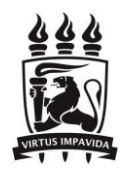

# UNIVERSIDADE FEDERAL DE PERNAMBUCO CENTRO DE TECNOLOGIA E GEOCIÊNCIAS DEPARTAMENTO DE ENGENHARIA CIVIL PROGRAMA DE PÓS-GRADUAÇÃO EM ENGENHARIA CIVIL

MÚCIO VALENÇA VIRÃES

REGIONALIZAÇÃO DE PARÂMETROS DE MODELO HIDROLÓGICO PARA A REGIÃO SEMIÁRIDA DO NORDESTE BRASILEIRO

> **RECIFE** 2018

### MÚCIO VALENÇA VIRÃES

## REGIONALIZAÇÃO DE PARÂMETROS DE MODELO HIDROLÓGICO PARA A REGIÃO SEMIÁRIDA DO NORDESTE BRASILEIRO

Dissertação submetida ao Programa de Pós-graduação em Engenharia Civil do Centro de Tecnologia e Geociências da Universidade Federal de Pernambuco, como parte dos requisitos necessários à obtenção do grau de Mestre em Engenharia Civil.

Área de concentração: Tecnologia Ambiental e Recursos Hídricos.

Orientador: Prof. Dr. José Almir Cirilo.

**RECIFE** 2018

### Catalogação na fonte Bibliotecária Maria Luiza de Moura Ferreira, CRB-4 / 1469

 $\Gamma$ 

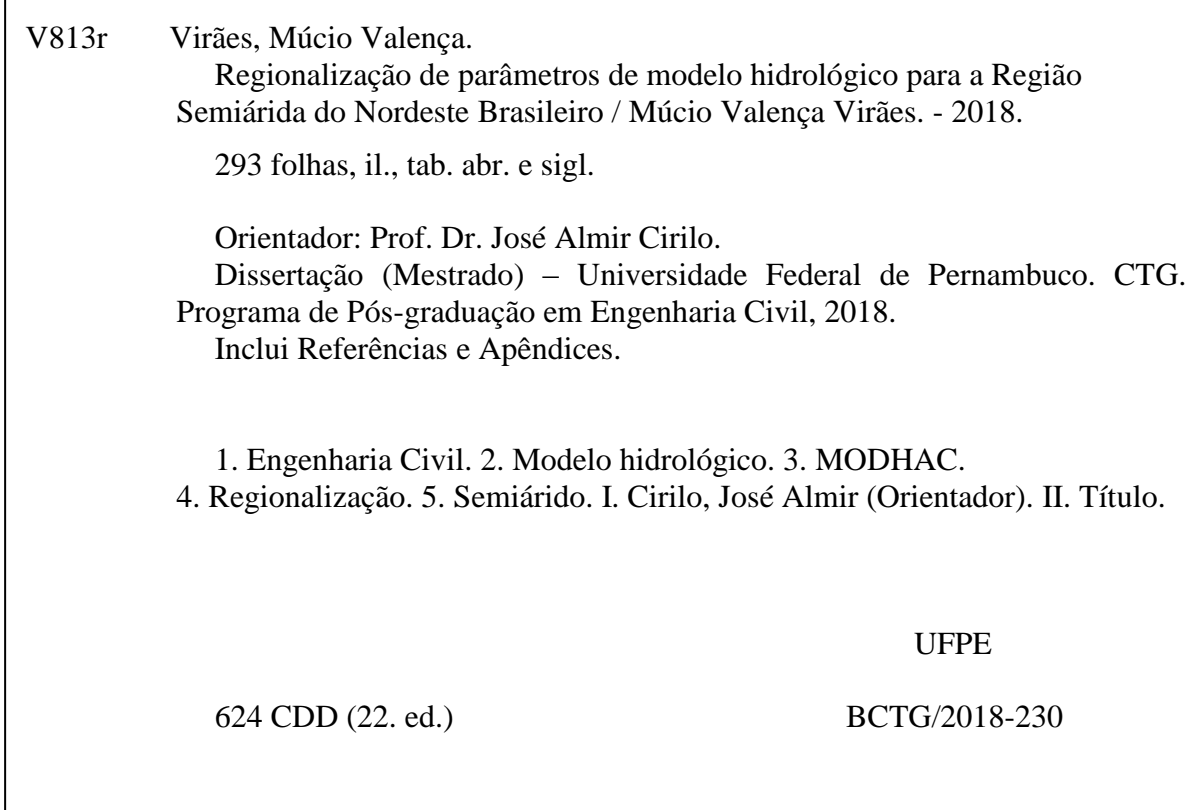

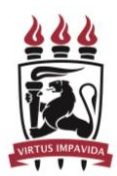

## UNIVERSIDADE FEDERAL DE PERNAMBUCO PROGRAMA DE PÓS-GRADUAÇÃO EM ENGENHARIA CIVIL

A comissão examinadora da Defesa de Dissertação de Mestrado

## **REGIONALIZAÇÃO DE PARÂMETROS DE MODELO HIDROLÓGICO PARA A REGIÃO SEMIÁRIDA DO NORDESTE BRASILEIRO**

defendida por

Múcio Valença Virães

Considera o candidato APROVADO

Recife, 23 de fevereiro de 2018

Banca Examinadora:

Prof. Dr. José Almir Cirilo – UFPE (orientador)

\_\_\_\_\_\_\_\_\_\_\_\_\_\_\_\_\_\_\_\_\_\_\_\_\_\_\_\_\_\_\_\_\_\_\_\_\_\_\_\_\_\_\_

Prof. Dr. Artur Paiva Coutinho – UFPE

\_\_\_\_\_\_\_\_\_\_\_\_\_\_\_\_\_\_\_\_\_\_\_\_\_\_\_\_\_\_\_\_\_\_\_\_\_\_\_\_\_\_

(examinador externo)

Prof. Dr. Alfredo Ribeiro Neto – UFPE

\_\_\_\_\_\_\_\_\_\_\_\_\_\_\_\_\_\_\_\_\_\_\_\_\_\_\_\_\_\_\_\_\_\_\_\_\_\_\_\_\_\_

(examinador interno)

A meus pais, *Marcos* e *Marlene,* a minha esposa, *Michelle*, e filhas, *Millene* e *Melline,* dedico.

Ao *povo nordestino*, dou minha contribuição, e que esse trabalho venha a ajudá-los e trazer esperança de dias melhores.

#### AGRADECIMENTOS

A **Deus**, primeiramente, pois me guia, e me ilumina em todo momento de minha vida, trazendo a sabedoria e saúde necessária para que este trabalho torne-se uma realidade.

Ao **Prof. José Almir Cirilo**, meu orientador, que me acolheu com todas as minhas dificuldades, e tornou esta dissertação possível.

Ao **Prof. Eber José de Andrade Pinto**, pesquisador e representante do **Departamento de Hidrologia e Gestão Territorial da CPRM** (DHT/CPRM) na *Câmara Técnico-Científica* (CTC) da CPRM, além de professor do EHR/UFMG, pela amizade, apoio, incentivo e orientação interna.

Aos **Professores do Grupo de Recursos Hídricos da UFPE** (GRH/UFPE), pela amizade e conhecimentos transmitidos, em especial ao **Prof. Jaime Joaquim da Silva Pereira Cabral**, que me acompanha desde a Iniciação Científica da UFPE, à **Profa. Suzana Maria Gico Lima Montenegro**, ao **Prof. Alfredo Ribeiro Neto** e **Profa. Leidjane Maria Maciel de Oliveira**, que me aceitou como aluno mesmo com todas as dificuldades do meu último semestre letivo.

Aos **Colegas do PPGEC/UFPE**, **André Magalhães Bezerra, Larissa Virgínia da Silva Ribas** e **Larissa Fernandes Costa**, pelos nossos bons momentos de grupo de estudos no início desta etapa de minha vida na Pós-Graduação.

À **Secretaria do PPGEC/UFPE**, em nome da Secretária da Coordenação **Andréa Negromonte Vieira Matoso**, pela atenção dedicada e apoio administrativo.

À **Superintendência Regional de Recife da CPRM** (SUREG-RE/CPRM), através do nome do Superintendente Regional **Sérgio Maurício Coutinho Corrêa de Oliveira**, pela minha prorrogação na liberação parcial das minhas atividades dentro das instalações da CPRM para o curso de Pós-Graduação, junto à *Câmara Técnico-Científica* (CTC) da CPRM.

Aos **Colegas da SUREG-RE/CPRM**, que logo de início me apoiaram diante dos seus cargos na época no meu pedido de liberação, **Adriano da Silva Santos**, **José Wilson de Castro Timóteo** e **Myrla de Sousa Batista Vieira,** como também ao amigo e ex-colega de CPRM, **Dunaldson Eliezer Guedes Alcoforado da Rocha** pelo apoio na prorrogação de minha liberação. Por todas as palavras de incentivo e apoio, das minhas amicíssimas Pesquisadoras em Geociências **Cristiane Ribeiro de Melo** e **Keyla Almeida Duarte**, bem como aquele que foi fundamental me apresentando ao meu orientador e ajudando-me com os bancos de dados desta dissertação e o programa do modelo hidrológico, o Gerente de Relações Institucionais e Desenvolvimento, **Carlos Eduardo Dantas de Oliveira**, aos amigos Pesquisadores em Geociências, **Fábio Araújo da Costa** pelos esclarecimentos sobre as estações fluviométricas estudadas, **João Hipólito Salgueiro** que viabilizou o contato com sua esposa e profa. Leidjane para meu ingresso no curso de *Sensoriamento Remoto* e **José Francisco Rego e Silva** pelos esclarecimentos sobre hidrologia da região do Ceará, bem como na obtenção das camadas de informações e diagramas unifilares desta região. Ao Técnico em Geociências **Rodrigo Tadeu Diniz Bezerra de Albuquerque** pelas palavras de incentivo, à Técnica **Joyce Anita de Oliveira Hirose** e **Verônica do Carmo Magalhães**, pelo apoio administrativo. Às Técnicas em Geociências **Solange Cavalcanti de Melo** e **Mercília Maria Farias de Barros** pela ajuda com dúvidas sobre dados das estações fluviométricas, diagramas unifilares, entre outros esclarecimentos. Aos amigos Pesquisador em Geociências **Thiago Luiz Feijó de Paula** pela sua ajuda com os arquivos em *ArcGIS Desktop v10* e Hidrogeologia, juntamente com **Manoel Júlio da Trindade Gomes Galvão**, e **Frank Gurgel Santos, Janaína Marise França de Araújo** e **Felipe José da Cruz Lima** pela ajuda com indicação de documentos, camadas de informações e esclarecimentos sobre Geologia.

À **Agencia Nacional de Águas** (ANA), em especial ao amigo **Walszon Terllizzie Araújo Lopes**, pelo apoio sempre atencioso e fornecimento ágil de dados hidrológicos utilizados na pesquisa.

À **Companhia de Pesquisa de Recursos Minerais** (CPRM), em nome do Diretor de Hidrologia e Gestão Territorial (DHT) **Antônio Carlos Bacelar Nunes** e do Chefe do Departamento de Hidrologia (DEHID) **Frederico Cláudio Peixinho**, através do CTC, pela liberação parcial das minhas atividades profissionais durante o período do curso de Pós-Graduação.

A meus pais, **Marcos Virães** e **Marlene Valença Virães**, símbolos inigualáveis de humildade, honestidade e compaixão pelas pessoas e, principalmente, demais seres vivos, que me educaram exemplarmente, e moldaram a pessoa que sou hoje, sendo referência de caráter pra mim, e pra todos que os cercam e ajudam incondicionalmente.

Um agradecimento especial, a minha esposa, **Michelle da Silva Rocha Virães**, pela sua paixão e fé em mim, neste momento tão ímpar, e tão delicado de minha vida. Bem como as minhas filhas **Millene Rocha Virães** e **Melline Rocha Virães**, por elas serem a luz que Deus pôs em minha vida e me inspiram na produção de um trabalho que eu possa deixar de herança aos meus semelhantes.

Enfim, a todos que contribuíram direta ou indiretamente para a realização deste trabalho.

### RESUMO

Este trabalho busca aplicar um modelo hidrológico pré-estabelecido para se obter a regionalização dos seus parâmetros na área do semiárido nordestino brasileiro que envolve os Estados do Ceará, Rio Grande do Norte, Paraíba e Pernambuco, carente de informação de vazão. O modelo hidrológico adotado foi o MODHAC - Modelo Hidrológico Auto-Calibrável, recomendado para uso em áreas semiáridas, utilizado em estudos e projetos desenvolvidos para a região. Objetiva-se então determinar valores para parâmetros que possam ser utilizados para outras bacias, partindo-se da calibração dos resultados do modelo comparados com as vazões da seção de saída conhecidas, para posteriormente definir um mapa da área de aplicabilidade dos parâmetros obtidos no MODHAC e assim se poder gerar séries de vazões para seções do rio não monitoradas, com falhas ou períodos curtos de dados. Para isso, foram selecionadas 51 Estações Fluviométricas com um mínimo de 08 anos consecutivos de dados consistidos cujas séries históricas não apresentassem falhas que comprometessem o estudo. A avaliação dos resultados obtidos se deu através da comparação entre a vazão observada nas seções monitoradas pelos órgãos competentes, e as vazões calculadas pelo MODHAC. Foram determinadas as estatísticas de desvio padrão, vazões máximas, médias e mínimas para o período, e os coeficientes de correlação (*r*), de determinação (*r²*), e de Nash-Sutcliffe (*R2*), sendo consideradas modelagens aceitáveis aquelas cujos valores de *R2* apresentaram-se acima de 0,36. A utilização dos valores de parâmetros para regiões diferentes daquelas para as quais o modelo foi calibrado teve sucesso em um percentual razoável das aplicações, demonstrando que é possível regionalizar os parâmetros do modelo hidrológico a partir da área incialmente modelada em função do período calibrado. Por fim, foi possível obter grupos de parâmetros para formar distintas regiões homogêneas no semiárido quanto aos parâmetros do modelo estudado.

**Palavras-chave:** Modelo hidrológico. MODHAC. Regionalização. Semiárido.

#### ABSTRACT

This work seeks to apply a pre-established hydrological model to obtain the regionalization of its parameters in the Brazilian Northeastern semi-arid region that involves the States of Ceará, Rio Grande do Norte, Paraíba and Pernambuco, lacking flow information. The hydrological model adopted was the MODHAC - Self-Calibrating Hydrological Model, recommended for use in semi-arid areas, used in studies and projects developed for the region. The objective is to determine values for parameters that can be used for other basins, starting from the calibration of the results of the model compared to the known output section flows, to later define a map of the area of applicability of the parameters obtained in the MODHAC and so that flow series can be generated for sections of the river that are not monitored, with faults or short periods of data. Thus, 51 Fluviometric Stations with a minimum of 08 consecutive years of consisted data were selected whose historical series did not present failures that compromised the study. The evaluation of the results obtained was done by comparing the flow observed in the sections monitored by the competent Government Agencies and the flows calculated by MODHAC. The standard deviation statistics, maximum, mean and minimum flows for the period, and correlation coefficients (*r*), determination (*r²*), and Nash-Sutcliffe (*R2*) were determined, with acceptable models being considered those whose values of *R2* were above 0.36. The use of parameter values for regions different from those for which the model was calibrated succeeded in a reasonable percentage of the applications, demonstrating that it is possible to regionalize the parameters of the hydrological model from the area initially modeled as a function of the calibrated period. Finally, it was possible to obtain groups of parameters to form different homogeneous regions in the semiarid region regarding the parameters of the model studied.

**Keywords**: Hydrological model. MODHAC. Regionalization. Semi-arid.

## LISTA DE ILUSTRAÇÕES

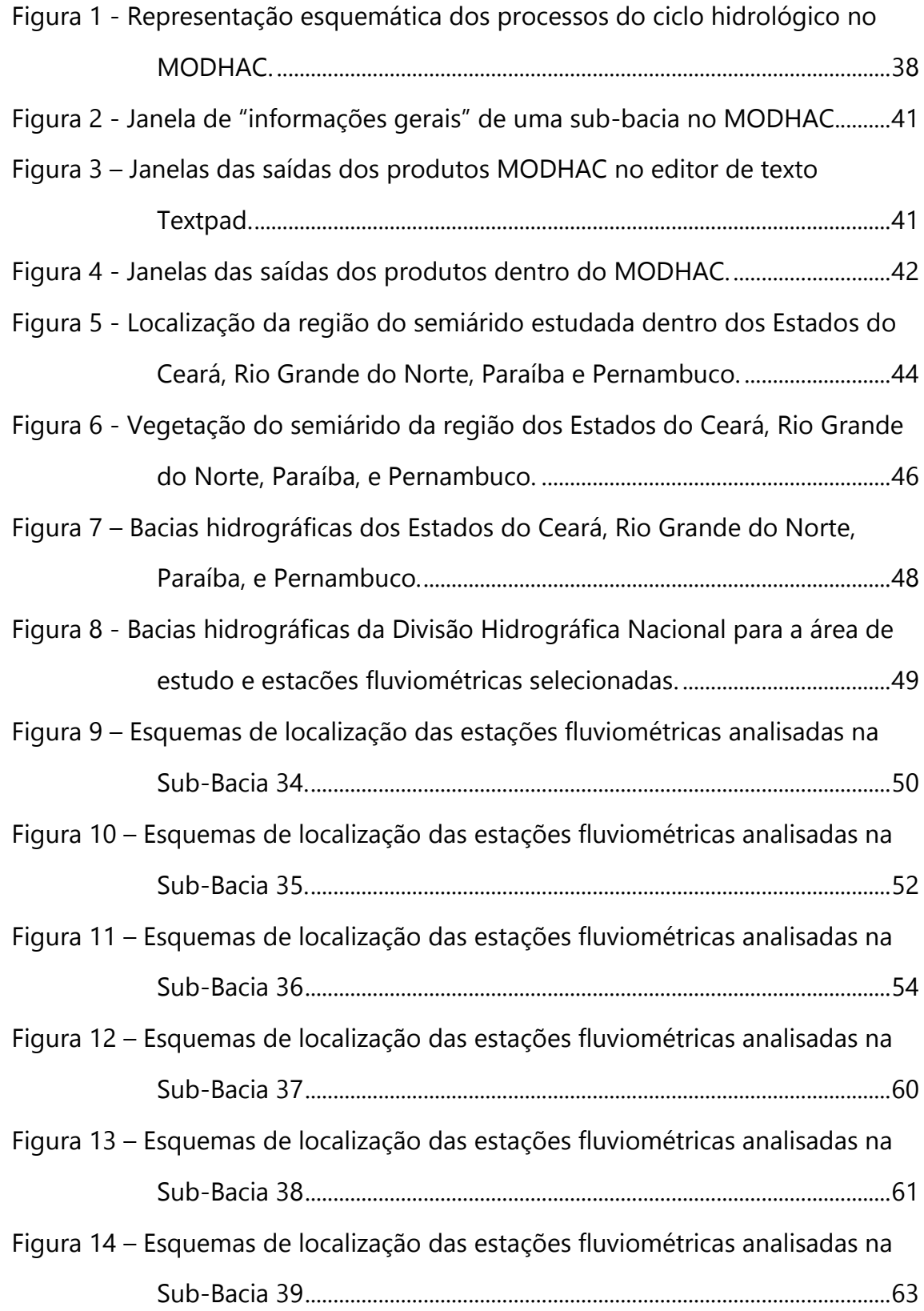

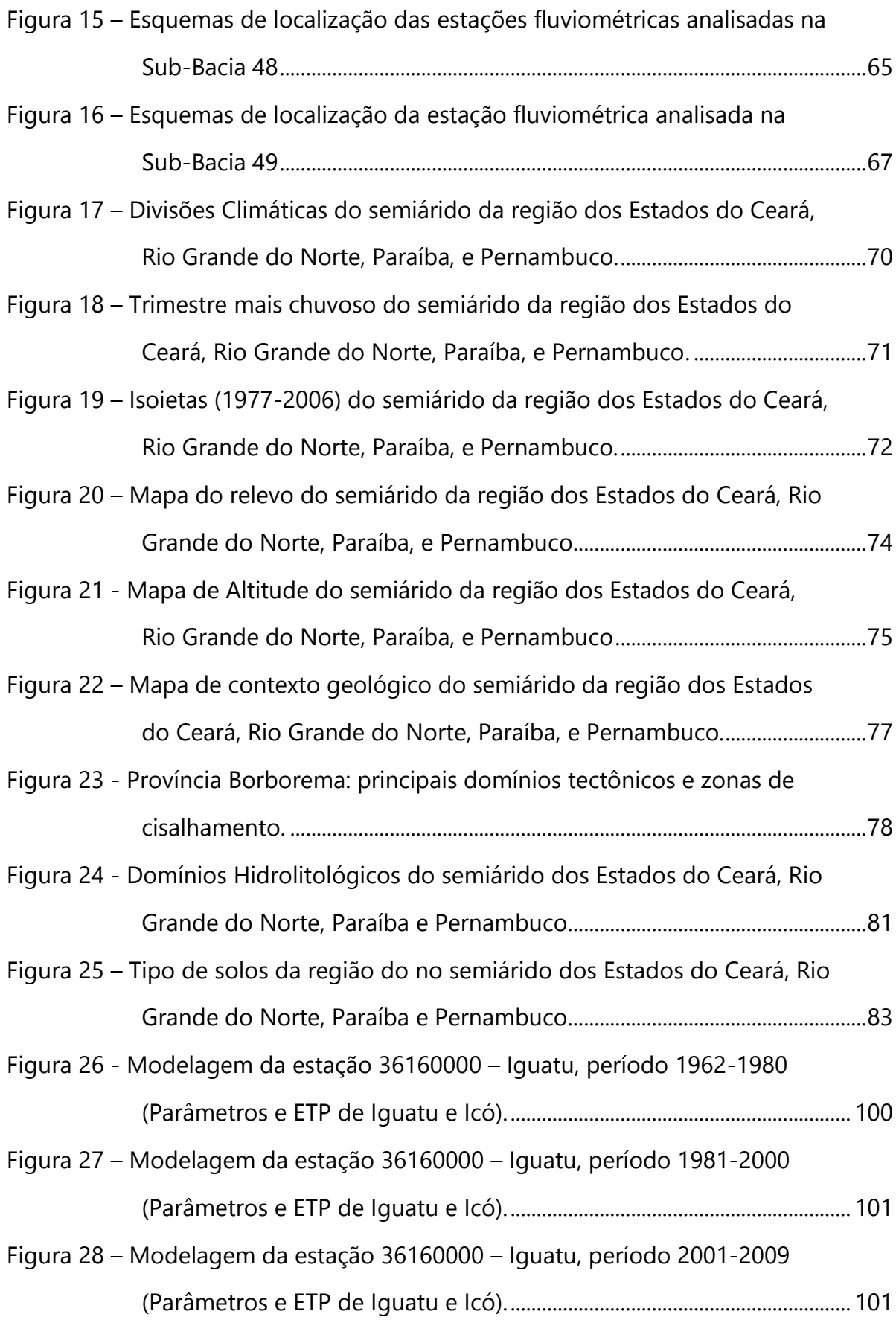

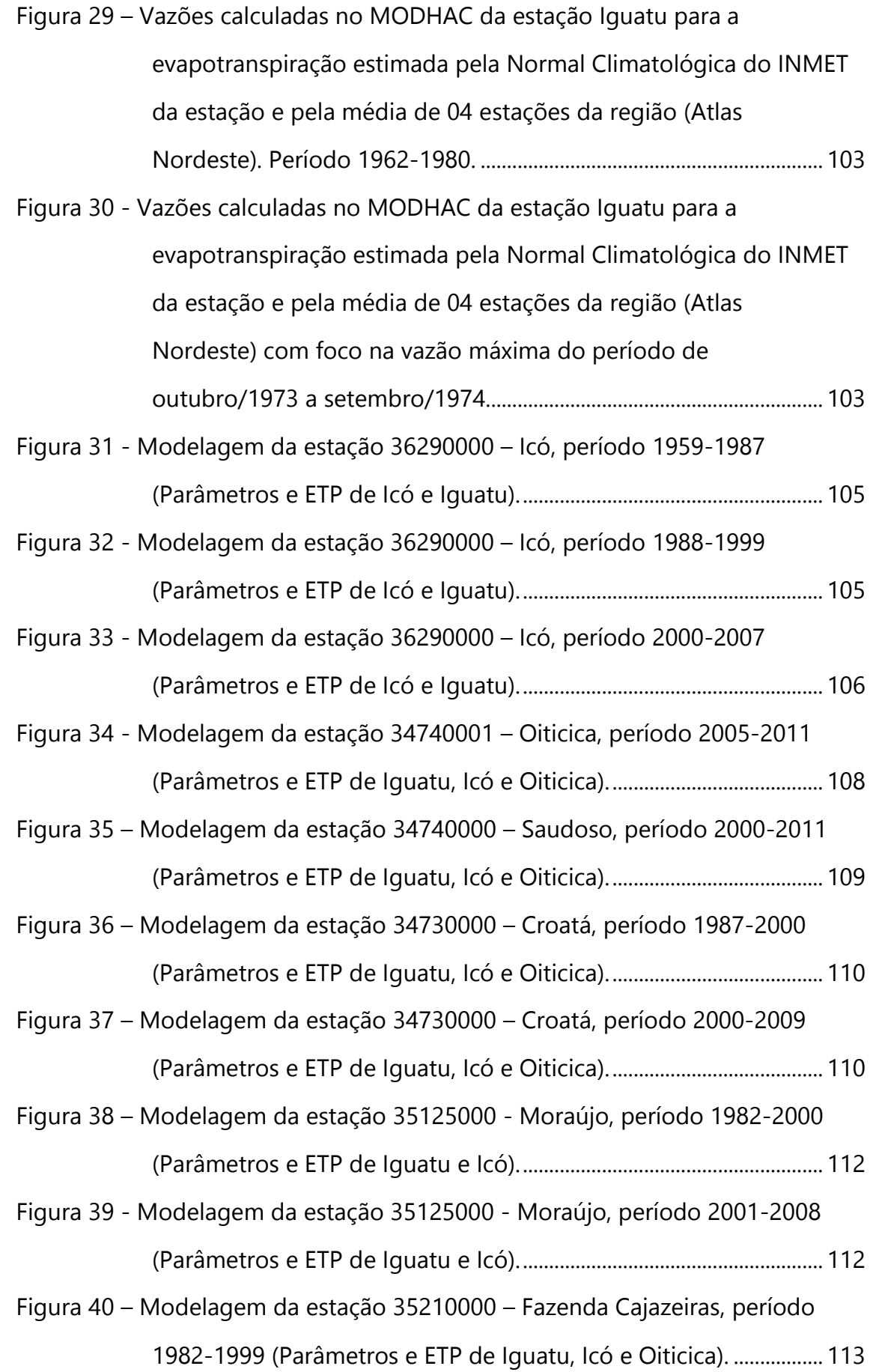

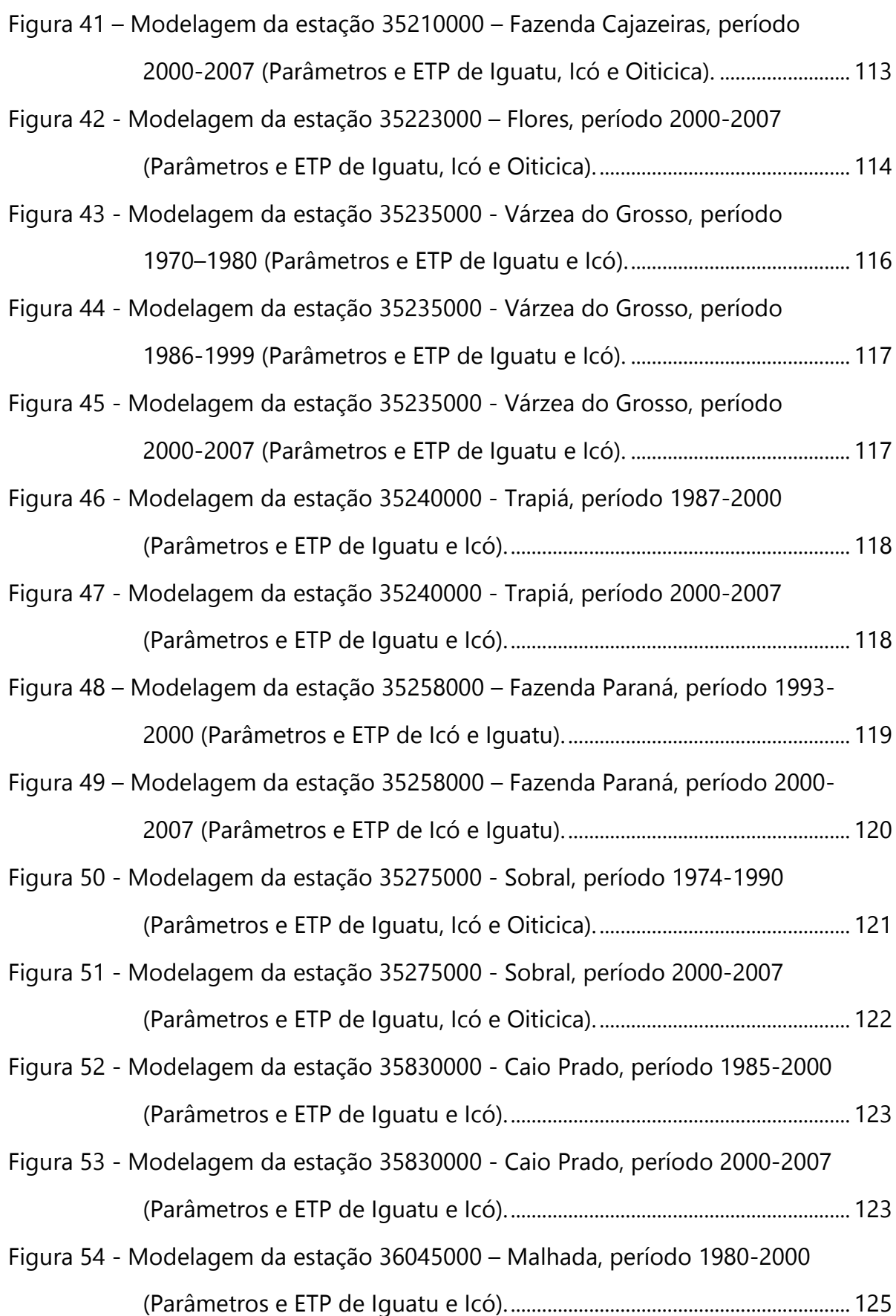

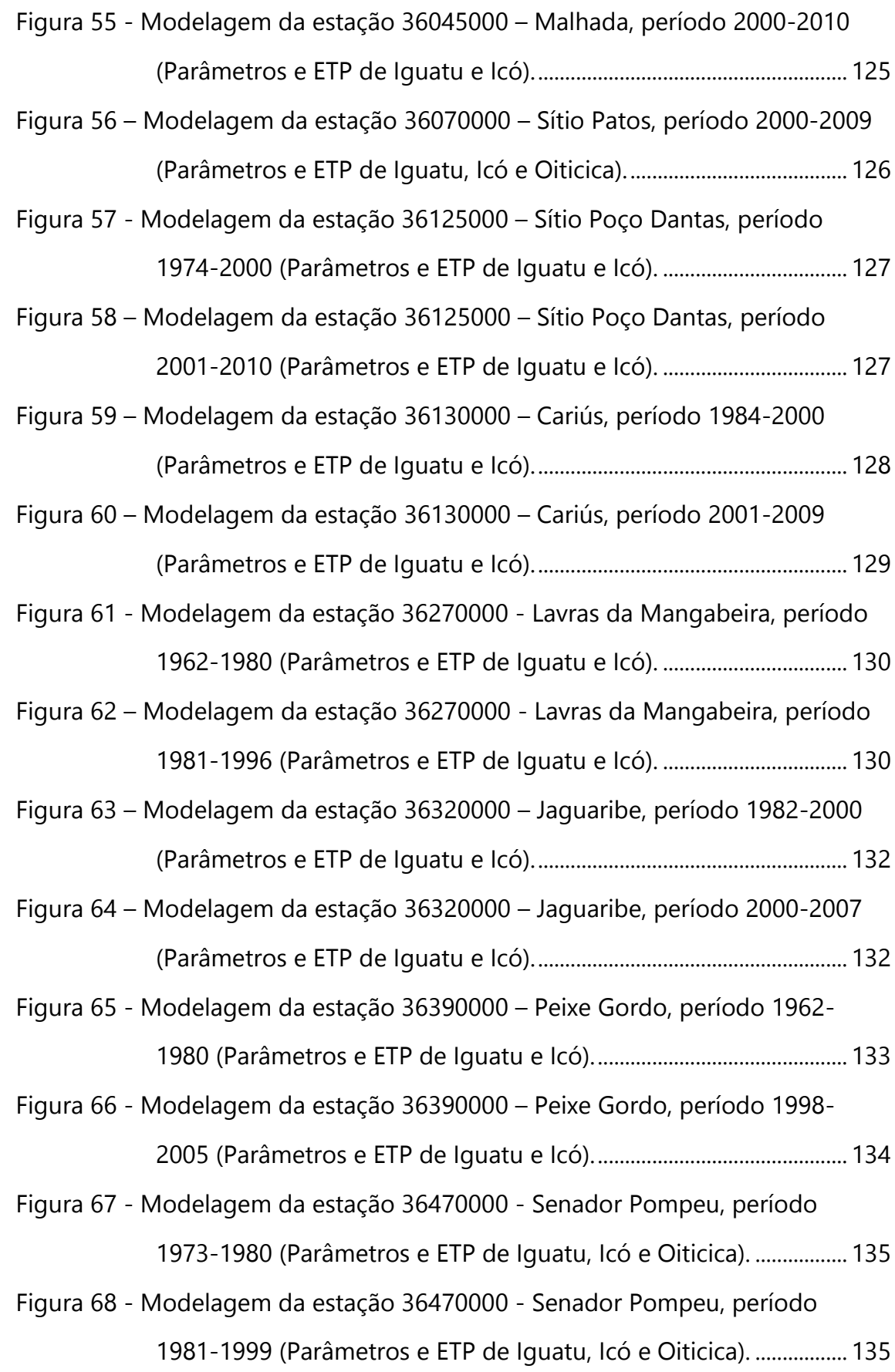

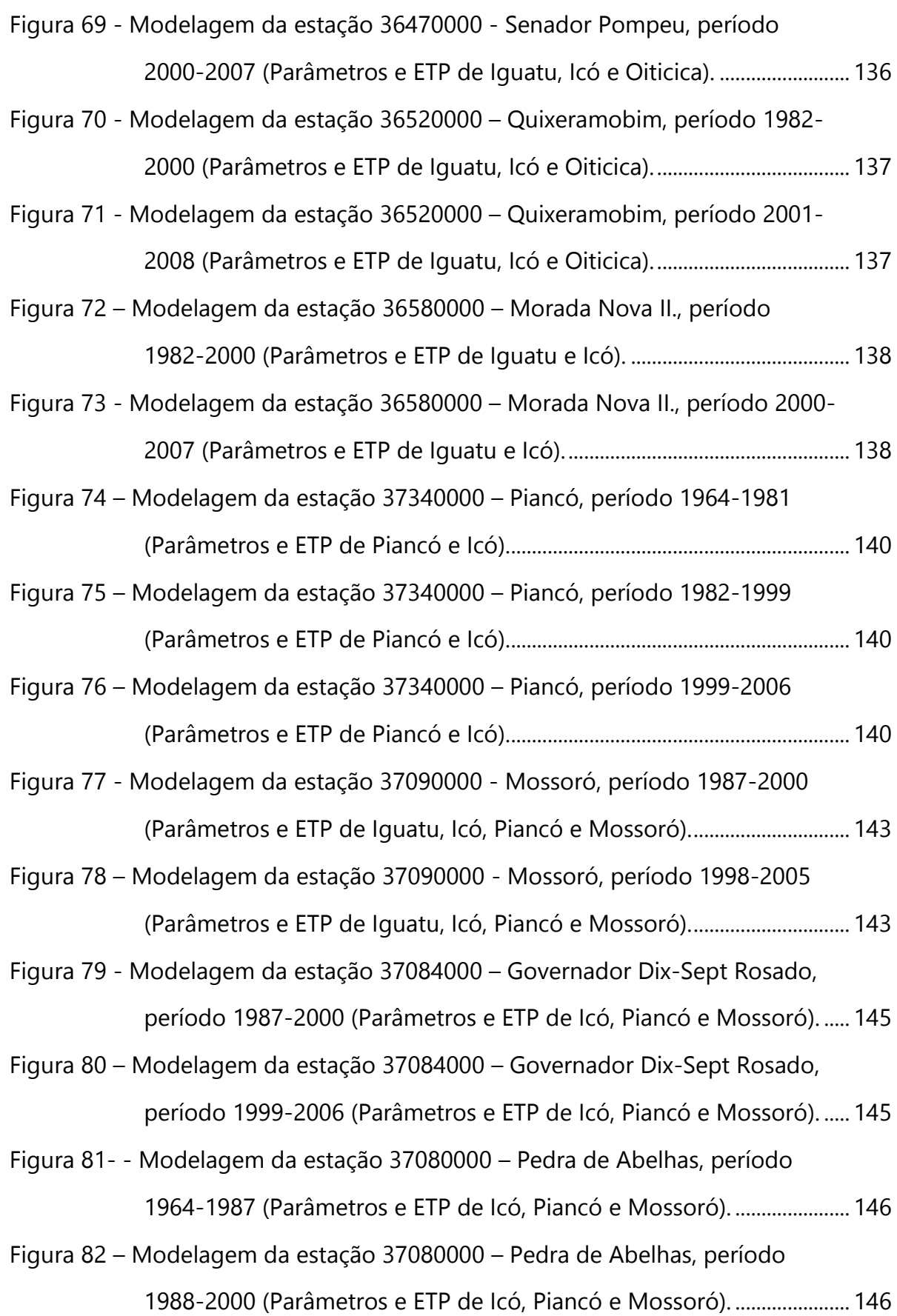

Figura 83 – [Modelagem da estação 37080000](#page-147-0) – Pedra de Abelhas, período [1998-2005 \(Parâmetros e ETP de Icó, Piancó e Mossoró\).](#page-147-0) .............. 147

- Figura 84- [Modelagem da estação 37030000](#page-148-0)  Pau dos Ferros, período 1964- [1984 \(Parâmetros e ETP de Icó, Piancó e Mossoró\)...........................](#page-148-0) 148
- Figura 85 [Modelagem da estação 37030000](#page-148-1)  Pau dos Ferros, período 1985- [1999 \(Parâmetros e ETP de Icó, Piancó e Mossoró\)...........................](#page-148-1) 148
- Figura 86 [Modelagem da estação 37030000](#page-149-0)  Pau dos Ferros, período 1999- [2006 \(Parâmetros e ETP de Icó, Piancó e Mossoró\)...........................](#page-149-0) 149
- Figura 87 – [Modelagem da estação 37260000](#page-150-0)  Antenor Navarro, período [1964-1972 \(Parâmetros e ETP de Piancó, Icó e Mossoró\).](#page-150-0) .............. 150
- Figura 88 [Modelagem da estação 37260000](#page-150-1)  Antenor Navarro, período [1985-2000 \(Parâmetros e ETP de Piancó, Icó e Mossoró\).](#page-150-1) .............. 150
- Figura 89 [Modelagem da estação 37410000](#page-152-0)  Sítio Vassouras, período 1964- [1981 \(Parâmetros e ETP de Piancó, Mossoró e Icó\)...........................](#page-152-0) 152
- Figura 90 [Modelagem da estação 37410000](#page-152-1)  Sítio Vassouras, período 1982- [1999 \(Parâmetros e ETP de Piancó, Mossoró e Icó\)...........................](#page-152-1) 152
- Figura 91 [Modelagem da estação 37410000](#page-153-0)  Sítio Vassouras, período 1999- [2006 \(Parâmetros e ETP de Piancó, Mossoró e Icó\)...........................](#page-153-0) 153
- Figura 92 [Modelagem da estação 37710150](#page-154-0)  Sítio Acauã II, período 1986- [2000 \(Parâmetros e ETP de Piancó e Mossoró\)...................................](#page-154-0) 154
- Figura 93 [Modelagem da estação 37710150](#page-154-1)  Sítio Acauã II, período 1999- [2006 \(Parâmetros e ETP de Piancó e Mossoró\)...................................](#page-154-1) 154
- Figura 94 [Modelagem da estação 37470000](#page-155-0)  Jardim de Piranhas, período [1972-2000 \(Parâmetros e ETP de Mossoró e Piancó\).](#page-155-0) ...................... 155
- Figura 95 [Modelagem da estação 37470000](#page-156-0)  Jardim de Piranhas, período [1999-2006 \(Parâmetros e ETP de Mossoró e Piancó\).](#page-156-0) ...................... 156
- Figura 96 [Modelagem da estação 37570000](#page-157-0)  São Fernando, período 1963- [2000 \(Parâmetros e ETP de Mossoró e Piancó\)...................................](#page-157-0) 157

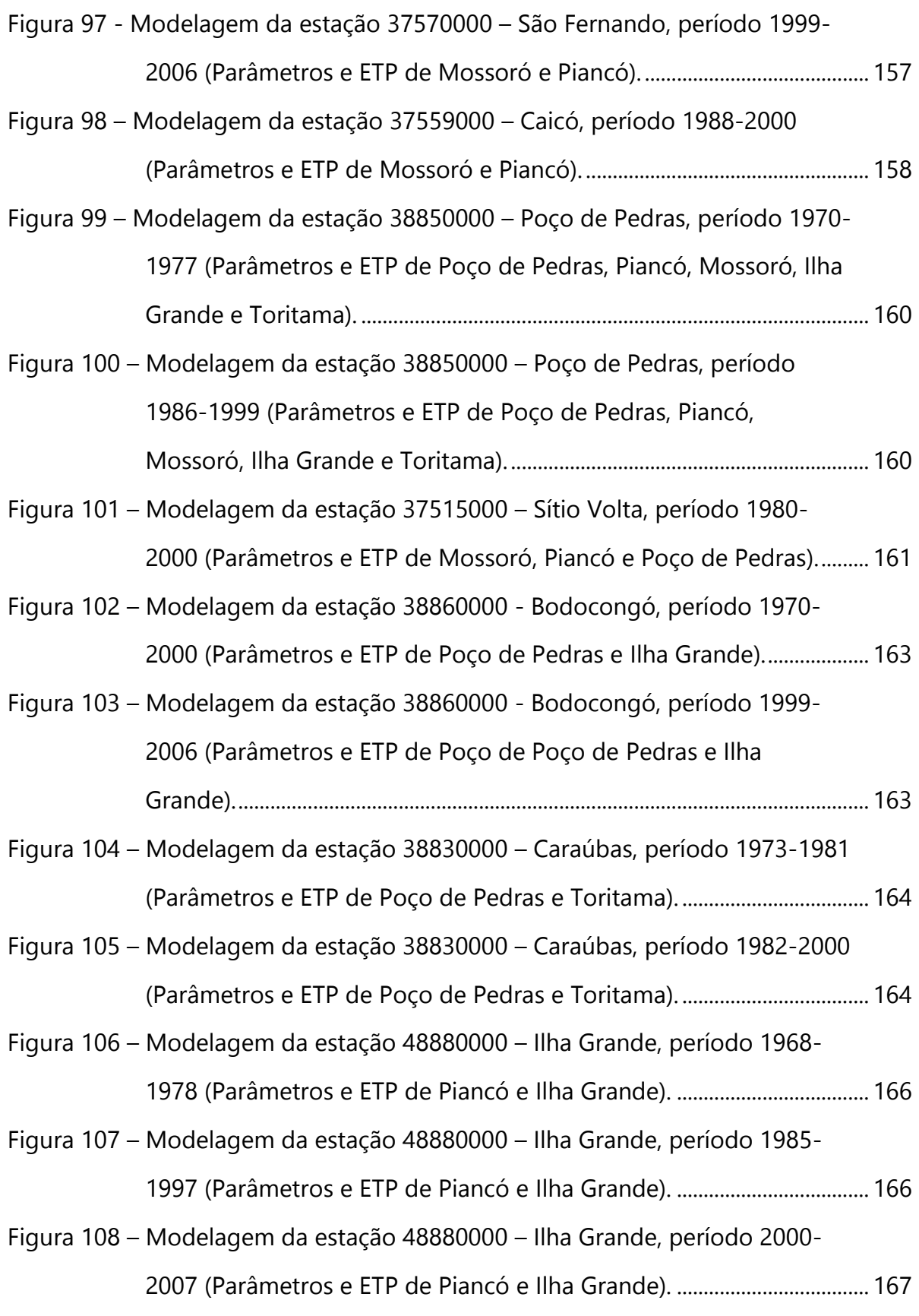

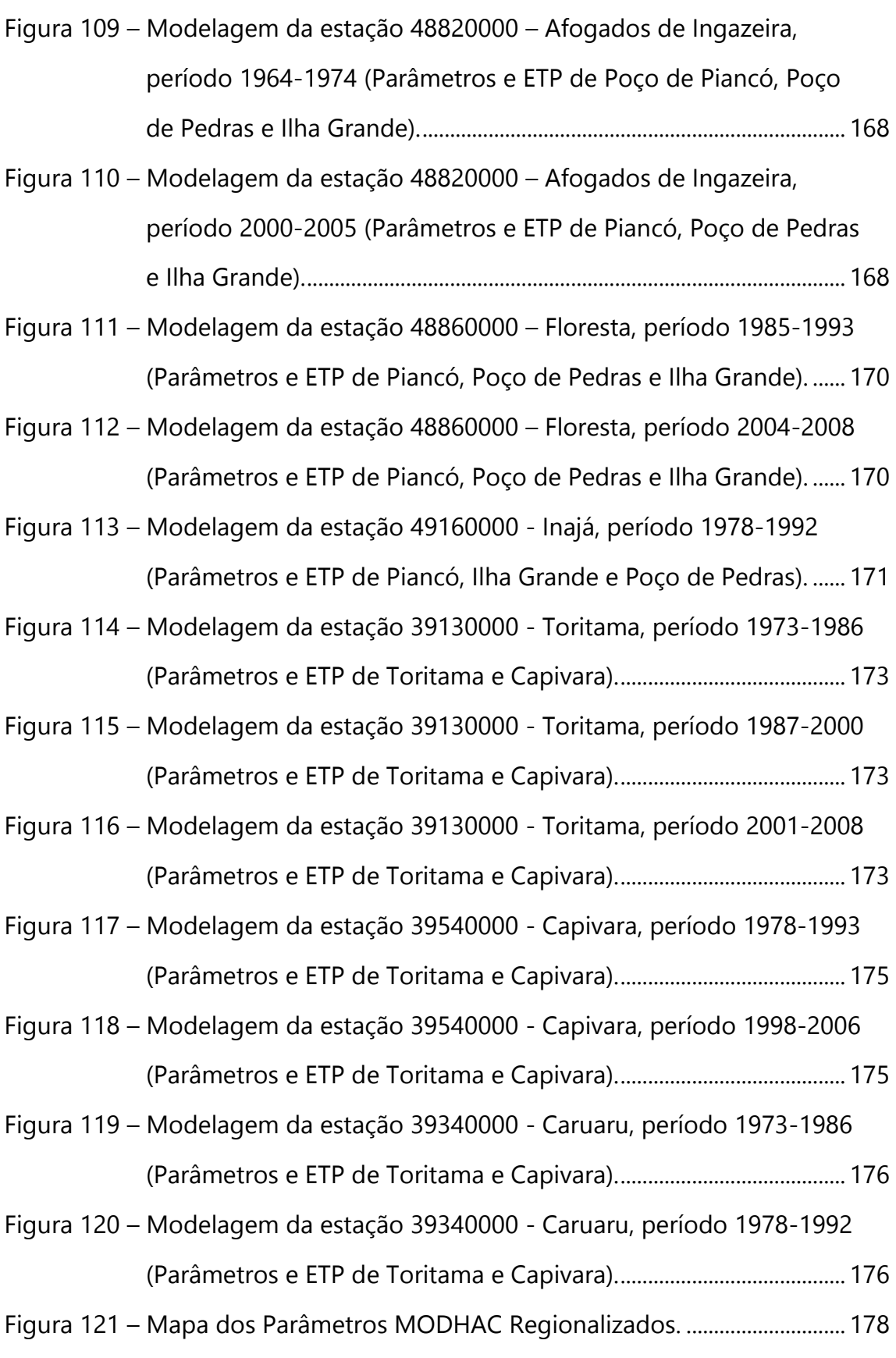

### LISTA DE TABELAS

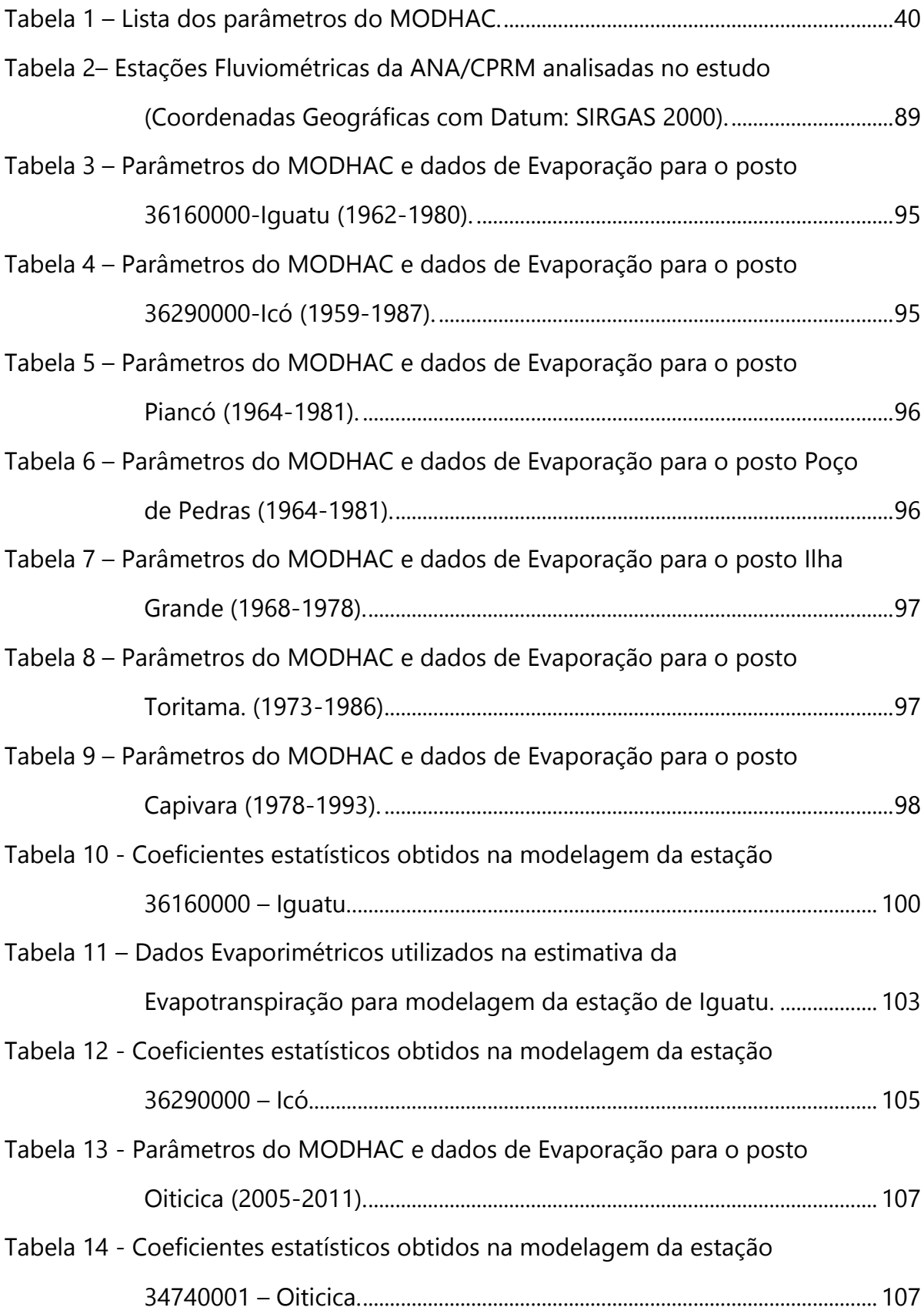

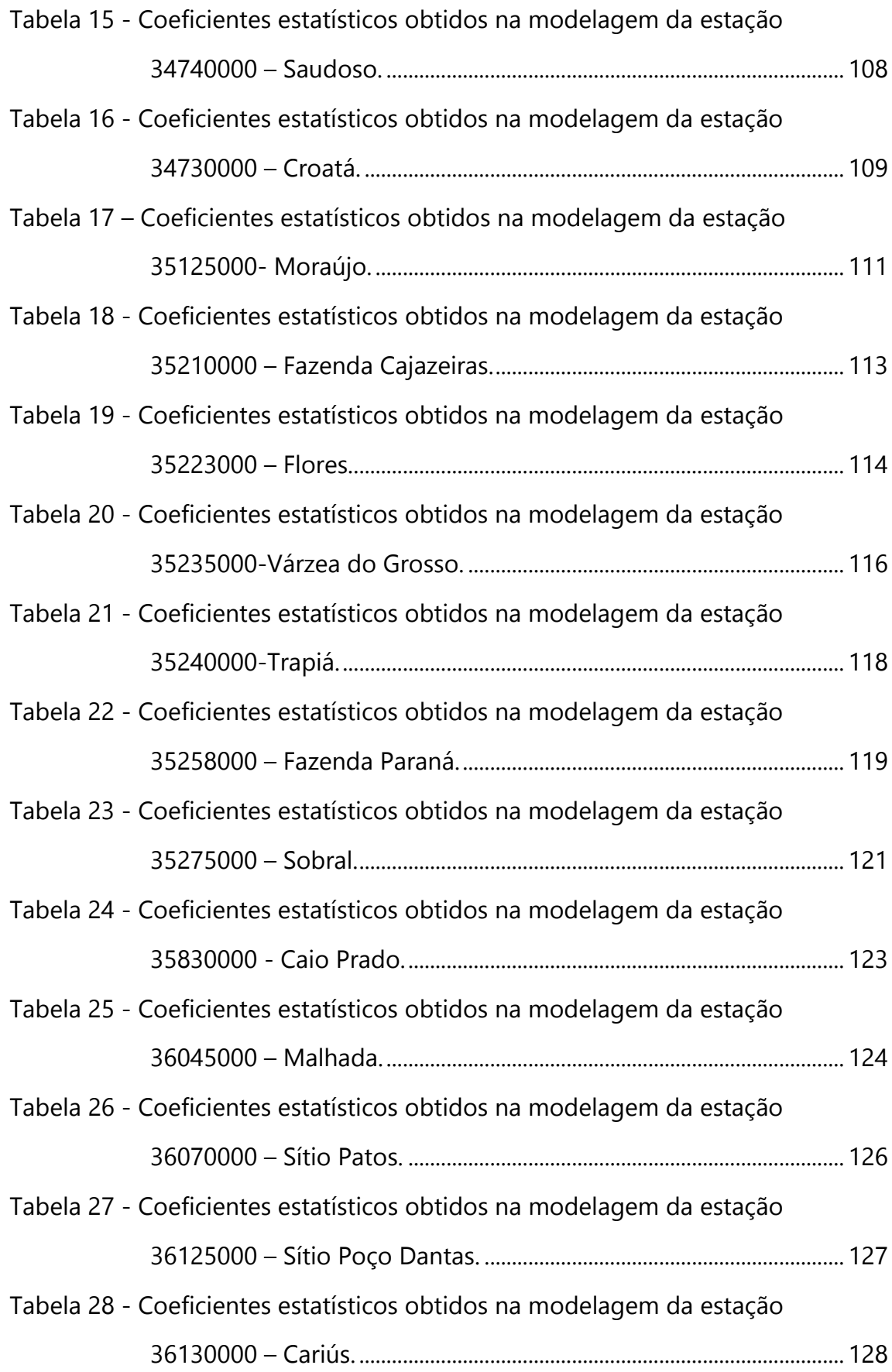

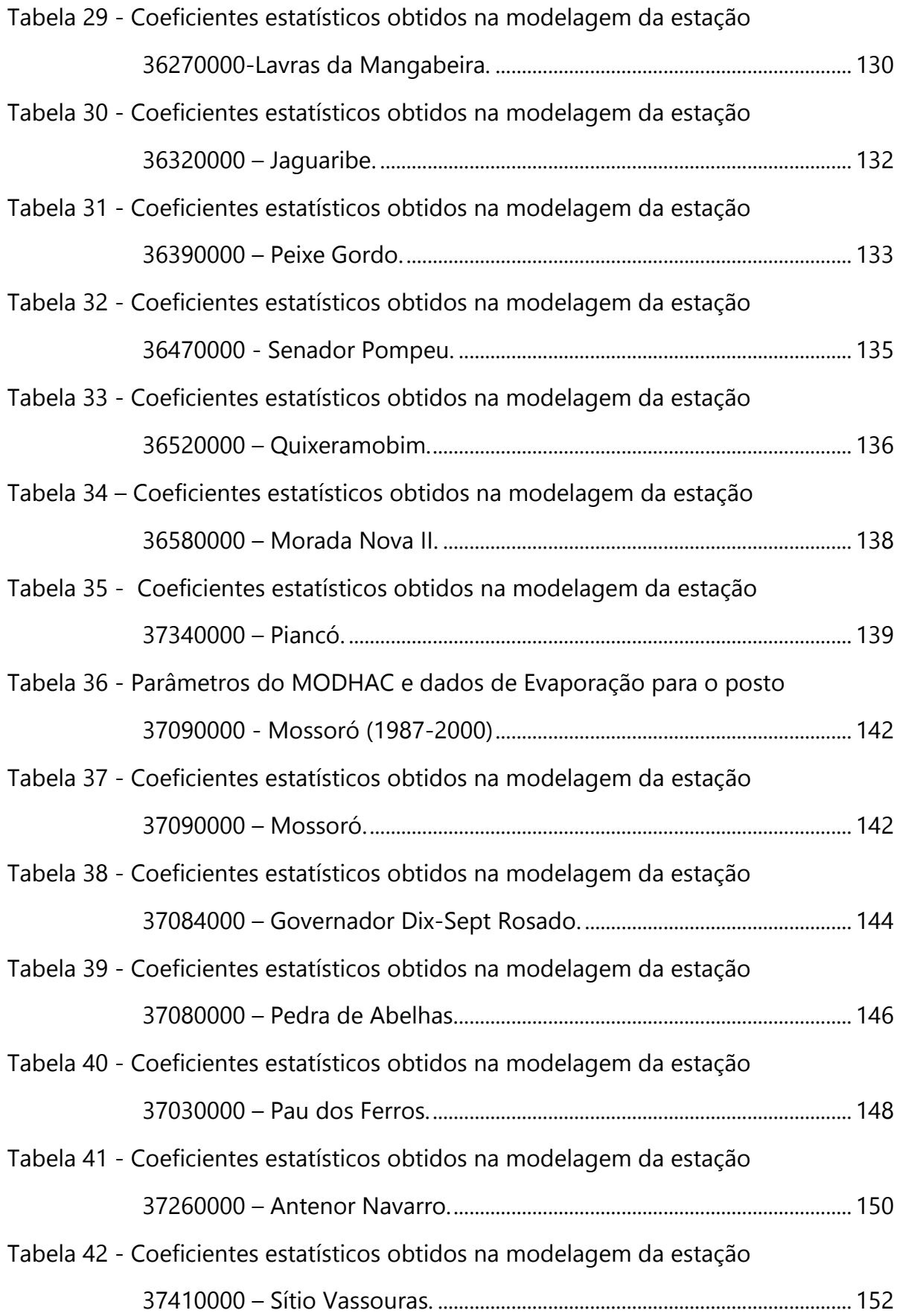

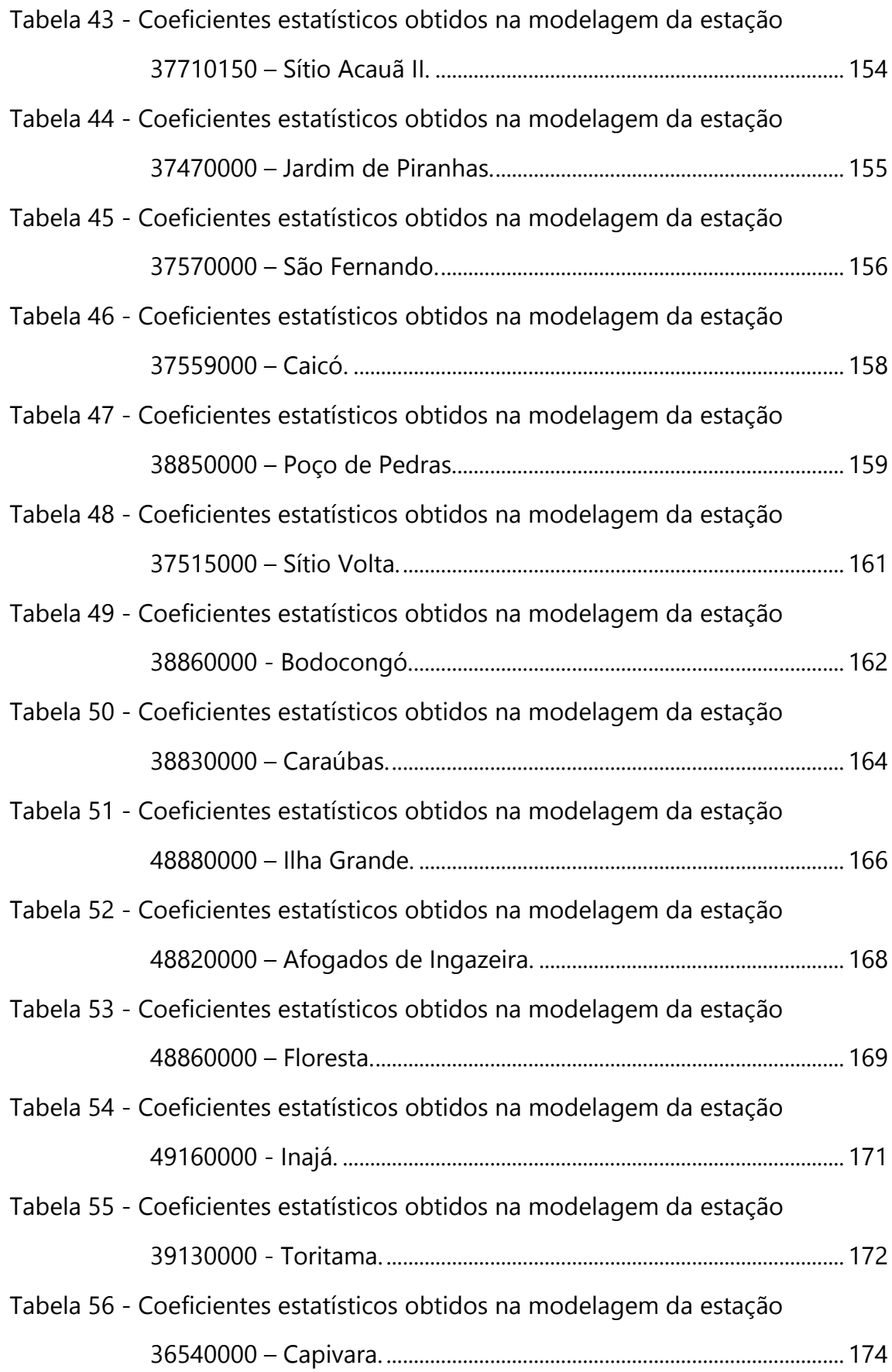

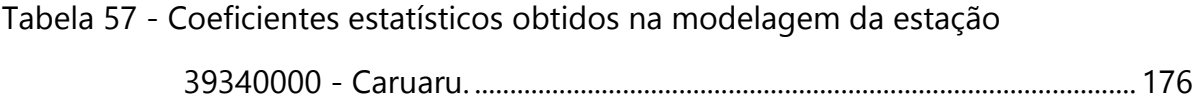

### LISTA DE ABREVIATURAS E SIGLAS

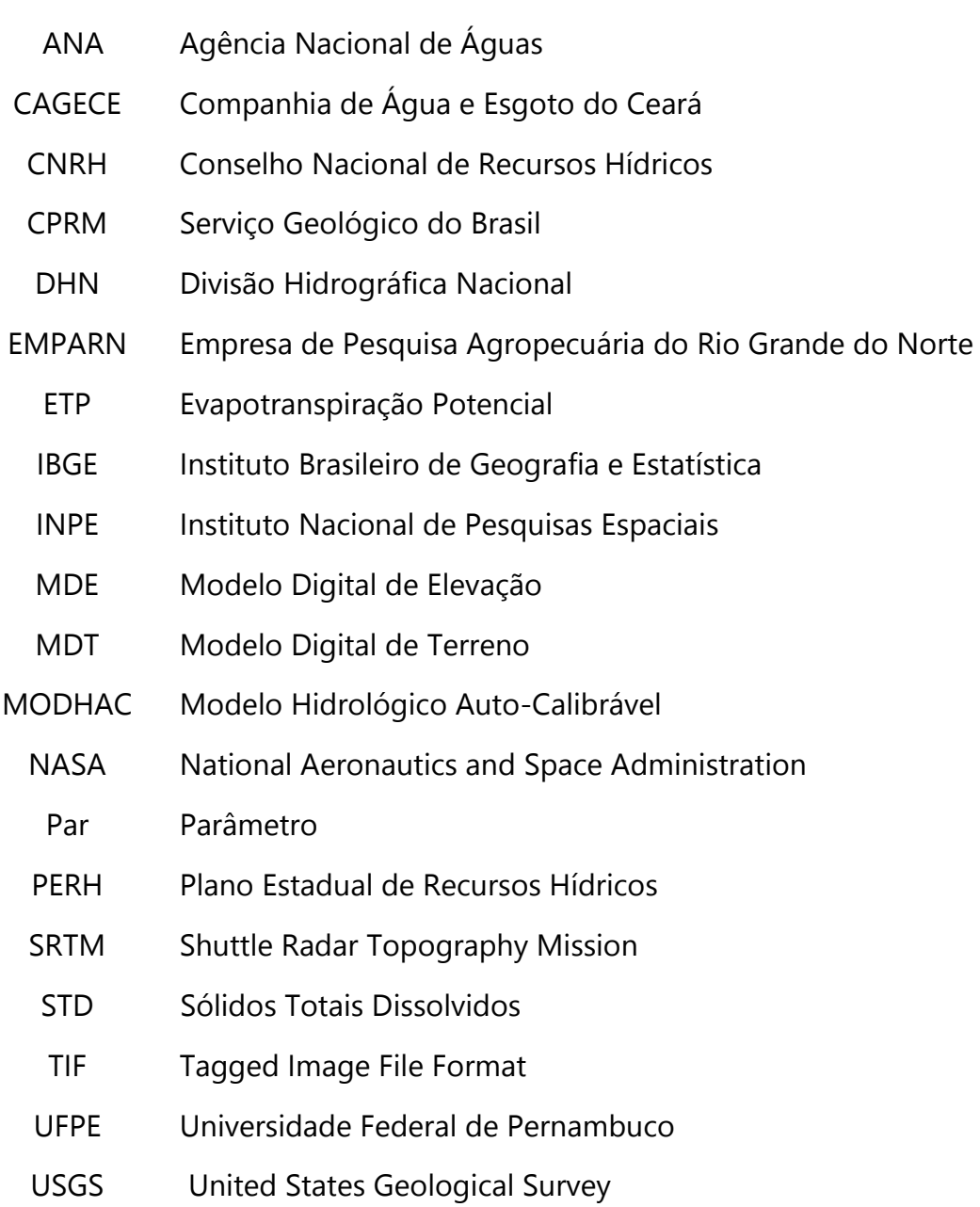

## **SUMÁRIO**

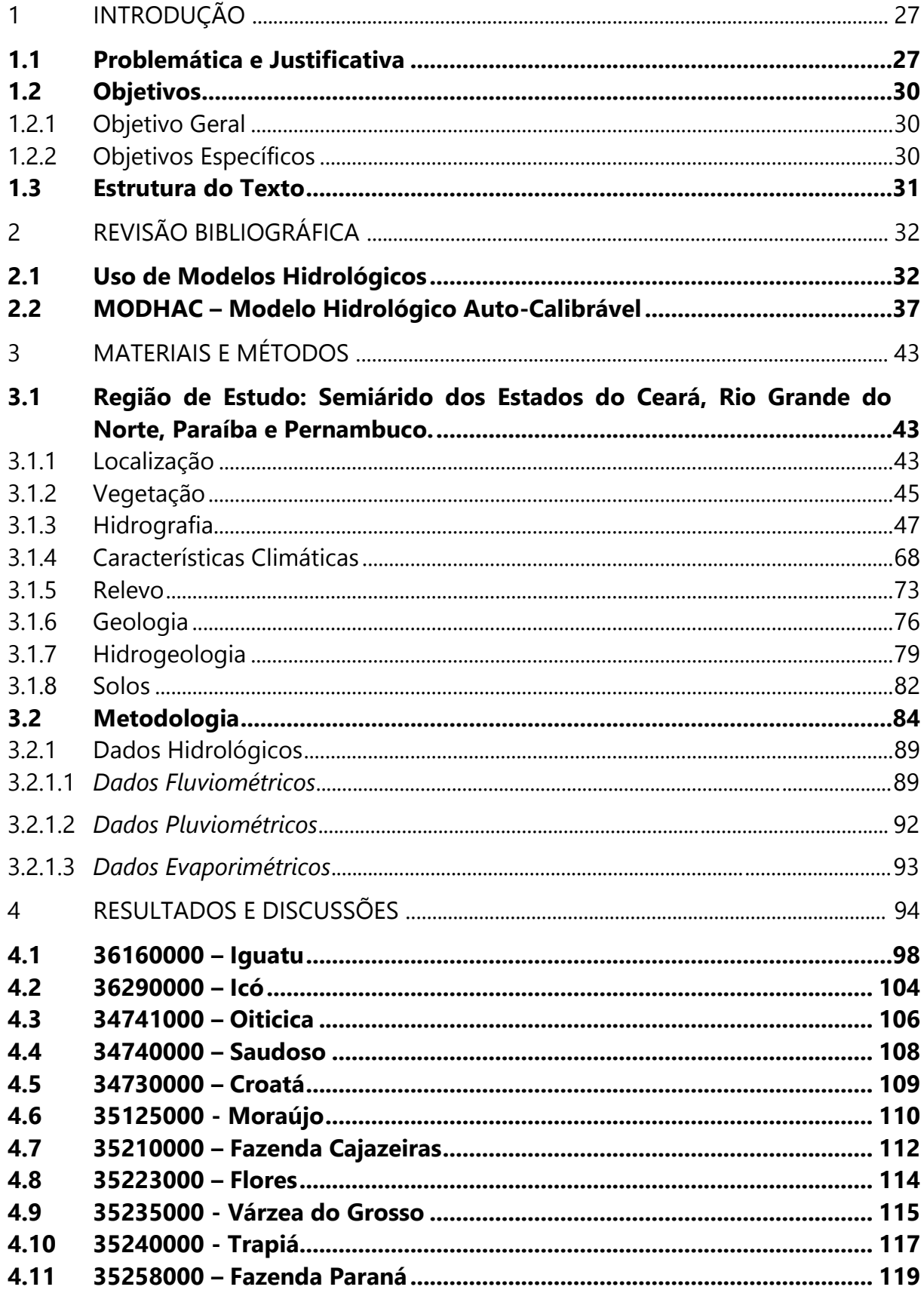

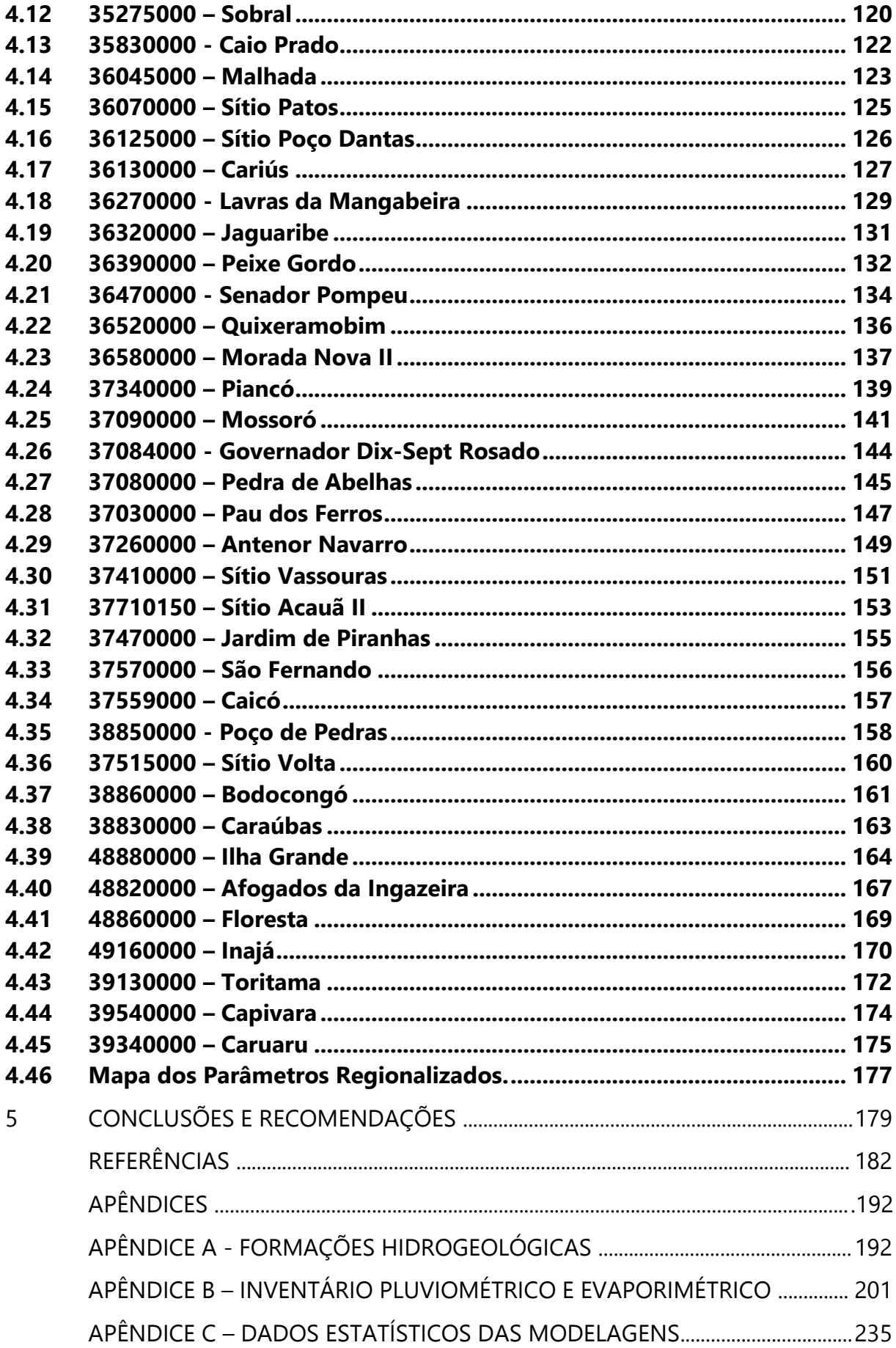

### <span id="page-27-0"></span>1 INTRODUÇÃO

### <span id="page-27-1"></span>**1.1 Problemática e Justificativa**

A disponibilidade hídrica tem sido ao longo dos anos um fator determinante para as nações do ponto de vista econômico e de bem estar. Construir cenários e previsões sobre os recursos hídricos que venham a definir as situações futuras dos povos, para estabelecer políticas públicas coerentes com os recursos existentes, não são tarefas fáceis, mas de insistentes buscas.

As regiões semiáridas, como no Nordeste brasileiro, são áreas com grandes irregularidades volumétricas, temporais e espaciais de chuvas. Por este motivo, algumas soluções são tomadas para atender a regularização do fluxo d'água ao longo do período seco. Um exemplo são as diversas barragens construídas para acumulação e redistribuição da água na estiagem para os diversos fins, como abastecimento humano, dessedentação dos animais, agricultura e atividades industriais. No entanto, a construção destes reservatórios passa pelo estudo do escoamento gerado pela chuva, a qual é afetada conforme se estabelecem as componentes do balanço hídrico, cujas séries históricas de dados hidrológicos nem sempre existem, por falta de monitoramento, ou não são longas o suficiente, principalmente as observações de nível e campanhas de monitoramento para estabelecimento das curvas-chaves, e assim determinação das vazões.

Diversas ações têm sido realizadas por diversos órgãos competentes para mitigar e gerir os problemas hídricos no país em geral e a falta de dados em particular. A CPRM - Companhia de Pesquisa de Recursos Minerais vem desenvolvendo projetos desde 2002 para auxiliar, entre outras coisas, a outorga do direito de uso da água para definir seu uso racional e sustentável. Contudo as áreas semiáridas nordestinas tem sido um desafio e não se tem chegado a um resultado satisfatório. Em 2014, a CPRM, sobre a execução técnica do autor dessa pesquisa, lançou um livro sobre a regionalização da vazão de 95% de permanência sobre a região da Sub-Bacia 50

(CPRM, 2014) [\[24\]](#page-185-0) que envolve no Nordeste parte dos Estados da Bahia e Sergipe. A metodologia utilizada foi à aplicação de regressão linear entre a variável-objetivo, Vazão de 95% de Permanência (Q95%), e as variáveis-explicativas, Área de drenagem (A) e Pluviometria Média Anual (PMA) precipitada sobre cada área, obtendo-se assim uma equação matemática que pode ser aplicada a regiões hidrologicamente semelhantes com certas restrições. Ainda em 2014, a CPRM finalizou um mesmo estudo também sobre a execução deste autor e que ainda está sob correções internas, a respeito das regiões das Sub-Bacias 37 e 38 que envolve os estados nordestinos do Rio Grande do Norte e Paraíba. Contudo a metodologia aplicada não trouxe resultados de regionalização aplicáveis devido a pouca quantidade de estações fluviométricas com vazões não nulas de 95% de permanência (Q95% = 0 em maior parte das estações), consequência da característica de semiaridez da região estudada.

Os modelos hidrológicos têm sido utilizados para simular as séries históricas de vazão a partir da precipitação ocorrida ou prevista, criando cenários na tentativa de obter uma previsão que guie os gestores na tomada de decisões. Esses modelos quando bem ajustados, fornecem o comportamento do fluxo hídrico em forma de séries mensais, diárias ou frações do dia, com base nas características da bacia hidrográfica, tais como solo, seu uso e relevo, evapotranspiração, infiltração, e precipitação, convergindo o estudo em uma resposta estabelecida sob a forma de balanço hídrico em reservatórios conceituais, tendo como principal resultado a vazão no exutório.

Contudo tais modelos exigem calibrações com séries pluviométricas e fluviométricas de longa duração e de boa qualidade. Como nem sempre é possível ter séries hidrológicas fluviométricas disponíveis nestas condições, torna-se impreciso estabelecer os parâmetros de calibração destes modelos para simulação da disponibilidade hídrica nas bacias ou sub-bacias sem dados de vazão. Desta forma, buscar a regionalização dos parâmetros do modelo hidrológico obtidos em uma bacia, cujo estudo está estabelecido, para simular a disponibilidade hídrica de outra bacia similar, onde não existam séries hidrológicas disponíveis, é uma estratégia que pode trazer resultados importantes.

A escolha do modelo, as áreas de estudo e os dados utilizados na pesquisa tiveram grande influência do projeto Atlas Nordeste (ANA, 2006) [\[5\],](#page-182-1) que sob a coordenação da ANA envolveu inúmeros atores, como órgãos e instituições estaduais de recursos hídricos. Para os estudos hidrológicos do Atlas, no que tange às regiões dos Estados do Ceará, Rio Grande do Norte, Paraíba, Pernambuco, foi utilizado o modelo hidrológico MODHAC – Modelo Hidrológico Auto-Calibrável, que teve a finalidade de obter estimativas da disponibilidade hídrica de diversos reservatórios da região nordeste. Os parâmetros calibrados no MODHAC para as estações fluviométricas estudadas deste projeto foram objeto de estudo da pesquisa aqui desenvolvida para avaliação da regionalização destes parâmetros dentro da região dos estados citados, e quando não foi possível sua regionalização, foram estabelecidos novos parâmetros para tais áreas.

### <span id="page-30-0"></span>**1.2 Objetivos**

### <span id="page-30-1"></span>1.2.1 Objetivo Geral

Neste trabalho se busca avaliar o potencial de regionalização dos parâmetros de um modelo hidrológico pré-estabelecido para diferentes bacias e sub-bacias na área do semiárido nordestino nos Estados do Ceará, Rio Grande do Norte, Paraíba e Pernambuco, como forma de ampliar o conhecimento dessas bacias no que se refere à disponibilidade hídrica.

### <span id="page-30-2"></span>1.2.2 Objetivos Específicos

Utilizando como ferramenta o Modelo Hidrológico Auto-Calibrável (MODHAC), recomendado para uso em áreas semiáridas, objetiva-se:

- Avaliar as áreas de contribuição estudadas e os parâmetros estabelecidos no projeto Atlas Nordeste (ANA, 2006) [\[5\];](#page-182-1)
- Analisar a influência do efeito de escala (área da bacia) no processo de regionalização de parâmetros;
- Construção de um Mapa definindo a área de aplicabilidade dos parâmetros obtidos para uso no MODHAC para geração de vazões em sub-bacias do semiárido nordestino dentro dos Estados do Ceará, Rio Grande do Norte, Paraíba e Pernambuco.

### <span id="page-31-0"></span>**1.3 Estrutura do Texto**

Este trabalho foi organizado em cinco capítulos:

- O Capítulo 2 traz uma retrospectiva do uso de modelos hidrológicos, lembrando os diversos tipos, e através da revisão bibliográfica, cita exemplos de uso de modelos e resultados de outras experiências, bem como as dificuldades encontradas no estudo do semiárido, além de descrever o modelo hidrológico adotado, discorrendo sobre as características dos seus parâmetros;
- O Capítulo 3 explica detalhes da região de estudo, como localização e suas características através de diversos pontos de vista geoambientais, como também esclarece a metodologia adotada, retratando como decorreu a pesquisa, os critérios e restrições adotados para o desenvolvimento do estudo;
- O Capítulo 4 traz a discussão dos resultados obtidos, agrupando as informações por regiões homogêneas obtidas, e por áreas de drenagem estudadas, apresentando tabela e gráficos dos produtos obtidos;
- O Capítulo 5 finaliza expondo as conclusões atingidas, reafirmando os resultados obtidos, e sugerindo como se deve proceder no uso das informações adquiridas nessa pesquisa para novos estudos.

### <span id="page-32-0"></span>2 REVISÃO BIBLIOGRÁFICA

### <span id="page-32-1"></span>**2.1 Uso de Modelos Hidrológicos**

O uso de modelos hidrológicos teve início no século passado, na década de 30 e estes tratavam de simular as componentes do ciclo hidrológico, como infiltração por Horton em 1933, e escoamento em rios por MacCarthy em 1939 com o Modelo de Muskingun e Puls de 1928 para escoamento em reservatórios (Tucci, 2005) [\[60\].](#page-191-0) A evolução dos modelos hidrológicos nos permite hoje levar em consideração várias componentes do ciclo hidrológico, através do rápido processamento computacional, com cálculos restritos a área de uma bacia hidrográfica para fornecer a vazão, como resultado mais relevante.

Segundo TUCCI (2005) [\[60\],](#page-191-0) os modelos hidrológicos podem ser classificados quanto à discretização, conceitualização e uso e objetivos.

Quanto à discretização são chamados de modelos concentrados, onde a bacia é representada por uma precipitação média e os processos hidrológicos por variáveis concentradas no espaço; Modelos distribuídos por sub-bacias, onde a bacia é subdividida a partir dos seus afluentes; E modelos distribuídos por módulos, onde a discretização é feitas em polígono menores sem relação geométrica direta com as sub-bacias (por exemplo, em grades retangulares espaciais). Tais características são repassadas internamente pelos componentes dos processos. Os dois primeiros tipos são mais utilizados para médias a grandes bacias hidrográficas. Os modelos distribuídos são mais utilizados para análise de efeito de mudanças no uso do solo e no entendimento integrado dos processos hidrológicos (Tucci, 2005) [\[60\].](#page-191-0)

Quanto à conceitualização os modelos podem ser classificados em Empíricos, no caso das suas equações não terem relações com processos físicos da bacia; Conceituais, quando usam a equação da continuidade associada a equações empíricas que relacionam variáveis e parâmetros dos processos; Físico-distribuído, quando usam, além das equações da continuidade, as equações de processos dinâmicos, apresentando maiores dificuldades de sua aplicação devido à grande variabilidade das características físicas e dos processos (Tucci, 2005) [\[60\].](#page-191-0)

Quanto aos usos e objetivos, os modelos podem ser: modelos de condições Estacionárias, cujo objetivo é obter um hidrograma de saída bem ajustado; são utilizados para dimensionamento de reservatórios, previsão em tempo real e determinação de vazão máxima ou hidrograma de projeto; modelos que simulam alterações na bacia que buscam entender de forma distribuída os fenômenos dentro da bacia, visando estudos como efeitos do desmatamento, urbanização, construções de obras hidráulicas, efeito do uso rural da bacia do ponto de vista de sedimentos e poluição química difusa (Tucci, 2005) [\[60\].](#page-191-0)

No entanto modelos hidrológicos demandam dados monitorados nem sempre disponíveis, o que restringe seus usos para áreas bem conhecidas hidrologicamente, de modo que se possam determinar seus parâmetros.

Uma alternativa ao uso de modelos hidrológicos é o uso de Redes Neurais aplicadas à hidrologia, procedimento inicialmente tentado para o desenvolvimento desta pesquisa. Experimentos com uso de Redes Neurais tem se mostrado uma boa opção como uma ferramenta aplicável às relações não lineares, onde os processos físicos não precisam ser previamente conhecidos, e por aprenderem as relações matemáticas envolvidas a partir de uma série de dados de entrada e saída. BARBOSA (2002) [\[9\]](#page-183-0) estudou em sua dissertação o relacionamento entre o registro de vazão e as características físicas das bacias hidrográficas na região baiana da bacia do rio São Francisco, obtendo resultados satisfatórios que abrangeram 80% da área estudada. No entanto, a aplicação de Redes Neurais necessita de uma grande massa de dados da variável objetivo disponível (Exemplo: Vazão média, vazão máximas, vazão de 95% de Permanência) ainda que haja boa disponibilidade das variáveis explicativas (Exemplo: Área de Drenagem, Pluviometria média, Tipo de Solo), situação essa que não ocorre quando se trata de estudar vazões mínimas para regiões semiáridas, como aqui estudadas, que apresentam muitas vazões nulas em boa parte do ano e baixa densidade da rede de monitoramento fluviométrico.

O uso de modelos hidrológicos nestas regiões, também requer a existência de dados de vazão para sua calibração. Porém, se comprovada a existência de similaridades que possibilitem a aplicação dos modelos para outras regiões, pode ser estabelecido processo de regionalização. Sendo assim, se faz necessário expandir as possibilidades de aplicação das modelagens individuais em outras áreas com escassez de informação hidrológica. Uma forma de extrapolar a aplicabilidade dos modelos hidrológicos é a regionalização. O termo regionalização é utilizado para denominar a transferência de informações de um local para outro dentro de uma área de comportamento hidrológico similar (Tucci, 2002) [\[61\].](#page-191-1) Contudo muitas vezes a escala da bacia hidrográfica estudada torna-se um limitante para que ocorra a transferência de informações, já que a forma e a área da bacia podem afetar a resposta do escoamento no exutório, como demonstram estudos de efeito de escala na bacia Potiribu, e sub-bacias do Donato, Turcato e Taboão na pesquisa de Girardi et al. (2011) [\[35\]](#page-187-0) . Isto implica em dizer que uma sub-bacia menor que se encontra em uma região homogênea para diversas bacias maiores pode não ter características fisiográficas que sustentem sua compatibilidade com a homogeneidade.

A região semiárida tem sido um grande desafio para aplicação de modelos hidrológicos pela escassez de dados hidrometeorológicos. No entanto encontram-se alguns estudos que apontam soluções para diversas situações. Nos estudos de Cabral et al. (2017) [\[16\],](#page-184-0) conforme seu artigo *Incertezas e erros na estimativa de vazões usando modelagem hidrológica e precipitação por RADAR*, foi possível calibrar de forma satisfatória o modelo hidrológico HEC-HMS (*Hydrologic Engineering Center – Hydrologic Modeling System*) numa região entre a zona da mata e agreste, bacia do rio São Miguel no Estado de Alagoas, para simular vazões através tanto da precipitação observada como estimada por radar para comparação com a vazão observada. Contudo seus resultados demonstraram que as vazões estimadas por precipitação obtida por radar subestimou a magnitude do pico de vazão com erros que atingiram 26% em alguns eventos, levando a erros de volumes de até 40,87%, e que mesmo assim representou de forma adequada o tempo das vazões de pico com bons valores de Nash-Sutcliffe (0,75-0,79). Esse estudo demonstra que mesmo com precipitações estimadas por radar que se encontraram comprometidas quando comparadas às precipitações observadas, apesar do volume calculado ser afetado devido à distribuição espacial e/ou à subestimação da precipitação por Radar, a forma do hidrograma se manteve coerente, garantindo o uso desse modelo em regiões com carência de informações de precipitação observada ou de pouca representatividade, o que pode ocorrer também em regiões semiáridas que sofrem com baixa taxa de ocupação populacional e/ou baixa densidade de estações pluviométricas. Uma experiência no semiárido paraibano é descrita no estudo de Felix et al. (2016) [\[33\],](#page-187-1) na bacia do Piancó, utilizando a área de drenagem da estação fluviométrica de mesmo nome como sub-bacia de pesquisa, simulando as vazões a partir do modelo distribuído por módulos, MGB-IPH (Modelo para grandes bacias hidrográficas). Esse estudo revela dificuldades em representar a intermitência do rio Piancó, com o modelo apresentando valores de vazões de permanência entre 5% e 60% acima das vazões observadas, porém com valores de validação para Nash-Sutcliffe de 0,62 em nível diário e 0,81 em nível mensal, acarretando, ainda assim, em um bom resultado, apesar desse tipo de modelo não apresentar formulação matemática para rios com essa característica, conforme explica o autor. Observa-se também outras experiências com modelagens no semiárido em outras regiões do mundo, como a citada por Adam et al. (2017) [\[1\]](#page-182-2) em seu estudo da bacia hidrográfica de *El Hawad* na região do semiárido do Sudão, onde a precipitação média anual é cerca de 250 mm. Nesse trabalho foi utilizado o modelo SCS Curva Número, onde foi possível estimar lâminas de escoamento significativas para diferentes condições de umidade, indicando a possibilidade de construção de reservatórios superficiais que poderiam fornecer água para o uso doméstico e pequeno uso agrícola. Outro caso de modelagem hidrológica no semiárido fora do Brasil ocorre no estudo de Kan et al. (2017) [\[44\],](#page-188-0) localizado em nove bacias hidrográficas chinesas, onde há três em regiões úmidas, três em regiões semiúmidas semiáridas e outras três em regiões áridas, para investigar a aplicação de três modelos hidrológicos na previsão de
cheias: XAJ (Modelo *Xinanjiang*, baseado no mecanismo de geração de escoamento por excesso de saturação adequado para regiões úmidas e semiúmidas), NS (Modelo Norte de *Shaanxi*, baseado no mecanismo de geração de escoamento por excesso de infiltração supostamente comum nas regiões áridas) e MIX (seu mecanismo é baseado na mistura vertical, combinando o excesso de saturação e excesso de infiltração na geração de escoamento). Os resultados obtidos confirmaram a complexidade das bacias mais secas para a previsão de inundações. Sendo assim, todos os modelos testados funcionaram satisfatoriamente em bacias hidrográficas úmidas e somente o modelo NS foi aplicável em bacias hidrográficas áridas. Já os modelos XAJ e MIX que consideram excesso de saturação na geração do escoamento tiveram desempenho melhor que o modelo NS baseado apenas em excesso de infiltração para o caso das bacias semiáridas semiúmidas do estudo. Outro caso utilizando o modelo hidrológico HEC-HMS ocorreu na pesquisa de Wang et al (2016) [\[64\],](#page-191-0) na bacia hidrográfica de *Hailiutu*, região semiárida do noroeste da China, calibrado para o período entre 1978 e 1992. Nesse caso o modelo subestimou sistematicamente as vazões no período de inverno e primavera, e algumas vazões no período de verão, devido à discrepância entre a resposta não-linear de chuva-vazão na bacia e a estrutura linear do modelo de Contabilidade de Umidade do Solo (SMA) utilizado. Além disso, os resultados apontaram que devido à indisponibilidade de dados da bacia não foi possível o modelo simular corretamente o escoamento, não sendo possível validá-lo, e desta forma, numa última análise, o modelo foi considerado insatisfatório no desempenho geral.

Como o MODHAC foi desenvolvido visando, inclusive, atender às características do semiárido (Lanna, 1997) [\[45\],](#page-188-0) o mesmo tem destaque e apresenta bons resultados em aplicações no nordeste brasileiro. Cabral et al. (2016) [\[16\]](#page-184-0) cita que outros estudos que utilizaram o modelo HEC-HMS tiveram desempenho inferiores à sua experiência com o mesmo modelo, contudo cita que outros autores tiveram desempenho semelhante usando o modelo concentrado do MODHAC. MELO (2010) cita em sua dissertação ao utilizar o MODHAC na bacia do Moxotó, que, segundo a EMPARN – Empresa de Pesquisa Agropecuária do Rio Grande do Norte, o modelo já foi utilizado no Plano Estadual de Recursos Hídricos do Ceará, e nos Planos Diretores de diversas bacias na Bahia, além do Projeto de Transposição do rio São Francisco. Como o Projeto Atlas Nordeste (ANA, 2006) [\[5\]](#page-182-0) também utilizou o MODHAC no estudo das vazões do semiárido e é objeto de estudo nesta pesquisa, além de todos estes trabalhos citados no Nordeste, optou-se por utilizar esse modelo, justificando seu uso no trabalho aqui desenvolvido.

#### **2.2 MODHAC – Modelo Hidrológico Auto-Calibrável**

O MODHAC – Modelo Hidrológico Auto-Calibrável foi desenvolvido pelo IPH - Instituto de Pesquisas Hidráulicas da UFRGS para uso em bacias tanto do semiárido nordestino, como de clima temperado úmido do Sul do Brasil (Lanna, 1997) [\[45\],](#page-188-0) sendo aqui neste trabalho utilizado o MODHAC 2000 Versão 1.08. Trata-se de um modelo hidrológico do tipo concentrado, ou seja, não considera explicitamente a variabilidade espacial do processo hidrológico e as características fisiográficas da bacia, mas pode ser utilizado como um modelo distribuído numa bacia composta por sub-bacias interconectadas. Porém aqui nesta pesquisa, foi aplicado de forma tal que, cada sub-bacia é representada pela área de drenagem da estação fluviométrica modelada.

Este modelo matemático simula a fase terrestre do ciclo hidrológico, processo da transformação chuva-vazão, com ou sem calibração automática. Foi optado aqui o estudo manual da calibração dos parâmetros para melhor sensibilidade e refinamento dos mesmos, sem uso da opção automática para tal finalidade.

Conforme manual do MODHAC (Lanna, 1997) [\[45\],](#page-188-0) os fenômenos do ciclo hidrológico ocorrem pela evaporação direta da chuva, pela evaporação ou evapotranspiração dos reservatórios superficial e subsuperficial, pelo escoamento superficial e pela infiltração, podendo neste caso sair da bacia para outras bacias de maior ordem ou para um aquífero. O escoamento da bacia observado no exutório é

dado pelo escoamento superficial e subterrâneo, onde o primeiro resulta da soma do escoamento direto com o hipodérmico, e o segundo ocorre pela percolação da água oriunda dos reservatórios subsuperficial e subterrâneo. O escoamento direto surge da água não evaporada da chuva, não interceptada pelo reservatório superficial e nem infiltrada no solo e o escoamento hipodérmico surge da água rejeitada na infiltração devido à saturação do reservatório subsuperficial. O processo de armazenamento da água na bacia é simulado através de três reservatórios fictícios: armazenamento superficial, armazenamento subsuperficial, e armazenamento subterrâneo.

<span id="page-38-0"></span>Figura 1 - Representação esquemática dos processos do ciclo hidrológico no MODHAC.

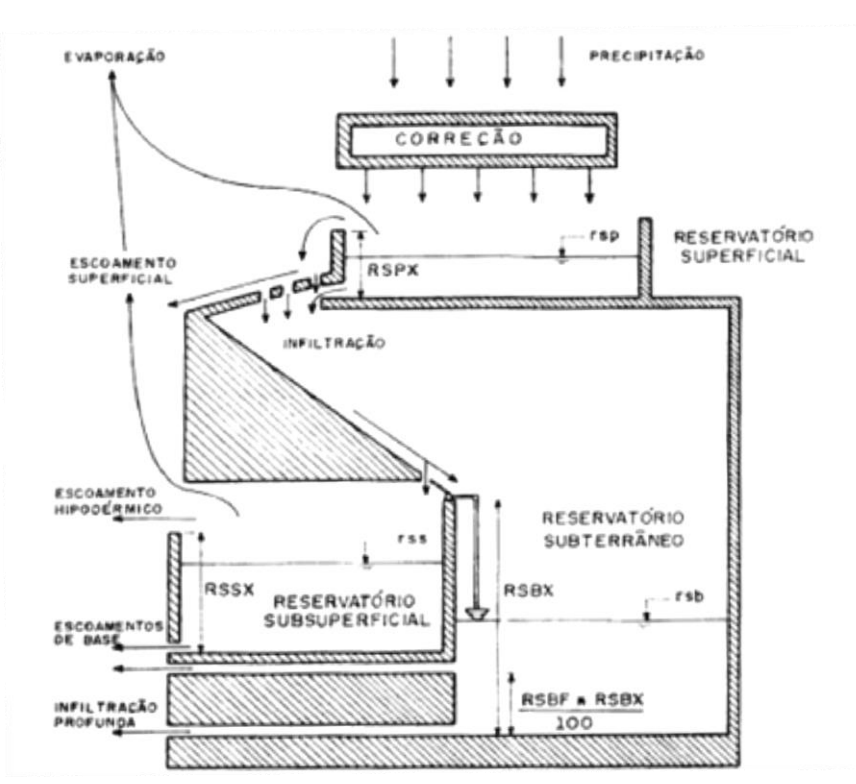

Fonte: Manual do MODHAC (Lanna, 1997) [\[45\].](#page-188-0)

O processamento do ciclo hidrológico se dá da seguinte forma no MODHAC: A precipitação passa por um filtro corretivo inicial, cuja necessidade surge das deficiências ocorridas na obtenção dos dados por baixa densidade pluviométrica ou

erros sistemáticos de leitura, posteriormente esta precipitação alimenta a evapotranspiração potencial (ETP) podendo ser ou não ser suprida. Se houver água remanescente neste processo, esta alimentará o reservatório superficial (vegetação e depressões topográficas), onde será reavaliada a ETP não atendida, situação que ocorrerá mesmo sem chuva se o reservatório não estiver vazio. Havendo extravasamento deste reservatório formar-se-á o escoamento superficial, ocorrendo tanto neste último como no reservatório superficial a percolação para o reservatório subsuperficial e subterrâneo. A água do reservatório subsuperficial poderá atender a ETP ainda remanescente, além de ser responsável pelo escoamento de base, e em caso de extravasamento, atenderá o escoamento hipodérmico. A água do reservatório subterrâneo também formará o escoamento de base e, em caso de extravasamento, verterá para o reservatório subsuperficial que poderá vir a atender seus escoamentos. Em versões anteriores a água subterrânea poderia se perder por infiltração profunda, mas foi retirada esta opção por falta de uso a partir da versão 97. A [Figura 1](#page-38-0) demonstra esquematicamente os processos do ciclo hidrológico no MODHAC.

Para iniciar a modelagem exige-se que seja fornecida a área da bacia, o tipo de intervalo de simulação e de computação, mês e ano inicial da série dos dados hidrológicos, os valores da série de dados pluviométricos, de evapotranspiração potencial, e de vazões observadas para posterior comparação com as vazões calculadas [\(Figura 2\)](#page-41-0). As séries devem ser fornecidas em arquivos com estruturas rigorosamente definidas segundo o manual do MODHAC (Lanna, 1997) [\[45\].](#page-188-0)

Os parâmetros para calibração são em número de 14, conforme [Tabela 1.](#page-40-0) Apesar do grande número de parâmetros para calibração, alguns destes podem ser considerados constantes ou desconsiderados na calibração em função das características da bacia a ser modelada, reduzindo assim o trabalho de ajuste.

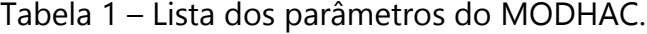

<span id="page-40-0"></span>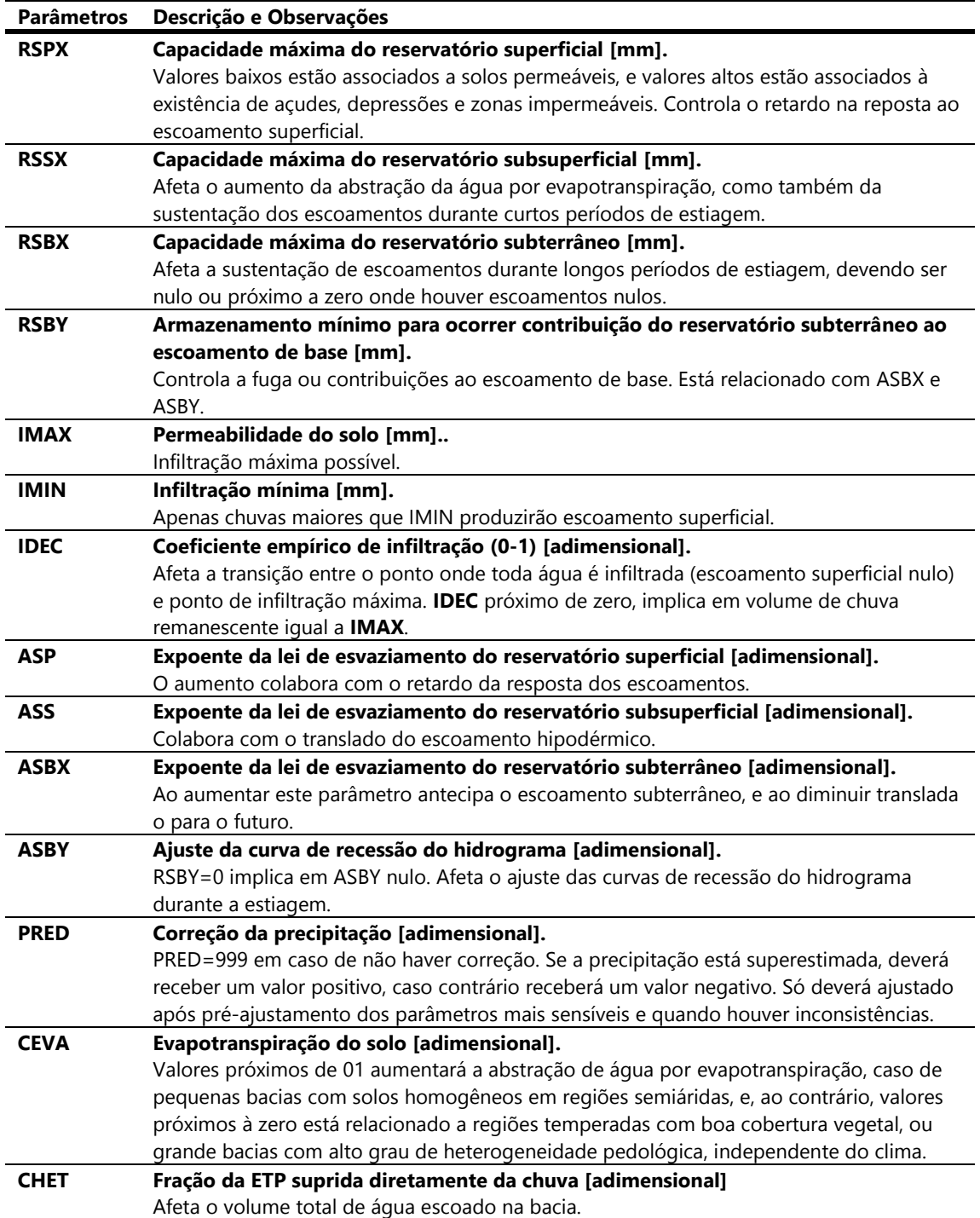

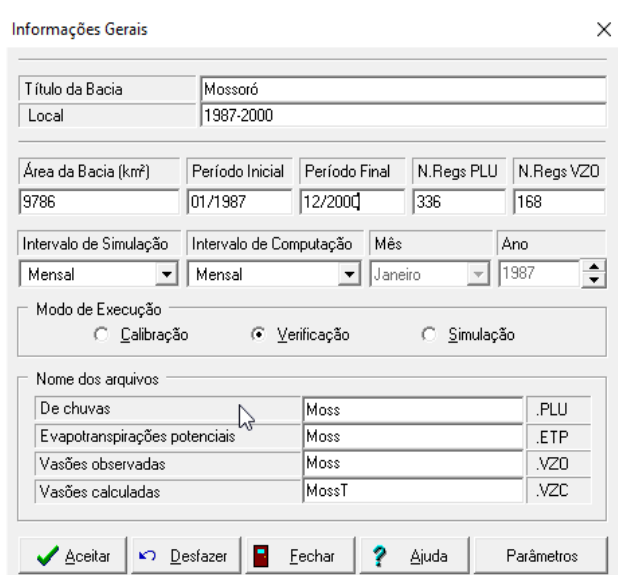

<span id="page-41-0"></span>Figura 2 - Janela de "informações gerais" de uma sub-bacia no MODHAC.

Fonte: Autor, 2017.

Os resultados produzidos pelo MODHAC são fornecidos em arquivos externos, como pode ser observado no editor de texto TextPad (HELIOS SOFTWARE SOLUTIONS, 2015) [\[37\]](#page-187-0) na [Figura 3,](#page-41-1) porém podem ser visualizados graficamente no programa, como se observa na [Figura 4.](#page-42-0)

| O<br>$\overline{\mathsf{x}}$<br>TextPad - C:\#Modhac\SemiArido\RN\1.Mossoro\Moss log.SAI |                                                          |                                                                              |              |              |                    |                                                                                                    |                |              |                 |         |                 |                    |               |  |
|------------------------------------------------------------------------------------------|----------------------------------------------------------|------------------------------------------------------------------------------|--------------|--------------|--------------------|----------------------------------------------------------------------------------------------------|----------------|--------------|-----------------|---------|-----------------|--------------------|---------------|--|
|                                                                                          |                                                          |                                                                              |              |              |                    |                                                                                                    |                |              |                 |         |                 |                    |               |  |
|                                                                                          |                                                          | : Arquivo Editar Pesquisar Exibir Ferramentas Macros Configurar Janela Ajuda |              |              |                    |                                                                                                    |                |              |                 |         |                 |                    |               |  |
|                                                                                          |                                                          |                                                                              |              |              |                    | : D G B B B B B X �� B △ △   言君 ㄹ 1   ❹ ♡ 화 6   ⑦ ♂ 아 角   ● Ⅱ ● ) -   Procura deforma incremental {} {} [] Corresponder ao caso de cartas - |                |              |                 |         |                 |                    |               |  |
|                                                                                          | C:\#Modhac\SemiArido\RN\1.Mo X<br>$\rightarrow$ $\times$ |                                                                              |              |              |                    |                                                                                                    |                |              |                 |         |                 |                    |               |  |
| $\ 223\ $                                                                                |                                                          |                                                                              |              |              |                    |                                                                                                    |                |              |                 |         |                 |                    |               |  |
|                                                                                          |                                                          |                                                                              |              |              |                    |                                                                                                    |                |              |                 |         |                 |                    |               |  |
|                                                                                          |                                                          |                                                                              |              |              |                    |                                                                                                    |                |              |                 |         |                 |                    |               |  |
|                                                                                          |                                                          | <b>CHUVA</b>                                                                 | <b>VAZAO</b> | <b>VAZAO</b> | EVAPOTRANSPIRACOES |                                                                                                    |                |              | <b>UMIDADES</b> |         |                 | <b>INFILTRACAO</b> |               |  |
|                                                                                          |                                                          |                                                                              |              |              |                    |                                                                                                    |                |              |                 |         |                 |                    |               |  |
|                                                                                          |                                                          |                                                                              | OBS          | CAL          | POTENCIAL          | <b>SUPERFICIE</b>                                                                                                    | <b>SUBSOLO</b> | <b>TOTAL</b> | SUPERFICIE      | SUBSOLO | <b>AQUIFERO</b> | <b>PROFUNDA</b>    |               |  |
|                                                                                          |                                                          |                                                                              |              |              |                    |                                                                                                    |                |              |                 |         |                 |                    |               |  |
|                                                                                          | 1                                                        | 57,700                                                                       | 1.336        | .000         | 162,000            | .000                                                                                                    | .000           | 57.700       | .000            | .000    | .000            |                    |               |  |
|                                                                                          |                                                          | 110.300                                                                      | .316         | .000         | 136.000            | .000                                                                                                    | .000           | 110.300      | .000            | .000    | .000            |                    |               |  |
|                                                                                          | з                                                        | 268,000                                                                      | 5.584        | 66.539       | 118,000            | .000                                                                                                    | .000           | 117.829      | 67.253          | 1.498   | 14.881          |                    |               |  |
|                                                                                          | 4                                                        | 102,600                                                                      | 12,635       | 5.907        | 106,000            | 3,400                                                                                                    | .000           | 106,000      | 63.853          | 1.421   | 9.051           |                    |               |  |
|                                                                                          | 5                                                        | 16.300                                                                       | .865         | 3.546        | 126.000            | 63.853                                                                                                    | 1.421          | 81.574       | .000            | .000    | 5.505           |                    |               |  |
|                                                                                          | 6                                                        | 53.200                                                                       | .156         | 2.157        | 147.000            | .000                                                                                                    | .000           | 53.200       | .000            | .000    | 3.348           |                    |               |  |
|                                                                                          |                                                          | 3,200                                                                        | .101         | 1.312        | 185,000            | .000                                                                                                    | .000           | 3,200        | .000            | .000    | 2.037           |                    |               |  |
|                                                                                          | 8                                                        | .100                                                                         | .063         | .798         | 202,000            | .000                                                                                                    | .000           | .100         | .000            | .000    | 1.239           |                    |               |  |
|                                                                                          | 9                                                        | .000                                                                         | .029         | .485         | 227.000            | .000                                                                                                    | .000           | .000         | .000            | .000    | .753            |                    |               |  |
|                                                                                          | 10                                                       | .000                                                                         | .016         | .295         | 233.000            | .000                                                                                                    | .000           | .000         | .000            | .000    | .458            |                    |               |  |
|                                                                                          | 11                                                       | .000                                                                         | .003         | .180         | 215,000            | .000                                                                                                    | .000           | .000         | .000            | .000    | .279            |                    |               |  |
|                                                                                          | 12                                                       | .000                                                                         | .003         | .109         | 201.000            | .000                                                                                                    | .000           | .000         | .000            | .000    | .170            |                    |               |  |
|                                                                                          | 13                                                       | 52.300                                                                       | .000         | .066         | 162,000            | .000                                                                                                    | .000           | 52.300       | .000            | .000    | .103            |                    |               |  |
|                                                                                          | 14                                                       | 88.200                                                                       | .010         | .040         | 136,000            | .000                                                                                                    | .000           | 88.200       | .000            | .000    | .063            |                    |               |  |
|                                                                                          | 15                                                       | 228,000                                                                      | 2.340        | 30.135       | 118,000            | .000                                                                                                    | .000           | 117.829      | 67.253          | .941    | 11,906          |                    |               |  |
|                                                                                          | 16                                                       | 267.900                                                                      | 15.628       | 149.742      | 106.000            | .154                                                                                                    | .000           | 106.000      | 67.253          | 2.518   | 22.486          |                    |               |  |
|                                                                                          | 17                                                       | 84.600                                                                       | 13.986       | 8.939        | 126,000            | 41.400                                                                                                    | .000           | 126,000      | 25.853          | 2.388   | 13.677          |                    |               |  |
|                                                                                          | 18                                                       | 50,200                                                                       | 2.286        | 5.358        | 147,000            | 25.853                                                                                                    | 2.388          | 78.441       | .000            | .000    | 8.319           |                    |               |  |
|                                                                                          | 19                                                       | 23,100                                                                       | .755         | 3.259        | 185,000            | .000                                                                                                    | .000           | 23,100       | .000            | .000    | 5.060           |                    |               |  |
|                                                                                          | 20                                                       | .700                                                                         | .079         | 1.982        | 202.000            | .000                                                                                                    | .000           | .700         | .000            | .000    | 3.077           |                    |               |  |
|                                                                                          | 21                                                       | 1,300                                                                        | .053         | 1.206        | 227,000            | .000                                                                                                    | .000           | 1.300        | .000            | .000    | 1.872           |                    |               |  |
|                                                                                          | 22                                                       | .000                                                                         | .033         | .733         | 233.000            | .000                                                                                                    | .000           | .000         | .000            | .000    | 1.138           |                    |               |  |
|                                                                                          | 23                                                       | .000                                                                         | .013         | .446         | 215.000            | .000                                                                                                    | .000           | .000         | .000            | .000    | .692            |                    |               |  |
|                                                                                          | 24                                                       | 38,900                                                                       | .022         | .271         | 201.000            | .000                                                                                                    | .000           | 38.900       | .000            | .000    | .421            |                    |               |  |
|                                                                                          | 25                                                       | 59,300                                                                       | .016         | .165         | 162,000            | .000                                                                                                    | .000           | 59.300       | .000            | .000    | .256            |                    |               |  |
|                                                                                          |                                                          |                                                                              |              |              |                    |                                                                                                    |                |              |                 |         |                 |                    | $\rightarrow$ |  |

<span id="page-41-1"></span>Figura 3 – Janelas das saídas dos produtos MODHAC no editor de texto Textpad.

Fonte: Autor, 2017.

<span id="page-42-0"></span>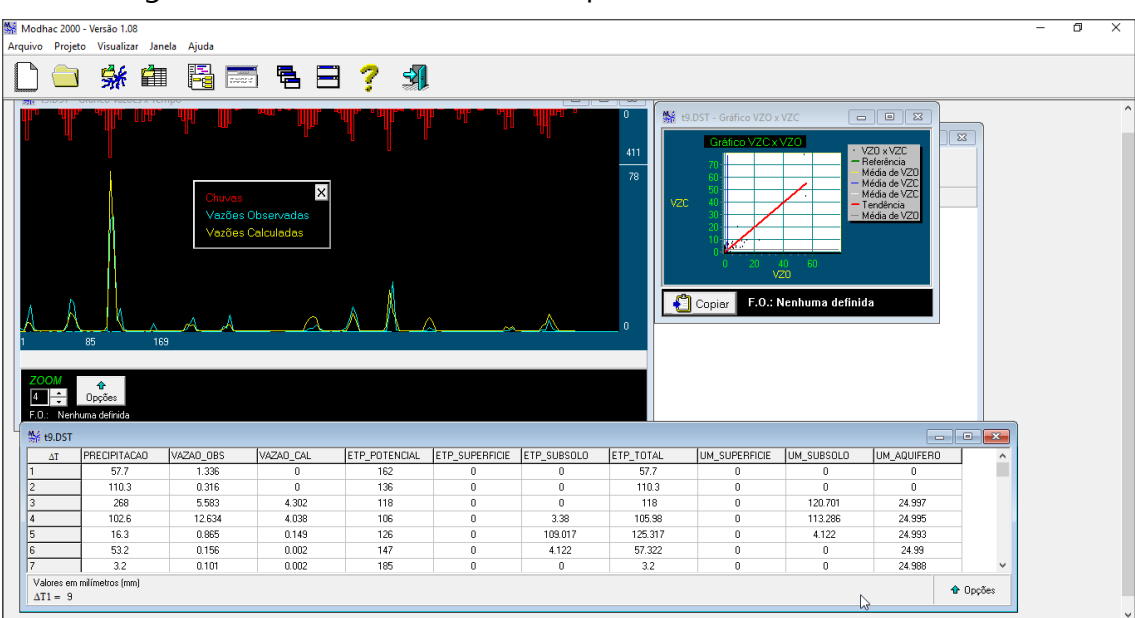

Figura 4 - Janelas das saídas dos produtos dentro do MODHAC.

Fonte: Autor, 2017.

#### 3 MATERIAIS E MÉTODOS

# **3.1 Região de Estudo: Semiárido dos Estados do Ceará, Rio Grande do Norte, Paraíba e Pernambuco.**

#### 3.1.1 Localização

A região estudada é a parte do semiárido nordestino brasileiro pertencente aos Estados do Ceará, Rio Grande do Norte, Paraíba e Pernambuco, localizada entre os paralelos 03°30' e 09°30' S e meridianos 41°30' e 35°13' W, dentro da Zona UTM 24 Sul em sua maior parte. Este território possui uma área de 281.965 km<sup>2</sup> que ocupa 108.956 km² ou 73,20% do Ceará, 48.752 km² ou 92,22% do Rio Grande do Norte, 45.788 km² ou 81,01% da Paraíba, e 78.469 km² ou 79,91% de Pernambuco, envolvendo 79,11% da área total destes estados, 17,75% do Nordeste e 3,31% da área terrestre do Brasil.

A área do estudo envolve parte da Bacia 3 – Atlântico, trecho Norte/Nordeste e parte da Bacia 4 – Rio São Francisco, região com predominância de rios intermitentes, ocupando totalmente ou parcialmente as Sub-Bacias 34, 35, 36, 37, 38, 39, 48 e 49, definidas pela DHN-Divisão Hidrográfica Nacional instituída pelo CNRH-Conselho Nacional de Recursos Hídricos (BRASIL, 2003) [\[13\],](#page-184-1) sendo estas limitadas pela área definida pelo polígono do semiárido (INSA, 2014) [\[43\]](#page-188-1) dentro dos estados estudados como se observa na [Figura 5.](#page-44-0)

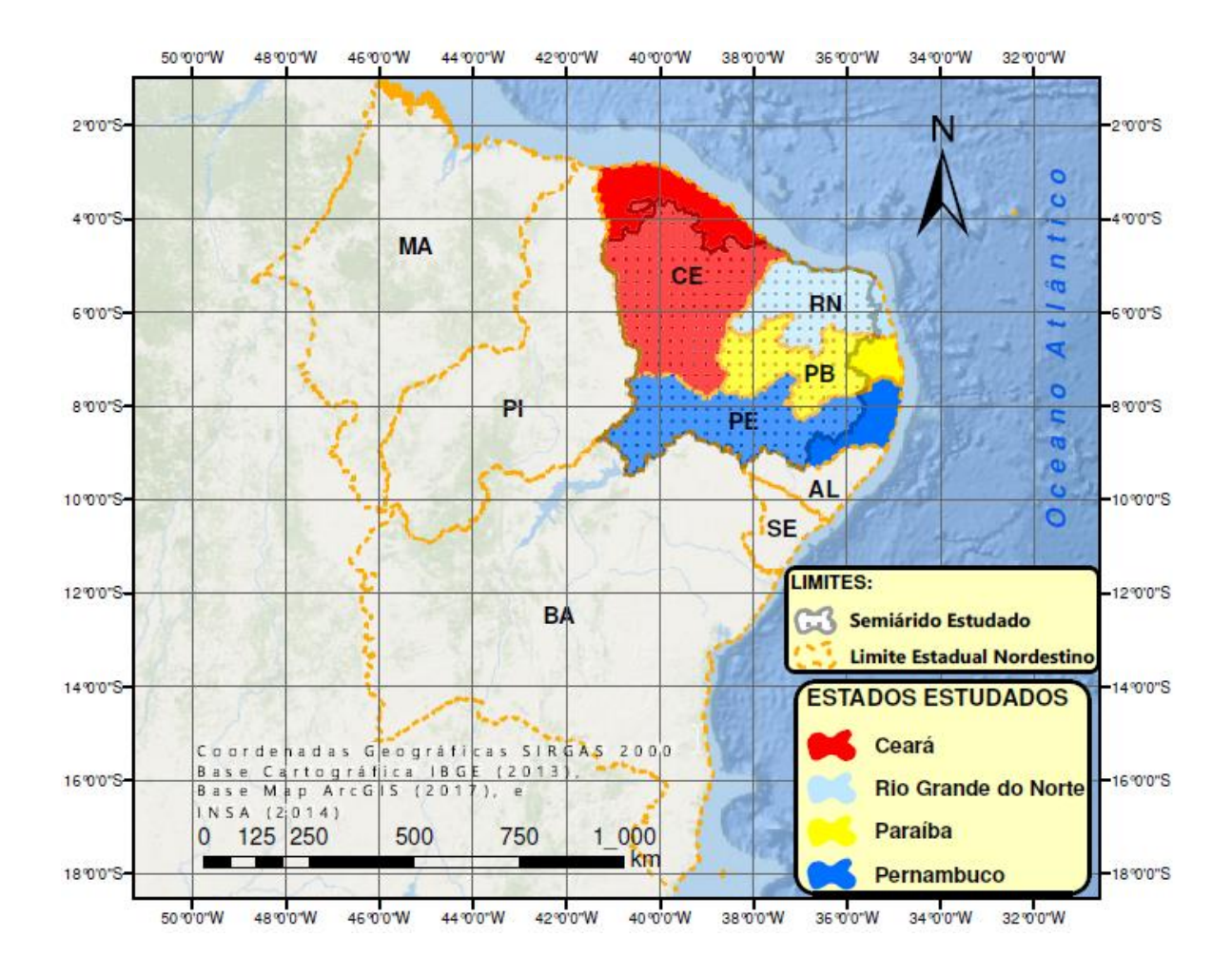

<span id="page-44-0"></span>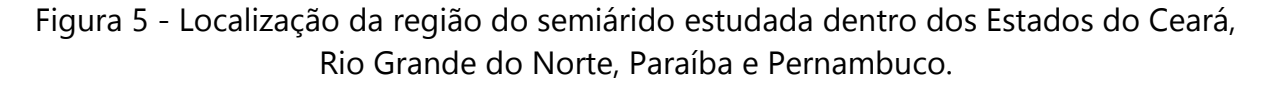

Fonte: Autor, 2017.

#### 3.1.2 Vegetação

A vegetação do semiárido estudado é compreendida em sua maior parte por áreas de Savana Estépica ou Caatinga, e área antropizadas, sendo 56,78% desta primeira, e 41,74% pela vegetação afetada pela ação do homem. Na região estudada, como se observa na [Figura 6,](#page-46-0) encontra-se a Floresta Estacional Semidecidual (Floresta Tropical Subcaducifólia) no oeste do semiárido potiguar, ocupando uma pequena área de aproximadamente 203 km<sup>2</sup>; A Floresta Ombrófila Aberta (Faciações da Floresta Ombrófila Densa) ocupando uma parte pouco significante ao noroeste do semiárido do Ceará com 150 km²; A Savana Estépica (Caatinga do Sertão árido) com 160.114 km<sup>2</sup>; e áreas de tensão ecológica, ou seja, quando entre duas ou mais regiões fitoecológicas ou tipo de vegetação, se contatam, justapondo-se ou interpenetrandose, constituindo transições florísticas ou contatos edáficos (vegetação condicionada ao solo), (IBGE, 2004, 2012) [\[40\]](#page-188-2) [\[39\].](#page-188-3) Na região semiárida estudada, encontram-se pequenas áreas desta tensão ecológica entre a Savana Estépica e a Floresta Estacional, localizadas ao Norte do Rio Grande do Norte, e na região interestadual entre o sudeste da Paraíba e nordeste de Pernambuco, ocupando uma área total de aproximadamente 3.000 km². Ainda há uma pequena porção de vegetação com influência marinha, a restinga, em torno de 270 km², uma vez que a área estudada se estende até o limite oceânico ao norte do Estado do Rio Grande do Norte. Cita Damasco (2009) [\[26\]](#page-186-0) em sua dissertação que a restinga é a vegetação que reveste as areias costeiras, desde formações herbáceas, em praias e ante-dunas, como formações arbustivas, abertas ou fechadas, chegando a florestas, cujo dossel possui altura variável, não ultrapassando os 20 metros.

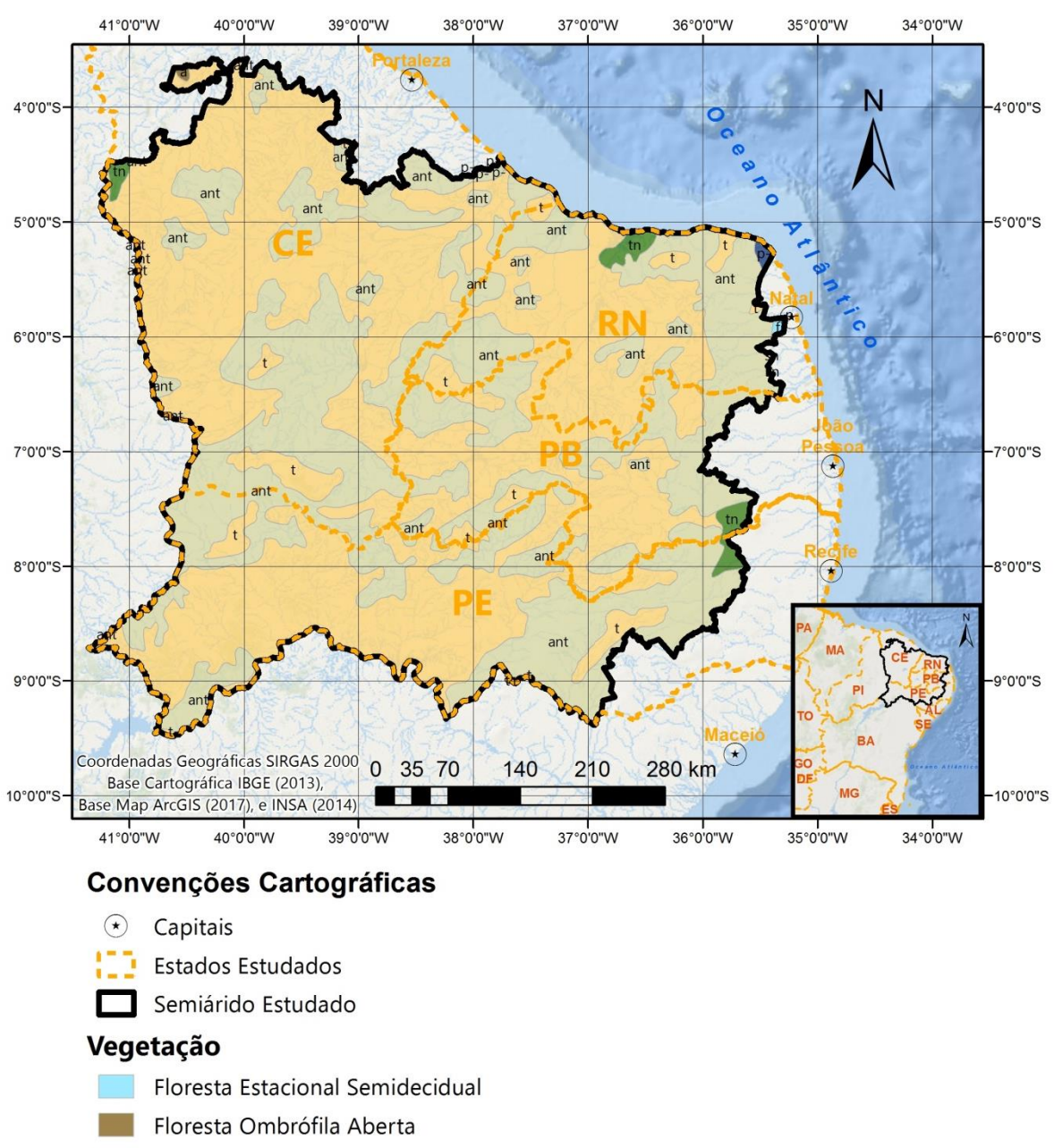

<span id="page-46-0"></span>Figura 6 - Vegetação do semiárido da região dos Estados do Ceará, Rio Grande do Norte, Paraíba, e Pernambuco.

Savana Estépica - Caatinga do Sertão Árido

- Savana Estépica / Floresta Estacional Tensão Ecológica
- Vegetação com Influência Marinha Restinga
- Área Antropizada

Fonte: Autor, 2017. Adaptado das camadas de informações dos tipos de vegetação no Semiárido

Brasileiro, INSA (2014) [\[43\].](#page-188-1)

#### 3.1.3 Hidrografia

A área do semiárido estudada envolve bacias hidrográficas dos Estados do Ceará, Rio Grande do Norte, Paraíba e Pernambuco. A hidrografia é extensa, como se pode observar na [Figura 7](#page-48-0) e [Figura 8,](#page-49-0) e as caracterizações a seguir são restritas às bacias hidrográficas dos rios que possuem as estações escolhidas para o estudo.

Para uma melhor compreensão utilizou-se a DHN-Divisão Hidrográfica Nacional instituída pelo CNRH-Conselho Nacional de Recursos Hídricos (BRASIL, 2003), restringindo-se estas a cada estado brasileiro estudado, para definição dos diagramas unifilares.

As estações fluviométricas pertencentes ao Estado do Ceará estão associadas a 03 sub-bacias da DHN, são elas as Sub-Bacias 34, 35 e 36, onde há 12 regiões hidrográficas estaduais, conforme mapa das bacias hidrográficas do Ceará, segundo IPECE (2007) [\[41\].](#page-188-4)

A pequena parte da Sub-Bacia 34, bacia do rio Parnaíba (ANA, 2001a) [\[3\],](#page-182-1) dentro do Estado do Ceará corresponde parcialmente às bacias dos rios Macambira e Poti, conforme diagrama unifilar da [Figura 9.](#page-50-0)

Segundo Luna et al. (2005[\)\[46\],](#page-189-0) o rio Poti nasce na Serra dos Cariris Novos, em cotas próximas à altitude de 800m, na divisa dos Estados do Piauí e Ceará, tendo uma extensão de 192,5 km em território cearense, na microrregião dos Sertões de Crateús. O trecho cearense do rio Poti tem origem no município de Quiterianópolis, atravessa o município de Novo Oriente, e segue até o limite estadual com o Piauí em Crateús-CE. Descendo o rio Poti a partir de sua nascente, após o limite estadual entre o Ceará e Piauí, encontra-se o rio Macambira pela margem direita, com extensão de aproximadamente de 168 km, com a maior parte dentro do município de Serra da Ibiapaba- CE, segundo a Base Cartográfica Contínua 1:250.000 do IBGE (2013) [\[38\]](#page-188-5) e mapas virtuais do MMA (2010) [\[49\].](#page-189-1)

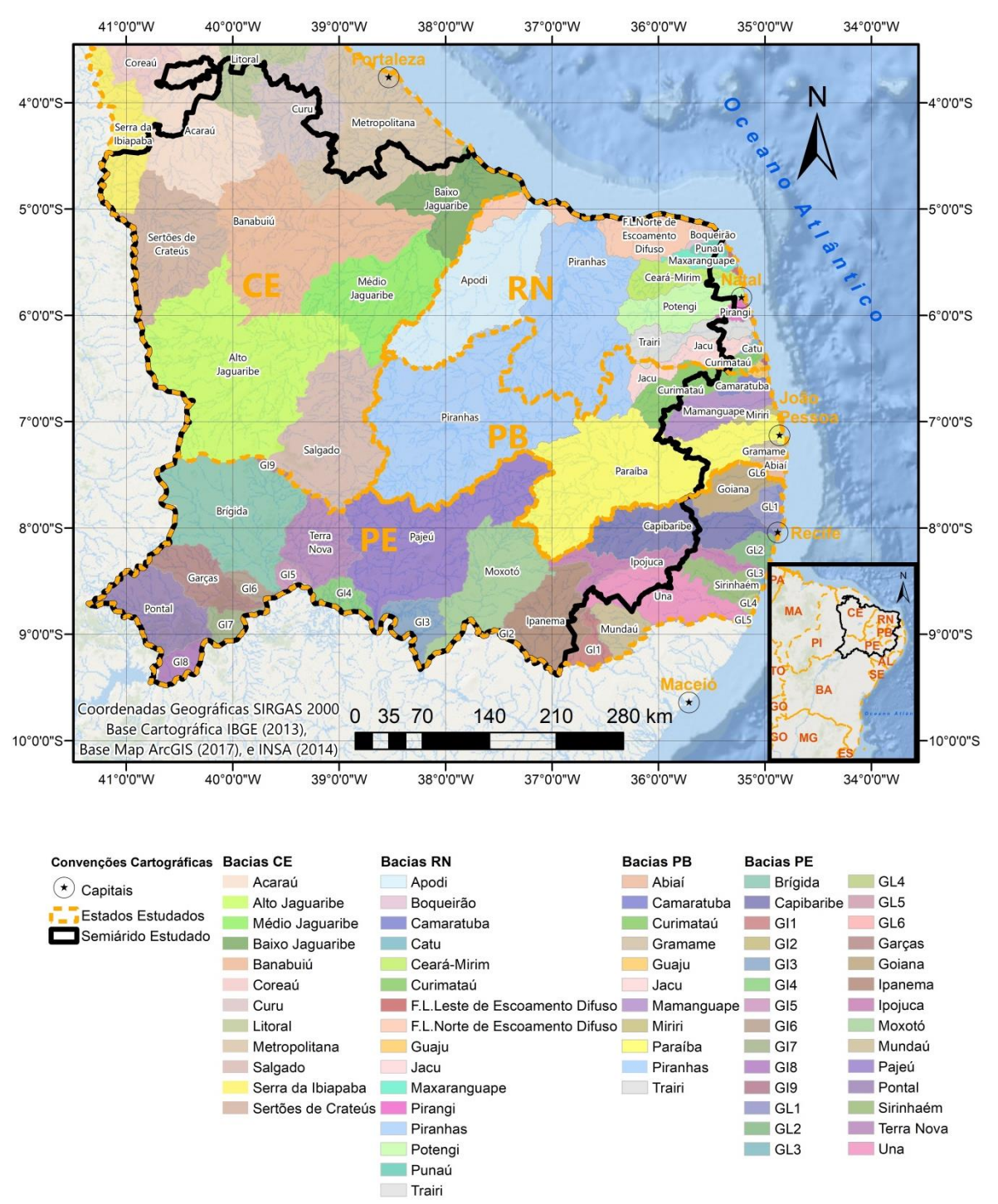

<span id="page-48-0"></span>Figura 7 – Bacias hidrográficas dos Estados do Ceará, Rio Grande do Norte, Paraíba, e Pernambuco.

Fonte: Autor, 2017.

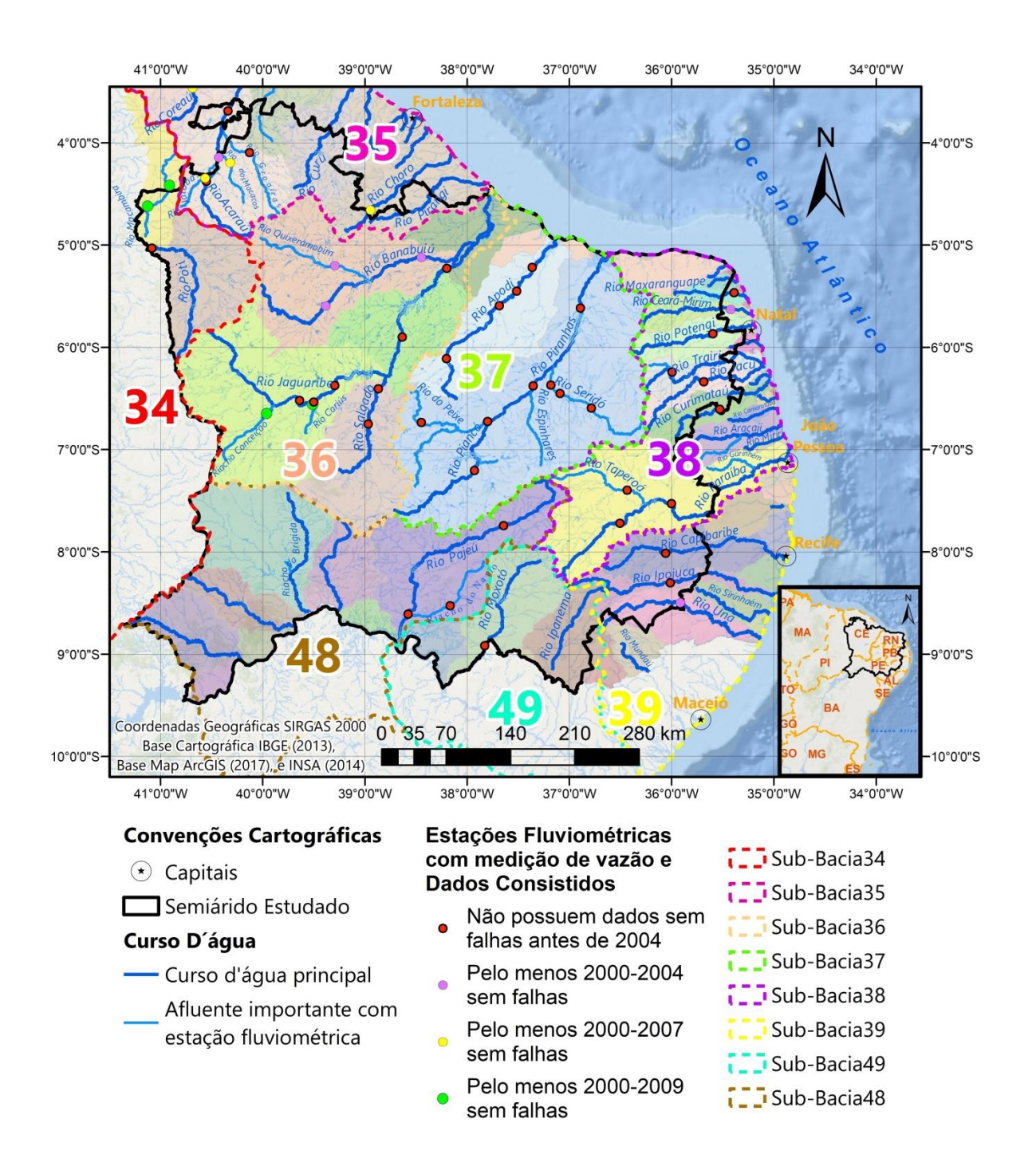

## <span id="page-49-0"></span>Figura 8 - Bacias hidrográficas da Divisão Hidrográfica Nacional para a área de estudo e estacões fluviométricas selecionadas.

Fonte: Autor, 2017.

<span id="page-50-0"></span>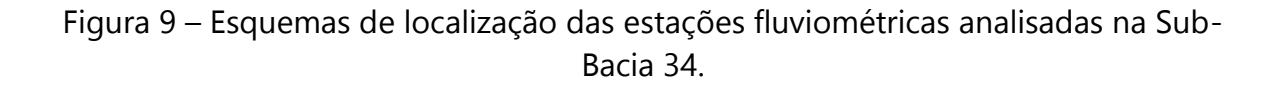

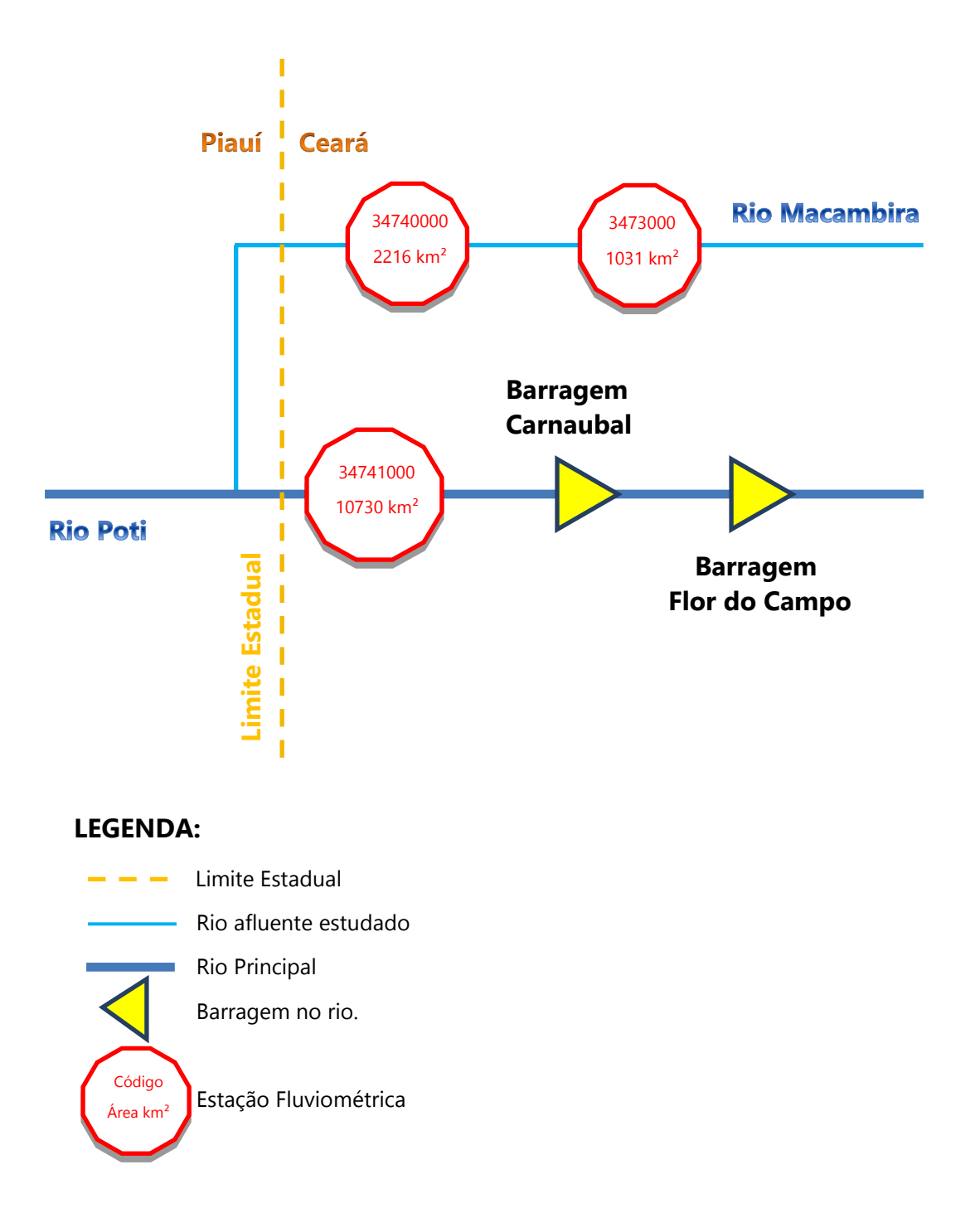

Fonte: Autor, 2017.

A Sub-Bacia 35 é a "área de drenagem compreendida entre a foz do rio Parnaíba, exclusive, e a foz do rio Jaguaribe, exclusive" (ANA, 2001a), e possui quase toda sua área inserida no Estado do Ceará. No entanto a região semiárida desta sub-bacia fica ao sul, nos municípios de Ipu, Ipueiras, Hidrolândia, Novas Russas, Catunda, Santa Quitéria, entre outros, estendendo-se numa região menor a leste, próximo aos municípios de Ibaretama, Ocará e parte de Morada Nova, todos no Ceará, segundo cartografia do IBGE (2013) [\[38\],](#page-188-5) MMA (2010) [\[49\],](#page-189-1) e IPECE (2007) [\[41\].](#page-188-4) Desta forma apenas alguns trechos das nascentes dos rios principais das bacias estaduais do Ceará se destacam, conforme diagrama unifilar apresentado na [Figura 10.](#page-52-0)

A bacia do rio Coreaú possui ao sudeste uma porção muito pequena dentro da região semiárida do Ceará, mas este rio foi incluído devido ao fato da estação Moraújo – 35125000 apresentar dados de vazões consistidas compatíveis com o objetivo da pesquisa. Consta no site do COMITÊ DE BACIA HIDROGRÁFICA DO COREAÚ (2006) [\[19\],](#page-184-2) que o rio Coreaú nasce da confluência entre os riachos Jatobá e Caiçara, oriundos do sopé da Serra da Ibiapaba, percorrendo 167,5 km até desaguar no Oceano Atlântico. O seu percurso parte de uma altitude aproximada de 750 m, atravessando os municípios cearenses de Frecheirinha, Coreaú, Moraújo, Uruoca, Granja e finalmente atingindo sua foz em Camocim, conforme a Base Cartográfica Contínua 1:250.000 do IBGE (2013[\)\[38\]](#page-188-5) e mapas virtuais do MMA (2010) [\[49\].](#page-189-1)

O rio Acaraú possui nascentes no semiárido no município de Monsenhor Tabosa-CE nas Serras São Gonçalo, numa altitude aproximada de 940 m. Seu percurso de 378 km banha os municípios cearenses de Tamboril, Nova Russas, Ipueiras, Ipu, Hidrolândia, Pires Ferreira, Varjota, Santa Quitéria, Cariré, Groaíras, Sobral, Massapê, Santana do Acaraú, Morrinho, Marco, Bela Cruz, Acaraú, Cruz, e Acaraú. Os rios afluentes que possuem as estações estudadas são, pela margem esquerda, o rio Jatobá, e pela margem direita, o Riacho do Macaco, e em seguida o rio Groaíras, como se pode observar na Base Cartográfica Contínua 1:250.000 do IBGE (2013[\)\[38\]](#page-188-5) e mapas virtuais do MMA (2010) [\[49\].](#page-189-1)

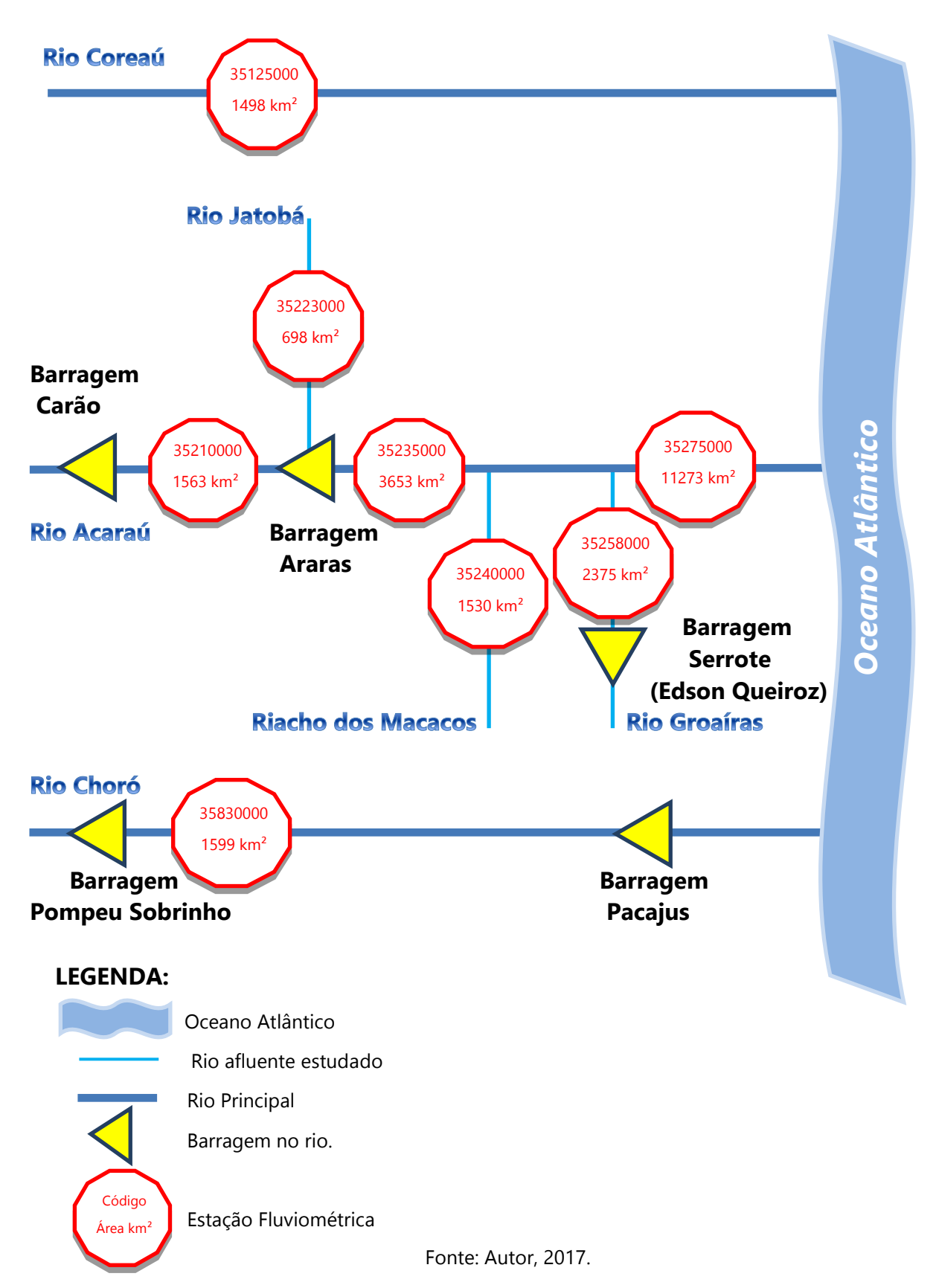

<span id="page-52-0"></span>Figura 10 – Esquemas de localização das estações fluviométricas analisadas na Sub-Bacia 35.

O último curso d´água principal estudado da Sub-Bacia 35 é o rio Choró, com comprimento de 200 km, apresenta declividades muito altas na origem do rio, na zona montanhosa das Serras do Estevão, da Palha e Conceição. No trecho entre as barragens de Pompeu Sobrinho e Pacajus, observa-se predomínio de áreas agrícolas e antropizadas, com uso de irrigação difusa e mata ciliar praticamente erradicada, como consta na Revisão do Plano de Gerenciamento das Águas das Bacias Metropolitanas (COGERH, 2010) [\[21\].](#page-185-0)

O rio Choró é um dos rios principais da Bacia Estadual Metropolitana, que nasce no semiárido, a aproximadamente 200 m de altitude, no município de mesmo nome, Choró-CE. Este segue banhando os municípios cearenses de Quixadá, Itapiúna, Itapiúna, Capistrano, Baturité, Araçoiaba, Barreira, Chorozinho, Cascavel e Beberibe, até sua foz no Oceano Atlântico, conforme Base Cartográfica Contínua 1:250.000 do IBGE (2013[\)\[38\]](#page-188-5) e mapas virtuais do MMA (2010) [\[49\].](#page-189-1)

A Sub-Bacia 36, bacia do rio Jaguaribe (ANA, 2001a), é a maior sub-bacia da DNH dentro do Estado do Ceará. Está totalmente imersa dentro da região semiárida, e em nível estadual sua bacia hidrográfica segue dividida em Alto Jaguaribe, Médio Jaguaribe e Baixo Jaguaribe até sua foz no Atlântico. Alguns de seus afluentes se destacam como bacias hidrográficas estaduais. Pela margem direita encontra-se a bacia do rio Salgado e pela margem esquerda a bacia do rio Banabuiú, formando as 05 regiões hidrográficas do Estado do Ceará inclusas na Sub-Bacia 36, segundo cartografia do IBGE (2013) [\[38\],](#page-188-5) MMA (2010) [\[49\],](#page-189-1) e IPECE (2007) [\[41\].](#page-188-4) O diagrama unifilar da Sub-Bacia 36 pode ser observado na [Figura 11.](#page-54-0)

O rio Jaguaribe nasce da junção dos rios Trici e Carrapateiras, e segue até o açude de Orós, formando a região hidrográfica do Alto Jaguaribe. Entrando no Médio Jaguaribe, no trecho após o açude de Orós e limitado pela ponte Peixe Gordo, na BR-116, este rio se encontrava perenizado por Orós até sua foz (COGERH, 2000) [\[20\].](#page-185-1) Em 2003 começou a operar o maior açude público do Brasil, o Castanhão (nome oficial: Açude Público Padre Cícero) dentro do Médio Jaguaribe, superando o Açude de Orós em capacidade de acumulação, conforme *site* do DNOCS (2017) [\[30\].](#page-186-1)

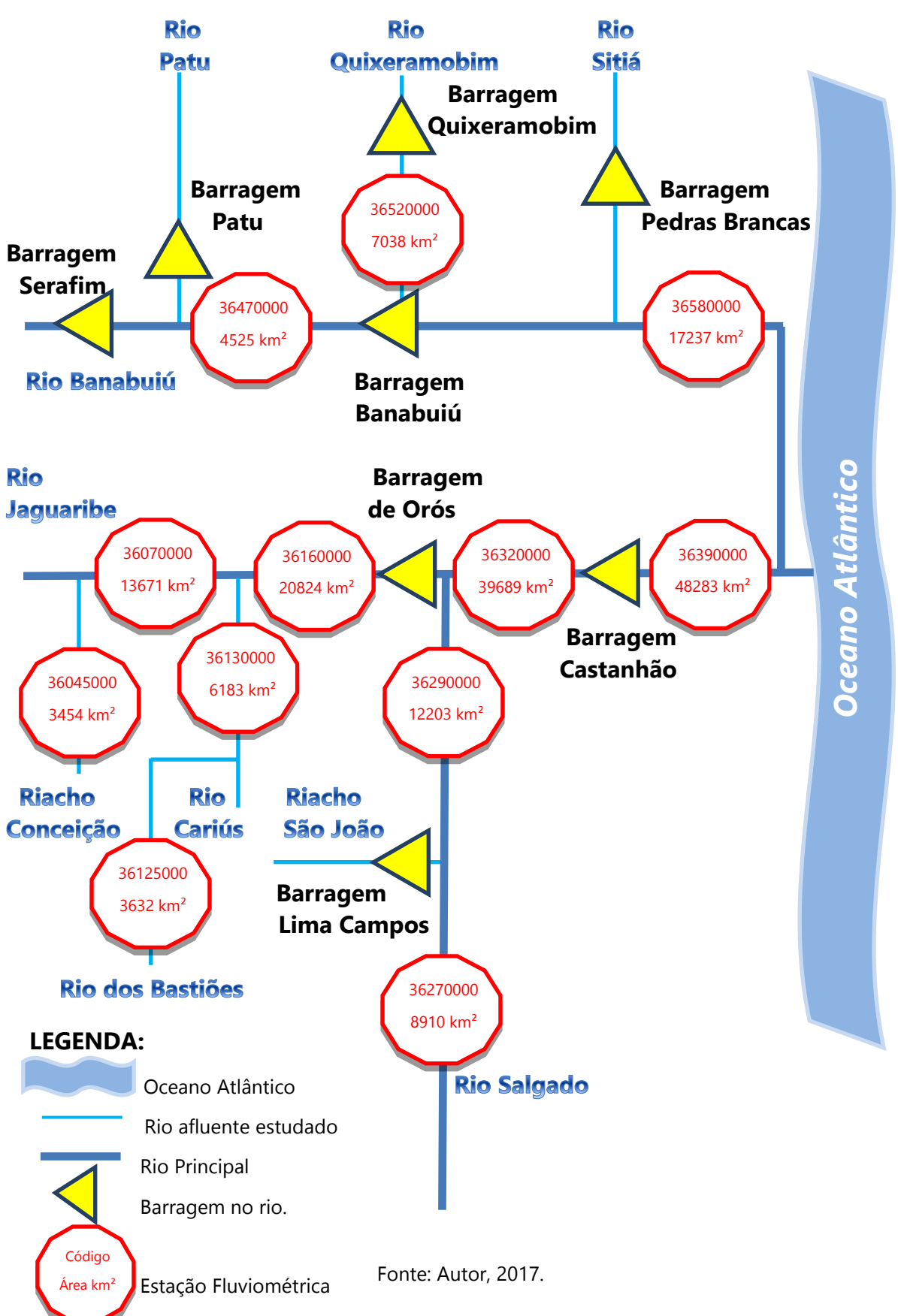

<span id="page-54-0"></span>Figura 11 – Esquemas de localização das estações fluviométricas analisadas na Sub-Bacia 36.

Por fim, segue-se o trecho da região do Baixo Jaguaribe desde a ponte Peixe Gordo até desaguar no Oceano Atlântico, na cidade de Fortim-CE (COGERH, 2000) [\[20\].](#page-185-1) Sua nascente está a uma altitude aproximada de 480m na serra da Joaninha (MMA, 2010) [\[49\],](#page-189-1) fazendo um percurso de 610 m, segundo Paula et al. (2006) [\[54\],](#page-190-0) através dos municípios de Tauá, Arneiroz, Aiuaba, Saboeiro, Jucás, Cariús, Iguatu, Quixelô, Orós, Icó, Jaguaribe, Jaguaribara, Alto Santo, São João do Jaguaribe, Tabuleiro do Norte, Limoeiro do Norte, Quixeré, Russas, Jaguaruana, Itaiçaba, Aracati, e Fortim, todos no Ceará, segundo IBGE (2013) [\[38\],](#page-188-5) e MMA (2010) [\[49\].](#page-189-1)

O rio Salgado, principal afluente da margem direita do rio Jaguaribe, nasce com o nome de rio Batateira numa altitude de 728 m (MAGALHÃES e OLIVEIRA, 2009) [\[47\]](#page-189-2) em Crato-CE, no pé da serra do Araripe, e segue 224 km até a foz no rio Jaguaribe banhando os municípios de Juazeiro do Norte, Missão Velha, Aurora, Lavras da Mangabeira, Cedro, e Icó, todos igualmente no Estado do Ceará, conforme IBGE (2013) [\[38\],](#page-188-5) e MMA (2010) [\[49\].](#page-189-1)

 O rio Banabuiú, principal afluente da margem esquerda do rio Jaguaribe, percorre aproximadamente 314 km sempre no Ceará entre sua nascente em Pedra Branca, na Serra da Pipoca, e sua foz no rio Jaguaribe, segundo o *site* Diário do Nordeste (2014) [\[28\].](#page-186-2) A partir de uma altitude de aproximadamente 540 m, banha os municípios de Pedra Branca, Mombaça, Senador Pompeu, Quixeramobim, Banabuiú, Jaguaretama, Morada Nova, até desaguar em Limoeiro do Norte, conforme IBGE (2013) [\[38\],](#page-188-5) e MMA (2010) [\[49\].](#page-189-1) Apenas um afluente da sua margem esquerda apresenta estação estudada, o rio Quixeramobim.

As Sub-Bacias 37 e 38 estão quase que totalmente inclusas nos estados do Rio Grande do Norte e Paraíba. Porém a Sub-Bacia 37 está completamente inserida na área de estudo e a Sub-Bacia 38 parcialmente, ficando de fora o litoral Paraibano, e o litoral leste do Rio Grande do Norte.

A Sub-Bacia 37 é a "área de drenagem composta entre a foz do rio Jaguaribe, exclusive, e a foz do rio Açu, inclusive" (ANA, 2001a) [\[3\].](#page-182-1) É composta principalmente por duas bacias: Bacia do rio Apodi, e Bacia do rio Piranhas-Açu, sendo esta última interestadual envolvendo os Estados da Paraíba e do Rio Grande do Norte. Ambas as bacias possuem seus rios desembocando nas salinas produtoras de sal da região (MUEHE, 2006) [\[50\].](#page-189-3)

O rio Apodi ou rio Mossoró, como também é conhecido, possui todas as estações fluviométricas do estudo dessa bacia em seu leito principal. Totalmente compreendido no Estado do Rio Grande do Norte, nasce numa altitude acerca de 325 m entre os município de Paraná e Tenente Ananias, percorre aproximadamente 291 km banhando os municípios de José da Penha, Marcelino Vieira, Rafael Fernandes, Pau dos Ferros, São Francisco do Oeste, Tabuleiro Grande, Riacho da Cruz, Itaú, Apodi, Felipe Guerra, Governador Dix-Sept Rosado, Mossoró, até desaguar no Oceano Atlântico, entre os municípios de Grosso e Areia Branca, segundo a Base Cartográfica Contínua 1:250.000 do IBGE (2013[\)\[38\]](#page-188-5) e mapas virtuais do MMA (2010) [\[49\].](#page-189-1)

O rio Piranhas-Açu nasce no município de Bonito de Santa Fé-PB com nome de Rio Piranhas, entrando no estado do Rio Grande do Norte pelo Município de Piranhas-RN, e ao passar pela barragem Engenheiro Armando Ribeiro Gonçalves com capacidade de acumulação de 2,4 bilhões de metro cúbico que o pereniza, no município de Assu-RN, recebe o nome de Piranhas-Açu, segundo Freitas et al. (2012) [\[34\].](#page-187-1) Contudo o curso principal da bacia deste rio, o qual é definido pelo curso que gera maior drenagem segundo a resolução nº399 da ANA de 22 de julho de 2004 (BRASIL, 2004) [\[12\],](#page-183-0) nasce em seu afluente, o rio Piancó, cuja nascente fica no município de Santa Inês–PB, conforme ANA (2016) [\[7\].](#page-183-1) É neste trecho que se localiza o complexo Corema- Mãe D´água com capacidade de acumulação de 1,36 bilhão de metro cúbico que também pereniza o fluxo d´água nesta bacia no lado do Estado da Paraíba, conforme Freitas et al. (2012) [\[34\].](#page-187-1)

Os municípios banhados pelo rio Piranhas-Açu ao longo dos seus 454 km são, na Paraíba: Bonito de Santa Fé, Monte Horebe, São José de Piranhas, Cajazeira, São João do Rio Peixe, Nazarezinho, Marizópolis, Sousa, Aparecida, São Domingos, Pombal, Paulista, Riacho dos Cavalos, São Bento. No Rio Grande do Norte: Jardim de Piranhas,

São Fernando, Jucurutu, São Rafael, Açu, Itajá, Ipangaçu, Afonso Bezerra, Carnaubais, Alto do Rodrigues, Pendências, até desaguar no Oceano Atlântico no município de Macau.

A Sub-Bacia 38 é constituída pela "área de drenagem composta entre a foz do rio Açu, exclusive, e a foz do rio Paraíba, inclusive" (ANA, 2001a) [\[3\].](#page-182-1) Esta possui, entre os rios estudados no semiárido, 03 bacias no estado do Rio Grande do Norte, 01 bacias no estado da Paraíba, e 03 bacias, entre estes dois estados citados, ou seja, algumas destas bacias possuem rios de domínio federal, pertencentes à União, segundo o inciso III do art. 20 da Constituição Federal de 1988 (BRASIL, 1988) [\[11\].](#page-183-2)

Analisando a partir do Estado do Rio Grande do Norte indo em direção à Paraíba, o primeiro rio estudado é o rio Maxaranguape que, como a maioria das bacias desta região, só possui uma estação selecionada para o estudo em função da disponibilidade da série histórica. Este rio tem uma de suas nascentes no município de Pureza-RN, conforme Oliveira et al. (2011). Porém, segundo a mesma fonte juntamente com a Base Cartográfica Contínua 1:250.000 do IBGE (2013) [\[38\]](#page-188-5) e MMA (2010) [\[49\],](#page-189-1) o curso principal da bacia do rio Maxaranguape nasce no município de João Câmara - RN, numa altitude acerca de 258 m, e percorre aproximadamente 100 km até desaguar no Oceano Atlântico. Os municípios banhados por esse rio após a região de sua nascente são Touros, Pureza, Poço Branco, Taipu, chegando ao fim de seu percurso na sua foz entre os municípios de Ceará-Mirim e Maxaranguape, todos no Rio Grande do Norte.

A região hidrográfica seguinte é formada pela bacia do rio Ceará-Mirim, cujo curso d´água parte de sua nascente a uma altitude aproximada de 245m, conforme IBGE (2013) e MMA (2010), na Serra de Santa Rosa, no município de Lajes-RN, percorrendo 120 km, até atingir o Oceano Atlântico em Extremoz-RN (BERTRAND, 2010). Entre estes dois municípios, em seu percurso, este rio banha os municípios norte-riograndenses de Pedra Preta, Caiçara do Rio do Vento, Jardim de Angicos, Bento Fernandes, João Câmara, Poço Branco, e Taipu, conforme Base Cartográfica Contínua 1:250.000 do IBGE (2013).

O rio Potengi possui 176 km de extensão, e surge no município de Cerro-Corá-RN (TEIXEIRA, 2015) [\[59\].](#page-191-1) Nasce numa altitude acerca de 610 m, e segue banhando os municípios de São Tomé, Barcelona, Riachuelo, São Paulo do Potengi, São Pedro, Ielmo Marinho, São Gonçalo do Amarante, todos no Rio Grande do Norte, até desaguar no Oceano Atlântico no município de Natal, conforme IBGE (2013) e MMA (2010).

A partir da análise da Base Cartográfica Contínua 1:250.000 do IBGE (2013) [\[38\]](#page-188-5) e mapas virtuais do MMA (2010) [\[49\],](#page-189-1) observa-se que os rios Trairi e Jacu deságuam na Lagoa Guaraíras, a qual está diretamente ligada ao Oceano Atlântico. Ainda segundo as mesmas fontes, o curso principal do rio Trairi nasce entre os municípios de Jaçanã-RN e Nova Floresta-PB, numa altitude em torno de 660 m, próximo à Serra de Cuité, percorre 206 km no Rio Grande do Norte através dos municípios de Coronel Exequiel, Campo Redondo, Santa Cruz, Tangará, São José do Campestre, Januário Cicco, Presidente Juscelino, Lagoa Salgada, Lagoa de Pedras, Monte Alegre, Vera Cruz, São José de Mipibu, Nísian Floresta, até sua foz no município de Senador Georgino Avelino. A estação estudada na bacia deste rio se localiza no afluente da margem esquerda, no rio Inharé.

A bacia do rio Trairi situa-se em quase sua totalidade dentro do Estado do Rio Grande do Norte, apenas uma pequena área de pouca importância para o estudo aqui tratado está localizada na Paraíba. Contudo, apesar dos rios Trairi e jacu terem a mesma foz (como já foi dito) o curso principal do rio Jacu, diferentemente do rio Trairi, possui sua bacia dividida significativamente entre os Estados do Rio Grande do Norte e da Paraíba. De acordo com essas fontes, ele nasce entre os municípios paraibanos de Barra de Santa Rosa e Sossego, numa altitude aproximada de 615 m, e segue, percorrendo seus 221 km de extensão, banhando o município paraibano de Cuité, saindo do Estado da Paraíba, e entrando no Rio Grande do Norte pelo município de Japi, passando pelos municípios de Monte das Gameleiras, São José do Campestre, Lagoa D´anta, Serrinha, Santo Antônio, Passagem, Várzea, Jundiá, Espírito Santo, Goianinha até finalmente encontrar seu exutório entre os municípios de Arês e Tibau do Sul.

Outro rio interestadual é o Curimataú. Seu curso principal nasce em Pocinhos-PB, numa altitude próxima de 590 m, percorrendo 227 km através dos municípios paraibanos de Esperança, Remígio, Algodão de Jandaíra, Barra de Santa Rosa, Casserengue, Damião, Cacimba de Dentro, Solânea, Dona Inês, Bananeiras-PB, Belém, Campo de Santana, Caiçara, Logradouro, atravessando para o Estado do Rio Grande do Norte no município potiguar de Nova Cruz, passando por Montanhas, Pedro Velho, até desembocar no Oceano Atlântico na divisa dos municípios de Canguaretama, e Baía Formosa, segundo IBGE (2013) e MMA (2010).

Com 437 km de extensão de curso principal da bacia, o rio Paraíba, segundo a resolução nº399 da ANA de 22 julho de 2004 (BRASIL, 2004) [\[12\],](#page-183-0) nasce no município de São Sebastião do Umbuzeiro-PB, numa altitude aproximada de 735 m, e segue banhando os seguintes municípios do estado homônimo: São João do Tigre, Camalaú, Congo, Caraúbas, Barra de São Miguel, São Domingos do Cariri, Cabaceiras, Boqueirão, Barra de Santana, Alcantil, Santa Cecília, Gado Bravo, Umbuzeiro, Aroeiras, Natuba, Itatuba, Salgado de São Félix, Mogeiro, Itabaiana, São José dos Ramos, Pilar, São Miguel de Taipu, Cruz do Espírito Santo, Santa Rita, Bayeux, João Pessoa, até o encontro com o Oceano Atlântico no município de Cabedelo, conforme análise da Base Cartográfica Contínua 1:250.000 do IBGE (2013) [\[38\]](#page-188-5) e MMA (2010) [\[49\].](#page-189-1) Um rio afluente foi analisado na presente pesquisa. Trata-se do Taperoá, afluente pela margem esquerda, que deságua nas águas represadas pelo Açude Epitácio Pessoa, com capacidade de 411.000.000 m<sup>3</sup>, segundo Xavier et al. (2014).

As estações de monitoramento fluviométrico cujos dados foram analisados nessas sub-bacias têm sua localização indicada nos diagramas unifilares representados na [Figura 12](#page-60-0) e [Figura 13,](#page-61-0) respectivamente.

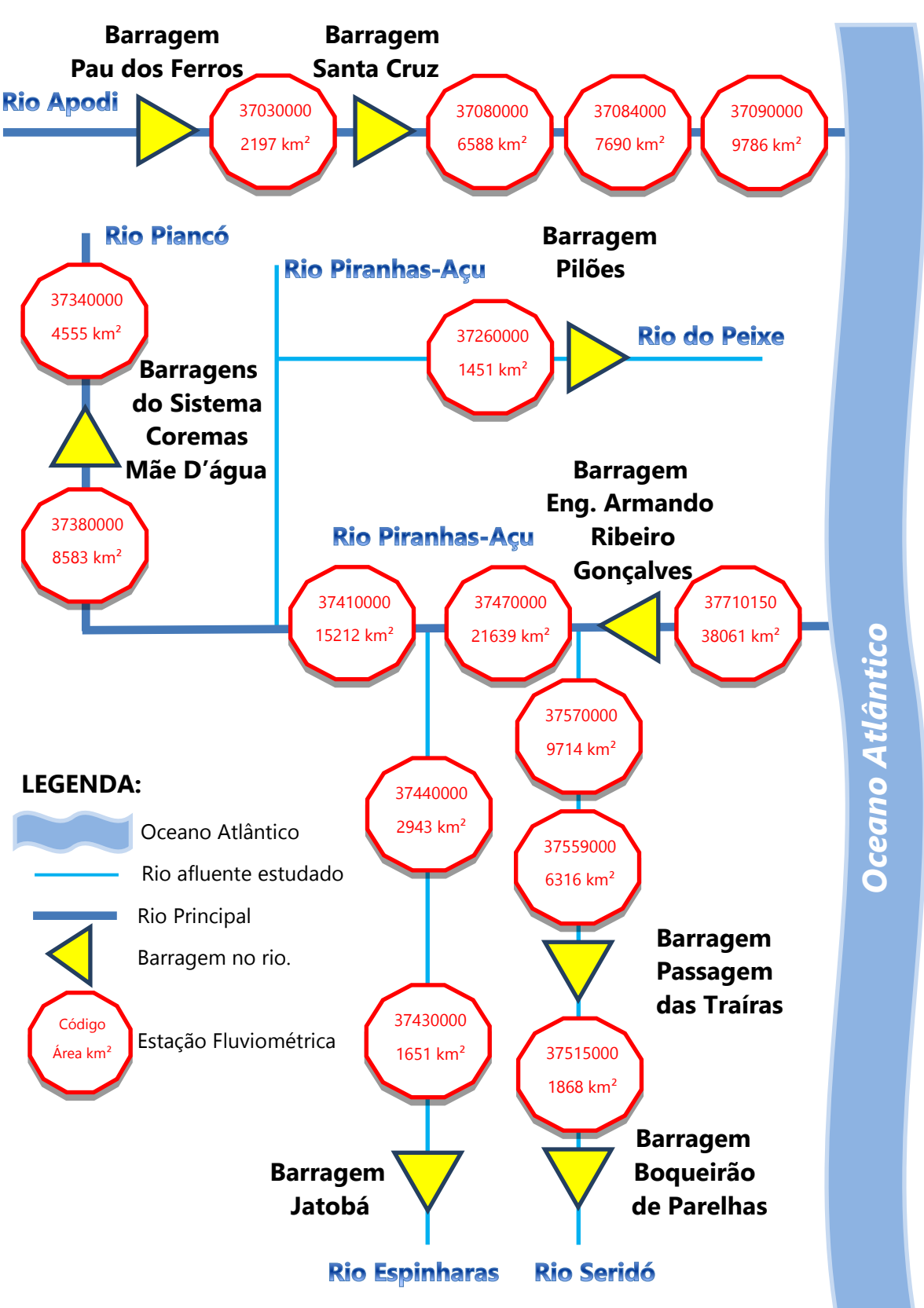

<span id="page-60-0"></span>Figura 12 – Esquemas de localização das estações fluviométricas analisadas na Sub-Bacia 37.

Fonte: Autor, 2017.

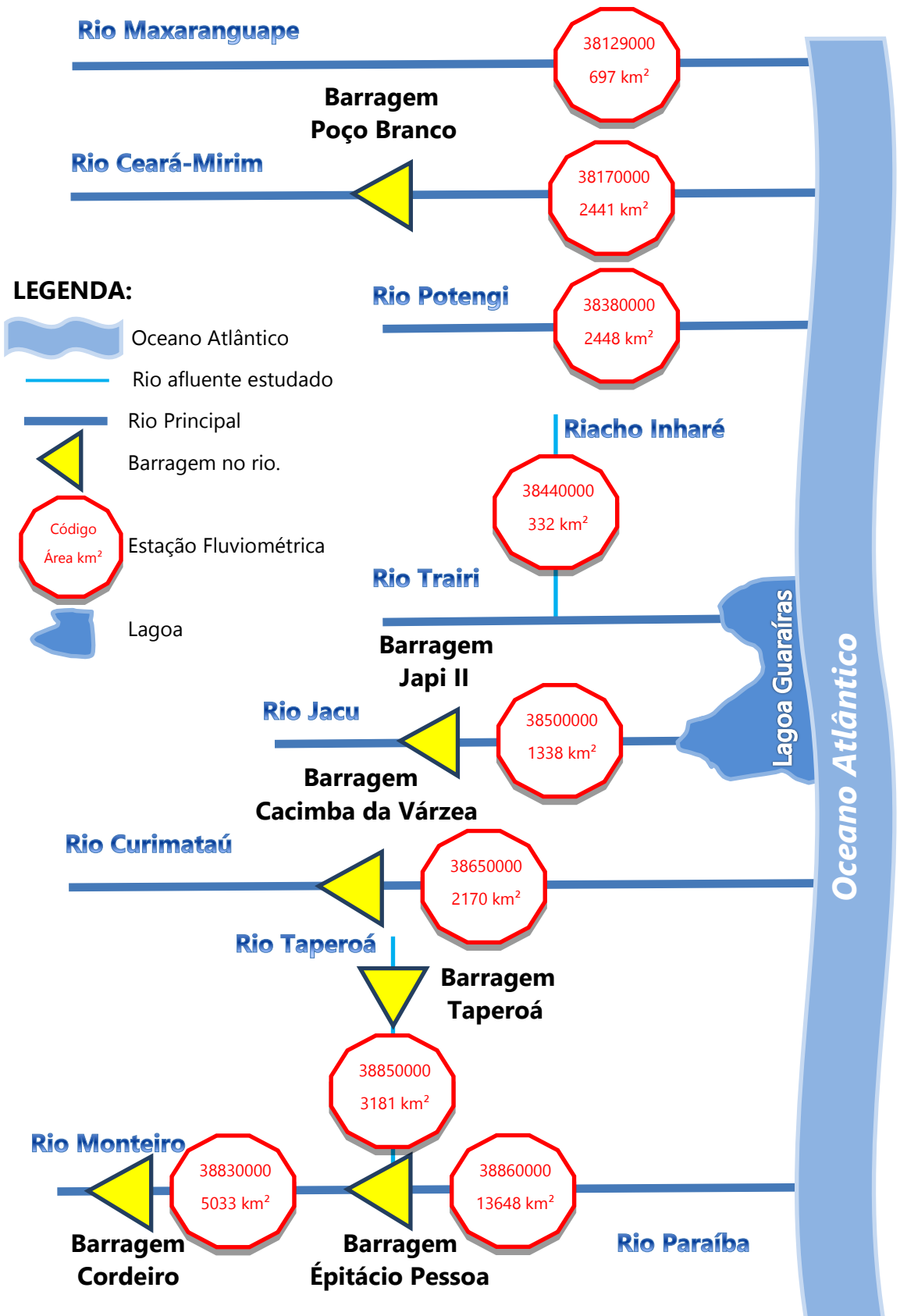

<span id="page-61-0"></span>Figura 13 – Esquemas de localização das estações fluviométricas analisadas na Sub-Bacia 38.

Fonte: Autor, 2017.

A Sub-Bacia 39 é formada pela "área de drenagem composta entre a foz do rio Paraíba, exclusive, e a foz do rio São Francisco, exclusive" (ANA, 2001b) [\[3\].](#page-182-1) Essa subbacia é constituída por sistemas fluviais que chegam ao litoral dos Estados de Pernambuco e Alagoas. Contudo, a pesquisa aqui desenvolvida compreende apenas áreas do primeiro estado. As bacias pernambucanas estudadas nesta região hidrográfica são: Bacia do rio Capibaribe, Ipojuca e Una, representadas na [Figura 14.](#page-63-0) Os rios destas bacias de modo geral se deslocam de oeste pra leste para desaguar no Oceano Atlântico, e possuem aproximadamente metade de suas áreas de drenagens dentro da região semiárida estudada, onde se encontram suas nascentes, daí envolverem poucas estações adequadas no estudo, além de conter a maior parte intermitente destes cursos d´águas (PERNAMBUCO, 1998) [\[55\].](#page-190-1)

O rio Capibaribe nasce nas encostas da Serra de Jacarará, a uma altitude aproximada de 1.000 m, em Jataúba-PE e tem uma extensão de 270 km (PERNAMBUCO, 1998) [\[55\].](#page-190-1) Segue seu curso banhando os municípios pernambucandos de Brejo da Madre de Deus, Santa Cruz do Capibaribe, Taquaritinga do Norte, Toritama, Caruaru, Vertentes, Frei Miguelinho, Riacho das Almas, Surubim, Cumaru, Salgadinho, Passira, Limeiro, Feira Nova, Lagoa do Carro, Lagoa do Itaenga, Carpina, Paudalho, São Lourenço da Mata, Camaragibe, até a sua foz em Recife, conforme IBGE (2013) [\[38\]](#page-188-5) e MMA (2010) [\[49\].](#page-189-1) Destaca-se o reservatório de Jucazinho, nesta zona semiárida, com capacidade de 240.800 m<sup>3</sup> para fins de abastecimento, localizado no município de Surubim-PE.

O rio Ipojuca tem sua nascente nas encostas da Serra do Pau d'Arco, a uma altitude aproximada de 900m, em de Arcoverde-PE e possui uma extensão de 294 km (PERNAMBUCO, 1998) [\[55\].](#page-190-1) Segue com suas águas banhando os municípios pernambucanos de Pesqueira, Porção, Sanharó, São bento do Una, Belo Jardim, Tacaimbó, São Caitano, Caruaru, Bezerros, Sairé, Gravatá, Chã Grande, Primavera, Pombos, Vitória de Santo Antão, Escada, até desaguar no município de Ipojuca (IBGE, 2013) [\[38\]](#page-188-5) e (MMA, 2010) [\[49\].](#page-189-1) Seu estuário sofreu significativas modificações com a instalação do Complexo Portuário de Suape (PERNAMBUCO, 1998) [\[55\].](#page-190-1)

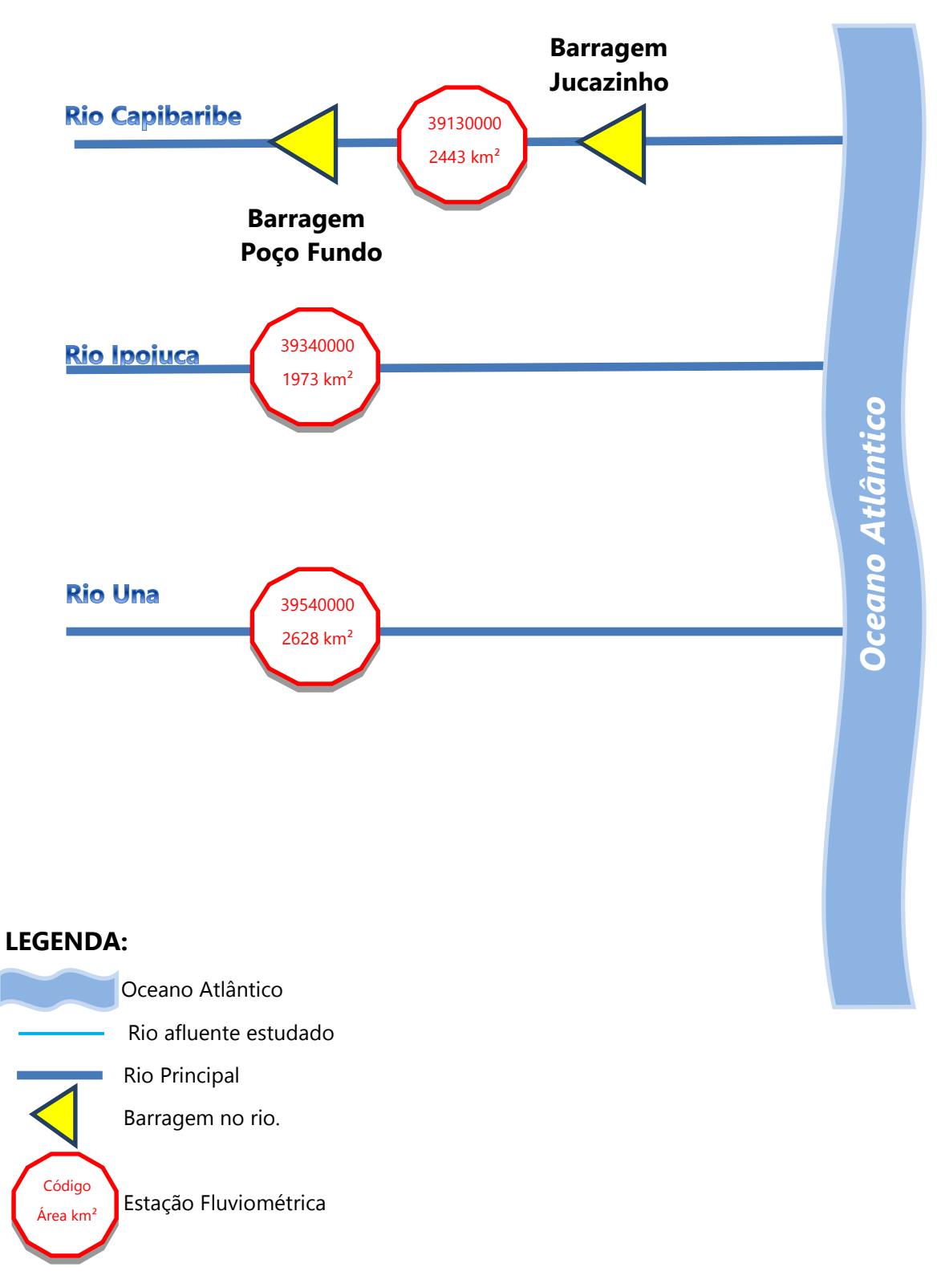

<span id="page-63-0"></span>Figura 14 – Esquemas de localização das estações fluviométricas analisadas na Sub-Bacia 39.

Fonte: Autor, 2017.

O último rio estudado da Sub-Bacia 39 é o Una. Este nasce na Serra da Boa Vista, a uma altitude da ordem de 900 m, no município de Capoeiras-PE, e seu percurso tem uma extensão de 255 km aproximadamente (PERNAMBUCO, 1998) [\[55\].](#page-190-1) Os municípios pernambucanos que seguem banhados pelo rio Una são: São Bento do Una, Cachoeirinha, Altinho, Agrestina, São Joaquim do Monte, Belém de Maria, Bonito, Catende, Palmares, Água Preta, Tamandaré, até seu exutório em Barreiros (IBGE, 2013) [\[38\]](#page-188-5) e (MMA, 2010) [\[49\].](#page-189-1)

A região hidrográfica da Sub-Bacia 48 é definida como a "área de drenagem compreendida entre a foz do rio Salitre, exclusive, e a confluência do rio Pajeú, inclusive", (ANA, 2001b) [\[4\].](#page-182-2) No estudo aqui realizado, apenas foi avaliado a Sub-Bacia 48 em Pernambuco, que se localiza na região do interior do sertão, a oeste da bacia pernambucana do Pajeú, margem esquerda do rio São Francisco. O diagrama unifilar encontra-se representado na [Figura 15.](#page-65-0)

Como esta região apresenta um regime hídrico intermitente e pontos de monitoramentos com séries pouco significantes, apenas a bacia do rio Pajeú apresenta estações com qualidade adequadas ao estudo.

O rio Pajeú e seus afluentes compõe a maior bacia hidrográfica pernambucana com 16.808,70 km² (17,02% do Estado). O Pajeú nasce na Serra do Balanço, no município pernambucano de Brejinho, a uma altitude aproximada de 800 m, em local próximo ao limite estadual de Pernambuco e da Paraíba, percorre uma extensão de 347 km até desaguar no lago de Itaparica formado pela barragem no rio São Francisco (PERNAMBUCO, 1998) [\[55\].](#page-190-1)

A partir de Brejinho, os municípios pernambucanos banhados pelo curso d´água são Itapetim, São José do Egito, Tuparetama, Ingazeira, Tabira, Iguaraci, Afogados da Ingazeira, Carnaíba, Flores, Triunfo, Calumbi, Serra Talhada, Mirandiba, Carnaubeira, Floresta, e Itacuruba (IBGE, 2013) [\[38\]](#page-188-5) e (MMA, 2010) [\[49\].](#page-189-1)

Um afluente aqui estudado encontra-se pela margem esquerda: o Riacho do Navio.

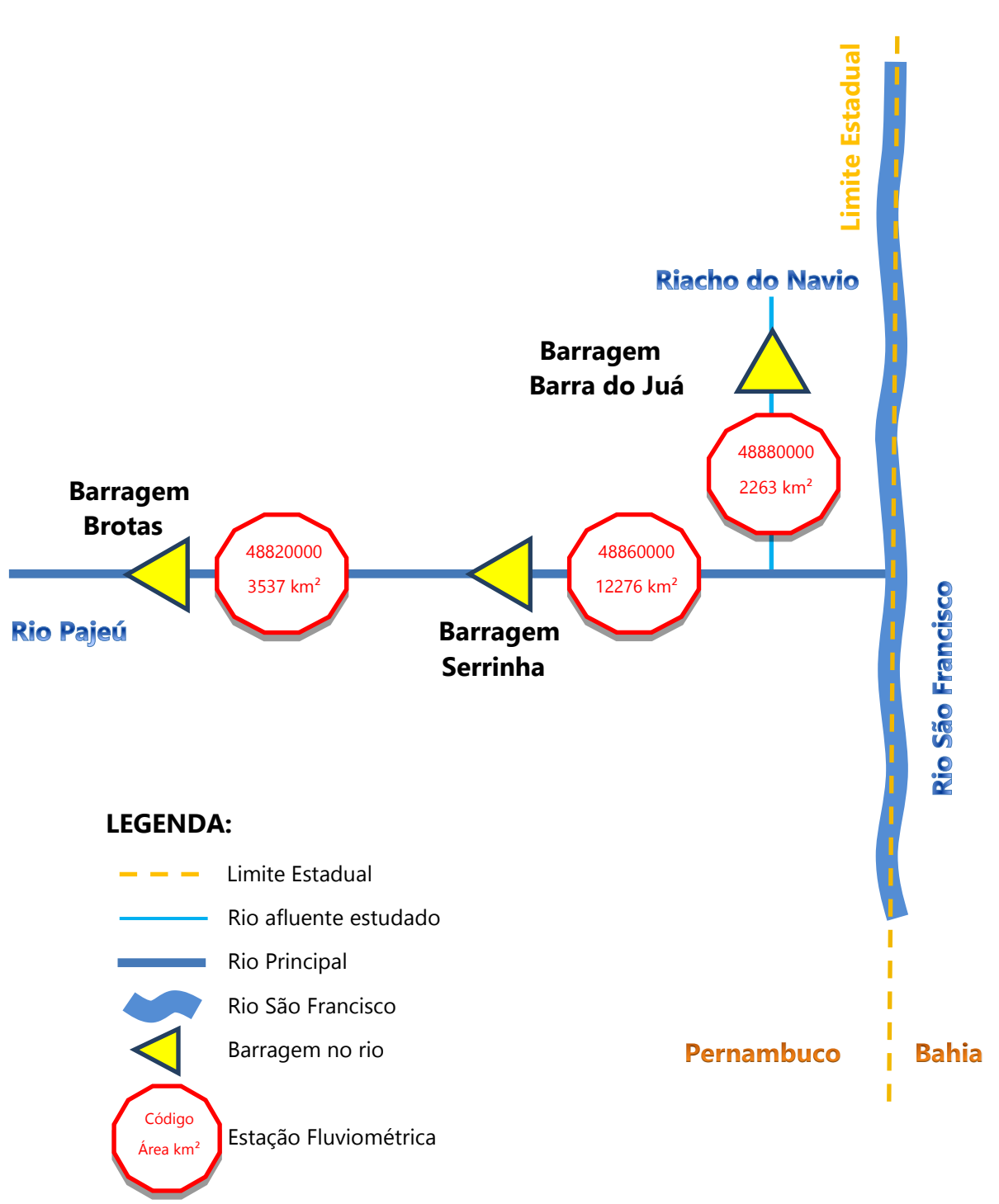

<span id="page-65-0"></span>Figura 15 – Esquemas de localização das estações fluviométricas analisadas na Sub-Bacia 48.

Fonte: Autor, 2017.

A região hidrográfica da Sub-Bacia 49 é definida como a "área de drenagem compreendida entre a confluência do rio Pajeú, exclusive, e a foz do rio São Francisco", (ANA, 2001b) [\[4\].](#page-182-2) Do mesmo modo que ocorre na região hidrográfica anteriormente apresentada, no estudo aqui realizado, foi analisada somente a porção da Sub-Bacia 49 em Pernambuco, drenada pelo rio Moxotó e seus afluentes, que se localiza na região do interior do sertão pernambucano, entre a Sub-Bacia 48 e a Sub-Bacia 39, margem esquerda do rio São Francisco. O diagrama unifilar encontra-se representado na [Figura 15.](#page-65-0)

O rio Moxotó forma uma bacia hidrográfica interestadual que nasce em Sertânia-PE, perto do limite Pernambuco-Paraíba, com denominação de riacho Passagem da Pedra, com extensão de 220 km, dos quais 66 km se estendem pelo limite Pernambuco-Alagoas, (PERNAMBUCO, 1998) [\[55\]](#page-190-1) e surge numa altitude aproximada de 550m (IBGE, 2013) [\[38\]](#page-188-5) e (MMA, 2010) [\[49\].](#page-189-1)

Os municípios em Pernambuco banhados pelo rio Moxotó a partir de Sertânia são Custódia, Ibimirim, onde está localizado o reservatório Engenheiro Francisco Sabóia (também conhecido como Poço da Cruz, o de maior capacidade de acumulação de água em Pernambuco, com 503 milhões de metros cúbicos), Inajá, Tacaratu (margem direita pernambucana), desaguando no rio São Francisco entre Jatobá-PE, município da margem direita do Moxotó, e a margem esquerda Alagoana, conforme Base Cartográfica Contínua 1:250.000 do IBGE (2013) [\[38\].](#page-188-5)

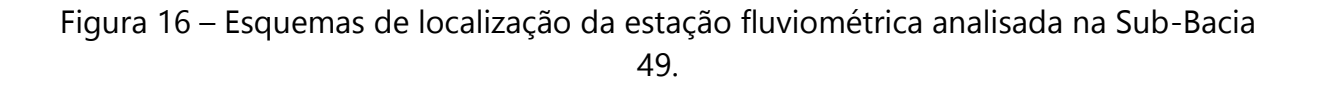

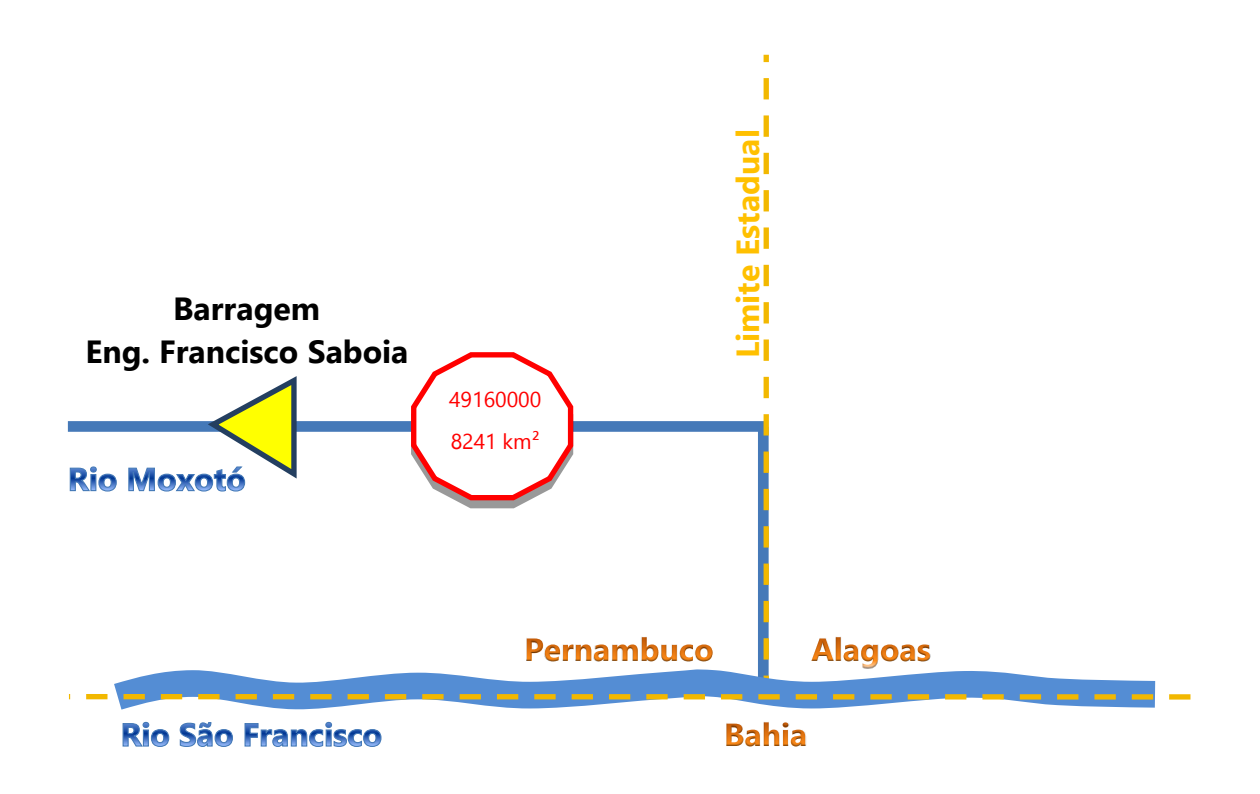

### **LEGENDA:**

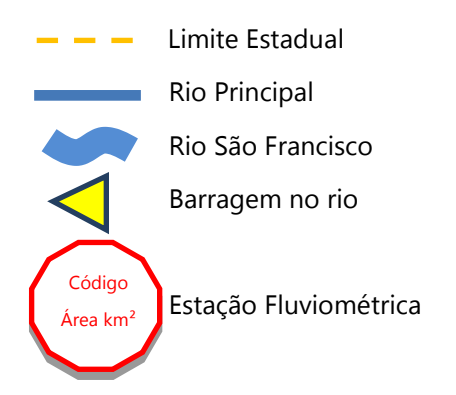

Fonte: Autor, 2017.

#### 3.1.4 Características Climáticas

Conforme as divisões climáticas obtidas do INSA (2014), representada na [Figura](#page-70-0)  [17,](#page-70-0) a área estudada possui a maior parte classificada como semiárido, envolvendo, dentro da área de pesquisa, quase que totalmente parte do Estado do Ceará, e grande parte dos Estados do Rio Grande do Norte, Paraíba e Pernambuco, onde estes últimos ainda se dividem significativamente com a parte da área Árida. Ocorre ainda o clima Subúmido Seco, em algumas regiões, como no Planalto da Ibiapaba, a Oeste do Ceará, em parte da Chapada do Araripe, na divisa do Ceará e Pernambuco, nas divisas de Pernambuco com a Paraíba, e na divisa tríplice deste último com o Rio Grande do Norte e Ceará, ocorrendo muitas vezes em cotas acima de 600 m de altitude. O clima Subúmido úmido ocorre pouco significativamente em três locais, em parte de dois municípios cearenses, Ipueiras e Poranga, no noroeste do Ceará, ao norte do semiárido do Planalto da Ibiapaba, também no leste da Chapada do Araripe, envolvendo cinco municípios cearenses, Crato, Barbalha, Missão Velha, Jardim, e Porteiras, e uma pequena área em Pernambuco, dentro do Município de Buíque, no extremo Sul do Planalto da Borborema. E por fim, sem representatividade significativa, o clima Úmido tem seu registro no extremo Norte do Planalto da Ibiapaba, no limite do semiárido aqui estudado.

O trimestre mais chuvoso na área de estudo, representado na [Figura 18,](#page-71-0) ocorre em grande parte dos Estados do Ceará, Rio Grande do Norte, exceção ao leste deste, na região Oeste e central da Paraíba, atingindo os meses de fevereiro, março e abril. Já o trimestre mais chuvoso em Pernambuco se divide em regiões, a Oeste chove mais nos meses de janeiro, fevereiro e março, e no litoral Leste as maiores chuvas acontecem nos meses de maio, junho e julho. Entre esses extremos territoriais do estado a estação a mais chuvosa não é bem definida, dependendo dos fenômenos atmosféricos que geram as precipitações.

De acordo com o projeto Atlas Pluviométrico do Brasil (CPRM, 2011) [\[22\],](#page-185-2) representado parcialmente na [Figura 19,](#page-72-0) a área em estudo possui uma variação de

isoietas de pluviometria média anual entre 400 mm a 1300 mm. No entanto esses valores são extremos e os valores máximos só ocorrem quando o limite do semiárido se aproxima do litoral no Rio Grande do Norte ou do Ceará, por exemplo, demonstrando a irregularidade espacial das chuvas. Na [Figura 19](#page-72-0) é possível observar que precipitações médias acima de 900 mm anuais, só ocorrem no interior em pontos localizados, como no Sul do Ceará, a nordeste da Chapada do Araripe, e em torno da divisa tríplice dos Estados do Ceará, Rio Grande do Norte e Paraíba. No centro-oeste do semiárido pernambucano ainda se observam pontualmente precipitações médias anuais numa faixa em torno de 700 mm, envolvendo alguns municípios pernambucanos como Itaíba, Tupanatinga, Buíque, Pedra e Arcoverde. A região de área significativa com menor precipitação média anual, em torno de 400 mm, se localiza na Paraíba, envolvendo os sete municípios: Boa Vista, Cabaceiras, Boqueirão, Caturité, São Domingos do Cariri, Barra de São Miguel e Riacho de Santo Antônio, e no Ceará, nos municípios de Irauçuba e Ipueiras, ao Norte e a noroeste do semiárido do estado, respectivamente. De forma geral o Estado do Ceará apresenta isoietas de precipitações médias anuais no semiárido em torno de 400 mm a 1200 mm, com média em torno de 750 mm, o Rio Grande do Norte entre 500 mm e 1300 mm, média de 632 mm, a Paraíba de 400 mm até 1000 mm, média de 636 mm, e Pernambuco variando de 500 mm a 1000 mm, com média de 581 mm.

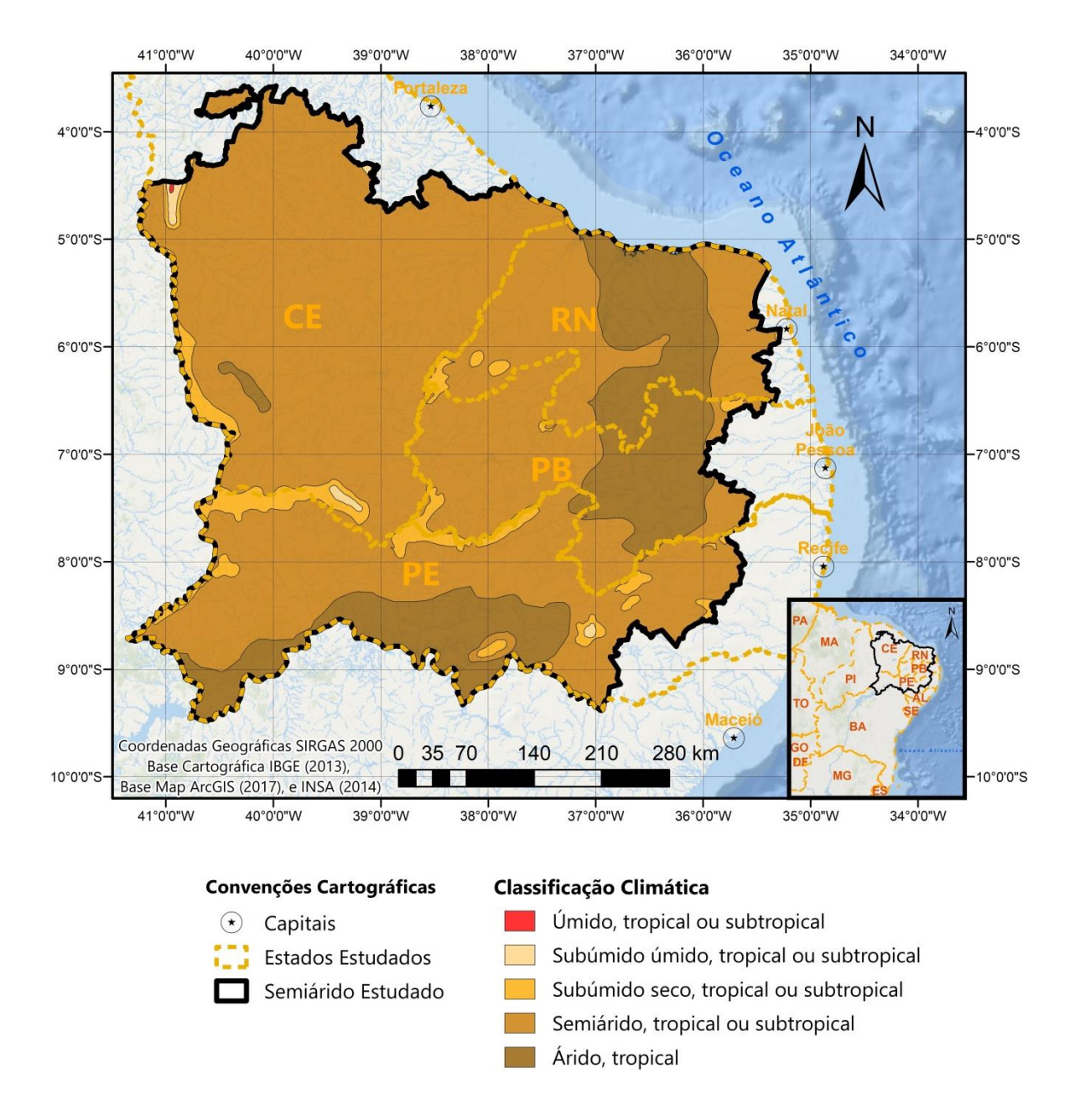

<span id="page-70-0"></span>Figura 17 – Divisões Climáticas do semiárido da região dos Estados do Ceará, Rio Grande do Norte, Paraíba, e Pernambuco.

Fonte: Autor, 2017. Adaptado das camadas de informações climatológicas do MMA obtida em INSA (2014).

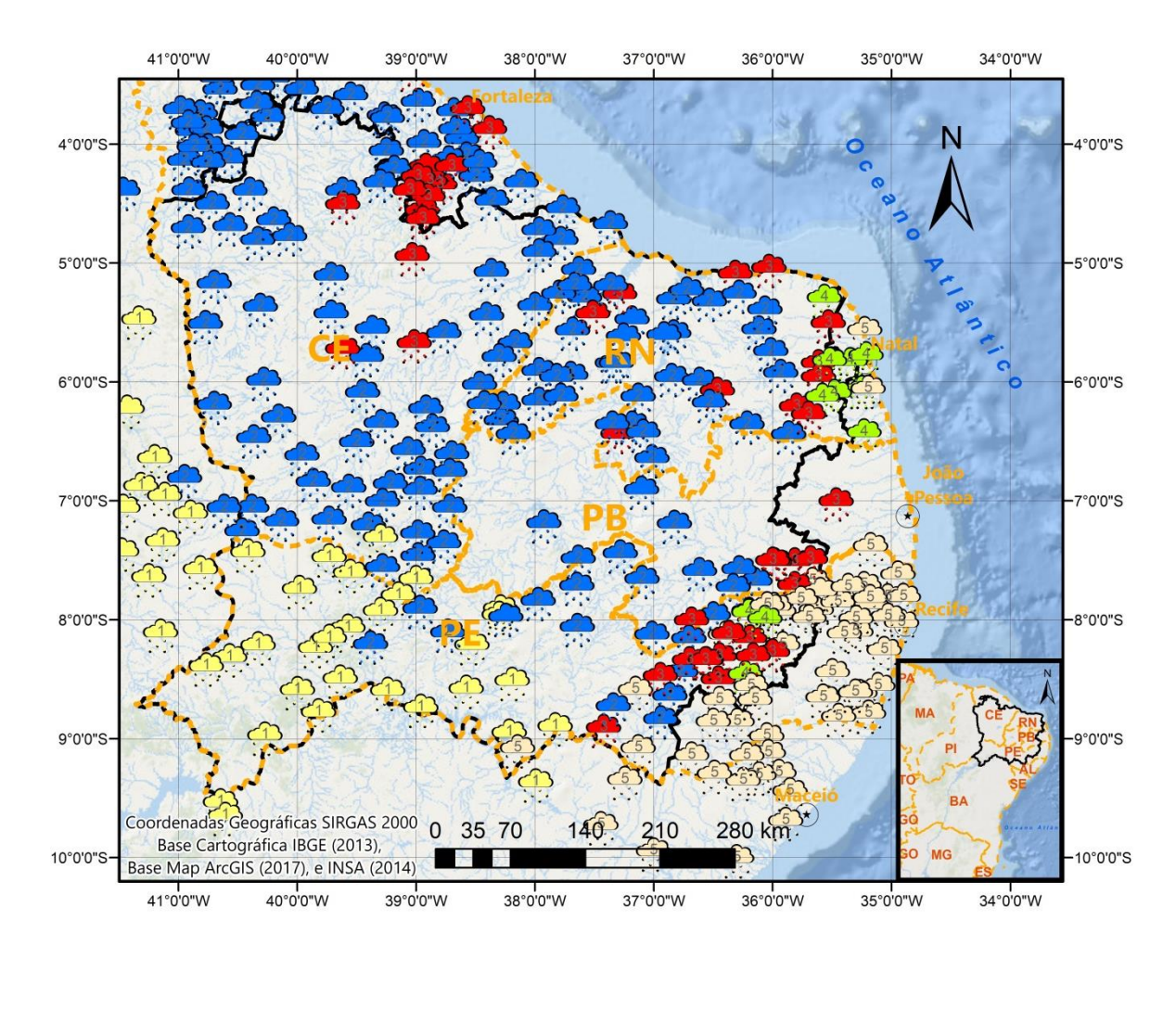

<span id="page-71-0"></span>Figura 18 – Trimestre mais chuvoso do semiárido da região dos Estados do Ceará, Rio Grande do Norte, Paraíba, e Pernambuco.

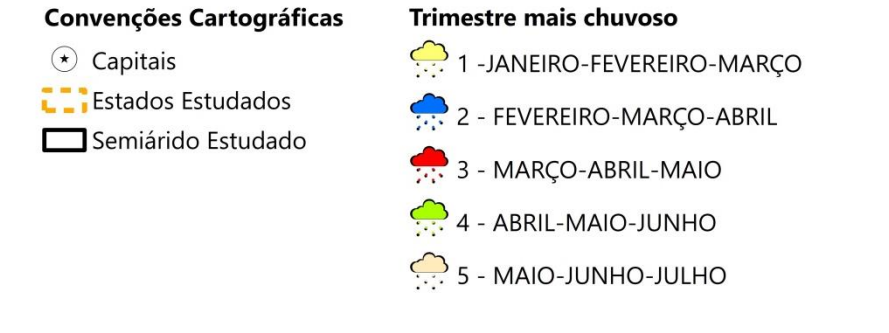

Fonte: Autor, 2017. Adaptado a partir das camadas de informações do mapa do trimestre mais chuvoso do projeto Atlas Pluviométrico do Brasil (CPRM, 2011) [\[22\].](#page-185-2)
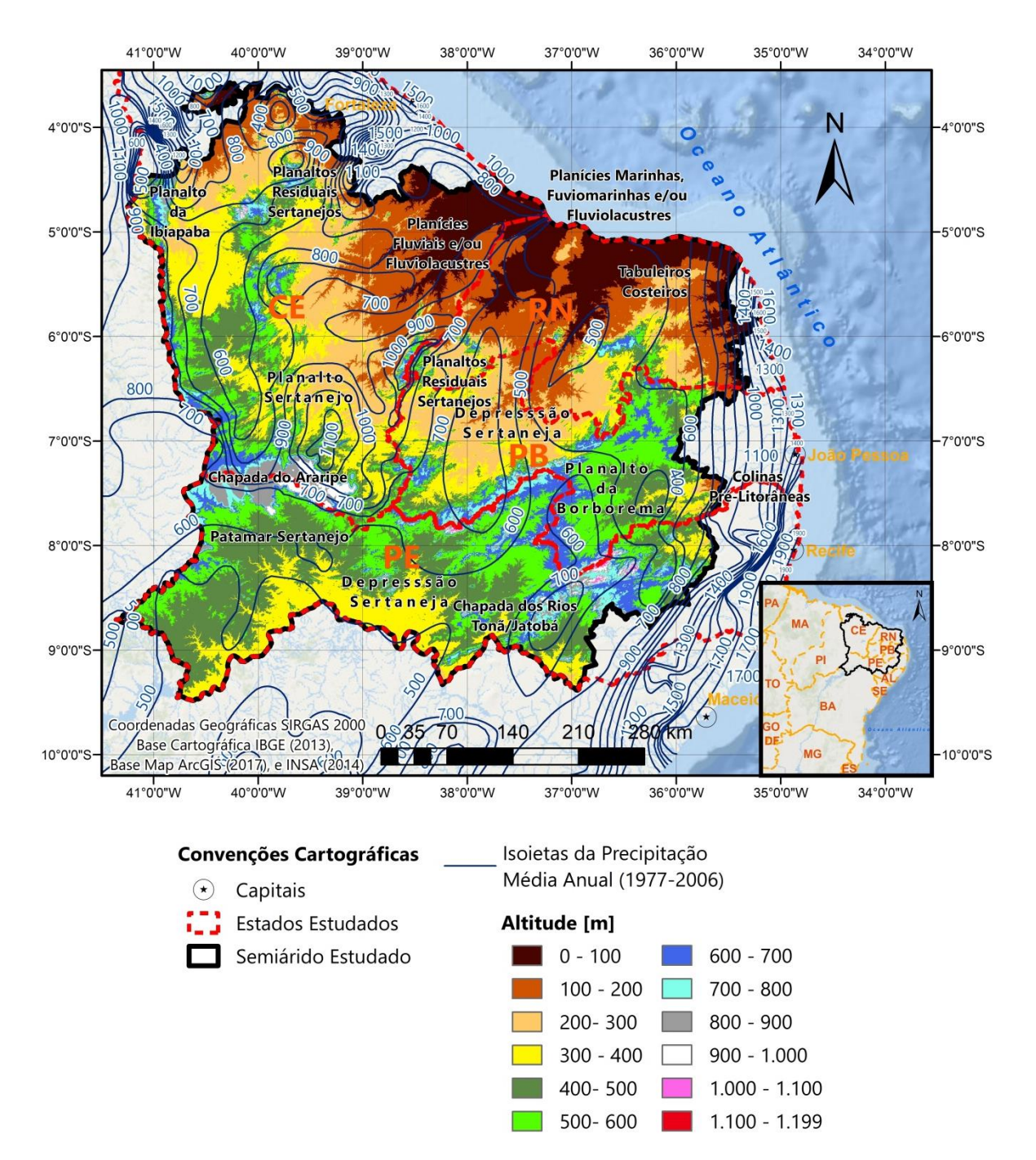

Figura 19 – Isoietas (1977-2006) do semiárido da região dos Estados do Ceará, Rio Grande do Norte, Paraíba, e Pernambuco.

Fonte: Autor, 2017. Adaptado das isoietas do projeto Atlas Pluviométrico do Brasil (CPRM, 2011) [\[22\]](#page-185-0) e MDT- modelo digital de terreno obtido do SRTM do *site* do Serviço Geológico dos Estados Unidos, via ArcExplorer (USGS, 2012) [\[63\].](#page-191-0)

## 3.1.5 Relevo

O relevo nordestino brasileiro resulta de milhões de anos de transformações devido aos movimentos das placas tectônicas do período Triássico (225 a 200 milhões de anos atrás), na separação da Pangeia em Gondwana (América do Sul, África, Austrália e Índia), e Laurásia (América no Norte, Europa, Ásia, e Ártico), até o período entre 165 e 65 milhões de anos atrás, quando ocorreu a separação de Gondwana, formando o continente Sul-Americano, onde se encontra o nordeste brasileiro, e o continente africano, seguido do surgimento do Oceano Atlântico entre estes continentes (USGS, 2012a) [\[62\].](#page-191-1)

Conforme representado na [Figura 20,](#page-74-0) existem 12 tipos de relevos pertencentes à área de estudo: a Chapada do Araripe, entre os Estados do Ceará e Pernambuco, com cotas entre 433 e 1.004 m, segundo MDT da região; a Chapada dos Rios Tonã/Jatobá com altitudes entre 292 a 1075 metros, compreendida principalmente pela Bacia Jatobá; a Depressão Sertaneja com cotas altimétricas entre 01 e 1134 metros; a Leste do Planalto da Borborema, no limite da área de estudo, surge uma pequena área paraibana pouco significativa percentualmente, associada às Colinas Pré-Litorâneas, cujas altitudes apresentam-se entre 69 e 504 metros; o Patamar Sertanejo, com altitudes extraídas do MDT entre 318 e 973 metros; o Planalto Sertanejo com altitudes entre 145 a 1186 metros; o Planalto da Borborema, o mais importante elemento geomorfológico da parte oriental das áreas susceptíveis a desertificação, possuindo altitudes entre 93 a 1199 metros; o Planalto da Ibiapaba com altitudes que variam entre 93 a 973 metros; os Planaltos Residuais Sertanejos que são elementos descontínuos do relevo, que surgem sobre a Depressão Sertaneja, com altitudes variando entre 51 e 1032 metros; as Planícies Fluviais e/ou Fluviolacustres com cotas altimétricas variando no trecho potiguar abaixo de 144 metros, na porção cearense abaixo dos 437 metros, e na região interestadual atingindo cotas de até 747 metros de altitude; as planícies Marinhas, Fluviomarinhas e/ou Fluviolacustres, que compreendem cotas abaixo dos 209 metros; e por fim, os Tabuleiros Costeiros com cotas obtidas pelo MDT abaixo dos 320 metros de altitude.

41°0'0"W 40°0'0"W 39°0'0"W 38°0'0"W 37°0'0"W 36°0'0"W 35°0'0"W 34°0'0"W N 4°0'0"S  $-4^{\circ}0'0''$ S **Planaltos Planícies Marinhas,** Residuais Planalit **Fuviomarinhas e/ou Sertanejos** da **Fluviolacustres Planícies** 5°0'0"S **Ibiapaba** -5°0'0"S Fluviais e/ou **Fluviolacustres Taloulairos Constative**  $CE$ **Planaltos** 6°0'0"S -6°0'0"S Residuais **Sertanejos** Planalto Sertanejo Depresssão  $\mathbf$ rtaneja 7°0'0"S -7°0'0"S Planalto Colinas Chapada do Araripe.  $d$ a Pré-Litorâneas **Borborema** Patamar Sertanejo 8°0'0"S 8°0'0"S  $\odot$ Depresssão rtaneja Chapada dos Rios Tonã/Jatobá  $9°0'0''S$  $9°0'0''S$  $B$  $280 \text{ km}$ Coordenadas Geográficas SIRGAS 2000 0 35 70 140 210 Base Cartográfica IBGE (2013), 10°0'0"S MG 10°0'0"S Base Map ArcGIS (2017), e INSA (2014) 39°0'0"W 41°0'0"W 40°0'0"W 38°0'0"W 37°0'0"W 36°0'0"W 35°0'0"W 34°0'0"W Convenções Cartográficas Relevo Chapada do Araripe  $\mathbf{r}$ Capitais Chapada dos Rios Tonã/Jatobá Estados Estudados Depresssão Sertaneja Semiárido Estudado Colinas Pré-Litorâneas Patamar Sertanejo Planalto Sertanejo Planalto da Borborema Planalto da Ibiapaba Planaltos Residuais Sertanejos Planícies Fluviais e/ou Fluviolacustres Planícies Marinhas, Fluviomarinhas e/ou Fluviolacustres

<span id="page-74-0"></span>Figura 20 – Mapa do relevo do semiárido da região dos Estados do Ceará, Rio Grande do Norte, Paraíba, e Pernambuco

Fonte: Autor, 2017. Adaptado das camadas de informações do Relevo do Semiárido Brasileiro, INSA (2014) [\[43\].](#page-188-0)

**Tabuleiros Costeiros** 

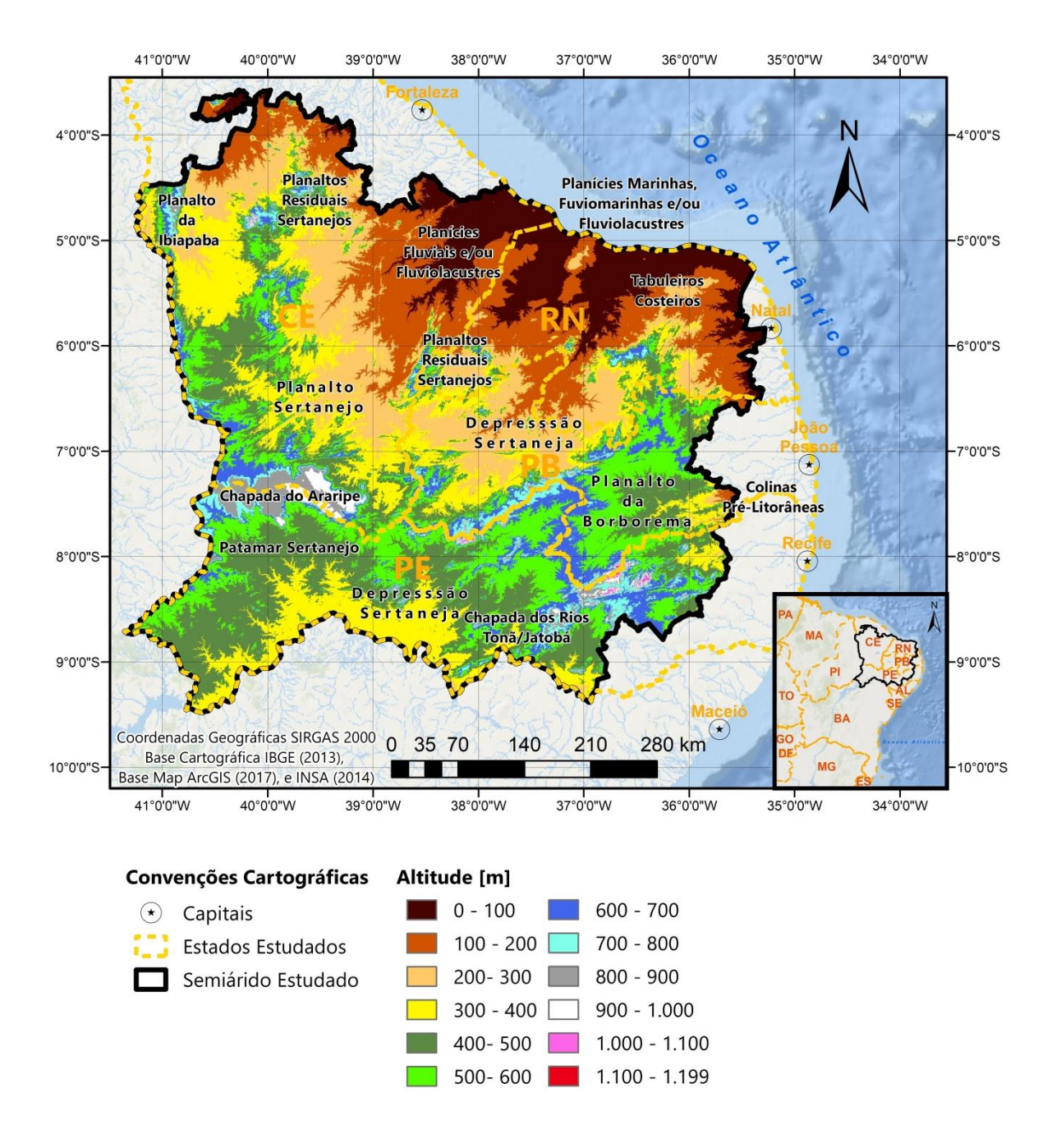

# Figura 21 - Mapa de Altitude do semiárido da região dos Estados do Ceará, Rio Grande do Norte, Paraíba, e Pernambuco

Fonte: Autor, 2017. MDT- modelo digital de terreno obtido do SRTM do *site* do Serviço Geológico dos Estados Unidos, via ArcExplorer (USGS, 2012b) [\[63\].](#page-191-0)

## 3.1.6 Geologia

Do ponto de vista das províncias estruturais do Escudo Atlântico, a maior parte do semiárido estudado está sobre a Província Borborema [\(Figura 23\)](#page-78-0). Porém ainda há uma pequena porção noroeste desta região semiárida na Bacia Parnaíba, no Ceará, e outra pequena porção Sudoeste no Cráton São Francisco, em Pernambuco. A região em estudo, em sua maior parte, é formada por rochas ígneas e metamórficas, conforme se pode observar na [Figura 22,](#page-77-0) totalizando mais de 79% da área estudada, dando origem ao que é chamado de Cristalino.

O Estado do Ceará, segundo o Plano Estratégico de Recursos Hídricos do Ceará (CEARÁ, 2009) [\[17\],](#page-184-0) possui 75% do território constituído por rochas cristalinas do embasamento Pré-Cambriano, superpostas por conjuntos estruturais pertencentes às bacias sedimentares Paleozoicas e Mesozoicas bordejando os limites do Estado nas porções Nordeste, Sul, e Oeste, com faixas de sedimentos de neoformação constituindo os ambientes litorâneos e pré-litorâneos.

O Estado do Rio Grande do Norte, segundo Angelim (2007) [\[8\],](#page-183-0) possui 65% de seu território com substrato constituído por rochas Pré-Cambrianas, sendo o restante recoberto por rochas sedimentares meso-cenozoicas. O Substrato Pré-Cambriano compreende três domínios tectonoestruturais: Domínio Jaguaribeano, a oeste, Domínio Rio Piranhas-Seridó, parte central, e Domínio São José do Campestre, a leste, limitados por duas zonas de cisalhamento: Portalegre, a Oeste, e Picuí-João Câmara, a Leste

O Estado da Paraíba, segundo o Plano Estadual de Recursos Hídricos da Paraíba (PERH-PB) (PARAÍBA, 2006) [\[52\],](#page-190-0) encontra-se 89% sobre rochas pré-cambrianas, complementado por bacias sedimentares fanerozóicas, rochas vulcânicas cretáceas, coberturas plataformais paleógenas/neógenas e formações superficiais quaternárias. Nela se encontram os domínios Cearense, Rio Grande do Norte e Transversal.

O Estado de Pernambuco, segundo Gomes (2001) [\[36\],](#page-187-0) é formado 90% por rochas Pré-Cambrianas, recobertas, em menor proporção, por bacias sedimentares

paleo/mesozoica interiores, destacando-se a do Araripe, São José do Belmonte, Mirandiba, Carnaubeira, Betânia, Fátima e Jatobá, e por bacias litorâneas ou costeiras meso/cenozoicas, sendo elas a do Cabo e Pernambuco.

<span id="page-77-0"></span>Figura 22 – Mapa de contexto geológico do semiárido da região dos Estados do Ceará, Rio Grande do Norte, Paraíba, e Pernambuco.

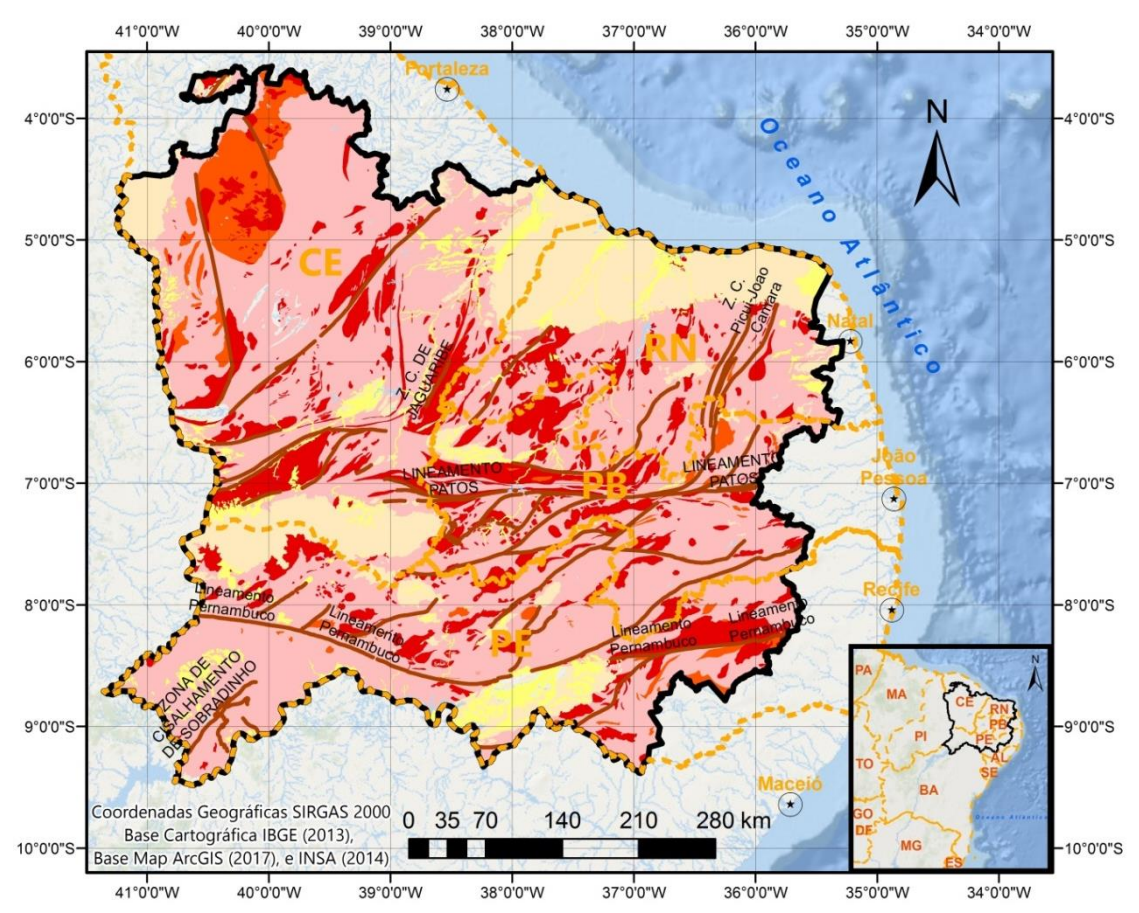

**Convenções Cartográficas** 

 $\odot$  Capitais  $\frac{1}{2}$  Estados Estudados Semiárido Estudado - Estrutura Geológicas Principais **Classe das rochas** Coberturas sedimentares recentes Metamórfica Sedimentar Ígnea

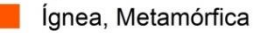

Fonte: Autor, 2017. Adaptado das camadas de informações da Geologia ao milionésimo (CPRM,

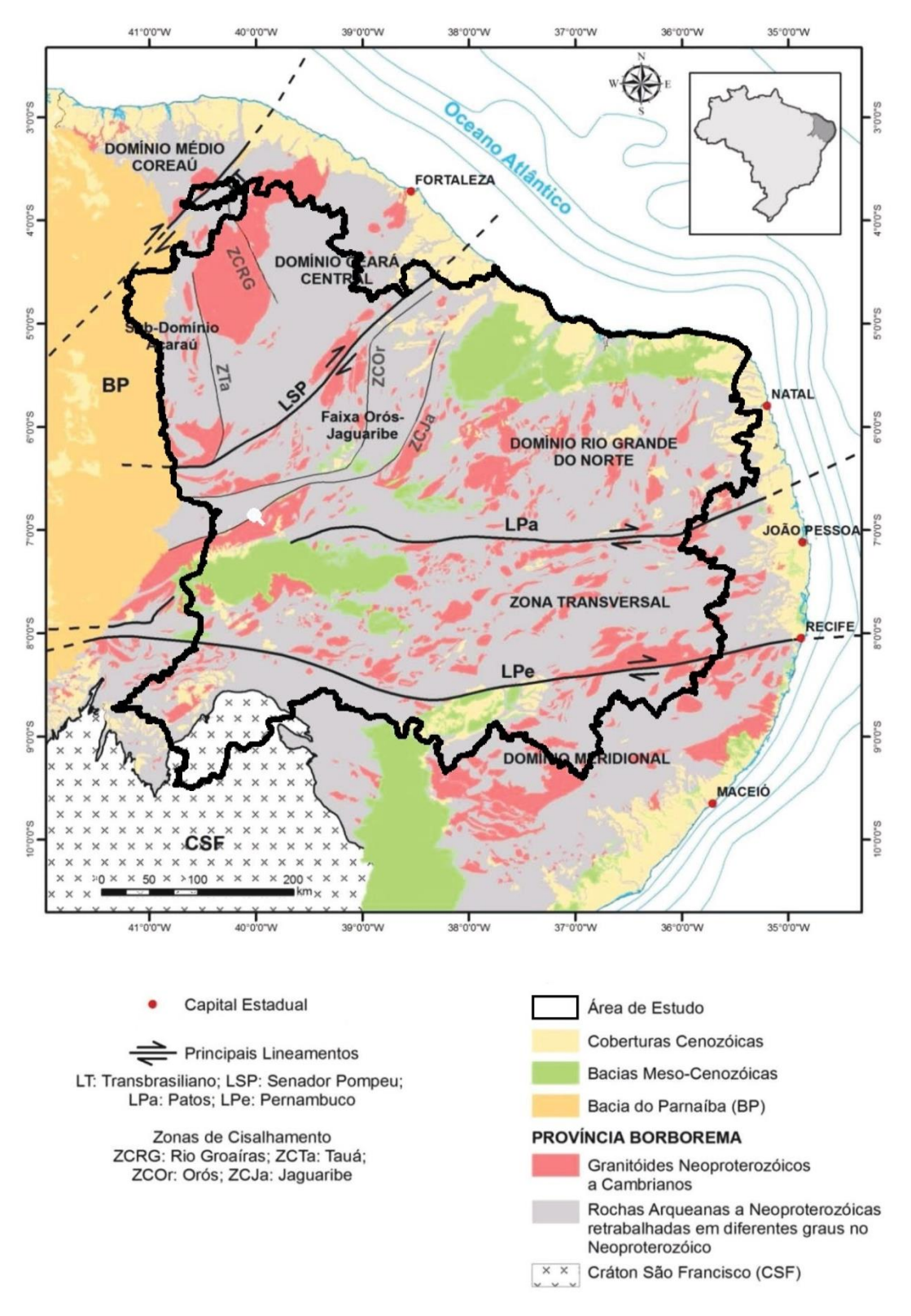

<span id="page-78-0"></span>Figura 23 - Província Borborema: principais domínios tectônicos e zonas de cisalhamento.

Fonte: Modificado pelo Autor (2017) a partir de Bizzi *et al.*, 2003; Castro *et al.*, 2012 apud Pitombeira, 2014 [\[56\].](#page-190-1) 

## 3.1.7 Hidrogeologia

A água subterrânea, como o próprio nome já diz, é aquela encontrada no subsolo e sua potencialidade é definida pela rocha em que se encontra armazenada. Os principais tipos geológicos, onde a água subterrânea se encontra armazenada são: rochas sedimentares (aquíferos porosos), rochas cristalinas (aquíferos fissurais), e rochas carbonáticas (aquíferos cársticos) (CPRM, 2015) [\[25\].](#page-185-2)

Duas das características mais importantes, na questão da água subterrânea, são a potabilidade, e a potencialidade hídrica. A potabilidade de modo geral está associada à qualidade da água para consumo humano e seus usos, que está relacionada às substâncias tóxicas e patogênicas em níveis aceitáveis, cuja regulamentação é tratada na Portaria nº 2.914 de 2011 (BRASIL, 2011) [\[14\]](#page-184-1) para água destinada ao consumo humano proveniente de sistema e solução alternativa de abastecimento de água, como também na Resolução CONAMA nº 396 de 2008 (BRASIL, 2008) [\[15\]](#page-184-2) ao se tratar dos Valores Máximos Permitidos (VMP) para usos preponderantes no Anexo 01, incluindo ai o consumo humano da água subterrânea. A potencialidade hídrica, no caso a potencialidade hidrogeológica, está associada à capacidade de recarga do aquífero e do potencial explotável dos recursos hídricos subterrâneos.

No caso dos aquíferos porosos, a água encontra-se preenchendo os espaços vazios porosos desta formação geológica. Nesses comumente encontram-se as águas de melhores qualidades do ponto de vista de potabilidade, como de potencialidade hídrica. Devido a estas características, torna-se bastante intenso o uso da água subterrânea para o abastecimento das cidades (CPRM, 2015) [\[25\].](#page-185-2)

Os aquíferos fissurais são constituídos por rochas ígneas e metamórficas, ou seja, rochas cristalinas, onde a água se armazena através de sistemas interconectados de fendas, quebramentos ou fraturas destas, e por isto apresenta baixa qualidade do ponto de vista para consumo humano ou outros usos, sendo muitas vezes necessário processos de dessalinização para a utilização dessas águas, como apresenta também baixa quantidade devido à baixas produção de vazão (CPRM, 2015) [\[25\].](#page-185-2)

Os aquíferos cársticos surgem do armazenamento da água em fraturas, como no caso dos aquíferos fissurais, mas se diferenciam destes últimos porque dissolvem a rocha formando grandes fendas, canais, e cavernas, gerando grandes volumes de armazenamentos que podem dar origem a grandes vazões, porém com qualidade restrita devido à água invariavelmente ser rica em carbonatos (água dura), contudo podendo ser usada para diversos fins, inclusive, se tratada para atingir os padrões de potabilidade, pode ser utilizada para abastecimento humano (CPRM, 2015) [\[25\].](#page-185-2)

Como observado na [Figura 24,](#page-81-0) a área do semiárido pertencente aos Estados do Ceará, Rio Grande do Norte, Paraíba e Pernambuco é composta em sua maior parte de embasamento cristalino de má vocação hidrogeológica (CPRM, 2015) [\[25\],](#page-185-2) ocorrendo a hidrolitologia fraturada em cerca de 81% da área estudada, 04% do tipo cárstico, restando 15% de bacias sedimentares e coberturas, onde se encontra os melhores aquíferos da região.

No Apêndice A se encontram detalhadas as principais formações hidrogeológicas da região estudada, tanto do ponto de vista de potencialidade hídrica como de qualidade da água.

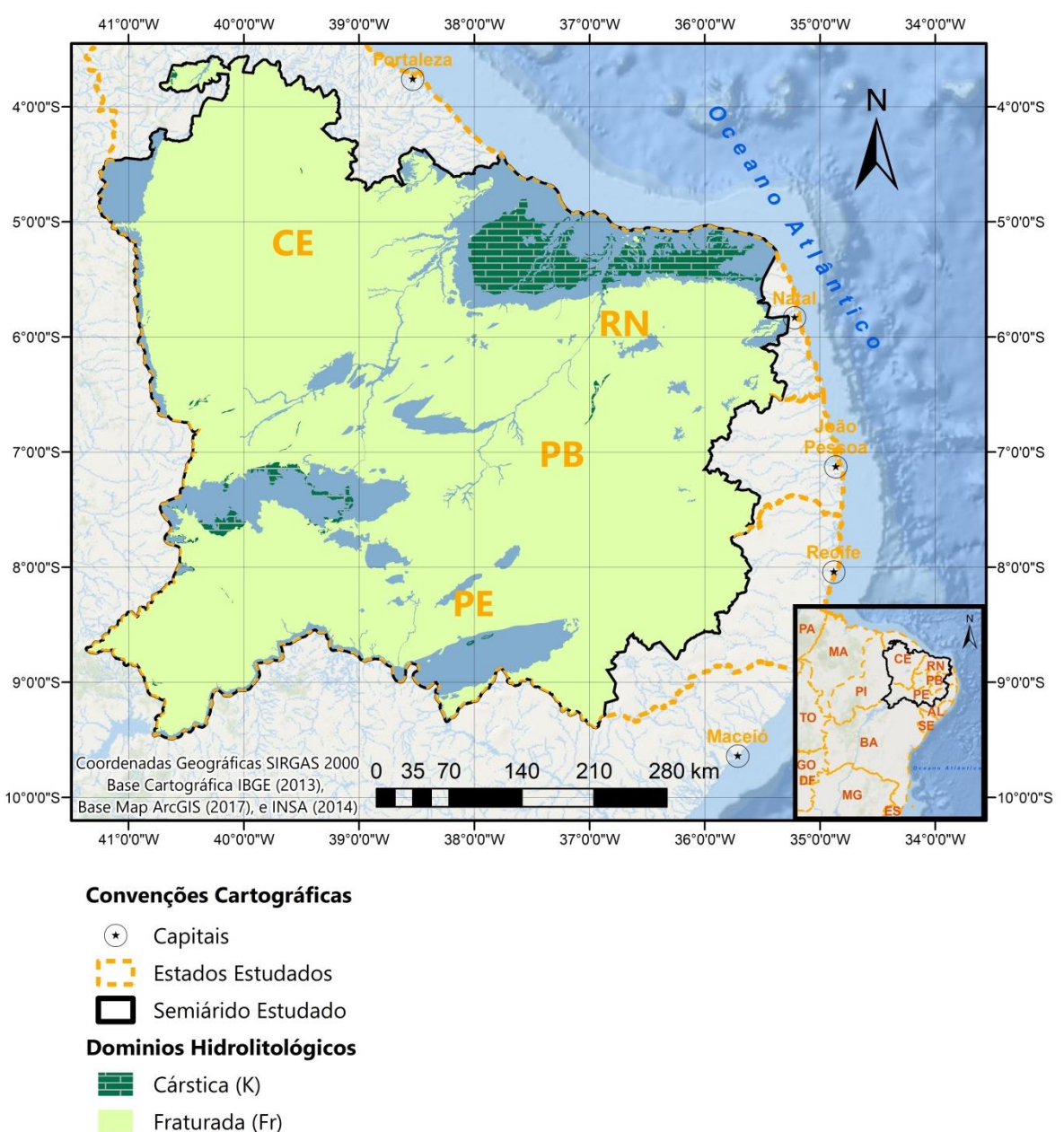

<span id="page-81-0"></span>Figura 24 - Domínios Hidrolitológicos do semiárido dos Estados do Ceará, Rio Grande do Norte, Paraíba e Pernambuco.

Fonte: Autor, 2017. Adaptado da Camada de informação dos Domínios Hidrolitológicos da Síntese Hidrogeológica do Nordeste ao Milionésimo (CPRM, 2015) [\[25\].](#page-185-2)

Granular (Gr)

## 3.1.8 Solos

Os solos da região de estudo são descritos em função do 1º nível categórico a partir do Sistema Brasileiro de Classificação de Solos (SANTOS, 2014) [\[57\],](#page-190-2) conforme a [Figura 25.](#page-83-0) São eles:

Argissolos: Seu nome deriva do latim, *argilla*, "argila", indicando solos formados por processos de acumulação de argila. Apresenta-se em terceiro lugar em ocupação territorial na área estudada cobrindo 17,0% da região estudada;

Cambissolos: *Cambiare*, do latim, que significa trocar, mudar, indicando solos em formação/transformação;

Chernossolos: Seu nome tem origem russa, *chern*, "preto", indicando solos ricos em matéria orgânica, de coloração escura;

Gleissolos: *Gley*, de origem russa, significa "massa pastosa de solo", devido ao excesso de água presente;

Latossolos: O termo tem origem no latim, *lat*, que significa "material muito alterado";

Luvissolos: É a classe de solos mais abrangente na região cobrindo cerca de 29,8% da área estudada, especificamente com a subordem Luvissolos Crômicos. De modo geral, são definidos como solos minerais, não hidromórficos;

Neossolos: Do grego, *neo*, "novo", indicando solos pedologicamente pouco evoluídos, seja pela pouca ação dos processos pedogenéticos, seja pela característica do próprio material primário (mais resistente, ou composição) ou ainda pela influência do clima, relevo ou tempo, que podem contribuir ou limitar os processos de modificação. Ocupam o segundo lugar ocupando cerca de 28,6% da área semiárida estudada aqui neste trabalho;

Planossolos: Oriundo do latim, da palavra *planus*, "plano", indicando que sua formação se deu em planícies ou depressões com encharcamento estacional;

Vertissolos: Seu nome tem origem na palavra latina *vertere*, "virar", "inverter", fazendo referência a movimento de material de solo na superfície e que atinge a subsuperfície (expansão/contração), daí o termo horizonte vértico.

<span id="page-83-0"></span>Figura 25 – Tipo de solos da região do no semiárido dos Estados do Ceará, Rio Grande do Norte, Paraíba e Pernambuco.

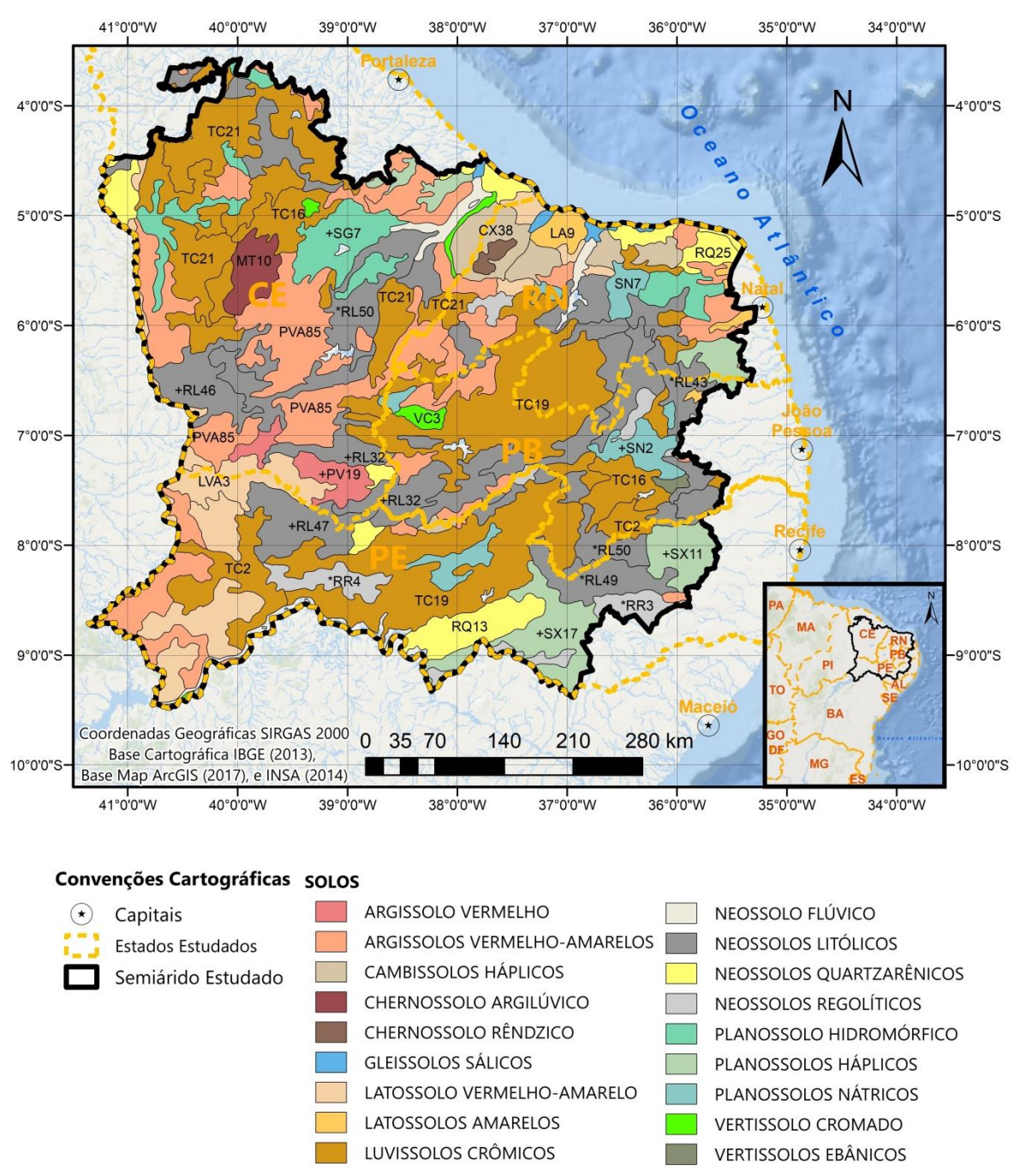

Fonte: Autor, 2017. Adaptado da Camada de informação de Solos do Semiárido Brasileiro INSA

(2014) [\[43\].](#page-188-0)

## **3.2 Metodologia**

A primeira etapa desta pesquisa foi avaliar a extensão da validade dos parâmetros das estações fluviométricas modeladas no MODHAC obtidos no projeto Atlas Nordeste (ANA, 2006) [\[5\]](#page-182-0) para a área de estudo: Região semiárida dos Estados do Ceará, Rio Grande do Norte, Paraíba e Pernambuco. O Objetivo é verificar a aplicabilidade dos parâmetros calibrados para regiões próximas as áreas já modeladas.

Para esta avaliação são necessários os dados de vazão observada, área de drenagem das estações fluviométricas, pluviometria, evapotranspiração, e os parâmetros para uso no MODHAC. Todos os dados foram organizados para compatibilização com o passo de tempo utilizado na modelagem em nível mensal.

Para determinação das vazões observadas, foram levantadas as estações fluviométricas com dados de vazão para a área de estudo de modo a formar um banco com dados da CPRM e da ANA. As vazões observadas foram selecionadas a partir das vazões consistidas deste banco através do programa HIDRO (ANA, 2017) [\[6\],](#page-182-1) disponibilizado no site da ANA, hoje na sua versão 1.3. Os períodos selecionados foram aqueles mais adequados do ponto de vista de qualidade dos dados, uma vez que períodos com grandes falhas nas vazões observadas afetariam as análises estatísticas drasticamente ao serem comparadas com vazões calculadas que foram obtidas de série de precipitações onde não ocorreram falhas. Em seguida estas vazões observadas foram processadas para geração de arquivos tipo texto formatados no padrão de entrada do programa MODHAC.

Foi utilizado o banco do projeto Atlas Nordeste (ANA, 2006) [\[5\]](#page-182-0) com dados pluviométricos homogeneizados e estendidos para o período entre 1933 a 2000 para cálculo das séries históricas das precipitações médias, a partir dos polígonos de Thiessen, nas áreas de drenagens das vazões observadas das estações fluviométricas selecionadas. Este banco foi construído na época do projeto Atlas Nordeste (ANA, 2006) [\[5\]](#page-182-0) de forma a extrapolar os dados pluviométricos para estações instaladas ou

extintas entre 1933 e 2001, de modo que todas as estações pluviométricas deste banco possuíssem o mesmo tamanho de série histórica. No entanto foram identificados problemas de valores negativos nos dados de chuva no ano de 2001 em 56 estações deste banco localizadas numa parte significativa do Estado do Ceará. Para resolver tal problema resolveu-se restringir o período final de todas as estações do banco até o ano 2000, já que a série não teria perdas significativas pela falta do ano 2001. Contudo também foi identificado no banco do Atlas Nordeste valores de chuva bem diferentes daqueles da ANA para algumas estações avaliadas, porém não havia segurança em corrigir estes dados do Atlas Nordeste e optou-se por mantê-los como estavam ainda que em alguns casos o período chuvoso de algumas estações em certos anos divergisse entre estas duas fontes.

As áreas de drenagem das estações fluviométricas foram determinadas através de modelo digital de terreno elaborado a partir de dados SRTM (Shuttle Radar Topography Mission) obtido do *site* do Serviço Geológico dos Estados Unidos, via *ArcExplorer* (USGS, 2012) [\[63\].](#page-191-0) O SRTM, do inglês, Missão Topográfica por Radar Aerotrasnportado, é o resultado da missão espacial que obteve um modelo digital do terreno da Terra entre 56º S e 60º N para geração de cartas topográficas digitais terrestres de alta resolução (EMBRAPA, 2010) [\[31\].](#page-186-0) Sendo assim o processo de obtenção das áreas foi realizado em *ArcGIS Desktop v10* (ESRI, 2017) [\[32\]](#page-187-1) em modo semiautomático, uma vez que existiam falhas no SRTM obtido que impediram o modo automático por completo.

A partir das coordenadas do inventário pluviométrico da ANA, foi criada uma camada de informação das estações do banco pluviométrico 1933 a 2000 para determinação do polígono de Thiessen de toda a área de estudo utilizando a ferramenta do *Arctoolbox* do *ArcGIS Desktop v10* (ESRI, 2017) [\[32\].](#page-187-1)

Para cada área de drenagem estudada foi feito um recorte da camada de informação do polígono de Thiessen revelando as estações pluviométricas envolvidas e os valores de suas áreas de influência. Foi construída uma planilha em Microsoft Excel (2010) para o cálculo da série de precipitação média ponderada a partir da seleção das estações pluviométrica e de suas áreas de influência. Com esta seleção e o banco pluviométrico de 1933 a 2000 de toda a área de estudo, gerou-se uma série histórica de mesmo período para cálculo da precipitação média ponderada em cada área de drenagem estudada. Uma vez obtida esta série pluviométrica, tornou-se possível gerar os dados de entrada do período a ser estudado na modelagem do MODHAC, formatando-se os dados de acordo com os critérios deste modelo para dados pluviométricos. Posteriormente, os dados pluviométricos foram salvos em arquivos através do Microsoft Excel (2010) com a extensão .*prn* que depois era modificada para a extensão .*plu* no formato de leitura do MODHAC.

Os valores de evapotranspiração utilizados foram aqueles do projeto do Atlas Nordeste (ANA, 2006) [\[5\]](#page-182-0) obtidos a partir das médias mensais de longo período, quando mantidos os parâmetro do MODHAC na região. Observou-se que no projeto Atlas Nordeste (ANA, 2006) [\[5\]](#page-182-0) foi estimado o dado de evapotranspiração a partir dos dados de evaporação. Essa estimativa foi mantida nos estudos aqui desenvolvidos. Então para o caso de estimativas de novos parâmetros do MODHAC, foram utilizados os dados de evaporação disponibilizados pelo site do INMET – Instituto Nacional de Meteorologia (INMET, 2009) [\[42\].](#page-188-1)

Os resultados foram avaliados comparando-se as vazões observadas e as vazões calculadas pelo MODHAC perante valores estatísticos de máximo, médio, mínimo, desvio padrão, coeficiente de variação, total do período e seus desvios em relação ao total observado, correlação, coeficiente de determinação e eficiência em planilha Microsoft Excel (2010). Foram considerados satisfatórios valores do Coeficiente de Eficiência de Nash-Sutcliffe acima de 0,75 e aceitáveis entre 0,75 e 0,36, de acordo com Gotschalk e Motovilov (2000 Apud COLLISCHONN, 2001) [\[18\],](#page-184-3) critérios utilizados também por Dantas (2012) [\[27\]](#page-186-1) e Alves (2017) [\[2\]](#page-182-2) em seus estudos com modelos hidrológicos no rio Una, e Santos (2013) [\[58\]](#page-190-3) na bacia do rio Mundaú. O Coeficiente de Eficiência de Nash-Sutcliffe (R2) varia de – ∞ a 01, e pode ser obtido com a seguinte equação:

$$
R2 = 1 - \frac{\sum_{i=1}^{n} (Q_{i,obs} - Q_{i,cal})^2}{\sum_{i=1}^{n} (Q_{i,obs} - \overline{Q_{obs}})^2}
$$
 Eq. 01

Onde *n* é o número total de dados do evento, *Qi,obs* é a vazão observada e *Qi,cal* é a vazão calculada, ambas no tempo *i*, e *Qobs* é a vazão média observada no período. O coeficiente de Nash e Sutcliffe (*R2*) tem 01 como valor máximo que corresponde a um ajuste perfeito entre vazões calculadas e observadas. O valor de *R2* é fortemente influenciado por erros nas vazões máximas, sendo assim, quando *R2* se aproxima de 01, o modelo está bem ajustado para as cheias COLLISCHONN (2001) [\[18\].](#page-184-3)

Em uma segunda etapa foram estudadas bacias da área de estudo no intuito de obter os parâmetros para simulação no MODHAC em regiões cujos parâmetros, oriundos do projeto Atlas Nordeste (ANA, 2006) [\[5\],](#page-182-0) não foram aceitáveis para a regionalização por motivos de homogeneidade, surgindo assim novos parâmetros para abranger uma área maior no semiárido nordestino dentro dos estados estudados.

Foram selecionadas as áreas onde se observou homogeneidade dos parâmetros para o cálculo de vazão, e construído um mapa que busca representar a validade espacial destes parâmetros com restrições perante as áreas estudadas.

A terceira etapa consistiu em gerar vazões calculadas em períodos recentes em regiões parametricamente homogêneas, comparando-as com as recentes vazões observadas consistidas quando disponível para confirmação da validade temporal.

Para tal, foi construído um novo banco de dados pluviométrico com séries recentes da ANA e CPRM.

Observa-se que neste banco não há permanência das séries pluviométricas ao longo do tempo para todas as estações de uma determinada área estudada, uma vez que novas estações surgem, e outras são extintas. Isto impacta diretamente na determinação do polígono de Thiessen para determinação da série da precipitação média da bacia, já que para cada surgimento ou extinção de uma estação pluviométrica ao longo do período estudado nesta etapa, seria necessário construir um novo polígono de Thiessen. Para contornar este problema, foram selecionadas apenas as estações pluviométricas que se mantinham ao longo da série de vazão observada, e assim determinando apenas um polígono de Thiessen ao longo do período para cada área de drenagem estudada nesta etapa, e posteriormente calcular a série histórica da precipitação média sobre esta área para uso na entrada de dados no MODHAC. Ou seja, a partir do número total inicial de estações pluviométricas existentes para uma determinada área de drenagem, foi feito um filtro selecionando apenas as estações com séries pluviométricas continuas no tempo compatível com o período do hidrograma para construir um único polígono de Thiessen para esta análise.

## 3.2.1 Dados Hidrológicos

# 3.2.1.1 *Dados Fluviométricos*

A partir do inventário da ANA e do banco construído com dados da CPRM e ANA, foram selecionadas 170 estações com dados de série de vazão que se encontravam nos Estados do Ceará, Rio Grande do Norte, Paraíba e Pernambuco. As estações localizadas no Rio São Francisco possuem área de drenagem fora da área de estudo e não foram selecionadas. Destas 170, foram selecionadas séries de estações fluviométricas com no mínimo 08 anos consecutivos de dados consistidos que não apresentassem falhas significativas para representar as vazões observadas no MODHAC e que também possuíssem significativamente áreas de drenagens consideradas parcialmente ou completamente dentro do polígono do semiárido. A [Tabela 2](#page-89-0) apresenta as 51 estações selecionadas para o estudo de seus dados para posterior modelagem no MODHAC.

| Código   | <b>Nome</b><br>(Continua) | <b>Rio</b>                   | UF        | Período<br>com vazão<br>consistida | Longitude   | Latitude   | Área<br>(km <sup>2</sup> ) |
|----------|---------------------------|------------------------------|-----------|------------------------------------|-------------|------------|----------------------------|
| 34730000 | Croatá                    | <b>Macambira</b>             | <b>CE</b> | <u> 1962 - 2014 </u>               | $-40,91083$ | $-4,41556$ | 1031                       |
| 34740000 | Saudoso                   | <b>Macambira</b>             | CE        | 1996 - 2014                        | $-41,12500$ | $-4,61972$ | 2216                       |
| 34741000 | Oiticica                  | Poti                         | <b>CE</b> | 2004 - 2014                        | $-41,08306$ | $-5,02972$ | 10730                      |
| 35125000 | Moraujo                   | Coreau                       | CE.       | 1980 - 2008                        | $-40,68530$ | $-3,46472$ | 1498                       |
| 35210000 | Fazenda<br>Cajazeiras     | Acaraú                       | <b>CE</b> | 1962 - 2007                        | $-40,54920$ | $-4,37750$ | 1563                       |
| 35223000 | <b>Flores</b>             | Jatobá                       | CE.       | 1999 - 2007                        | $-40,56220$ | $-4,34500$ | 698                        |
| 35235000 | Várzea do Grosso          | Acaraú                       | <b>CE</b> | 1970 - 2007                        | $-40,43000$ | $-4,14417$ | 3653                       |
| 35240000 | Trapiá                    | Riacho dos<br><b>Macacos</b> | <b>CE</b> | 1968 - 2007                        | $-40,31780$ | $-4,19500$ | 1530                       |
| 35258000 | Fazenda Paraná            | Groaíras                     | <b>CE</b> | 1984 - 2007                        | $-40,12640$ | $-4,09694$ | 2375                       |
| 35275000 | Sobral                    | Acaraú                       | <b>CE</b> | 1973 - 2007                        | -40,33890   | $-3,68833$ | 11273                      |
| 35830000 | Caio Prado                | Choro                        | CE.       | 1934 - 2007                        | $-38,94330$ | $-4,65778$ | 1599                       |

<span id="page-89-0"></span>Tabela 2– Estações Fluviométricas da ANA/CPRM analisadas no estudo (Coordenadas Geográficas com Datum: SIRGAS 2000).

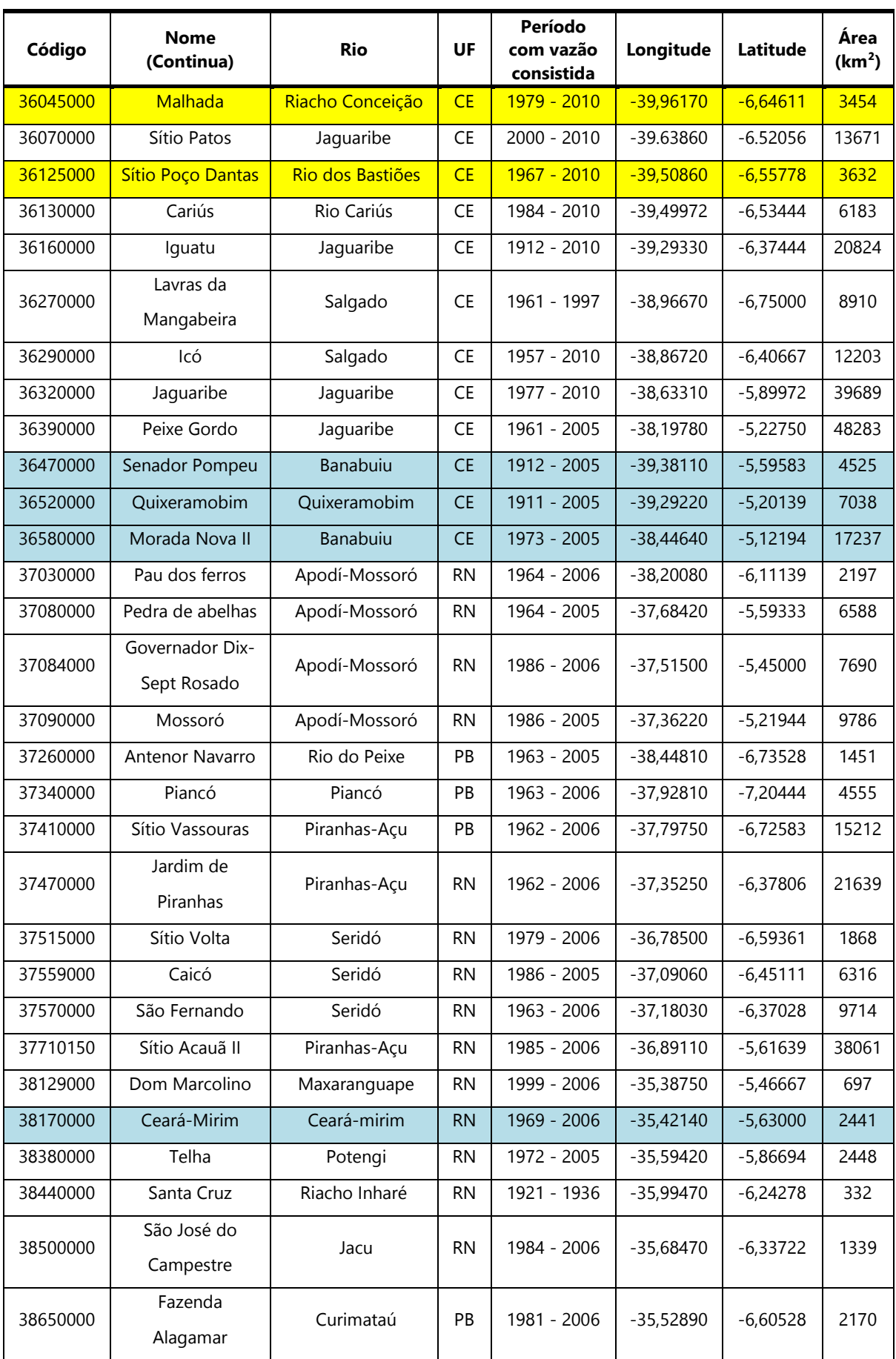

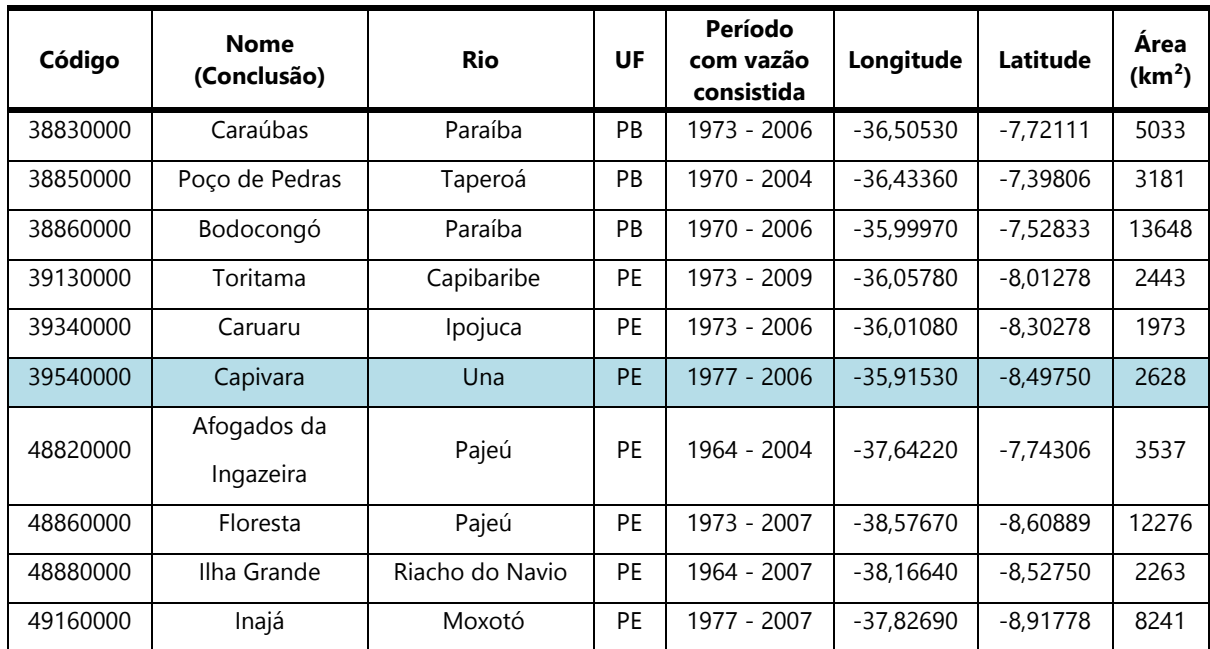

Possuem vazões sem falhas e consistidas pelo menos entre 2000-2004 Possuem vazões sem falhas e consistidas pelo menos entre 2000-2007 Possuem vazões sem falhas e consistidas pelo menos entre 2000-2009

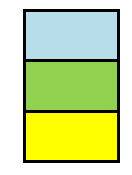

Destas 51 estações fluviométricas, 49 têm dados consistidos a partir de 2000, e apenas 02 estações, 36270000 e 38440000, não possuem dados de vazão consistida neste mesmo período. Porém, destas 49 estações, para uma caracterização estatística inicial, observa-se que apenas 04 têm dados de vazão consistida sem falhas entre 2000 e 2009 (10 anos), além destas últimas há mais 04 estações com dados ente 2000 e 2007 (08 anos), e há pelo menos mais 06 estações fluviométricas atendendo ao período entre 2000 e 2004 (05 anos) sem falhas com vazões consistidas, ou seja, apenas 08 estações atendem um período mensal contínuo sem falhas de 08 anos de vazões consistidas, isto é, 96 dados de vazões mensais consecutivas, a partir do ano 2000. Então para avaliação de séries recentes perante a regionalização, só há 08 estações com séries confiáveis que possam ser consideradas representativas hidrologicamente na área de estudo. Todas as outras estações só podem ter avaliações do passado hidrológico para o caso de regiões hidrologicamente homogêneas.

Ao analisar as estações 38129000, 38170000, 38380000, 38440000, 38500000, e 38650000 foi constatado que seus dados estavam comprometidos por muitas falhas impossibilitando uma análise mais consistente e representativa gerando uma lacuna numa grande parte do Rio Grande do Norte, nas bacias Maxaranguape, Ceará-Mirim, Potengi, uma pequena parte montante da bacia do Trairi, bacia do Jacu, e Curimataú. Reduzindo de 51 para 45 estações fluviométricas.

Os relatórios do Atlas não dispunham das séries históricas das vazões observadas das estações fluviométricas ou calculadas no MODHAC, apenas foi possível obter séries de algumas estações em arquivos de textos e planilhas digitais, e em algumas delas havia algum tipo de divergência entre o dado disponível na ANA e dos estudos do Atlas. Possivelmente oriundo de tratamentos de dados posteriores na ANA que possam ter modificados os antigos dados de vazão dessas estações. Contudo, isto não gerou problemas significativos para o desenvolvimento da pesquisa aqui realizada.

# 3.2.1.2 *Dados Pluviométricos*

Foram utilizados dois bancos de dados pluviométricos: Um oriundo do projeto do Atlas Nordeste (ANA, 2006) [\[5\]](#page-182-0) de 1933 a 2000, originalmente de 1933 a 2001, e outro oriundo dos dados disponíveis na ANA contemplando registros mais recentes para compatibilidade do período estudado das estações fluviométricas. Isto foi necessário porque o banco do Atlas Nordeste (ANA, 2006) [\[5\]](#page-182-0) possui séries pluviométricas consistidas no projeto de modo a fixar todas as séries históricas das estações deste banco em um tamanho único de 68 anos, sejam estações extintas ou que surgiram neste período. Além disto, este foi o banco utilizado para se obter os parâmetros do MODHAC e é importante avaliar a regionalização com as mesmas precipitações utilizadas na época do projeto. Contudo ele não possui dados recentes, sendo necessário construir outro banco de dados pluviométricos para o período após o ano 2000. Outro fato é que o banco tinha dados corrompidos em 56 estações,

principalmente para o ano de 2001, daí ter sido reduzida a sua série até o ano 2000, sendo feitas outras correções através da substituição dos dados corrompidos pelos dados consistentes da ANA.

Sendo assim o banco do projeto Atlas Nordeste (ANA, 2006) [\[5\]](#page-182-0) corrigido possui 830 estações pluviométricas no período de 1933 a 2000, e o segundo banco do período posterior a 2000 possui 228 estações pluviométricas com dados oriundos da ANA com pelo menos o período entre 2000 e 2007 (08 anos) sem falhas.

#### 3.2.1.3 *Dados Evaporimétricos*

Como já foi dito, quando necessário os dados de evapotranspiração foram estimados a partir dos dados de evaporação disponíveis. Foram calculadas médias para cada mês do ano para entrada no MODHAC, uma vez que não há séries longas de evaporação, como há para vazões e precipitações, que possam ser utilizadas como séries históricas para dados de entrada no programa. Sendo assim estes cálculos foram realizados em função dos dados disponíveis da estação climatológica mais próxima da área de drenagem da estação fluviométrica a ser modelada. Assim, a maioria das modelagens no MODHAC realizadas no presente estudo, manteve os dados de evapotranspiração utilizados no projeto Atlas Nordeste (ANA, 2006) [\[5\]](#page-182-0) correspondentes aos parâmetros calibrados das estações fluviométricas já estudadas.

Posteriormente aos estudos aqui realizados, foi possível obter normais climatológicas de evaporação do INMET (INMET, 2009) [\[42\].](#page-188-1) O Apêndice B apresenta uma listagem das estações climatológicas que foram catalogadas para área de estudo que podem fornecer tais dados diretamente do INMET para melhores estimativas do dado de evapotranspiração.

# 4 RESULTADOS E DISCUSSÕES

As análises de regionalização dos parâmetros ocorreram segundo a metodologia descrita aplicando-se os parâmetros pré-calibrados das estações fluviométricas do projeto Atlas Nordeste (ANA, 2006) [\[5\]](#page-182-0) ou estabelecidas nesta pesquisa, para ajustar às vazões registradas nas estações fluviométricas próximas. A avaliação se deu em nível mensal comparando a vazão calculada no MODHAC com a vazão observada das estações fluviométricas modeladas. Os resultados foram discutidos perante as análises estatísticas do coeficiente de correlação (Pearson) (*r*), coeficiente de determinação (*r²*), mas foi norteada principalmente pelo coeficiente de Nash-Sutcliffe (*R2*), onde estações modeladas que tiveram valores de *R2* acima de 0,36 foram consideradas aceitáveis, conforme COLLISCHONN (2001) [\[18\].](#page-184-3) Outros parâmetros estatísticos são descritos no Apêndice C.

As unidades dos valores de vazão nos gráficos do MODHAC são apresentadas em milímetros por mês (por metro quadrado). Se necessário, a conversão desta vazão para a unidade de metro cúbico por segundo se faz multiplicando essa vazão (mm/mês), pela área de drenagem (km²), por 1000 e dividindo-se esse total pelo produto do número de dias do mês em questão por 86.400.

A seguir são apresentados os parâmetros pré-estabelecidos e evapotranspiração estimada para as estações calibradas do projeto Atlas Nordeste (ANA, 2006) [\[5\]](#page-182-0) para a região semiárida do estudo. São elas: Iguatu e Icó no Ceará, Piancó e Poço de Pedras na Paraíba, Ilha Grande, Toritama, e Capivara em Pernambuco. Posteriormente são discutidos os resultados encontrados e estabelecidos os parâmetros que melhor representam a vazão simulada em relação aos dados registrados em cada estação fluviométrica.

| <b>Sigla</b> |        | Valor     |        | <b>Descrição</b>                                                 |                                        |        |        |                                                                  |        |              |            |
|--------------|--------|-----------|--------|------------------------------------------------------------------|----------------------------------------|--------|--------|------------------------------------------------------------------|--------|--------------|------------|
| <b>RSPX</b>  |        | 97        |        |                                                                  |                                        |        |        | Capacidade máxima do reservatório superficial (mm).              |        |              |            |
| <b>RSSX</b>  |        | 376,6     |        |                                                                  |                                        |        |        | Capacidade máxima do reservatório sub-superficial (mm).          |        |              |            |
| <b>RSBX</b>  |        | 30,05     |        |                                                                  |                                        |        |        | Capacidade máxima do reservatório subterrâneo (mm).              |        |              |            |
| <b>RSBY</b>  |        | 145,8     |        | Armazenamento                                                    |                                        | mínimo | para   | que                                                              | ocorra | contribuição | do         |
|              |        |           |        |                                                                  |                                        |        |        | reservatório subterrâneo ao escoamento de base (mm).             |        |              |            |
| <b>IMAX</b>  |        | 50        |        |                                                                  | Permeabilidade do solo (mm).           |        |        |                                                                  |        |              |            |
| <b>IMIN</b>  |        | 0,4969    |        |                                                                  | Infiltração mínima (mm).               |        |        |                                                                  |        |              |            |
| <b>IDEC</b>  |        | 0,3025    |        |                                                                  | Coeficiente de infiltração (fração).   |        |        |                                                                  |        |              |            |
| <b>ASP</b>   |        | 3,902     |        | Expoente da lei de esvaziamento do reservatório superficial      |                                        |        |        |                                                                  |        |              |            |
| <b>ASS</b>   |        | 0,1017    |        | Expoente da lei de esvaziamento do reservatório sub-superficial. |                                        |        |        |                                                                  |        |              |            |
| <b>ASBX</b>  |        | 0,4585    |        | Expoente da lei de esvaziamento do reservatório subterrâneo para |                                        |        |        |                                                                  |        |              |            |
|              |        |           |        |                                                                  | armazenamento superior a RSBY.         |        |        |                                                                  |        |              |            |
| <b>ASBY</b>  |        | 0,0066192 |        |                                                                  |                                        |        |        | Expoente da lei de esvaziamento do reservatório subterrâneo para |        |              |            |
|              |        |           |        |                                                                  | armazenamento inferior a RSBY.         |        |        |                                                                  |        |              |            |
| <b>PRED</b>  |        | 999       |        |                                                                  | Correção da precipitação.              |        |        |                                                                  |        |              |            |
| <b>CEVA</b>  |        | 0,99      |        |                                                                  |                                        |        |        | Parâmetro da lei de evapotranspiração do solo (fração).          |        |              |            |
| <b>CHET</b>  |        | 1         |        |                                                                  | Fração da evapotranspiração potencial. |        |        |                                                                  |        |              |            |
|              |        |           |        |                                                                  |                                        |        |        | Dados Evaporimétricos (Média de 04 postos da bacia)              |        |              |            |
| Jan          | Fev    | Mar       | Abr    | Mai                                                              | Jun                                    | Jul    | Ago    | Set                                                              | Out    | Nov          | <b>Dez</b> |
| 190,8        | 138,55 | 104,15    | 105,67 | 136,07                                                           | 159,90                                 | 216,37 | 265,65 | 281,47                                                           | 282,97 | 262,25       | 247,47     |

Tabela 3 – Parâmetros do MODHAC e dados de Evaporação para o posto 36160000- Iguatu (1962-1980).

# Tabela 4 – Parâmetros do MODHAC e dados de Evaporação para o posto 36290000- Icó (1959-1987).

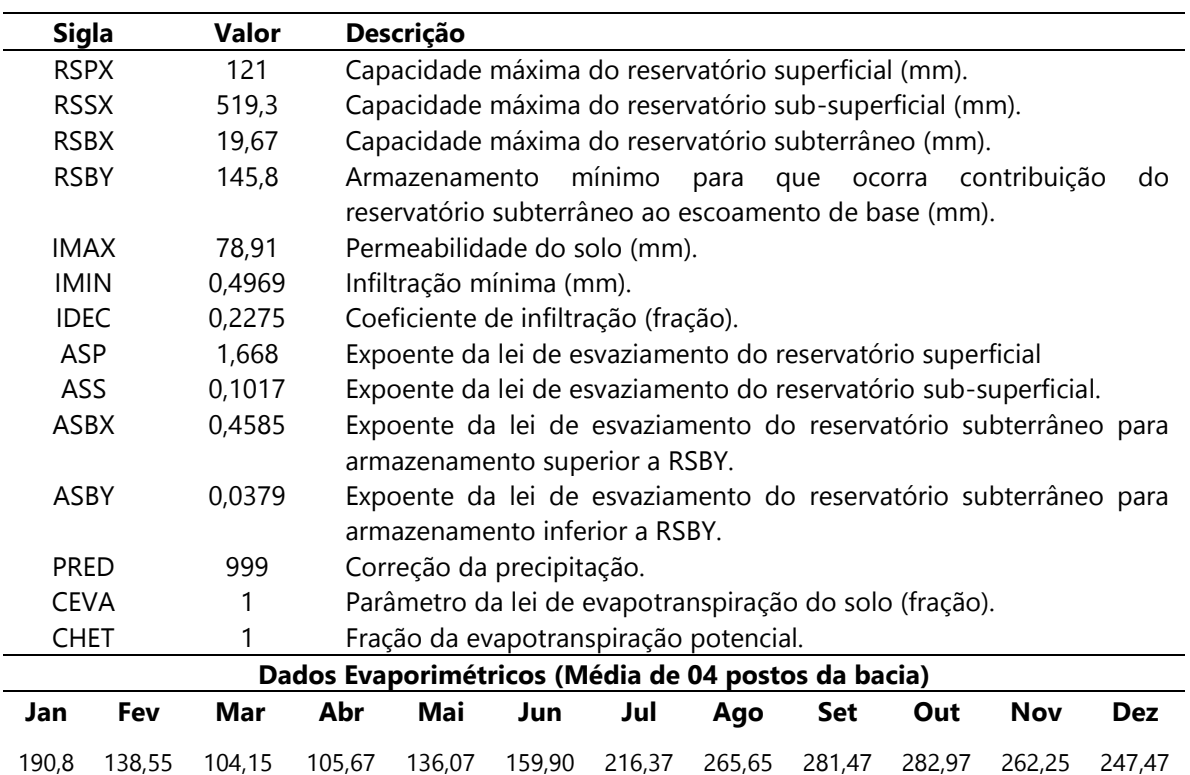

| Sigla       |     | Valor    |                                                                  | Descrição                                                        |                                |     |                                                                   |     |     |     |            |  |
|-------------|-----|----------|------------------------------------------------------------------|------------------------------------------------------------------|--------------------------------|-----|-------------------------------------------------------------------|-----|-----|-----|------------|--|
| <b>RSPX</b> |     | 49,82    |                                                                  |                                                                  |                                |     | Capacidade máxima do reservatório superficial (mm).               |     |     |     |            |  |
| <b>RSSX</b> |     | 530      |                                                                  |                                                                  |                                |     | Capacidade máxima do reservatório sub-superficial (mm).           |     |     |     |            |  |
| <b>RSBX</b> |     | 0        |                                                                  |                                                                  |                                |     | Capacidade máxima do reservatório subterrâneo (mm).               |     |     |     |            |  |
| <b>RSBY</b> |     | 0        |                                                                  |                                                                  |                                |     | Armazenamento mínimo para que ocorra contribuição do reservatório |     |     |     |            |  |
|             |     |          |                                                                  |                                                                  |                                |     | subterrâneo ao escoamento de base (mm).                           |     |     |     |            |  |
| <b>IMAX</b> |     | 181      |                                                                  |                                                                  | Permeabilidade do solo (mm).   |     |                                                                   |     |     |     |            |  |
| <b>IMIN</b> |     | 2        |                                                                  |                                                                  | Infiltração mínima (mm).       |     |                                                                   |     |     |     |            |  |
| <b>IDEC</b> |     | 0,29     |                                                                  | Coeficiente de infiltração (fração).                             |                                |     |                                                                   |     |     |     |            |  |
| <b>ASP</b>  |     | 0,01     | Expoente da lei de esvaziamento do reservatório superficial      |                                                                  |                                |     |                                                                   |     |     |     |            |  |
| ASS.        |     | 0,08     | Expoente da lei de esvaziamento do reservatório sub-superficial. |                                                                  |                                |     |                                                                   |     |     |     |            |  |
| ASBX        |     | $\Omega$ |                                                                  | Expoente da lei de esvaziamento do reservatório subterrâneo para |                                |     |                                                                   |     |     |     |            |  |
|             |     |          |                                                                  |                                                                  | armazenamento superior a RSBY. |     |                                                                   |     |     |     |            |  |
| <b>ASBY</b> |     | 0        |                                                                  |                                                                  |                                |     | Expoente da lei de esvaziamento do reservatório subterrâneo para  |     |     |     |            |  |
|             |     |          |                                                                  |                                                                  | armazenamento inferior a RSBY. |     |                                                                   |     |     |     |            |  |
| <b>PRED</b> |     | 999      |                                                                  |                                                                  | Correção da precipitação.      |     |                                                                   |     |     |     |            |  |
| <b>CEVA</b> |     | 0,7459   |                                                                  |                                                                  |                                |     | Parâmetro da lei de evapotranspiração do solo (fração).           |     |     |     |            |  |
| <b>CHET</b> |     | 0,9      |                                                                  |                                                                  |                                |     | Fração da evapotranspiração potencial.                            |     |     |     |            |  |
|             |     |          |                                                                  |                                                                  |                                |     | Dados Evaporimétricos - Posto 82689-São Gonçalo                   |     |     |     |            |  |
| Jan         | Fev | Mar      | Abr                                                              | Mai                                                              | Jun                            | Jul | Ago                                                               | Set | Out | Nov | <b>Dez</b> |  |
| 187         | 131 | 120      | 113                                                              | 142                                                              | 154                            | 191 | 227                                                               | 238 | 245 | 244 | 214        |  |

Tabela 5 – Parâmetros do MODHAC e dados de Evaporação para o posto Piancó (1964-1981).

# Tabela 6 – Parâmetros do MODHAC e dados de Evaporação para o posto Poço de Pedras (1964-1981).

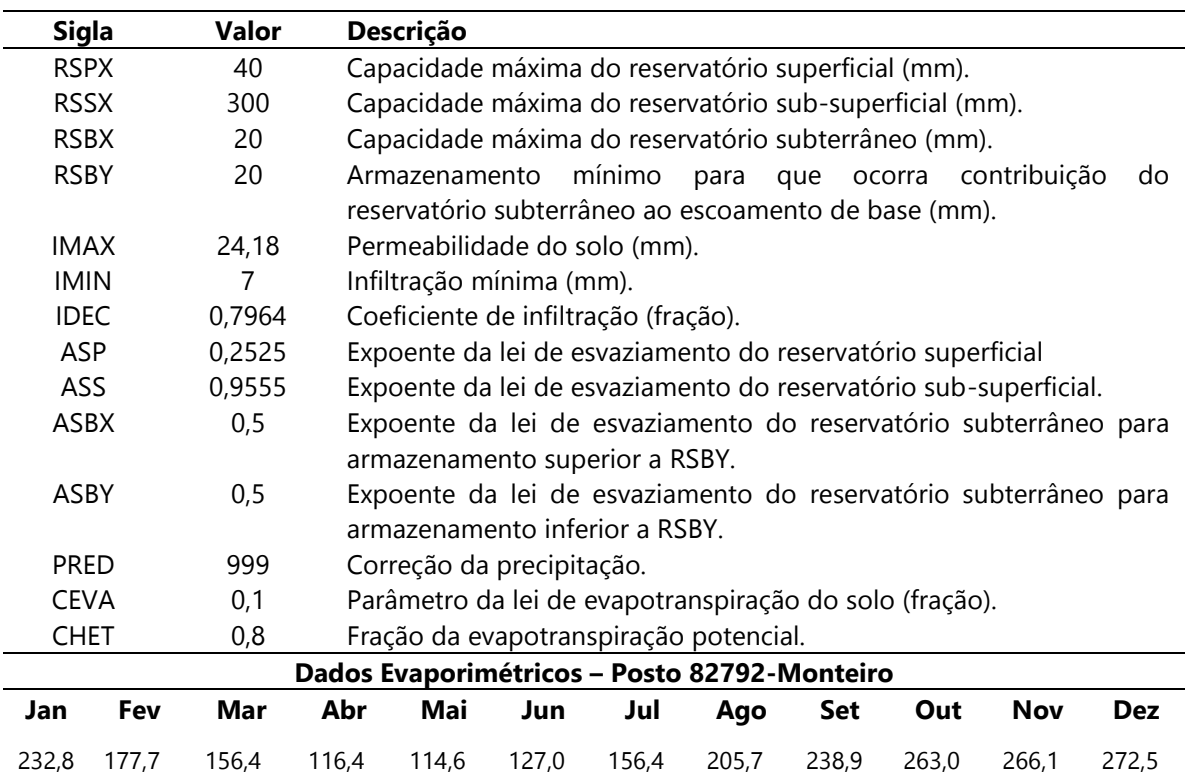

| <b>Sigla</b> |       | Valor    |       | Descrição                                                        |       |        |       |                                                                  |        |              |            |  |
|--------------|-------|----------|-------|------------------------------------------------------------------|-------|--------|-------|------------------------------------------------------------------|--------|--------------|------------|--|
| <b>RSPX</b>  |       | 6,5      |       |                                                                  |       |        |       | Capacidade máxima do reservatório superficial (mm).              |        |              |            |  |
| <b>RSSX</b>  |       | 288      |       |                                                                  |       |        |       | Capacidade máxima do reservatório sub-superficial (mm).          |        |              |            |  |
| <b>RSBX</b>  |       | 0        |       |                                                                  |       |        |       | Capacidade máxima do reservatório subterrâneo (mm).              |        |              |            |  |
| <b>RSBY</b>  |       | $\Omega$ |       | Armazenamento                                                    |       | mínimo | para  | que                                                              | ocorra | contribuição | do         |  |
|              |       |          |       |                                                                  |       |        |       | reservatório subterrâneo ao escoamento de base (mm).             |        |              |            |  |
| <b>IMAX</b>  |       | 228,5    |       | Permeabilidade do solo (mm).                                     |       |        |       |                                                                  |        |              |            |  |
| <b>IMIN</b>  |       | 31,65    |       | Infiltração mínima (mm).                                         |       |        |       |                                                                  |        |              |            |  |
| <b>IDEC</b>  |       | 0,534    |       | Coeficiente de infiltração (fração).                             |       |        |       |                                                                  |        |              |            |  |
| <b>ASP</b>   |       | 0,4478   |       | Expoente da lei de esvaziamento do reservatório superficial      |       |        |       |                                                                  |        |              |            |  |
| ASS          |       | 0,152    |       | Expoente da lei de esvaziamento do reservatório sub-superficial. |       |        |       |                                                                  |        |              |            |  |
| <b>ASBX</b>  |       | 0        |       | Expoente da lei de esvaziamento do reservatório subterrâneo para |       |        |       |                                                                  |        |              |            |  |
|              |       |          |       | armazenamento superior a RSBY.                                   |       |        |       |                                                                  |        |              |            |  |
| ASBY         |       | $\Omega$ |       |                                                                  |       |        |       | Expoente da lei de esvaziamento do reservatório subterrâneo para |        |              |            |  |
|              |       |          |       | armazenamento inferior a RSBY.                                   |       |        |       |                                                                  |        |              |            |  |
| <b>PRED</b>  |       | 999      |       | Correção da precipitação.                                        |       |        |       |                                                                  |        |              |            |  |
| <b>CEVA</b>  |       | 0,3      |       |                                                                  |       |        |       | Parâmetro da lei de evapotranspiração do solo (fração).          |        |              |            |  |
| <b>CHET</b>  |       | 0,8      |       | Fração da evapotranspiração potencial.                           |       |        |       |                                                                  |        |              |            |  |
|              |       |          |       | Dados Evaporimétricos - Posto Floresta                           |       |        |       |                                                                  |        |              |            |  |
| Jan          | Fev   | Mar      | Abr   | Mai                                                              | Jun   | Jul    | Ago   | Set                                                              | Out    | <b>Nov</b>   | <b>Dez</b> |  |
| 194,7        | 152,3 | 140,4    | 130,0 | 128,9                                                            | 132,8 | 145,4  | 181,7 | 218,7                                                            | 174,0  | 248,9        | 224,6      |  |

Tabela 7 – Parâmetros do MODHAC e dados de Evaporação para o posto Ilha Grande (1968-1978).

# Tabela 8 – Parâmetros do MODHAC e dados de Evaporação para o posto Toritama. (1973-1986)

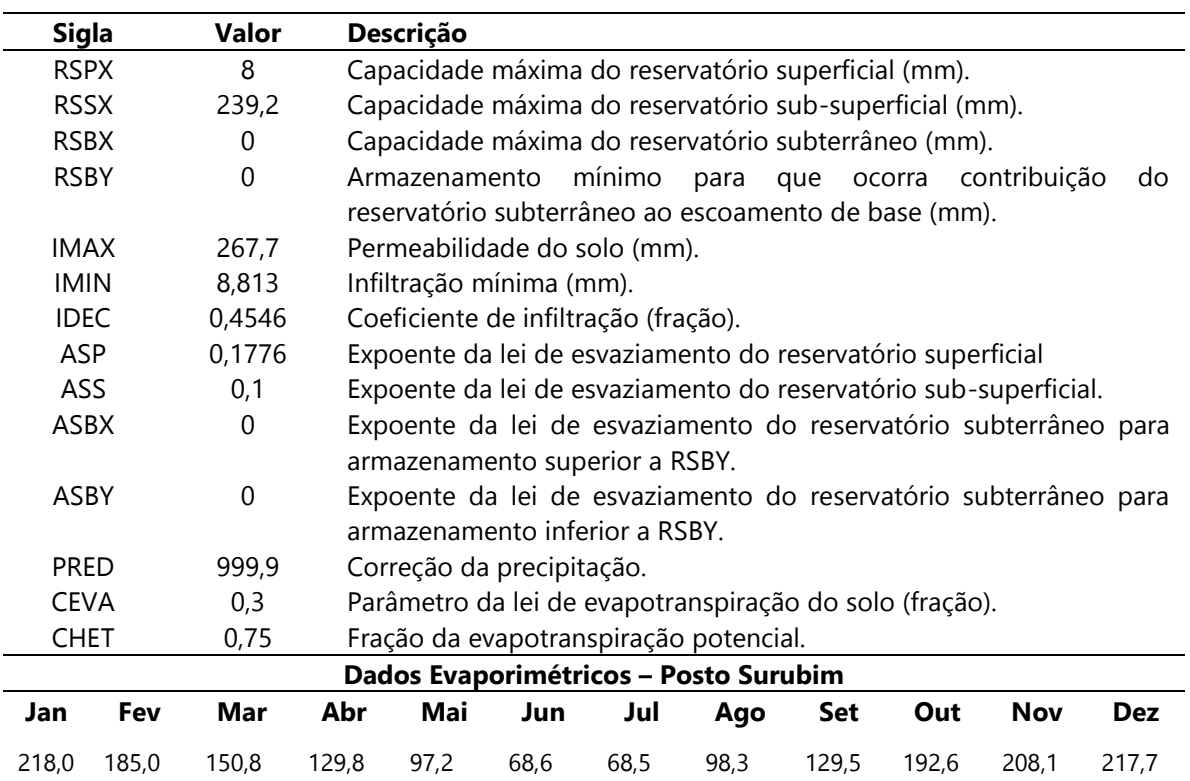

| <b>Sigla</b>   | Valor    |       | Descrição                                                        |                                        |        |       |                                                                  |       |              |            |
|----------------|----------|-------|------------------------------------------------------------------|----------------------------------------|--------|-------|------------------------------------------------------------------|-------|--------------|------------|
| <b>RSPX</b>    | 17,3     |       |                                                                  |                                        |        |       | Capacidade máxima do reservatório superficial (mm).              |       |              |            |
| <b>RSSX</b>    | 103      |       |                                                                  |                                        |        |       | Capacidade máxima do reservatório sub-superficial (mm).          |       |              |            |
| <b>RSBX</b>    | $\Omega$ |       |                                                                  |                                        |        |       | Capacidade máxima do reservatório subterrâneo (mm).              |       |              |            |
| <b>RSBY</b>    | $\Omega$ |       | Armazenamento                                                    |                                        | mínimo |       | para que ocorra                                                  |       | contribuição | do         |
|                |          |       |                                                                  |                                        |        |       | reservatório subterrâneo ao escoamento de base (mm).             |       |              |            |
| <b>IMAX</b>    | 100      |       |                                                                  | Permeabilidade do solo (mm).           |        |       |                                                                  |       |              |            |
| <b>IMIN</b>    | $\Omega$ |       |                                                                  | Infiltração mínima (mm).               |        |       |                                                                  |       |              |            |
| <b>IDEC</b>    | 0,19     |       |                                                                  | Coeficiente de infiltração (fração).   |        |       |                                                                  |       |              |            |
| <b>ASP</b>     | 0,9      |       |                                                                  |                                        |        |       | Expoente da lei de esvaziamento do reservatório superficial      |       |              |            |
| <b>ASS</b>     | 0,18     |       | Expoente da lei de esvaziamento do reservatório sub-superficial. |                                        |        |       |                                                                  |       |              |            |
| ASBX           | $\Omega$ |       | Expoente da lei de esvaziamento do reservatório subterrâneo para |                                        |        |       |                                                                  |       |              |            |
|                |          |       |                                                                  | armazenamento superior a RSBY.         |        |       |                                                                  |       |              |            |
| <b>ASBY</b>    | $\Omega$ |       |                                                                  |                                        |        |       | Expoente da lei de esvaziamento do reservatório subterrâneo para |       |              |            |
|                |          |       |                                                                  | armazenamento inferior a RSBY.         |        |       |                                                                  |       |              |            |
| <b>PRED</b>    | 999      |       |                                                                  | Correção da precipitação.              |        |       |                                                                  |       |              |            |
| <b>CEVA</b>    | 0,3      |       |                                                                  |                                        |        |       | Parâmetro da lei de evapotranspiração do solo (fração).          |       |              |            |
| <b>CHET</b>    | 0,9      |       |                                                                  | Fração da evapotranspiração potencial. |        |       |                                                                  |       |              |            |
|                |          |       |                                                                  | Dados Evaporimétricos - Posto Recife   |        |       |                                                                  |       |              |            |
| Fev<br>Jan     | Mar      | Abr   | Mai                                                              | Jun                                    | Jul    | Ago   | Set                                                              | Out   | <b>Nov</b>   | <b>Dez</b> |
| 131,9<br>114,2 | 97,8     | 155,2 | 70,2                                                             | 76,4                                   | 90,9   | 113,9 | 113,3                                                            | 138,4 | 144.1        | 143.4      |

Tabela 9 – Parâmetros do MODHAC e dados de Evaporação para o posto Capivara (1978-1993).

# **4.1 36160000 – Iguatu**

Esta é uma das estações calibradas no projeto Atlas Nordeste (ANA, 2006) [\[5\]](#page-182-0) para representar a região do semiárido do Ceará. Os períodos modelados foram de 1962 a 1980, 1980 a 2000, e 2001 a 2009. Logo, inicialmente foi reavaliada a modelagem do período de 1962 a 1980, no intuito de obter as mesmas estatísticas do projeto Atlas Nordeste (ANA, 2006) [\[5\].](#page-182-0) Naquele projeto não foi calculado o coeficiente de Nash-Sutcliffe, apenas coeficiente de correlação e determinação, *r* de 0,97 e *r²* de 0,94, respectivamente. As vazões observadas do projeto Atlas Nordeste foram obtidas, e apresentaram pouca divergência em relação às vazões observadas do banco fluviométrico do estudo aqui presente, banco com dados da CPRM/ANA. As vazões calculadas pelo MODHAC para o período entre 1962 e 1980, período originalmente calibrado para essa estação no projeto Atlas Nordeste (ANA, 2006) [\[5\]](#page-182-0) apresentaram um resultado muito bom quando comparadas as vazões observadas do banco fluviométrico dessa pesquisa ou quando comparada às vazões observadas do projeto Atlas Nordeste (ANA, 2006) [\[5\].](#page-182-0) Os indicadores de ajustes foram *R2* igual a 0,89, *r* de 0,96 e *r²* de 0,93, ou seja, bem semelhante às estatísticas encontradas no relatório daquele projeto. Tal diferença deve ter ocorrido porque o cálculo da precipitação no projeto Atlas Nordeste (ANA, 2006) [\[5\]](#page-182-0) utilizou apenas 34 estações, e aqui foram utilizados 55 postos. Continuando a avaliação dos períodos com os parâmetros de Iguatu, entre 1980 e 2000, o coeficiente de Nash-Sutcliffe apresentou uma redução em seu valor para 0,57, continuando ainda aceitável. Porém, quando considerado o período entre 2001 e 2009, as vazões calculadas não se apresentaram compatíveis com as vazões observadas, apresentando um *R2* negativo. Há alguns fatores que devem ser levados em consideração para este último período.

O primeiro fator observado foi no histórico da estação que se encontra no inventário do banco de dados da Hidroweb: a estação chega a apresentar vazões calculadas com desvios de 1.540,9% em 13/06/2000 com relação à vazão medida pelos hidrotécnicos, e não se sabe se houve modificação da curva-chave com o surgimento deste problema para o cálculo das vazões para o período posterior. Além disso, consta também, tanto no histórico como no banco de dados, que para os meses de fevereiro a junho de 2004, período que teve chuvas intensas significativas, não houve observação devido à falta de réguas linimétricas. Mesmo estimando um período significativo de cinco meses, não se chegou a um resultado aceitável.

Além de tudo, ao avaliar o período de 2001 a 2009, foi utilizado o banco de dados pluviométricos bruto, não sendo aquele consistido para o projeto Atlas Nordeste (ANA, 2006) [\[5\]](#page-182-0) e utilizado para obter os parâmetros do MODHAC para essa estação entre 1962 e 1980. Essa mudança diminuiu o número anterior de 55 postos com dados consistidos para apenas 14 estações pluviométricas com dados brutos, o que pode ter afetado a representação pluviométrica desta região.

A estação Iguatu também foi modelada com os parâmetros de Icó, apesar da estação de Icó apresentar, em sua própria modelagem, coeficientes estatísticos inferiores ao de Iguatu, com *r* de 090, e *r²* de 0,81, no projeto Atlas Nordeste (ANA, 2006) [\[5\].](#page-182-0) No entanto tanto para o período de 1962 a 1980 quanto para o período de 1981 a 2000, os coeficientes de Nash-Sutcliffe foram melhores que na modelagem anterior, apresentando *R2* de 0,92 e 0,82, respectivamente. Contudo, para o período de 2001 a 2009, o coeficiente de eficiência atingiu o valor de 0,47 fazendo com que os parâmetros de Icó apresentem melhor qualidade de modelagem que os parâmetros de Iguatu. Por este motivo, os parâmetros de Icó foram considerados os mais adequados para realizar a modelagem de Iguatu em quaisquer períodos.

<span id="page-100-0"></span>Tabela 10 - Coeficientes estatísticos obtidos na modelagem da estação 36160000 – Iguatu.

| <b>Parâmetro</b> | <b>ETP</b>       | Período   |      | $r^2$       | R <sub>2</sub> | Avaliação    |
|------------------|------------------|-----------|------|-------------|----------------|--------------|
| lguatu           | Média 4 estações | 1962-1980 | 0.96 | 0.93        | 0.89           | Muito Bom    |
| lguatu           | Média 4 estações | 1981-2000 | 0.85 | 0.72        | 0.57           | Aceitável    |
| Iquatu           | Média 4 estações | 2001-2009 | 0.63 | 0.40        | $-0.78$        | Insuficiente |
| lcó              | Média 4 estações | 1962-1980 | 0.96 | 0.92        | 0.92           | Muito Bom    |
| lcó              | Média 4 estações | 1981-2000 | 0.91 | 0.82        | 0.82           | Muito Bom    |
| lcó              | Média 4 estações | 2001-2009 | 0.75 | <u>በ 57</u> | 0.47           | Aceitável    |
|                  |                  |           |      |             |                |              |

Figura 26 - Modelagem da estação 36160000 – Iguatu, período 1962-1980 (Parâmetros e ETP de Iguatu e Icó).

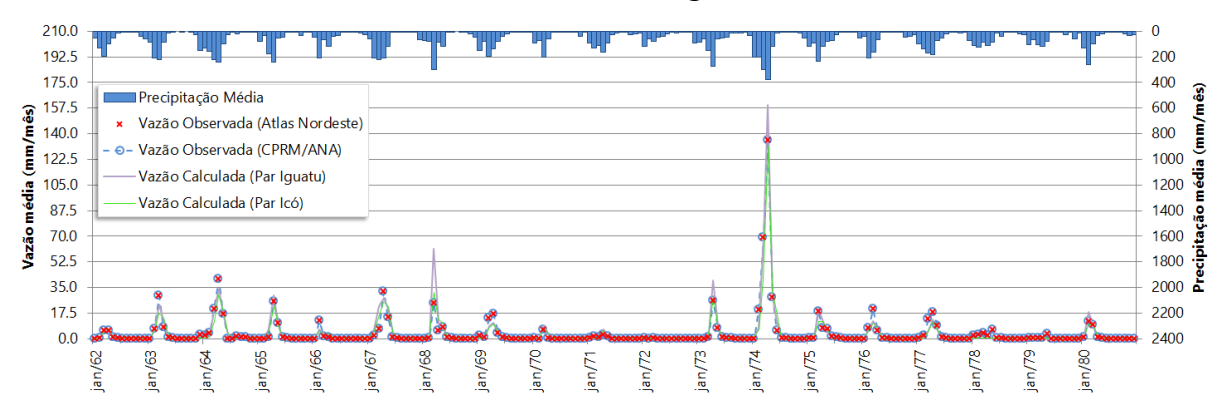

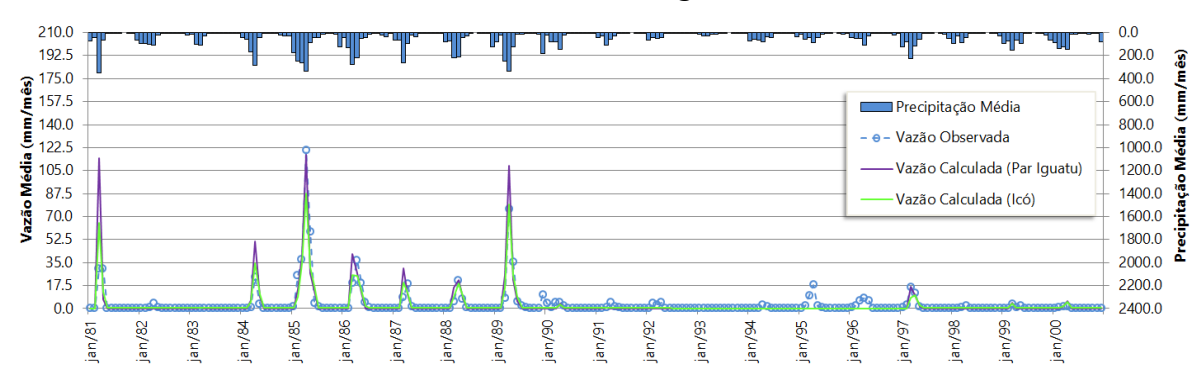

Figura 27 – Modelagem da estação 36160000 – Iguatu, período 1981-2000 (Parâmetros e ETP de Iguatu e Icó).

Figura 28 – Modelagem da estação 36160000 – Iguatu, período 2001-2009 (Parâmetros e ETP de Iguatu e Icó).

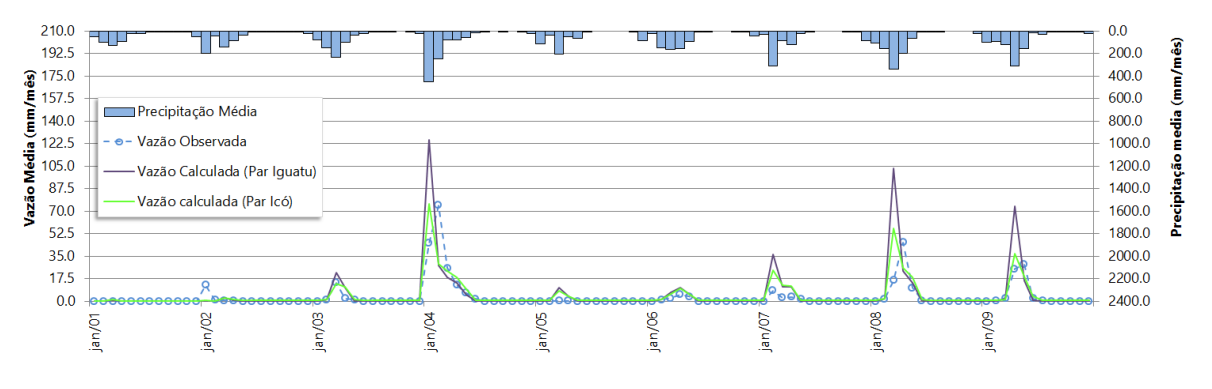

Após os resultados da modelagem dessa estação, estudou-se o quanto os dados estimados de evapotranspiração impactam na modelagem, avaliando a sensibilidade do modelo perante a natureza desses dados. Para isto optou-se em realizar uma modelagem utilizando os dados do INMET (INMET, 2009) [\[42\],](#page-188-1) a partir das normais climatológicas da estação climatológica de Iguatu, que foi comparada com os resultados da modelagem da mesma estação fluviométrica utilizando as médias evaporimétricas das quatro estações climatológicas, adotadas no projeto Atlas Nordeste (ANA, 2006) [\[5\].](#page-182-0) Ou seja, mantendo-se os parâmetros de Iguatu, porém variando os dados estimados de evapotranspiração para a modelagem da mesma estação. Lembrando que os dados do INMET (INMET, 2009) [\[42\]](#page-188-1) são as normais climatológicas de evaporação do evaporímetro de *Piché*, que aqui nesse estudo são usados como estimativa para o dado de evapotranspiração, mantendo-se a mesma metodologia do Atlas Nordeste (ANA, 2006) [\[5\],](#page-182-0) conforme já foi dito. As estatísticas da modelagem de Iguatu com os parâmetros também de Iguatu para o período de 1962 a 1980 apresentam *r* de 0,96, *r²* de 0,93 e *R2* de 0,89, conforme [Tabela 10.](#page-100-0) Utilizando as normais climatológicas do INMET (INMET, 2009) [\[42\],](#page-188-1) as estatísticas obtidas foram *r* de 0,96, *r²* de 0,92, e *R2* de 0,59, apresentando uma redução na qualidade da modelagem inicial. Ou seja, os parâmetros do MODHAC, quando calibrados para uma estação, trabalham operando conjuntamente com o dado de evapotranspiração potencial, comportando-se como mais uma variável que não pode ser tratada a parte dos parâmetros do MODHAC. Daí a necessidade de se manter, quando se pretende comparar os resultados de regionalização de parâmetros, o mesmo conjunto de dados de evapotranspiração potencial. Como o referencial de aplicação do modelo foi aquele desenvolvido para o Atlas Nordeste (ANA, 2006) [\[5\],](#page-182-0) os dados das Normais Climatológicas não foram utilizados nas diversas análises. Registre-se, porém, a praticidade de seu uso por representarem de forma razoavelmente distribuída às diversas regiões.

A [Figura 29](#page-103-0) representa a comparação das vazões calculadas, mantendo-se os parâmetros e alternando a evapotranspiração estimada [\(Tabela 11\)](#page-103-1). Observa-se, de modo previsível, que, devido ao fato de os valores das normais climatológicas de evaporação serem inferiores à média das quatro estações utilizadas no Atlas Nordeste (ANA, 2006) [\[5\],](#page-182-0) as vazões calculadas no MODHAC são maiores para o primeiro caso (linha vermelha) que para o segundo (linha verde). As vazões máximas mensais do período em mm ocorrem em abril de 1974 atingindo 135,6 mm (vazão Observada), 199 mm (Vazão Calculada com Normais Climatológicas), e 159,6 mm (Vazão Calculada com Média de quatro estações evaporimétricas). Ou seja, a mudança da estimativa do dado evaporimétrico gerou um aumento de 39,4 mm em relação à vazão obtida com a média (quase 25% de aumento em relação aos 159,6 mm), e um desvio de 46,8% em relação à vazão observada, revelando a sensibilidade presente nos dados estimados de evapotranspiração.

<span id="page-103-1"></span>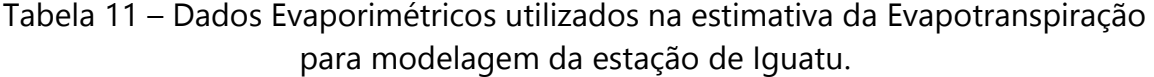

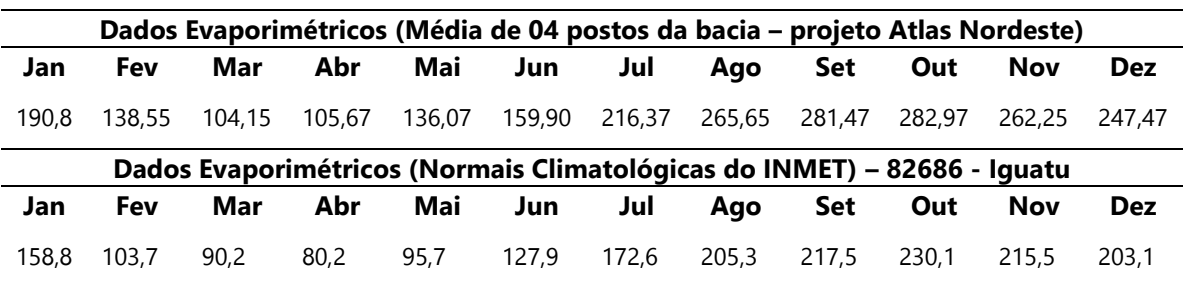

<span id="page-103-0"></span>Figura 29 – Vazões calculadas no MODHAC da estação Iguatu para a evapotranspiração estimada pela Normal Climatológica do INMET da estação e pela média de 04 estações da região (Atlas Nordeste). Período 1962-1980.

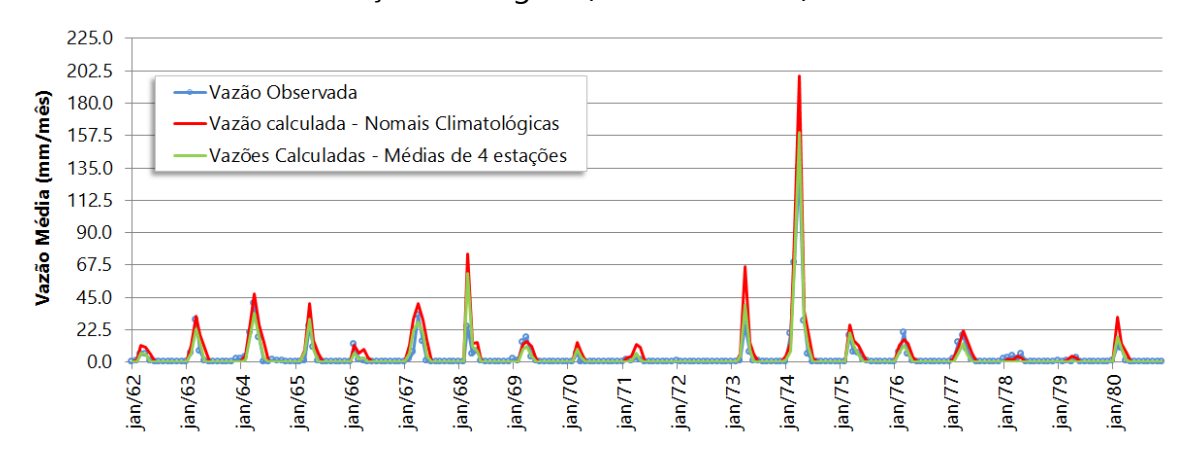

Figura 30 - Vazões calculadas no MODHAC da estação Iguatu para a evapotranspiração estimada pela Normal Climatológica do INMET da estação e pela média de 04 estações da região (Atlas Nordeste) com foco na vazão máxima do período de outubro/1973 a setembro/1974.

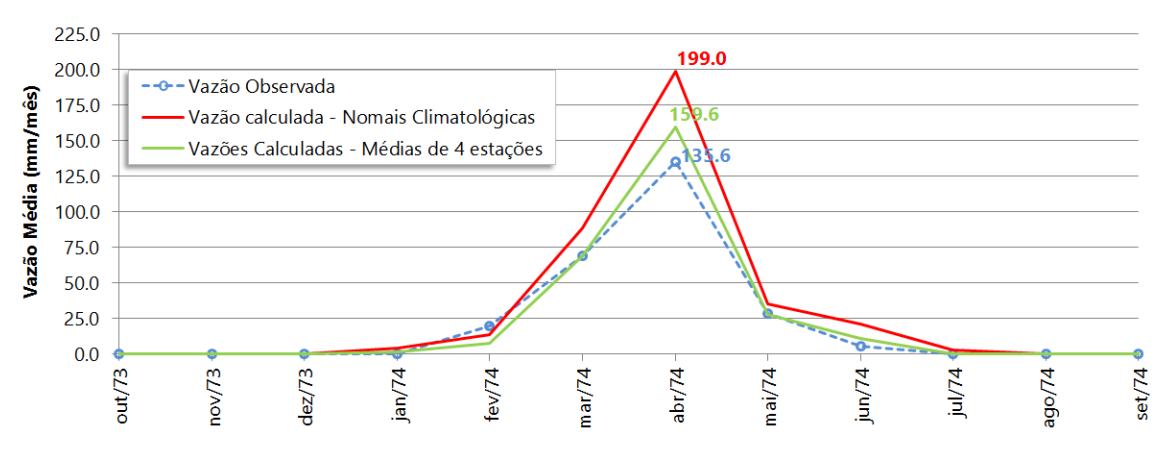

### **4.2 36290000 – Icó**

Como Iguatu, essa estação também foi modelada com o MODHAC no projeto Atlas Nordeste (ANA, 2006) [\[5\]](#page-182-0) para representar a região do semiárido cearense. Os períodos estudados aqui se subdividem de 1959 a 1987, 1988 a 1999, e 2000 a 2007. Utilizando os parâmetros calibrados no projeto Atlas Nordeste para essa estação, foram obtidos coeficientes de correlação, determinação e de Nash-Sutcliffe de 0,90, 0,81 e 0,79, respectivamente, para o período de 1959 a 1987. Como no caso de Iguatu, os valores estatísticos do projeto Atlas Nordeste não envolvem o coeficiente de eficiência de Nash-Sutcliffe, apenas o coeficiente de correlação, *r* igual a 0,90, e de determinação, *r²* igual a 081. Sendo assim, foi possível obter os mesmos valores estatísticos do relatório do Atlas Nordeste (ANA, 2006) [\[5\].](#page-182-0) Para o período de 1988 a 1999, apresenta-se uma perda na qualidade da modelagem ao observar os valores estatísticos com *r* de 0,81, *r²* de 0,65 e *R2* de 0,50. A princípio, o motivo de isso ocorrer, não está relacionado aos dados pluviométricos, pois na transição entre os períodos é utilizado o mesmo banco consistido do Atlas Nordeste (ANA, 2006) [\[5\]](#page-182-0) e os dados fluviométrico apresentaram apenas 07 estimativas numa sequência de 144 dados fluviométricos do período. Contudo, atipicamente, o período de 1988 a 1993 apresentou vazão nula entre os meses de julho a dezembro, situação que não se observa nos 20 anos anteriores. Observando o período de 1990 a 1996 [\(Figura 32\)](#page-105-0), surgem picos de cheias, mas sem ser observada presença de chuvas significativas proporcionais a esse comportamento. Ocorre que o riacho São João, afluente do rio Salgado, possui confluência a montante de onde está a estação de Icó. Esse afluente possui o Açude Lima Campos com capacidade de acumulação de 66.382.000 m<sup>3</sup> e suspeita-se que devido à ocorrência dos 06 anos de estiagem, essa barragem pode ter liberado água sazonalmente através do afluente para o rio Salgado com a finalidade de regularização, o que explicaria a diminuição da eficiência na modelagem por uma situação atípica no período de 1988 a 1999, em relação ao período de 1959 a 1987. Apesar disso, a modelagem ainda foi considerada aceitável. A modelagem de Icó com seus parâmetros originais para o período de 2000 e 2007 apresentou coeficiente de Nash-Sutcliffe de 0,37. Valor considerado ainda aceitável, porém próximo do limite tolerável de 0,36.

A análise com os parâmetros de Iguatu na modelagem da estação de Icó não apresentou nenhum resultado aceitável do ponto de vista do coeficiente Nash-Sutcliffe para quaisquer períodos, como pode se observar na [Tabela 12.](#page-105-1)

<span id="page-105-1"></span>Tabela 12 - Coeficientes estatísticos obtidos na modelagem da estação 36290000 – Icó.

| <b>Parâmetro</b> | <b>ETP</b>       | Período   | r    | $r^2$       | R <sub>2</sub> | Avaliação    |
|------------------|------------------|-----------|------|-------------|----------------|--------------|
| lcó              | Média 4 estações | 1959-1987 | 0.90 | 0.81        | 0.79           | Muito Bom    |
| Icó              | Média 4 estações | 1988-1999 | 0.81 | 0.65        | 0.50           | Aceitável    |
| Icó              | Média 4 estações | 2000-2007 | 0.81 | 0.65        | 0.37           | Aceitável    |
| lguatu           | Média 4 estações | 1959-1987 | 0.87 | <u>በ 75</u> | 0.28           | Insuficiente |
| Iquatu           | Média 4 estações | 1988-1999 | 0.79 | 0.63        | 0.15           | Insuficiente |
| lguatu           | Média 4 estações | 2000-2007 | 0.75 | 0.56        | -0.69          | Insuficiente |
|                  |                  |           |      |             |                |              |

Figura 31 - Modelagem da estação 36290000 – Icó, período 1959-1987 (Parâmetros e ETP de Icó e Iguatu).

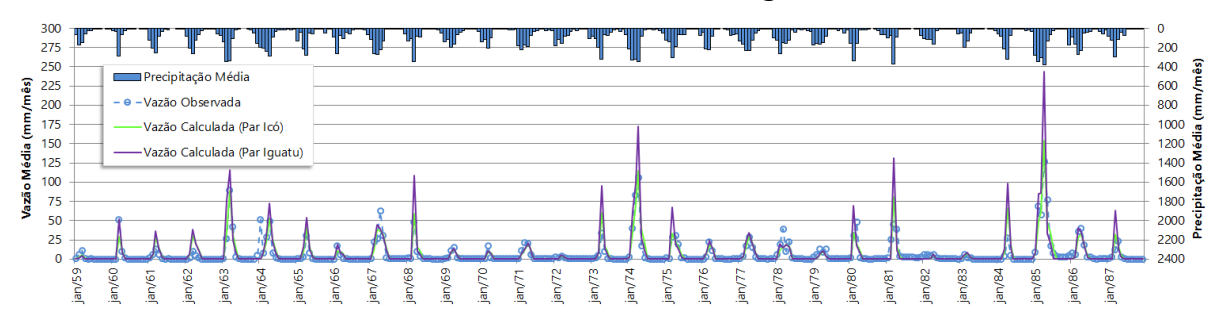

Figura 32 - Modelagem da estação 36290000 – Icó, período 1988-1999 (Parâmetros e ETP de Icó e Iguatu).

<span id="page-105-0"></span>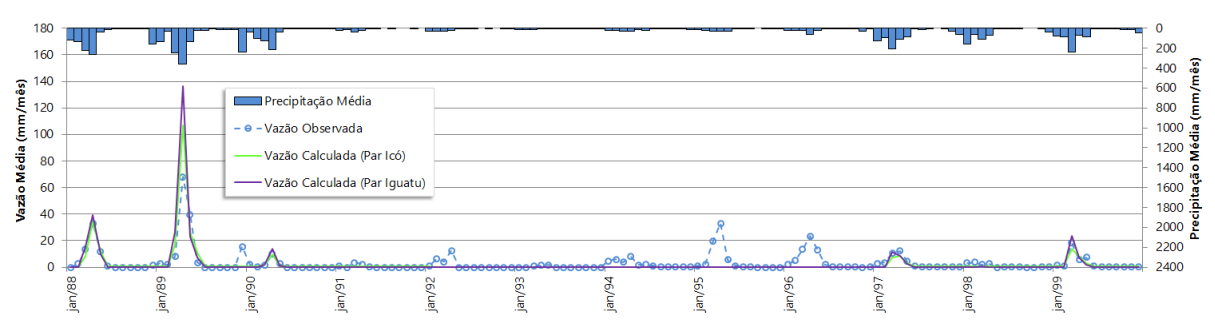

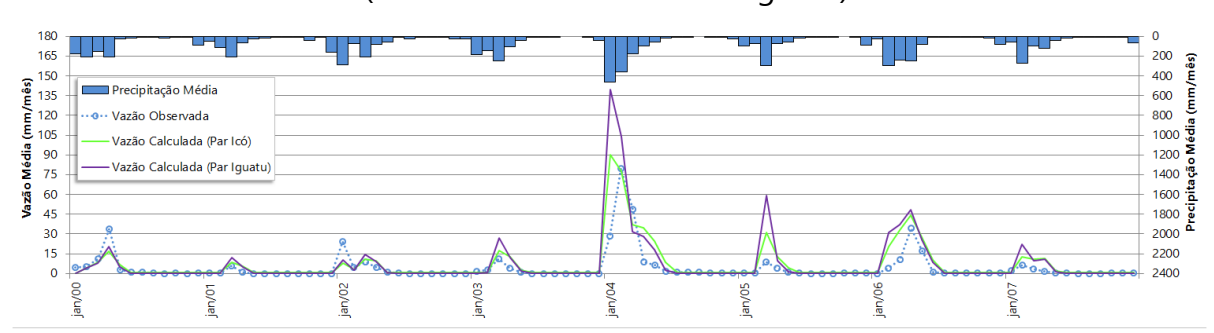

Figura 33 - Modelagem da estação 36290000 – Icó, período 2000-2007 (Parâmetros e ETP de Icó e Iguatu).

## **4.3 34741000 – Oiticica**

Essa estação se encontra bem a Oeste no Ceará, na bacia do rio Parnaíba (ANA, 2001a) [\[3\]](#page-182-3) (Sub-Bacia 34). As estações cearenses de Iguatu e Icó, apesar da distância (Sub-Bacia 36), são as mais próximas com parâmetro definidos para o estudo. Devido à instalação dessa estação ter ocorrido em 2004, o período de vazões consistidas disponíveis, selecionado para o estudo foi entre 2005 e 2011.

Os resultados obtidos pelos parâmetros de Iguatu e Icó não foram satisfatórios, conforme se observa na [Tabela 14.](#page-107-0) Deste modo, não foi possível regionalizar os parâmetros de Iguatu e Icó para essa estação. Diante disto, foi necessário obter novos parâmetros para a modelagem dessa estação. Os dados de evapotranspiração para entrada no MODHAC foram estimados pelas Normais Climatológicas do INMET da estação de Crateús. Os parâmetros da estação de Oiticica obtidos são apresentados na [Tabela 13:](#page-107-1)

| <b>Sigla</b> |       | Valor    | Descrição                                                        |                                                             |                                |       |                                                                   |       |       |            |            |  |
|--------------|-------|----------|------------------------------------------------------------------|-------------------------------------------------------------|--------------------------------|-------|-------------------------------------------------------------------|-------|-------|------------|------------|--|
| <b>RSPX</b>  |       | 300      |                                                                  |                                                             |                                |       | Capacidade máxima do reservatório superficial (mm).               |       |       |            |            |  |
| <b>RSSX</b>  |       | 200      |                                                                  |                                                             |                                |       | Capacidade máxima do reservatório sub-superficial (mm).           |       |       |            |            |  |
| <b>RSBX</b>  |       | $\Omega$ |                                                                  |                                                             |                                |       | Capacidade máxima do reservatório subterrâneo (mm).               |       |       |            |            |  |
| <b>RSBY</b>  |       | $\Omega$ |                                                                  |                                                             |                                |       | Armazenamento mínimo para que ocorra contribuição do reservatório |       |       |            |            |  |
|              |       |          |                                                                  |                                                             |                                |       | subterrâneo ao escoamento de base (mm).                           |       |       |            |            |  |
| <b>IMAX</b>  |       | 80       |                                                                  |                                                             | Permeabilidade do solo (mm).   |       |                                                                   |       |       |            |            |  |
| <b>IMIN</b>  |       | 0,5      |                                                                  | Infiltração mínima (mm).                                    |                                |       |                                                                   |       |       |            |            |  |
| <b>IDEC</b>  |       | 0,1      |                                                                  | Coeficiente de infiltração (fração).                        |                                |       |                                                                   |       |       |            |            |  |
| <b>ASP</b>   |       | 0,5      |                                                                  | Expoente da lei de esvaziamento do reservatório superficial |                                |       |                                                                   |       |       |            |            |  |
| ASS          |       | 0,1      | Expoente da lei de esvaziamento do reservatório sub-superficial. |                                                             |                                |       |                                                                   |       |       |            |            |  |
| ASBX         |       | $\Omega$ | Expoente da lei de esvaziamento do reservatório subterrâneo para |                                                             |                                |       |                                                                   |       |       |            |            |  |
|              |       |          |                                                                  |                                                             | armazenamento superior a RSBY. |       |                                                                   |       |       |            |            |  |
| <b>ASBY</b>  |       | $\Omega$ |                                                                  |                                                             |                                |       | Expoente da lei de esvaziamento do reservatório subterrâneo para  |       |       |            |            |  |
|              |       |          |                                                                  |                                                             | armazenamento inferior a RSBY. |       |                                                                   |       |       |            |            |  |
| <b>PRED</b>  |       | 999      |                                                                  |                                                             | Correção da precipitação.      |       |                                                                   |       |       |            |            |  |
| <b>CEVA</b>  |       | 1        |                                                                  |                                                             |                                |       | Parâmetro da lei de evapotranspiração do solo (fração).           |       |       |            |            |  |
| <b>CHET</b>  |       | 1        |                                                                  |                                                             |                                |       | Fração da evapotranspiração potencial.                            |       |       |            |            |  |
|              |       |          |                                                                  |                                                             |                                |       | Dados Evaporimétrico (82583 - Crateús)                            |       |       |            |            |  |
| Jan          | Fev   | Mar      | Abr                                                              | Mai                                                         | Jun                            | Jul   | Ago                                                               | Set   | Out   | <b>Nov</b> | <b>Dez</b> |  |
| 242.5        | 138.4 | 106.3    | 86.8                                                             | 119.1                                                       | 178.6                          | 248.5 | 310.0                                                             | 350.7 | 373.0 | 353.3      | 315.1      |  |

<span id="page-107-1"></span>Tabela 13 - Parâmetros do MODHAC e dados de Evaporação para o posto Oiticica (2005-2011).

<span id="page-107-0"></span>Tabela 14 - Coeficientes estatísticos obtidos na modelagem da estação 34740001 – Oiticica.

| Parâmetro | <b>ETP</b>       | Período   |      |      | R2            | Avaliação    |
|-----------|------------------|-----------|------|------|---------------|--------------|
| Iquatu    | Média 4 estações | 2005-2011 | 0.50 | 0.24 | -4.83         | Insuficiente |
| lcó       | Média 4 estações | 2005-2011 | 0.53 |      | $0.27 - 2.53$ | Insuficiente |
| Oiticica  | Crateus          | 2005-2011 | 0.80 | 0.64 | 0.55          | Aceitável    |

No processo da obtenção dos parâmetros, foi anulada a contribuição subterrânea nos parâmetros RSBX, RSBY, ASBX e ASBY compatível com a ocorrência de vazões nulas na estação. O parâmetro mais sensível na modelagem foi o RSPX, que trata da capacidade máxima do reservatório superficial. Através do seu ajuste, principalmente, foi possível obter hidrograma de vazões calculadas com pico de vazões mais próximas daquelas observadas na estação, levando a coeficiente de Nash-Sutcliffe aceitável na modelagem do período. Os parâmetros obtidos para Oiticica foram criados para atender a necessidade de uma possível regionalização desses para a modelagem das estações da Sub-Bacia 34: Croatá e Saudoso. No entanto, já se
percebe a frágil relação entre a vazão observada da estação e a vazão calculada do MODHAC através dos baixos valores dos coeficientes estatísticos obtidos [\(Tabela 14\)](#page-107-0), o que sugere que a regionalização desses parâmetros para a modelagem dessas outras estações encontre dificuldades de se concretizar.

Figura 34 - Modelagem da estação 34740001 – Oiticica, período 2005-2011 (Parâmetros e ETP de Iguatu, Icó e Oiticica).

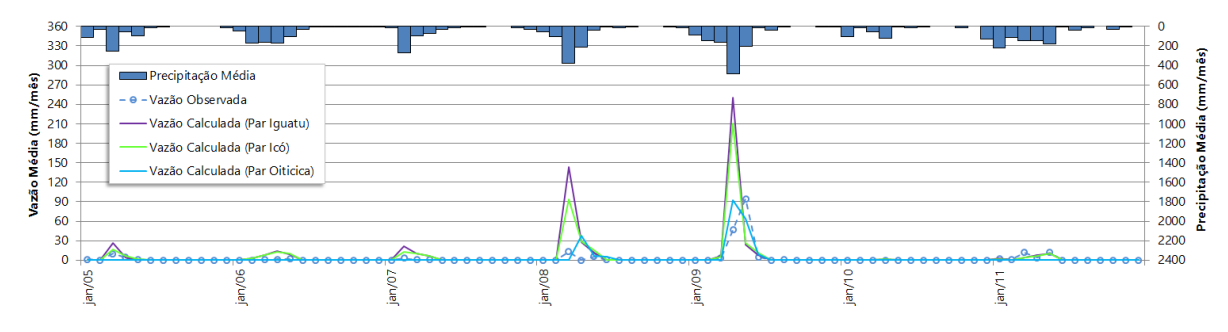

## **4.4 34740000 – Saudoso**

Essa estação se encontra no extremo Oeste do Ceará, e as estações de Iguatu, Icó e Oiticica tiveram seus parâmetros regionalizados para a modelagem dessa estação. O período de vazões consistidas para avaliação da regionalização dos parâmetros pré-calibrados foi de 2000 a 2011.

Os coeficientes de Nash-Sutcliffe obtidos com a modelagem dos parâmetros disponíveis para avaliação da regionalização não apresentaram resultados satisfatórios, como pode se observar na [Tabela 15.](#page-108-0) Desta forma, a região estudada não apresentou parâmetros regionalizados que apresentem uma modelagem eficiente.

<span id="page-108-0"></span>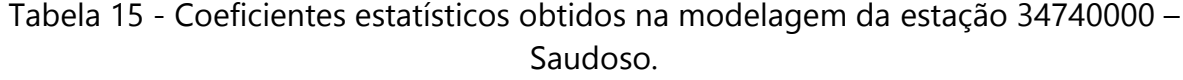

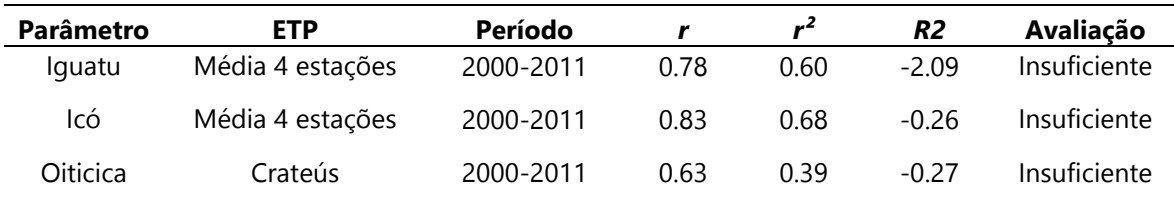

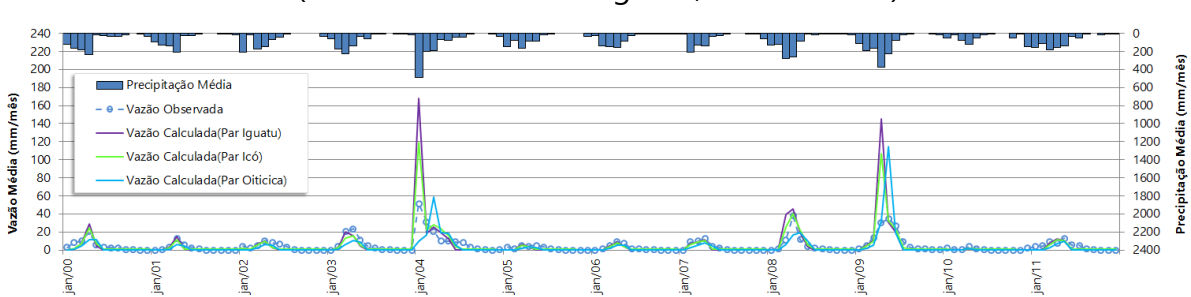

Figura 35 – Modelagem da estação 34740000 – Saudoso, período 2000-2011 (Parâmetros e ETP de Iguatu, Icó e Oiticica).

# **4.5 34730000 – Croatá**

A estação está localizada no extremo Oeste, e foram adotados os parâmetros da estação Iguatu, Icó e Oiticica para o estudo da regionalização. Os períodos de vazões consistidas selecionados para o estudo são de 1987 a 2000, e 2000 a 2009.

Os resultados obtidos com as modelagens através dos parâmetros regionalizados não apresentaram coeficientes de Nash-Sutcliffe aceitáveis para a eficiência da modelagem [\(Tabela 16\)](#page-109-0). Desta forma não foi possível regionalizar quaisquer parâmetros para a área de drenagem da estação de Croatá em quaisquer períodos.

| Parâmetro | <b>ETP</b>       | Período   |      | $r^2$ | R <sub>2</sub> | Avaliação    |
|-----------|------------------|-----------|------|-------|----------------|--------------|
| Iguatu    | Média 4 estações | 1987-2000 | 0.65 | 0.42  | 0.12           | Insuficiente |
| Iguatu    | Média 4 estações | 2000-2009 | 0.62 | 0.38  | $-10.01$       | Insuficiente |
| Icó       | Média 4 estações | 1987-2000 | 0.72 | 0.52  | 0.22           | Insuficiente |
| lcó       | Média 4 estações | 2000-2009 | 0.67 | 0.45  | $-5.00$        | Insuficiente |
| Oiticica  | Crateus          | 1987-2000 | 0.77 | 0.60  | 0.02           | Insuficiente |
| Oiticica  | Crateús          | 2000-2009 | በ 73 | 0.53  | -4.47          | Insuficiente |

<span id="page-109-0"></span>Tabela 16 - Coeficientes estatísticos obtidos na modelagem da estação 34730000 – Croatá.

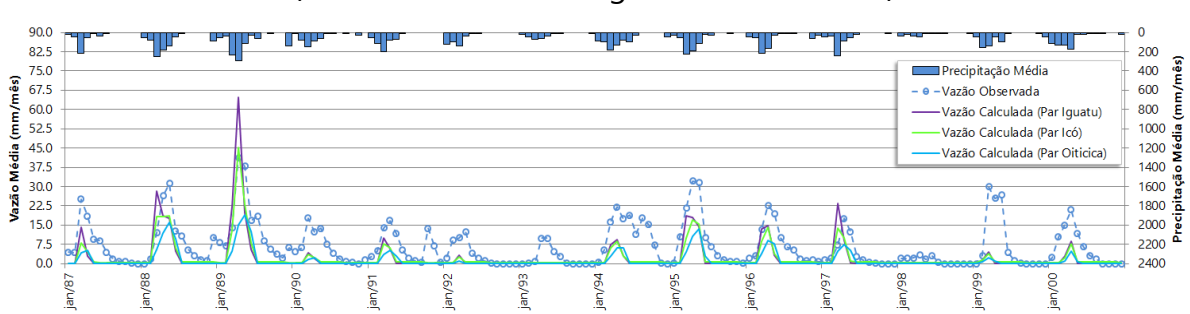

Figura 36 – Modelagem da estação 34730000 – Croatá, período 1987-2000 (Parâmetros e ETP de Iguatu, Icó e Oiticica).

Figura 37 – Modelagem da estação 34730000 – Croatá, período 2000-2009 (Parâmetros e ETP de Iguatu, Icó e Oiticica).

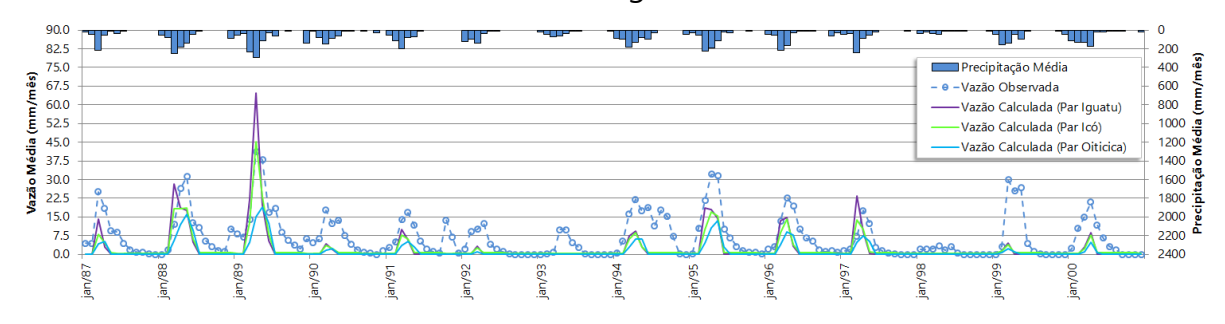

# **4.6 35125000 - Moraújo**

Os dados consistidos de vazão dessa estação estão disponíveis para o período entre 1982 e 2008 que foi subdividido em dois: 1982-2000 e 2001-2008. Como essa estação está localizada no Ceará, na Sub-Bacia 35, primeiramente ela foi modelada utilizando os parâmetros calibrados para a estação fluviométrica de Iguatu e posteriormente com aqueles de Icó. Para o primeiro período foram utilizados os dados de 10 estações pluviométricas e para o segundo os dados de 06 postos para determinação da série pluviométrica média mensal através dos polígonos de Thiessen. Abaixo seguem os coeficientes estatísticos obtidos por uso dos parâmetros das estações pré-calibradas e por períodos analisados:

| <b>Parâmetro</b> | <b>ETP</b>       | Período   |      | $r^2$ | R <sub>2</sub> | Avaliação |
|------------------|------------------|-----------|------|-------|----------------|-----------|
| Iquatu           | Média 4 estações | 1982-2000 | 0.86 | 0.74  | 0.73           | Aceitável |
| lguatu           | Média 4 estações | 2001-2008 | 0.83 | 0.69  | O 57           | Aceitável |
| Icó              | Média 4 estações | 1982-2000 | 0.88 | በ 77  | 0.75           | Aceitável |
| lcó              | Média 4 estações | 2001-2008 | 0.85 | በ 72  | 0.48           | Aceitável |
|                  |                  |           |      |       |                |           |

Tabela 17 – Coeficientes estatísticos obtidos na modelagem da estação 35125000- Moraújo.

No caso da modelagem utilizando os parâmetros de Iguatu, ambos os períodos obtiveram bons resultados, ainda que a área de drenagem esteja quase que completamente fora do limite do semiárido adotado no estudo. Contudo, ao utilizar os parâmetros e dados de evapotranspiração de Icó, também foi possível obter bons resultados, porém invertidos em termos de qualidade cronologicamente do ponto de vista do coeficiente *R2*. Ou seja, no primeiro período (1982-2000), a modelagem de Moraújo com os parâmetros de Icó foram melhores que com os parâmetros de Iguatu, quando se observam todos os coeficientes estatísticos. Isso se inverte no segundo período (2001-2008) com melhor modelagem para os parâmetros de Iguatu, mas apenas do ponto de vista de *R2*, já que *r* e *r²* continuam mais bem qualificados ainda quando Moraújo é modelado com os parâmetros de Icó. Então, para a estação de Moraújo, pode-se utilizar tanto os parâmetros de Iguatu como de Icó para modelagem desta estação em qualquer período analisado. No entanto, os valores de vazões calculadas no MODHAC se forem aplicados para uso de análise mensal de cheias para um período mais recente apresentarão melhor correspondência com os valores observados quando a modelagem de Moraújo utiliza os parâmetros de Iguatu por apresentar *R2* mais próximo do valor unitário.

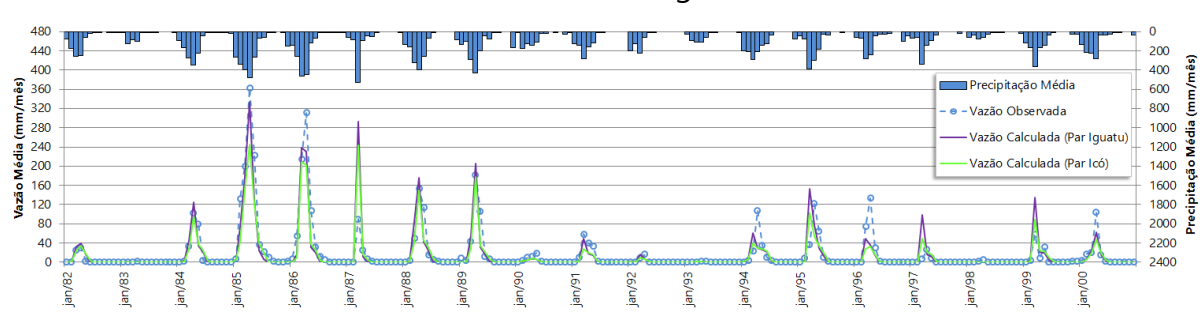

Figura 38 – Modelagem da estação 35125000 - Moraújo, período 1982-2000 (Parâmetros e ETP de Iguatu e Icó).

Figura 39 - Modelagem da estação 35125000 - Moraújo, período 2001-2008 (Parâmetros e ETP de Iguatu e Icó).

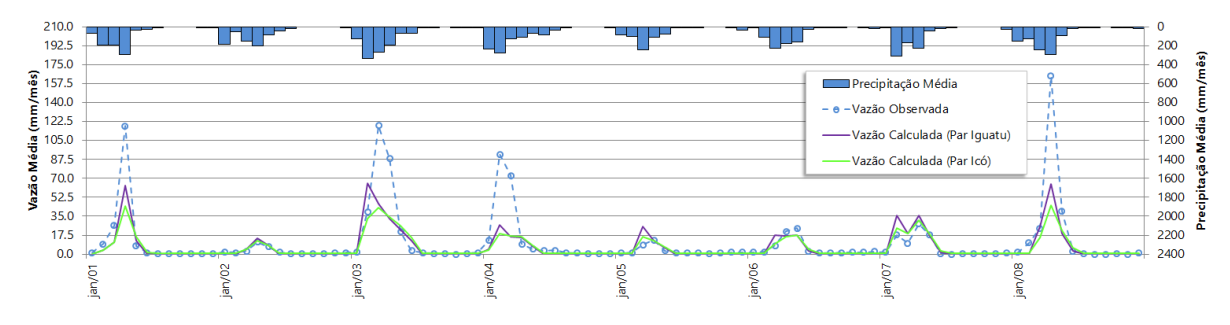

## **4.7 35210000 – Fazenda Cajazeiras**

A estação está localizada na região semiárida cearense, portanto as estações mais próximas com parâmetros já estabelecidos são Iguatu, Icó e Oiticica. Os parâmetros dessas estações foram utilizados para modelar dois períodos das vazões consistidas disponíveis da estação Fazenda Cajazeiras: 1982 a 1999, e 2000 a 2007.

A modelagem para esses dois períodos a partir dos parâmetros das estações de Iguatu e Icó apresentou resultados bastante satisfatórios, com o modelo apresentando melhor eficiência no primeiro período. A modelagem com os parâmetros de Oiticica só apresentou bons resultados no primeiro período. Sendo assim, a modelagem com os parâmetros de Iguatu foi a que apresentou coeficientes de Nash-Sutcliffe (*R2*) superiores às modelagens avaliadas [\(Tabela 18\)](#page-113-0), indicando os parâmetros de Iguatu como os melhores para modelar a estação de Fazenda Cajazeiras para quaisquer períodos.

<span id="page-113-0"></span>Tabela 18 - Coeficientes estatísticos obtidos na modelagem da estação 35210000 – Fazenda Cajazeiras.

| Parâmetro | <b>ETP</b>       | Período   |      | $r^2$ | R <sub>2</sub> | Avaliação    |
|-----------|------------------|-----------|------|-------|----------------|--------------|
| lguatu    | Média 4 estações | 1982-1999 | 0.90 | 0.81  | 0.81           | Muito Bom    |
| lguatu    | Média 4 estações | 2000-2007 | 0.89 | 0.79  | 0.73           | Aceitável    |
| Icó       | Média 4 estações | 1982-1999 | 0.93 | 0.86  | 0.80           | Muito Bom    |
| Icó       | Média 4 estações | 2000-2007 | 0.88 | 0.78  | 0.62           | Aceitável    |
| Oiticica  | Crateús          | 1982-1999 | 0.86 | 0.74  | 0.73           | Aceitável    |
| Oiticica  | Crateús          | 2000-2007 | 0.50 | 0.25  | 0.22           | Insuficiente |

Figura 40 – Modelagem da estação 35210000 – Fazenda Cajazeiras, período 1982- 1999 (Parâmetros e ETP de Iguatu, Icó e Oiticica).

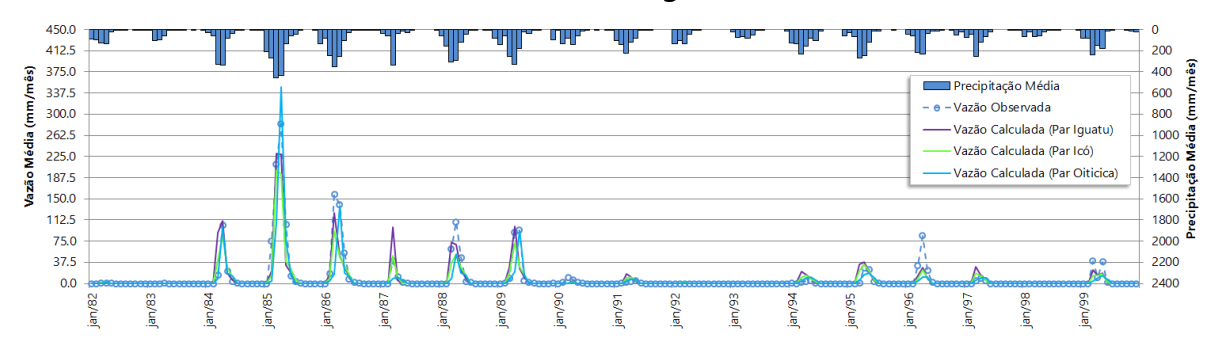

Figura 41 – Modelagem da estação 35210000 – Fazenda Cajazeiras, período 2000- 2007 (Parâmetros e ETP de Iguatu, Icó e Oiticica).

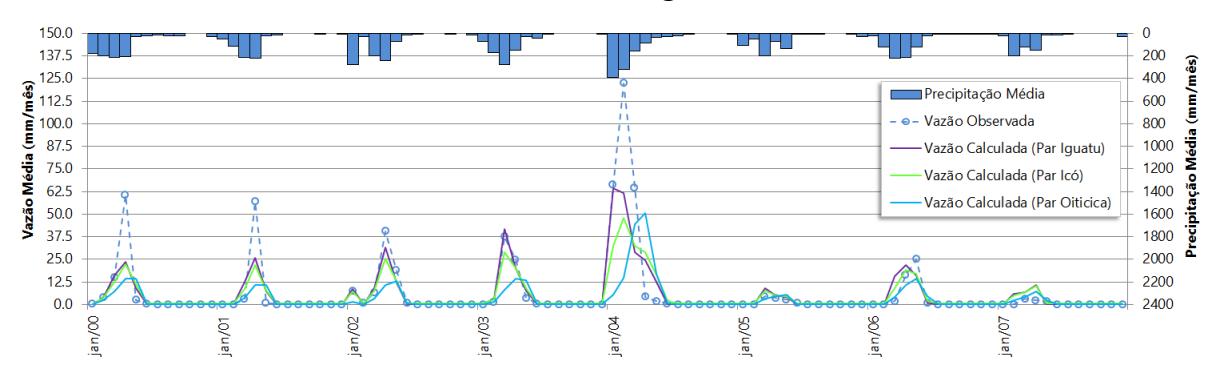

## **4.8 35223000 – Flores**

O período de vazão consistida disponível e adequada ao estudo se encontra entre 2000 e 2007. Como essa estação se encontra no Ceará, a modelagem sugerida aqui é feita a partir da calibração de Iguatu, Icó e Oiticica.

O resultado da modelagem utilizando os parâmetros e ETP de Iguatu levaram a valores de *R2* de 0,37, próximo do limiar inferior aceitável, porém surpreendentemente positivo para uma estação que apresenta vazão média mensal de 50% de permanência nula, e vazão diária de 40% de permanência nula. Utilizando os parâmetros e ETP de Icó na modelagem dessa estação não foi possível atingir resultados satisfatórios, obtendo-se um *R2* de 0,31, apesar dos valores de *r* e *r²* semelhantes aos obtidos pela modelagem de Iguatu. Utilizando os parâmetros de Oiticica a modelagem atingiu os piores resultados diante dos coeficientes estatísticos, conforme [Tabela 19.](#page-114-0)

<span id="page-114-0"></span>Tabela 19 - Coeficientes estatísticos obtidos na modelagem da estação 35223000 – Flores.

| Parâmetro | <b>ETP</b>       | Período   |      | $r^2$ | R2   | Avaliação    |
|-----------|------------------|-----------|------|-------|------|--------------|
| lquatu    | Média 4 estações | 2000-2007 | 0.69 | 0.47  | 0.37 | Aceitável    |
| Icó       | Média 4 estações | 2000-2007 | 0.69 | 0.48  | 0.31 | Insuficiente |
| Oiticica  | Crateus          | 2000-2007 | 0.48 | 0.23  | 0 18 | Insuficiente |

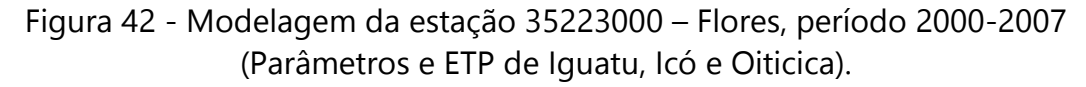

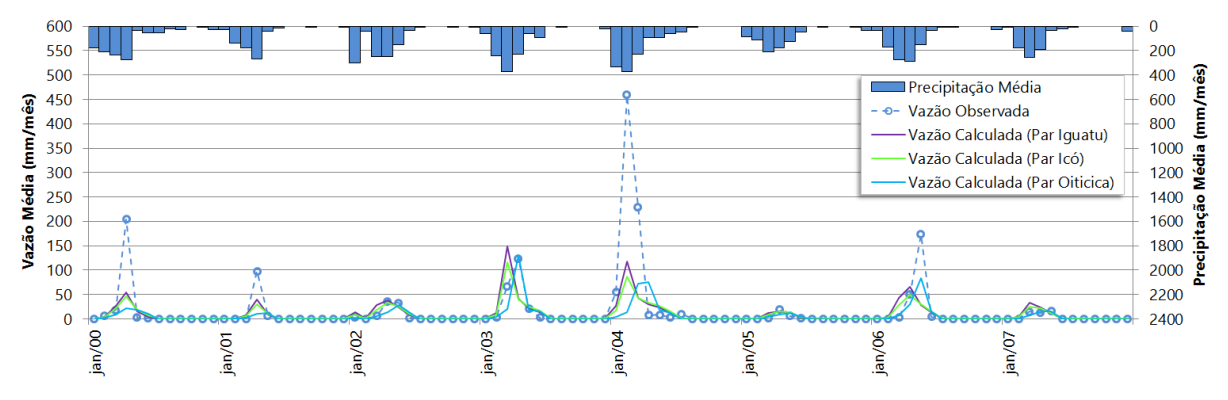

### **4.9 35235000 - Várzea do Grosso**

Para essa estação dispõe-se de um período de vazão consistida entre 1970 e 2007, contudo a partir de 1982 surgem falha nos dados, além de dados duvidosos. Desta forma o período analisado foi dividido em: 1970 a 1980, 1986 a 1999, e 2000 a 2007. Essa estação se encontra no Estado do Ceará e foi modelada com os dados de calibração de Iguatu e Icó. A modelagem inicial com os parâmetros e ETP de Iguatu apresentaram resultados muito bons com *R2* igual a 0,81 para o período de 1970 a 1980. Contudo para os períodos de 1986 a 1999 e 2000 a 2007, obteve-se *R2* de 0,07, e 0,11, respectivamente. Apesar do Açude Araras (DNOCS, 2017) [\[29\]](#page-186-0) se encontrar a montante da estação, sua construção se deu na década de 50, ou seja, a princípio não se pode afirmar com certeza que sua interferência justifique a descontinuidade da compatibilidade com a modelagem da década de 70 na mesma estação. Além disso, os picos das chuvas, que antes coincidiam proporcionalmente com o comportamento da vazão na década de 70, foram descontinuados aleatoriamente entre 1986 e 1999 e 2000 e 2007, sugerindo problemas nos dados ou mudança hidrológica do comportamento da estação que comprometem o estudo.

Ao modelar essa estação com os parâmetros e ETP de Icó no período de 1970 a 1980 obteve-se *R2* de 0,73. Um resultado bastante aceitável, porém inferior àquele obtido anteriormente com os parâmetros e ETP de Iguatu para o mesmo período, inclusive quando se observam os outros coeficientes na [Tabela 20](#page-116-0) para *r* e *r²*. Para o período entre 1986 e 1999 a modelagem a partir de Icó para essa estação foi aceitável, obtendo-se um *R2* de 0,38, diferindo bastante dos resultados obtidos com a modelagem de Iguatu para essa estação no mesmo período. No Entanto, para o período mais recente, também não foi possível obter uma modelagem satisfatória dos dados de Várzea do Grosso a partir dos parâmetros e ETP de Icó, obtendo-se valor de *R2* igual a 0,26, e queda de *r* e *r²* na mudança de período. Portanto, parado o período de 2000 a 2007, não houve modelagem satisfatória para essa estação. Isso ocorre na transição entre os bancos de dados pluviométricos, onde a quantidade e

qualidade destes dados podem ter tido influência nessa modelagem, já que o cálculo da série de precipitação média sobre a área de drenagem dessa estação foi realizado a partir de dois bancos de origens distintas: o banco do Atlas Nordeste (ANA, 2006) [\[5\]](#page-182-0) (1933-2000) e o banco da ANA (a partir de 2000). Houve redução no número de estações disponíveis o cálculo: antes de 2000 foi possível utilizar 17 estações pluviométricas, caindo-se para apenas 09 postos no período de 2000 e 2007. Tais fatos podem ter comprometido a avaliação da pluviometria, não se descartando também a possível influência da qualidade dos dados fluviométricos dessa estação.

<span id="page-116-0"></span>Tabela 20 - Coeficientes estatísticos obtidos na modelagem da estação 35235000- Várzea do Grosso.

| Parâmetro | <b>ETP</b>       | Período   |      | 2.,  | R <sub>2</sub> | Avaliação    |
|-----------|------------------|-----------|------|------|----------------|--------------|
| lguatu    | Média 4 estações | 1970-1980 | 0.91 | 0.83 | 0.81           | Muito Bom    |
| lguatu    | Média 4 estações | 1986-1999 | 0.52 | 0.27 | 0.07           | Insuficiente |
| lguatu    | Média 4 estações | 2000-2007 | 0.38 | 0.14 | 0.11           | Insuficiente |
| lcó       | Média 4 estações | 1970-1980 | 0.89 | 0.79 | 0.73           | Aceitável    |
| Icó       | Média 4 estações | 1986-1999 | 0.63 | 0.39 | 0.38           | Aceitável    |
| lcó       | Média 4 estações | 2000-2007 | 0.51 | 0.26 | 0.26           | Insuficiente |

Figura 43 - Modelagem da estação 35235000 - Várzea do Grosso, período 1970–1980 (Parâmetros e ETP de Iguatu e Icó).

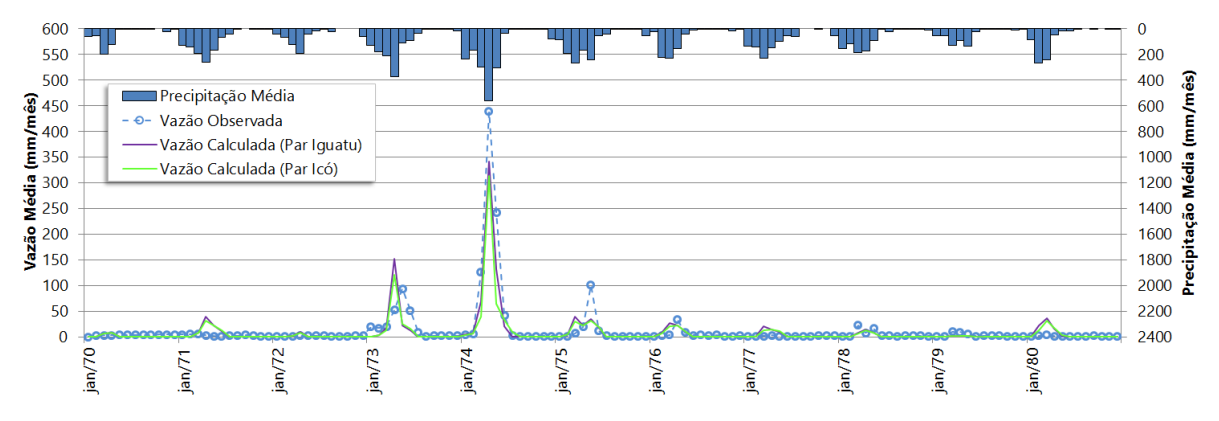

Figura 44 - Modelagem da estação 35235000 - Várzea do Grosso, período 1986-1999 (Parâmetros e ETP de Iguatu e Icó).

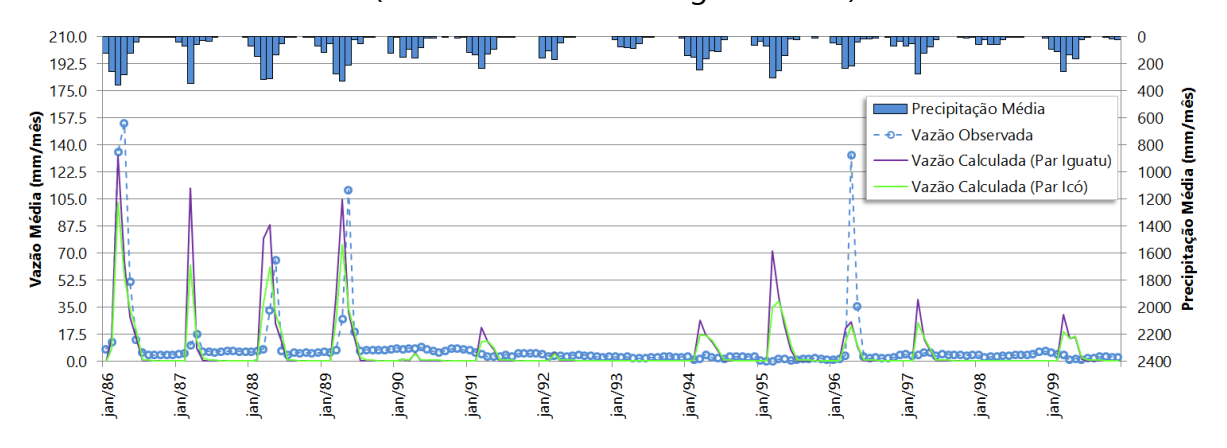

Figura 45 - Modelagem da estação 35235000 - Várzea do Grosso, período 2000-2007 (Parâmetros e ETP de Iguatu e Icó).

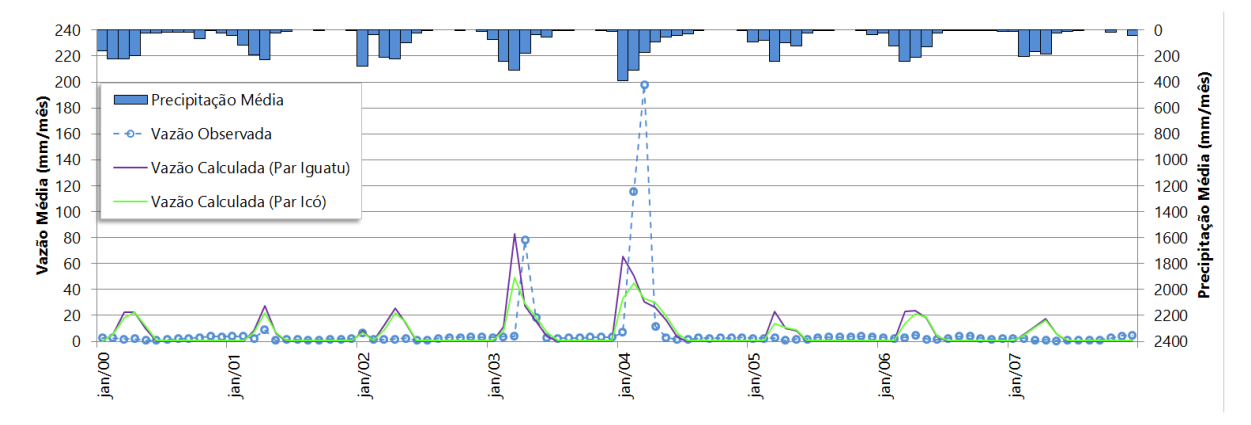

#### **4.10 35240000 - Trapiá**

Devido sua localização no Ceará, mais uma vez, os parâmetros e ETP de Iguatu e Icó foram utilizados para modelagem dessa estação. Foram selecionados dois períodos para análise das vazões consistidas: 1987-2000 e 2000-2007.

Utilizando os parâmetros de Iguatu para a modelagem dessa estação, ambos os períodos foram considerados como aceitáveis com *R2* igual a 0,53 e 0,39, respectivamente, embora as primeiras tentativas de modelagem no segundo período foram reprovadas devido à seleção das estações pluviométricas não refletirem o comportamento pluviométrico da área da drenagem da estação. Na modelagem dessa estação com os parâmetros e ETP de Icó, obteve-se para o primeiro e segundo

período valores de, *R2* de 0,43 e 0,30, respectivamente. Desta forma foi satisfatória a modelagem para o período entre 1987 e 2000, mas isso não ocorreu para o período entre 2000 e 2007. Logo a modelagem da estação de Trapiá, utilizando os parâmetros de Iguatu, apresentou melhor coeficiente de Nash-Sutcliffe (*R2*) em quaisquer períodos e deve ser adotado para tal, ainda que os coeficientes de determinação (*r²)* entre as duas modelagens com distintos parâmetros apresentem diferenças para o primeiro período e sejam os mesmos para o segundo período.

Tabela 21 - Coeficientes estatísticos obtidos na modelagem da estação 35240000- Trapiá.

| <b>Parâmetro</b> | <b>ETP</b>       | Período   |      | $r^2$ | R2   | Avaliação    |
|------------------|------------------|-----------|------|-------|------|--------------|
| lquatu           | Média 4 estações | 1987-2000 | 0.76 | 0.57  | 0.53 | Aceitável    |
| lguatu           | Média 4 estações | 2000-2007 | 0.73 | 0.53  | 0.39 | Aceitável    |
| lcó              | Média 4 estações | 1987-2000 | 0.79 | 0.62  | 0.43 | Aceitável    |
| lcó              | Média 4 estações | 2000-2007 | 0.73 | 0.53  | 0.30 | Insuficiente |

Figura 46 - Modelagem da estação 35240000 - Trapiá, período 1987-2000 (Parâmetros e ETP de Iguatu e Icó).

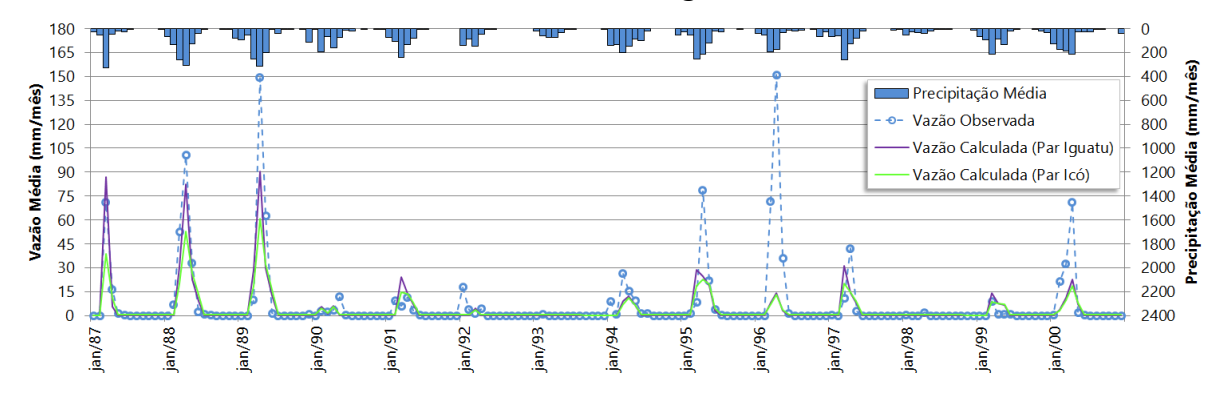

Figura 47 - Modelagem da estação 35240000 - Trapiá, período 2000-2007 (Parâmetros e ETP de Iguatu e Icó).

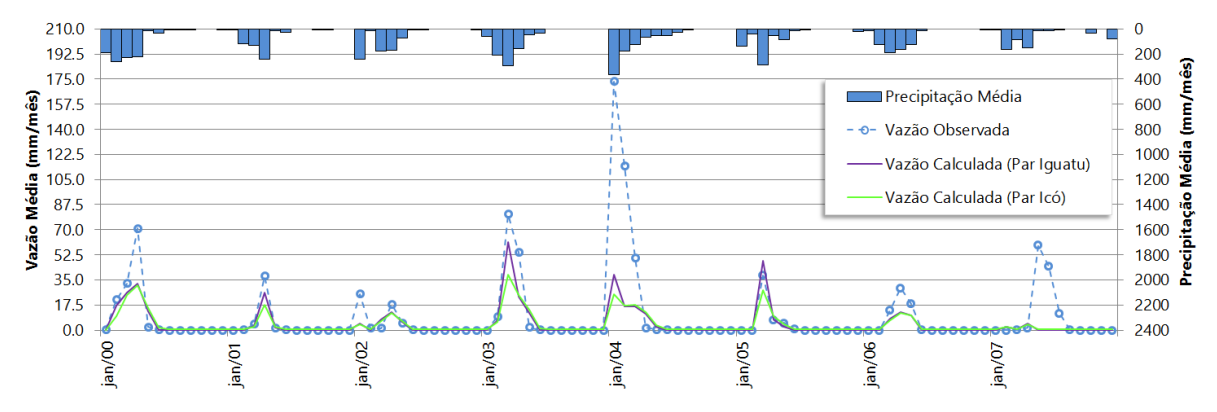

### **4.11 35258000 – Fazenda Paraná**

A estação cearense está à jusante da barragem de Serrote (Açude Edson Queiroz) e foi modelada pelos parâmetros de Iguatu e Icó. Os períodos selecionados com vazões consistidas para análise são de 1993 a 2000, e 2000 a 2007.

Os resultados obtidos com a modelagem da estação Fazenda Paraná utilizando os parâmetros selecionados para o estudo apresentaram valores de *R2* entre 0,05 e 0,29 para quaisquer períodos [\(Tabela 22\)](#page-119-0). A influência da barragem nas vazões observadas é evidente, ocorrendo picos de cheias sem necessariamente ocorrer precipitação. Seria necessário o conhecimento da série de vazão da barragem para modelar a área incremental sem influência da mesma, o que não foi objeto de estudo nessa pesquisa. Desta forma, não foi possível regionalizar quaisquer parâmetros para esta área.

<span id="page-119-0"></span>Tabela 22 - Coeficientes estatísticos obtidos na modelagem da estação 35258000 – Fazenda Paraná.

| Parâmetro | <b>ETP</b>       | Período   |      | $r^2$ | R <sub>2</sub> | Avaliação    |
|-----------|------------------|-----------|------|-------|----------------|--------------|
| lcó       | Média 4 estações | 1993-2000 | 0.62 | 0.38  | 0.29           | Insuficiente |
| lcó       | Média 4 estações | 2000-2007 | 0.50 | 0.24  | 0.24           | Insuficiente |
| lguatu    | Média 4 estações | 1993-2000 | 0.59 | 0.34  | 0.05           | Insuficiente |
| Iquatu    | Média 4 estações | 2000-2007 | 0.54 | 0.29  | 0.28           | Insuficiente |

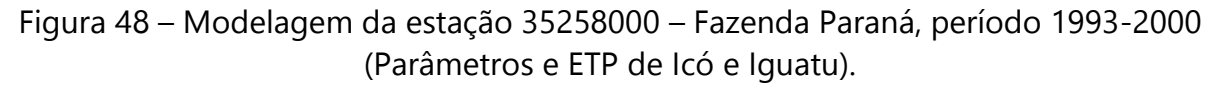

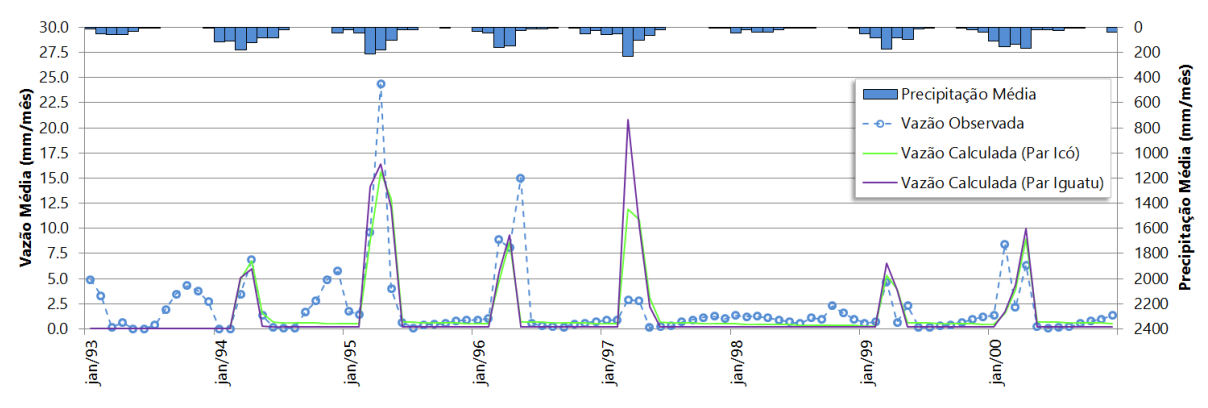

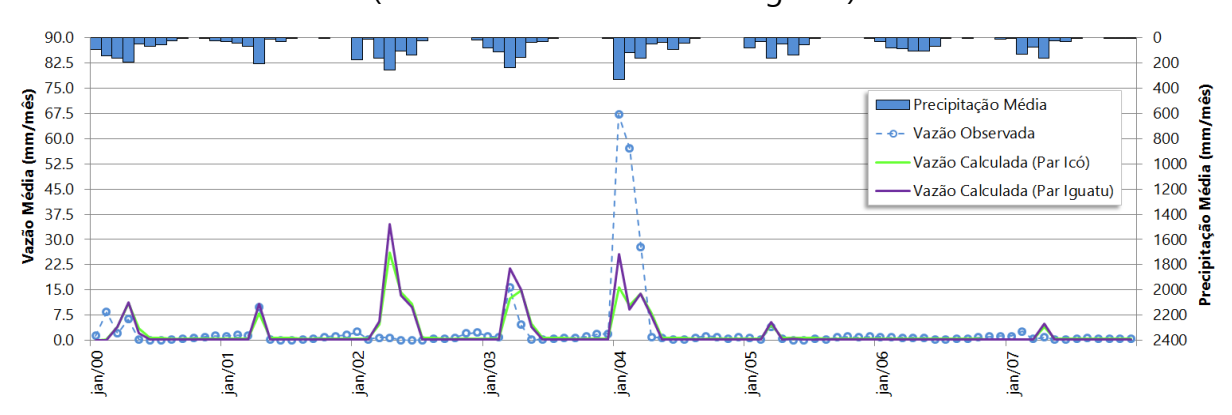

Figura 49 – Modelagem da estação 35258000 – Fazenda Paraná, período 2000-2007 (Parâmetros e ETP de Icó e Iguatu).

## **4.12 35275000 – Sobral**

A estação está localizada no Ceará, e, portanto, também foi modelada por parâmetros e dados de evapotranspiração das estações Iguatu, Icó e Oticica pertencentes à região mais próxima. O período modelado foi dividido em duas partes: 1974 a 1990, e 2000 a 2007, uma vez que apresenta falhas significativas entre 1991 e 1994, comprometendo o tamanho da série na década de 90, além da necessidade de manter a modelagem do período de 2000 a 2007 a partir de apenas um dos bancos pluviométricos, no caso o banco com dados da ANA, para uma melhor análise da influência da série de precipitação média no processo.

Incialmente a modelagem se baseou nos parâmetros e ETP de Iguatu. A análise do período entre 1974 e 2007 teve uma queda significativa de qualidade na modelagem da estação Sobral. Apesar de se apresentar muito bem no período entre 1974 e 1990, com *R2* igual a 0,83, no período de 2000 a 2007 o *R2* caiu para 0,66. Utilizando os parâmetros de Icó na modelagem de Sobral também se percebeu essa queda, mais com menor intensidade, saindo de um *R2* de 0,75 (1974-1990) para 0,65 (2000-2007). Na avaliação dos parâmetros de Oiticica a variação de *R2* se agravou, passando de uma avaliação muito boa, com *R2* igual a 0,77 (1974-1990) para uma eficiência de modelagem insuficiente (*R2* igual a 0,30). Isso pode ser consequência da mudança do banco de dados pluviométrico, já que o número de estações pluviométricas disponíveis para o cálculo da série passou de 35 para 23 postos (queda de 34% no número de postos). Outra hipótese é a variação na qualidade das vazões consistidas, que logo após 1990 começam a apresentar falhas frequentes e muitos dados estimados. Contudo, todas as modelagens da estação Sobral se mantiveram aceitáveis no primeiro período, mas avaliando todos os períodos perante aos coeficientes de eficiência de Nash-Sutcliffe as melhores modelagens foram aquelas com os parâmetros de Iguatu.

Tabela 23 - Coeficientes estatísticos obtidos na modelagem da estação 35275000 – Sobral.

| Parâmetro | <b>ETP</b>       | Período   | r    | $r^2$ | R <sub>2</sub> | Avaliação    |
|-----------|------------------|-----------|------|-------|----------------|--------------|
| lguatu    | Média 4 estações | 1974-1990 | 0.94 | 0.88  | 0.83           | Muito Bom    |
| lguatu    | Média 4 estações | 2000-2007 | 0.82 | 0.66  | 0.66           | Aceitável    |
| lcó       | Média 4 estações | 1974-1990 | 0.94 | 0.88  | 0.75           | Aceitável    |
| lcó       | Média 4 estações | 2000-2007 | 0.84 | 0.71  | 0.65           | Aceitável    |
| Oiticica  | Crateus          | 1974-1990 | 0.89 | 0.80  | 0.77           | Muito Bom    |
| Oiticica  | Crateus          | 2000-2007 | 0.64 | 0.40  | 0.30           | Insuficiente |

Figura 50 - Modelagem da estação 35275000 - Sobral, período 1974-1990 (Parâmetros e ETP de Iguatu, Icó e Oiticica).

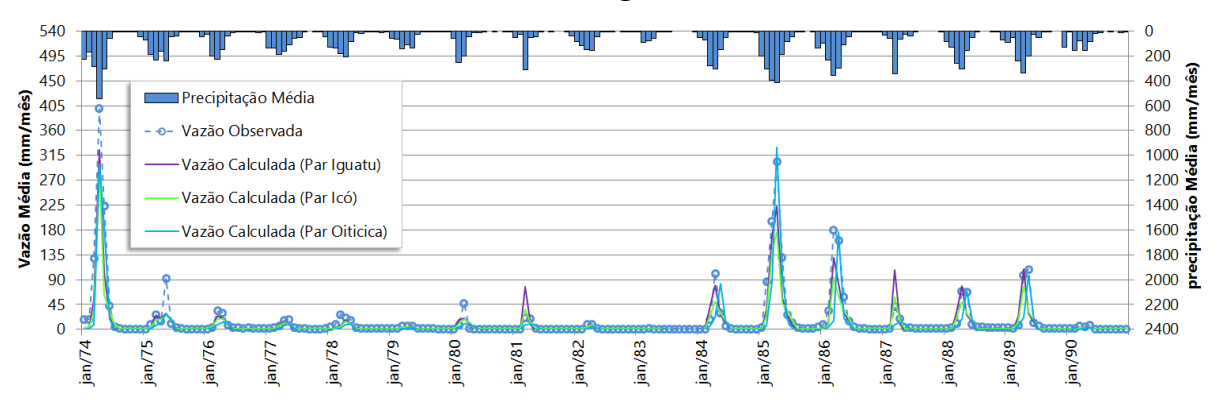

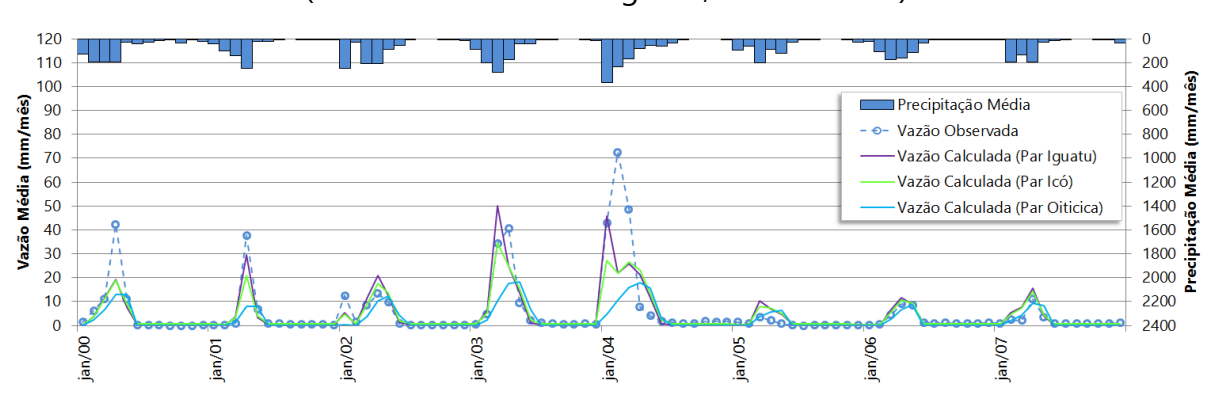

Figura 51 - Modelagem da estação 35275000 - Sobral, período 2000-2007 (Parâmetros e ETP de Iguatu, Icó e Oiticica).

#### **4.13 35830000 - Caio Prado**

O período analisado da vazão consistida da estação foi entre 1985 e 2007, divididos em dois períodos, um entre 1985 e 2000, e outro entre 2000 e 2007. A estação situa-se no Ceará e as estações pré-modeladas selecionadas para melhor avaliar a regionalização são Iguatu e Icó. Utilizando os parâmetros de Iguatu nesta modelagem, o primeiro e segundo período apresentaram *R2* igual a 0,64 e 0,40, respectivamente. Já utilizando os parâmetros de Icó a redução do *R2* também ocorreu, saindo de um valor aceitável de 0,54 para um valor insuficiente de 0,34. Com isso rejeita-se o uso dos parâmetros de Icó em ambos os períodos. Uma consideração a fazer é que todos os postos disponíveis para o cálculo da série pluviométrica média se encontravam fora da área de drenagem da estação no período de 2000 a 2007, um pouco diferente da situação encontrada no período de 1985 a 2000 que ainda tinha 03 postos internos à área de 1600 km². Além do mais, diante desta situação, é possível que os postos pluviométricos externos à área de drenagem de Caio Prado não representem o comportamento hidrológico da região, sendo necessário obter dados pluviométricos consistentes dentro da área de drenagem para avaliações mais rigorosas nesse período mais recentes.

| Parâmetro | <b>ETP</b>       | Período   |      | $r^2$ | R <sub>2</sub> | Avaliação    |
|-----------|------------------|-----------|------|-------|----------------|--------------|
| lguatu    | Média 4 estações | 1985-2000 | 0.88 | 0.77  | 0.64           | Aceitável    |
| lguatu    | Média 4 estações | 2000-2007 | 0.64 | 0.40  | 0.40           | Aceitável    |
| lcó       | Média 4 estações | 1985-2000 | 0.91 | 0.84  | 0.54           | Aceitável    |
| lcó       | Média 4 estações | 2000-2007 | 0.60 | 0.36  | 0.34           | Insuficiente |

Tabela 24 - Coeficientes estatísticos obtidos na modelagem da estação 35830000 - Caio Prado.

Figura 52 - Modelagem da estação 35830000 - Caio Prado, período 1985-2000 (Parâmetros e ETP de Iguatu e Icó).

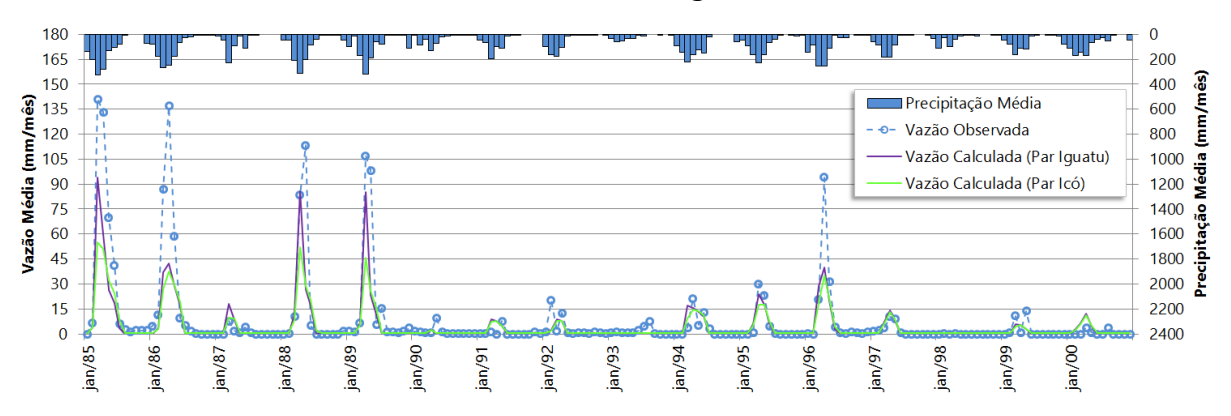

Figura 53 - Modelagem da estação 35830000 - Caio Prado, período 2000-2007 (Parâmetros e ETP de Iguatu e Icó).

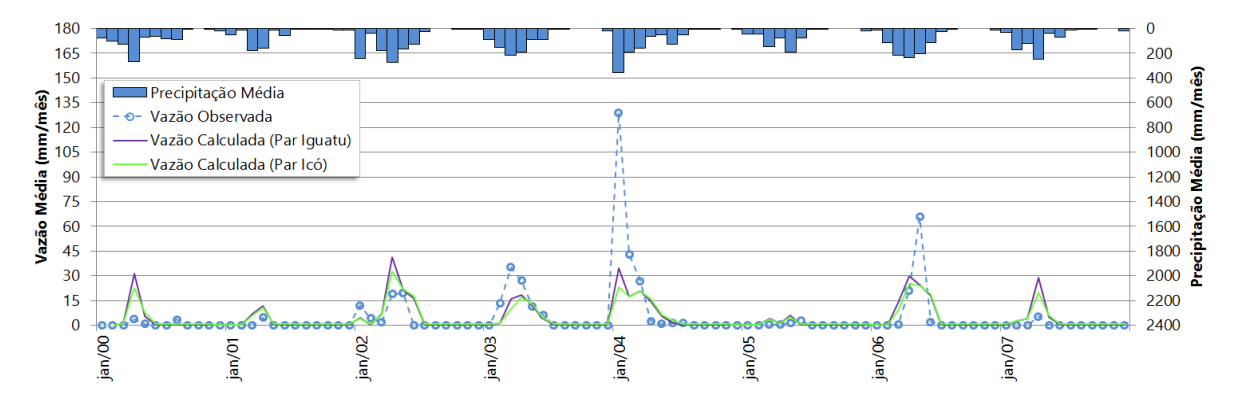

**4.14 36045000 – Malhada**

Os dados consistidos de vazão desta estação oferecem um período de 1980 a 2010 que foi dividido em duas sequências: 1980 a 2000, e 2001 a 2010. Como a estação está no Estado do Ceará, foram igualmente utilizados os parâmetros de Iguatu e Icó para verificar a possibilidade de regionalização na modelagem desta estação.

Os parâmetros de Iguatu foram primeiramente avaliados na modelagem de Malhada. O primeiro período teve sua avaliação considerada aceitável, conforme se observa na [Tabela 25,](#page-124-0) no entanto o segundo período foi avaliado como insuficiente, apresentando coeficientes de correlação, determinação e de Nash-Sutcliffe de 0,81, 0,65 e -0,95, respectivamente. Como não foi possível identificar nenhuma interferência que justifique tal mudança, é possível que a mudança das 13 estações pluviométricas do primeiro período para apenas outras 06 no segundo período, bem como a variação da qualidade da consistência entre os dois bancos de dados pluviométricos para o cálculo da série pluviométrica média mensal possam ter afetado a continuidade da validade destes parâmetros. No entanto, a modelagem de Malhada com os parâmetros estabelecidos para Icó apresentaram bons resultados em todos os períodos. Obtendo-se *R2* de 0,73 e 0,42, para o primeiro e segundo o período, respectivamente. Contudo percebe-se uma variação muito maior de *R2* que de *r²* na transição dos períodos, sugerindo que houve pouca variação de modo geral no ajustamento entre as vazões observadas e calculadas no MODHAC, mas houve significativa redução da eficiência do modelo em estimar as cheias observadas, ainda que os resultados obtidos sejam classificados como aceitáveis na regionalização dos parâmetros de Icó para uso na modelagem de Malhada.

<span id="page-124-0"></span>Tabela 25 - Coeficientes estatísticos obtidos na modelagem da estação 36045000 – Malhada.

| Parâmetro | <b>ETP</b>       | Período   |      | r <sup>2</sup> | R2      | Avaliação    |
|-----------|------------------|-----------|------|----------------|---------|--------------|
| lguatu    | Média 4 estações | 1980-2000 | 0.79 | 0.63           | 0.61    | Aceitável    |
| lguatu    | Média 4 estações | 2001-2010 | 0.81 | 0.65           | $-0.95$ | Insuficiente |
| Icó       | Média 4 estações | 1980-2000 | 0.88 | 0.77           | 0.73    | Aceitável    |
| lcó       | Média 4 estações | 2001-2010 | 0.85 | 0.72           | 0.42    | Aceitável    |

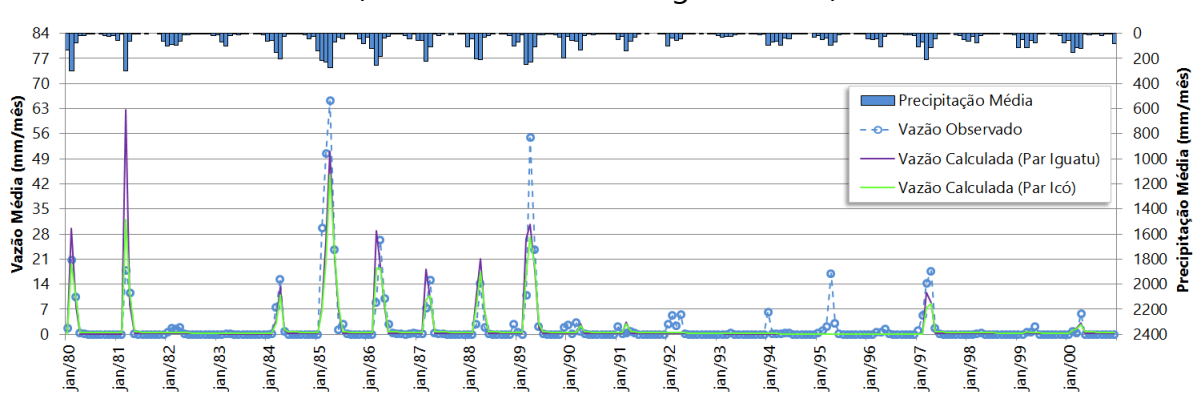

Figura 54 - Modelagem da estação 36045000 – Malhada, período 1980-2000 (Parâmetros e ETP de Iguatu e Icó).

Figura 55 - Modelagem da estação 36045000 – Malhada, período 2001-2010 (Parâmetros e ETP de Iguatu e Icó).

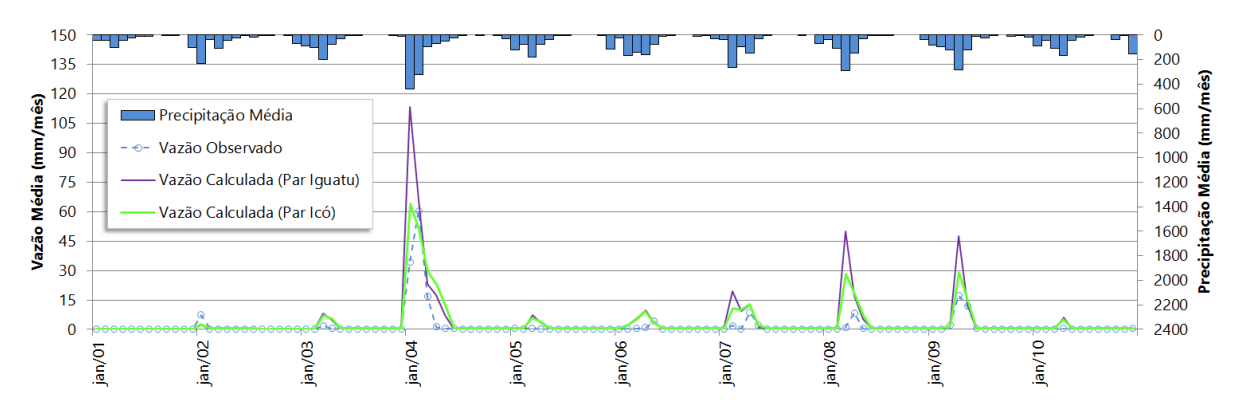

# **4.15 36070000 – Sítio Patos**

Essa estação está localizada no semiárido cearense, e por isto sua modelagem foi realizada utilizando-se os parâmetros das estações de Iguatu, Icó e Oiticica. Essa estação foi instalada em 2000, de modo que foi selecionado apenas o período de 2000 a 2009 com vazões consistidas para o estudo.

A modelagem de Sítio Patos apresentou resultados satisfatórios apenas com os parâmetros de Icó, obtendo-se coeficiente de Nash-Sutcliffe (*R2*) de 0,52.

| <b>Parâmetro</b> | <b>ETP</b>       | Período   |      | $r^2$ | R2      | Avaliação    |
|------------------|------------------|-----------|------|-------|---------|--------------|
| lguatu           | Média 4 estações | 2000-2009 | 0.66 | 0.44  | $-0.94$ | Insuficiente |
| lcó              | Média 4 estações | 2000-2009 | 0.78 | 0.61  | 0.52    | Aceitável    |
| Oiticica         | Crateús          | 2000-2009 | 0.62 | 0.38  | 0.34    | Insuficiente |

Tabela 26 - Coeficientes estatísticos obtidos na modelagem da estação 36070000 – Sítio Patos.

Figura 56 – Modelagem da estação 36070000 – Sítio Patos, período 2000-2009 (Parâmetros e ETP de Iguatu, Icó e Oiticica).

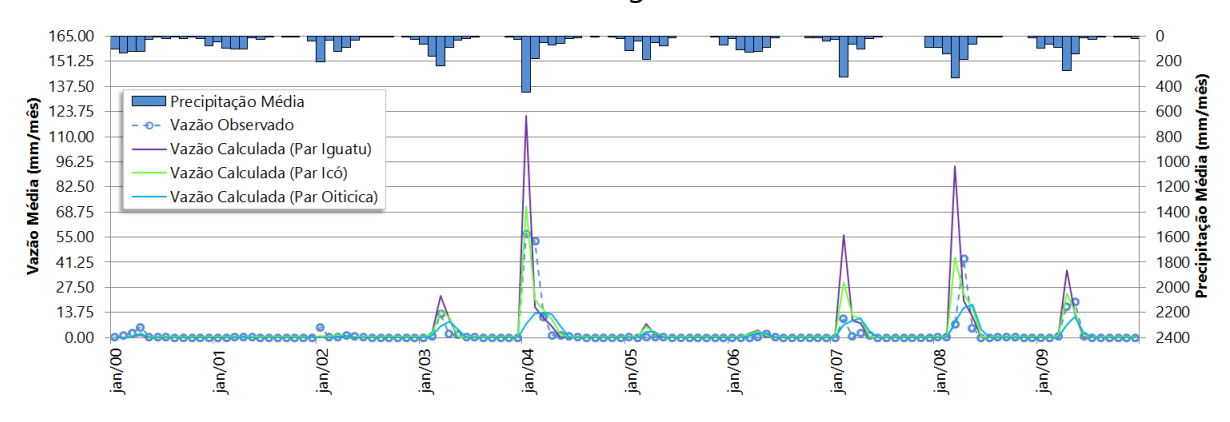

# **4.16 36125000 – Sítio Poço Dantas**

A estação está localizada no Ceará, e as estações de Iguatu e Icó são as mais próximas para avaliar se seus parâmetros são aplicáveis à modelagem dessa estação. Os períodos avaliados são de 1974 a 2000, e de 2001 a 2010. A aplicação dos parâmetros de Iguatu não apresentou eficiência suficiente em nenhum período para a modelagem da estação de Sítio Poço Dantas quando analisado o coeficiente de Nash-Sutcliffe. No entanto, os parâmetros de Icó aplicado à modelagem dessa estação apresentaram uma boa evolução de aceitação deste coeficiente, partindo de um *R2* de 0,58, no primeiro período, para um *R2* de 0,72, no segundo período. Desta forma os parâmetros de Icó são os mais adequados para serem utilizados na modelagem dessa estação, estabelecendo a regionalização destes parâmetros para a região.

| <b>Parâmetro</b> | <b>ETP</b>       | Período   |      | $r^2$ | R <sub>2</sub> | Avaliação    |
|------------------|------------------|-----------|------|-------|----------------|--------------|
| lguatu           | Média 4 estações | 1974-2000 | 0.82 | 0.67  | $-0.10$        | Insuficiente |
| lguatu           | Média 4 estações | 2001-2010 | 0.75 | 0.56  | 0.23           | Insuficiente |
| lcó              | Média 4 estações | 1974-2000 | 0.86 | 0.73  | 0.58           | Aceitável    |
| lcó              | Média 4 estações | 2001-2010 | 0.85 | 0.72  | 0.72           | Aceitável    |

Tabela 27 - Coeficientes estatísticos obtidos na modelagem da estação 36125000 – Sítio Poço Dantas.

Figura 57 - Modelagem da estação 36125000 – Sítio Poço Dantas, período 1974-2000 (Parâmetros e ETP de Iguatu e Icó).

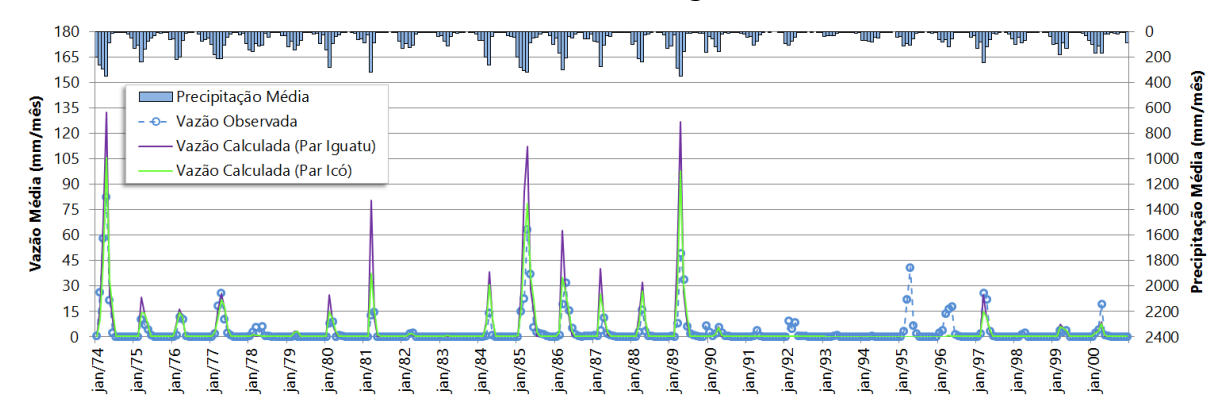

Figura 58 – Modelagem da estação 36125000 – Sítio Poço Dantas, período 2001-2010 (Parâmetros e ETP de Iguatu e Icó).

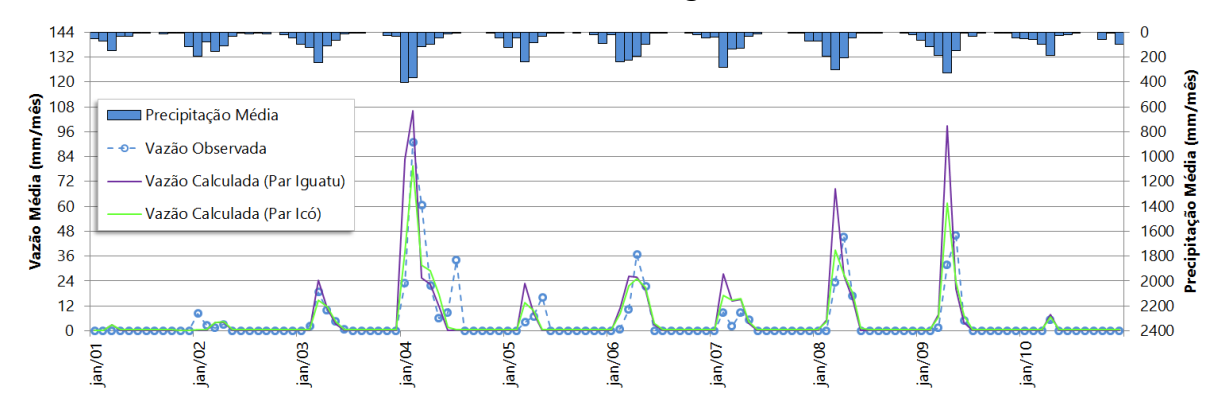

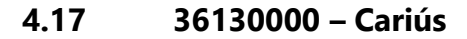

Essa estação foi modelada pelos parâmetros das estações mais próximas, Iguatu e Icó, por todas se situarem na mesma região do semiárido cearense. As vazões observadas e consistidas selecionadas para o estudo se encontram no período de

1984 a 2009. Este período foi subdividido em dois para efeito de estudo: 1984 a 2000, e 2001 a 2009. A modelagem com os parâmetros de Iguatu não apresentou bons resultados em nenhum período. No entanto, os parâmetros de Icó se revelaram bem adequados à modelagem de Cariús para todo o período analisado, com todos os coeficientes estatísticos acima dos valores obtidos pela modelagem de Iguatu, conforme se pode observar na [Tabela 28.](#page-128-0) Principalmente o coeficiente de Nash-Sutcliffe (*R2*) com valores de 0,70, e 0,63, para o primeiro e segundo período, respectivamente. Desta forma confirma-se a regionalização dos parâmetros de Icó para a região da estação de Cariús.

<span id="page-128-0"></span>Tabela 28 - Coeficientes estatísticos obtidos na modelagem da estação 36130000 – Cariús.

| Parâmetro | <b>ETP</b>       | Período   |      | $r^2$ | R2   | Avaliação    |
|-----------|------------------|-----------|------|-------|------|--------------|
| lguatu    | Média 4 estações | 1984-2000 | 0.85 | 0.73  | 0.28 | Insuficiente |
| Iquatu    | Média 4 estações | 2001-2009 | 0.80 | 0.63  | 0.04 | Insuficiente |
| lcó       | Média 4 estações | 1984-2000 | 0.87 | 0.75  | 0.70 | Aceitável    |
| lcó       | Média 4 estações | 2001-2009 | 0.85 | 0.72  | 0.63 | Aceitável    |

Figura 59 – Modelagem da estação 36130000 – Cariús, período 1984-2000 (Parâmetros e ETP de Iguatu e Icó).

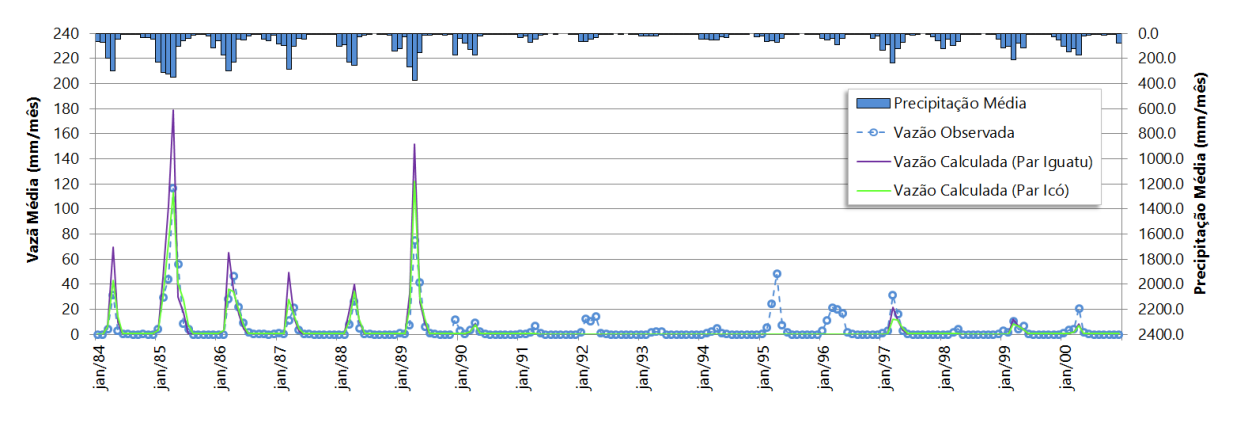

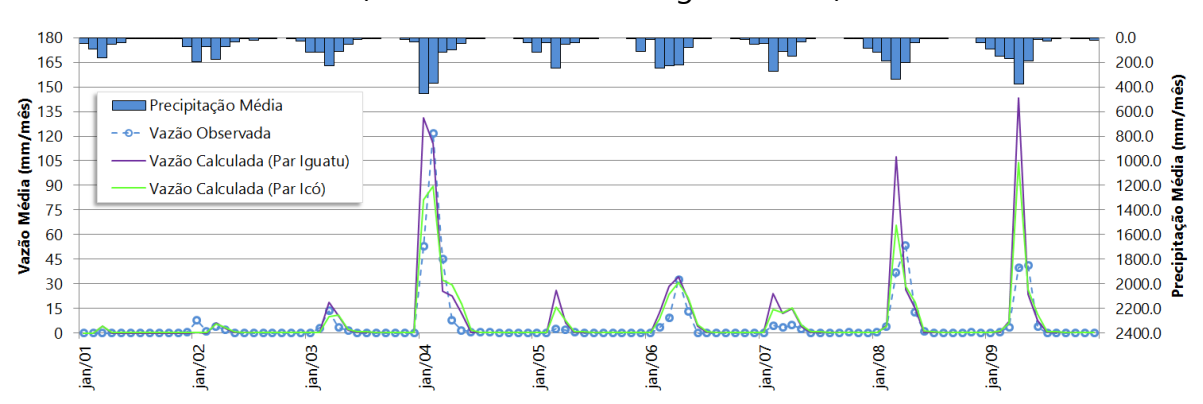

Figura 60 – Modelagem da estação 36130000 – Cariús, período 2001-2009 (Parâmetros e ETP de Iguatu e Icó).

### **4.18 36270000 - Lavras da Mangabeira**

O período de vazões consistidas para esta estação é de 1962 a 1996, não havendo dados consistentes mais recentes. Como essa estação situa-se no Ceará, as estações mais próximas pré-calibradas são Iguatu e Icó. Inicialmente se avaliou dois períodos, um de 1962 a 1980, correlacionado com o período de calibração da estação Iguatu, e outro entre 1981 e 1996.

Utilizando-se os parâmetros de Iguatu, para o primeiro período obteve-se *R2* de 0,39, relativamente próximo do limite aceitável de 0,36. No entanto o valor de *R2* de 0,51 indicou uma melhora na eficiência do modelo na passagem para o segundo período, ainda que não se possa avaliar essa evolução para um período mais recente.

Aplicando-se os parâmetros de Icó na modelagem de Lavras da Mangabeira, obteve-se coeficiente de Nash-Sutcliffe bem melhores, com *R2* de 0,77 para o primeiro período, e *R2* de 0,73, para o segundo período. Confirma-se assim a regionalização dos parâmetros de Icó para a região de Lavras da Mangabeira, pelo menos entre 1962 e 1996.

| <b>Parâmetro</b> | <b>ETP</b>       | Período   |      | $r^2$ | R2   | Avaliação |
|------------------|------------------|-----------|------|-------|------|-----------|
| lguatu           | Média 4 estações | 1962-1980 | 0.88 | 0.78  | 0.39 | Aceitável |
| lguatu           | Média 4 estações | 1981-1996 | 0.85 | 0.71  | 0.51 | Aceitável |
| Icó              | Média 4 estações | 1962-1980 | 0.89 | 0.79  | 0.77 | Muito Bom |
| Icó              | Média 4 estações | 1981-1996 | 0.87 | 0.76  | 0.73 | Aceitável |

Tabela 29 - Coeficientes estatísticos obtidos na modelagem da estação 36270000- Lavras da Mangabeira.

Figura 61 - Modelagem da estação 36270000 - Lavras da Mangabeira, período 1962- 1980 (Parâmetros e ETP de Iguatu e Icó).

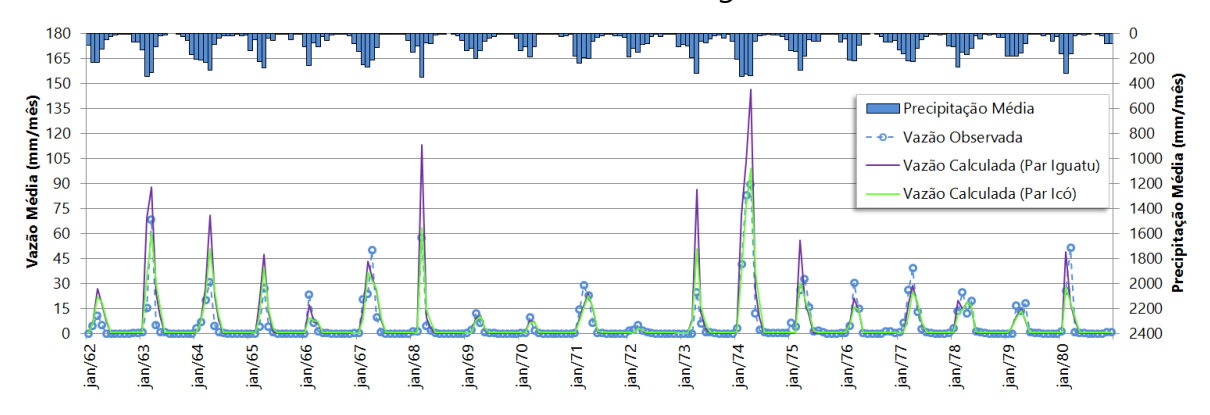

Figura 62 – Modelagem da estação 36270000 - Lavras da Mangabeira, período 1981- 1996 (Parâmetros e ETP de Iguatu e Icó).

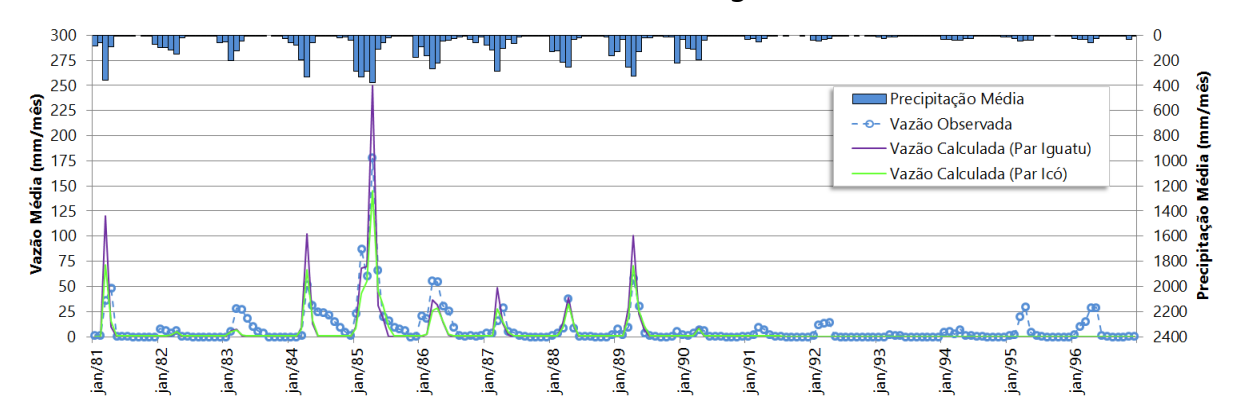

### **4.19 36320000 – Jaguaribe**

Essa estação está localizada no Ceará entre dois reservatórios de grande acumulação, Orós e Castanhão, porém, ainda assim, procurou-se estudar a regionalização dos parâmetros das estações mais próximas calibradas, Iguatu e Icó, na modelagem dessa estação. O período selecionado com vazões consistidas foi dividido em dois: um entre 1981 e 2000, e outro mais recente entre 2000 e 2007, para averiguar efeito da transição entre os bancos de dados pluviométricos em 2000.

A modelagem da estação de Jaguaribe para o primeiro período foi satisfatória, tanto para os parâmetros de Iguatu, como para os parâmetros de Icó, com melhor coeficiente de Nash-Sutcliffe (*R2*) para a modelagem com os parâmetros de Icó, como pode se observar na [Tabela 30.](#page-132-0)

No entanto, para o período de 2000 a 2007, nenhuma modelagem com os parâmetros dessas estações obteve êxito. A explicação mais provável para diminuição drástica do coeficiente de Nash-Sutcliffe na mudança dos períodos é a mudança da quantidade de postos pluviométricos para determinação da série pluviométrica média mensal para a área de drenagem de Jaguaribe, que sai de 107 postos para apenas 44, bem como a influência de qualidade entre os bancos utilizados: o banco consistido do Atlas Nordeste (1933-2000), e o banco com dados brutos a partir de 2000 obtidos da CPRM/ANA. Os dados fluviométricos não parecem estar relacionados com a perda da eficiência do modelo, uma vez que o período de 2000 a 2007 não apresenta quantidade significativa de falhas ou de dados estimados, ou algum efeito de controle de barragens. Sendo assim, não foi possível regionalizar, para um período mais recente, quaisquer parâmetros nessa estação.

| <b>Parâmetro</b> | <b>ETP</b>       | Período   |      | $r^2$ | R2      | Avaliação    |
|------------------|------------------|-----------|------|-------|---------|--------------|
| lguatu           | Média 4 estações | 1982-2000 | 0.85 | 0.73  | 0.59    | Aceitável    |
| lguatu           | Média 4 estações | 2000-2007 | 0.49 | 0.23  | $-1.99$ | Insuficiente |
| lcó              | Média 4 estações | 1982-2000 | 0.9  | 0.81  | 0.81    | Muito Bom    |
| lcó              | Média 4 estações | 2000-2007 | 0.65 | 0.41  | $-0.12$ | Insuficiente |

<span id="page-132-0"></span>Tabela 30 - Coeficientes estatísticos obtidos na modelagem da estação 36320000 – Jaguaribe.

Figura 63 – Modelagem da estação 36320000 – Jaguaribe, período 1982-2000 (Parâmetros e ETP de Iguatu e Icó).

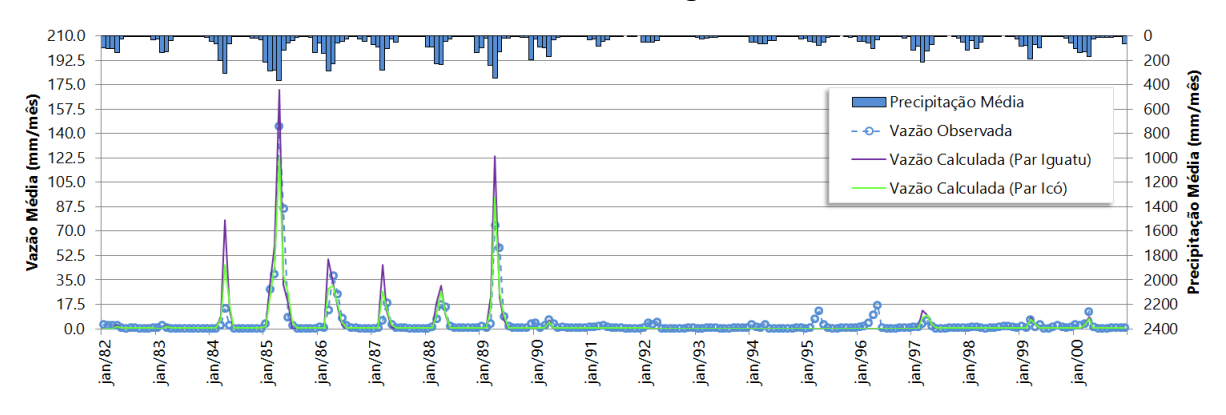

Figura 64 – Modelagem da estação 36320000 – Jaguaribe, período 2000-2007 (Parâmetros e ETP de Iguatu e Icó).

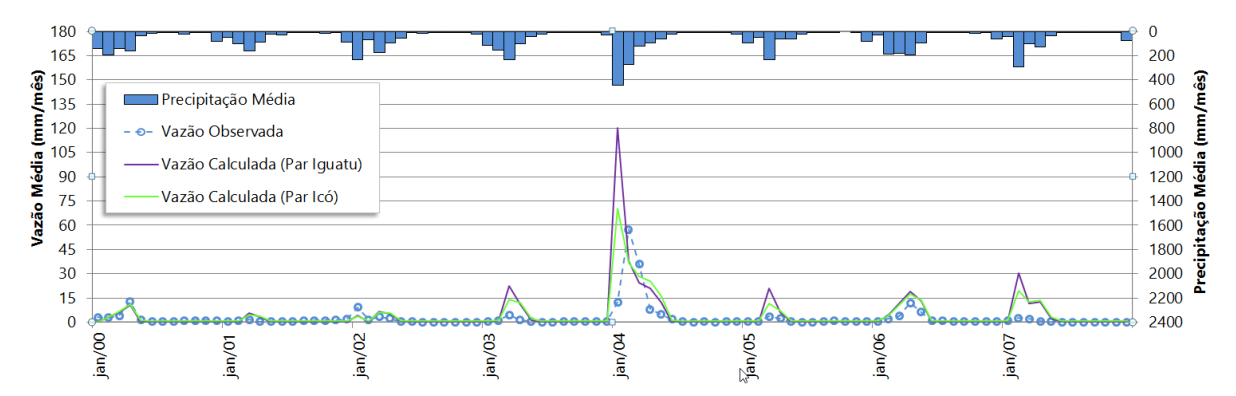

**4.20 36390000 – Peixe Gordo**

A estação apresenta dados de vazão com falhas entre 1985 e 1995, e posteriormente só há dados entre 1996 a 2005. Desta forma preferiu-se analisar a maior série contínua de 1962 a 1980, já que 1981 a 1984 apresenta graves falhas na

série de vazão. Para avaliar o período mais recente, foi selecionado o período de 1998 a 2005. Pela sua localização no semiárido cearense, os parâmetros de Iguatu e Icó foram utilizados para verificar a possibilidade de regionalização.

Tanto a modelagem utilizando os parâmetros de Iguatu, como a modelagem utilizando os parâmetros de Icó levou para valores do coeficiente de Nash-Sutcliffe de 0,75, ou seja, com boa aceitação da eficiência na modelagem, sendo o parâmetro de Icó um pouco melhor quando se observa os coeficientes de determinação, onde Icó apresenta  $r^2$  de 0,88, melhor que o de Iguatu com  $r^2$  de 0,76. Para o período de 1998 a 2005, ambos os conjuntos de parâmetros tiveram um mau desempenho e foram considerados insuficientes para a modelagem. Novamente é possível que a causa seja a quantidade de estações utilizadas. O banco de dados do Atlas Nordeste tem 126 estações pluviométricas disponíveis para o cálculo da série de precipitação média mensal sobre a área de drenagem de Peixe Gordo, enquanto esse número de postos diminui para 58 no período posterior a 2000, para o banco com dados pluviométricos mais recentes.

Tabela 31 - Coeficientes estatísticos obtidos na modelagem da estação 36390000 – Peixe Gordo.

| Parâmetro | <b>ETP</b>       | Período   |      | $r^2$ | R <sub>2</sub> | Avaliação    |
|-----------|------------------|-----------|------|-------|----------------|--------------|
| lguatu    | Média 4 estações | 1962-1980 | 0.87 | 0.76  | 0.75           | Muito Bom    |
| lguatu    | Média 4 estações | 1998-2005 | 0.41 | 0.16  | $-17.12$       | Insuficiente |
| lcó       | Média 4 estações | 1962-1980 | 0.94 | 0.88  | 0.75           | Muito Bom    |
| lcó       | Média 4 estações | 1998-2005 | 0.54 | 0.29  | -6.45          | Insuficiente |

Figura 65 - Modelagem da estação 36390000 – Peixe Gordo, período 1962-1980 (Parâmetros e ETP de Iguatu e Icó).

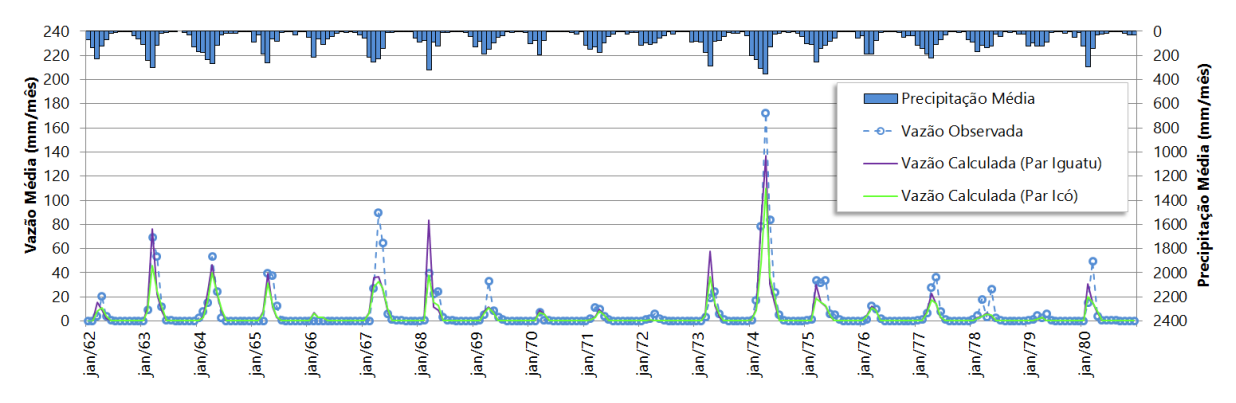

Figura 66 - Modelagem da estação 36390000 – Peixe Gordo, período 1998-2005 (Parâmetros e ETP de Iguatu e Icó).

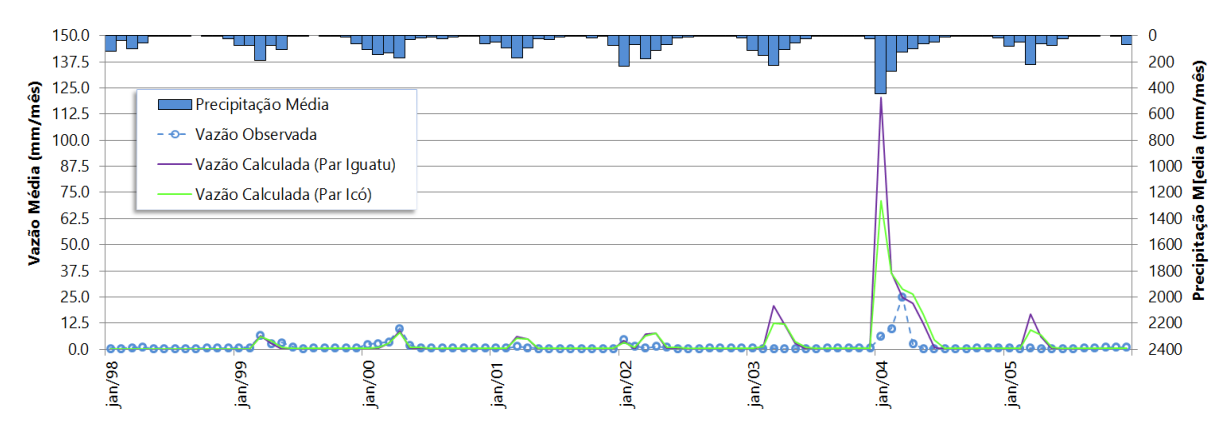

## **4.21 36470000 - Senador Pompeu**

A estação situa-se no semiárido do Ceará, e as estações pré-modeladas mais próximas são Iguatu, Icó e Oiticica. O período disponível de vazões consistidas para esta estação é de 1973 a 2007, e aqui foi divido em três subperíodos: 1973 a 1980, compatível com o período da calibração dos parâmetros de Iguatu, 1981-1999, e 2001-2007, para avaliar a transição entre os bancos de dados pluviométricos utilizados.

As simulações para o primeiro e o segundo período apresentaram valores do coeficiente de Nash-Sutcliffe muito bons para ambos os parâmetros das estações de Iguatu e Icó, porém Icó apresentou melhores resultados. Enquanto Iguatu apresentou *R2* de 0,81 e 0,78, respectivamente para o primeiro e segundo período, com os parâmetros de Icó obteve-se *R2* de 0,83 em ambos, além de coeficientes de *r* e *r²* também melhores para 1973 a 1980, como 1981 a 1999, como apresentado na [Tabela 32.](#page-135-0) Os parâmetros de Oiticica se apresentaram aceitáveis para a modelagem do primeiro e segundo período, mas com qualidades inferiores do ponto de vista estatístico aos atingidos com os parâmetros de Iguatu e Icó. Contudo, nenhum dos parâmetros dessas três estações atingiu *R2* suficiente para a aceitação da eficiência da modelagem da estação Senador Pompeu para o período mais recente entre 2001 e 2007. Novamente se atribui o ocorrido à redução no número de postos

pluviométricos disponíveis para o cálculo da série de precipitação (de 18 postos antes de 2000 para 09 postos).

| Parâmetro | <b>ETP</b>       | Período   | r    | $r^2$ | R <sub>2</sub> | Avaliação    |
|-----------|------------------|-----------|------|-------|----------------|--------------|
| lguatu    | Média 4 estações | 1973-1980 | 0.91 | 0.83  | 0.81           | Muito Bom    |
| lguatu    | Média 4 estações | 1981-1999 | 0.89 | 0.79  | 0.78           | Muito Bom    |
| lguatu    | Média 4 estações | 2000-2007 | 0.49 | 0.23  | 0.23           | Insuficiente |
| lcó       | Média 4 estações | 1973-1980 | 0.93 | 0.87  | 0.83           | Muito Bom    |
| lcó       | Média 4 estações | 1981-1999 | 0.93 | 0.86  | 0.83           | Muito Bom    |
| Icó       | Média 4 estações | 2000-2007 | 0.58 | 0.33  | 0.31           | Insuficiente |
| Oiticica  | Crateus          | 1973-1980 | 0.75 | 0.56  | 0.47           | Aceitável    |
| Oiticica  | Crateus          | 1981-1999 | 0.86 | 0.74  | 0.70           | Aceitável    |
| Oiticica  | Crateus          | 2000-2007 | 0.41 | 0.17  | 0.13           | Insuficiente |

<span id="page-135-0"></span>Tabela 32 - Coeficientes estatísticos obtidos na modelagem da estação 36470000 - Senador Pompeu.

Figura 67 - Modelagem da estação 36470000 - Senador Pompeu, período 1973-1980 (Parâmetros e ETP de Iguatu, Icó e Oiticica).

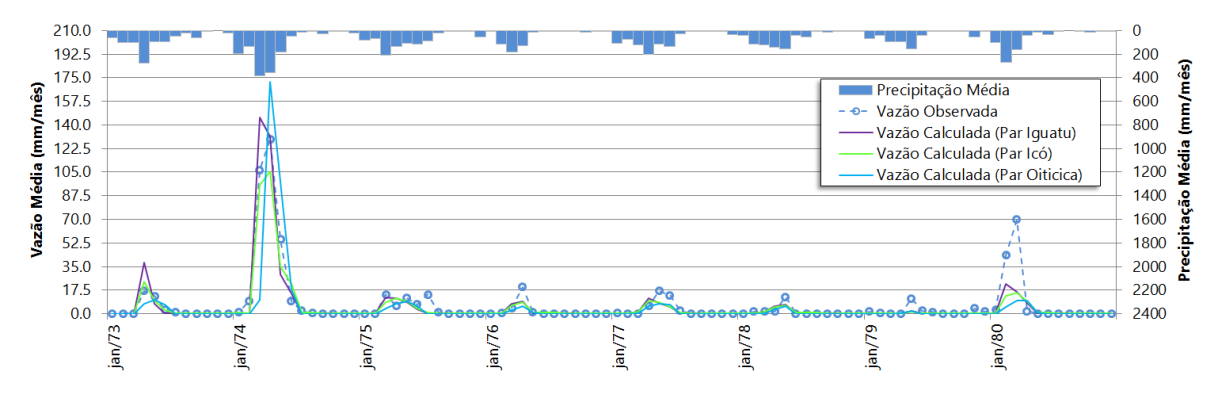

Figura 68 - Modelagem da estação 36470000 - Senador Pompeu, período 1981-1999 (Parâmetros e ETP de Iguatu, Icó e Oiticica).

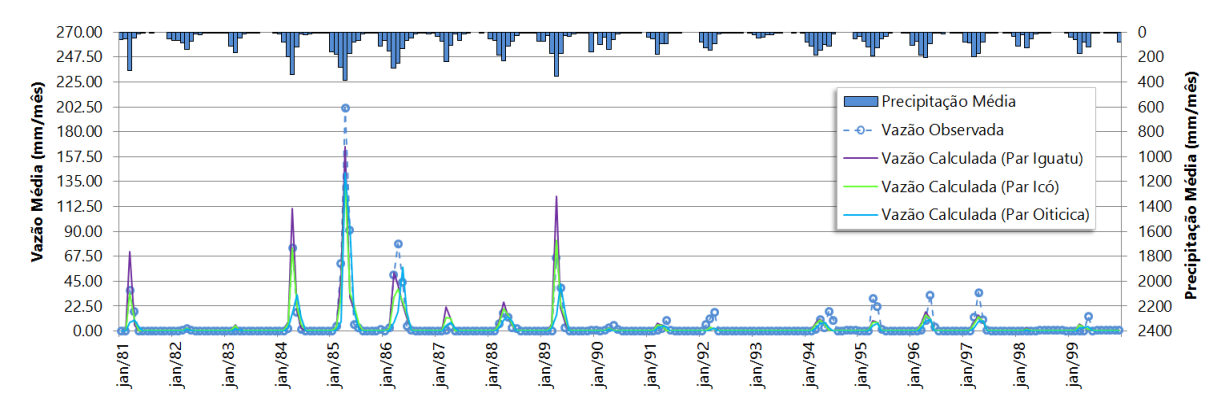

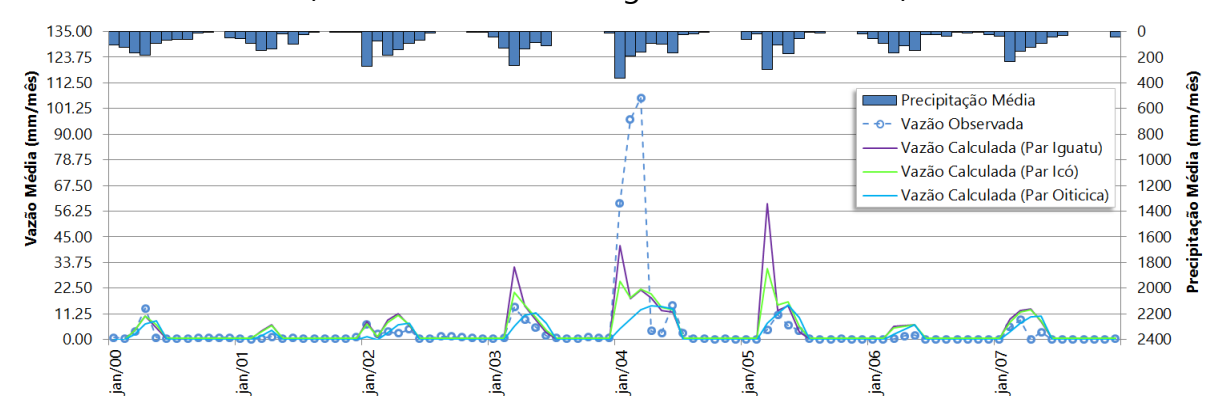

Figura 69 - Modelagem da estação 36470000 - Senador Pompeu, período 2000-2007 (Parâmetros e ETP de Iguatu, Icó e Oiticica).

### **4.22 36520000 – Quixeramobim**

A estação situa-se no semiárido cearense, sendo os parâmetros de modelagem das estações de Iguatu, Icó e Oiticica os mais adequados para estudar a regionalização desses parâmetros devido à proximidade dessas estações com Quixeramobim. O período de análise se divide em 1982 a 2000, e 2001 a 2008.

Os parâmetros utilizados de Iguatu e Icó apresentaram boa eficiência de modelagem para ambos os períodos, com mais ênfase para o primeiro período, onde ambos superaram o limite superior de aceitação de 0,75 do coeficiente de Nash-Sutcliffe. A modelagem com o parâmetro de Oiticica também apresentou bons resultados para o primeiro período, porém não atingiu *R2* suficiente para o segundo período. Sendo assim, a melhor modelagem foi obtida com os parâmetros de Icó em função dos valores estatísticos obtidos em todos os períodos, como se pode observar na [Tabela 33.](#page-136-0)

| Parâmetro | <b>ETP</b>       | Período   | r    | $r^2$ | R <sub>2</sub> | Avaliação    |
|-----------|------------------|-----------|------|-------|----------------|--------------|
| Iquatu    | Média 4 estações | 1982-2000 | 0.92 | 0.84  | 0.82           | Muito Bom    |
| Iquatu    | Média 4 estações | 2001-2008 | 0.71 | 0.50  | 0.46           | Aceitável    |
| lcó       | Média 4 estações | 1982-2000 | 0.93 | 0.86  | 0.84           | Muito Bom    |
| lcó       | Média 4 estações | 2001-2008 | 0.77 | 0.58  | 0.58           | Aceitável    |
| Oiticica  | Crateús          | 1982-2000 | 0.83 | 0.69  | 0.66           | Aceitável    |
| Oiticica  | Crateús          | 2001-2008 | 0.58 | 0.34  | 0.31           | Insuficiente |

<span id="page-136-0"></span>Tabela 33 - Coeficientes estatísticos obtidos na modelagem da estação 36520000 – Quixeramobim.

Figura 70 - Modelagem da estação 36520000 – Quixeramobim, período 1982-2000 (Parâmetros e ETP de Iguatu, Icó e Oiticica).

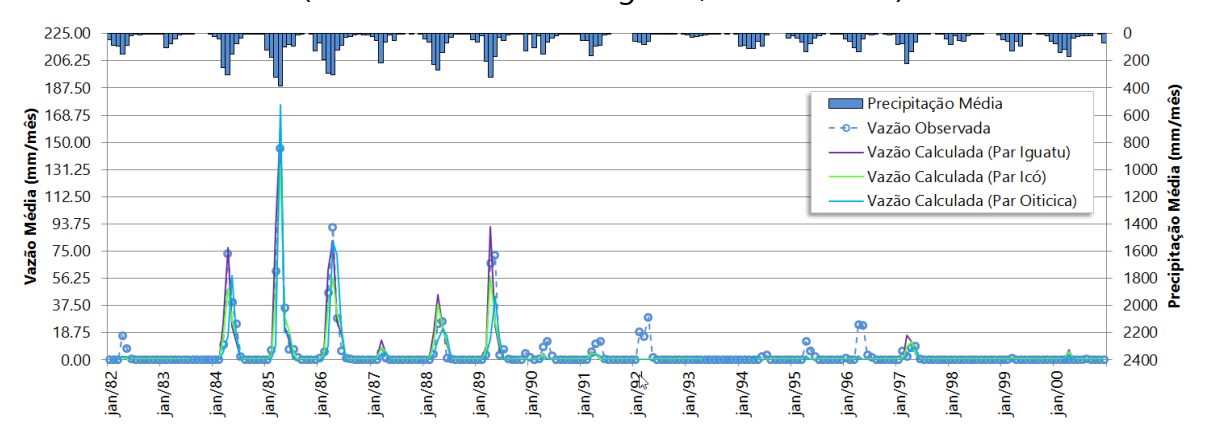

Figura 71 - Modelagem da estação 36520000 – Quixeramobim, período 2001-2008 (Parâmetros e ETP de Iguatu, Icó e Oiticica).

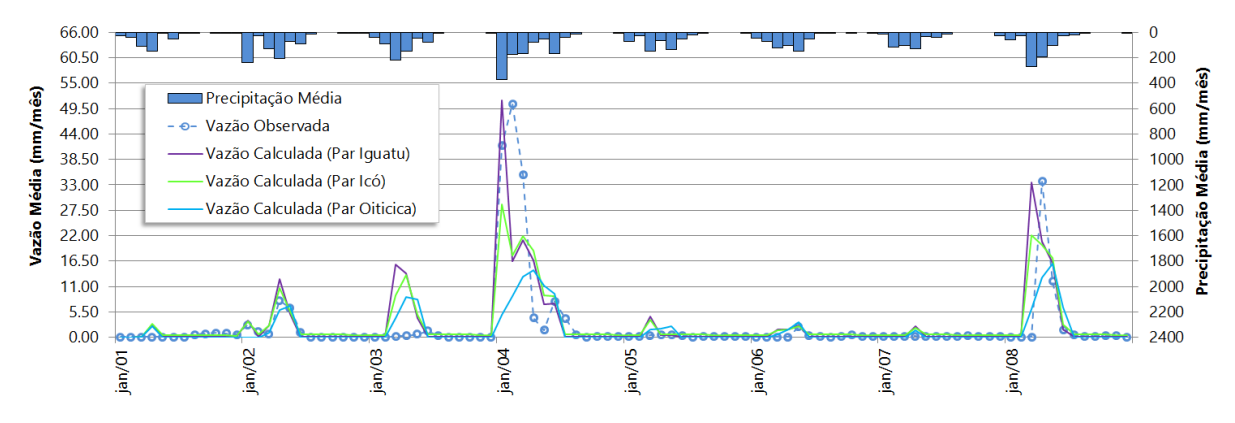

# **4.23 36580000 – Morada Nova II**

O período de análise dessa estação foi dividido entre 1982 a 2000, e 2000 a 2007. Os parâmetros de Iguatu e Icó também foram escolhidos para modelar essa estação por serem as estações mais próximas pré-calibradas para o estudo. O primeiro período apresentou coeficiente de eficiência de Nash-Sutcliffe aceitável para ambas as modelagens das estações de Iguatu e Icó, sendo melhor para a estação de Icó como pode ser observado na [Tabela 34.](#page-138-0) Porém para o segundo período nenhuma modelagem atendeu ao coeficiente de Nash-Sutcliffe. A redução de 56 estações pluviométricas no primeiro período para 21 no segundo pode ter ligação com a perda da qualidade da modelagem.

| <b>Parâmetro</b> | <b>ETP</b>       | Período   |      | $r^2$       | R <sub>2</sub> | Avaliação    |
|------------------|------------------|-----------|------|-------------|----------------|--------------|
| lguatu           | Média 4 estações | 1982-2000 | 0.82 | 0.68        | 0.64           | Aceitável    |
| lguatu           | Média 4 estações | 2000-2007 | 0.42 | 0.17        | 0.14           | Insuficiente |
| lcó              | Média 4 estações | 1982-2000 | 0.87 | <u>በ 75</u> | 0.74           | Aceitável    |
| lcó              | Média 4 estações | 2000-2007 | 0.49 | 0.23        | 0.23           | Insuficiente |

<span id="page-138-0"></span>Tabela 34 – Coeficientes estatísticos obtidos na modelagem da estação 36580000 – Morada Nova II.

Figura 72 – Modelagem da estação 36580000 – Morada Nova II., período 1982-2000 (Parâmetros e ETP de Iguatu e Icó).

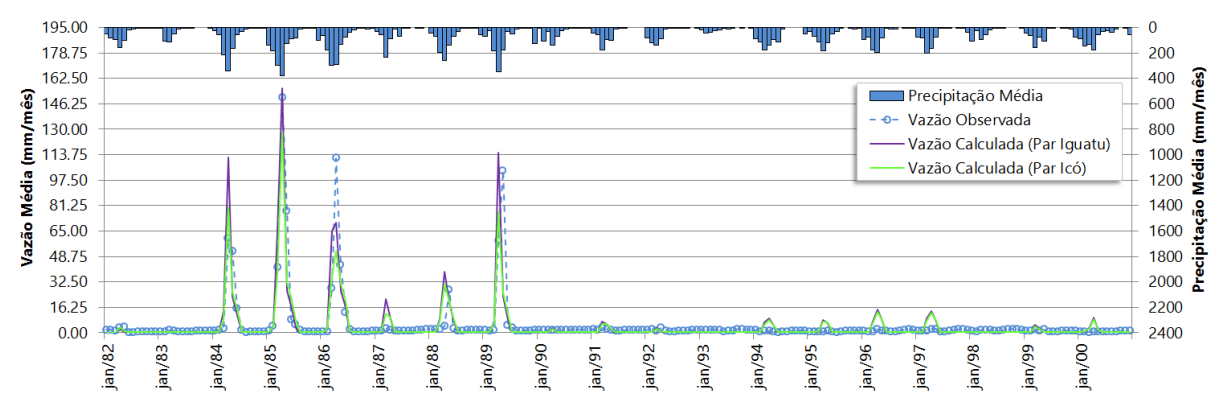

Figura 73 - Modelagem da estação 36580000 – Morada Nova II., período 2000-2007 (Parâmetros e ETP de Iguatu e Icó).

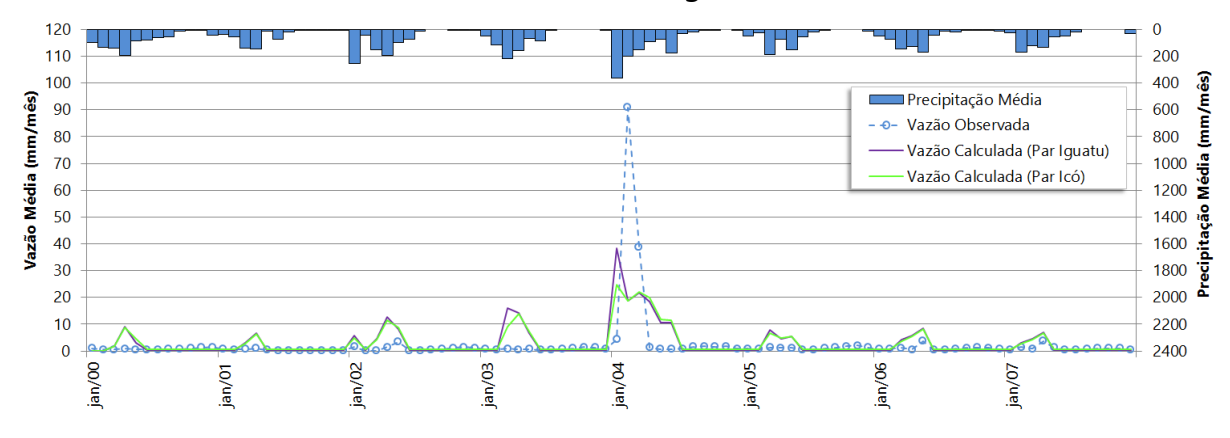

### **4.24 37340000 – Piancó**

Essa estação é umas das que foram calibradas no projeto Atlas Nordeste (ANA, 2006) [\[5\]](#page-182-0) como sendo a mais representativa da bacia do Piranhas-Açu. O relatório desse projeto informa que foram obtidos coeficientes de correlação (*r*) e determinação (*r²*) de 0,85 e 0,75, respectivamente, para o período de 1964 a 1981. Para as modelagens com os parâmetros de Piancó nos estudos aqui desenvolvidos, o período de 1964 a 1981 obteve *r*, *r²* e *R2* de 0,86, 0,74 e 0,71, na devida ordem. Para os períodos de 1982 a 1999, e 1999 a 2006, obteve-se também resultados bem satisfatórios como observado na [Tabela 35,](#page-139-0) mantendo os parâmetros desta calibração para todos os períodos modelados dessa estação. No entanto, como no caso de Iguatu e Icó, avaliou-se também se os parâmetros de Icó superariam em eficiência de modelagem os parâmetros de Piancó. No primeiro período, os parâmetros de Icó apresentaram uma boa modelagem do ponto de vista estatístico, obtendo valores de *r*, *r²* e *R2* de 0,82, 67, e 0,66, respectivamente, mas não superaram os de Piancó. Contudo, para o período de 1982 a 1999, os parâmetros de Icó surpreendentemente originaram os mesmos coeficientes estatísticos, se igualando na modelagem aos parâmetros de Piancó, como se observa na [Tabela 35.](#page-139-0) Porém, no período mais recente de 1999 a 2006, os coeficientes estatísticos da modelagem com os parâmetros de Icó não superam aqueles da modelagem de Piancó. Assim, são considerados os parâmetros de Piancó para representar sua própria região na modelagem com o MODHAC.

<span id="page-139-0"></span>Tabela 35 - Coeficientes estatísticos obtidos na modelagem da estação 37340000 – Piancó.

| Parâmetro<br><b>ETP</b> |                  | Período   | r    | $r^2$ | R <sub>2</sub> | Avaliação |
|-------------------------|------------------|-----------|------|-------|----------------|-----------|
| Piancó                  | São Gonçalo Rel. | 1964-1981 | 0.86 | 0.74  | 0.71           | Aceitável |
| Piancó                  | São Gonçalo Rel. | 1982-1999 | 0.87 | 0.75  | 0.75           | Aceitável |
| Piancó                  | São Gonçalo Rel. | 1999-2006 | 0.82 | 0.67  | 0.64           | Aceitável |
| lcó                     | Média 4 estações | 1964-1981 | 0.82 | 0.67  | 0.66           | Aceitável |
| lcó                     | Média 4 estações | 1982-1999 | 0.87 | 0.75  | 0.75           | Aceitável |
| lcó                     | Média 4 estações | 1999-2006 | 0.69 | 0.48  | 0.45           | Aceitável |

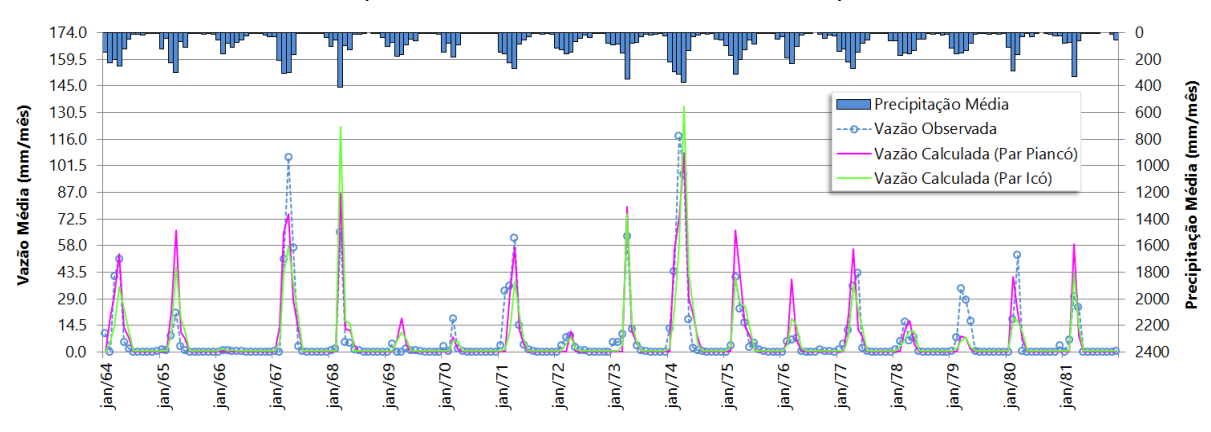

Figura 74 – Modelagem da estação 37340000 – Piancó, período 1964-1981 (Parâmetros e ETP de Piancó e Icó).

Figura 75 – Modelagem da estação 37340000 – Piancó, período 1982-1999 (Parâmetros e ETP de Piancó e Icó).

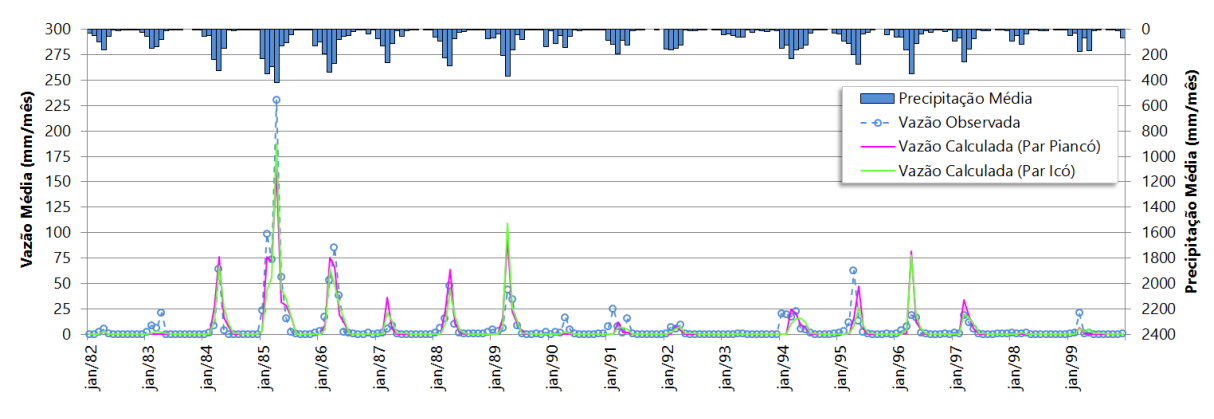

Figura 76 – Modelagem da estação 37340000 – Piancó, período 1999-2006 (Parâmetros e ETP de Piancó e Icó).

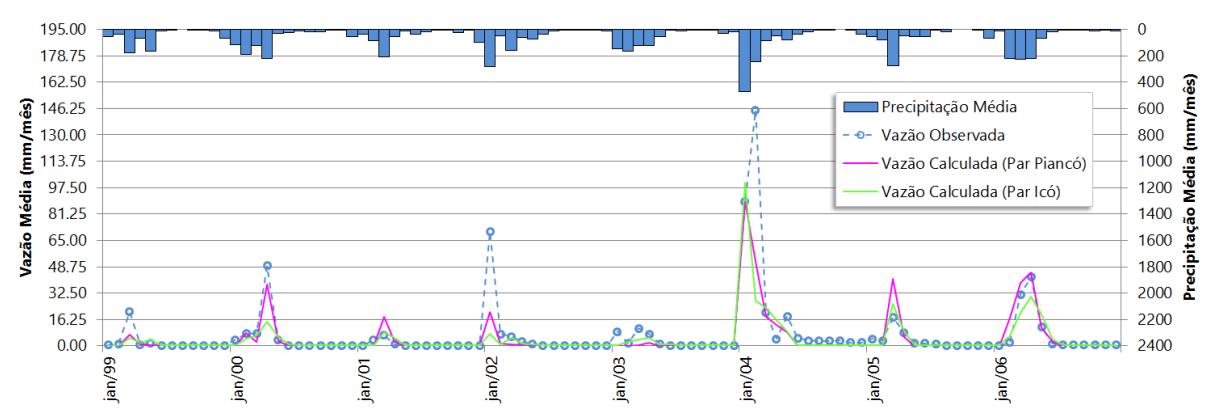

### **4.25 37090000 – Mossoró**

Essa estação está situada na bacia do Apodi, no semiárido do Rio Grande do Norte. Foram avaliados os parâmetros das estações cearenses de Iguatu, Icó, e os parâmetros da estação paraibana de Piancó para os períodos de 1987 a 2000, e de 1998 a 2005 sem serem obtidos resultados satisfatórios. Sendo assim, foi necessário estabelecer novos parâmetros para a região.

Os dados de evapotranspiração foram estimados a partir dos dados evaporimétricos da estação 82590 - Apodi. As diversas tentativas em se obter os parâmetros se concentraram em obter coeficientes estatísticos para o período antes de 2000, uma vez que os dados pluviométricos do banco Atlas Nordeste são consistidos e se dispõe de mais postos para representar a série pluviométrica média mensal da região. O período mais recente também foi avaliado, mas como ocorreu com todos os outros parâmetros avaliados, não foi possível estabelecer uma modelagem aceitável.

Como em Oiticica, o parâmetro mais sensível na modelagem de Mossoró foi o RSPX, que trata da capacidade máxima do reservatório superficial, cujo ajuste permitiu obter o hidrograma de vazões calculadas com pico de vazões mais próximas daquelas observadas na estação do que os resultados obtidos com as modelagens com os parâmetros regionalizados das estações de Iguatu, Icó e Piancó. Os parâmetros obtidos para Mossoró seguem na [Tabela 36:](#page-142-0)

| <b>Sigla</b> |     | Valor  |     | Descrição                                                        |                                      |     |                                                                   |     |     |            |            |
|--------------|-----|--------|-----|------------------------------------------------------------------|--------------------------------------|-----|-------------------------------------------------------------------|-----|-----|------------|------------|
| <b>RSPX</b>  |     | 300    |     | Capacidade máxima do reservatório superficial (mm).              |                                      |     |                                                                   |     |     |            |            |
| <b>RSSX</b>  |     | 300    |     |                                                                  |                                      |     | Capacidade máxima do reservatório sub-superficial (mm).           |     |     |            |            |
| <b>RSBX</b>  |     | 30     |     |                                                                  |                                      |     | Capacidade máxima do reservatório subterrâneo (mm).               |     |     |            |            |
| <b>RSBY</b>  |     | 1      |     |                                                                  |                                      |     | Armazenamento mínimo para que ocorra contribuição do reservatório |     |     |            |            |
|              |     |        |     |                                                                  |                                      |     | subterrâneo ao escoamento de base (mm).                           |     |     |            |            |
| <b>IMAX</b>  |     | 30     |     |                                                                  | Permeabilidade do solo (mm).         |     |                                                                   |     |     |            |            |
| <b>IMIN</b>  |     | 0,5    |     |                                                                  | Infiltração mínima (mm).             |     |                                                                   |     |     |            |            |
| <b>IDEC</b>  |     | 0,3    |     |                                                                  | Coeficiente de infiltração (fração). |     |                                                                   |     |     |            |            |
| <b>ASP</b>   |     | 100    |     |                                                                  |                                      |     | Expoente da lei de esvaziamento do reservatório superficial       |     |     |            |            |
| <b>ASS</b>   |     | 0,035  |     | Expoente da lei de esvaziamento do reservatório sub-superficial. |                                      |     |                                                                   |     |     |            |            |
| <b>ASBX</b>  |     | 0,0001 |     |                                                                  |                                      |     | Expoente da lei de esvaziamento do reservatório subterrâneo para  |     |     |            |            |
|              |     |        |     |                                                                  | armazenamento superior a RSBY.       |     |                                                                   |     |     |            |            |
| <b>ASBY</b>  |     | 0,005  |     |                                                                  |                                      |     | Expoente da lei de esvaziamento do reservatório subterrâneo para  |     |     |            |            |
|              |     |        |     |                                                                  | armazenamento inferior a RSBY.       |     |                                                                   |     |     |            |            |
| <b>PRED</b>  |     | 999    |     |                                                                  | Correção da precipitação.            |     |                                                                   |     |     |            |            |
| <b>CEVA</b>  |     | 0,99   |     |                                                                  |                                      |     | Parâmetro da lei de evapotranspiração do solo (fração).           |     |     |            |            |
| <b>CHET</b>  |     | 1      |     |                                                                  |                                      |     | Fração da evapotranspiração potencial.                            |     |     |            |            |
|              |     |        |     |                                                                  |                                      |     | Dados Evaporimétricos (82590 - Apodi)                             |     |     |            |            |
| Jan          | Fev | Mar    | Abr | Mai                                                              | Jun                                  | Jul | Ago                                                               | Set | Out | <b>Nov</b> | <b>Dez</b> |
| 162          | 136 | 118    | 106 | 126                                                              | 147                                  | 185 | 202                                                               | 227 | 233 | 215        | 201        |

<span id="page-142-0"></span>Tabela 36 - Parâmetros do MODHAC e dados de Evaporação para o posto 37090000 - Mossoró (1987-2000)

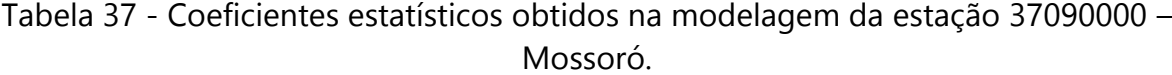

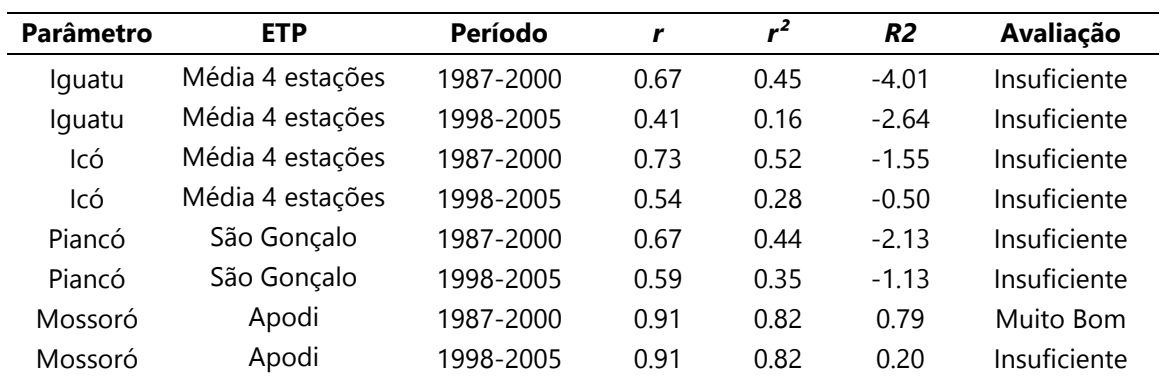

Apesar de os coeficientes de correlação (*r*) e determinação (*r²*) não variarem e se manterem bem satisfatórios na mudança de períodos, o coeficiente de Nash-Sutcliffe teve uma redução significativa, não atingindo valores aceitáveis nessa transição. Os resultados insuficientes da modelagem entre 1998 e 2005 para o novo parâmetro de Mossoró podem ser atribuídos à variação da qualidade e quantidades dos postos pluviométricos utilizados para obter a série pluviométrica média mensal sobre a

região. Para o período de 1987 a 2000 foram utilizadas 38 estações pluviométricas com dados consistidos, enquanto que no período de 1998 a 2005 foram utilizadas apenas 11 estações que aderiram ao critério de séries disponíveis brutas sem falhas pelo menos entre 2000 e 2007 para a área da estação de Mossoró (9786 km²). Portanto, houve redução de aproximadamente 72% no número de postos pluviométricos disponíveis para execução da modelagem. Soma-se a esse fato, o comportamento fluviométrico da estação, que forma patamares para vazões baixas, semelhantes a efeitos de represamentos para uso a fio d'água, o que também afeta a modelagem.

Figura 77 - Modelagem da estação 37090000 - Mossoró, período 1987-2000 (Parâmetros e ETP de Iguatu, Icó, Piancó e Mossoró).

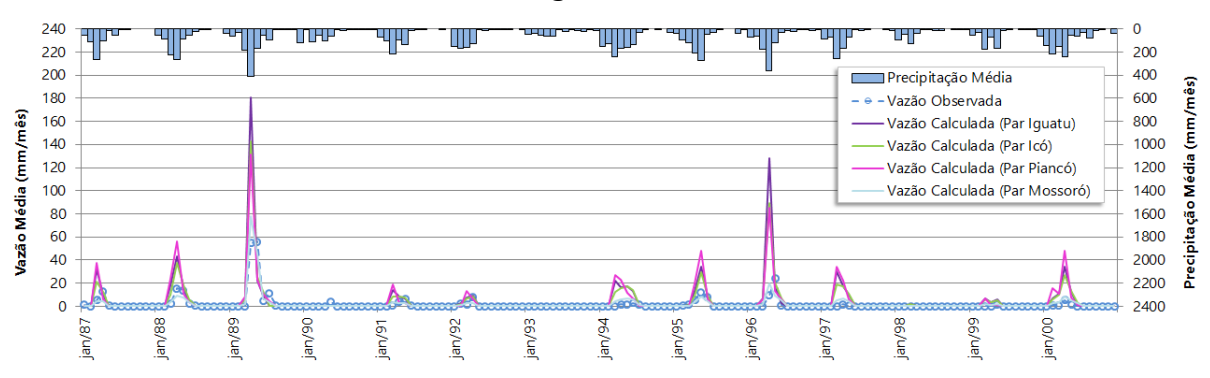

Figura 78 – Modelagem da estação 37090000 - Mossoró, período 1998-2005 (Parâmetros e ETP de Iguatu, Icó, Piancó e Mossoró).

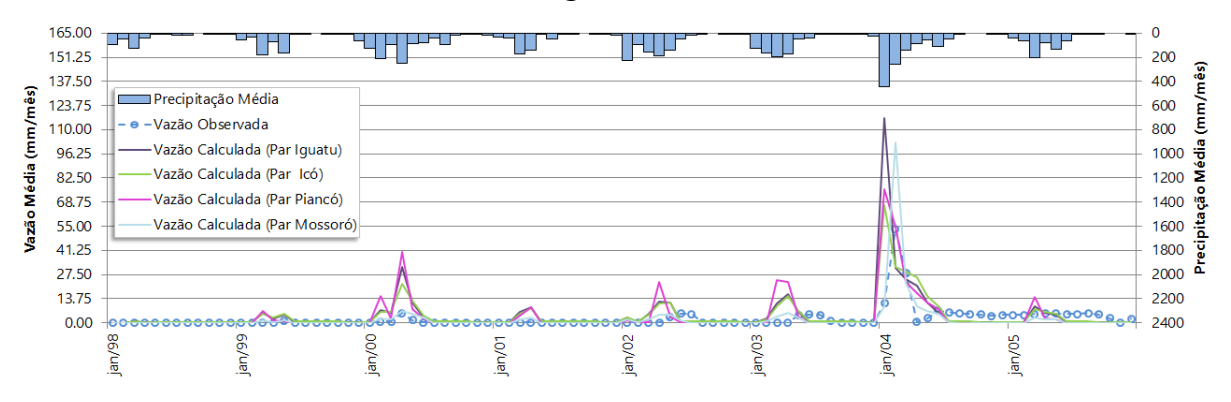
#### **4.26 37084000 - Governador Dix-Sept Rosado**

A estação situa-se na bacia do Apodi, no Estado do Rio Grande do Norte, e os parâmetros regionalizados para modelagem pertencem às estações de Icó, Piancó e Mossoró. Os períodos avaliados com vazões consistidas são de 1987 a 2000, e 1999 a 2006.

Do ponto de vista estatístico, todos os períodos avaliados para quaisquer parâmetros utilizados na modelagem dessa estação não apresentaram resultado satisfatório, exceção ao período de 1987 a 2000 que foi modelado com os parâmetros de Mossoró, que apresentou para *R2* valor de 0,84. A eficiência da modelagem com os parâmetros de Mossoró não se manteve no período seguinte. Tal falta de continuidade, pode ser devida à redução de estações pluviométricas disponíveis para o cálculo da série de precipitação média mensal, de 32 para 11 postos, na mudança entre bancos pluviométricos consistidos e brutos; ou falhas encontradas nos dados fluviométricos neste período. As informações estatísticas se encontram na [Tabela 38.](#page-144-0)

| Parâmetro | <b>ETP</b>       | Período   |      | $r^2$ | R <sub>2</sub> | Avaliação    |
|-----------|------------------|-----------|------|-------|----------------|--------------|
| Icó       | Média 4 estações | 1987-2000 | 0.68 | 0.46  | $-2.86$        | Insuficiente |
| lcó       | Média 4 estações | 1999-2006 | 0.51 | 0.26  | $-5.20$        | Insuficiente |
| Piancó    | São Gonçalo Rel. | 1987-2000 | 0.62 | 0.38  | $-3.65$        | Insuficiente |
| Piancó    | São Gonçalo Rel. | 1999-2006 | 0.50 | 0.25  | $-9.38$        | Insuficiente |
| Mossoró   | São Gonçalo Rel. | 1987-2000 | 0.92 | 0.84  | 0.84           | Muito Bom    |
| Mossoró   | São Gonçalo Rel. | 1999-2006 | 0.83 | 0.68  | $-3.83$        | Insuficiente |

<span id="page-144-0"></span>Tabela 38 - Coeficientes estatísticos obtidos na modelagem da estação 37084000 – Governador Dix-Sept Rosado.

Figura 79 - Modelagem da estação 37084000 – Governador Dix-Sept Rosado, período 1987-2000 (Parâmetros e ETP de Icó, Piancó e Mossoró).

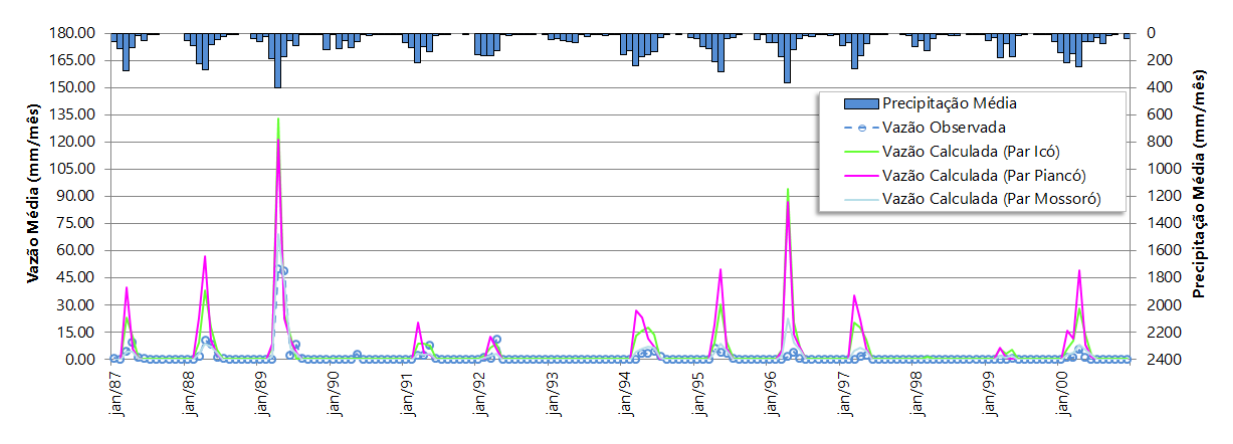

Figura 80 – Modelagem da estação 37084000 – Governador Dix-Sept Rosado, período 1999-2006 (Parâmetros e ETP de Icó, Piancó e Mossoró).

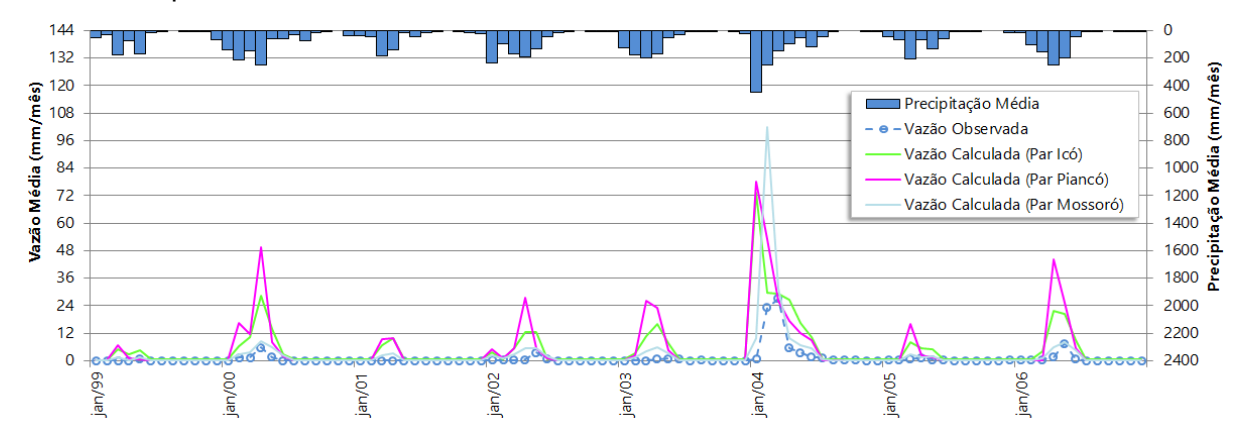

# **4.27 37080000 – Pedra de Abelhas**

Essa estação está localizada na bacia do Apodi, Rio Grande do Norte, e em sua modelagem foram utilizados os parâmetros de Icó, Piancó e Mossoró para avaliação da regionalização. Os períodos selecionados de vazões consistidas para o estudo foi de 1964 a 1987, 1988 a 2000, e 1998 a 2005.

Os resultados obtidos das modelagens com os diversos parâmetros para o primeiro período levou a melhores coeficientes estatísticos com os parâmetros de Icó e Piancó, com se observa na [Tabela 39.](#page-146-0) No entanto, para o período de 1988 a 2000, e 1998 a 2005, os parâmetros de Mossoró apresentaram os melhores coeficientes

estatísticos na modelagem de Pedras de Abelhas, mesmo com grande interferência da barragem de Santa Cruz a montante. Destaca-se o segundo período com coeficiente de Nash-Sutcliffe de 0,81, bem acima do limite superior de aceitação.

<span id="page-146-0"></span>Tabela 39 - Coeficientes estatísticos obtidos na modelagem da estação 37080000 – Pedra de Abelhas.

| Parâmetro | <b>ETP</b>       | Período   | r    | $r^2$ | R <sub>2</sub> | Avaliação    |
|-----------|------------------|-----------|------|-------|----------------|--------------|
| Icó       | Média 4 estações | 1964-1987 | 0.81 | 0.65  | 0.58           | Aceitável    |
| Icó       | Média 4 estações | 1988-2000 | 0.70 | 0.49  | $-0.99$        | Insuficiente |
| Icó       | Média 4 estações | 1998-2005 | 0.50 | 0.24  | $-0.61$        | Insuficiente |
| Piancó    | São Gonçalo Rel. | 1964-1987 | 0.79 | 0.63  | 0.55           | Aceitável    |
| Piancó    | São Gonçalo Rel. | 1988-2000 | 0.66 | 0.44  | $-1.33$        | Insuficiente |
| Piancó    | São Gonçalo Rel. | 1998-2005 | 0.55 | 0.29  | $-1.23$        | Insuficiente |
| Mossoró   | Apodi            | 1964-1987 | 0.76 | 0.57  | 0.00           | Insuficiente |
| Mossoró   | Apodi            | 1988-2000 | 0.90 | 0.81  | 0.81           | Muito Bom    |
| Mossoró   | Apodi            | 1998-2005 | 0.94 | 0.88  | 0.57           | Aceitável    |

Figura 81- - Modelagem da estação 37080000 – Pedra de Abelhas, período 1964- 1987 (Parâmetros e ETP de Icó, Piancó e Mossoró).

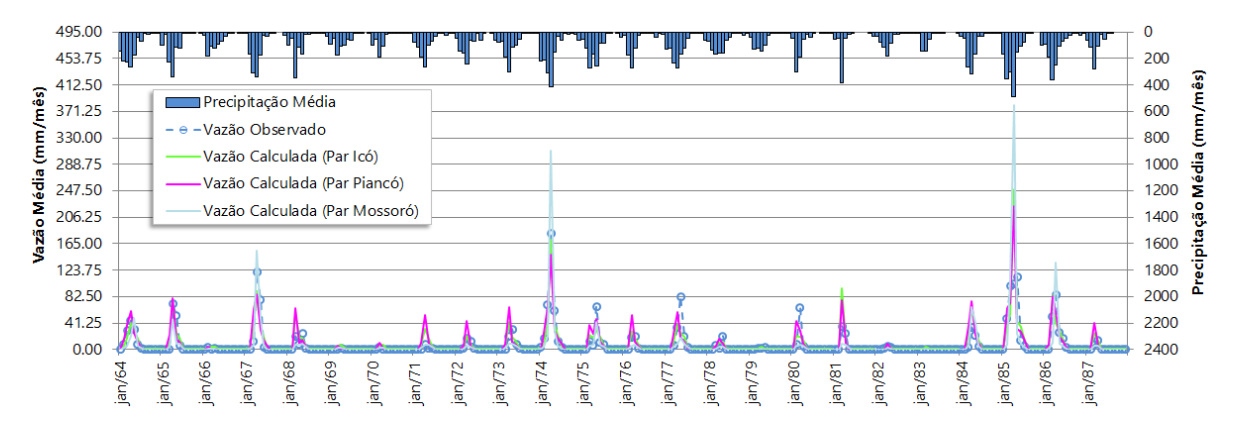

Figura 82 – Modelagem da estação 37080000 – Pedra de Abelhas, período 1988-2000 (Parâmetros e ETP de Icó, Piancó e Mossoró).

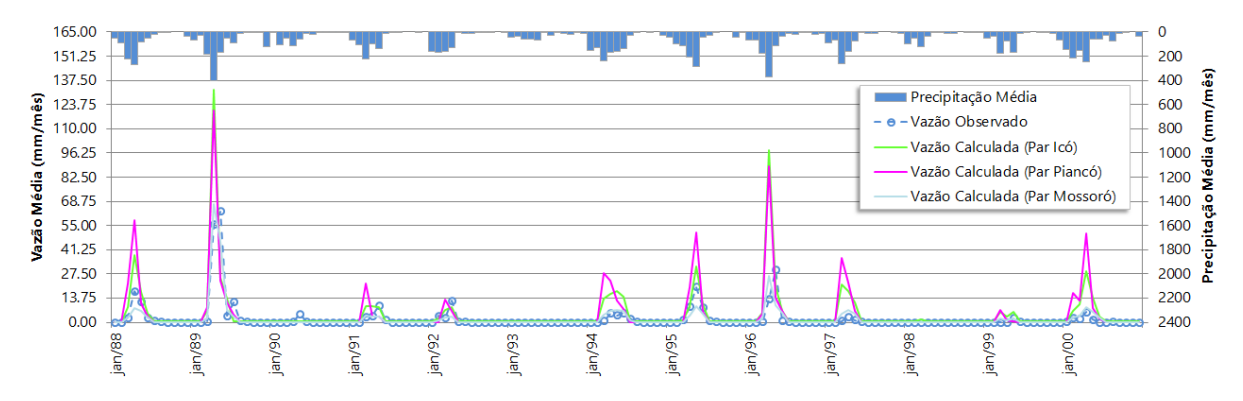

Figura 83 – Modelagem da estação 37080000 – Pedra de Abelhas, período 1998-2005 (Parâmetros e ETP de Icó, Piancó e Mossoró).

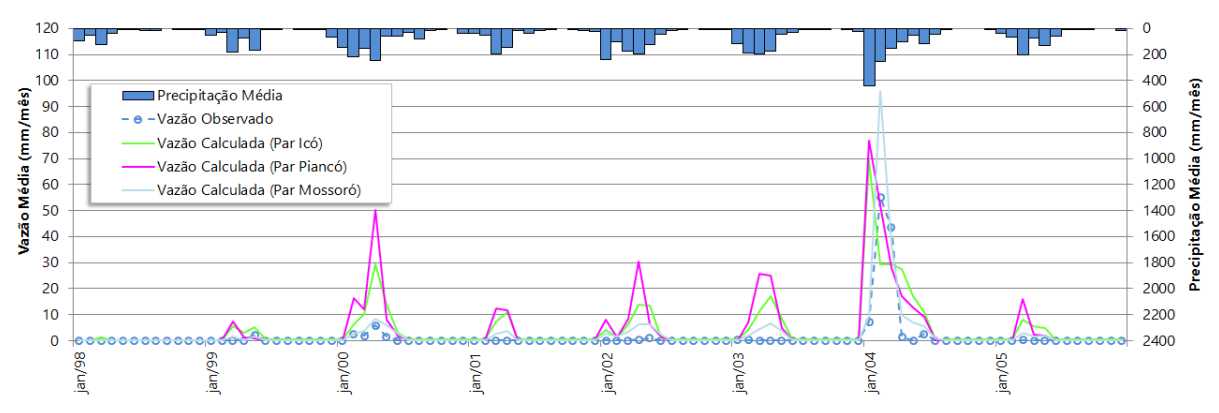

#### **4.28 37030000 – Pau dos Ferros**

A estação está localizada no Rio Grande do Norte, a jusante da barragem de Pau dos Ferros e é a primeira mais a montante no curso principal do rio Apodi. Foram selecionados os parâmetros de Icó, Piancó e Mossoró para avaliar a regionalização. Os períodos de análise selecionados que possuem vazões consistidas estão entre os anos de 1964 e 1984, 1985 e 1999, e 1999 e 2006.

A avaliação do primeiro período perante os parâmetros obteve sucesso para aqueles de Icó e Piancó, com valores de coeficientes de correlação e determinação idênticos, e coeficiente de Nash-Sutcliffe um pouco melhor para os parâmetros de Piancó. Ou seja, ambos possuem parâmetros adequados para a modelagem dessa estação no período entre 1964 e 1984. No segundo período, os parâmetros de Icó e Piancó também se mantiveram aceitáveis. Porém, para os períodos de 1985 a 1999, e entre 1999 a 2006, a modelagem com os parâmetros de Mossoró superaram as outras do ponto de vista de todos os coeficientes estatísticos, mesmo com a interferência da barragem de Pau dos Ferros, principalmente com respeito ao coeficiente de Nash-Sutcliffe, como se pode observar na [Tabela 40.](#page-148-0)

| Parâmetro | <b>ETP</b>       | Período   | r    | r <sup>2</sup> | R <sub>2</sub> | Avaliação    |
|-----------|------------------|-----------|------|----------------|----------------|--------------|
| lcó       | Média 4 estações | 1964-1984 | 0.70 | 0.49           | 0.46           | Aceitável    |
| lcó       | Média 4 estações | 1985-1999 | 0.86 | 0.74           | 0.73           | Aceitável    |
| lcó       | Média 4 estações | 1999-2006 | 0.43 | 0.18           | 0.10           | Insuficiente |
| Piancó    | São Gonçalo Rel. | 1964-1984 | 0.70 | 0.49           | 0.47           | Aceitável    |
| Piancó    | São Gonçalo Rel. | 1985-1999 | 0.82 | 0.68           | 0.67           | Aceitável    |
| Piancó    | São Gonçalo Rel. | 1999-2006 | 0.46 | 0.20           | $-0.17$        | Insuficiente |
| Mossoró   | Apodi            | 1964-1984 | 0.71 | 0.50           | 0.29           | Insuficiente |
| Mossoró   | Apodi            | 1985-1999 | 0.90 | 0.82           | 0.81           | Aceitável    |
| Mossoró   | Apodi            | 1999-2006 | 0.70 | 0.48           | 0.47           | Aceitável    |
|           |                  |           |      |                |                |              |

<span id="page-148-0"></span>Tabela 40 - Coeficientes estatísticos obtidos na modelagem da estação 37030000 – Pau dos Ferros.

Figura 84- - Modelagem da estação 37030000 – Pau dos Ferros, período 1964-1984 (Parâmetros e ETP de Icó, Piancó e Mossoró).

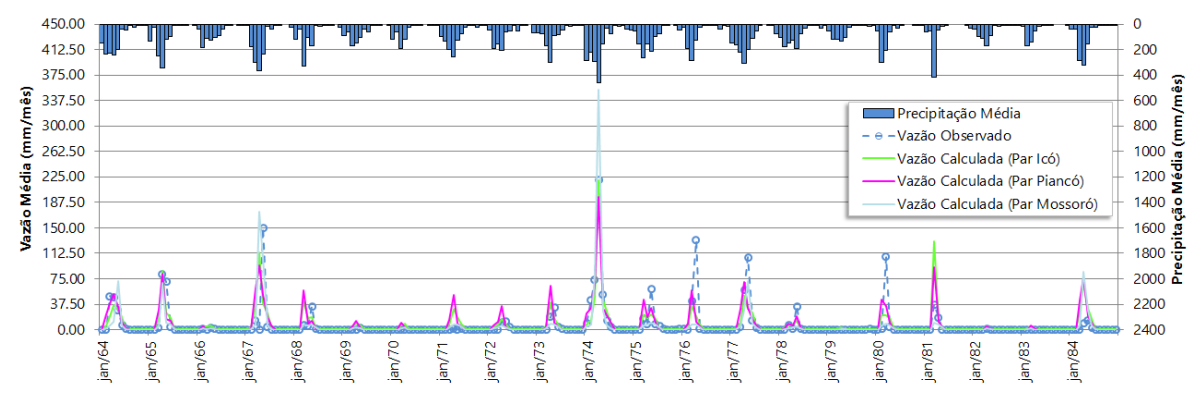

Figura 85 – Modelagem da estação 37030000 – Pau dos Ferros, período 1985-1999 (Parâmetros e ETP de Icó, Piancó e Mossoró).

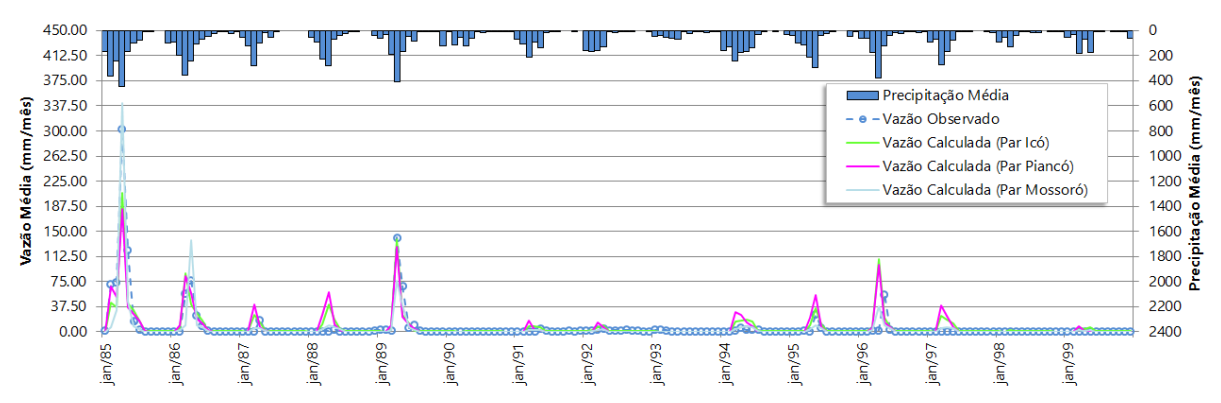

Figura 86 – Modelagem da estação 37030000 – Pau dos Ferros, período 1999-2006 (Parâmetros e ETP de Icó, Piancó e Mossoró).

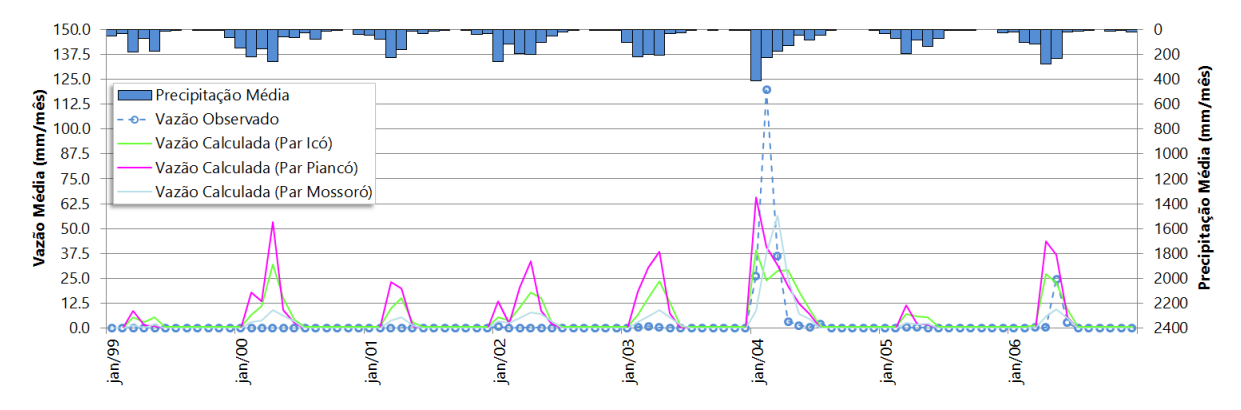

## **4.29 37260000 – Antenor Navarro**

Essa estação situa-se no Estado da Paraíba e por pertencer a uma área próxima às estações de Icó, no Ceará, Piancó, na Paraíba e Mossoró, no Rio Grande do Norte, sua modelagem foi avaliada perante os parâmetros dessas três estações. O período de vazões consistidas possui uma ausência de dados fluviométricos entre 1973 e 1984. Dessa forma, os períodos avaliados foram de 1964 a 1972 e 1985 a 2000. Foram observadas ausências das vazões consistidas de 2004 no banco de dados fluviométrico, com falhas significativas nos anos de 2002 e 2003, o que levou à rejeição de uma avaliação de períodos mais recentes dessa estação, uma vez que as vazões consistidas disponíveis se limitam a 2005, o que implicaria que para uma série fluviométrica mínima de 08 anos (entre 1998 e 2005), três anos estariam comprometidos previamente, o que inviabilizaria a avaliação segura da regionalização dos parâmetros da modelagem.

Conforme a [Tabela 41,](#page-150-0) a modelagem do primeiro período dessa estação não obteve sucesso com os parâmetros avaliados de Icó e Piancó, apenas para os parâmetros de Mossoró. Os coeficientes estatísticos indicaram uma satisfatória eficiência na modelagem para o segundo período apenas para os parâmetros de Icó e Piancó, com os parâmetros de Icó obtendo uma pequena vantagem. Desta forma, estabeleceu-se que a modelagem da região dessa estação tem melhor eficiência com a regionalização dos parâmetros de Icó para o período de 1985 a 2000, não se identificando maiores dificuldades por efeitos de escala apesar da pequena área da estação (1451 km²).

<span id="page-150-0"></span>Tabela 41 - Coeficientes estatísticos obtidos na modelagem da estação 37260000 – Antenor Navarro.

| Parâmetro | <b>ETP</b>       | Período   | r    | $r^2$ | R2      | Avaliação    |
|-----------|------------------|-----------|------|-------|---------|--------------|
| Piancó    | São Gonçalo Rel. | 1964-1972 | 0.43 | 0.17  | $-0.48$ | Insuficiente |
| Piancó    | São Gonçalo Rel. | 1985-2000 | 0.77 | 0.59  | 0.51    | Aceitável    |
| Icó       | Média 4 estações | 1964-1972 | 0.70 | 0.49  | 0.32    | Insuficiente |
| Icó       | Média 4 estações | 1985-2000 | 0.78 | 0.61  | 0.54    | Aceitável    |
| Mossoró   | Apodi            | 1964-1972 | 0.83 | 0.69  | 0.69    | Aceitável    |
| Mossoró   | Apodi            | 1985-2000 | 0.74 | 0.55  | 0.12    | Insuficiente |

Figura 87 – Modelagem da estação 37260000 – Antenor Navarro, período 1964-1972 (Parâmetros e ETP de Piancó, Icó e Mossoró).

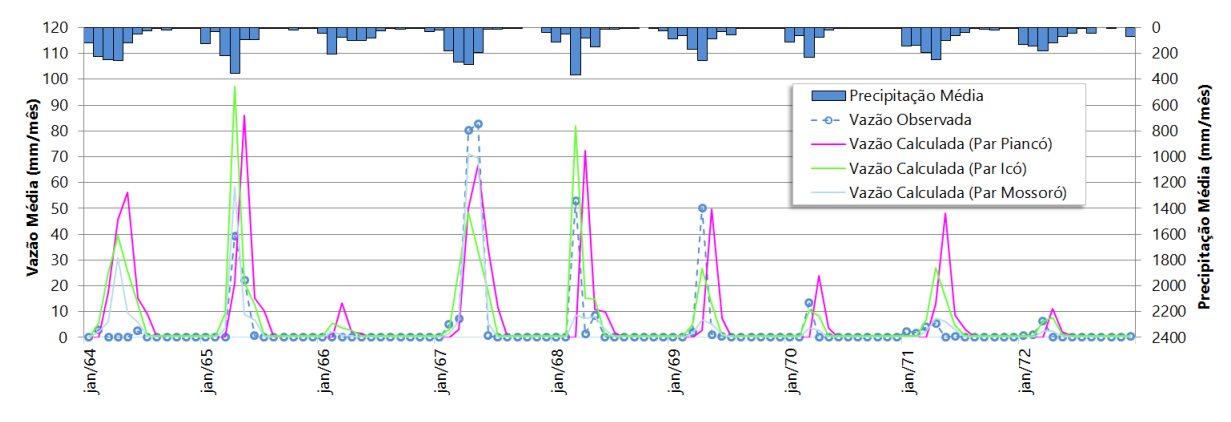

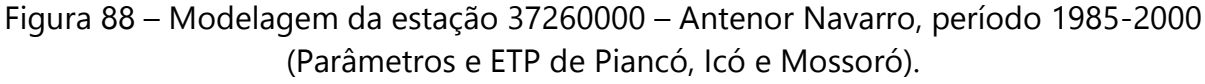

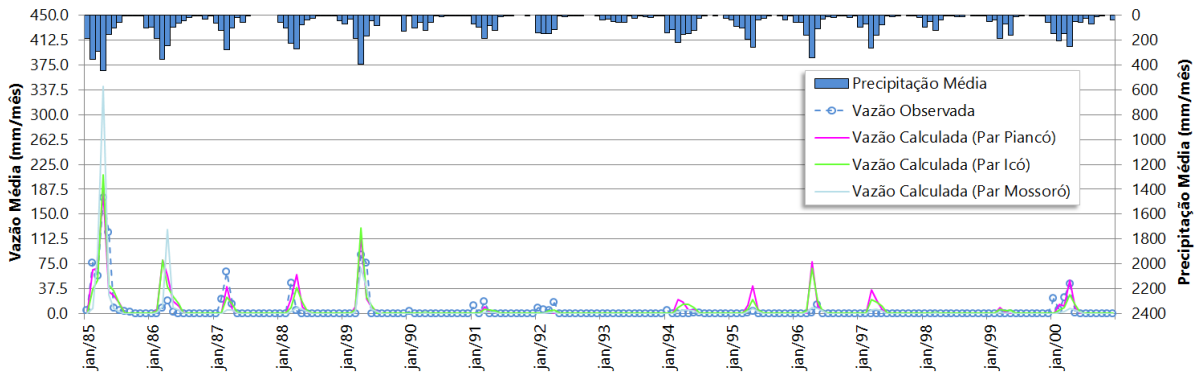

### **4.30 37410000 – Sítio Vassouras**

Esta estação paraibana foi modelada com os parâmetros de Icó, Piancó e Mossoró para se avaliar a possibilidade da regionalização. Os períodos selecionados para o estudo de vazões consistidas dessa estação foram 1964 a 1981, 1982 a 1991 e 1999 a 2006.

O primeiro período apresentou bons resultados na modelagem dessa estação com o uso dos diversos parâmetros avaliados. No entanto, com valores idênticos, os melhores coeficientes de Nash-Sutcliffe ocorreram com o uso dos parâmetros de Icó e Piancó, obtendo-se *r* de 0,84, *r²* de 0,71 e *R2* de 0,68. No período de 1982 a 1991, apenas a modelagem com o parâmetro de Mossoró não conseguiu um coeficiente de eficiência (*R2*) aceitável. Sendo assim, as modelagens com os parâmetros de Icó e Piancó foram eleitas como as melhores para regionalização dos parâmetros, com Icó sendo o mais bem avaliado neste período. Já para o período de 1999 a 2006 nenhum dos parâmetros avaliados apresentou eficiência na modelagem da estação de Sítio Vassouras, embora, do ponto de vista dos coeficientes de determinação (*r²*), o parâmetro de Mossoró ainda se manteve razoavelmente adequado, apresentando valores acima de 0,67 em todos os períodos avaliados. Essa diminuição do coeficiente de eficiência (*R2*) na transição entre os períodos anteriores e o mais recente provavelmente deve-se a redução dos postos na troca de banco de dados pluviométricos, que reduziu de 55 para apenas 10 estações disponíveis. Os coeficientes estatísticos podem ser observados na [Tabela 42.](#page-152-0)

| Parâmetro | <b>ETP</b>       | Período   | r    | r <sup>2</sup> | R2      | Avaliação    |
|-----------|------------------|-----------|------|----------------|---------|--------------|
| Piancó    | São Gonçalo Rel. | 1964-1981 | 0.84 | 0.71           | 0.68    | Aceitável    |
| Piancó    | São Gonçalo Rel. | 1982-1999 | 0.84 | 0.70           | 0.51    | Aceitável    |
| Piancó    | São Gonçalo Rel. | 1999-2006 | 0.68 | 0.46           | $-0.16$ | Insuficiente |
| Mossoró   | Apodi            | 1964-1981 | 0.86 | 0.74           | 0.52    | Aceitável    |
| Mossoró   | Apodi            | 1982-1999 | 0.85 | 0.73           | $-0.04$ | Insuficiente |
| Mossoró   | Apodi            | 1999-2006 | 0.82 | 0.67           | $-0.04$ | Insuficiente |
| Icó       | Média 4 estações | 1964-1981 | 0.84 | 0.71           | 0.68    | Aceitável    |
| Icó       | Média 4 estações | 1982-1999 | 0.86 | 0.74           | 0.55    | Aceitável    |
| lcó       | Média 4 estações | 1999-2006 | 0.69 | 0.47           | 0.29    | Insuficiente |
|           |                  |           |      |                |         |              |

<span id="page-152-0"></span>Tabela 42 - Coeficientes estatísticos obtidos na modelagem da estação 37410000 – Sítio Vassouras.

Figura 89 – Modelagem da estação 37410000 – Sítio Vassouras, período 1964-1981 (Parâmetros e ETP de Piancó, Mossoró e Icó).

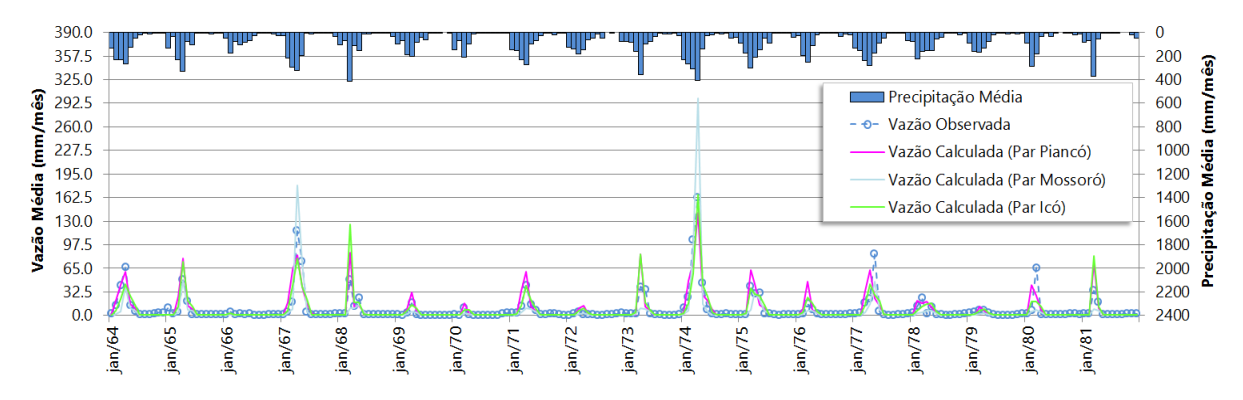

Figura 90 – Modelagem da estação 37410000 – Sítio Vassouras, período 1982-1999 (Parâmetros e ETP de Piancó, Mossoró e Icó).

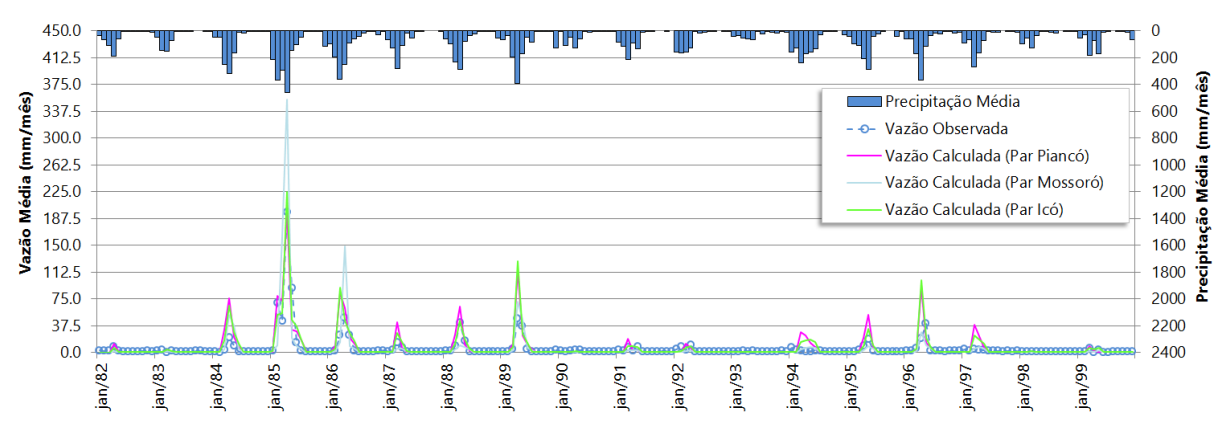

Figura 91 – Modelagem da estação 37410000 – Sítio Vassouras, período 1999-2006 (Parâmetros e ETP de Piancó, Mossoró e Icó).

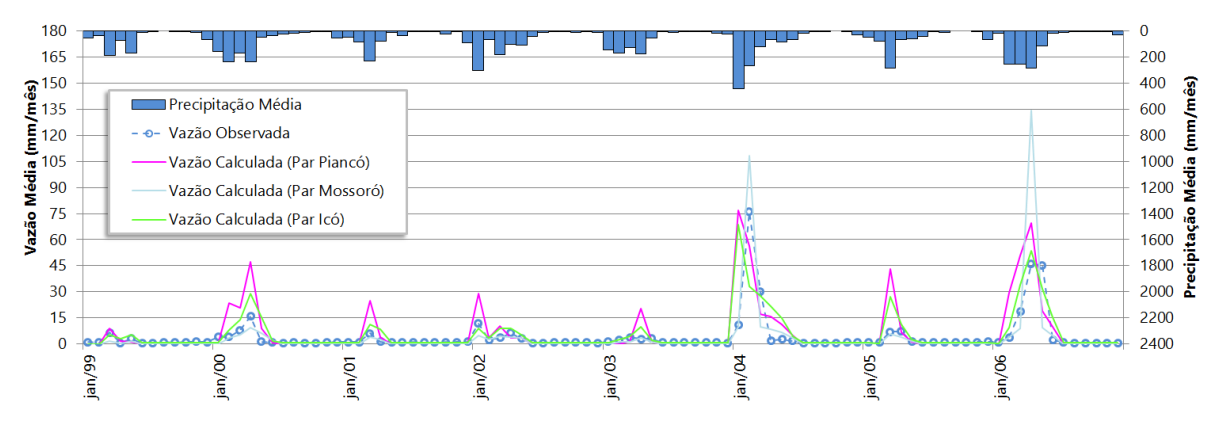

# **4.31 37710150 – Sítio Acauã II**

Esta estação é que se situa mais a jusante no rio Piranhas-Açu, localizada no Rio Grande do Norte, e se encontra a jusante de um grande reservatório: a barragem Armando Ribeiro Gonçalves. Esse posto foi modelado com os parâmetros de Piancó e Mossoró para avaliar a possibilidade de regionalização. Os períodos avaliados que dispunham de vazões consistidas foram os anos entre 1986 e 2000, e 1999 e 2006.

Dos períodos avaliados, apenas para o período entre 1986 e 2000, modelado com os parâmetros de Mossoró, se obteve sucesso. Essa modelagem obteve coeficiente de eficiência (*R2*) de 0,47, e foi o maior dentre as avaliações, como pode se observar na [Tabela 43.](#page-154-0) Os baixos coeficientes estatísticos podem estar associados à operação do reservatório, embora concluído em 1980. Uma maneira de modelar a estação sem a interferência do mesmo seria obter a área de contribuição incremental que não envolva o barramento, e calcular a vazão sem a parcela desta área, sendo para isso importante obter e descontar a contribuição da vazão do reservatório, o que não foi possível realizar no estudo aqui desenvolvido, para o cálculo da vazão observada. Em seguida, obter-se a série de precipitação média mensal sobre área incremental para a entrada de dados pluviométricos no MODHAC e assim modelar-se a estação Sítio Acauã II sem a interferência do reservatório.

| <b>Parâmetro</b> | <b>ETP</b>       | Período   |      | $r^2$ | R2      | Avaliação   |
|------------------|------------------|-----------|------|-------|---------|-------------|
| Piancó           | São Gonçalo Rel. | 1986-2000 | 0.67 | 0.45  | 0.30    | Inaceitável |
| Piancó           | São Gonçalo Rel. | 1999-2006 | 0.29 | 0.08  | $-0.11$ | Inaceitável |
| Mossoró          | Apodi            | 1986-2000 | 0.77 | 0.60  | 0.47    | Aceitável   |
| Mossoró          | Apodi            | 1999-2006 | 0.62 | 0.38  | 0.23    | Inaceitável |

<span id="page-154-0"></span>Tabela 43 - Coeficientes estatísticos obtidos na modelagem da estação 37710150 – Sítio Acauã II.

Figura 92 – Modelagem da estação 37710150 – Sítio Acauã II, período 1986-2000 (Parâmetros e ETP de Piancó e Mossoró).

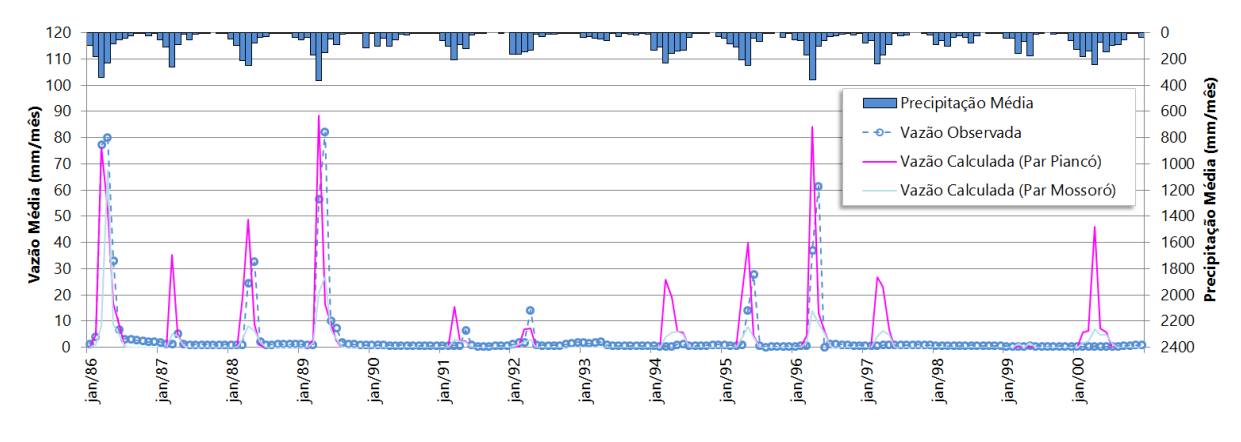

Figura 93 – Modelagem da estação 37710150 – Sítio Acauã II, período 1999-2006 (Parâmetros e ETP de Piancó e Mossoró).

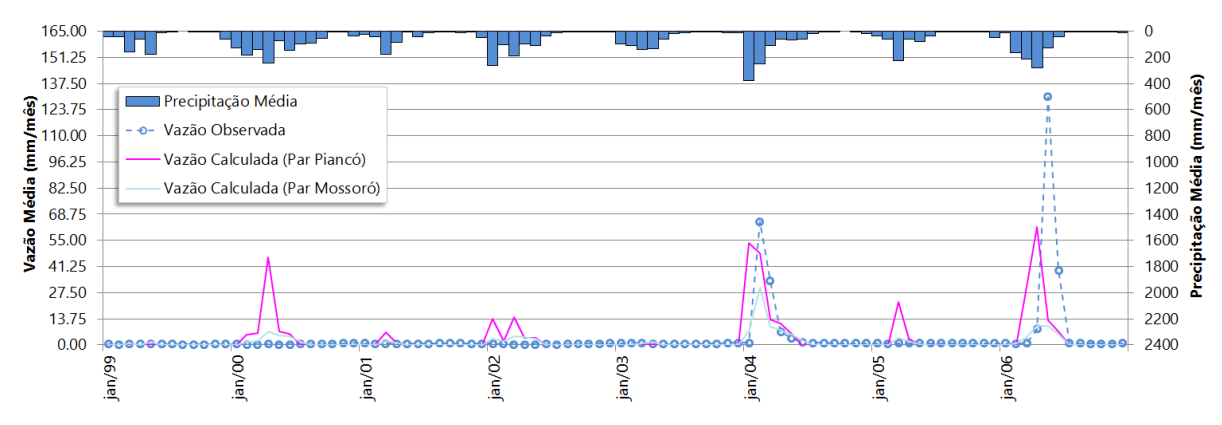

### **4.32 37470000 – Jardim de Piranhas**

Esta estação potiguar está situada na divisa entre os Estados da Paraíba e do Rio Grande do Norte e tem uma importância ímpar, pois monitora as vazões do rio Piranhas-Açu entre esses estados. Os parâmetros selecionados para a regionalização pertencem às estações de Piancó e Mossoró. Os períodos de vazões consistidas selecionados para o estudo são de 1972 a 2000, e 1999 a 2006.

Os resultados obtidos para o primeiro período foram satisfatórios para ambos os parâmetros, com melhores ajustes observados por meio dos coeficientes estatísticos para os parâmetros de Piancó [\(Tabela 44\)](#page-155-0). No entanto, para o segundo período apenas a modelagem com os parâmetros de Mossoró atingiu uma eficiência aceitável, com *R2* igual a 0,44.

<span id="page-155-0"></span>Tabela 44 - Coeficientes estatísticos obtidos na modelagem da estação 37470000 – Jardim de Piranhas.

| <b>Parâmetro</b> | <b>ETP</b>       | Período   |      | $r^2$       | R <sub>2</sub> | Avaliação    |
|------------------|------------------|-----------|------|-------------|----------------|--------------|
| Mossoró          | Apodi            | 1972-2000 | 0.85 | 0.72        | 0.38           | Aceitável    |
| Mossoró          | Apodi            | 1999-2006 | 0.79 | 0.62        | 0.44           | Aceitável    |
| Piancó           | São Gonçalo Rel. | 1972-2000 | 0.86 | 0 74        | 0.70           | Aceitável    |
| Piancó           | São Gonçalo Rel. | 1999-2006 | 0.76 | <u>በ 57</u> | 0.01           | Insuficiente |

Figura 94 – Modelagem da estação 37470000 – Jardim de Piranhas, período 1972- 2000 (Parâmetros e ETP de Mossoró e Piancó).

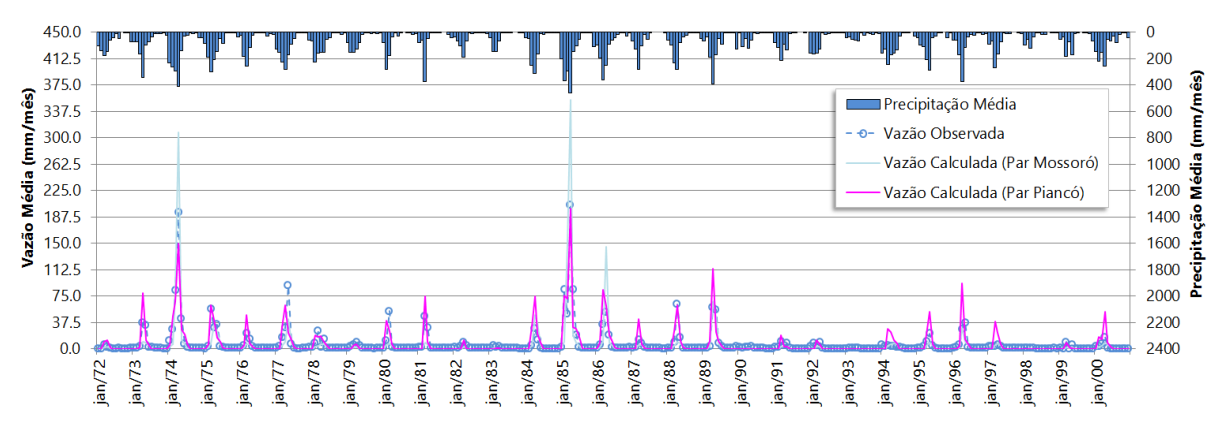

Figura 95 – Modelagem da estação 37470000 – Jardim de Piranhas, período 1999- 2006 (Parâmetros e ETP de Mossoró e Piancó).

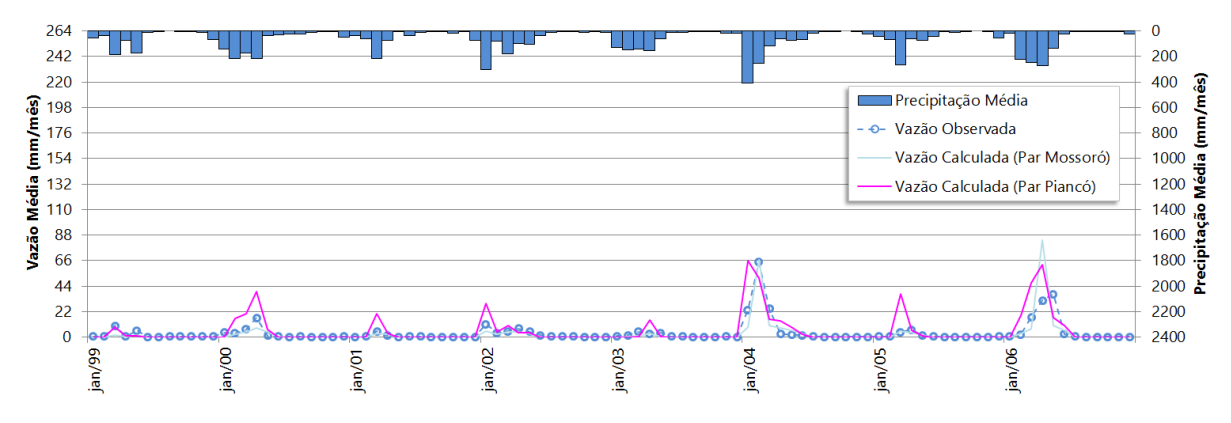

### **4.33 37570000 – São Fernando**

A estação está situada no Rio Grande do Norte, no rio Seridó, afluente pela margem direita do rio Piranhas Açu. Os parâmetros selecionados para avaliação da regionalização pertencem às estações de Piancó e Mossoró.

Os resultados com os parâmetros de Piancó originaram melhores coeficientes de Nash-Sutcliffe que os parâmetros de Mossoró para o primeiro período, contudo a situação se inverteu para o segundo período, onde os coeficientes estatísticos da modelagem com os parâmetros de Mossoró se apresentaram bem melhores que a modelagem com os parâmetros de Piancó, como se pode observar na [Tabela 45.](#page-156-0)

<span id="page-156-0"></span>Tabela 45 - Coeficientes estatísticos obtidos na modelagem da estação 37570000 – São Fernando.

| Parâmetro | <b>ETP</b>       | Período   |      | $r^2$ | R2      | Avaliação    |
|-----------|------------------|-----------|------|-------|---------|--------------|
| Mossoró   | Apodi            | 1963-2000 | 0.72 | 0.51  | 0.46    | Aceitável    |
| Mossoró   | Apodi            | 1999-2006 | 0.77 | 0.59  | 0.59    | Aceitável    |
| Piancó    | São Gonçalo Rel. | 1963-2000 | 0.82 | 0.67  | 0.66    | Aceitável    |
| Piancó    | São Gonçalo Rel. | 1999-2006 | 0.55 | 0.29  | $-6.90$ | Insuficiente |

Figura 96 - Modelagem da estação 37570000 – São Fernando, período 1963-2000 (Parâmetros e ETP de Mossoró e Piancó).

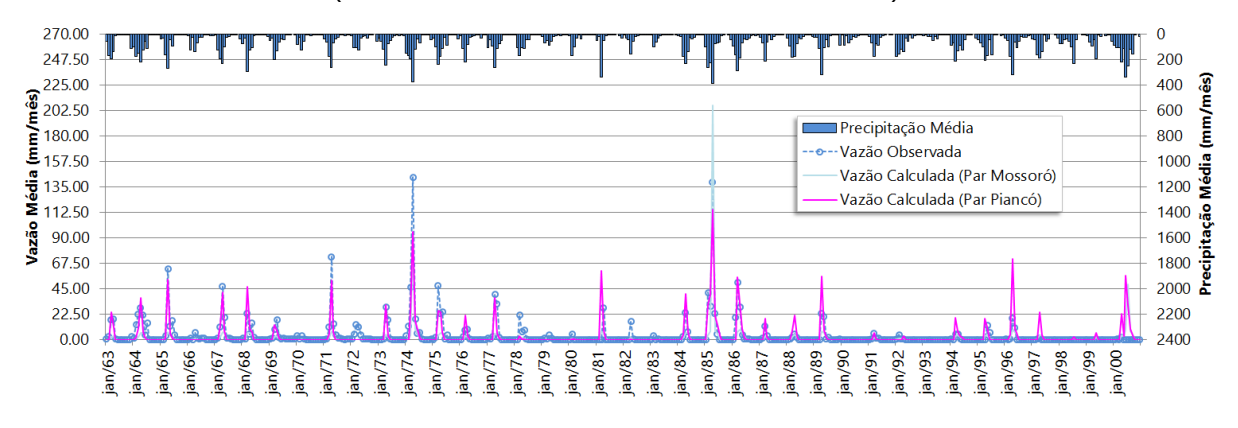

Figura 97 - Modelagem da estação 37570000 – São Fernando, período 1999-2006 (Parâmetros e ETP de Mossoró e Piancó).

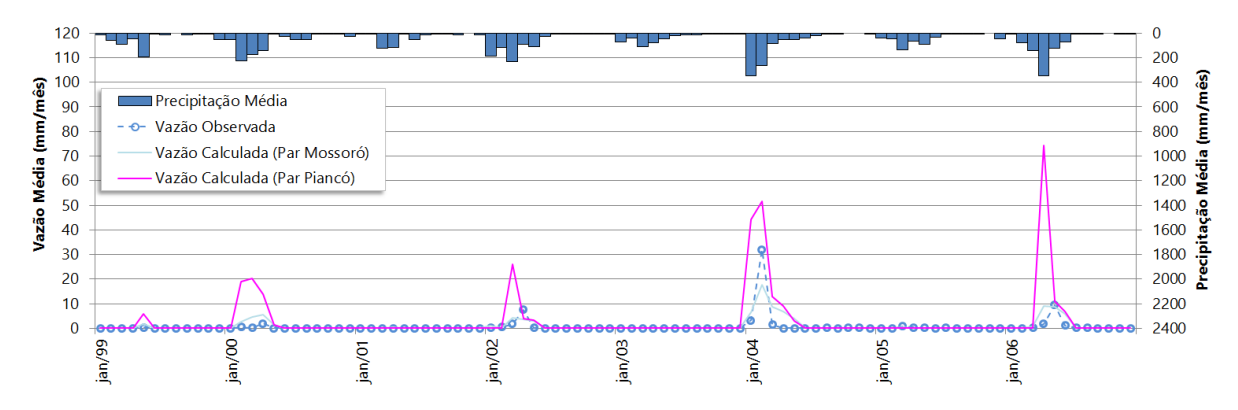

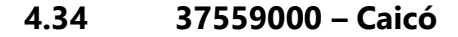

A estação está localizada no Rio Grande do Norte, na margem direita do Rio Piranhas-Açu, no afluente: rio Seridó. Aqui também foram selecionados os parâmetros de Mossoró e Piancó para avaliar a regionalização. Foi selecionado apenas o período de vazões consistidas entre 1988 a 2000, uma vez que o período mais recente possui ausência dos dados fluviométricos de 2004 e falhas significativas nos anos de 2002, e 2003, e vazão nula para todo o ano de 2001, provavelmente devido a interferência do barramento Passagem das Traíras a montante da estação, concluída em 1994.

Os resultados das modelagens para o período avaliado com os parâmetros selecionados de ambas as estações não atingiram coeficientes de Nash-Sutcliffe aceitáveis, não sendo possível a regionalização desses parâmetros para a área dessa estação, provavelmente pelo fato de as vazões serem muito influenciadas pelo reservatório a montante.

Tabela 46 - Coeficientes estatísticos obtidos na modelagem da estação 37559000 – Caicó.

| Parâmetro | <b>ETP</b>  | Período   |      | 2م   |        | Avaliação    |
|-----------|-------------|-----------|------|------|--------|--------------|
| Mossoró   | Apodi       | 1988-2000 | 0.08 | 0.01 | -19 73 | Insuficiente |
| Piancó    | São Goncalo | 1988-2000 | 0.43 | በ 18 | -23.38 | Insuficiente |

Figura 98 – Modelagem da estação 37559000 – Caicó, período 1988-2000 (Parâmetros e ETP de Mossoró e Piancó).

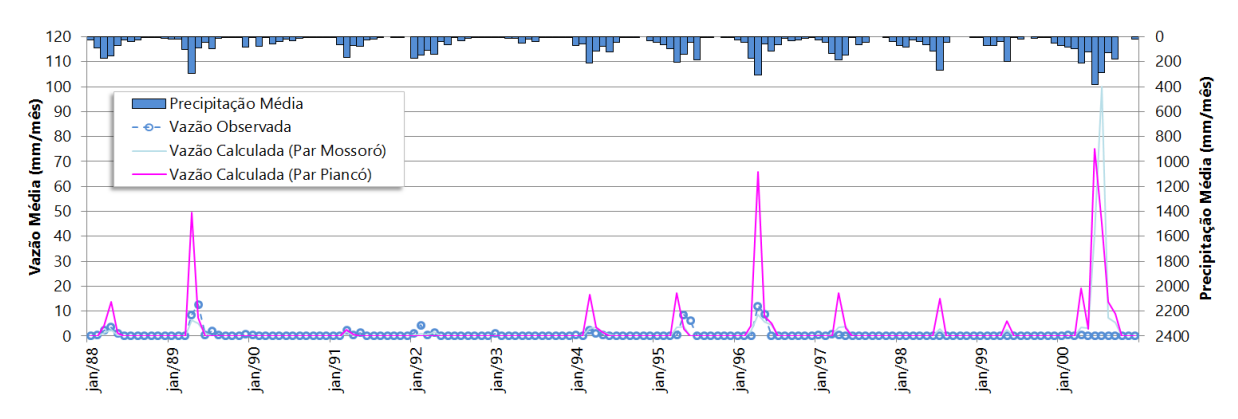

# **4.35 38850000 - Poço de Pedras**

Os parâmetros do MODHAC para essa estação paraibana localizada no rio Taperoá, afluente do rio Paraíba, foram obtidos do projeto Atlas Nordeste, o qual cita que o Projeto de Transposição de Águas do São Francisco considera que essa estação é a que melhor representa o comportamento da bacia do rio Paraíba. Os parâmetros pré-calibrados de Poço de Pedras foram validados para o período entre 1964 a 1981, com *r* e *r²* de 0,89 e 0,79, respectivamente. Os parâmetros utilizados para avaliar a regionalização pertencem à própria estação Poço de Pedras, Piancó, Mossoró, Ilha Grande e Toritama. Os períodos selecionados de vazões consistidas foram 1970 a 1977 e 1986 a 1999. Outros intervalos possuem ausência de vazões consistidas ou apresentaram muitas falhas.

As modelagens do período de 1970 a 1977 atingiram bons resultados para quase todos aquelas que utilizaram os parâmetros avaliados aqui, exceção ao parâmetro da estação de Mossoró cuja simulação apresentou *R2* de 0,05, insuficiente para a modelagem. Nesse período foram obtidos os melhores coeficientes de Nash-Sutcliffe (*R2*) na modelagem com os parâmetros de Ilha Grande, com um conjunto de coeficientes estatísticos praticamente idênticos aos obtidos pela modelagem com os parâmetros de Toritama (*R2* igual a 0,84 para esse período). Os coeficientes de correlação e determinação obtidos foram melhores que aqueles do Atlas Nordeste, conforme [Tabela 47.](#page-159-0) Porém, unanimemente nenhuma das cinco modelagens com os parâmetros avaliados tiveram sucesso no período de 1986 a 1999. Todas elas apresentaram *R2* abaixo de valores aceitáveis. Isso deve ter ocorrido pela interferência da construção do açude Taperoá II (1983) a montante da estação que afetou seu comportamento hidrológico. Isso se confirma observando as vazões nulas mensais que ocorrem a partir da permanência de 68% no primeiro período, e 36% no segundo período. A vazão média mensal do primeiro período é de 8,14 m<sup>3</sup>/s, enquanto o segundo período cai para 1,50 m<sup>3</sup>/s, mesmo com a precipitação mensal média se mantendo em 47 mm para ambos os períodos na área de drenagem da estação.

| Parâmetro      | <b>ETP</b>    | Período   | r    | r <sup>2</sup> | R <sub>2</sub> | Avaliação    |
|----------------|---------------|-----------|------|----------------|----------------|--------------|
| Poço de Pedras | Monteiro      | 1970-1977 | 0.90 | 0.80           | 0.42           | Aceitável    |
| Poço de Pedras | Monteiro      | 1986-1999 | 0.42 | 0.17           | $-15.54$       | Insuficiente |
| Piancó         | São Gonçalo   | 1970-1977 | 0.93 | 0.86           | 0.69           | Aceitável    |
| Piancó         | São Gonçalo   | 1986-1999 | 0.54 | 0.30           | $-0.56$        | Insuficiente |
| Mossoró        | Apodi         | 1970-1977 | 0.84 | 0.70           | 0.05           | Insuficiente |
| Mossoró        | Apodi         | 1986-1999 | 0.48 | 0.23           | 0.15           | Insuficiente |
| Ilha Grande    | Floresta Rel. | 1970-1977 | 0.92 | 0.85           | 0.84           | Muito Bom    |
| Ilha Grande    | Floresta Rel. | 1986-1999 | 0.49 | 0.24           | $-5.98$        | Insuficiente |
| Toritama       | Surubim       | 1970-1977 | 0.92 | 0.84           | 0.84           | Muito Bom    |
| Toritama       | Surubim       | 1986-1999 | 0.40 | 0.16           | $-10.61$       | Insuficiente |

<span id="page-159-0"></span>Tabela 47 - Coeficientes estatísticos obtidos na modelagem da estação 38850000 – Poço de Pedras.

Figura 99 – Modelagem da estação 38850000 – Poço de Pedras, período 1970-1977 (Parâmetros e ETP de Poço de Pedras, Piancó, Mossoró, Ilha Grande e Toritama).

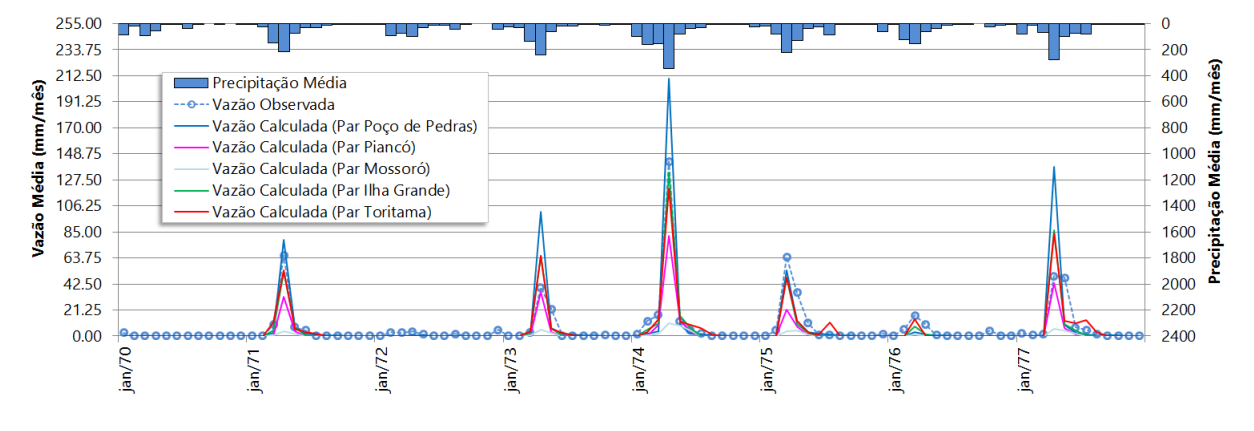

Figura 100 – Modelagem da estação 38850000 – Poço de Pedras, período 1986-1999 (Parâmetros e ETP de Poço de Pedras, Piancó, Mossoró, Ilha Grande e Toritama).

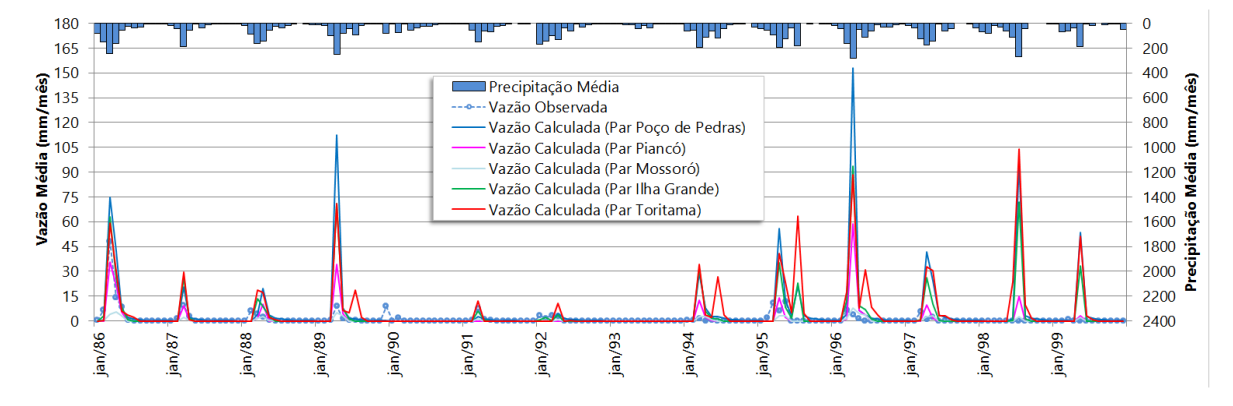

### **4.36 37515000 – Sítio Volta**

Esta estação é a que fica mais a montante no rio Seridó, afluente da margem direita do rio Piranhas-Açu, no Rio Grande do Norte. Para a modelagem dessa estação, os parâmetros selecionados são os das estações de Mossoró, Piancó e Poço de Pedras. O período de vazões consistidas avaliado na regionalização desses parâmetros é de 1980 a 2000. Períodos mais recentes possuem série de vazões comprometida: vazões nulas nos anos de 1998, 1999, 2001, e 2005, falhas de dados mensais significativas em 2002, ausência dos anos de 2003 e 2004, possivelmente devido à barragem a montante dessa estação: Boqueirão de Parelhas (Ministro João Alves).

A regionalização dos parâmetros dessas três estações para a modelagem de Sítio Volta obteve sucesso apenas para a modelagem de Piancó, com coeficiente de Nash-Sutcliffe (*R2*) igual a 0,38, próximo ao limite inferior de aceitação de 0,36. Os coeficientes estatísticos obtidos nas modelagens são apresentados na [Tabela 48.](#page-161-0)

<span id="page-161-0"></span>Tabela 48 - Coeficientes estatísticos obtidos na modelagem da estação 37515000 – Sítio Volta.

| Parâmetro      | ETP              | Período   |      |      | R2   | Avaliação    |
|----------------|------------------|-----------|------|------|------|--------------|
| Mossoró        | Apodi            | 1980-2000 | 0.49 | 0.23 | 0.17 | Insuficiente |
| Piancó         | São Gonçalo Rel. | 1980-2000 | 0.64 | 0.40 | 0.38 | Aceitável    |
| Poço de Pedras | Monteiro         | 1980-2000 | 0.53 | 0.28 | -291 | Insuficiente |

Figura 101 – Modelagem da estação 37515000 – Sítio Volta, período 1980-2000 (Parâmetros e ETP de Mossoró, Piancó e Poço de Pedras).

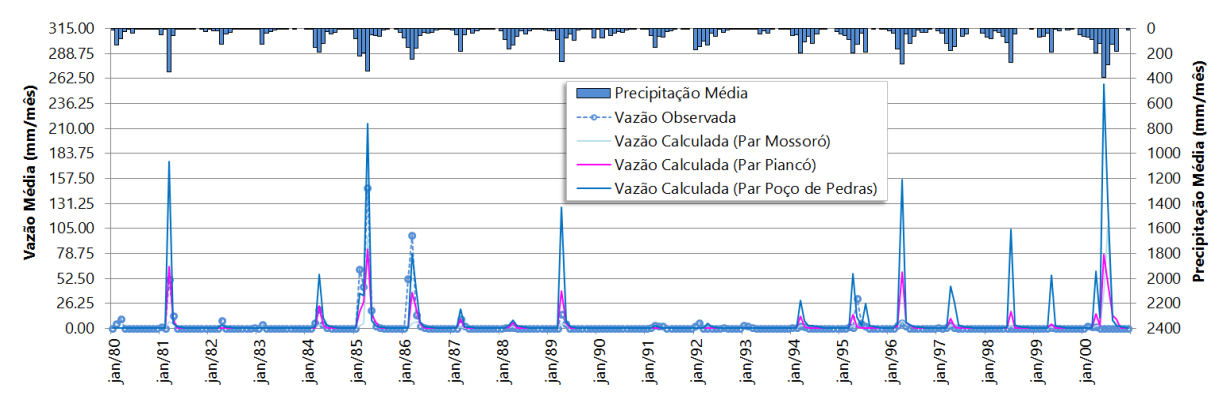

# **4.37 38860000 – Bodocongó**

A estação Bodocongó está localizada no curso principal do rio Paraíba, a jusante de uma grande barragem: Açude Epitácio Pessoa (Boqueirão). Para avaliar a possibilidade de regionalização, foram selecionados os parâmetros de Poço de Pedras e Ilha Grande. Os períodos selecionados com vazões consistidas são 1970 a 2000, 1984 a 2000, e 1999 a 2006.

Conforme se observa na [Tabela 49,](#page-162-0) nenhuma modelagem obteve coeficientes de Nash-Sutcliffe aceitáveis, não sendo possível, a princípio, modelar eficientemente essa estação. Os dados fluviométricos estão comprometidos antes de 1984, como se observa na [Figura 102](#page-163-0) do período de 1970 a 2000. Também para os anos posteriores de 1984 e 2000, não foi possível atingir resultados satisfatórios. Observando os gráficos das vazões observadas e calculadas pelo MOHAC, percebe-se a influência do reservatório Boqueirão (concluído em 1957) observando que os picos nas vazões calculadas, gerada pela precipitação, não ocorrem nas vazões monitoradas pela estação. Para avaliar a regionalização sem sua influência é necessário a série de vazão afluente da barragem para abater da vazão monitorada na estação para entrada, como vazão observada no MODHAC, da área incremental, ou seja, a área de drenagem da estação sem a área de drenagem do reservatório. E posteriormente determinar a precipitação apenas dessa área incremental para assim executar a modelagem sem a influência do reservatório com os parâmetros a serem avaliados. Assim, não há como afirmar se os parâmetros são adequados ou não, pelo comprometimento da série de vazões.

| Parâmetro      | <b>ETP</b>      | Período   |      | $r^2$ | R <sub>2</sub> | Avaliação    |
|----------------|-----------------|-----------|------|-------|----------------|--------------|
| Poço de Pedras | Monteiro        | 1970-2000 | 0.43 | 0.19  | $-0.93$        | Insuficiente |
| Poço de Pedras | Monteiro        | 1984-2000 | 0.59 | 0.35  | $-2.15$        | Insuficiente |
| Poço de Pedras | Monteiro        | 1999-2006 | 0.09 | 0.01  | $-2152$        | Insuficiente |
| Ilha Grande    | <b>Floresta</b> | 1970-2000 | 0.45 | 0.20  | $-0.15$        | Insuficiente |
| Ilha Grande    | <b>Floresta</b> | 1984-2000 | 0.60 | 0.37  | $-0.42$        | Insuficiente |
| Ilha Grande    | Floresta        | 1999-2006 | 0.16 | 0.03  | $-11.99$       | Insuficiente |
|                |                 |           |      |       |                |              |

<span id="page-162-0"></span>Tabela 49 - Coeficientes estatísticos obtidos na modelagem da estação 38860000 - Bodocongó.

<span id="page-163-0"></span>Figura 102 – Modelagem da estação 38860000 - Bodocongó, período 1970-2000 (Parâmetros e ETP de Poço de Pedras e Ilha Grande).

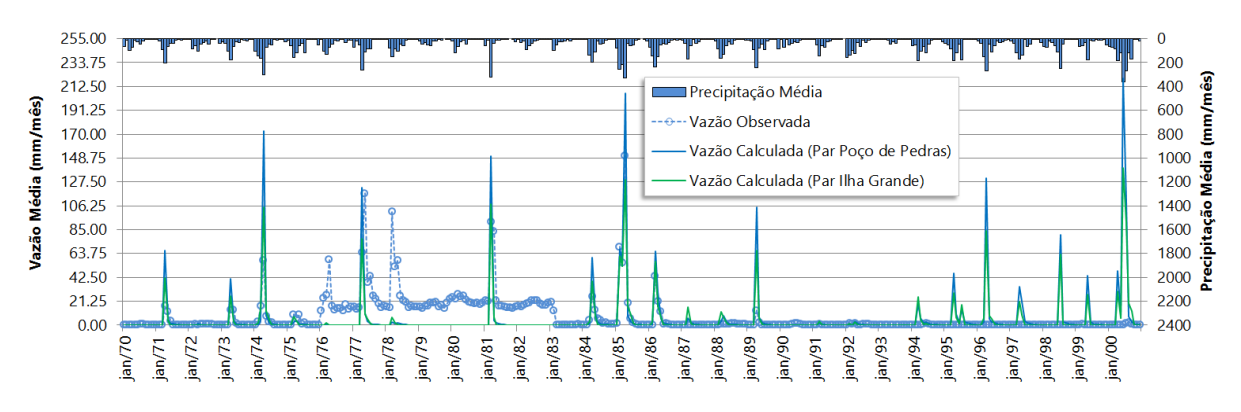

Figura 103 – Modelagem da estação 38860000 - Bodocongó, período 1999-2006 (Parâmetros e ETP de Poço de Poço de Pedras e Ilha Grande).

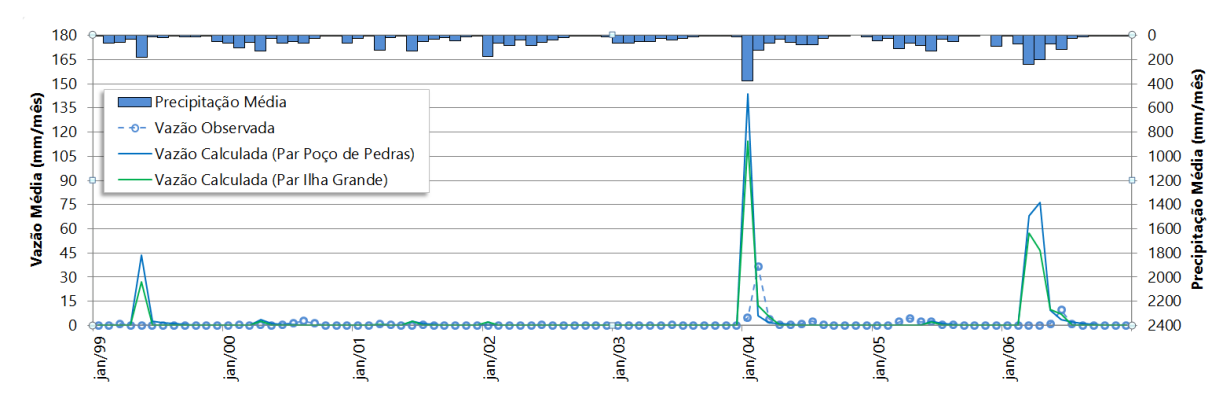

## **4.38 38830000 – Caraúbas**

A estação é a que fica mais a montante no curso principal do rio Paraíba e possui a montante o Açude Cordeiro com capacidade de 69 milhões de metros cúbicos. A regionalização foi realizada com a seleção dos parâmetros das estações de Poço de Pedras e Toritama. Os períodos selecionados para o estudo são 1973 a 1981, 1982 a 2000. Ausência de dados mensais de vazões de alguns anos posteriores a 2000 inviabilizaram estudos mais recentes.

Todas as regionalizações não obtiveram sucesso devido à influência do açude Cordeiro nas vazões observadas, uma vez que as precipitações não geram resposta nas vazões monitoradas da estação pela interferência do barramento.

| Parâmetro      | <b>ETP</b> | Período   |      | $r^2$ | R <sub>2</sub> | Avaliação    |
|----------------|------------|-----------|------|-------|----------------|--------------|
| Poço de Pedras | Monteiro   | 1973-1981 | 0.81 | 0.64  | $-273$         | Insuficiente |
| Poço de Pedras | Monteiro   | 1982-2000 | 0.60 | 0.36  | $-10.37$       | Insuficiente |
| Toritama       | Surubim    | 1973-1981 | 0.85 | 0.73  | 0.05           | Insuficiente |
| Toritama       | Surubim    | 1982-2000 | 0.45 | O 21  | -7 74          | Insuficiente |

Tabela 50 - Coeficientes estatísticos obtidos na modelagem da estação 38830000 – Caraúbas.

Figura 104 – Modelagem da estação 38830000 – Caraúbas, período 1973-1981 (Parâmetros e ETP de Poço de Pedras e Toritama).

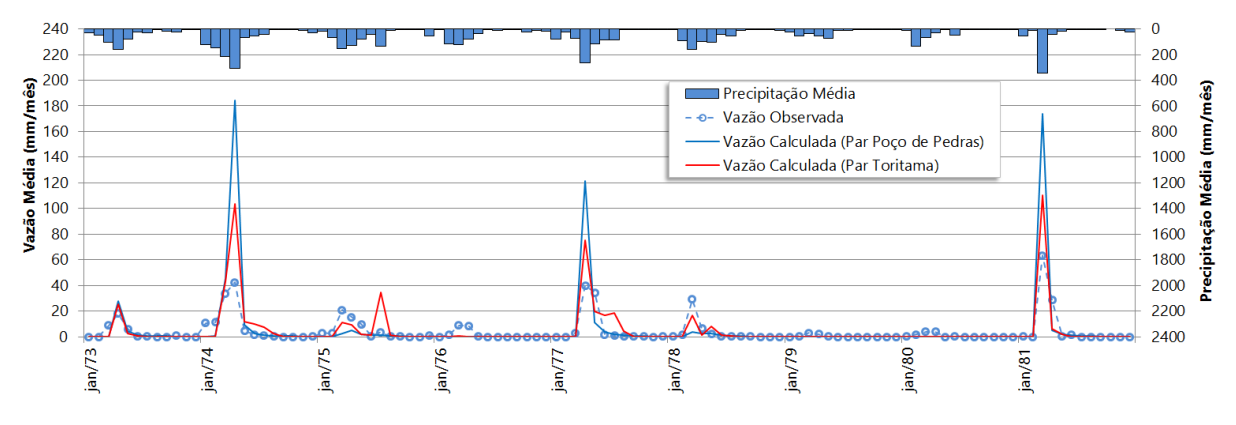

Figura 105 – Modelagem da estação 38830000 – Caraúbas, período 1982-2000 (Parâmetros e ETP de Poço de Pedras e Toritama).

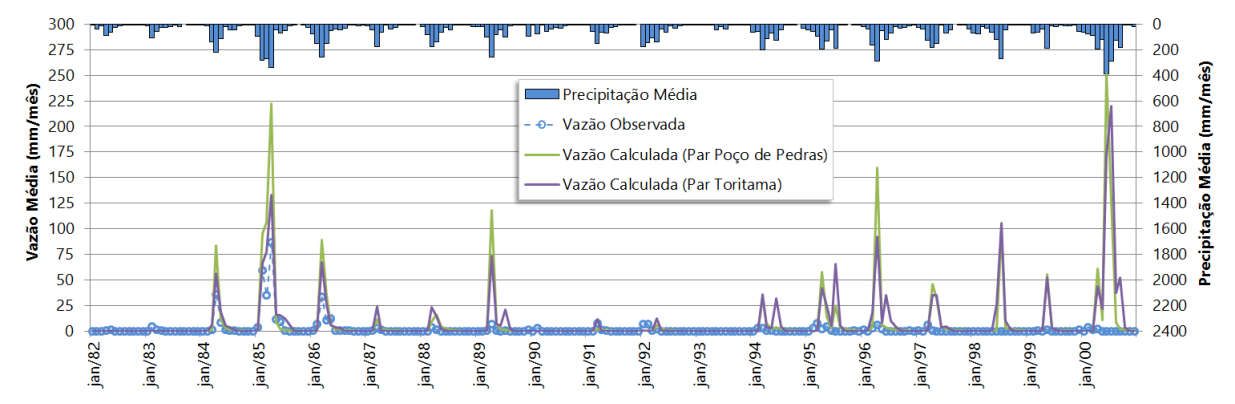

# **4.39 48880000 – Ilha Grande**

Trata-se de uma das estações calibradas no projeto Atlas Nordeste para representar parte da região do semiárido pernambucano. Essa estação está localizada no riacho do Navio, na bacia do rio Pajeú, a jusante do Açude Barra do Juá. No

projeto essa estação foi calibrada para o período de 1968 a 1978, antes da construção desse barramento (1982). Aqui os parâmetros de Ilha Grande e Piancó serão utilizados para avaliar a possibilidade da regionalização mesmo com a interferência do açude. Os períodos selecionados de vazões consistidas são de 1968 a 1978, 1985 a 1997, e 2000 a 2007. Os períodos de 1979 a 1984 e entre 1998 a 1999 apresentam-se com muitas falhas ou ausência de dados e foram rejeitados.

Para o período de 1968 a 1978, ao qual foram atribuídos os parâmetros de Ilha Grande no Atlas Nordeste, aqui nesse estudo obteve-se *R2* um pouco melhor para a modelagem com os parâmetros da estação de Piancó. Os coeficientes de correlação e determinação obtidos na calibração dos parâmetros de Ilha Grande no projeto Atlas Nordeste foram de 0,93 e 0,87, respectivamente, para este mesmo período. Já aqui, nos estudos da regionalização dos parâmetros, nenhuma das estações précalibradas conseguiu tais estatísticas em suas modelagens, como se pode observar na [Tabela 51.](#page-166-0) Essa diferença pode ser devido à alteração dos dados fluviométricos originais em relação aos utilizados aqui no estudo. Às vezes os dados hidrológicos recebem novo tratamento e são substituídos no banco de dados da ANA. Das 13 estações pluviométricas utilizadas no cálculo da série de precipitação média em ambas as pesquisas, 11 são comuns aos dois estudos, então dificilmente a diferença entre os coeficientes estatísticos obtidos aqui e no Atlas Nordeste foi gerada pela diferença da pluviometria.

Seguindo com a regionalização dos parâmetros de Piancó e Ilha Grande para o período 1985 a 1997, nenhuma modelagem obteve valor de *R2* aceitável. Contudo, para o período de 2000 a 2007, ambos os conjuntos de parâmetros das estações avaliadas obtiveram *R2* aceitáveis, destacando-se a modelagem com os parâmetros de Piancó com todas as estatísticas superiores as de Ilha Grande. Assim, é recomendável utilizar os parâmetros de Piancó tanto para o período de 1968 a 1978, como de 2000 a 2007 na modelagem da estação de Ilha Grande.

| Parâmetro   | <b>ETP</b>      | Período   | r    | r <sup>2</sup> | R <sub>2</sub> | Avaliação    |
|-------------|-----------------|-----------|------|----------------|----------------|--------------|
| Piancó      | São Gonçalo     | 1968-1978 | 0.84 | 0.70           | 0.68           | Aceitável    |
| Piancó      | São Gonçalo.    | 1985-1997 | 0.72 | 0.51           | $-0.72$        | Insuficiente |
| Piancó      | São Gonçalo     | 2000-2007 | 0.82 | 0.68           | 0.53           | Aceitável    |
| Ilha Grande | <b>Floresta</b> | 1968-1978 | 0.86 | 0.74           | 0.65           | Aceitável    |
| Ilha Grande | <b>Floresta</b> | 1985-1997 | 0.70 | 0.49           | $-5.78$        | Insuficiente |
| Ilha Grande | <b>Floresta</b> | 2000-2007 | 0.72 | 0.52           | 0.45           | Aceitável    |
|             |                 |           |      |                |                |              |

<span id="page-166-0"></span>Tabela 51 - Coeficientes estatísticos obtidos na modelagem da estação 48880000 – Ilha Grande.

Figura 106 – Modelagem da estação 48880000 – Ilha Grande, período 1968-1978 (Parâmetros e ETP de Piancó e Ilha Grande).

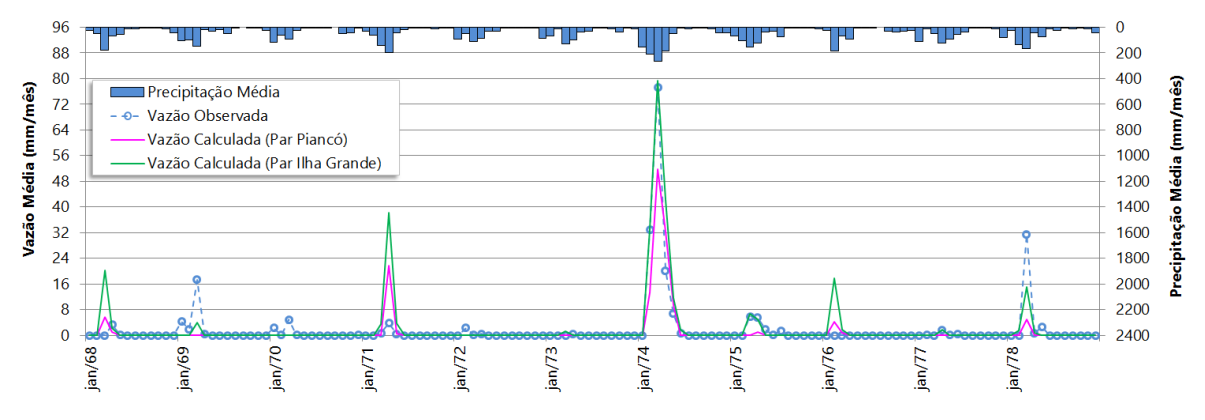

Figura 107 – Modelagem da estação 48880000 – Ilha Grande, período 1985-1997 (Parâmetros e ETP de Piancó e Ilha Grande).

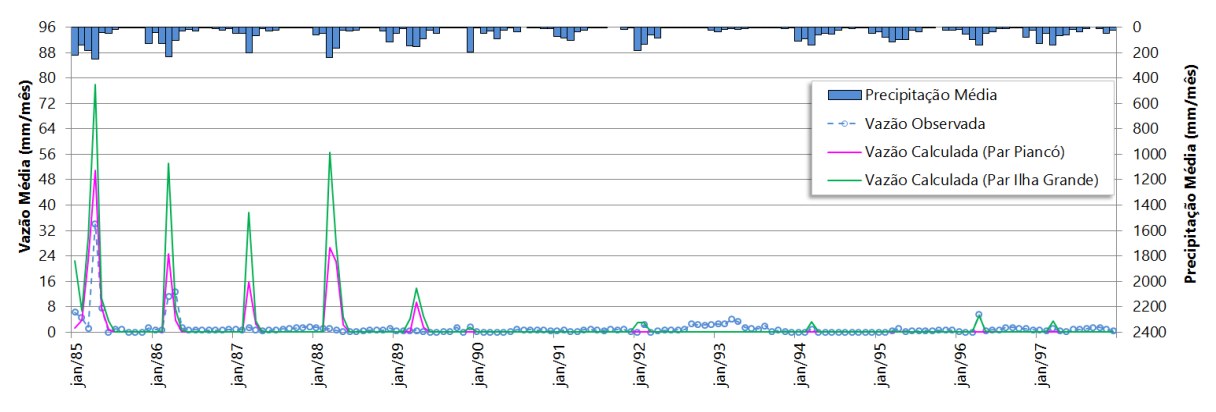

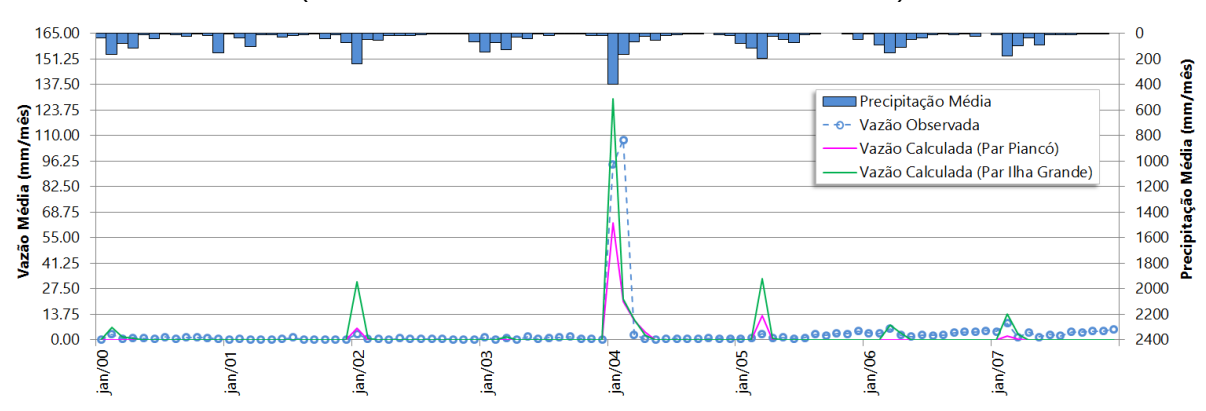

Figura 108 – Modelagem da estação 48880000 – Ilha Grande, período 2000-2007 (Parâmetros e ETP de Piancó e Ilha Grande).

#### **4.40 48820000 – Afogados da Ingazeira**

Este posto fluviométrico pernambucano é o ponto de monitoramento mais à montante localizado no curso principal do rio Pajeú entre as estações estudadas. As estações cujos parâmetros pré-calibrados foram utilizados na modelagem dessa estação são Piancó, Poço de Pedras e Ilha Grande. Para avaliar a regionalização desses parâmetros foram selecionadas as vazões consistidas dos períodos de 1964 a 1974, e 2000 a 2005, pois o período entre 1975 e 1999 sofre muita influência da barragem de montante, Brotas (inaugurada em 1976). Nesse período se encontram muitas falhas e períodos de vazão nula, além de ausência de dados de vazões entre 05/1975 a 12/1993.

A avaliação da regionalização para o primeiro período apenas indica bons resultados para a modelagem dessa estação com os parâmetros de Piancó, obtendose *R2* de 0,52. No segundo período, os parâmetros de Piancó não atingiram R2 suficiente para a eficiência da modelagem. Apenas os parâmetros das estações Poço de Pedras e Ilha Grande obtiveram coeficiente de Nash-Sutcliffe (R2) aceitáveis, com Poço de Pedras apresentando maior valor para *R2*.

| Parâmetro      | <b>ETP</b>       | Período   | r    | $r^2$ | R <sub>2</sub> | Avaliação   |
|----------------|------------------|-----------|------|-------|----------------|-------------|
| Piancó         | São Gonçalo Rel. | 1964-1974 | 0.74 | 0.54  | 0.52           | Aceitável   |
| Piancó         | São Gonçalo Rel. | 2000-2005 | 0.87 | 0.75  | 0.22           | Inaceitável |
| Poço de Pedras | Monteiro         | 1964-1974 | 0.70 | 0.49  | $-1.52$        | Inaceitável |
| Poço de Pedras | Monteiro         | 2000-2005 | 0.76 | 0.57  | 0.42           | Aceitável   |
| Ilha Grande    | Floresta Rel.    | 1964-1974 | 0.70 | 0.49  | $-0.08$        | Inaceitável |
| Ilha Grande    | Floresta Rel.    | 2000-2005 | 0.79 | 0.62  | 0.36           | Aceitável   |
|                |                  |           |      |       |                |             |

Tabela 52 - Coeficientes estatísticos obtidos na modelagem da estação 48820000 – Afogados de Ingazeira.

Figura 109 – Modelagem da estação 48820000 – Afogados de Ingazeira, período 1964-1974 (Parâmetros e ETP de Poço de Piancó, Poço de Pedras e Ilha Grande).

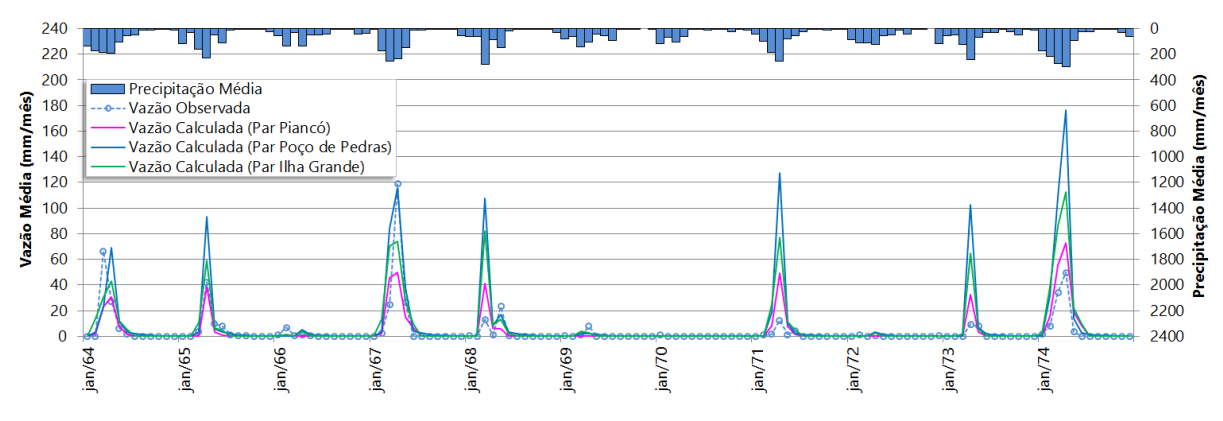

Figura 110 – Modelagem da estação 48820000 – Afogados de Ingazeira, período 2000-2005 (Parâmetros e ETP de Piancó, Poço de Pedras e Ilha Grande).

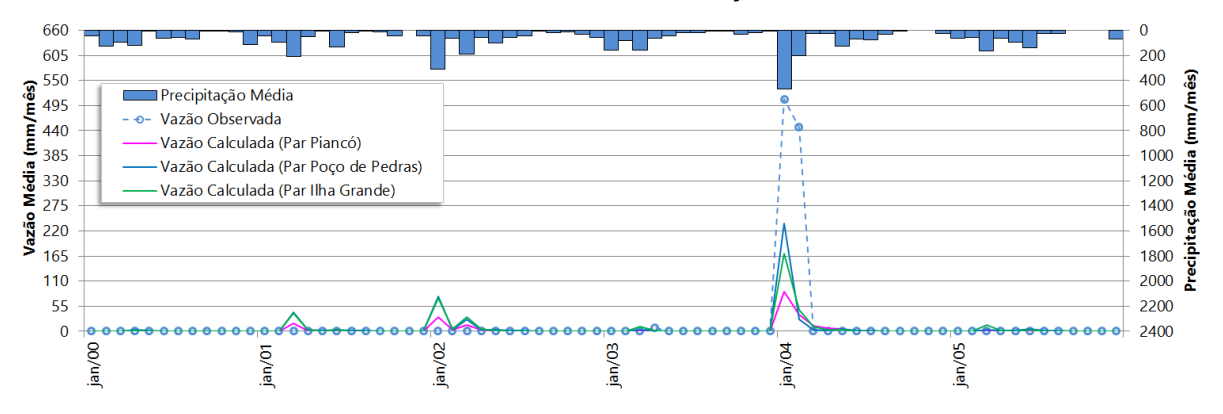

### **4.41 48860000 – Floresta**

A estação pertence ao Estado de Pernambuco, e está localizada no rio Pajeú, sendo o último posto fluviométrico antes desse rio se encontrar com o São Francisco. Encontra-se a montante dessa estação o Açude Serrinha, com capacidade de acumulação de 311 milhões de metros cúbicos, concluída em 1996. As estações selecionadas para avaliar a regionalização de seus parâmetros foram Piancó, Poço de Pedras e Ilha Grande. Os períodos selecionados para o estudo foram entre 1985 a 1993, e 2004 a 2008. Entre 1994 e 2003, há muitas falhas. Para se avaliar o período mais recente foi tolerado um período curto de 05 anos, 2004 a 2007 com dados consistidos e 2008 com dados brutos.

Os parâmetros de Piancó apresentaram modelagem satisfatória para estação de Floresta no período de 1985 a 1993, e para o período de 2004 a 2008, obteve *R2* de 0,39, bem próximo do limite tolerável de aceitabilidade da modelagem (0,36), semelhante aos resultados obtidos com os parâmetros de Ilha Grande que apresentaram *R2* de 0,36 na modelagem para o período de 1985 a 1993. Todas as outras tentativas de modelagens a partir dos parâmetros regionalizados se mostraram insuficientes. Desta forma os parâmetros de Piancó foram os que demonstraram melhores resultados na modelagem de Floresta.

| <b>ETP</b>      | Período   | r    | 2.,  | R <sub>2</sub> | Avaliação    |
|-----------------|-----------|------|------|----------------|--------------|
| São Gonçalo     | 1985-1993 | 0.89 | 0.80 | 0.80           | Muito Bom    |
| São Gonçalo     | 2004-2008 | 0.64 | 0.40 | 0.39           | Aceitável    |
| Monteiro        | 1985-1993 | 0.85 | 0.72 | $-0.74$        | Insuficiente |
| Monteiro        | 2004-2008 | 0.48 | 0.23 | $-210$         | Insuficiente |
| Floresta        | 1985-1993 | 0.86 | 0.74 | 0.36           | Aceitável    |
| <b>Floresta</b> | 2004-2008 | 0.56 | 0.30 | $-0.54$        | Insuficiente |
|                 |           |      |      |                |              |

Tabela 53 - Coeficientes estatísticos obtidos na modelagem da estação 48860000 – Floresta.

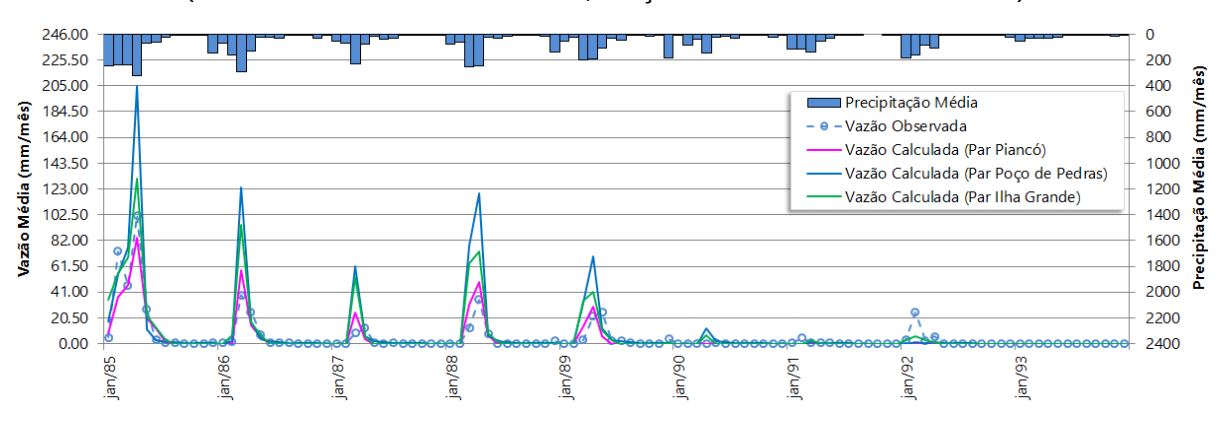

Figura 111 – Modelagem da estação 48860000 – Floresta, período 1985-1993 (Parâmetros e ETP de Piancó, Poço de Pedras e Ilha Grande).

Figura 112 – Modelagem da estação 48860000 – Floresta, período 2004-2008 (Parâmetros e ETP de Piancó, Poço de Pedras e Ilha Grande).

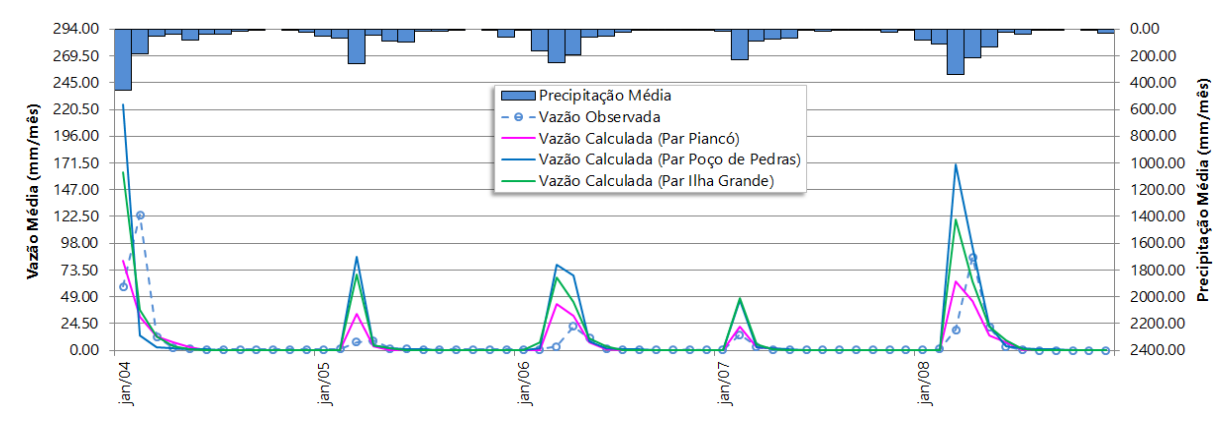

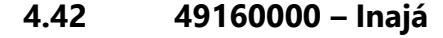

O posto fluviométrico de Inajá situa-se no rio Moxotó, afluente do rio são Francisco e possui a barragem de Engenheiro Francisco Saboia (inaugurada em 1959) a montante com a capacidade máxima de armazenamento de 504 milhões de metros cúbicos. Os parâmetros pré-calibrados para modelagem escolhidos para avaliar a regionalização foram o da estação Piancó, Ilha Grande e Poço de Pedras. O período analisado foi entre 1978 a 1992. Períodos após 1992 possuem muitas falhas mensais no banco de dados, inviabilizando uma análise consistente mais recente.

A influência do reservatório é inegável, demostrada nos picos de cheias das vazões monitoradas desproporcionais à precipitação ao longo do período, às vezes os picos de vazões surgem sem precipitação, às vezes não ocorrendo ou ocorrendo com menor intensidade na presença de uma precipitação significativa. Para um estudo mais elaborado, seria necessário obter a série de vazão do reservatório e modelar a área incremental. Dessa forma, não foi possível regionalizar quaisquer parâmetros para modelagem da estação de Inajá, conforme se podem ver nos resultados obtidos na [Tabela 54](#page-171-0)

<span id="page-171-0"></span>Tabela 54 - Coeficientes estatísticos obtidos na modelagem da estação 49160000 - Inajá.

.

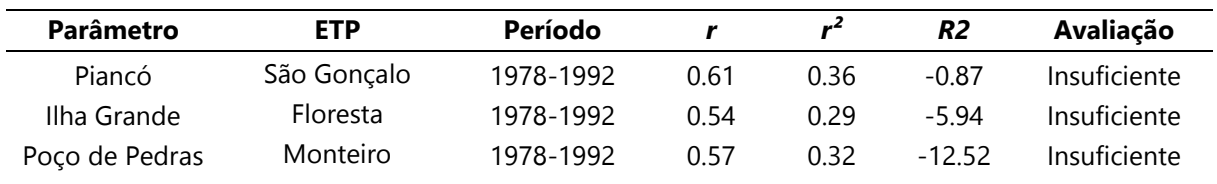

Figura 113 – Modelagem da estação 49160000 - Inajá, período 1978-1992 (Parâmetros e ETP de Piancó, Ilha Grande e Poço de Pedras).

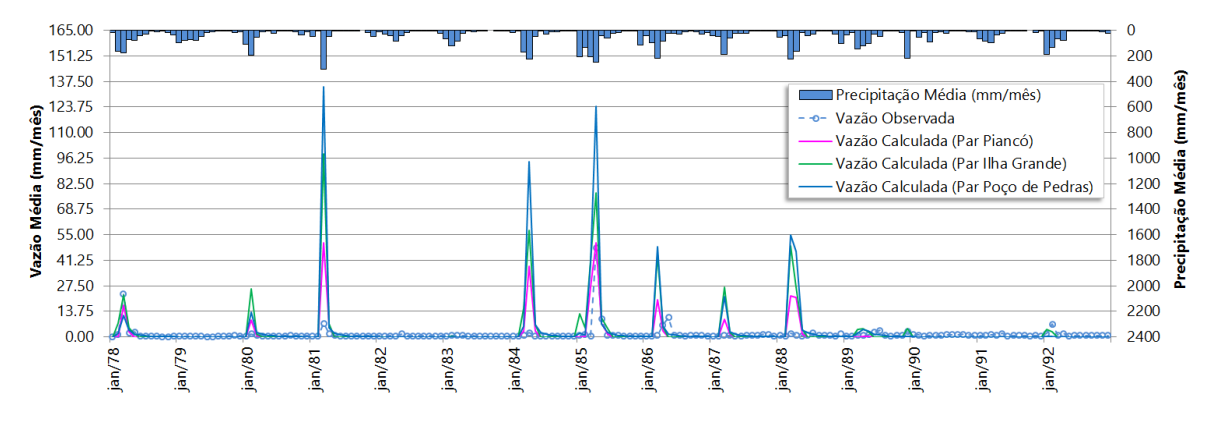

### **4.43 39130000 – Toritama**

O posto fluviométrico pernambucano de Toritama é a estação nesse estudo mais próxima da cabeceira do seu rio, o Capibaribe. Situando-se a montante da Barragem de Jucazinho e a jusante do Açude Poço Fundo. Essa é uma estação cujos parâmetros foram calibrados no projeto Atlas Nordeste. Os parâmetros selecionados para avaliar a regionalização dessa região foram aqueles pertencentes à própria estação, e da estação Capivara. O período estudado é aquele em que ocorreu a calibração, 1973 a 1986, cujos coeficientes estatísticos obtidos são *r* e *r²* iguais a 0,88 e 0,77. Também foram estudados os períodos de 1987 a 2000, e 2001 a 2008.

Os bons resultados obtidos com os parâmetros de Toritama na modelagem desenvolvida aqui no estudo se assemelham àqueles obtidos pelo projeto Atlas Nordeste para o período [\(Tabela 55\)](#page-172-0). Os parâmetros de Capivara também levaram a coeficiente de Nash-Sutcliffe aceitável na modelagem do período, contudo inferiores aos obtidos pelos parâmetros de Toritama, continuando este último o mais adequado na modelagem do período entre 1973 a 1986. No entanto, as modelagens dos outros períodos não levaram a coeficientes estatísticos satisfatórios para quaisquer parâmetros. O relatório do Atlas Nordeste, sobre essa estação, relata que o reservatório Poço Fundo (construção em 1987) impacta significativamente o regime hidrológico local no período após sua construção. Sendo assim, não foi possível regionalizar parâmetros nessa região para períodos mais recentes devido à influência de barramento.

| Parâmetro | <b>ETP</b> | Período   | r    | 2.,  | R <sub>2</sub> | Avaliação    |
|-----------|------------|-----------|------|------|----------------|--------------|
| Toritama  | Surubim    | 1973-1986 | 0.87 | 0.76 | 0.76           | Muito Bom    |
| Toritama  | Surubim    | 1987-2000 | 0.16 | 0.02 | $-5.92$        | Insuficiente |
| Toritama  | Surubim    | 2001-2008 | 0.38 | 0.14 | $-1.53$        | Insuficiente |
| Capivara  | Recife     | 1973-1986 | 0.86 | 0.75 | 0.68           | Aceitável    |
| Capivara  | Recife     | 1987-2000 | 0.17 | 0.03 | $-1.82$        | Insuficiente |
| Capivara  | Recife     | 2001-2008 | 0.56 | 0.31 | $-1.18$        | Insuficiente |
|           |            |           |      |      |                |              |

<span id="page-172-0"></span>Tabela 55 - Coeficientes estatísticos obtidos na modelagem da estação 39130000 - Toritama.

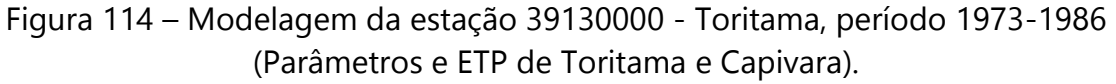

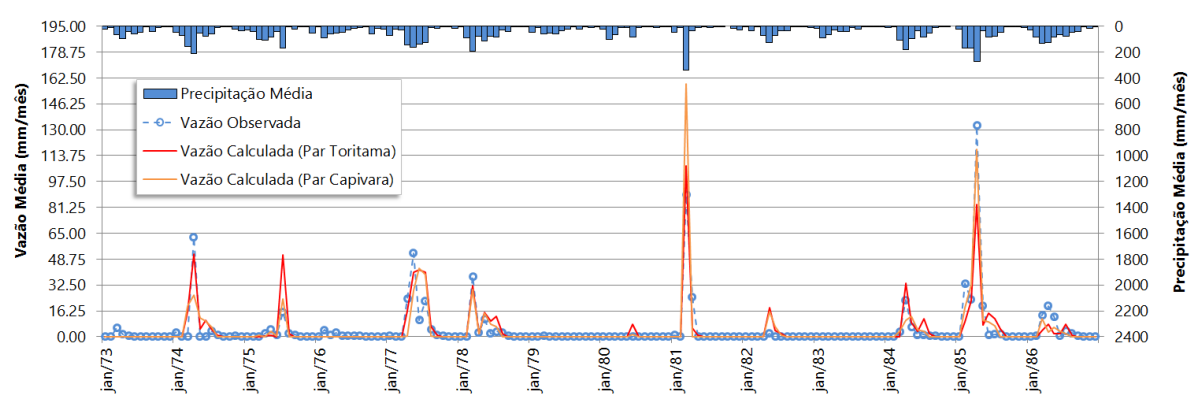

Figura 115 – Modelagem da estação 39130000 - Toritama, período 1987-2000 (Parâmetros e ETP de Toritama e Capivara).

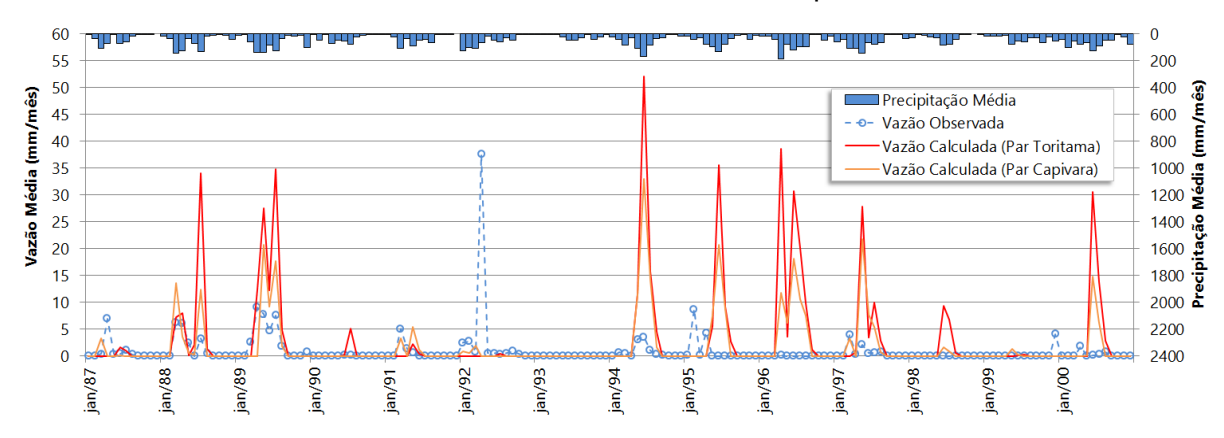

Figura 116 – Modelagem da estação 39130000 - Toritama, período 2001-2008 (Parâmetros e ETP de Toritama e Capivara).

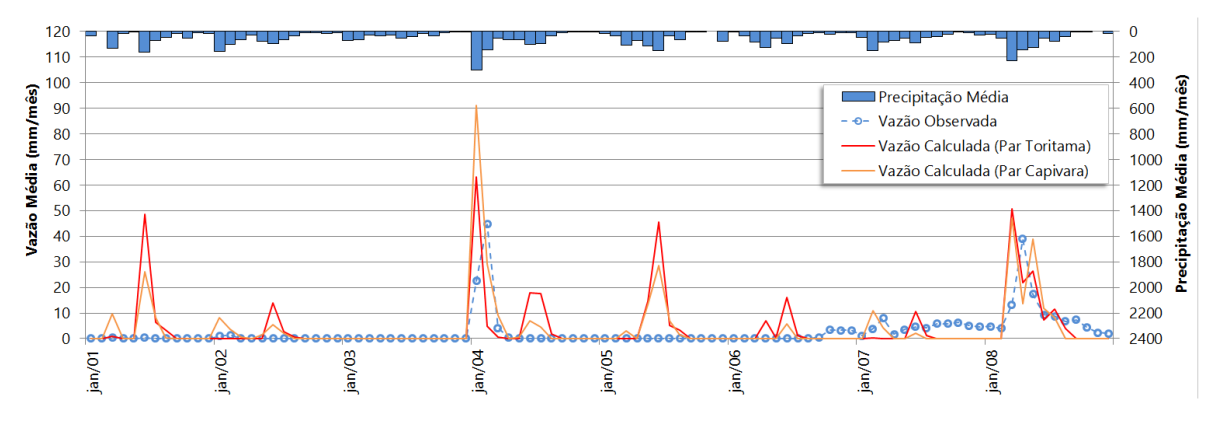

## **4.44 39540000 – Capivara**

Esta estação fluviométrica está situada no alto curso do rio Una e foi avaliada a regionalização dos parâmetros a partir das estações de Toritama e da mesma. Esse posto foi calibrado no projeto Atlas Nordeste, para o período de 1978 a 1993, obtendo-se coeficientes estatísticos de r e  $r^2$  iguais a 0,90 e 0,81, respectivamente. O período de vazões consistidas selecionado para os estudos aqui desenvolvidos foram de 1978 a 1993, compatível com os estudos do Atlas Nordeste e 1998 a 2006, para avaliar a validade dos parâmetros para um período mais recente.

O primeiro período, como era de se esperar, apresentou bons resultados de modelagem tanto para os parâmetros de Toritama, como para os de Capivara que superaram as estatísticas daqueles obtidos na calibração no projeto Atlas Nordeste. Porém o período mais recente não atingiu uma modelagem satisfatória, apresentando *R2* insuficiente, conforme se observa [Tabela 56.](#page-174-0) Na transição entre períodos, há também a transição de bancos pluviométricos consistidos para brutos, e por isto a disponibilidade de estações diminuiu de 17 para apenas 03 postos no cálculo da série da precipitação média, o que pode ter interferido na representação do comportamento hidrológico regional e afetado a modelagem da estação para períodos recentes, independente dos parâmetros utilizados no MODHAC.

| Parâmetro | <b>ETP</b> | Período   |      | r <sup>2</sup> | R <sub>2</sub> | Avaliação    |
|-----------|------------|-----------|------|----------------|----------------|--------------|
| Toritama  | Surubim    | 1978-1993 | 0.85 | 0.71           | 0.60           | Aceitável    |
| Toritama  | Surubim    | 1998-2006 | 0.57 | 0.32           | $-3.11$        | Insuficiente |
| Capivara  | Recife     | 1978-1993 | 0.90 | 0.82           | 0.82           | Muito Bom    |
| Capivara  | Recife     | 1998-2006 | O 71 | 0.50           | $-3.43$        | Insuficiente |

<span id="page-174-0"></span>Tabela 56 - Coeficientes estatísticos obtidos na modelagem da estação 36540000 – Capivara.

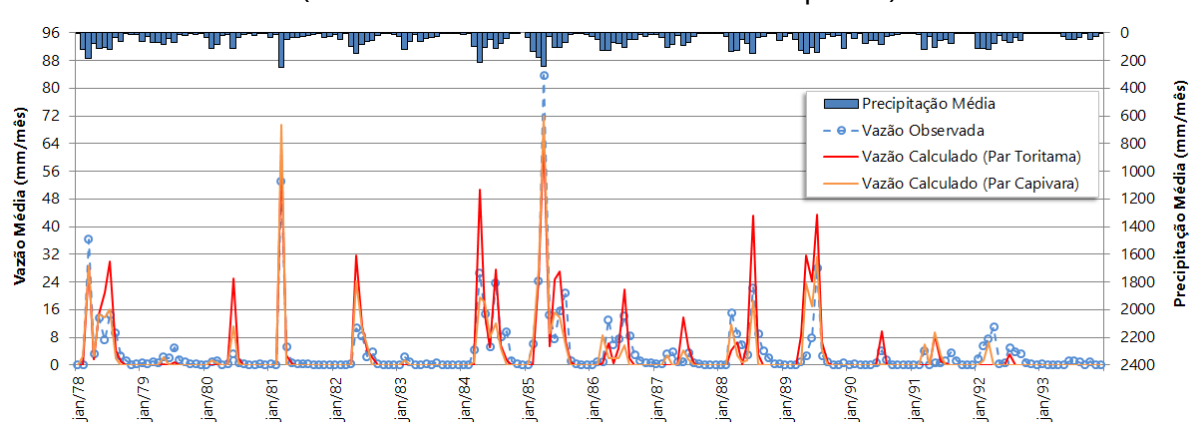

Figura 117 – Modelagem da estação 39540000 - Capivara, período 1978-1993 (Parâmetros e ETP de Toritama e Capivara).

Figura 118 – Modelagem da estação 39540000 - Capivara, período 1998-2006 (Parâmetros e ETP de Toritama e Capivara).

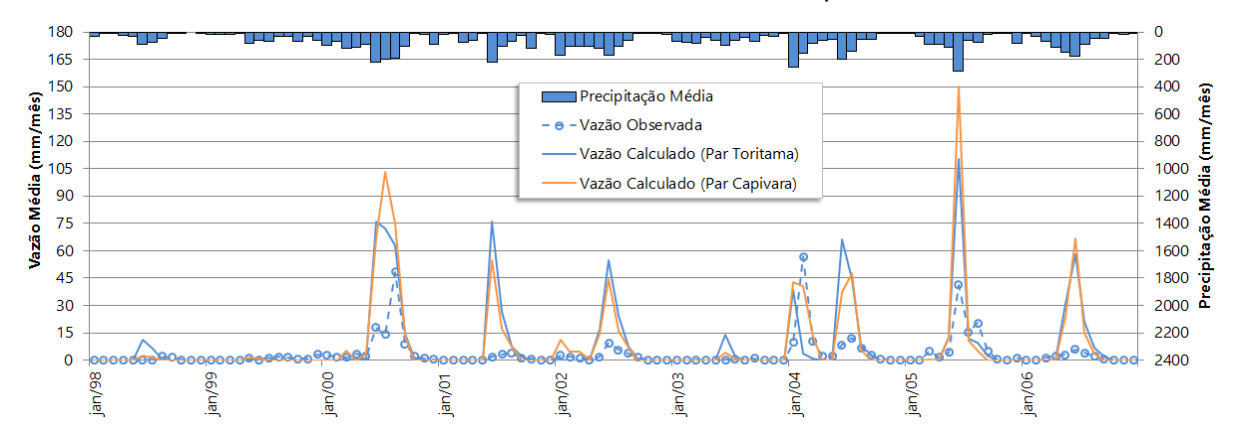

## **4.45 39340000 – Caruaru**

Esta estação fluviométrica está localizada no rio Ipojuca, cuja área de drenagem fica localizada entre as áreas de drenagem da estação Capivara (Rio Una) e Toritama (Rio Capibaribe), e por isso tais estações foram selecionadas para avaliação da regionalização dos seus parâmetros na modelagem da estação Caruaru. O período selecionado foi escolhido compatibilizando com os períodos de calibração das estações com parâmetros pré-calibrados, sendo assim se analisou os períodos de 1973 a 1986 e de 1978 a 1992, compatíveis com Toritama e Capivara, respectivamente. Não há vazões consistidas no banco de dados entre 04/1994 e

12/1999, e entre 2000 e 2006 há várias sequências de cinco até oito meses sem dados, impossibilitando uma análise mais consistente de períodos mais recentes.

Apesar dos coeficientes estatísticos de correlação e determinação para todos os períodos se apresentarem razoavelmente bem para as modelagens com os parâmetros de Toritama e Capivara, apenas a modelagem com os parâmetros de Toritama apresentou coeficiente de Nash-Sutcliffe aceitáveis para os períodos analisados.

Tabela 57 - Coeficientes estatísticos obtidos na modelagem da estação 39340000 - Caruaru.

| Parâmetro | <b>ETP</b>     | Período   | r    |      | R2   | Avaliação    |
|-----------|----------------|-----------|------|------|------|--------------|
| Toritama  | Surubim        | 1973-1986 | 0.87 | 0.76 | 0.64 | Aceitável    |
| Toritama  | <b>Surubim</b> | 1978-1992 | 0.81 | 0.65 | 0.45 | Aceitável    |
| Capivara  | Recife         | 1973-1986 | 0.82 | 0.66 | 0.29 | Insuficiente |
| Capivara  | Recife         | 1978-1992 | 0.78 | 0.61 | 0.06 | Insuficiente |

Figura 119 – Modelagem da estação 39340000 - Caruaru, período 1973-1986 (Parâmetros e ETP de Toritama e Capivara).

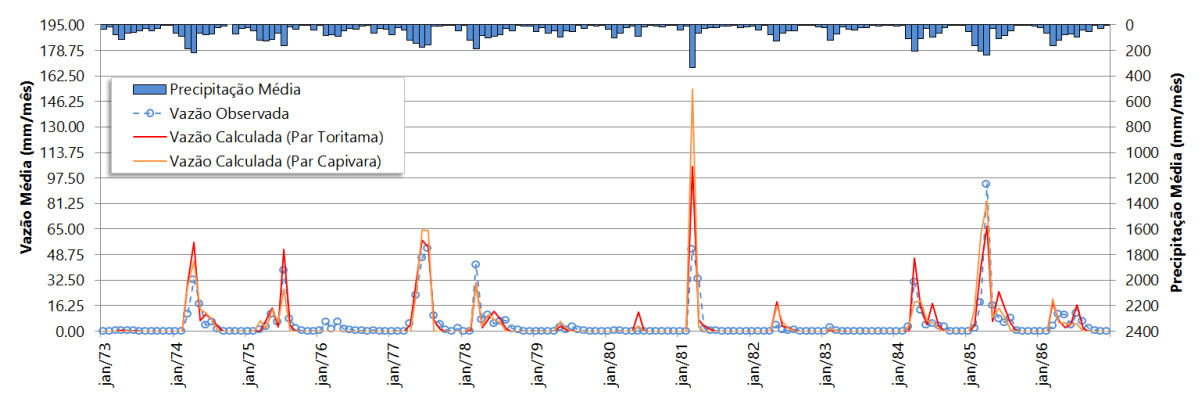

Figura 120 – Modelagem da estação 39340000 - Caruaru, período 1978-1992 (Parâmetros e ETP de Toritama e Capivara).

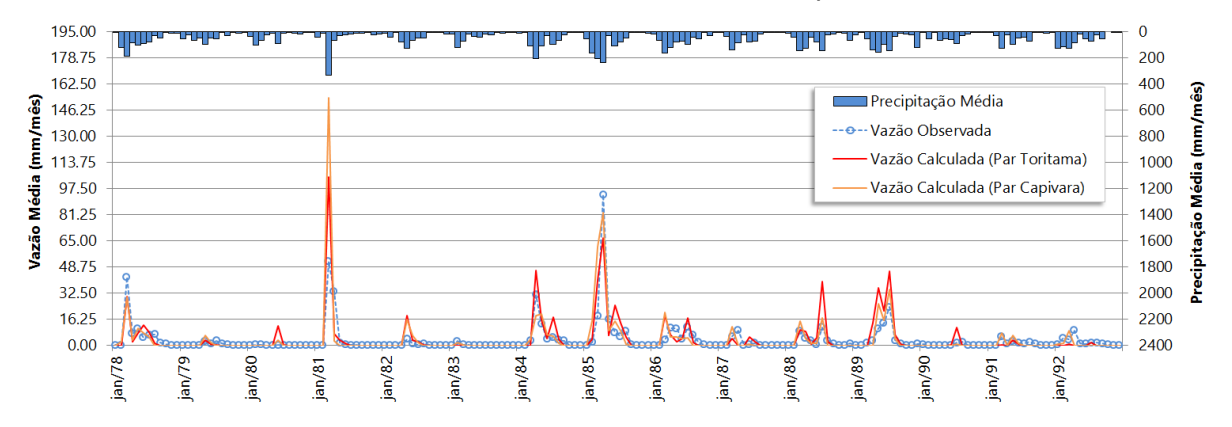

## **4.46 Mapa dos Parâmetros Regionalizados.**

Para melhor entendimento, apresenta-se um mapa com as áreas de drenagens das estações estudadas, diferenciando-as por cores relacionadas aos parâmetros regionalizados aceitos para suas áreas. A regionalização representada está sujeita às restrições descritas na análise.

As áreas listradas em vermelho apontam onde a regionalização dos parâmetros associado à cor da área local teve coeficiente de Nash-Sutcliffe acima de 0,36 para períodos recentes, ou seja, após o ano 2000. Há algumas áreas que não tiveram regionalização de parâmetros de apenas uma estação antes de 2000 e foram circundadas com a cor dos parâmetros conflitantes à cor de preenchimento dos parâmetros associados à área de drenagem da estação (Pedras de Abelhas, Pau dos Ferros, Jardim de Piranhas, São Fernando, Afogados da Ingazeira e Antenor Navarro) ou circundada por uma cor cinza associada a não regionalização entre períodos regionalizáveis (Ilha Grande). Áreas de cor cinza com hachuras em formato de grades informam regiões onde não foi possível trazer parâmetros de outras regiões para modelagem no MODHAC das estações fluviométricas dessas áreas, mas que em alguns casos, podem vir a ser reestudadas, como no caso de barramentos, e ainda podem ter seus parâmetros regionalizados. Áreas sem informação dentro da área de estudo, semiárido do Ceará, Rio Grande do Norte e Pernambuco, ocorreram por ausência de estações fluviométricas com séries consistidas disponíveis para avaliação da regionalização, ou estações existentes com séries curtas de vazões ou ainda com dados fluviométricos significativamente comprometidos para realização de um estudo. O mapa se encontra na [Figura 121.](#page-178-0)

<span id="page-178-0"></span>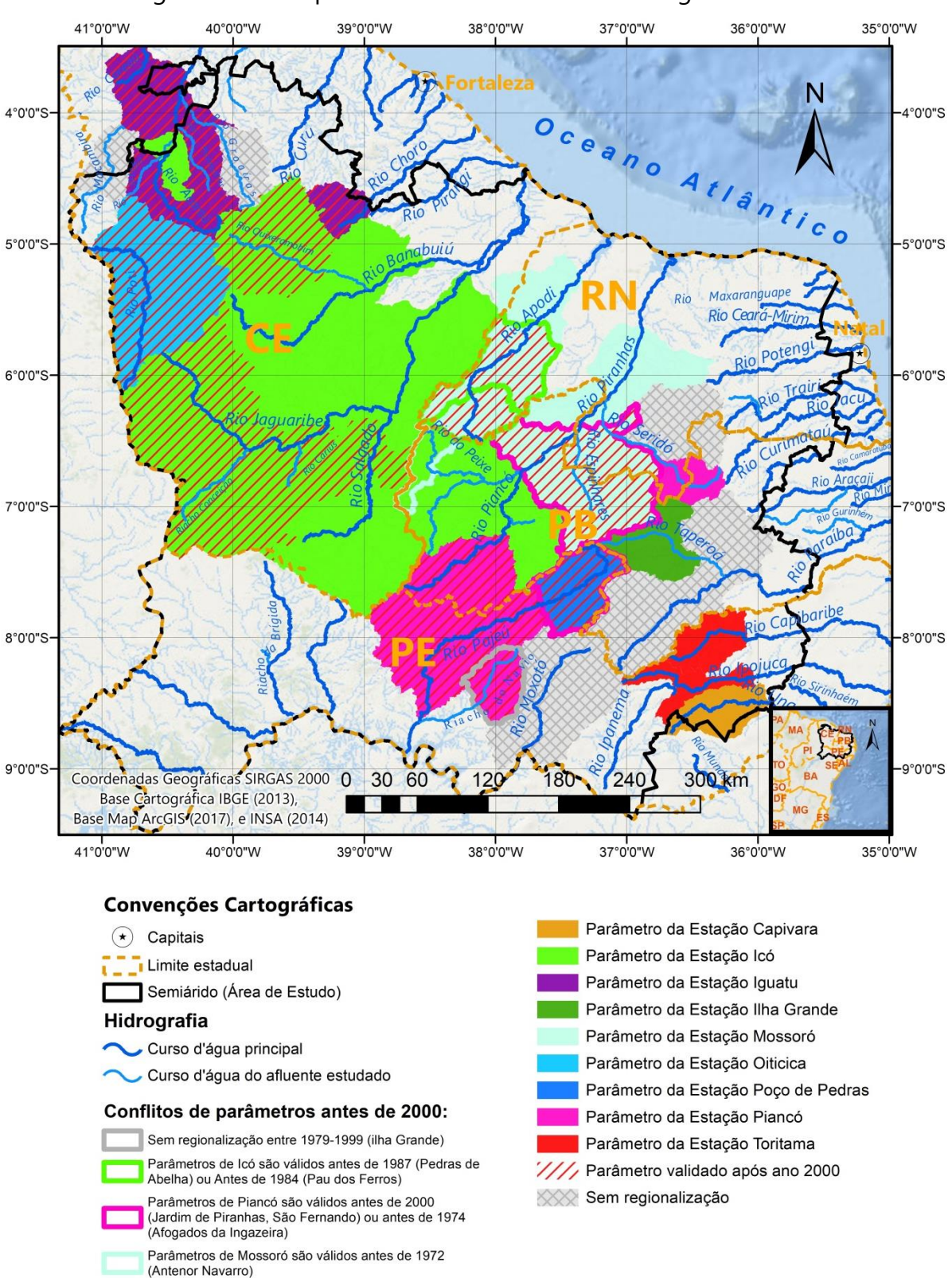

Figura 121 – Mapa dos Parâmetros MODHAC Regionalizados.

Fonte: Autor, 2018.

# 5 CONCLUSÕES E RECOMENDAÇÕES

O estudo aqui desenvolvido proporcionou o levantamento de informações diversas sobre o semiárido nordestino, analisando dados de séries hidrológicas em quatros estados.

Ficou evidente que as regionalizações tiveram maior sucesso nos estados que possuem séries hidrológicas mais antigas e mais consistentes, como no caso do Ceará, que teve boa parte do seu semiárido regionalizado ainda que as estações analisadas estivessem distantes das estações pré-calibradas. O Rio Grande do Norte foi prejudicado nas avaliações da regionalização, pois dispõe de poucas estações nas bacias do Oeste do estado, e por estarem comprometidas impossibilitou o estudo dessa região. Ainda assim, foram obtidos bons resultados na bacia do Apodi e do Piranhas-Açu. A Paraíba foi a que teve proporcionalmente maior área de seu semiárido estudado, contudo apresentou áreas sem regionalização dos parâmetros. Infelizmente o Estado de Pernambuco foi o mais prejudicado em termo de área avaliada pela regionalização, já que praticamente todo o sertão ficou de fora da análise, por não possuir estações fluviométricas com séries longas, consistentes e disponíveis. Além disso, grande parte da área estudada não teve sucesso na regionalização dos parâmetros.

Uma parcela das áreas não regionalizadas se deve à interferência de reservatórios. Tal situação não significa que os parâmetros utilizados não possam levar a bons resultados. Seria necessário ampliar o estudo para considerar apenas as áreas incrementais após os reservatórios e deduzir das séries de vazões as defluências desses reservatórios, o que se propõe como pesquisas futuras. Por outro lado, diversas séries de vazões simuladas a jusante de alguns reservatórios foram aprovadas nos critérios de ajuste do modelo mesmo com a interferência dos mesmos. O fato de as simulações acontecerem com passo de tempo mensal minimiza esse efeito, também porque muitos dos reservatórios atuam como regularizadores da vazão do rio a jusante. Portanto, sugere-se para estudos futuros o
levantamento das séries de vazões dos reservatórios para modelagem da área incremental sem influência desses no estudo da regionalização de parâmetros. Nas análises, observou-se que o efeito de escala não foi percebido. As áreas que rejeitaram os parâmetros de outras regiões em sua modelagem, não tiveram respaldo no efeito de escala, já que normalmente não eram sub-bacias de outras áreas regionalizadas, e quando o foram, apresentaram problemas de dados fluviométricos, pluviométricos, ou interferência de barramentos.

Modelos hidrológicos são importantes nos estudos de recursos hídricos, contudo quanto maior o número de parâmetros, mais difícil se torna a calibração. O modelo utilizado teve sua escolha definida por conta de diversas aplicações já desenvolvidas, o que permitiu nesta pesquisa utilizar resultados dessas aplicações. Ainda que o MODHAC tenha maneiras de diminuir o número de parâmetros em função de condições de contorno para região semiárida, anulando a componente do reservatório subterrâneo, deve-se pensar na necessidade de se desenvolver modelos focados para estas áreas semiáridas com menos parâmetros e melhores interfaces que evitem tantos trabalhos manuais em sua operação. No estudo aqui desenvolvido foram analisadas 45 estações fluviométricas, onde existiam de dois a três períodos por estação a serem avaliados e com duas ou mais estações pré-calibradas para avaliar a regionalização para cada período. Como o MODHAC não se liga a um banco de dados para selecionar diversos períodos para análise, isso tudo é feito manualmente pelo usuário, o que leva a um trabalho exaustivo, lento e que precisa de demasiada atenção para se evitar erros na avaliação de grandes regiões. Além disso, o enorme avanço nas técnicas de geoprocessamento e do conhecimento do terreno devem ser utilizados tanto para facilitar o trabalho do usuário como para aprimorar os resultados. Portanto, propõe-se que novos modelos de simulação hidrológica mais adequados ao semiárido, integrados a técnicas de geoprocessamento, sejam objeto de estudos futuros.

Por fim, resta observar que as deficiências das bases de dados pluviométricos foram avaliadas como responsáveis pela redução da qualidade das simulações dos

períodos mais recentes em relação ao da série consistida e homogeneizada pela ANA até o ano 2001 para os estudos do Atlas Nordeste. A atualização desse trabalho de forma sistemática certamente pode melhorar as simulações. Porém, ainda assim, restam grandes lacunas de observação que requerem melhoria da rede por um lado, e por outro, utilização de outras estratégias como a utilização de dados de precipitação estimados por satélite.

## REFERÊNCIAS

- [1] ADAM, E. O.; ELbasit, M. A. M. A.; TESFAMICHAEL, S.; AHMED, F. Integration of Satellite Rainfall Data and Curve Number Method for Runoff Estimation Under Semi-Arid Wadi System. **ISPRS - International Archives of the Photogrammetry, Remote Sensing and Spatial Information Sciences**. v. XLII-3/W2, p. 1-7, 2017. Disponível em: <https://www.int-arch-photogramm-remotesens-spatial-inf-sci.net/XLII-3-W2/1/2017/isprs-archives-XLII-3-W2-1-2017.pdf>. Acessado em: 28 dezembro 2017.
- [2] ALVES, F. H. B. A. Sistema de Previsão de Enchentes: Integração de Modelos de Previsão de Chuva, Simulação Hidrológica e Hidrodinâmica. 2017. 169 p. Dissertação (Mestrado em Engenharia Civil) – Universidade Federal de Pernambuco, CTG, Programa de Pós-Graduação em Engenharia Civil, 2017. Meio Digital.
- [3] ANA. Atlas do Monitoramento Hidrológico Bacia do Atlântico Sul, Trechos Norte e Nordeste BACIA 3. Brasília: ANA, 2001a. Disponível em: <http://hidroweb.ana.gov.br/cd5/bacias/nova\_pagina\_bacia%203.htm>. Acesso em: 26 Setembro 2017.
- [4] ANA. **Atlas do Monitoramento Hidrológico**  Bacia do Rio São Francisco BACIA 4. Brasília: ANA, 2001b. Disponível em: <http://hidroweb.ana.gov.br/cd5/bacias/nova\_pagina\_SUB\_BACIAS\_4.htm>. Acesso em: 26 Setembro 2017.
- [5] ANA. **Atlas Nordeste**: Abastecimento Urbano de Água: Alternativas de Oferta de Água para as Sedes Municipais da região Nordeste do Brasil e do Norte de Minas gerais. Brasília: ANA, 2006. 80 p. ISBN: 85-89629-11-2. Disponível em:[<http://www.integracao.gov.br/documents/10157/3678963/Atlas+Norrdeste](http://www.integracao.gov.br/documents/10157/3678963/Atlas+Norrdeste+-+Abastecimento+Urbano+de+%C3%81gua.pdf/81e3a0c7-2b28-4d3e-9dd7-cd9a9ba3e50e) [+-+Abastecimento+Urbano+de+%C3%81gua.pdf/81e3a0c7-2b28-4d3e-9dd7](http://www.integracao.gov.br/documents/10157/3678963/Atlas+Norrdeste+-+Abastecimento+Urbano+de+%C3%81gua.pdf/81e3a0c7-2b28-4d3e-9dd7-cd9a9ba3e50e) [cd9a9ba3e50e>](http://www.integracao.gov.br/documents/10157/3678963/Atlas+Norrdeste+-+Abastecimento+Urbano+de+%C3%81gua.pdf/81e3a0c7-2b28-4d3e-9dd7-cd9a9ba3e50e). Acesso em: 22 março 2017.
- [6] ANA. **HIDRO** Sistema de Informações Hidrológicas. Versão 1.3. Disponível em:< [http://hidroweb.ana.gov.br/HidroWeb.asp?TocItem=6010#hidro130>](http://hidroweb.ana.gov.br/HidroWeb.asp?TocItem=6010#hidro130). Acessado em: 12 dezembro 2017.
- [7] ANA. **Plano de Recursos Hídricos da Bacia Hidrográfica do rio Piancó-Piranhas-Açu**. Brasília: ANA, 2016, Disponível em: [<http://piranhasacu.ana.gov.br/produtos/PRH\\_PiancoPiranhasAcu\\_ResumoExec](http://piranhasacu.ana.gov.br/produtos/PRH_PiancoPiranhasAcu_ResumoExecutivo_30062016.pdf) [utivo\\_30062016.pdf>](http://piranhasacu.ana.gov.br/produtos/PRH_PiancoPiranhasAcu_ResumoExecutivo_30062016.pdf). Acesso em: 11 Setembro 2017.
- [8] ANGELIM, L. A. de A. Geologia e Recursos Minerais do Estado do Rio Grande do Norte. Recife: CPRM, 2007. 119 p. Disponível em: < [http://dspace.cprm.gov.br/xmlui/bitstream/handle/doc/10234/Geologia\\_Rio\\_gra](http://dspace.cprm.gov.br/xmlui/bitstream/handle/doc/10234/Geologia_Rio_grande_norte.pdf?sequence=1&isAllowed=y) [nde\\_norte.pdf?sequence=1&isAllowed=y>](http://dspace.cprm.gov.br/xmlui/bitstream/handle/doc/10234/Geologia_Rio_grande_norte.pdf?sequence=1&isAllowed=y). Acesso em: 19 outubro 201.
- [9] BARBOSA, M. B. R. **Contribuição aos Estudos de Regionalização de Vazões a Partir do Conhecimento do Meio Físico – Estudo de Caso:** Bacia do Rio São Francisco. 2002. 118 f. Dissertação (Mestrado em Engenharia Civil) – Universidade Federal de Pernambuco, CTG, Programa de Pós-Graduação em Engenharia Civil, Recife, 2002. Disponível em:[<http://repositorio.ufpe.br/bitstream/handle/123456789/5842/arquivo6722\\_](http://repositorio.ufpe.br/bitstream/handle/123456789/5842/arquivo6722_1.pdf?sequence=1&isAllowed=y) [1.pdf?sequence=1&isAllowed=y>](http://repositorio.ufpe.br/bitstream/handle/123456789/5842/arquivo6722_1.pdf?sequence=1&isAllowed=y). Acesso em: 27 dezembro 2017.
- [10] BERTRAND, D. **Patrimônio, Memória e Espaço:** A construção da paisagem açucareira do Vale do Cerá-Mirim. 2010. 132 f. Dissertação (Mestrado em História) – Centro de Ciências Humanas, Letras e Artes, Universidade Federal do Rio Grande do Norte, Natal, 2010. Disponível em:[<http://repositorio.ufrn.br:8080/jspui/bitstream/123456789/16939/1/Daniel](http://repositorio.ufrn.br:8080/jspui/bitstream/123456789/16939/1/DanielB_DISSERT.pdf) [B\\_DISSERT.pdf>](http://repositorio.ufrn.br:8080/jspui/bitstream/123456789/16939/1/DanielB_DISSERT.pdf). Acesso em: 15 setembro 2017.
- [11] BRASIL. Constituição (1988). Constituição da República Federativa do Brasil. Brasília, DF, Senado,1998.
- [12] BRASIL. Ministério do Meio Ambiente. Agência Nacional de Águas ANA. Resolução nº 399, de 22 de Julho de 2004. Altera o item 5. CRITÉRIOS TÉCNICOS PARA IDENTIFICAÇÃO DOS CURSOS D'ÁGUA do Anexo da Portaria nº 707, de 1994, do DNAEE, que aprovou a NORMA PARA CLASSIFICAÇÃO DOS CURSOS D'ÁGUA BRASILEIROS QUANTO AO DOMÍNIO – NORMA DNAEE Nº 06. **Diário Oficial [da] União**, 23 jul. 2004, Seção 1, nº 141, p.48.
- [13] BRASIL. Ministério do Meio Ambiente. Conselho Nacional de Recursos Hídricos. Resolução nº32, de 15 de Outubro de 2003. Institui a Divisão Hidrográfica Nacional, em regiões hidrográficas, nos termos dos Anexos I e II desta Resolução, com a finalidade de orientar, fundamentar e implementar o Plano Nacional de Recursos Hídricos. **Diário Oficial [da] União**, 17 dez. 2003, Seção 1, nº245, p.142.
- [14] BRASIL. Portaria n. 2.914, de 12 de dezembro de 2011. Dispões sobre os procedimentos de controle e de vigilância da água para consumo humano e seu padrão de potabilidade. **Diário Oficial [da] União**, Brasília, 14 dezembro 2011, Seção 1, nº239, p.39-46.
- [15] BRASIL. Resolução CONAMA n. 396, de 03 de abril de 2008. Dispõe sobre a classificação e diretrizes ambientais para o enquadramento das águas subterrâneas e dá outras providências. **Diário Oficial [da] União**, Brasília, 07 abril 2008, Seção 1, nº 66, p. 66-69.
- [16] CABRAL, S. L.; SAKURAGI, J.; SILVEIRA, C. da S.; Incertezas e erros na estimativa de vazões usando modelagem hidrológica e precipitação por RADAR. **REVISTA AMBIENTAL & ÁGUA**, v.12, n.1, 2017. Disponível em:< [http://www.scielo.br/pdf/ambiagua/v12n1/1980-993X-ambiagua-12-01-](http://www.scielo.br/pdf/ambiagua/v12n1/1980-993X-ambiagua-12-01-00057.pdf) [00057.pdf>](http://www.scielo.br/pdf/ambiagua/v12n1/1980-993X-ambiagua-12-01-00057.pdf). Acesso em: 06 dezembro 2017.
- [17] CEARÁ (Estado). Conselho de Altos Estudos e Assuntos Estratégicos Assembléia Legislativa do Estado do Ceará. **Plano Estratégico de Recursos Hídricos do Ceará**. Fortaleza: INESP, 2009.
- [18] COLLISCHONN, W. Simulação Hidrológica de Grandes Bacias. 2001. 194 p. Tese (Doutorado em Engenharia de Recursos Hídricos e Saneamento Ambiental) – Universidade Federal do Rio Grande do Sul, Porto Alegre, 2001. Disponível em:< [https://www.lume.ufrgs.br/bitstream\\_id/3231/>](https://www.lume.ufrgs.br/bitstream_id/3231/). Acessado em: 11 dezembro 2017.
- [19] COMITÊ DE BACIA HIDROGRÁFICA DO COREAÚ. A Bacia Hidrográfica do Coreaú. 2006. Disponível em: <http://www.cbhcoreau.com.br/conheca/>. Acesso em: 11 agosto 2017.Website.
- [20] COMPANHIA DE GESTÃO DOS RECURSOS HÍDRICOS COGERH. **Plano de Gerenciamento das Águas das Bacias do Rio Jaguaribe, Tomo II – Estudos de Base de Hidrologia**, Vol.1, 2000. p.9, 10. Disponível em:<https://www.cogerh.com.br/planos-de-bacias/category/357-fase-idiagnostico.html?download=565:estudos-de-base-de-hidrologia-tomoii-ofertahidrica> Acesso em: 17 agosto 2017. Meio Digital.
- [21] COMPANHIA DE GESTÃO DOS RECURSOS HÍDRICOS COGERH. **Revisão do Plano de Gerenciamento das Águas das Bacias Metropolitanas - Fase 1: Estudos Básicos e Diagnóstico**, 2010, p.112. Disponível em:<https://www.cogerh.com.br/planos-de-bacias/category/351-planos-degerenciamento-das-bacias-metropolitanas.html?download=1371:estudosbasicos-e-diagnostico>. Acesso em: 17 agosto 2017. Meio digital.
- [22] CPRM. **Atlas Pluviométrico do Brasil**. CPRM, 2011. Escala 1:5.000.000. Arquivo Digital. Disponível em: < http://www.cprm.gov.br/publique/Hidrologia/Mapase-Publicacoes/Atlas-Pluviometrico-do-Brasil-1351.html>. Acesso em: 01 dezembro. 2017.
- [23] CPRM. **Carta de Geologia do Brasil ao Milionésimo**. CPRM, 2010. Escala 1:1.000.000. Arquivo Vetorial. Disponível em:< [http://geosgb.cprm.gov.br/>](http://geosgb.cprm.gov.br/). Acessado em: 17 outubro 2017.
- [24] CPRM. Regionalização de Vazões nas Bacias Hidrográficas Brasileiras: Estudo da Vazão de 95% de Permanência da Sub-Bacia 50 – Bacias dos Rios Itapicuru, Vaza Barris, Real, Inhambupe, Pojuca, Sergipe, Japaratuba, Subaúma e Jacuípe. Recife: CPRM, 2014. 164 p. ISBN 978-85-7499-195-5. Disponível em:< [http://www.cprm.gov.br/publique/Hidrologia/Mapas-e-](http://www.cprm.gov.br/publique/Hidrologia/Mapas-e-Publicacoes/Regionalizacao-de-Vazoes-nas-Bacias-Hidrograficas-Brasileiras-2998.html)[Publicacoes/Regionalizacao-de-Vazoes-nas-Bacias-Hidrograficas-Brasileiras-](http://www.cprm.gov.br/publique/Hidrologia/Mapas-e-Publicacoes/Regionalizacao-de-Vazoes-nas-Bacias-Hidrograficas-Brasileiras-2998.html)[2998.html>](http://www.cprm.gov.br/publique/Hidrologia/Mapas-e-Publicacoes/Regionalizacao-de-Vazoes-nas-Bacias-Hidrograficas-Brasileiras-2998.html). Acesso em: 21 novembro 2017.
- <span id="page-185-0"></span>[25] CPRM. **Síntese Hidrogeológica do Nordeste ao Milionésimo**. CPRM, 2015. Escala 1:1.000.000. 1 DVD.
- [26] DAMASCO, P. de P., Vegetação Dunar: Caracterização estrutural de dunas do município de Natal – RN como subsídio para implantação de técnicas de reflorestamento, recuperação e conservação do ecossistema. 2009. 79 p. Dissertação (Mestrado em Desenvolvimento e Meio Ambiente) – Universidade Federal do Rio Grande do Norte, Natal, 2009. Disponível em:< [https://repositorio.ufrn.br/jspui/bitstream/123456789/18195/1/PatriciaPD.pdf>](https://repositorio.ufrn.br/jspui/bitstream/123456789/18195/1/PatriciaPD.pdf). Acesso em: 10 outubro 2017.
- [27] DANTAS, C. E. de O. **Previsão e Controle de Inundações em Meio Urbano com Suporte de Informações Espaciais de Alta Resolução**. 2012. p. 221. Tese (Doutorado em Engenharia Civil) – Universidade Federal de Pernambuco (UFPE). Meio Digital.
- [28] Degradação do Rio Banabuiú é contada em documentário. **Diário do Nordeste**. Senador Pompeu, 22 abril 2014. Disponível em:[<http://diariodonordeste.verdesmares.com.br/cadernos/regional/degradaca](http://diariodonordeste.verdesmares.com.br/cadernos/regional/degradacao-do-rio-banabuiu-e-contada-em-documentario-1.1042519) [o-do-rio-banabuiu-e-contada-em-documentario-1.1042519>](http://diariodonordeste.verdesmares.com.br/cadernos/regional/degradacao-do-rio-banabuiu-e-contada-em-documentario-1.1042519). Acesso em: 17 agosto 2017. Website.
- [29] DEPARTAMENTO NACIONAL DE OBRAS CONTRA AS SECAS- DNOCS. **Açude Araras**. **Disponível em:** Disponível em: <http://www.dnocs.gov.br/~dnocs/doc/canais/barragens/Barragem%20do%20C eara/araras.htm>. Acesso em: 14 dezembro 2017. Website
- [30] DEPARTAMENTO NACIONAL DE OBRAS CONTRA AS SECAS- DNOCS. **Castanhão**. Disponível em: <http://www.dnocs.gov.br/barragens/castanhao/castanhao.html>. Acesso em: 17 agosto 2017. Website
- [31] EMPRESA BRASILEIRA DE PESQUISA AGROPECUÁRIA EMBRAPA. **COMUNICADO TÉCNICO**, 1. Ed. n. 103, ISSN 1677-8464, 2010, Campinas, SP. Disponível em: [<https://ainfo.cnptia.embrapa.br/digital/bitstream/item/32398/1/ComTec103.pd](https://ainfo.cnptia.embrapa.br/digital/bitstream/item/32398/1/ComTec103.pdf) [f>](https://ainfo.cnptia.embrapa.br/digital/bitstream/item/32398/1/ComTec103.pdf). Acesso em: 27 dezembro 2017.
- [32] ESRI. **Arcgis Desktop**: Versão 10. Redlands, CA: Enviroment System Research Institute. 2017. Disponível em:< [http://www.esri.com/en/arcgis/products/arcgis](http://www.esri.com/en/arcgis/products/arcgis-pro/overview)[pro/overview>](http://www.esri.com/en/arcgis/products/arcgis-pro/overview). Acesso em: 12 dezembro 2017.
- [33] FELIX, V. S.; PAZ, A. R. Representação dos Processos Hidrológicos em Bacia Hidrográfica do Semiárido Paraibano com Modelagem hidrológica Distribuída. **REVISTA BRASILEIRA DE RECURSOS HÍDRICOS - RBRH**, v.21, n.3, p. 556-569, Porto Alegre, 2016. Disponível em:< [http://www.scielo.br/pdf/rbrh/v21n3/2318-](http://www.scielo.br/pdf/rbrh/v21n3/2318-0331-rbrh-21-3-556.pdf) [0331-rbrh-21-3-556.pdf>](http://www.scielo.br/pdf/rbrh/v21n3/2318-0331-rbrh-21-3-556.pdf). Acesso em: 06 dezembro 2017.
- [34] FREITAS, J. P.; SOUZA, S. P.; FREITAS, F. E.; MEDEIROS, M. C. S.; SILVA NETO, M. F. **Gestão de Recursos Hídricos na Bacia Hidrográfica do Rio Piranhas-Açu no Estado da Paraíba**. Âmbito Jurídico, 2012. v. 96, p. 1-4. Disponível em: < [http://www.ambito](http://www.ambito-juridico.com.br/site/index.php?artigo_id=11072&n_link=revista_artigos_leitura)[juridico.com.br/site/index.php?artigo\\_id=11072&n\\_link=revista\\_artigos\\_leitura>](http://www.ambito-juridico.com.br/site/index.php?artigo_id=11072&n_link=revista_artigos_leitura). Acessado em: 11 setembro 2017.
- [35] GIRARDI, R. V.; CASTRO N. de; GOLDENFUN, J. A.; SILVEIRA, A. L. L. da. Avaliação do Efeito de Escala em características de Chuva e Vazão em Sub-Bacias Embutidas da Bacia do Potiribu-RS. **REVISTA BRASILEIRA DE RECURSOS HÍDRICOS –RBRH**, v.16, n.2, p.49-64, 2011. Disponível em <https://abrh.s3-saeast-1.amazonaws.com/Sumarios/3/761f72154e80a4702c2744d296de6e74\_171e968

6975d1ee1e326fd4d8a99d6a5.pdf>. Acesso em: 10 outubro 2017.

- [36] GOMES, Hermanilton Azevedo et al. Geologia e Recursos Minerais do Estado de Pernambuco. Recife: CPRM; AD-DIPER, 2001. Programa Levantamentos Geológicos Básicos do Brasil - PLGB; Projeto de Mapeamento Geológico/Metalogenético Sistemático. Disponível em: [http://rigeo.cprm.gov.br/xmlui/bitstream/handle/doc/2422/Geologia\\_Rec\\_Min\\_P](http://rigeo.cprm.gov.br/xmlui/bitstream/handle/doc/2422/Geologia_Rec_Min_PE.pdf?sequence=1&isAllowed=y) [E.pdf?sequence=1&isAllowed=y.](http://rigeo.cprm.gov.br/xmlui/bitstream/handle/doc/2422/Geologia_Rec_Min_PE.pdf?sequence=1&isAllowed=y) Acessado em: 19 outubro 2017.
- [37] HELIOS SOFTWARE SOLUTIONS. **TextPad**: Versão 7. Longridge, Inglaterra. 2015. Disponível em:< [https://www.textpad.com/download/index.html#downloads7>](https://www.textpad.com/download/index.html#downloads7). Acesso em: 12 dezembro 2017.
- [38] IBGE. **Base cartográfica**. Escala 1:250.000. Disponível em: [<http://mapas.ibge.gov.br/bases-e-referenciais/bases-cartograficas/cartas>](http://mapas.ibge.gov.br/bases-e-referenciais/bases-cartograficas/cartas). Acesso em: 02 abril. 2013.
- [39] IBGE. **Manual técnico de vegetação brasileira**: Sistema fitogeográfico: Inventário das formações florestais e campestres; Técnicas e manejo de coleções botânicas; Procedimentos para mapeamentos 2. ed. rev. amp. Rio de Janeiro: IBGE, 2012. 271p. (Manuais Técnicos em Geociências, 1).
- [40] IBGE. **Mapa de Vegetação do Brasil**. 3. ed. Rio de Janeiro: IBGE, 2004. 1 map. color., 90,00 cm x 115,00cm. Escala 1: 5.000.000.
- [41] INSTITUTO DE PESQUISA E ESTRATÉGIA ECONÔMICA DO CEARÁ IPECE. **Bacias Hidrográficas**. 2007. Disponível em: [<http://www2.ipece.ce.gov.br/atlas/capitulo1/12/129x.htm>](http://www2.ipece.ce.gov.br/atlas/capitulo1/12/129x.htm). Acesso em: 17 agosto 2017.
- [42] INSTITUTO NACIONAL DE METEOROLOGIA INMET. **Normais Climatológicas do Brasil 1961-1990**. Banco de dados. 2009. Disponível em:< [http://www.inmet.gov.br/portal/index.php?r=clima/normaisclimatologicas>](http://www.inmet.gov.br/portal/index.php?r=clima/normaisclimatologicas). Acesso em: 27 dezembro 2017.
- [43] INSTITUTO NACIONAL DO SEMIÁRIDO INSA. **Acervo Digital**. Campina Grande, 2014. Disponível em:<www.insa.gov.br/sigsab/acervoDigital>. Acesso em: 26 setembro 2017.
- [44] KAN, G.;HE, X.; DING L.; LI, J.; LIANG, K.; HONG, Y. Study on Applicability of Conceptual Hydrological Models for Flood Forecasting in Humid, Semi-Humid Semi-Arid and Arid Basins in China. **Water**, v.09, n.10, 28 set. 2017. Disponível em:< [http://www.mdpi.com/2073-4441/9/10/719/pdf>](http://www.mdpi.com/2073-4441/9/10/719/pdf). Acesso em: 28 Dezembro 2017.
- [45] LANNA, A. E. **MAG1 – MODHAC97: Modelo Hidrológico Auto-Calibrável**. Instituto de Pesquisas Hidráulicas da UFRGS, 1997.
- [46] LUNA, R. M.; PINHEIRO, M. I. T.; STUDART, T. M. de C.; SANTOS, F. R. P. dos. Diagnóstico Hidro-Ambiental do rio Poti no Estado do Ceará. In: SIMPÓSIO BRASILEIRO DE SENSORIAMENTO REMOTO, 12, 2005, Goiânia, Pernambuco, Brasil. **Anais...** Porto Alegre: ABRH, 2005. Disponível em: <http://www.deha.ufc.br/ticiana/Arquivos/Publicacoes/ Congressos/2005/abRH\_luna\_joao%20Pessoa\_apos%20Ticiana.pdf>. Acesso em: 11 agosto 2017. Meio digital.
- [47] MAGALHÃES, A.O.; OLIVEIRA, V.P.V. de. **Uso e Ocupação da terra no Alto Curso do Rio da Batateira - Município do Crato/CE**: Impactos Ambientais, Potencialidades e Limitações. In: SIMPÓSIO BRASILEIRO DE GEOGRAFIA FÍSICA APLICADA, 13., 2009, Viçosa. Disponível em:[<http://www.geomorfologia.ufv.br/simposio/simposio/trabalhos/trabalhos\\_c](http://www.geomorfologia.ufv.br/simposio/simposio/trabalhos/trabalhos_completos/eixo11/002.pdf) [ompletos/eixo11/002.pdf>](http://www.geomorfologia.ufv.br/simposio/simposio/trabalhos/trabalhos_completos/eixo11/002.pdf). Acesso em: 17 Agosto 2017.
- [48] MELO, C. R. de. **Análise do Eixo Leste da Transposição do Rio São Francisco Face aos Cenários de Uso Previsto**. Dissertação (Mestrado em Engenharia Civil) – Universidade Federal de Pernambuco. CTG. Programa de Pós-Graduação em Engenharia Civil, Recife, 2010. Disponível em[<http://www.cprm.gov.br/publique/media/Diss\\_Cristiane\\_Melo.pdf>](http://www.cprm.gov.br/publique/media/Diss_Cristiane_Melo.pdf). Acesso em: 11 dezembro 2017.
- [49] MMA MINISTÉRIO DO MEIO AMBIENTE. Base cartográfica RASTER. WMS Service. Disponível em: [<http://mapas.mma.gov.br/cgi](http://mapas.mma.gov.br/cgi-bin/mapserv?MAP=%2Fopt%2Fwww%2Fhtml%2Fwebservices%2Fbaseraster.map&)[bin/mapserv?MAP=%2Fopt%2Fwww%2Fhtml%2Fwebservices%2Fbaseraster.ma](http://mapas.mma.gov.br/cgi-bin/mapserv?MAP=%2Fopt%2Fwww%2Fhtml%2Fwebservices%2Fbaseraster.map&) p& >. 2010. Acesso em: 16 de agosto de 2017.
- [50] MUEHE, D. **Erosão e Progradação no Litoral Brasileiro**, Brasília: MMA, 2006. 476 p. ISBN 85-7738-028-9. Disponível em: [http://www.mma.gov.br/estruturas/sqa\\_sigercom/\\_arquivos/rn\\_erosao.pdf.](http://www.mma.gov.br/estruturas/sqa_sigercom/_arquivos/rn_erosao.pdf) Acesso em: 11 setembro 2017.
- [51] OLIVEIRA, L. C. de; PEREIRA, R.; VIEIRA, J. R. G. **Análise da Degradação Ambiental da Mata Ciliar em um Trecho do Rio Maxaranguape – RN**: Uma Contribuição à Gestão dos Recursos Hídricos do Rio Grande do Norte - Brasil. HOLOS, ano 27, vol. 5, 2011. Disponível em: <http://www.redalyc.org/html/4815/481549218006/>. Acesso em: 15 Setembro 2017.
- [52] PARAÍBA (Estado). Agência Executiva de Gestão das Águas (AESA). **Plano Estadual de Recursos Hídricos da Paraíba**. João Pessoa: 2006.
- [53] PARENTE, V. P.; HENRIARTHAUD, M. H. O Sistema Orós-Jaguaribe no Ceará, NE do Brasil. **Revista Brasileira de Geociências**, v.25, n.4, p. 297-306, 1995. Disponível em: [<http://www.ppegeo.igc.usp.br/index.php/rbg/article/view/11537>](http://www.ppegeo.igc.usp.br/index.php/rbg/article/view/11537). Acesso em: 20 Outubro 2017.
- [54] PAULA, D.P.; MORAIS, J.O.; PINHEIRO, L.S. Análise Geoambiental do Estuário do Rio Jaguaribe-CE: Tensores Naturais e Antrópicos. In: SIMPÓSIO NACIONAL DE GEOMORFOLOGIA TROPICAL E SUBTROPICAL: PROCESSOS, MÉTODOS E TÉCNICAS, 6., 2006, Goiânia, Goiás. Disponível em:<http://www.labogef.iesa.ufg.br/links/sinageo/articles/245.pdf>. Acesso em: 17 agosto 2017. Meio Digital.
- [55] PERNAMBUCO (Estado). Secretaria de Ciência, Tecnologia e Meio Ambiente (SECTMA). **Plano Estadual de Recursos Hídricos de Pernambuco**. Recife: 1998. 8 v.
- [56] PITOMBEIRA, J. P. A. Geoquímica e Geocronologia das Rochas Metamáficas e Metaultramáficas do Grupo Novo Oriente-CE, SW do Domínio Ceará Central, Província Borborema. 2014. 137 f. Dissertação (Mestrado em Geologia) – Universidade Federal do Ceará, Fortaleza, 2014. Disponível em: [<http://www.repositorio.ufc.br/bitstream/riufc/15844/1/2014\\_dis\\_jpapitombeira.](http://www.repositorio.ufc.br/bitstream/riufc/15844/1/2014_dis_jpapitombeira.pdf) [pdf>](http://www.repositorio.ufc.br/bitstream/riufc/15844/1/2014_dis_jpapitombeira.pdf). Acesso em: 19 outubro 2017.
- [57] SANTOS H. G. dos *et. al*. **Sistema Brasileiro de Classificação de Solos**. 4. ed., Brasília: EMBRAPA, 2014.
- [58] SANTOS, Keyla Almeida dos. **Modelagem do Acompanhamento e Controle de Cheias em Bacias Hidrográficas de Grande Variação de Altitude: Estudo de Caso, Bacia do Rio Mundaú**. 2013. 107 p. Dissertação (Mestrado em Engenharia Civil) – Universidade Federal de Pernambuco, CTG, Programa de Pós-Graduação em Engenharia Civil, Recife, 2013. Meio Digital.
- [59] TEIXEIRA, R. B. O rio Potengi e a cidade do Natal em cinco tempos históricos. Aproximações e distanciamentos. **Confins: Revista Franco-Brasileira de Geografia**. Paris, v.1, nº23, p. 01-29, 2015. DOI :10.4000/confins.10114. Disponível em: < [https://confins.revues.org/10114>](https://confins.revues.org/10114). Acesso em: 19 setembro 2017.
- [60] TUCCI, Carlos Eduardo Morelli. **Modelos Hidrológicos**. 2. ed. Porto Alegre: UFRGS/ABRH, 2005. 678 p. ISBN 85-7025-823-2.
- [61] TUCCI, Carlos Eduardo Morelli. **Regionalização de Vazões**. 1.ed. Ed. Universidade/UFRGS, 2002. ISBN 85-7025-615-9.
- [62] USGS U. S. Geological Survey. **Historical Perspective**. 2012a. Disponível em :< [https://pubs.usgs.gov/gip/dynamic/historical.html>](https://pubs.usgs.gov/gip/dynamic/historical.html). Acessado em: 13 novembro 2017.
- [63] USGS U.S. Geological Survey. **EarthExplorer**. Reston, Virginia, USA, 2012b. Disponível em: < https://earthexplorer.usgs.gov/ >. Acesso em: 13 maio 2016. Website.
- [64] WANG, M.; ZHANG, L.; BADDOO T. D.; Hydrological Modeling in a Semi-Arid Region Using HEC-HMS. **JOURNAL OF WATER RESOURCE AND HYDRAULIC ENGINEERING**, v. 5, n. 3, p. 105-115, set. 2016. Disponível em:[<https://www.researchgate.net/profile/Thelma\\_Baddoo/publication/3079057](https://www.researchgate.net/profile/Thelma_Baddoo/publication/307905732_Hydrological_Modeling_in_A_Semi-Arid_Region_Using_HEC-HMS/links/57d13b2008ae601b39a1bf51.pdf) [32\\_Hydrological\\_Modeling\\_in\\_A\\_Semi-Arid\\_Region\\_Using\\_HEC-](https://www.researchgate.net/profile/Thelma_Baddoo/publication/307905732_Hydrological_Modeling_in_A_Semi-Arid_Region_Using_HEC-HMS/links/57d13b2008ae601b39a1bf51.pdf)[HMS/links/57d13b2008ae601b39a1bf51.pdf>](https://www.researchgate.net/profile/Thelma_Baddoo/publication/307905732_Hydrological_Modeling_in_A_Semi-Arid_Region_Using_HEC-HMS/links/57d13b2008ae601b39a1bf51.pdf). Acesso em: 28 dezembro 2017.
- <span id="page-191-0"></span>[65] WHO, **Guidelines for Drinking-Water Quality,** 4th ed., p.564, 2011. Disponível em:<http://www.who.int/water\_sanitation\_health/publications/2011/dwq\_quidel [ines/en/>](http://www.who.int/water_sanitation_health/publications/2011/dwq_guidelines/en/). Acesso em: 30 outubro 2017.
- [66] XAVIER, R.A.;DORNELLAS, P. C.; MACIEL, J. S. Produção de sedimentos Suspensos na Bacia do Rio Paraíba-PB, **REVISTA GEONORTE**, Edição especial 4, v.10, n. 1, p.433-436, 2014. Disponível em: <http://periodicos.ufam.edu.br/revista-geonorte/article/download/1589/1479>. Acesso em: 25 Setembro 2017.

### APÊNDICES

## APÊNDICE A - FORMAÇÕES HIDROGEOLÓGICAS

#### **Bacias Sedimentares e Aquíferos Porosos**

Na região estudada, segundo a Síntese Hidrogeológica do Nordeste ao Milionésimo (CPRM, 2015) [\[25\],](#page-185-0) as produções de água subterrâneas ocorrem:

- Na Bacia do Araripe (Chapada do Araripe e Vale do Cariri) localizada no sertão nordestino, nos limites dos Estados do Ceará, Paraíba e Pernambuco. Constitui o divisor de águas das bacias hidrográficas dos rios Jaguaribe (CE) ao Norte, São Francisco (PE) ao Sul, e Parnaíba (PI) a Oeste. Abastece os municípios cearenses de Crato, Juazeiro e Barbalha, entre outros. Seu perfil configura-se da seguinte forma: Sistema Aquífero Superior (Exu e Arajara), aquiclude Santana, Sistema Aquífero Médio (Rio Batateira/Abaiara/Missão Velha), aquiclude Brejo Santo, e por fim, o Sistema Aquífero Inferior (Base da Brejo Santo e Mauriti), nesta configuração os principais aquíferos são o Mauriti e o sistema Rio Batateira/Abaiara/Missão Velha. O primeiro com vazões abaixo de 05 m<sup>3</sup>/h, e o segundo com vazões que alcançam 300 m $3/h$ . Estudos desenvolvidos na CPRM em parceria com a Universidade do Federal do Ceará propuseram para o vale do Cariri, com seus dois aquíferos, reservas renováveis de 360 milhões de m<sup>3</sup>, reservas permanentes (excluindo o Mauriti) de 14 bilhões de m<sup>3</sup>, recursos explotáveis de 450 milhões de m $3/$ ano, com uma disponibilidade total de 54 milhões de m<sup>3</sup>/ano;
- Na Bacia do Apodi, com sua maior parte na área costeira Norte do Rio Grande do Norte e menor parte no Nordeste do Ceará, formado por dois importantes aquíferos da Bacia Potiguar: O mais importante, o Aquífero Açu, poroso, livre a semiconfinado, e o sobreposto Aquífero Jandaíra, livre e cárstico, limitado na sua porção inferior por sedimentos pouco permeáveis da base da Formação Jandaíra e topo da Formação Açu, e assim, formando uma camada confinante a

semiconfinante em uma parte do Aquífero Açu. A configuração das cargas hidráulicas entre estes dois aquíferos permitem ocorrências de drenança vertical ascendente ou descendente. O Aquífero Açu apresenta vazões até 50 m<sup>3</sup>/h, na região cearense, e no Aquífero Jandaíra encontram-se vazões de até 300 m<sup>3</sup>/h com reservas explotáveis de 125.000.000 m<sup>3</sup>.

- Na Bacia do Parnaíba, localizada no limite Oeste entre o Piauí e o Ceará, onde há ocorrência do aquífero Serra Grande, mas que, nesta localidade, apresenta baixo potencial, com vazões menores que 10 m $3/h$ , atendendo apenas demandas pontuais, porém com água de boa qualidade;
- Nas Bacias de Iguatu/Malhada Vermelha/ Lima Campos/Icó, localizadas no centro do Estado do Ceará, formado por 03 unidades aquíferas: Icó, Malhada Vermelha, e Lima campos, apresentando potencial hidrogeológico baixo, com vazões médias da ordem de 03 m<sup>3</sup>/h;
- Na Bacia de Lavras da Mangabeira, localizada na região sudeste do Estado do Ceará, composta pelas Formações Serrote do Limoeiro e Iborepi. Estudos da CPRM em parceria com a Universidade Federal do Ceará propõe uma potencialidade de 4,6 milhões de m<sup>3</sup>/ano e uma disponibilidade instalada de cerca de 01 milhão de m<sup>3</sup>/ano, sendo a CAGECE - Companhia de Água e Esgoto do Ceará, a maior extratora desta água para abastecimento;
- No Aquífero Barreiras, que são constituídos por rochas da porção centro norte a todo o litoral do Estado do Rio Grade do Norte, com caráter livre a semiconfinado, abastecendo a maior parte oriental deste Estado, incluindo a capital Natal. Com grandes variações de vazões entre 05 e 100m<sup>3</sup>/h, numa área de frágil equilíbrio ambiental.
- Nos Aquíferos Aluviais, que se formam através de depósitos na Bacia Potiguar sobre rochas cristalinas e sobre sedimentos da Formação Barreiras na costa leste. Os principais aquíferos aluviais na região da Bacia Potiguar são o de Açu/Carnaubais, o da planície aluvial do Apodi, e aqueles da região de Upanema e Afonso Bezerra. Estes são recarregados pelas precipitações e rios

nos períodos de cheia, e são principalmente afetados pela evapotranspiração. Eventualmente ocorrem vazões acima de 10m<sup>3</sup>/h.

- Na Bacia Rio do Peixe, situa-se no estremo Oeste do Estado da Paraíba, formada por 03 sub-bacias sedimentares: Brejo das Freiras, Sousa e Pombal. Segundo estudos da CPRM e a Universidade Federal de Campina Grande, esta bacia apresenta baixo potencial para a produção de água subterrânea, conforme se observou na cidade de Souza um poço seco com profundidade de 972 metros até encontro com o embasamento cristalino, e em Exu, um poço de 498 metros que produziu apenas  $7.5 \text{ m}^3/h$  somente nos 152 metros superiores.
- Na Bacia do Jatobá, localizada na porção central do Estado de Pernambuco, envolvendo total ou parcialmente os municípios de Ibimirim-PE, Inajá-PE, Buíque-PE, Tupanatinga-PE, Petrolândia-PE, Petrolândia-PE, Tacaratu-PE, Manari-PE, Arcoverde-PE, Itaíba-PE e Sertânia-PE. Formado por pelo sistema Santana/Exu, sistema Marizal/São Sebastião/Ilhas, e pelo aquífero Inajá/Tacaratu, sendo os dois primeiros com comportamento hidrogeológico desprezível, e o último e mais importante manancial desta bacia, apresentando poços com vazões de até 100 m<sup>3</sup>/h.
- Na Bacia de Mirandiba, situa-se distribuída em 03 municípios: Mirandiba-PE, São José do Belmonte-PE, e Serra Talhada-PE. O principal manancial desta bacia é o Sistema Aquífero Inajá/Tacaratu, apresentado poços com vazões acima de 100  $m^3/h$ , alguns deles reforçando abastecimento de cidades, como a sede municipal de Mirandiba-PE;
- Na Bacia de Betânia, localizada na porção central de Pernambuco, distribuída nos municípios de Betânia-PE, Calumbi-PE, Flores-PE, Floresta-PE, e Serra Talhada-PE. Funciona em grande parte como divisor de águas entre aquelas bacias cujos rios correm em direção ao rio Pajeú, como as dos riachos São Domingos, riacho do Poço, e riacho do Gado, e as que drenam em direção em direção ao riacho do Navio, como os riachos das Vassouras e Olho D´água. Igualmente a Bacia de Mirandiba, o principal manancial desta bacia é o Sistema

Aquífero Inajá/Tacaratu, apresentado vazões acima de 100 m<sup>3</sup>/h, reforcando o abastecimento de distritos e povoados como Areias-PE, Santana-PE, Roças Velhas e Caiçarinha da Penha-PE, entre outros.

- Na Bacia de Cedro, localizada na região fronteiriça entre Pernambuco e Ceará, distribuído nos municípios de Cedro-CE, Salgueiro-PE, São José do Belmonte-PE, Serrita-PE, e Verdejante-PE. É formada por duas sequências sedimentares, a inferior sobreposta ao embasamento, a Formação Mauriti, que representa o melhor aquífero desta bacia, e a superior, a Formação Brejo santo, considerado um aquiclude que condiciona os arenitos da Formação Mauriti em aquíferos livres ou confinados;
- Na Bacia de São José do Belmonte, situa-se na porção centro-norte de Pernambuco, no município de mesmo nome, englobando ainda os municípios de Mirandiba-PE, Serra Talhada-PE, e Verdejante-PE. Seu principal manancial é o Aquífero Tacaratu que ocorre praticamente em toda a bacia, com poços rasos nas áreas de afloramentos, ou com poços profundos na porção confinada.
- Na Bacia de Fátima ou Bacia de Afogados de Ingazeira, inserida na bacia hidrográfica do rio Pajeú, englobando parcialmente os municípios de Afogados de Ingazeira-PE, Carnaíba-PE, Flores-PE, e Custódia-PE. É constituída por dois principais aquíferos: Aquífero Fátima de água salobra a salinizada, e o outro mais importante, o Aquífero Tacaratu, que apresenta água de boa qualidade. Este último serve de abastecimento desde Vila de Fátima-PE aos municípios de Flores-PE e Custódia-PE;
- Na Bacia de Carnaubeira da Penha, Situada na porção central do Estado de Pernambuco, envolvendo parte dos municípios de Mirandiba-PE, Serra Talhada-PE, Floresta-PE e o homônimo, Carnaubeira da Penha-PE. Os arenitos da Formação Tacaratu constituem o principal manancial desta bacia, com poços apresentando vazões da ordem de 10m<sup>3</sup>/h. O abastecimento de toda a população da sede de Carnaubeira da Penha é obtido pela explotação deste aquífero.

#### **Rochas Fraturadas (Embasamento Cristalino)**

O entendimento do que envolve as Rochas Fraturadas na Síntese Hidrogeológica do Nordeste ao Milionésimo (CPRM, 2015) está relacionada às rochas metassedimentares (gnaisses, xistos, quartzitos, etc.) e àquelas do embasamento cristalino propriamente dito, tais como os granitos, granodioritos, migmatitos, etc. As vazões nestas regiões são muito baixas oscilando entre 01 e 02 m<sup>3</sup>/h. No cristalino do Rio Grande do Norte as águas são normalmente salinas, com teores de STD (Sólidos Totais Dissolvidos) superiores a 2.000 mg/L, mesmo assim se observa seu uso em pequenas atividades agrícolas e abastecimento de comunidades rurais. Lembrando que água com STD acima de 1000 mg/L já é considerado intragável para consumo humano, segundo a Organização Mundial da Saúde ( WHO, 2011) [\[65\].](#page-191-0)

## **Qualidade das Águas Subterrâneas**

Conforme a Síntese Hidrogeológica do Nordeste ao Milionésimo (CPRM, 2015) [\[25\],](#page-185-0) observa-se uma forte ligação entre a qualidade da água subterrânea com os Domínios Hidrolitológicos dos Estados nordestinos, com as zonas sedimentares apresentando águas de boa qualidade e as rochas cristalinas apresentando águas salinizadas. A seguir apresenta-se um resumo da qualidade das águas subterrâneas dos Estados do Ceará, Rio Grande do Norte, Paraíba, e Pernambuco:

Domínios Hidrolitológicos e Distribuição da qualidade da água com base de Sólidos Totais Dissolvidos (STD em mg/L) no semiárido dos Estados do Ceará, Rio Grande do Norte, Paraíba e Pernambuco. Dados do SIAGAS/CPRM.

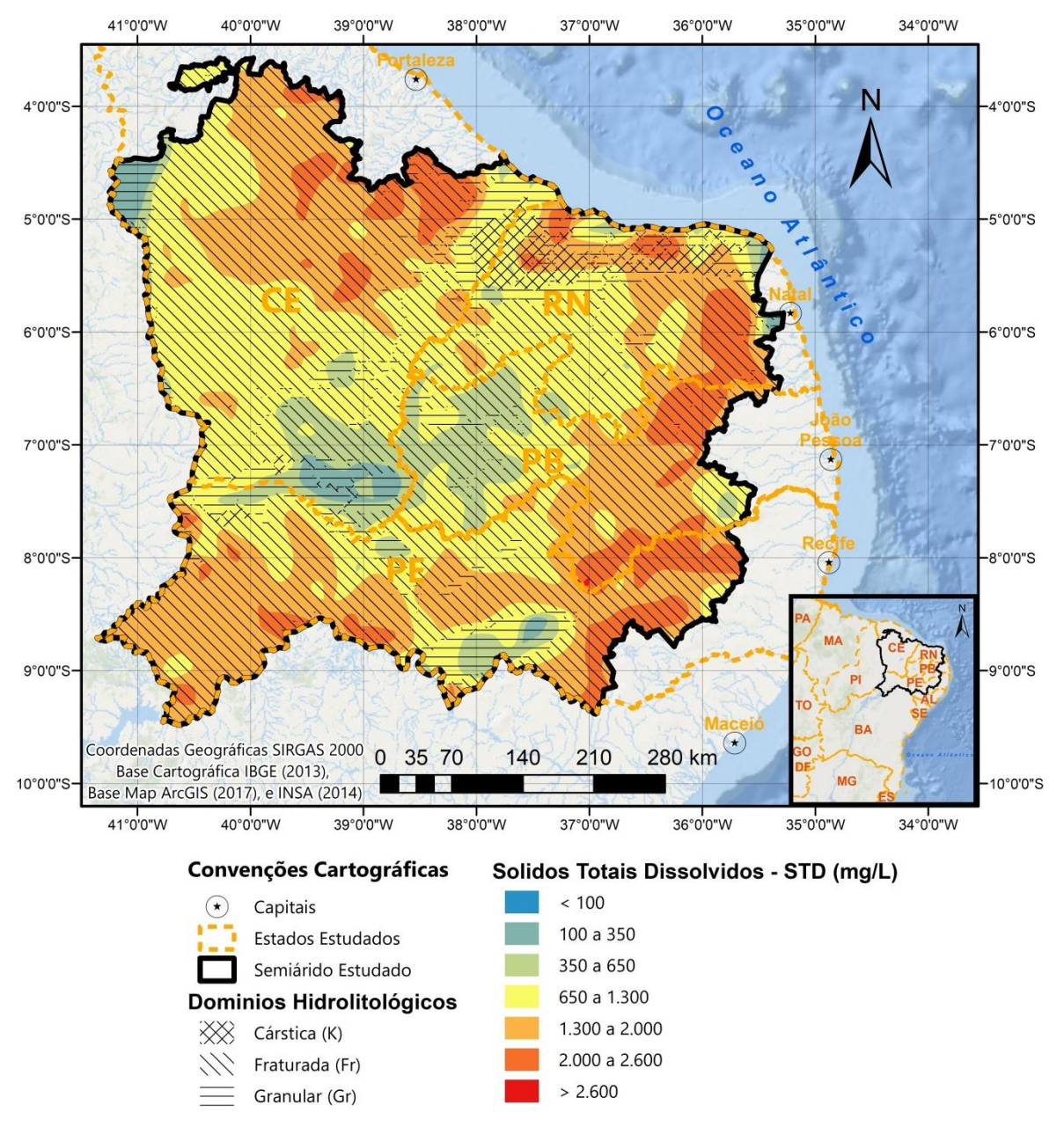

Fonte: Adaptado das camadas de informações dos Sólidos Totais Dissolvidos e Domínios Hidrolitológicos da Síntese Hidrogeológica do Nordeste ao Milionésimo (CPRM, 2015) [\[25\].](#page-185-0)

Nesta síntese cita-se a existência de um bolsão de água muito salinizada na zona centro-norte no Estado do Ceará, e uma tendência de água menos salinizada no cristalino nas zonas próximas ao "arco" morfológico elevado constituído pela Serra da Ibiapaba, e a Serra do Araripe, tendência essa associada provavelmente a índices pluviométricos maiores destas elevações.

O aquífero Açu, na zona da bacia do Apodi, tem águas subterrâneas de boa qualidade, porém é mascarada devido as águas muito mineralizadas por carbonatos do aquífero Jandaíra.

No Estado do Rio Grande do Norte, o Aquífero Barreiras destaca-se por apresentar baixos índices de STD. Nas áreas cristalinas deste estado, a salinidade das águas se incrementa na continuidade do planalto da Borborema.

Observam-se, no Estado da Paraíba, os baixos índices de STD nas regiões de ocorrências dos domínios sedimentares (Araripe e Rio do Peixe). Bem diferentemente das áreas cristalinas na faixa Nordeste-Sudoeste onde se encontra novamente o planalto da Borborema e o elevado STD, só diminuído a salinidade das águas nestas rochas cristalinas ao Leste do estado e principalmente ao Oeste deste planalto.

No Estado de Pernambuco, verifica-se o STD menor na porção centro-Sul e centro-noroeste, região da Bacia Jatobá e região da Bacia São José do Belmonte respectivamente, nos aquíferos Inajá e Tacaratu.

Segue abaixo figuras dos estados estudados nesta pesquisa com a delimitação das áreas de viabilidade para o abastecimento por águas subterrâneas sugeridas pela Síntese Hidrogeológica do Nordeste ao Milionésimo (CPRM, 2015) [\[25\].](#page-185-0)

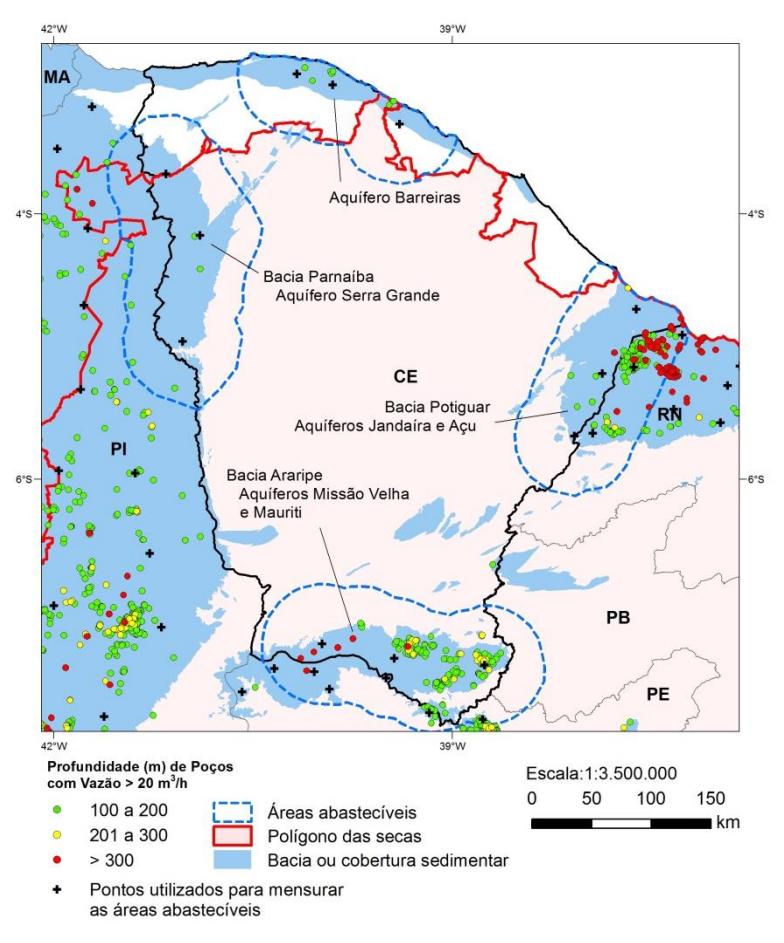

Área com potencial para abastecimento por águas subterrâneas no Estado do Ceará.

# Área com potencial para abastecimento por águas subterrâneas no Estado do Rio Grande do Norte.

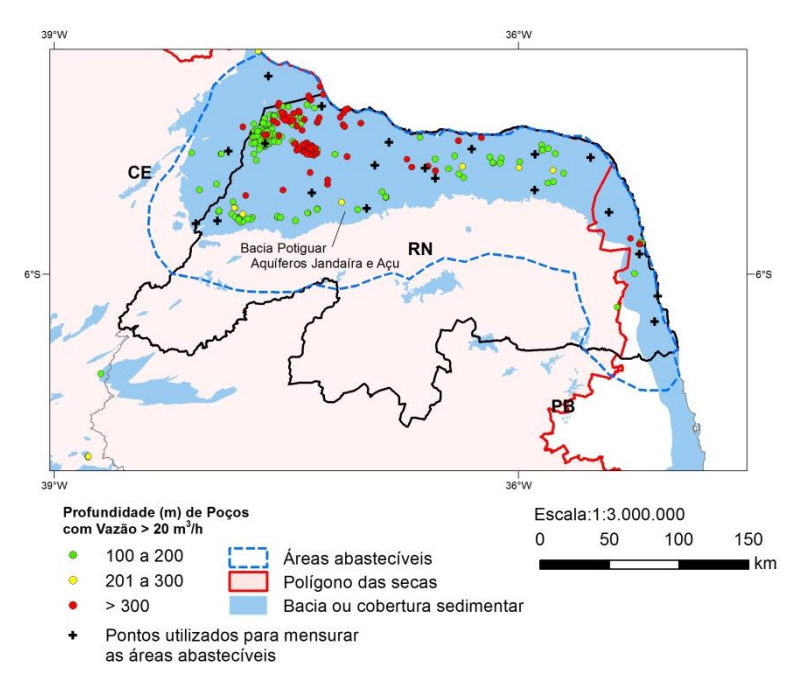

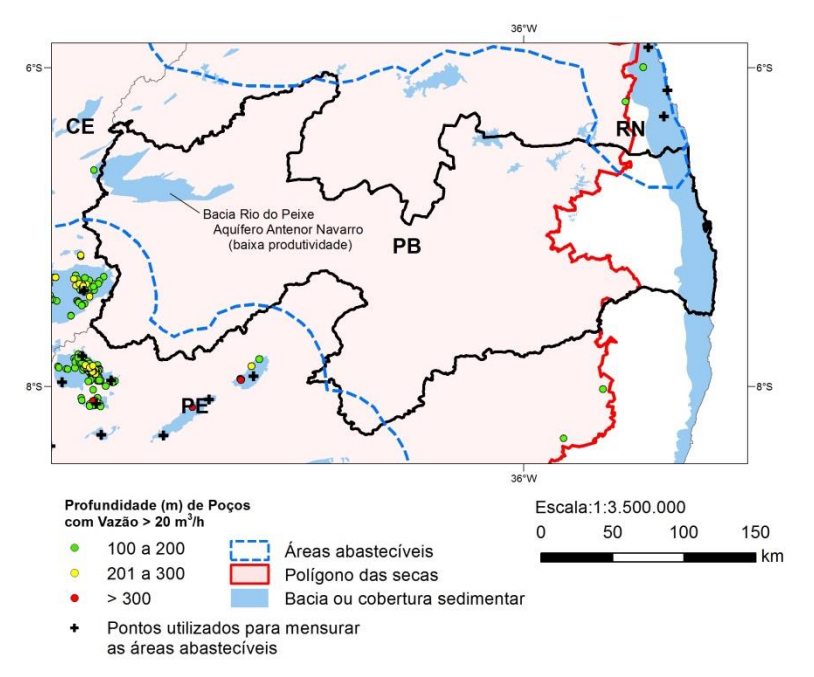

Área com potencial para abastecimento por águas subterrâneas no Estado do Paraíba.

# Área com potencial para abastecimento por águas subterrâneas no Estado do Pernambuco.

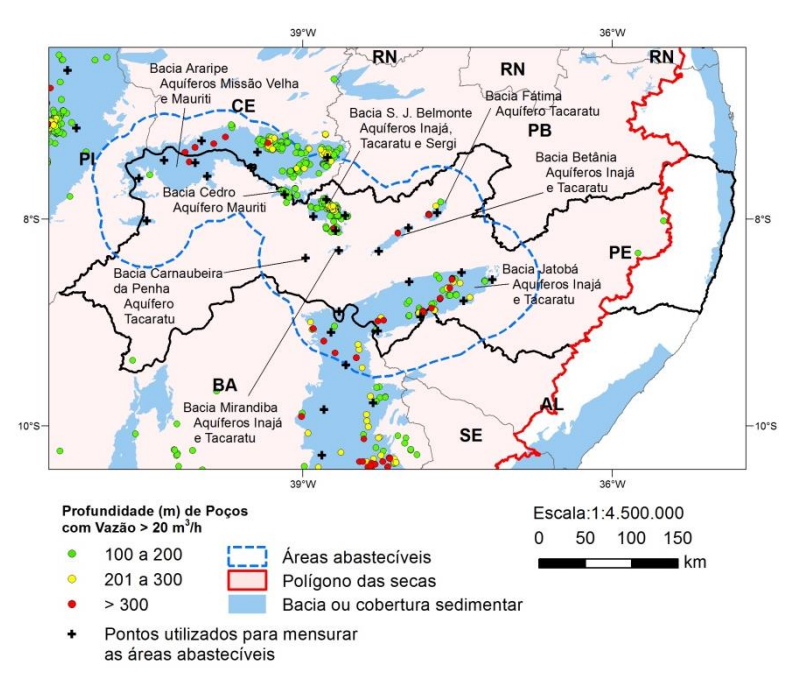

Fonte: As quatro figuras anteriores foram retiradas da Síntese Hidrogeológica do Nordeste ao Milionésimo (CPRM, 2015) [\[25\].](#page-185-0)

#### Sub-bacia Operando **Nome** Código **Município** UF Latitude Longitude (Continuação) **CAMOCIM** 35 CAMOCIM  $-2.90000$  $-40.83333$ 0240000 **CE** Sim 0240001 **ACARAÚ** 35 ACARAÚ  $CF$  $-2,88333$  $-40, 11667$ Sim **GURIU** 35 CAMOCIM **CE**  $-40,58333$ 0240004  $-2,85000$ Sim 35 ACARAÚ  $-40.41667$ Não 0240006 **JIJOCA CE**  $-2,81667$ 0241003 BARROQUINHA 35 CAMOCIM **CE**  $-2,98333$  $-41,08333$ Não 0338001 **PICI** 35 **FORTALEZA CE**  $-3,75000$  $-38,58333$ Sim 0338003 **MONDUBIM**  $\overline{35}$ **FORTALEZA**  $-3,81639$  $-38,57917$ **CE** Sim 0338005 MARACANAU 35 MARACANAU **CE**  $-3,90000$  $-38,63333$ Sim 0338007 **AQUIRAZ** 35 **AQUIRAZ**  $-3,90000$  $-38,38333$ Sim  $CF$ SÃO SÃO GONÇALO DO 0338008 **GONCALO DO**  $-3.58333$ -38.96667 35 **CE** Sim **AMARANTE** AMARANTE **CE** 0338013 SÍTIOS NOVOS 35 **CAUCAIA**  $-3,73333$ -38,96667 Não SÃO 0338015 **UMARITUBA** 35 **GONÇALO DO CE**  $-3,66667$  $-38,98333$ Não AMARANTE 0339001 **ACUDE CAXITORÉ** 35 PENTECOSTE **CE**  $-3,75000$ -39,36667 Sim  $35$ 0339006 **ALMOFADA** ACARAÚ **CE** -39,88333 Não  $-3,03333$ 0339007 **AMONTADA** 35 **ITAPIPOCA CE**  $-3.38333$  $-39.83333$ Sim ARACATIARA **ITAPIPOCA**  $-39,73333$ 0339011 35 **CE**  $-3,16667$ Não 0339014 **ITAPAGÉ** 35 **ITAPAGÉ** CE  $-3,68333$  $-39,58333$ Sim **BETÂNIA** 0339016 35 **ITAPIPOCA CE**  $-3,26750$  $-39,64750$ Sim **ICARAÍ** 35 **ITAPIPOCA CE**  $-39,61667$ Não 0339017  $-3,06667$ 0339019 **IRAPUÃ** 35 **PENTECOSTE CE**  $-3.91667$  $-39.13333$ Não 0339020 **IRATINGA** 35 **ITAPAGÉ CE**  $-3,73333$  $-39,53333$ Sim 0339021 JUÁ **IRAUCUBA** -39,86667 35 **CE**  $-3,86667$ Não **MATIAS** 35 0339022 **PENTECOSTE CE**  $-3,93333$ -39,06667 Não MUNDAU 0339024 35 **TRAIRI CE**  $-3,18333$ -39,36667 Sim 0339026 PARACURU PARACURU  $-3,38333$  $-39,08333$ 35 **CE** Sim SÃO LUÍS DO 0339028 SÃO LUÍS DO CURU 35 **CE**  $-3.67389$  $-39.24167$ Sim **CURU** SÃO 0339029  $CE$  $-3.55000$ **SERROTE** 35 **GONCALO DO**  $-39.16667$ Não AMARANTE 0339030 **TRAIRI** 35 **TRAIRI CE**  $-3,28333$  $-39,25000$ Sim **ITAPAGÉ**  $-3,93333$ 0339031 **VERTENTES** 35 **CE** -39,56667 Sim 0339033 **CRUXATI** 35 **ITAPIPOCA CE**  $-39,65000$  $-3,26667$ Não **URUBURETAM** 0339034 **CE**  $-3.61667$  $-39.50000$ **URUBURETAMA** 35 Sim A 0340001 35 COREAÚ **CE**  $-3,61667$  $-40,81667$ ARAQUEM Não 0340002 ACUDE AYRES DE SOUZA SOBRAL **CE**  $-3,76667$  $-40.50000$ 35 Sim 0340003 AÇUDE ARACATIAÇU 35 SOBRAL **CE**  $-3,90000$  $-40,01667$ Sim 0340005 **FORQUILHA FORQUILHA**  $-3,80000$  $-40,25000$ 35 **CE** Sim **MARTINÓPOL** 0340008 **MARTINOPOLE** 35 **CE**  $-3,23333$  $-40,68333$ Sim E 0340009 **AÇUDE PATOS** 35 SOBRAL **CE**  $-3,76667$  $-40,03333$ Sim

# APÊNDICE B – INVENTÁRIO PLUVIOMÉTRICO E EVAPORIMÉTRICO

Estações Pluviométricas - Atlas Nordeste 1933-2000 (Datum: SIRGAS 2000)

| Código  | <b>Nome</b><br>(Continuação)            | Sub-bacia | <b>Município</b>          | UF        | Latitude   | Longitude   | Operando |
|---------|-----------------------------------------|-----------|---------------------------|-----------|------------|-------------|----------|
| 0340010 | <b>SÃO VICENTE</b>                      | 35        | SANTANA DO<br>ACARAÚ      | CE        | $-3,40000$ | $-40,26667$ | Sim      |
| 0340011 | SOBRAL                                  | 35        | SOBRAL                    | CE        | $-3,66667$ | $-40,36667$ | Sim      |
| 0340012 | <b>TUCUNDUBA</b>                        | 35        | SENADOR SÁ                | CE        | $-3,16667$ | $-40,43333$ | Sim      |
| 0340013 | VÁRZEA DA VOLTA                         | 35        | <b>MORAUJO</b>            | <b>CE</b> | $-3,51667$ | $-40,61667$ | Sim      |
| 0340014 | CARIRE                                  | 35        | <b>CARIRE</b>             | <b>CE</b> | $-3,95000$ | $-40,46667$ | Sim      |
| 0340015 | <b>FRECHEIRINHA</b>                     | 35        | <b>FRECHEIRINH</b><br>А   | CE        | $-3,76667$ | $-40,81667$ | Sim      |
| 0340016 | <b>GRANJA</b>                           | 35        | <b>GRANJA</b>             | <b>CE</b> | $-3,11667$ | $-40,83333$ | Sim      |
| 0340018 | <b>IBIAPINA</b>                         | 34        | <b>IBIAPINA</b>           | <b>CE</b> | $-3,91667$ | $-40,88333$ | Sim      |
| 0340019 | IBUAÇU                                  | 35        | <b>GRANJA</b>             | CE        | $-3,38333$ | $-40,91667$ | Sim      |
| 0340020 | <b>MARCO</b>                            | 35        | <b>MARCO</b>              | CE        | $-3,15000$ | $-40,15000$ | Sim      |
| 0340023 | <b>MUCAMBO</b>                          | 35        | <b>MUCAMBO</b>            | CE        | $-3,90000$ | $-40,76667$ | Sim      |
| 0340024 | MUTAMBEIRAS                             | 35        | SANTANA DO<br>ACARAÚ      | <b>CE</b> | $-3,33333$ | $-40,15000$ | Não      |
| 0340025 | <b>PARACUA</b>                          | 35        | <b>URUOCA</b>             | CE        | $-3,36667$ | $-40,78333$ | Não      |
| 0340026 | PARAZINHO                               | 35        | <b>GRANJA</b>             | CE        | $-3,03333$ | $-40,66667$ | Não      |
| 0340029 | <b>TAPERA</b>                           | 35        | CARIRE                    | CE        | $-3,85000$ | $-40,53333$ | Sim      |
| 0340030 | TIANGUÁ                                 | 34        | TIANGUÁ                   | CE        | $-3,73333$ | $-40,98333$ | Sim      |
| 0340031 | <b>UBAJARA</b>                          | 34        | <b>UBAJARA</b>            | <b>CE</b> | $-3,85000$ | $-40,91667$ | Sim      |
| 0340039 | <b>URUOCA</b>                           | 35        | <b>URUOCA</b>             | <b>CE</b> | $-3,31667$ | $-40,56667$ | Sim      |
| 0340041 | <b>MERUOCA</b>                          | 35        | <b>MERUOCA</b>            | CE        | $-3,45000$ | $-40,48333$ | Sim      |
| 0340049 | MASSAPÊ                                 | 35        | MASSAPÊ                   | <b>CE</b> | $-3,53333$ | $-40,33333$ | Sim      |
| 0341010 | CHAVAL                                  | 35        | CHAVAL                    | CE        | $-3,03333$ | $-41,23333$ | Sim      |
| 0341012 | <b>FAZENDA CARAUBAS</b>                 | 35        | <b>GRANJA</b>             | CE        | $-3,38333$ | $-41,06667$ | Não      |
| 0341013 | <b>IBUGUAÇU</b>                         | 35        | <b>GRANJA</b>             | CE        | $-3,36667$ | $-41,26667$ | Não      |
| 0341014 | SANTO ANTÔNIO DA<br><b>PINDOBA</b>      | 34        | <b>IBIAPINA</b>           | CE        | $-4,03278$ | $-41,08306$ | Sim      |
| 0341015 | PADRE VIEIRA                            | 34        | VIÇOSA DO<br><b>CEARÁ</b> | CE        | $-3,56667$ | $-41,33333$ | Não      |
| 0341016 | VIÇOSA DO CEARÁ                         | 35        | VIÇOSA DO<br>CEARÁ        | CE        | $-3,56417$ | $-41,09417$ | Não      |
| 0437001 | <b>AROEIRAS</b>                         | 36        | <b>ARACATI</b>            | CE        | $-4,56667$ | $-37,98333$ | Não      |
| 0437003 | <b>FORTIM</b>                           | 36        | <b>ARACATI</b>            | CE        | $-4,45000$ | $-37,78333$ | Não      |
| 0437004 | <b>FORTIM</b>                           | 36        | <b>ARACATI</b>            | CE        | $-4,45000$ | $-37,78333$ | Não      |
| 0437005 | <b>VIEIRA</b>                           | 36        | <b>RUSSAS</b>             | CE        | $-4,98333$ | $-37,81667$ | Não      |
| 0437006 | JAGUARUANA                              | 36        | JAGUARUANA                | CE        | $-4,83333$ | -37,78333   | Sim      |
| 0437008 | <b>MATA FRESCA</b>                      | 37        | <b>ARACATI</b>            | CE        | $-4,80000$ | $-37,40000$ | Sim      |
| 0437009 | PALHANO                                 | 36        | PALHANO                   | CE        | $-4,75000$ | $-37,96667$ | Sim      |
| 0437011 | <b>UMBURANAS</b>                        | 36        | <b>BEBERIBE</b>           | CE        | $-4,46667$ | $-37,95000$ | Não      |
| 0437012 | AREIA BRANCA                            | 37        | AREIA<br><b>BRANCA</b>    | <b>RN</b> | $-4,95000$ | $-37,13333$ | Sim      |
| 0437013 | <b>TIBAU</b>                            | 37        | <b>GROSSOS</b>            | <b>RN</b> | $-4,83333$ | $-37,25000$ | Sim      |
| 0438003 | ANTÔNIO DIOGO                           | 35        | REDENÇÃO                  | CE        | $-4,31667$ | $-38,75000$ | Sim      |
| 0438007 | <b>AÇUDE SANTO</b><br>ANTÔNIO DE RUSSAS | 36        | <b>RUSSAS</b>             | CE        | -4,83333   | $-38,16667$ | Sim      |
| 0438008 | AÇUDE RIACHÃO                           | 35        | PACATUBA                  | CE        | $-4,06667$ | $-38,56667$ | Não      |
| 0438010 | <b>BATURITÉ</b>                         | 35        | <b>BATURITÉ</b>           | CE        | $-4,33333$ | $-38,86667$ | Sim      |
| 0438011 | BAÚ                                     | 35        | PACATUBA                  | CE        | $-4,12139$ | $-38,65917$ | Sim      |

Estações Pluviométricas - Atlas Nordeste 1933-2000 (Datum: SIRGAS 2000)

| Código  | <b>Nome</b><br>(Continuação)          | Sub-bacia | Município                    | <b>UF</b>       | Latitude   | Longitude   | Operando |
|---------|---------------------------------------|-----------|------------------------------|-----------------|------------|-------------|----------|
| 0438013 | <b>BIXOPA</b>                         | 36        | LIMOEIRO DO<br><b>NORTE</b>  | CE              | $-4,98333$ | $-38,21667$ | Não      |
| 0438014 | <b>BOA ÁGUA</b>                       | 35        | <b>MORADA</b><br><b>NOVA</b> | CE              | $-4,83333$ | $-38,61667$ | Não      |
| 0438015 | <b>BOQUEIRÃO DO</b><br><b>CESÁRIO</b> | 35        | <b>BEBERIBE</b>              | <b>CE</b>       | $-4,58333$ | $-38,21667$ | Sim      |
| 0438019 | <b>CRISTAIS</b>                       | 35        | CASCAVEL                     | CE              | $-4,48333$ | $-38,35000$ | Não      |
| 0438021 | CHOROZINHO                            | 35        | CHOROZINHO                   | CE              | $-4,30222$ | $-38,49694$ | Sim      |
| 0438022 | <b>CRISTAIS</b>                       | 35        | CASCAVEL                     | $\mathsf{CE}\,$ | $-4,49750$ | $-38,36056$ | Sim      |
| 0438023 | <b>CURUPIRA</b>                       | 35        | ARACOIABA                    | CE              | $-4,53333$ | $-38,56667$ | Não      |
| 0438024 | DANIEL DE QUEIROS                     | 36        | <b>PEREIRO</b>               | $\mathsf{CE}\,$ | $-4,86667$ | -38,93333   | Sim      |
| 0438025 | FAZENDA SANTA MARIA                   | 36        | QUIXADA                      | CE              | $-4,98333$ | $-38,81667$ | Não      |
| 0438026 | <b>FEITICEIRO</b>                     | 36        | <b>MORADA</b><br><b>NOVA</b> | CE              | $-4,86667$ | $-38,35000$ | Não      |
| 0438028 | <b>GUAIUBA</b>                        | 35        | PACATUBA                     | CE              | $-4,15389$ | $-38,72583$ | Não      |
| 0438030 | <b>IBICUITINGA</b>                    | 36        | <b>MORADA</b><br><b>NOVA</b> | CE              | $-4,96667$ | $-38,65000$ | Não      |
| 0438031 | <b>ITAPEBUSSU</b>                     | 35        | MARANGUAP<br>E               | CE              | $-4,01667$ | -38,93333   | Sim      |
| 0438032 | <b>ITAPIUNA</b>                       | 35        | <b>ITAPIUNA</b>              | CE              | $-4,58333$ | $-38,95000$ | Sim      |
| 0438033 | <b>ITAPEIM</b>                        | 35        | BEBERIBE                     | CE              | $-4,35000$ | -38,11667   | Sim      |
| 0438036 | <b>PACOTI</b>                         | 35        | <b>PACOTI</b>                | CE              | $-4,21667$ | -38,91667   | Sim      |
| 0438040 | <b>PATOS</b>                          | 35        | <b>RUSSAS</b>                | CE              | $-4,68333$ | -38,33333   | Não      |
| 0438042 | PITOMBEIRAS                           | 35        | CASCAVEL                     | CE              | $-4,43333$ | $-38,33333$ | Sim      |
| 0438045 | SALVA VIDAS                           | 36        | QUIXADÁ                      | CE              | $-4,96667$ | $-38,91667$ | Sim      |
| 0438049 | VAZANTES                              | 35        | ARACOIABA                    | CE              | $-4,41667$ | $-38,68333$ | Sim      |
| 0438051 | <b>ACARAPÉ</b>                        | 35        | ACARAPÉ                      | CE              | $-4,21667$ | $-38,70000$ | Sim      |
| 0439002 | <b>IBUAÇU</b>                         | 36        | <b>BOA VIAGEM</b>            | CE              | $-4,75000$ | $-39,80000$ | Não      |
| 0439003 | PARAMOTI                              | 35        | PARAMOTI                     | CE              | $-4,08333$ | $-39,25000$ | Sim      |
| 0439004 | FAZENDA CAJAZEIRA                     | 36        | QUIXERAMOBI<br>M             | CE              | $-4,80111$ | $-39,61417$ | Não      |
| 0439005 | SALVAÇÃO                              | 35        | <b>PARAMOTI</b>              | CE              | $-4,25000$ | $-39,48333$ | Sim      |
| 0439006 | CARIDADE                              | 35        | CARIDADE                     | CE              | $-4,23333$ | $-39,18333$ | Sim      |
| 0439008 | MULUNGU                               | 35        | MULUNGU                      | CE              | $-4,30000$ | -38,98333   | Sim      |
| 0439009 | <b>AÇUDE GENERAL</b><br>SAMPAIO       | 35        | <b>GENERAL</b><br>SAMPAIO    | <b>CE</b>       | $-4,06667$ | -39,46667   | Sim      |
| 0439010 | PARAFUSO                              | 35        | CANINDÉ                      | CE              | $-4,26667$ | $-39,65000$ | Sim      |
| 0439011 | SÃO JOSÉ DA MACAOCA                   | 36        | QUIXERAMOBI<br>M             | CE              | $-4,70000$ | $-39,46667$ | Não      |
| 0439012 | LAGOA DO MATO                         | 36        | <b>ITATIRA</b>               | CE              | $-4,66667$ | $-39,61667$ | Sim      |
| 0439013 | UBIRAÇU                               | 35        | CANINDÉ                      | CE              | $-4,41667$ | $-39,61667$ | Sim      |
| 0439014 | SANTA ROSA                            | 35        | <b>SANTA</b><br>QUITÉRIA     | CE              | $-4,30000$ | -39,88333   | Não      |
| 0439015 | AÇUDE SALÃO                           | 35        | CANINDÉ                      | CE              | $-4,41667$ | $-39,31667$ | Sim      |
| 0439016 | AÇUDE ALTO ALEGRE                     | 35        | CARIDADE                     | CE              | $-4,08333$ | $-39,03333$ | Sim      |
| 0439018 | ARATUBA                               | 35        | ARATUBA                      | CE              | $-4,41667$ | $-39,05000$ | Sim      |
| 0439021 | AÇUDE SANTA MARIA                     | 35        | SOBRAL                       | CE              | $-4,08333$ | -39,93333   | Sim      |
| 0439022 | <b>CUSTÓDIO</b>                       | 36        | QUIXADÁ                      | CE              | $-4,98333$ | $-39,16667$ | Não      |
| 0439023 | <b>JACAMPARI</b>                      | 36        | <b>BOA VIAGEM</b>            | CE              | $-4,71667$ | -39,93333   | Sim      |

Estações Pluviométricas - Atlas Nordeste 1933-2000 (Datum: SIRGAS 2000)

| Código  | <b>Nome</b><br>(Continuação)          | Sub-bacia | Município                         | <b>UF</b>       | Latitude   | Longitude   | Operando |
|---------|---------------------------------------|-----------|-----------------------------------|-----------------|------------|-------------|----------|
| 0439024 | FAZENDA FEIJÃO                        | 35        | QUIXADÁ                           | CE              | $-4,56667$ | $-39,16667$ | Sim      |
| 0439025 | AÇUDE POMPEU<br><b>SOBRINHO</b>       | 35        | QUIXADÁ                           | CE              | $-4,80000$ | $-39,11667$ | Sim      |
| 0439027 | <b>QUEIMADAS</b>                      | 36        | QUIXADÁ                           | CE              | -4,88333   | $-39,18333$ | Sim      |
| 0439028 | <b>FAZENDA MONTE</b><br><b>ALEGRE</b> | 36        | <b>QUIXERAMOBI</b><br>M           | CE              | $-4,88333$ | -39,38333   | Sim      |
| 0439040 | <b>GUARAMIRANGA</b>                   | 35        | <b>GUARAMIRAN</b><br>GA           | CE              | $-4,46667$ | $-38,95000$ | Sim      |
| 0440000 | RERIUTABA                             | 35        | RERIUTABA                         | CE              | $-4,15000$ | $-40,58333$ | Sim      |
| 0440001 | SÃO JOSÉ DAS LONTRAS                  | 34        | <b>IPUEIRAS</b>                   | CE              | $-4,55000$ | $-40,96667$ | Não      |
| 0440002 | HIDROLÂNDIA                           | 35        | HIDROLÂNDIA                       | CE              | $-4,41667$ | $-40,40000$ | Sim      |
| 0440003 | <b>CURATIS</b>                        | 35        | <b>TAMBORIL</b>                   | CE              | $-4,98333$ | $-40,26667$ | Sim      |
| 0440004 | CARNAUBAL                             | 34        | CARNAUBAL                         | CE              | $-4,16667$ | $-40,95000$ | Sim      |
| 0440005 | <b>CROATÁ</b>                         | 34        | <b>CROATÁ</b>                     | CE              | $-4,41639$ | $-40,90417$ | Sim      |
| 0440006 | MACARAU                               | 35        | <b>SANTA</b><br>QUITÉRIA          | CE              | $-4,10000$ | $-40,43333$ | Sim      |
| 0440007 | <b>TAMBORIL</b>                       | 35        | <b>TAMBORIL</b>                   | ${\sf CE}$      | $-4,83333$ | -40,33333   | Sim      |
| 0440008 | <b>BOA ESPERANÇA</b>                  | 35        | <b>NOVA RUSSAS</b>                | CE              | $-4,70000$ | $-40,28333$ | Não      |
| 0440009 | CATUNDA                               | 35        | CATUNDA                           | CE              | $-4,66667$ | $-40,20000$ | Sim      |
| 0440011 | ESPÍRITO SANTO                        | 36        | <b>MONSENHOR</b><br><b>TABOSA</b> | CE              | $-4,91667$ | $-40,03333$ | Sim      |
| 0440012 | <b>GAZEA</b>                          | 35        | <b>IPUEIRAS</b>                   | CE              | $-4,40000$ | $-40,45000$ | Sim      |
| 0440013 | ENGENHEIRO JOÃO<br><b>TOMÉ</b>        | 35        | <b>IPUEIRAS</b>                   | CE              | $-4,60000$ | $-40,63333$ | Sim      |
| 0440014 | <b>IPUEIRAS</b>                       | 35        | <b>IPUEIRAS</b>                   | CE              | $-4,53333$ | $-40,71667$ | Sim      |
| 0440016 | LOGRADOURO                            | 35        | <b>SANTA</b><br>QUITÉRIA          | CE              | $-4,31667$ | $-40,26667$ | Não      |
| 0440017 | <b>NOVA RUSSAS</b>                    | 35        | <b>NOVA RUSSAS</b>                | CE              | $-4,71667$ | $-40,56667$ | Sim      |
| 0440018 | <b>PORANGA</b>                        | 34        | <b>PORANGA</b>                    | CE              | $-4,73333$ | $-40,91667$ | Sim      |
| 0440019 | RIACHO DA MATA                        | 34        | CRATEÚS                           | CE              | $-4,93333$ | $-40,75000$ | Não      |
| 0440020 | <b>SUCESSO</b>                        | 35        | <b>TAMBORIL</b>                   | CE              | $-4,93333$ | $-40,53333$ | Sim      |
| 0440025 | MONSENHOR TABOSA                      | 35        | <b>MONSENHOR</b><br><b>TABOSA</b> | $\mathsf{CE}\!$ | $-4,78333$ | $-40,06667$ | Sim      |
| 0440031 | <b>BOA VISTA</b>                      | 35        | SANTA<br>QUITÉRIA                 | CE              | $-4,48333$ | $-40,01667$ | Sim      |
| 0440032 | <b>AÇUDE BONITO</b>                   | 35        | IPÚ                               | CE              | $-4,35000$ | $-40,60000$ | Sim      |
| 0441009 | MACAMBIRA                             | 34        | <b>PORANGA</b>                    | CE              | -4,78333   | $-41,10000$ | Não      |
| 0535000 | CANA BRAVA                            | 38        | PUREZA                            | <b>RN</b>       | $-5,31667$ | $-35,56667$ | Não      |
| 0535002 | PIRIPIRI                              | 38        | MACAÍBA                           | <b>RN</b>       | $-5,85000$ | $-35,35000$ | Sim      |
| 0535007 | <b>UFRN</b>                           | 38        | <b>NATAL</b>                      | <b>RN</b>       | $-5,80000$ | $-35,21667$ | Sim      |
| 0535011 | TAIPU - PARTICULAR                    | 38        | <b>TAIPU</b>                      | <b>RN</b>       | $-5,61667$ | $-35,60000$ | Sim      |
| 0535013 | SÃO PAULO DO<br><b>POTENGI</b>        | 38        | SÃO PAULO<br><b>DO POTENGI</b>    | RN              | $-5,90000$ | -35,76667   | Sim      |
| 0535014 | SÃO PEDRO                             | 38        | SÃO PEDRO                         | <b>RN</b>       | $-5,86667$ | $-35,61667$ | Sim      |
| 0535016 | JACUMÄ                                | 38        | CEARÁ-MIRIM                       | <b>RN</b>       | $-5,55000$ | $-35,23333$ | Sim      |
| 0535017 | JOÃO CAMARA (BAIXA<br>VERDE)          | 38        | JOÃO<br>CÂMARA                    | <b>RN</b>       | -5,53333   | $-35,81667$ | Sim      |

Estações Pluviométricas - Atlas Nordeste 1933-2000 (Datum: SIRGAS 2000)

| Código  | <b>Nome</b><br>(Continuação)           | Sub-bacia | Município                                        | <b>UF</b> | Latitude   | Longitude   | Operando |
|---------|----------------------------------------|-----------|--------------------------------------------------|-----------|------------|-------------|----------|
| 0535021 | <b>TOUROS</b>                          | 38        | <b>TOUROS</b>                                    | <b>RN</b> | $-5,20000$ | $-35,46667$ | Sim      |
| 0535024 | RIACHO DOS PAUS -<br><b>PARTICULAR</b> | 38        | <b>BENTO</b><br><b>FERNANDES</b><br>(EX-BARRETO) | <b>RN</b> | $-5,70000$ | $-35,76667$ | Não      |
| 0535025 | POCO BRANCO (SÍTIO<br>CRAVOS)          | 38        | POÇO<br><b>BRANCO</b>                            | <b>RN</b> | $-5,61667$ | -35,66667   | Sim      |
| 0535027 | CEARÁ-MIRIM                            | 38        | CEARÁ-MIRIM                                      | RN        | $-5,63333$ | $-35,43333$ | Sim      |
| 0535028 | <b>BOM JESUS</b>                       | 38        | <b>BOM JESUS</b>                                 | <b>RN</b> | $-5,98333$ | $-35,61667$ | Sim      |
| 0535029 | <b>BARCELONA</b>                       | 38        | <b>BARCELONA</b>                                 | <b>RN</b> | $-5,95000$ | $-35,93333$ | Sim      |
| 0535036 | <b>PUREZA</b>                          | 38        | <b>PUREZA</b>                                    | <b>RN</b> | $-5,53333$ | $-35,53333$ | Sim      |
| 0535038 | <b>FAZENDA POTENJI</b>                 | 38        | <b>IELMO</b><br><b>MARINHO</b>                   | <b>RN</b> | $-5,84583$ | $-35,52333$ | Sim      |
| 0536001 | <b>JARDIM DE ANGICOS</b>               | 38        | <b>JARDIM DE</b><br><b>ANGICOS</b>               | <b>RN</b> | $-5,65000$ | $-36,00000$ | Sim      |
| 0536003 | MONSENHOR HONÓRIO                      | 37        | PENDÊNCIAS                                       | <b>RN</b> | $-5,35000$ | $-36,53333$ | Não      |
| 0536004 | SALINA HENRIQUE LAJES<br>(MACAU)       | 37        | <b>MACAU</b>                                     | <b>RN</b> | $-5,11667$ | $-36,63333$ | Sim      |
| 0536009 | LAJES (ITARETAMA)                      | 38        | LAJES                                            | <b>RN</b> | $-5,70000$ | $-36,25000$ | Sim      |
| 0536011 | <b>RECANTO</b>                         | 38        | CERRO CORÁ                                       | <b>RN</b> | $-5,86667$ | $-36,28333$ | Sim      |
| 0536012 | PEDRA PRETA                            | 38        | PEDRA PRETA                                      | <b>RN</b> | $-5,58333$ | $-36,11667$ | Sim      |
| 0536014 | GUAMARÉ                                | 38        | GUAMARÉ                                          | <b>RN</b> | $-5,11667$ | $-36,31667$ | Sim      |
| 0536015 | <b>CÓRREGOS</b>                        | 38        | PEDRO<br><b>AVELINO</b>                          | <b>RN</b> | $-5,28333$ | $-36,28333$ | Não      |
| 0536017 | SÃO TOMÉ                               | 38        | SÃO TOMÉ                                         | RN        | $-5,96667$ | $-36,06667$ | Sim      |
| 0536018 | SANTANA DO MATOS                       | 37        | SANTANA<br><b>DOS MATOS</b>                      | <b>RN</b> | $-5,96667$ | $-36,65000$ | Sim      |
| 0536019 | PEDRO AVELINO                          | 37        | PEDRO<br><b>AVELINO</b>                          | <b>RN</b> | $-5,51667$ | $-36,38333$ | Sim      |
| 0536021 | AÇU                                    | 37        | AÇU                                              | <b>RN</b> | $-5,58333$ | $-36,90000$ | Sim      |
| 0536022 | PIXORE DE BAIXO                        | 37        | SÃO PEDRO                                        | <b>RN</b> | $-5,78333$ | $-36,60000$ | Não      |
| 0536024 | <b>ANGICOS</b>                         | 37        | <b>ANGICOS</b>                                   | <b>RN</b> | $-5,66667$ | $-36,60000$ | Sim      |
| 0536025 | <b>BARÃO DE SERRA</b><br><b>BRANCA</b> | 37        | <b>JUCURUTU</b>                                  | <b>RN</b> | $-5,98333$ | $-36,85000$ | Sim      |
| 0536026 | CAIÇARA DO RIO DOS<br><b>VENTOS</b>    | 38        | CAIÇARA DO<br>RIO DO<br><b>VENTO</b>             | <b>RN</b> | $-5,76667$ | $-36,01667$ | Sim      |
| 0536027 | <b>CARNAUBAIS</b>                      | 37        | CARNAUBAIS                                       | <b>RN</b> | $-5,33333$ | $-36,83333$ | Sim      |
| 0536028 | PENDÊNCIAS                             | 37        | PENDÊNCIAS                                       | <b>RN</b> | $-5,25000$ | $-36,71667$ | Sim      |
| 0536030 | JANDAÍRA                               | 38        | JANDAÍRA                                         | <b>RN</b> | $-5,41667$ | -36,06667   | Sim      |
| 0536031 | SÃO RAFAEL                             | 37        | SÃO RAFAEL                                       | <b>RN</b> | $-5,80000$ | $-36,91667$ | Sim      |
| 0536032 | AFONSO BEZERRA                         | 37        | <b>AFONSO</b><br><b>BEZERRA</b>                  | <b>RN</b> | $-5,50000$ | $-36,50000$ | Sim      |
| 0536033 | EPITÁCIO PESSOA                        | 37        | PEDRO<br><b>AVELINO</b>                          | <b>RN</b> | $-5,00000$ | $-36,00000$ | Não      |
| 0536041 | SÃO BENTO DO NORTE                     | 37        | SÃO BENTO<br>DO NORTE                            | <b>RN</b> | $-5,06667$ | $-36,03333$ | Não      |
| 0537000 | LAGOA DO ROCHA                         | 37        | LIMOEIRO DO<br><b>NORTE</b>                      | CE        | $-5,21667$ | $-37,81667$ | Não      |

Estações Pluviométricas - Atlas Nordeste 1933-2000 (Datum: SIRGAS 2000)

| Código  | <b>Nome</b><br>(Continuação)                | Sub-bacia | Município                                       | UF        | Latitude   | Longitude   | Operando   |
|---------|---------------------------------------------|-----------|-------------------------------------------------|-----------|------------|-------------|------------|
| 0537001 | ZE DA VOLTA                                 | 37        | ACU                                             | <b>RN</b> | $-5,50000$ | $-37,18333$ | Sim        |
| 0537002 | OLHO D'ÁGUA DOS<br><b>BORGES</b>            | 37        | OLHO D'ÁGUA<br>DO BORGES                        | <b>RN</b> | $-5,96667$ | $-37,70000$ | Sim        |
| 0537003 | <b>BARAUNA</b>                              | 37        | <b>MOSSORÓ</b>                                  | <b>RN</b> | $-5,08333$ | $-37,63333$ | Sim        |
| 0537005 | <b>CAMPO GRANDE</b><br>(AUGUSTO SEVERO)     | 37        | <b>AUGUSTO</b><br><b>SEVERO</b>                 | <b>RN</b> | $-5,85000$ | $-37,31667$ | Sim        |
| 0537006 | CARAUBAS                                    | 37        | CARAÚBAS                                        | <b>RN</b> | $-5,78333$ | $-37,56667$ | Sim        |
| 0537008 | PEDRA DE ABELHAS                            | 37        | <b>FELIPE</b><br><b>GUERRA</b>                  | <b>RN</b> | $-5,59333$ | $-37,68417$ | Sim        |
| 0537009 | RIACHO DA CRUZ                              | 37        | RIACHO DA<br><b>CRUZ</b>                        | <b>RN</b> | $-5,93333$ | $-37,96667$ | Sim        |
| 0537010 | <b>ITAÚ</b>                                 | 37        | <b>ITAÚ</b>                                     | <b>RN</b> | $-5,83333$ | $-37,98333$ | Sim        |
| 0537012 | <b>HIPÓLITO</b>                             | 37        | <b>MOSSORÓ</b>                                  | <b>RN</b> | $-5,45000$ | $-37,21667$ | Sim        |
| 0537013 | <b>GOVERNADOR DIX-SEPT</b><br><b>ROSADO</b> | 37        | <b>GOVERNADO</b><br>R DIX-SEPT<br><b>ROSADO</b> | <b>RN</b> | $-5.46667$ | $-37,51667$ | Sim        |
| 0537014 | AÇUDE MALHADA<br>VERMELHA                   | 37        | <b>SEVERIANO</b><br><b>MELO</b>                 | <b>RN</b> | $-5,78333$ | $-37,91667$ | <b>Sim</b> |
| 0537015 | RIACHO DO MATEUS                            | 37        | <b>GOVERNADO</b><br>R DIX-SEPT<br><b>ROSADO</b> | <b>RN</b> | $-5,31667$ | $-37,58333$ | Sim        |
| 0537016 | SANTANA                                     | 37        | <b>MOSSORÓ</b>                                  | <b>RN</b> | $-5,33333$ | $-37,30000$ | Não        |
| 0537017 | SÍTIO DOS GOIS                              | 37        | <b>APODI</b>                                    | <b>RN</b> | $-5,45000$ | $-37,80000$ | Sim        |
| 0537018 | <b>FAZENDA NOVO</b><br><b>HORIZONTE</b>     | 37        | BARAÚNA                                         | <b>RN</b> | $-5,21667$ | $-37,66667$ | Não        |
| 0537019 | <b>UPANEMA</b>                              | 37        | <b>UPANEMA</b>                                  | <b>RN</b> | $-5,64361$ | $-37,25528$ | Sim        |
| 0537020 | <b>UMARIZAL</b>                             | 37        | <b>UMARIZAL</b>                                 | <b>RN</b> | $-5,98333$ | $-37,81667$ | Sim        |
| 0537023 | MOSSORÓ -<br><b>PARTICULAR</b>              | 37        | <b>MOSSORÓ</b>                                  | <b>RN</b> | $-5,20000$ | $-37,35000$ | Sim        |
| 0537024 | AÇUDE MORCEGO                               | 37        | <b>AUGUSTO</b><br><b>SEVERO</b>                 | <b>RN</b> | $-5,86667$ | $-37,35000$ | Não        |
| 0537027 | PARAÚ                                       | 37        | PARAÚ                                           | <b>RN</b> | $-5,78333$ | $-37,10000$ | Sim        |
| 0537029 | <b>APODI</b>                                | 37        | <b>APODI</b>                                    | <b>RN</b> | $-5,66667$ | $-37,80000$ | Sim        |
| 0538001 | OLHO DAGUA DA BICA                          | 36        | <b>TABULEIRO</b><br>DO NORTE                    | CE        | -5,38333   | $-38,00000$ | Sim        |
| 0538002 | POTIRETAMA                                  | 36        | <b>IRACEMA</b>                                  | CE        | $-5,70000$ | $-38,16667$ | Não        |
| 0538003 | <b>ALTO SANTO</b>                           | 36        | <b>ALTO SANTO</b>                               | CE        | $-5,51667$ | $-38,25000$ | Sim        |
| 0538004 | <b>ALTO RECREIO</b>                         | 36        | <b>ALTO SANTO</b>                               | CE        | $-5,58333$ | $-38,11667$ | Não        |
| 0538006 | <b>BOM JARDIM</b>                           | 36        | JAGUARETAM<br>A                                 | <b>CE</b> | $-5,46667$ | $-38,61667$ | Não        |
| 0538007 | <b>JAGUARETAMA</b>                          | 36        | <b>JAGUARETAM</b><br>Α                          | <b>CE</b> | $-5,51667$ | $-38,75000$ | Não        |
| 0538008 | CASTANHÃO                                   | 36        | <b>ALTO SANTO</b>                               | CE        | -5,46694   | $-38,40750$ | Sim        |
| 0538009 | LIMOEIRO DO NORTE                           | 36        | LIMOEIRO DO<br><b>NORTE</b>                     | <b>CE</b> | -5,13333   | $-38,10000$ | Sim        |
| 0538010 | SÃO JOÃO DO<br><b>JAGUARIBE</b>             | 36        | SÃO JOÃO DO<br>JAGUARIBE                        | CE        | $-5,28333$ | $-38,26667$ | Sim        |

Estações Pluviométricas - Atlas Nordeste 1933-2000 (Datum: SIRGAS 2000)

| Código  | <b>Nome</b><br>(Continuação)   | Sub-bacia | Município                         | UF        | Latitude   | Longitude   | Operando |
|---------|--------------------------------|-----------|-----------------------------------|-----------|------------|-------------|----------|
| 0538011 | <b>SITIA</b>                   | 36        | QUIXADA                           | CE        | $-5,16667$ | $-38,66667$ | Sim      |
| 0538012 | SÃO GONÇALO                    | 36        | <b>JAGUARETAM</b><br>A            | CE        | $-5,33333$ | -38,73333   | Não      |
| 0538014 | <b>CATITA</b>                  | 36        | <b>MORADA</b><br><b>NOVA</b>      | CE        | $-5,33333$ | $-38,51667$ | Não      |
| 0538015 | AÇUDE NOVA FLORESTA            | 36        | <b>JAGUARIBE</b>                  | <b>CE</b> | $-5,95000$ | $-38,91667$ | Sim      |
| 0538016 | <b>ANINGAS</b>                 | 36        | JAGUARIBARA                       | CE        | $-5,71667$ | $-38,68333$ | Não      |
| 0538017 | <b>AÇUDE VELAME</b>            | 36        | <b>JAGUARIBARA</b>                | CE        | $-5,61667$ | $-38,58333$ | Sim      |
| 0538018 | AÇUDE PEDRAS<br><b>BRANCAS</b> | 36        | QUIXADÁ                           | <b>CE</b> | $-5,15000$ | -38,88333   | Sim      |
| 0538019 | CARNAÚBAS                      | 36        | <b>MORADA</b><br><b>NOVA</b>      | CE        | $-5,28333$ | $-38,60000$ | Sim      |
| 0538020 | AÇUDE EMA                      | 36        | <b>IRACEMA</b>                    | <b>CE</b> | $-5,76667$ | $-38,35000$ | Sim      |
| 0538021 | <b>MENDUBIM</b>                | 36        | QUIXADA                           | <b>CE</b> | $-5,26667$ | -38,98333   | Sim      |
| 0538023 | AÇUDE RIACHO DO<br>SANGUE      | 36        | SOLONÓPOLE                        | CE        | $-5,68333$ | $-38,96667$ | Sim      |
| 0538027 | AÇUDE BANABUIU                 | 36        | BANABUIU                          | <b>CE</b> | $-5,32500$ | -38,92389   | Sim      |
| 0538033 | <b>TABOLEIRO GRANDE</b>        | 37        | <b>TABOLEIRO</b><br><b>GRANDE</b> | <b>RN</b> | $-5,93333$ | $-38,06667$ | Sim      |
| 0538034 | MORADA NOVA                    | 36        | <b>MORADA</b><br><b>NOVA</b>      | <b>CE</b> | $-5,11667$ | $-38,38333$ | Sim      |
| 0539001 | <b>MOMBAÇA</b>                 | 36        | <b>MOMBAÇA</b>                    | CE        | $-5,75000$ | -39,63333   | Sim      |
| 0539002 | <b>AÇUDE PATU</b>              | 36        | <b>SENADOR</b><br><b>POMPEU</b>   | <b>CE</b> | $-5,58333$ | $-39,41667$ | Sim      |
| 0539003 | <b>IBICUA</b>                  | 36        | <b>PIQUET</b><br>CARNEIRO         | <b>CE</b> | $-5,91667$ | $-39,41667$ | Não      |
| 0539004 | CARNAÚBAS                      | 36        | <b>MOMBAÇA</b>                    | CE        | $-5,85000$ | $-39,73333$ | Sim      |
| 0539005 | PIQUET CARNEIRO                | 36        | <b>PIQUET</b><br>CARNEIRO         | CE        | $-5,81667$ | $-39,41667$ | Sim      |
| 0539006 | <b>JUATAMA</b>                 | 36        | QUIXADÁ                           | CE        | $-5,08333$ | -39,03333   | Sim      |
| 0539007 | LACERDA                        | 36        | <b>QUIXERAMOBI</b><br>M           | CE        | $-5,43333$ | $-39,35000$ | Não      |
| 0539010 | <b>URUQUE</b>                  | 36        | QUIXERAMOBI<br>M                  | <b>CE</b> | $-5,15000$ | $-39,16667$ | Sim      |
| 0539011 | <b>MILHA</b>                   | 36        | <b>MILHA</b>                      | CE        | $-5,68056$ | $-39,20000$ | Sim      |
| 0539013 | SÃO JOSÉ DE<br>SOLONÓPOLE      | 36        | SOLONÓPOLE                        | CE        | -5,88333   | $-39,06667$ | Não      |
| 0539014 | <b>CATOLÉ</b>                  | 36        | <b>MOMBAÇA</b>                    | CE        | $-5,91667$ | $-39,63333$ | Sim      |
| 0539016 | QUIXERAMOBIM                   | 36        | <b>OUIXERAMOBI</b><br>M           | CE        | $-5,20000$ | $-39,30000$ | Não      |
| 0539017 | COROATA                        | 36        | QUIXERAMOBI<br>M                  | CE        | $-5,03333$ | -39,33333   | Sim      |
| 0539018 | FAZENDA JARDIM                 | 36        | QUIXADÁ                           | CE        | $-5,20000$ | -39,03333   | Sim      |
| 0539019 | <b>ITABATINGA</b>              | 36        | SOLONÓPOLE                        | CE        | $-5,56667$ | $-39,16667$ | Não      |
| 0539021 | RIACHÃO DO BANABUIU            | 36        | PEDRA<br><b>BRANCA</b>            | CE        | -5,43333   | $-40,00000$ | Sim      |
| 0539022 | <b>TROIA</b>                   | 36        | PEDRA<br><b>BRANCA</b>            | CE        | $-5,53333$ | $-39,91667$ | Não      |

Estações Pluviométricas - Atlas Nordeste 1933-2000 (Datum: SIRGAS 2000)

| Código  | <b>Nome</b><br>(Continuação) | Sub-bacia | Município                      | <b>UF</b> | Latitude   | Longitude   | Operando |
|---------|------------------------------|-----------|--------------------------------|-----------|------------|-------------|----------|
| 0539023 | SOLONÓPOLE                   | 36        | SOLONÓPOLE                     | CE        | $-5,70000$ | $-39,01667$ | Sim      |
| 0539024 | PRUDENTE DE MORAIS           | 36        | <b>QUIXERAMOBI</b><br>M        | CE        | $-5,35000$ | $-39,31667$ | Sim      |
| 0539026 | <b>CASTELO</b>               | 36        | <b>QUIXERAMOBI</b><br>M        | <b>CE</b> | $-5,28333$ | $-39,43333$ | Não      |
| 0539029 | <b>BOA VIAGEM</b>            | 36        | <b>BOA VIAGEM</b>              | CE        | $-5,13333$ | $-39,71667$ | Sim      |
| 0539030 | FAZENDA SÃO<br>JERÔNIMO      | 36        | MOMBAÇA                        | CE.       | $-5,68333$ | $-39,81667$ | Sim      |
| 0539031 | <b>BALCO</b>                 | 36        | <b>BOA VIAGEM</b>              | CE        | $-5,26667$ | -39,93333   | Não      |
| 0539034 | MINEIROLÂNDIA                | 36        | PEDRA<br><b>BRANCA</b>         | CE        | $-5,51667$ | $-39,61667$ | Sim      |
| 0539035 | <b>MANITUBA</b>              | 36        | QUIXERAMOBI<br>M               | CE        | $-5,21667$ | $-39,56667$ | Não      |
| 0539036 | <b>TATAIRA</b>               | 36        | SOLONÓPOLE                     | CE        | $-5,91667$ | $-39,26667$ | Sim      |
| 0539037 | SENADOR POMPEU               | 36        | SENADOR<br><b>POMPEU</b>       | <b>CE</b> | $-5,58000$ | -39,36806   | Sim      |
| 0539038 | PEDRA BRANCA                 | 36        | PEDRA<br><b>BRANCA</b>         | CE        | $-5,45000$ | $-39,71667$ | Não      |
| 0539042 | SANTO ANTÔNIO                | 36        | <b>BOA VIAGEM</b>              | CE        | $-5,18333$ | $-39,78333$ | Não      |
| 0540000 | CRATEÚS                      | 34        | CRATEÚS                        | CE        | $-5,20000$ | $-40,66667$ | Sim      |
| 0540002 | <b>COUTINHO</b>              | 34        | INDEPENDÊN<br><b>CIA</b>       | CE        | $-5,83333$ | $-40,68333$ | Sim      |
| 0540003 | <b>NOVO ORIENTE</b>          | 34        | <b>NOVO</b><br>ORIENTE         | CE        | $-5,53861$ | -40,77389   | Sim      |
| 0540004 | TRÊS IRMÃOS                  | 34        | <b>NOVO</b><br>ORIENTE         | CE        | $-5,58333$ | $-40,85000$ | Não      |
| 0540005 | TRANQUEIRAS                  | 34        | INDEPENDÊN<br><b>CIA</b>       | CE        | $-5,58333$ | $-40,55000$ | Sim      |
| 0540007 | <b>IAPI</b>                  | 34        | INDEPENDÊN<br><b>CIA</b>       | CE        | $-5,61667$ | $-40,41667$ | Sim      |
| 0540008 | CABEÇA DA ONÇA               | 34        | <b>CRATEÚS</b>                 | CE        | $-5,43333$ | $-40,93333$ | Não      |
| 0540009 | <b>BARRA</b>                 | 34        | CRATEÚS                        | CE        | $-5,30000$ | $-40,56667$ | Não      |
| 0540011 | <b>IBIAPABA</b>              | 34        | <b>CRATEÚS</b>                 | CE        | $-5,06667$ | $-40,93333$ | Não      |
| 0540012 | <b>CURIMATA</b>              | 34        | <b>TAMBORIL</b>                | CE        | $-5,08333$ | $-40,28333$ | Não      |
| 0540015 | AÇUDE VÁRZEA DO BOI          | 36        | TAUÁ                           | CE        | $-5,91667$ | $-40,35000$ | Sim      |
| 0540016 | INDEPENDÊNCIA                | 34        | INDEPENDÊN<br><b>CIA</b>       | CE        | $-5,38333$ | $-40,33333$ | Sim      |
| 0540017 | SANTO ANTÔNIO                | 36        | TAUÁ                           | CE        | $-5,85000$ | $-40,35000$ | Sim      |
| 0541012 | <b>OITICICA</b>              | 34        | <b>CRATEÚS</b>                 | CE        | $-5,05000$ | -41,08333   | Não      |
| 0635002 | PEDRO VELHO                  | 38        | PEDRO VELHO                    | <b>RN</b> | $-6,45000$ | $-35,23333$ | Sim      |
| 0635005 | SÃO JOSÉ DE MIPIBU           | 38        | SÃO JOSÉ DE<br><b>MIPIBU</b>   | RN        | $-6,06667$ | -35,23333   | Sim      |
| 0635007 | SERRA DE SÃO BENTO           | 38        | SERRA DE SÃO<br><b>BENTO</b>   | <b>RN</b> | $-6,41667$ | $-35,63333$ | Sim      |
| 0635009 | <b>SERRA CAIADA</b>          | 38        | PRESIDENTE<br><b>JUSCELINO</b> | RN        | $-6,10000$ | $-35,70000$ | Sim      |
| 0635011 | SANTO ANTÔNIO                | 38        | SANTO<br>ANTÔNIO               | <b>RN</b> | $-6,30000$ | $-35,46667$ | Sim      |

Estações Pluviométricas - Atlas Nordeste 1933-2000 (Datum: SIRGAS 2000)

| Código  | <b>Nome</b><br>(Continuação)                   | Sub-bacia | Município                          | <b>UF</b> | Latitude   | Longitude   | Operando |
|---------|------------------------------------------------|-----------|------------------------------------|-----------|------------|-------------|----------|
| 0635012 | <b>AÇUDE TRAIRÍ</b>                            | 38        | TANGARÁ                            | <b>RN</b> | $-6,23333$ | $-35,80000$ | Sim      |
| 0635016 | <b>NOVA CRUZ</b>                               | 38        | <b>NOVA CRUZ</b>                   | <b>RN</b> | $-6,46667$ | $-35,43333$ | Sim      |
| 0635017 | LAGOA SALGADA                                  | 38        | LAGOA<br>SALGADA                   | <b>RN</b> | $-6,11667$ | -35,48333   | Sim      |
| 0635018 | BOA SAÚDE (JANUÁRIO<br>CICCO)                  | 38        | JANUÁRIO<br><b>CICCO</b>           | RN        | $-6,15000$ | $-35,58333$ | Sim      |
| 0635020 | <b>JAPI</b>                                    | 38        | JAPI                               | <b>RN</b> | $-6,46667$ | $-35,86667$ | Sim      |
| 0635021 | AÇUDE JAPI II                                  | 38        | SÃO JOSÉ DO<br>CAMPESTRE           | <b>RN</b> | $-6,28333$ | -35,66667   | Sim      |
| 0635025 | <b>BASE FÍSICA DA EMPARN</b><br>(CANGUARETAMA) | 38        | CANGUARETA<br>MA                   | <b>RN</b> | $-6,38333$ | $-35,11667$ | Sim      |
| 0635027 | ARACAGI                                        | 38        | ARAÇAGI                            | PB        | $-6,85000$ | $-35,36667$ | Não      |
| 0635028 | ARARUNA                                        | 38        | ARARUNA                            | PB        | $-6,51667$ | $-35,73333$ | Sim      |
| 0635030 | <b>AREIA</b>                                   | 38        | <b>AREIA</b>                       | PB        | $-6,96667$ | $-35,70000$ | Sim      |
| 0635033 | BANANEIRAS                                     | 38        | BANANEIRAS                         | PB        | $-6,76667$ | $-35,63333$ | Sim      |
| 0635037 | CACIMBA DE DENTRO                              | 38        | <b>CACIMBA DE</b><br><b>DENTRO</b> | PB        | $-6,63333$ | $-35,78333$ | Não      |
| 0635038 | <b>CAIÇARA</b>                                 | 38        | CAIÇARA                            | PB        | $-6,61667$ | $-35,46667$ | Não      |
| 0635040 | <b>GUARABIRA</b>                               | 38        | <b>GUARABIRA</b>                   | PB        | $-6,85000$ | -35,48333   | Sim      |
| 0635043 | <b>JACARAU</b>                                 | 38        | JACARAÚ                            | PB        | $-6,66667$ | $-35,28333$ | Não      |
| 0635044 | MAMANGUAPE                                     | 38        | MAMANGUAP<br>Е                     | PB        | $-6,83333$ | $-35,11667$ | Sim      |
| 0635045 | <b>MATARACA</b>                                | 38        | <b>MATARACA</b>                    | PB        | $-6,60000$ | $-35,05000$ | Não      |
| 0635047 | SALGADO                                        | 38        | SOLÂNEA                            | PB        | $-6,78333$ | $-35,88333$ | Não      |
| 0635048 | SERRARIA                                       | 38        | SERRARIA                           | PB        | $-6,81667$ | $-35,63333$ | Sim      |
| 0635050 | <b>VILA MAIA</b>                               | 38        | BANANEIRAS                         | PB        | $-6,80000$ | $-35,58333$ | Não      |
| 0636001 | <b>AÇUDE CRUZETA</b>                           | 37        | <b>CRUZETA</b>                     | <b>RN</b> | $-6,41667$ | $-36,78333$ | Sim      |
| 0636005 | <b>FLORANIA (FLORES)</b>                       | 37        | <b>FLORANIA</b>                    | <b>RN</b> | $-6,11667$ | $-36,81667$ | Sim      |
| 0636007 | AÇUDE GARGALHEIRAS                             | 37        | <b>ACARI</b>                       | <b>RN</b> | $-6,40000$ | $-36,58333$ | Sim      |
| 0636009 | SÃO JOSÉ DA PASSAGEM                           | 37        | SANTANA<br><b>DOS MATOS</b>        | <b>RN</b> | $-6,01667$ | $-36,61667$ | Sim      |
| 0636010 | SÃO VICENTE (LUIZA)                            | 37        | SÃO VICENTE                        | <b>RN</b> | $-6,21667$ | $-36,68333$ | Sim      |
| 0636012 | LAGOA NOVA                                     | 37        | LAGOA NOVA                         | <b>RN</b> | $-6,10000$ | $-36,46667$ | Sim      |
| 0636013 | SÍTIO PASSAGEM                                 | 37        | <b>JARDIM DO</b><br><b>SERIDÓ</b>  | <b>RN</b> | $-6,58333$ | -36,78333   | Sim      |
| 0636014 | ZANGARELHAS                                    | 37        | <b>JARDIM DO</b><br><b>SERIDÓ</b>  | RN        | $-6,60000$ | $-36.73333$ | Não      |
| 0636015 | AÇUDE TOTORO                                   | 37        | <b>CURRAIS</b><br><b>NOVOS</b>     | <b>RN</b> | $-6,20000$ | $-36,53333$ | Sim      |
| 0636016 | <b>UMARI PRETO</b>                             | 37        | SANTANA DO<br><b>SERIDÓ</b>        | <b>RN</b> | $-6,73333$ | $-36,76667$ | Não      |
| 0636017 | <b>FAZENDA RIACHO</b><br><b>FUNDO</b>          | 37        | CARNAUBA<br><b>DOS DANTAS</b>      | <b>RN</b> | $-6,55000$ | $-36,50000$ | Não      |
| 0636018 | PARELHAS                                       | 37        | PARELHAS                           | <b>RN</b> | $-6,68333$ | $-36,66667$ | Sim      |
| 0636021 | SANTA CRUZ                                     | 38        | <b>SANTA CRUZ</b>                  | <b>RN</b> | $-6,23333$ | $-36,01667$ | Sim      |
| 0636022 | SERRA DO DOUTOR                                | 38        | CAMPO<br><b>REDONDO</b>            | <b>RN</b> | $-6,18333$ | $-36,25000$ | Sim      |

Estações Pluviométricas - Atlas Nordeste 1933-2000 (Datum: SIRGAS 2000)

| Código  | <b>Nome</b><br>(Continuação)          | Sub-bacia | Município                                  | UF        | Latitude   | Longitude   | Operando |
|---------|---------------------------------------|-----------|--------------------------------------------|-----------|------------|-------------|----------|
| 0636023 | <b>CORONEL EZEQUIEL</b>               | 38        | <b>CORONEL</b><br><b>EZEQUIEL</b>          | <b>RN</b> | $-6,38333$ | $-36,21667$ | Sim      |
| 0636024 | <b>EQUADOR</b>                        | 37        | <b>EQUADOR</b>                             | RN        | $-6,95000$ | $-36,71667$ | Sim      |
| 0636025 | <b>CURRAIS NOVOS</b>                  | 37        | <b>CURRAIS</b><br><b>NOVOS</b>             | <b>RN</b> | $-6,26667$ | $-36,51667$ | Sim      |
| 0636026 | <b>CERRO CORA</b>                     | 38        | <b>CERRO CORÁ</b>                          | <b>RN</b> | $-6,05000$ | $-36,35000$ | Sim      |
| 0636027 | <b>OURO BRANCO</b><br>(MANAIRAMA)     | 37        | <b>OURO</b><br><b>BRANCO</b>               | <b>RN</b> | $-6,70000$ | $-36,95000$ | Sim      |
| 0636031 | <b>ALGODÃO</b>                        | 38        | <b>REMÍGIO</b>                             | PB        | $-6,88333$ | $-36,03333$ | Não      |
| 0636032 | BARRA DE SANTA ROSA                   | 38        | <b>BARRA DE</b><br><b>SANTA ROSA</b>       | PB        | $-6,71667$ | $-36,06667$ | Sim      |
| 0636035 | <b>CUITÉ</b>                          | 38        | <b>CUITÉ</b>                               | PB        | $-6,48333$ | $-36,15000$ | Não      |
| 0636036 | <b>OLIVEDOS</b>                       | 38        | <b>OLIVEDOS</b>                            | PB        | $-6,98333$ | $-36,25000$ | Sim      |
| 0636037 | PEDRA LAVRADA                         | 38        | <b>PEDRA</b><br>LAVRADA                    | PB        | $-6,75000$ | $-36,46667$ | Sim      |
| 0636038 | PICUI                                 | 38        | PICUÍ                                      | PB        | $-6,51667$ | $-36,36667$ | Sim      |
| 0636040 | SOSSEGO                               | 38        | <b>CUITÉ</b>                               | PB        | $-6,76667$ | $-36,25000$ | Sim      |
| 0636042 | SANTA LUZIA                           | 37        | SANTA LUZIA                                | PB        | $-6,86667$ | -36,93333   | Não      |
| 0637000 | PATÚ                                  | 37        | PATÚ                                       | RN        | $-6,10000$ | -37,63333   | Sim      |
| 0637002 | <b>JOÃO DIAS</b>                      | 37        | <b>JOÃO DIAS</b>                           | <b>RN</b> | $-6,26667$ | $-37,80000$ | Sim      |
| 0637004 | <b>CAICÓ</b>                          | 37        | <b>CAICÓ</b>                               | <b>RN</b> | $-6,45000$ | $-37,10000$ | Sim      |
| 0637005 | AÇUDE MUNDO NOVO                      | 37        | <b>CAICÓ</b>                               | <b>RN</b> | $-6,38333$ | $-37,06667$ | Sim      |
| 0637007 | AREIAS (EX-AÇUDE<br>CORREDOR)         | 37        | <b>ANTÔNIO</b><br><b>MARTINS</b>           | <b>RN</b> | $-6,18333$ | $-37,96667$ | Sim      |
| 0637009 | <b>LUCRECIA</b>                       | 37        | LUCRÉCIA                                   | <b>RN</b> | $-6,11667$ | $-37,81667$ | Sim      |
| 0637010 | AÇUDE LAGOINHA                        | 37        | <b>JARDIM DE</b><br><b>PIRANHAS</b>        | <b>RN</b> | $-6,46222$ | $-37,30250$ | Sim      |
| 0637011 | <b>JUCURUTU</b>                       | 37        | <b>JUCURUTU</b>                            | <b>RN</b> | $-6,03333$ | $-37,01667$ | Sim      |
| 0637012 | MARACANAU                             | 37        | <b>AUGUSTO</b><br><b>SEVERO</b>            | <b>RN</b> | $-6,05000$ | $-37,38333$ | Não      |
| 0637013 | SERRA NEGRA DO<br><b>NORTE</b>        | 37        | SERRA NEGRA<br><b>DO NORTE</b>             | <b>RN</b> | $-6,66667$ | $-37,40000$ | Sim      |
| 0637014 | SÃO JOÃO DO SABUGI -<br><b>EMATER</b> | 37        | SÃO JOÃO DO<br>SABUGI                      | <b>RN</b> | $-6,71667$ | $-37,20000$ | Sim      |
| 0637015 | <b>MARTINS</b>                        | 37        | <b>MARTINS</b>                             | <b>RN</b> | -6,08333   | $-37,91667$ | Sim      |
| 0637016 | PALMA                                 | 37        | <b>CAICÓ</b>                               | <b>RN</b> | $-6,66667$ | $-37,01667$ | Sim      |
| 0637018 | ALMINO AFONSO (EX-<br>SÍTIO MILAGRES) | 37        | <b>ALMINO</b><br><b>AFONSO</b>             | RN        | $-6,15000$ | -37,78333   | Sim      |
| 0637019 | <b>JARDIM DE PIRANHAS</b>             | 37        | <b>JARDIM DE</b><br><b>PIRANHAS</b>        | <b>RN</b> | $-6,38333$ | $-37,35000$ | Sim      |
| 0637021 | <b>ACUDE ITANS</b>                    | 37        | <b>CAICÓ</b>                               | <b>RN</b> | $-6,48333$ | $-37,06667$ | Sim      |
| 0637022 | BELÉM DO BREJO DO<br><b>CRUZ</b>      | 37        | <b>BELÉM DO</b><br><b>BREJO DO</b><br>CRUZ | PB        | $-6,18333$ | $-37,53333$ | Sim      |
| 0637023 | <b>BREJO DO CRUZ</b>                  | 37        | <b>BREJO DO</b><br>CRUZ                    | PB        | $-6,35000$ | $-37,50000$ | Sim      |
| 0637025 | CATOLÉ DO ROCHA                       | 37        | CATOLÉ DO<br><b>ROCHA</b>                  | PB        | $-6,35000$ | $-37,75000$ | Sim      |

Estações Pluviométricas - Atlas Nordeste 1933-2000 (Datum: SIRGAS 2000)

| Código  | <b>Nome</b><br>(Continuação)         | Sub-bacia | Município                         | UF        | Latitude   | Longitude   | Operando |
|---------|--------------------------------------|-----------|-----------------------------------|-----------|------------|-------------|----------|
| 0637028 | CONDADO                              | 37        | CONDADO                           | PB        | $-6,90000$ | $-37,61667$ | Sim      |
| 0637030 | JENIPAPEIRO DO<br>CARREIRO           | 37        | CATOLÉ DO<br><b>ROCHA</b>         | PB        | $-6,46667$ | $-37,55000$ | Não      |
| 0637031 | <b>MALTA</b>                         | 37        | <b>MALTA</b>                      | PB        | $-6,90000$ | $-37,53333$ | Sim      |
| 0637032 | <b>POMBAL</b>                        | 37        | <b>POMBAL</b>                     | PB        | $-6,76667$ | $-37,81667$ | Sim      |
| 0637034 | SÃO JOSÉ DE<br><b>ESPINHARAS</b>     | 37        | SÃO JOSÉ DE<br><b>ESPINHARAS</b>  | PB        | $-6,85000$ | $-37,33333$ | Sim      |
| 0637036 | <b>JERICÓ</b>                        | 37        | <b>JERICÓ</b>                     | PB        | $-6,55000$ | $-37,81667$ | Sim      |
| 0637037 | SÃO MAMEDE                           | 37        | SÃO MAMEDE                        | PB        | $-6,91667$ | $-37,10000$ | Sim      |
| 0638000 | <b>LAVRAS DA</b><br>MANGABEIRA       | 36        | <b>LAVRAS DA</b><br>MANGABEIRA    | CE        | $-6,75000$ | $-38,95000$ | Não      |
| 0638001 | CRUZEIRINHO                          | 36        | ICÓ                               | CE        | $-6,28333$ | $-38,75000$ | Não      |
| 0638002 | <b>ICOZINHO</b>                      | 36        | ICÓ                               | CE        | $-6,50000$ | $-38,63333$ | Não      |
| 0638004 | <b>LIMA CAMPOS</b>                   | 36        | ICÓ                               | <b>CE</b> | $-6,40000$ | $-38,95000$ | Sim      |
| 0638005 | AÇUDE ORÓS                           | 36        | <b>ORÓS</b>                       | CE        | $-6,26667$ | $-38,91667$ | Sim      |
| 0638006 | <b>UMARITUBA</b>                     | 36        | <b>UMARI</b>                      | <b>CE</b> | $-6,61667$ | $-38,88333$ | Não      |
| 0638007 | <b>LAVRAS DA</b><br>MANGABEIRA       | 36        | <b>LAVRAS DA</b><br>MANGABEIRA    | <b>CE</b> | $-6,76278$ | -38,96056   | Sim      |
| 0638008 | <b>UMARI</b>                         | 36        | <b>UMARI</b>                      | CE        | $-6,63333$ | $-38,70000$ | Sim      |
| 0638009 | <b>CURRAL NOVO</b>                   | 36        | <b>JAGUARIBE</b>                  | CE        | $-6,03333$ | $-38,86667$ | Sim      |
| 0638010 | <b>AURORA</b>                        | 36        | <b>AURORA</b>                     | CE        | $-6,95000$ | -38,96667   | Sim      |
| 0638011 | <b>PEREIRO</b>                       | 36        | <b>PEREIRO</b>                    | CE        | $-6,05000$ | $-38,46667$ | Sim      |
| 0638013 | <b>IPAUMIRIM</b>                     | 36        | <b>IPAUMIRIM</b>                  | CE        | $-6,78333$ | $-38,71667$ | Sim      |
| 0638028 | CAJAZEIRAS                           | 37        | CAJAZEIRAS                        | PB        | $-6,88333$ | $-38,56667$ | Sim      |
| 0638029 | <b>BARRA DO JUÁ</b>                  | 37        | <b>TRIUNFO</b>                    | PB        | $-6,53333$ | $-38,56667$ | Sim      |
| 0638030 | <b>BALANÇAS</b>                      | 37        | <b>CACHOEIRA</b><br>DOS ÍNDIOS    | PB        | $-6,98333$ | $-38,73333$ | Não      |
| 0638033 | <b>ANTENOR NAVARRO</b>               | 37        | SÃO JOÃO DO<br>RIO DO PEIXE       | PB        | $-6,73333$ | $-38,45000$ | Sim      |
| 0638034 | SÃO GONÇALO                          | 37        | SOUSA                             | PB        | $-6,83333$ | $-38,35000$ | Sim      |
| 0638035 | <b>UIRAUNA</b>                       | 37        | UIRAÚNA                           | PB        | $-6,51667$ | $-38,41667$ | Sim      |
| 0638036 | SOUSA                                | 37        | SOUSA                             | PB        | $-6,75000$ | $-38,23333$ | Sim      |
| 0638037 | ALEXANDRIA                           | 37        | ALEXANDRIA                        | <b>RN</b> | $-6,41667$ | $-38,01667$ | Sim      |
| 0638038 | SÍTIO ANGICOS (AÇUDE<br>ARAPUÃ)      | 37        | JOSÉ DA<br><b>PENHA</b>           | RN        | $-6,35000$ | $-38,28333$ | Sim      |
| 0638039 | LUÍS GOMES                           | 37        | LUÍS GOMES                        | RN        | $-6,41667$ | $-38,40000$ | Sim      |
| 0638040 | <b>MARCELINO VIEIRA</b><br>(PANATIS) | 37        | <b>MARCELINO</b><br><b>VIEIRA</b> | RN        | $-6,28333$ | $-38,16667$ | Sim      |
| 0638041 | PAU DOS FERROS                       | 37        | PAU DOS<br><b>FERROS</b>          | RN        | $-6,11667$ | $-38,21667$ | Sim      |
| 0638042 | SÍTIO GANGORRA                       | 37        | RAFAEL<br><b>FERNANDES</b>        | <b>RN</b> | $-6,21667$ | $-38,26667$ | Sim      |
| 0638043 | SÃO MIGUEL                           | 37        | SÃO MIGUEL                        | <b>RN</b> | $-6,21667$ | $-38,50000$ | Sim      |
| 0638044 | <b>AÇUDE BONITO</b>                  | 37        | SÃO MIGUEL                        | <b>RN</b> | $-6,21278$ | $-38,42556$ | Sim      |
| 0638045 | <b>TENENTE ANANIAS</b>               | 37        | <b>TENENTE</b><br><b>ANANIAS</b>  | RN        | $-6,46667$ | $-38,18333$ | Sim      |
| 0638046 | AÇUDE PILÕES                         | 37        | PILÕES                            | PB        | $-6,66667$ | $-38,51667$ | Sim      |

Estações Pluviométricas - Atlas Nordeste 1933-2000 (Datum: SIRGAS 2000)

| Código  | <b>Nome</b><br>(Continuação)       | Sub-bacia | Município                             | UF        | Latitude   | Longitude   | Operando |
|---------|------------------------------------|-----------|---------------------------------------|-----------|------------|-------------|----------|
| 0638047 | <b>ENGENHEIRO AVIDOS</b>           | 37        | CAJAZEIRAS                            | PB        | $-6,96667$ | $-38,46667$ | Sim      |
| 0638048 | NAZAREZINHO                        | 37        | NAZAREZINH<br>O                       | PB        | $-6,91667$ | -38,33333   | Sim      |
| 0638049 | SÃO JOSÉ DA LAGOA<br><b>TAPADA</b> | 37        | SÃO JOSÉ DA<br>LAGOA<br><b>TAPADA</b> | PB        | $-6,93333$ | $-38,16667$ | Sim      |
| 0638050 | SÃO VICENTE                        | 37        | SOUSA                                 | PB        | $-6,61667$ | $-38,33333$ | Não      |
| 0638051 | SÃO FRANCISCO                      | 37        | SOUSA                                 | PB        | $-6,61667$ | $-38,08333$ | Sim      |
| 0639000 | <b>MALHADA</b>                     | 36        | CARIÚS                                | CE        | $-6,56667$ | $-39,53333$ | Não      |
| 0639003 | <b>BARRO ALTO</b>                  | 36        | <b>IGUATU</b>                         | CE        | $-6,45000$ | $-39,40000$ | Sim      |
| 0639005 | <b>TRUSSU</b>                      | 36        | <b>ACOPIARA</b>                       | CE        | $-6,16667$ | $-39,78333$ | Não      |
| 0639006 | CAIPÚ                              | 36        | CARIÚS                                | CE        | $-6,63333$ | $-39,31667$ | Sim      |
| 0639007 | NARANIU                            | 36        | VÁRZEA<br><b>ALEGRE</b>               | CE        | $-6,66667$ | $-39,25000$ | Não      |
| 0639008 | <b>QUITAIUS</b>                    | 36        | <b>LAVRAS DA</b><br>MANGABEIRA        | <b>CE</b> | $-6,86667$ | $-39,10000$ | Não      |
| 0639009 | <b>GRANJEIRO</b>                   | 36        | <b>GRANJEIRO</b>                      | CE        | $-6,88333$ | $-39,21667$ | Sim      |
| 0639010 | CACHOEIRA                          | 36        | ASSARÉ                                | CE        | $-6,83333$ | -39,66667   | Não      |
| 0639011 | MANGABEIRA                         | 36        | <b>LAVRAS DA</b><br>MANGABEIRA        | CE        | $-6,76667$ | $-39,11667$ | Não      |
| 0639012 | <b>FLAMENGO</b>                    | 36        | SABOEIRO                              | CE        | $-6,25000$ | $-39,66667$ | Sim      |
| 0639013 | CATARINA                           | 36        | CATARINA                              | CE        | $-6,13333$ | -39,86667   | Sim      |
| 0639014 | ASSARÉ                             | 36        | ASSARÉ                                | CE        | $-6,86667$ | -39,86667   | Sim      |
| 0639015 | ALTANEIRA                          | 36        | ALTANEIRA                             | CE        | $-7,00000$ | -39,73333   | Sim      |
| 0639016 | CACHOEIRA DO<br>SINFRÔNIO          | 36        | SABOEIRO                              | CE        | $-6,36667$ | $-39,95000$ | Não      |
| 0639017 | POCO COMPRIDO                      | 36        | <b>JUCÁS</b>                          | CE        | $-6,46667$ | -39,73333   | Não      |
| 0639018 | VÁRZEA DA CONCEIÇÃO                | 36        | <b>CEDRO</b>                          | CE        | $-6,46667$ | $-39,11667$ | Sim      |
| 0639019 | <b>MARRUAS</b>                     | 36        | <b>TAUÁ</b>                           | CE        | $-6,03333$ | -39,96667   | Sim      |
| 0639020 | MARACAJÁ                           | 36        | <b>IGUATU</b>                         | CE        | $-6,16667$ | $-39,08333$ | Sim      |
| 0639021 | <b>ACOPIARA</b>                    | 36        | <b>ACOPIARA</b>                       | CE        | $-6,11667$ | $-39,45000$ | Sim      |
| 0639022 | <b>TABOLEIRO DO MEIO</b>           | 36        | <b>ACOPIARA</b>                       | CE        | $-6,18333$ | $-39,66667$ | Sim      |
| 0639023 | <b>TARRAFAS</b>                    | 36        | ASSARÉ                                | CE        | $-6,68333$ | $-39,75000$ | Não      |
| 0639024 | ARROJADO                           | 36        | LAVRAS DA<br>MANGABEIRA               | CE        | $-6,66667$ | $-39,01667$ | Sim      |
| 0639026 | <b>CEDRO</b>                       | 36        | <b>CEDRO</b>                          | CE        | $-6,60000$ | -39,06667   | Sim      |
| 0639029 | <b>FARIAS BRITO</b>                | 36        | <b>FARIAS BRITO</b>                   | CE        | $-6,91667$ | -39,56667   | Sim      |
| 0639030 | CARIÚS                             | 36        | <b>CARIÚS</b>                         | CE        | $-6,53333$ | $-39,50000$ | Sim      |
| 0639031 | ANTONINA DO NORTE                  | 36        | <b>ANTONINA</b><br>DO NORTE           | CE        | $-6,71667$ | -39,96667   | Sim      |
| 0639032 | SUASSURANA                         | 36        | <b>IGUATU</b>                         | CE        | $-6,70000$ | $-39,50000$ | Sim      |
| 0639033 | SABOEIRO                           | 36        | SABOEIRO                              | CE        | $-6,53333$ | $-39,90000$ | Sim      |
| 0639034 | VÁRZEA ALEGRE                      | 36        | VÁRZEA<br>ALEGRE                      | CE        | $-6,80000$ | $-39,30000$ | Sim      |
| 0639035 | <b>IGUATU</b>                      | 36        | <b>IGUATU</b>                         | CE        | $-6,36667$ | $-39,30000$ | Sim      |
| 0639039 | <b>BRAVO</b>                       | 36        | <b>IGUATU</b>                         | CE        | $-6,50000$ | $-39,31667$ | Sim      |
| 0640002 | <b>TAUÁ</b>                        | 36        | <b>TAUÁ</b>                           | CE        | $-6,01667$ | $-40,28333$ | Sim      |

Estações Pluviométricas - Atlas Nordeste 1933-2000 (Datum: SIRGAS 2000)

| Código  | <b>Nome</b><br>(Continuação)       | Sub-bacia | Município                           | <b>UF</b> | Latitude   | Longitude   | Operando |
|---------|------------------------------------|-----------|-------------------------------------|-----------|------------|-------------|----------|
|         |                                    |           |                                     |           |            |             |          |
| 0640003 | ARNEIROZ                           | 36        | ARNEIROZ                            | CE        | $-6,32639$ | $-40,15889$ | Sim      |
| 0640004 | QUIXARIU                           | 36        | <b>CAMPOS</b><br>SALES              | <b>CE</b> | $-6,81667$ | $-40,28333$ | Não      |
| 0640005 | <b>ESTREITO</b>                    | 36        | ARNEIROZ                            | CE        | $-6,21667$ | $-40,28333$ | Não      |
| 0640006 | CARMELÓPOLES                       | 36        | CAMPOS<br>SALES                     | CE        | $-6,90000$ | $-40,16667$ | Não      |
| 0640008 | AÇUDE POÇO DE PEDRA                | 36        | <b>CAMPOS</b><br><b>SALES</b>       | CE        | $-6,96667$ | $-40,33333$ | Sim      |
| 0640009 | SÃO MARTINHO                       | 36        | <b>TAUÁ</b>                         | CE        | $-6,01667$ | $-40,13333$ | Não      |
| 0640010 | <b>MARRECAS</b>                    | 36        | TAUÁ                                | CE        | $-6,15000$ | $-40,48333$ | Não      |
| 0640012 | <b>FAZENDA NOVA</b>                | 36        | <b>AIUABA</b>                       | CE        | $-6,50000$ | $-40,36667$ | Sim      |
| 0640014 | <b>BARRA</b>                       | 36        | <b>AIUABA</b>                       | CE        | $-6,60000$ | $-40,31667$ | Sim      |
| 0640015 | PARAMBU                            | 36        | PARAMBU                             | CE        | $-6,21667$ | $-40,70000$ | Sim      |
| 0640016 | TAUÁ                               | 36        | <b>TAUÁ</b>                         | <b>CE</b> | $-6,01667$ | $-40,43333$ | Sim      |
| 0640017 | COCOCI                             | 36        | <b>TAUÁ</b>                         | CE        | $-6,41667$ | $-40,50000$ | Sim      |
| 0640019 | <b>AIUABA</b>                      | 36        | <b>AIUABA</b>                       | CE        | $-6,56667$ | $-40,11667$ | Sim      |
| 0640020 | <b>FAZENDA MALHADA</b>             | 36        | PARAMBU                             | CE        | $-6,43333$ | -40,71667   | Não      |
| 0734001 | <b>SANTA RITA</b>                  | 38        | SANTA RITA                          | PB        | $-7,13333$ | -34,98333   | Sim      |
| 0734003 | JOÃO PESSOA                        | 38        | JOÃO PESSOA                         | PB        | $-7,11667$ | -34,88333   | Sim      |
| 0734008 | <b>ALHANDRA</b>                    | 39        | <b>ALHANDRA</b>                     | PB        | $-7,43333$ | $-34,91667$ | Sim      |
| 0734011 | <b>IGARASSU</b>                    | 39        | <b>IGARASSU</b>                     | PE        | -7,83333   | $-34,90000$ | Não      |
| 0735002 | <b>UMBUZEIRO</b>                   | 38        | <b>UMBUZEIRO</b>                    | PB        | $-7,70000$ | $-35,66667$ | Sim      |
| 0735006 | SAPÉ                               | 38        | SAPÉ                                | PB        | $-7,10000$ | $-35,23333$ | Sim      |
| 0735007 | PILAR                              | 38        | PILAR                               | PB        | $-7,10000$ | $-35,28333$ | Sim      |
| 0735009 | MULUNGU                            | 38        | MULUNGU                             | PB        | $-7,02944$ | $-35,46806$ | Sim      |
| 0735011 | <b>MATA VIRGEM</b>                 | 38        | <b>UMBUZEIRO</b>                    | PB        | $-7,73333$ | $-35,81667$ | Sim      |
| 0735012 | FAZENDA LAGOA DOS<br><b>MARCOS</b> | 38        | <b>AROEIRAS</b>                     | PB        | $-7,53333$ | $-35,81667$ | Sim      |
| 0735015 | <b>ITABAIANA</b>                   | 38        | <b>ITABAIANA</b>                    | PB        | $-7,33333$ | -35,33333   | Sim      |
| 0735017 | INGÁ                               | 38        | INGÁ                                | PB        | $-7,28333$ | $-35,61667$ | Sim      |
| 0735018 | <b>FAGUNDES</b>                    | 38        | <b>FAGUNDES</b>                     | PB        | $-7,35000$ | $-35,80000$ | Não      |
| 0735019 | CRUZ DO ESPIRITO<br><b>SANTO</b>   | 38        | CRUZ DO<br><b>ESPÍRITO</b><br>SANTO | PB        | $-7,15000$ | $-35,08333$ | Sim      |
| 0735026 | <b>CAMPINA GRANDE</b>              | 38        | CAMPINA<br><b>GRANDE</b>            | PB        | $-7,21667$ | -35,86667   | Não      |
| 0735028 | <b>BODOCONGO</b>                   | 38        | <b>BOQUEIRÃO</b>                    | PB        | $-7,53333$ | $-35,98333$ | Sim      |
| 0735029 | <b>AROEIRAS</b>                    | 38        | <b>AROEIRAS</b>                     | PB        | $-7,51667$ | $-35,68333$ | Sim      |
| 0735030 | ALAGOA NOVA                        | 38        | <b>ALAGOA</b><br><b>NOVA</b>        | PB        | $-7,06667$ | -35,78333   | Sim      |
| 0735033 | ALAGOA GRANDE                      | 38        | <b>ALAGOA</b><br><b>GRANDE</b>      | PB        | $-7,05000$ | -35,63333   | Sim      |
| 0735035 | <b>ACAU</b>                        | 38        | PILAR                               | PB        | $-7,11667$ | $-35,35000$ | Não      |
| 0735036 | PONTE DA BATALHA                   | 38        | SANTA<br><b>TERESINHA</b>           | PB        | $-7,13000$ | $-35,04750$ | Sim      |
| 0735037 | ALGODÃO DO MANSO<br>(DNOCS)        | 39        | FREI<br><b>MIGUELINHO</b>           | PE        | $-7,96667$ | -35,88333   | Não      |
| 0735038 | ALIANÇA (PARAGUAÇU)                | 39        | <b>ALIANÇA</b>                      | PE        | $-7,58333$ | $-35,20000$ | Não      |
| 0735040 | <b>BIZARRA</b>                     | 39        | <b>BOM JARDIM</b>                   | PE        | $-7,73333$ | $-35,48333$ | Não      |

Estações Pluviométricas - Atlas Nordeste 1933-2000 (Datum: SIRGAS 2000)

| Código  | <b>Nome</b><br>(Continuação)     | Sub-bacia | Município                                  | <b>UF</b> | Latitude   | Longitude   | Operando   |
|---------|----------------------------------|-----------|--------------------------------------------|-----------|------------|-------------|------------|
| 0735041 | <b>BOM JARDIM</b>                | 39        | <b>BOM JARDIM</b>                          | PE        | $-7,80000$ | $-35,58333$ | Sim        |
| 0735045 | <b>BUENOS AIRES</b>              | 39        | <b>BUENOS</b><br>AIRES                     | <b>PE</b> | $-7,78333$ | $-35,36667$ | Não        |
| 0735046 | CARPINA (FLORESTA<br>DOS LEÕES)  | 39        | <b>CARPINA</b>                             | <b>PE</b> | $-7,85000$ | $-35,25000$ | <b>Sim</b> |
| 0735048 | CONDADO (GOIANINHA)              | 39        | CONDADO                                    | PE        | $-7,58333$ | $-35,10000$ | Não        |
| 0735050 | <b>ENGENHO SÍTIO</b>             | 39        | SÃO<br>LOURENÇO<br>DA MATA                 | <b>PE</b> | $-7,96806$ | $-35,15667$ | Sim        |
| 0735060 | MACAPARANA (DNOCS)               | 39        | MACAPARAN<br>A                             | <b>PE</b> | $-7,55000$ | $-35,45000$ | Não        |
| 0735061 | <b>MACHADOS</b>                  | 39        | <b>MACHADOS</b>                            | PE        | $-7,68333$ | $-35,51667$ | Não        |
| 0735062 | NAZARÉ DA MATA                   | 39        | NAZARÉ DA<br><b>MATA</b>                   | <b>PE</b> | $-7,73333$ | $-35,23333$ | Não        |
| 0735067 | SALGADINHO                       | 39        | SALGADINHO                                 | PE        | $-7,94278$ | $-35,63417$ | Sim        |
| 0735072 | <b>ITAMBÉ</b>                    | 39        | ITAMBÉ (EX-<br>TAMBÉ)                      | <b>PE</b> | $-7,41667$ | $-35,11667$ | Sim        |
| 0735074 | TIMBAÚBA                         | 39        | TIMBAÚBA                                   | PE        | $-7,51667$ | $-35,31667$ | Sim        |
| 0735080 | USINA MATARI (IAA)               | 39        | NAZARÉ DA<br><b>MATA</b>                   | <b>PE</b> | $-7,66667$ | $-35,13333$ | Não        |
| 0735081 | USINA MUSSUREPE                  | 39        | PAUDALHO                                   | PE        | $-7,90000$ | $-35,13333$ | Não        |
| 0735084 | USINA TIUMA (IAA)                | 39        | SÃO<br>LOURENÇO<br>DA MATA                 | <b>PE</b> | $-7,96667$ | $-35,06667$ | Sim        |
| 0735085 | <b>VERTENTES</b>                 | 39        | <b>VERTENTES</b>                           | PE        | $-7,91667$ | $-35,98333$ | Sim        |
| 0735087 | <b>VICÊNCIA</b>                  | 39        | <b>VICÊNCIA</b>                            | PE        | $-7,66667$ | $-35,31667$ | Não        |
| 0735088 | CRUANJI                          | 39        | TIMBAÚBA                                   | PE        | $-7,58333$ | $-35,33333$ | Não        |
| 0735100 | <b>LIMOEIRO</b>                  | 39        | <b>LIMOEIRO</b>                            | PE        | $-7,87889$ | $-35,45194$ | Sim        |
| 0736002 | <b>TAPEROÁ</b>                   | 38        | <b>TAPEROÁ</b>                             | PB        | $-7,20000$ | $-36,83333$ | Sim        |
| 0736003 | <b>SUMÉ</b>                      | 38        | SUMÉ                                       | РB        | $-7,65000$ | $-36,93333$ | Sim        |
| 0736005 | SANTO ANDRÉ                      | 38        | GURJÃO                                     | PB        | $-7,21667$ | $-36,63333$ | Não        |
| 0736006 | SANTA TEREZA                     | 38        | SOLEDADE                                   | PB        | $-7,11667$ | $-36,41667$ | Não        |
| 0736008 | SOLEDADE                         | 38        | SOLEDADE                                   | PB        | $-7,06667$ | $-36,36667$ | Sim        |
| 0736009 | SERRA BRANCA                     | 38        | <b>SERRA</b><br><b>BRANCA</b>              | PB        | -7,48333   | -36,66667   | Não        |
| 0736010 | SALGADINHO                       | 37        | SALGADINHO                                 | PB        | $-7,10000$ | $-36,85000$ | Sim        |
| 0736011 | SÃO JOSÉ DOS<br><b>CORDEIROS</b> | 38        | SÃO JOSÉ<br><b>DOS</b><br><b>CORDEIROS</b> | PB        | $-7,38333$ | $-36,81667$ | Não        |
| 0736012 | SÃO JOÃO DO CARIRI               | 38        | SÃO JOÃO DO<br>CARIRI                      | PB        | $-7,40000$ | $-36,53333$ | Não        |
| 0736013 | RIACHO SANTO<br><b>ANTÔNIO</b>   | 38        | <b>BOQUEIRÃO</b>                           | PB        | $-7,70000$ | $-36,15000$ | Sim        |
| 0736014 | <b>POCINHOS</b>                  | 38        | <b>POCINHOS</b>                            | PB        | $-7,06667$ | $-36,06667$ | Sim        |
| 0736015 | <b>JUAZEIRINHO</b>               | 38        | <b>JUAZEIRINHO</b>                         | PB        | $-7,06667$ | $-36,58333$ | Não        |
| 0736016 | GURJÃO                           | 38        | GURJÃO                                     | PB        | $-7,26667$ | $-36,48333$ | Não        |
| 0736017 | COXIXOLA                         | 38        | <b>SERRA</b><br><b>BRANCA</b>              | PB        | $-7,61667$ | $-36,61667$ | Sim        |
| 0736018 | CONGO                            | 38        | CONGO                                      | PB        | $-7,80000$ | $-36,66667$ | Não        |

Estações Pluviométricas da ANA/CPRM (Coordenadas Geográficas com Datum: SIRGAS 2000)

| Código  | <b>Nome</b><br>(Continuação)     | Sub-bacia | Município                             | UF        | Latitude   | Longitude   | Operando |
|---------|----------------------------------|-----------|---------------------------------------|-----------|------------|-------------|----------|
| 0736020 | CARAUBAS                         | 38        | CARAÚBAS                              | PB        | $-7,71667$ | $-36,51667$ | Sim      |
| 0736021 | CAMALAU                          | 38        | CAMALAÚ                               | PB        | $-7,91667$ | $-36,86667$ | Sim      |
| 0736022 | CABACEIRAS                       | 38        | <b>CABACEIRAS</b>                     | PB        | $-7,60000$ | $-36,28333$ | Sim      |
| 0736023 | <b>BOQUEIRÃO</b>                 | 38        | <b>BOQUEIRÃO</b>                      | PB        | $-7,48333$ | $-36,11667$ | Não      |
| 0736024 | <b>BOA VISTA</b>                 | 38        | <b>CAMPINA</b><br><b>GRANDE</b>       | PB        | $-7,26667$ | -36,23333   | Sim      |
| 0736025 | BARRA DE SÃO MIGUEL              | 38        | <b>BARRA DE</b><br>SÃO MIGUEL         | PB        | $-7,75000$ | $-36,33333$ | Sim      |
| 0736026 | <b>FAZENDA BANANEIRAS</b>        | 38        | <b>SUMÉ</b>                           | PB        | $-7,51667$ | -36,96667   | Sim      |
| 0736028 | JATAÚBA (JATOBÁ)                 | 39        | JATAÚBA                               | PE        | $-7,96667$ | $-36,48333$ | Não      |
| 0736029 | POÇO FUNDO                       | 39        | <b>SANTA CRUZ</b><br>DO<br>CAPIBARIBE | PE        | $-7,93333$ | $-36,33333$ | Não      |
| 0736030 | SANTA CRUZ DO<br>CAPIBARIBE      | 39        | <b>SANTA CRUZ</b><br>DO<br>CAPIBARIBE | PE        | $-7,95000$ | $-36,20000$ | Não      |
| 0736031 | TAQUARITINGA DO<br><b>NORTE</b>  | 39        | TAQUARITING<br>A DO NORTE             | PE.       | $-7,90000$ | $-36,05000$ | Sim      |
| 0736032 | SÍTIO MULUNGU                    | 39        | <b>SANTA CRUZ</b><br>DO<br>CAPIBARIBE | PE        | $-7,88333$ | $-36,38333$ | Não      |
| 0736033 | SÍTIO SALGADO                    | 39        | <b>SANTA CRUZ</b><br>DO<br>CAPIBARIBE | <b>PE</b> | $-7,96667$ | $-36,41667$ | Não      |
| 0736036 | VILA DO PARÁ                     | 39        | <b>SANTA CRUZ</b><br>DO<br>CAPIBARIBE | PE        | $-7,85000$ | $-36,36667$ | Não      |
| 0737002 | <b>TEIXEIRA</b>                  | 37        | <b>TEIXEIRA</b>                       | PB        | $-7,21667$ | $-37,26667$ | Sim      |
| 0737003 | SANTA TERESINHA                  | 37        | <b>SANTA</b><br><b>TERESINHA</b>      | PB        | $-7,08333$ | $-37,45000$ | Sim      |
| 0737004 | <b>PRATA</b>                     | 38        | <b>PRATA</b>                          | PB        | $-7,68333$ | $-37,10000$ | Sim      |
| 0737005 | <b>PORCOS</b>                    | 37        | SANTA<br>TERESINHA                    | PB        | $-7,13333$ | $-37,33333$ | Não      |
| 0737006 | <b>PIANCÓ</b>                    | 37        | <b>PIANCO</b>                         | PB        | $-7,21417$ | $-37,92583$ | Sim      |
| 0737009 | <b>PATOS</b>                     | 37        | <b>PATOS</b>                          | PB        | $-7,01667$ | $-37,28333$ | Sim      |
| 0737010 | PASSAGEM                         | 37        | PASSAGEM                              | PB        | $-7,13333$ | $-37,06667$ | Sim      |
| 0737014 | <b>MONTEIRO</b>                  | 38        | <b>MONTEIRO</b>                       | PB        | $-7,88333$ | $-37,11667$ | Sim      |
| 0737015 | MÃE D'ÁGUA DE<br><b>DENTRO</b>   | 37        | MÃE D'ÁGUA                            | PB        | $-7,25000$ | $-37,43333$ | Sim      |
| 0737016 | <b>JURU</b>                      | 37        | <b>JURU</b>                           | PB        | $-7,53333$ | $-37,83333$ | Sim      |
| 0737017 | <b>IMACULADA</b>                 | 37        | <b>IMACULADA</b>                      | PB        | $-7,38333$ | $-37,50000$ | Sim      |
| 0737018 | <b>DESTERRO</b>                  | 38        | <b>DESTERRO</b>                       | PB        | $-7,28333$ | $-37,10000$ | Sim      |
| 0737019 | <b>ACUDE COREMAS</b>             | 37        | COREMAS                               | PB        | $-7,01667$ | $-37,96667$ | Sim      |
| 0737021 | CATINGUEIRA                      | 37        | CATINGUEIRA                           | PB        | $-7,13333$ | -37,61667   | Sim      |
| 0737022 | ÁGUA BRANCA                      | 37        | ÁGUA<br><b>BRANCA</b>                 | PB        | $-7,51667$ | $-37,65000$ | Sim      |
| 0737023 | AFOGADOS DA<br>INGAZEIRA (DNOCS) | 48        | AFOGADOS<br>DA INGAZEIRA              | PE        | -7,73889   | $-37,64833$ | Sim      |
| 0737025 | CARNAIBA                         | 48        | CARNAIBA                              | PE        | $-7,80000$ | $-37,81667$ | Não      |

Estações Pluviométricas - Atlas Nordeste 1933-2000 (Datum: SIRGAS 2000)
| Código  | <b>Nome</b><br>(Continuação)   | Sub-bacia | Município                                | UF        | Latitude   | Longitude   | Operando   |
|---------|--------------------------------|-----------|------------------------------------------|-----------|------------|-------------|------------|
| 0737026 | FÁTIMA                         | 48        | <b>FLORES</b>                            | PE        | $-7,95000$ | $-37,71667$ | Não        |
| 0737027 | <b>FLORES</b>                  | 48        | <b>FLORES</b>                            | PE        | -7,86778   | $-37,97250$ | Sim        |
| 0737030 | <b>IRAJAI</b>                  | 48        | <b>IGUARACI</b>                          | PE        | $-7,91667$ | -37,51667   | Não        |
| 0737031 | ITAPETIM (ITAPETINGA)          | 48        | <b>ITAPETIM</b>                          | PE        | $-7,36667$ | $-37,18333$ | Não        |
| 0737032 | <b>JABITACA (VARAS)</b>        | 48        | <b>IGUARACI</b>                          | PE        | $-7,83333$ | $-37,38333$ | Não        |
| 0737033 | <b>JARDIM</b>                  | 48        | <b>TUPARETAMA</b>                        | PE        | $-7,71667$ | $-37,35000$ | Não        |
| 0737034 | QUITIMBU                       | 48        | <b>CUSTÓDIA</b>                          | PE        | $-7,93333$ | $-37,61667$ | Não        |
| 0737035 | QUIXABA                        | 48        | CARNAIBA                                 | PE        | $-7,71667$ | $-37,86667$ | Não        |
| 0737036 | SÃO JOSÉ DO EGITO              | 48        | SÃO JOSÉ DO<br><b>EGITO</b>              | <b>PE</b> | $-7,46667$ | $-37,28333$ | Sim        |
| 0738000 | <b>QUIXABINHA</b>              | 36        | <b>MAURITI</b>                           | CE        | $-7,50000$ | $-38,75000$ | Sim        |
| 0738001 | <b>MAURITI</b>                 | 36        | <b>MAURITI</b>                           | CE        | $-7,38333$ | $-38,76667$ | Sim        |
| 0738003 |                                | $\Omega$  |                                          |           | $-7,18333$ | $-38,80000$ | Não        |
| 0738005 | MARARUPA                       | 36        | <b>MAURITI</b>                           | CE        | $-7,25000$ | -38,76667   | Não        |
| 0738006 | <b>BREJO SANTO</b>             | 36        | <b>BREJO SANTO</b>                       | <b>CE</b> | $-7,49111$ | -38,98333   | Sim        |
| 0738007 | <b>CUNCAS</b>                  | 36        | <b>BARRO</b>                             | CE        | $-7,08333$ | $-38,71667$ | Sim        |
| 0738008 | <b>MILAGRES</b>                | 36        | <b>MILAGRES</b>                          | CE        | $-7,30000$ | -38,93333   | Sim        |
| 0738009 | FAZENDA TIMBAUBA               | 37        | <b>AGUIAR</b>                            | PB        | $-7,01667$ | $-38,30000$ | Sim        |
| 0738010 | <b>SERRA GRANDE</b>            | 37        | <b>SERRA</b><br><b>GRANDE</b>            | PB        | $-7,25000$ | $-38,31667$ | Sim        |
| 0738011 | SÃO JOSÉ DE PIRANHAS           | 37        | SÃO JOSÉ DE<br><b>PIRANHAS</b>           | PB        | $-7,11667$ | $-38,50000$ | Sim        |
| 0738012 | <b>BOA VENTURA</b>             | 37        | <b>BOA VENTURA</b>                       | PB        | $-7,40000$ | $-38,21667$ | Não        |
| 0738013 | PRINCESA ISABEL                | 37        | <b>PRINCESA</b><br><b>ISABEL</b>         | PB        | -7,73333   | $-38,01667$ | Sim        |
| 0738014 | NOVA OLINDA                    | 37        | <b>NOVA</b><br><b>OLINDA</b>             | PB        | $-7,46667$ | $-38,05000$ | <b>Sim</b> |
| 0738015 | <b>MANAIRA</b>                 | 37        | <b>MANAIRA</b>                           | PB        | $-7,70000$ | $-38,16667$ | Sim        |
| 0738017 | <b>ITAPORANGA</b>              | 37        | <b>ITAPORANGA</b>                        | PB        | $-7,30000$ | $-38,16667$ | Sim        |
| 0738018 | <b>IBIARA</b>                  | 37        | <b>IBIARA</b>                            | PB        | $-7,48333$ | $-38,41667$ | Sim        |
| 0738019 | <b>GARROTES</b>                | 37        | SANTANA<br><b>DOS</b><br><b>GARROTES</b> | PB        | $-7,38333$ | $-38,00000$ | Não        |
| 0738020 | CONCEIÇÃO                      | 37        | <b>CONCEIÇÃO</b>                         | PB        | $-7,55000$ | $-38,51667$ | Sim        |
| 0738022 | BONITO DE SANTA FÉ             | 37        | <b>BONITO DE</b><br>SANTA FÉ             | PB        | $-7,31667$ | $-38,51667$ | Sim        |
| 0738023 | <b>BOM JESUS</b>               | 37        | CONCEIÇÃO                                | PB        | $-7,35000$ | $-38,36667$ | Não        |
| 0738024 | ARAPUÃ                         | 37        | SÃO JOSÉ DE<br><b>PIRANHAS</b>           | PB        | $-7,06667$ | $-38,58333$ | Sim        |
| 0738025 | <b>AGUIAR</b>                  | 37        | <b>AGUIAR</b>                            | PB        | $-7,08333$ | $-38,18333$ | Sim        |
| 0738027 | <b>BOM NOME</b>                | 48        | SÃO JOSÉ DO<br><b>BELMONTE</b>           | PE        | $-7,98333$ | $-38,63333$ | Não        |
| 0738028 | CAIÇARA                        | 48        | <b>SERRA</b><br>TALHADA                  | PE        | $-7,85000$ | $-38,56667$ | Não        |
| 0738029 | SÃO JOSÉ DO<br><b>BELMONTE</b> | 48        | SÃO JOSÉ DO<br><b>BELMONTE</b>           | PE        | $-7,86667$ | -38,78333   | Sim        |
| 0738030 | SERRA TALHADA                  | 48        | SERRA<br><b>TALHADA</b>                  | PE        | $-7,98333$ | $-38,30000$ | Sim        |

Estações Pluviométricas - Atlas Nordeste 1933-2000 (Datum: SIRGAS 2000)

| Código  | <b>Nome</b><br>(Continuação)        | Sub-bacia | Município                          | <b>UF</b>  | Latitude   | Longitude   | Operando |
|---------|-------------------------------------|-----------|------------------------------------|------------|------------|-------------|----------|
| 0738032 | <b>TRIUNFO</b>                      | 48        | <b>TRIUNFO</b>                     | PE         | $-7,83333$ | $-38,11667$ | Sim      |
| 0738036 | <b>VERDEJANTE (RIACHO</b><br>VERDE) | 48        | VERDEJANTE                         | <b>PE</b>  | $-7,91667$ | -38,98333   | Não      |
| 0739000 | AEROPORTO(JUAZ. DO<br>NORTE)        | 36        | <b>JUAZEIRO DO</b><br><b>NORTE</b> | CE         | $-7,21667$ | $-39,30000$ | Sim      |
| 0739002 | ARAJARA                             | 36        | BARBALHA                           | CE         | $-7,26667$ | $-39,26667$ | Sim      |
| 0739003 | <b>JAMACARU</b>                     | 36        | <b>MISSÃO</b><br>VELHA             | CE         | $-7,40000$ | $-39,13333$ | Sim      |
| 0739004 | INGAZEIRA                           | 36        | <b>AURORA</b>                      | CE         | $-7,10000$ | $-39,00000$ | Sim      |
| 0739005 | SANTANA DO CARIRI                   | 36        | SANTANA DO<br><b>CARIRI</b>        | CE         | $-7,18333$ | -39,73333   | Sim      |
| 0739006 | <b>CRATO</b>                        | 36        | <b>CRATO</b>                       | CE         | $-7,23333$ | $-39,40000$ | Sim      |
| 0739009 | AÇUDE TOMAZ OSTERNE                 | 36        | <b>CRATO</b>                       | CE         | $-7,08333$ | -39,48333   | Sim      |
| 0739011 | CARIRIAÇU                           | 36        | CARIRIAÇU                          | CE         | $-7,03333$ | $-39,28333$ | Sim      |
| 0739014 | ARAPORANGA                          | 36        | SANTANA DO<br><b>CARIRI</b>        | CE         | $-7,13333$ | $-39,76667$ | Sim      |
| 0739016 | BARBALHA                            | 36        | BARBALHA                           | CE         | -7,33333   | $-39,30000$ | Sim      |
| 0739020 | BARBALHA                            | 36        | BARBALHA                           | ${\sf CE}$ | $-7,31667$ | $-39,30000$ | Sim      |
| 0739021 | <b>BODOCÓ</b>                       | 48        | <b>BODOCÓ</b>                      | PE         | $-7,80000$ | -39,93333   | Não      |
| 0739022 | CEDRO (URUCUBA)                     | 48        | <b>CEDRO</b>                       | PE         | $-7,71667$ | -39,33333   | Não      |
| 0739023 | EXÚ (NOVO EXÚ)                      | 48        | EXÚ                                | <b>PE</b>  | $-7,51667$ | -39,71667   | Sim      |
| 0739025 | <b>GRANITO</b>                      | 48        | <b>GRANITO</b>                     | PE         | $-7,71667$ | $-39,61667$ | Não      |
| 0739026 | <b>IPUEIRA</b>                      | 48        | <b>SERRITA</b>                     | PE         | $-7,81667$ | $-39,48333$ | Não      |
| 0739027 | SERRA DAS TABOCAS                   | 48        | EXÚ                                | PE         | $-7,41667$ | $-39,85000$ | Não      |
| 0739028 | SERRITA (SERRINHA)                  | 48        | <b>SERRITA</b>                     | PE         | -7,93333   | $-39,31667$ | Sim      |
| 0739029 | SÍTIO DOS MOREIRAS                  | 48        | MOREILÂNDIA                        | PE         | $-7,73333$ | $-39,55000$ | Sim      |
| 0739030 | SÍTIO ESTACA                        | 48        | <b>BODOCÓ</b>                      | <b>PE</b>  | $-7,95000$ | $-39,91667$ | Não      |
| 0739031 | <b>SANTA ROSA</b>                   | 48        | <b>SERRITA</b>                     | PE         | $-7,76667$ | $-39,16667$ | Não      |
| 0739032 | TIMORANTE (BAIXIO)                  | 48        | EXÚ                                | PE         | $-7,68333$ | $-39,78333$ | Não      |
| 0739034 | <b>FAZENDA COLINAS</b>              | 48        | <b>GRANITO</b>                     | PE         | $-7,91667$ | -39,68333   | Não      |
| 0740006 | <b>CAMPOS SALES</b>                 | 36        | <b>CAMPOS</b><br>SALES             | CE         | $-7,06667$ | $-40,36667$ | Sim      |
| 0740013 | ARARIPINA (SÃO<br>GONÇALO)          | 48        | <b>ARARIPINA</b>                   | PE         | $-7,55000$ | $-40,56667$ | Sim      |
| 0740015 | <b>AÇUDE ENGENHEIRO</b><br>CAMACHO  | 48        | <b>OURICURI</b>                    | PE         | $-7,86667$ | $-40,15000$ | Sim      |
| 0740016 | BARRA DE SÃO PEDRO<br>(MANACA)      | 48        | <b>OURICURI</b>                    | PE         | $-7,83333$ | $-40,33333$ | Sim      |
| 0740017 | FEITORIA (SÃO FÉLIX)                | 48        | <b>BODOCÓ</b>                      | PE         | $-7,53333$ | $-40,10000$ | Sim      |
| 0740018 | <b>IPUBI</b>                        | 48        | <b>IPUBI</b>                       | PE         | $-7,65000$ | $-40,13333$ | Não      |
| 0740019 | <b>MORAIS</b>                       | 48        | ARARIPINA                          | PE         | $-7,65000$ | $-40,40000$ | Não      |
| 0740020 | NASCENTE (OLHO<br>D'ÁGUA)           | 48        | ARARIPINA                          | PE         | $-7,83333$ | $-40,45000$ | Não      |
| 0740021 | <b>OURICURI</b>                     | 48        | <b>OURICURI</b>                    | PE         | -7,88333   | $-40,06667$ | Não      |
| 0740023 | SERRA BRANCA                        | 48        | <b>IPUBI</b>                       | PE         | $-7,56667$ | $-40,20000$ | Não      |
| 0740024 | SERROLÂNDIA                         | 48        | <b>IPUBI</b>                       | PE         | $-7,41667$ | $-40,18333$ | Não      |
| 0740025 | TRINDADE (ESPÍRITO<br>SANTO)        | 48        | TRINDADE                           | PE         | $-7,75000$ | $-40,25000$ | Sim      |

Estações Pluviométricas - Atlas Nordeste 1933-2000 (Datum: SIRGAS 2000)

|         | LStações Fluvionieticas - Atlas Norueste 1999-2000 (Datum, SilvuAS 2000) |           |                                      |           |            |             |          |
|---------|--------------------------------------------------------------------------|-----------|--------------------------------------|-----------|------------|-------------|----------|
| Código  | <b>Nome</b><br>(Continuação)                                             | Sub-bacia | Município                            | UF        | Latitude   | Longitude   | Operando |
| 0834000 | <b>ENGENHO ALGODOAIS</b>                                                 | 39        | CABO DE<br>SANTO<br><b>AGOSTINHO</b> | PE        | $-8,31667$ | $-34,98333$ | Não      |
| 0834005 | RECIFE (CAXANGA)                                                         | 39        | <b>RECIFE</b>                        | PE        | $-8,03333$ | $-34,88333$ | Não      |
| 0834014 | RECIFE (CENTRAL) (RFN)                                                   | 39        | <b>RECIFE</b>                        | <b>PE</b> | $-8,03333$ | $-34,90000$ | Não      |
| 0835000 | AMARAJI                                                                  | 39        | AMARAGI                              | PE        | $-8,38333$ | $-35,45000$ | Não      |
| 0835001 | <b>APOTI (DUARTE DIAS)</b>                                               | 39        | <b>GLÓRIA DO</b><br><b>GOITÁ</b>     | <b>PE</b> | $-8,06667$ | $-35,38333$ | Não      |
| 0835002 | <b>BARRA DO GUABIRABA</b>                                                | 39        | <b>BARRA DE</b><br><b>GUABIRABA</b>  | PE        | $-8,41667$ | $-35,66667$ | Não      |
| 0835005 | <b>BARREIROS</b>                                                         | 39        | <b>BARREIROS</b>                     | PE        | $-8,83333$ | $-35,20000$ | Não      |
| 0835006 | <b>BENGALAS</b>                                                          | 39        | <b>PASSIRA</b>                       | PE        | $-8,01667$ | $-35,48333$ | Não      |
| 0835007 | <b>BEZERROS</b>                                                          | 39        | <b>BEZERROS</b>                      | PE        | $-8,23333$ | $-35,75000$ | Não      |
| 0835008 | CABO                                                                     | 39        | CABO DE<br>SANTO<br><b>AGOSTINHO</b> | PE        | $-8,30000$ | $-35,03333$ | Não      |
| 0835009 | CARUARU                                                                  | 39        | CARUARU                              | PE        | $-8,28333$ | $-35,96667$ | Não      |
| 0835012 | CHÃ DE ALEGRIA                                                           | 39        | CHÃ DE<br>ALEGRIA                    | <b>PE</b> | $-8,00000$ | $-35,21667$ | Não      |
| 0835014 | <b>CORTES</b>                                                            | 39        | <b>CORTES</b>                        | PE        | $-8,46667$ | $-35,55000$ | Não      |
| 0835015 | <b>CUCAU</b>                                                             | 39        | <b>RIO</b><br><b>FORMOSO</b>         | PE        | $-8,63333$ | $-35,28333$ | Não      |
| 0835016 | <b>CUMARU</b><br>(MALHADINHA)                                            | 39        | <b>CUMARU</b>                        | PE        | $-8,01667$ | $-35,70000$ | Não      |
| 0835017 | ENGENHO BELA ROSA                                                        | 39        | SÃO<br>LOURENÇO<br>DA MATA           | PE        | $-8,01667$ | $-35,11667$ | Não      |
| 0835022 | <b>ESCADA</b>                                                            | 39        | <b>ESCADA</b>                        | PE        | $-8,36667$ | $-35,23333$ | Sim      |
| 0835026 | GAMELEIRA                                                                | 39        | GAMELEIRA                            | PE        | $-8,58333$ | $-35,38333$ | Não      |
| 0835027 | <b>GLÓRIA DE GOITA</b>                                                   | 39        | <b>GLÓRIA DO</b><br><b>GOITÁ</b>     | PE        | $-8,00000$ | $-35,30000$ | Não      |
| 0835030 | <b>GRAVATA</b>                                                           | 39        | GRAVATÁ                              | PE        | $-8,21667$ | $-35,56667$ | Sim      |
| 0835035 | MARAIAL                                                                  | 39        | MARAIAL                              | PE        | $-8,80000$ | $-35,83333$ | Não      |
| 0835036 | <b>MORENO</b>                                                            | 39        | <b>MORENO</b>                        | PE        | -8,11667   | $-35,08333$ | Não      |
| 0835037 | PALMARES                                                                 | 39        | PALMARES                             | PE        | $-8,68333$ | $-35,60000$ | Sim      |
| 0835044 | RIO FORMOSO                                                              | 39        | <b>RIO</b><br><b>FORMOSO</b>         | PE        | $-8,66667$ | $-35,15000$ | Não      |
| 0835045 | <b>RUSSINHA</b>                                                          | 39        | GRAVATÁ                              | PE        | $-8,16667$ | $-35,46667$ | Não      |
| 0835048 | SÃO LOURENÇO DA<br><b>MATA II</b>                                        | 39        | SÃO<br>LOURENÇO<br>DA MATA           | PE        | $-7,99861$ | $-35,03194$ | Sim      |
| 0835049 | SÃO JOAQUIM DO<br><b>MONTE</b>                                           | 39        | <b>SÃO JOAQUIM</b><br>DO MONTE       | PE        | $-8,41667$ | $-35,85000$ | Não      |
| 0835050 | SIRINHAEM                                                                | 39        | SIRINHAEM                            | PE        | $-8,58333$ | $-35,11667$ | Não      |
| 0835051 | SÍTIO BARRIGUDA                                                          | 39        | RIACHO DAS<br>ALMAS                  | PE        | $-8,10000$ | $-35,86667$ | Não      |
| 0835054 | <b>TAPACURA</b>                                                          | 39        | SÃO<br>LOURENÇO<br>DA MATA           | PE        | $-8,16667$ | $-35,18333$ | Não      |

Estações Pluviométricas - Atlas Nordeste 1933-2000 (Datum: SIRGAS 2000)

| Código  | <b>Nome</b><br>(Continuação)            | Sub-bacia | <b>Município</b>                                  | <b>UF</b> | Latitude   | Longitude    | Operando |
|---------|-----------------------------------------|-----------|---------------------------------------------------|-----------|------------|--------------|----------|
| 0835067 | NOSSA SENHORA DA<br>LUZ                 | 39        | SÃO<br>LOURENÇO<br>DA MATA                        | <b>PE</b> | $-8,05000$ | $-35,10000$  | Não      |
| 0835068 | VITÓRIA DE SANTO<br><b>ANTÃO</b>        | 39        | VITÓRIA DE<br><b>SANTO</b><br><b>ANTÃO</b>        | <b>PE</b> | $-8,11361$ | $-35,28389$  | Sim      |
| 0835071 | <b>XEXEU</b>                            | 39        | ÁGUA PRETA                                        | PE        | $-8,81667$ | $-35,61667$  | Não      |
| 0835072 | COLÔNIA LEOPOLDINA                      | 39        | <b>COLÔNIA</b><br>LEOPOLDINA                      | AL        | $-8,91667$ | $-35,71667$  | Não      |
| 0835073 | <b>IBATEGUARA</b>                       | 39        | <b>IBATEGUARA</b>                                 | AL        | $-8,98333$ | $-35,93333$  | Não      |
| 0835106 | CARUARU                                 | 39        | CARUARU                                           | PE        | $-8,30278$ | $-36,01083$  | Sim      |
| 0836001 | SANTA MARIA DA<br>PARAÍBA               | 38        | SÃO JOÃO DO<br><b>TIGRE</b>                       | PB        | $-8,03333$ | $-36,68333$  | Sim      |
| 0836002 | <b>ALAGOINHA</b>                        | 49        | <b>ALAGOINHA</b>                                  | PE        | $-8,48333$ | $-36,81667$  | Não      |
| 0836003 | <b>ALTINHO</b>                          | 39        | <b>ALTINHO</b>                                    | PE        | $-8,48333$ | $-36,08333$  | Não      |
| 0836004 | <b>BELO JARDIM</b>                      | 39        | <b>BELO JARDIM</b>                                | PE        | $-8,33333$ | $-36,45000$  | Não      |
| 0836005 | <b>BREJO DA MADRE DE</b><br><b>DEUS</b> | 39        | <b>BREJO DA</b><br><b>MADRE DE</b><br><b>DEUS</b> | PE.       | $-8,15000$ | $-36,38333$  | Não      |
| 0836007 | CACHOEIRINHA                            | 39        | CACHOEIRINH<br>A                                  | <b>PE</b> | $-8,48333$ | $-36,23333$  | Não      |
| 0836008 | <b>CAETÉS</b>                           | 39        | CAETÉS                                            | PE        | $-8,78333$ | $-36,63333$  | Não      |
| 0836010 | <b>CARAPOTOS (RIACHO</b><br>DOCE)       | 39        | CARUARU                                           | <b>PE</b> | $-8,13333$ | $-36,06667$  | Não      |
| 0836011 | <b>CIMBRES</b>                          | 39        | PESQUEIRA                                         | PE        | $-8,35000$ | $-36,85000$  | Não      |
| 0836015 | <b>GARANHUNS</b>                        | 39        | <b>GARANHUNS</b>                                  | <b>PE</b> | $-8,88333$ | $-36,48333$  | Não      |
| 0836018 | <b>IBIRAJUBA</b>                        | 39        | <b>IBIRAJUBA</b>                                  | PE        | $-8,58333$ | $-36,18333$  | Não      |
| 0836019 | JAPECANGA (CORDEIRO)                    | 49        | PEDRA                                             | PE        | $-8,86667$ | $-36,96667$  | Não      |
| 0836020 | <b>JUCATI (PINDORAMA)</b>               | 39        | <b>JUPI</b>                                       | PE        | $-8,70000$ | $-36,45000$  | Não      |
| 0836021 | <b>JUREMA</b>                           | 39        | <b>JUREMA</b>                                     | PE        | $-8,71667$ | $-36, 13333$ | Não      |
| 0836022 | LAJEDO                                  | 39        | LAJEDO                                            | <b>PE</b> | $-8,66667$ | $-36,31667$  | Não      |
| 0836023 | <b>MANDACAIA</b>                        | 39        | <b>BREJO DA</b><br><b>MADRE DE</b><br><b>DEUS</b> | PE        | $-8,10000$ | $-36,28333$  | Não      |
| 0836024 | <b>PANELAS</b>                          | 39        | PANELAS                                           | PE        | $-8,66667$ | $-36,03333$  | Sim      |
| 0836026 | PAQUEVIRA (GLICÉRIO)                    | 39        | CANHOTINHO                                        | PE        | $-8,91667$ | $-36,11667$  | Não      |
| 0836027 | PARANATAMA<br>(ITACOATIARA)             | 39        | PARANATAMA                                        | PE        | $-8,91667$ | -36,66667    | Não      |
| 0836028 | PASSAGEM DO TO                          | 39        | JATAÚBA                                           | PE        | $-8,10000$ | $-36,51667$  | Não      |
| 0836029 | PEDRA                                   | 49        | <b>PEDRA</b>                                      | PE        | $-8,50000$ | $-36,96667$  | Sim      |
| 0836032 | PESQUEIRA                               | 39        | PESQUEIRA                                         | PE        | $-8,36667$ | $-36,70000$  | Sim      |
| 0836034 | POÇÃO                                   | 39        | POÇÃO                                             | PE        | $-8,18333$ | $-36,70000$  | Não      |
| 0836036 | QUIPAPA                                 | 39        | <b>QUIPAPA</b>                                    | PE        | $-8,81667$ | $-36,05000$  | Não      |
| 0836037 | SÃO BENTO DO UNA                        | 39        | SÃO BENTO<br>DO UNA                               | PE        | $-8,51667$ | $-36,36667$  | Sim      |
| 0836039 | SÃO CAETANO                             | 39        | SÃO<br>CAETANO                                    | PE        | $-8,31667$ | $-36,15000$  | Sim      |
| 0836042 | SALOBRO                                 | 39        | PESQUEIRA                                         | PE        | $-8,61667$ | $-36,70000$  | Não      |
| 0836043 | SANHARÓ                                 | 39        | SANHARÓ                                           | PE        | $-8,36556$ | $-36,56028$  | Sim      |

Estações Pluviométricas - Atlas Nordeste 1933-2000 (Datum: SIRGAS 2000)

|         |                                        |           | $1.0001$ $1.001$ $0.0001$ $0.0000$ $0.0000$       |           |            |             |          |
|---------|----------------------------------------|-----------|---------------------------------------------------|-----------|------------|-------------|----------|
| Código  | <b>Nome</b><br>(Continuação)           | Sub-bacia | Município                                         | UF        | Latitude   | Longitude   | Operando |
| 0836046 | SÍTIO APOLINÁRIO                       | 39        | <b>BREJO DA</b><br><b>MADRE DE</b><br><b>DEUS</b> | PE        | $-8,08333$ | $-36,45000$ | Não      |
| 0836048 | SÍTIO LAGOA DO FÉLIX                   | 39        | PESQUEIRA                                         | PE        | $-8,16667$ | $-36,56667$ | Não      |
| 0836050 | SÍTIO MUQUEM                           | 39        | JATAÚBA                                           | PE        | $-8,10000$ | $-36,60000$ | Não      |
| 0836052 | <b>TACAIMBO</b>                        | 39        | <b>TACAIMBÓ</b>                                   | PE        | $-8,31667$ | $-36,30000$ | Não      |
| 0836053 | TARA (SANTO ANTÔNIO<br>DO TARA)        | 49        | PEDRA                                             | PE        | $-8,73333$ | $-36,86667$ | Sim      |
| 0836054 | <b>TORITAMA (TORRES)</b>               | 39        | <b>TORITAMA</b>                                   | PE        | $-8,01667$ | $-36,06667$ | Não      |
| 0837000 | SÃO SEBASTIÃO DO<br><b>UMBUZEIRO</b>   | 38        | SÃO<br>SEBASTIÃO<br>DO<br><b>UMBUZEIRO</b>        | PB        | $-8,15000$ | $-37,01667$ | Sim      |
| 0837002 | AMARO                                  | 49        | <b>BUÍQUE</b>                                     | PE        | $-8,76667$ | $-37,05000$ | Não      |
| 0837003 | ARCOVERDE (RIO<br>BRANCO)              | 49        | ARCOVERDE                                         | <b>PE</b> | $-8,43333$ | $-37,06667$ | Sim      |
| 0837007 | BREJO DE SÃO JOSÉ                      | 49        | <b>BUÍQUE</b>                                     | PE        | $-8,51667$ | $-37,20000$ | Sim      |
| 0837008 | <b>BREJO DO PIORE</b>                  | 49        | <b>IBIMIRIM</b>                                   | PE        | $-8,61667$ | $-37,53333$ | Não      |
| 0837009 | <b>BUÍQUE</b>                          | 49        | <b>BUÍQUE</b>                                     | <b>PE</b> | $-8,61667$ | $-37,16667$ | Sim      |
| 0837010 | CARUALINA                              | 49        | SERTÂNIA                                          | PE        | $-8,30000$ | $-37,58333$ | Não      |
| 0837011 | <b>CUSTÓDIA</b>                        | 49        | <b>CUSTÓDIA</b>                                   | PE        | $-8,10000$ | $-37,65000$ | Sim      |
| 0837013 | FAZENDA CACHOEIRA<br>DO LEITE          | 48        | <b>BETÂNIA</b>                                    | PE        | $-8,18333$ | $-37,91667$ | Não      |
| 0837014 | <b>FAZENDA CAIÇARA</b>                 | 49        | <b>CUSTÓDIA</b>                                   | PE        | $-8,35000$ | $-37,75000$ | Não      |
| 0837015 | <b>FAZENDA GARCIA</b>                  | 49        | ÁGUAS BELAS                                       | PE        | $-8,96667$ | $-37,01667$ | Não      |
| 0837016 | FAZENDA JACARÉ                         | 49        | <b>FLORESTA</b>                                   | PE        | $-8,41667$ | $-37,93333$ | Não      |
| 0837017 | FAZENDA MANARI                         | 49        | INAJÁ                                             | PE        | $-8,98333$ | $-37,63333$ | Não      |
| 0837019 | FAZENDA SAÇÃO                          | 49        | <b>ITAÍBA</b>                                     | PE        | $-8,90000$ | $-37,28333$ | Não      |
| 0837021 | <b>HENRIQUE DIAS</b>                   | 49        | SERTÂNIA                                          | PE        | $-8,28333$ | $-37,18333$ | Não      |
| 0837022 | INAJÁ (ESPÍRITO SANTO)                 | 49        | INAJÁ                                             | PE        | $-8,90000$ | $-37,83333$ | Não      |
| 0837024 | <b>ITAÍBA</b>                          | 49        | <b>ITAÍBA</b>                                     | PE        | $-8,95000$ | $-37,43333$ | Não      |
| 0837025 | IBIMIRIM (JERITACO)                    | 49        | <b>IBIMIRIM</b>                                   | PE        | $-8,38333$ | $-37,63333$ | Sim      |
| 0837026 | <b>JUAZEIRO DOS</b><br><b>CÂNDIDOS</b> | 49        | INAJÁ                                             | PE.       | $-8,78333$ | $-37,98333$ | Não      |
| 0837027 | <b>MODERNA</b>                         | 49        | SERTÂNIA                                          | PE        | $-8,43333$ | $-37,41667$ | Não      |
| 0837028 | <b>MOXOTÓ</b>                          | 49        | <b>IBIMIRIM</b>                                   | PE        | $-8,71667$ | $-37,53333$ | Sim      |
| 0837029 | POÇO ALEXANDRE                         | 49        | INAJÁ                                             | PE        | $-8,66667$ | $-37,86667$ | Não      |
| 0837030 | AÇUDE POÇO DA CRUZ                     | 49        | <b>IBIMIRIM</b>                                   | PE        | $-8,50000$ | -37,73333   | Sim      |
| 0837031 | PONTA DA VARGEM                        | 49        | <b>BUÍQUE</b>                                     | PE        | $-8,58333$ | $-37,31667$ | Não      |
| 0837032 | RIO DA BARRA                           | 49        | SERTÂNIA                                          | PE        | $-8,15000$ | $-37,48333$ | Não      |
| 0837033 | SERTÂNIA (ALAGOA DE<br>BAIXO)          | 49        | SERTÂNIA                                          | PE        | $-8,08333$ | $-37,26667$ | Sim      |
| 0837035 | SÍTIO DOS NUNES                        | 48        | <b>FLORES</b>                                     | PE        | $-8,06667$ | $-37,85000$ | Não      |
| 0837036 | TUPANATINGA (SANTA<br>CLARA)           | 49        | <b>TUPANATING</b><br>Α                            | PE        | $-8,75000$ | $-37,35000$ | Não      |
| 0837037 | XILILI                                 | 49        | SERTÂNIA                                          | PE        | $-8,40000$ | $-37,21667$ | Não      |
| 0837039 | <b>ALGODÕES</b>                        | 49        | SERTÂNIA                                          | PE        | -8,31667   | -37,38333   | Sim      |
| 0837040 | FAZENDA JACARÉ                         | 48        | <b>FLORESTA</b>                                   | PE        | $-8,48333$ | $-37,83333$ | Não      |

Estações Pluviométricas - Atlas Nordeste 1933-2000 (Datum: SIRGAS 2000)

| Código  | <b>Nome</b><br>(Continuação)       | Sub-bacia | <b>Município</b>                           | <b>UF</b> | Latitude   | Longitude   | Operando |
|---------|------------------------------------|-----------|--------------------------------------------|-----------|------------|-------------|----------|
| 0838000 | AIRI (ROCHEDO)                     | 48        | <b>FLORESTA</b>                            | PE        | $-8,53917$ | $-38,19278$ | Sim      |
| 0838001 | AÇUDE BOA VISTA                    | 48        | SALGUEIRO                                  | PE        | $-8,06667$ | -38,98333   | Sim      |
| 0838004 | BELÉM DE SÃO<br><b>FRANCISCO</b>   | 48        | <b>BELÉM DE</b><br>SÃO<br><b>FRANCISCO</b> | <b>PE</b> | $-8,76500$ | -38,96056   | Sim      |
| 0838005 | BETÂNIA                            | 48        | <b>BETÂNIA</b>                             | PE        | $-8,28333$ | $-38,03333$ | Sim      |
| 0838006 | CARNAUBEIRA                        | 48        | <b>MIRANDIBA</b>                           | PE        | $-8,01667$ | -38,88333   | Não      |
| 0838007 | CARNAUBEIRA                        | 48        | <b>FLORESTA</b>                            | PE        | $-8,43333$ | $-38,86667$ | Não      |
| 0838008 | CARQUEJA                           | 48        | <b>FLORESTA</b>                            | PE        | $-8,33333$ | $-38,41667$ | Não      |
| 0838009 | CONCEIÇÃO DAS<br><b>CRIOULAS</b>   | 48        | SALGUEIRO                                  | PE        | $-8,30000$ | -38,93333   | Sim      |
| 0838010 | <b>FAZENDA ANGICOS</b>             | 48        | <b>BELÉM DE</b><br>SÃO<br><b>FRANCISCO</b> | PE        | $-8,66667$ | $-38,76667$ | Não      |
| 0838012 | FAZENDA JUAZEIRO                   | 49        | <b>TACARATU</b>                            | <b>PE</b> | $-8,78333$ | $-38,16667$ | Não      |
| 0838013 | FAZENDA MALHADA DA<br><b>AREIA</b> | 48        | <b>FLORESTA</b>                            | <b>PE</b> | $-8,28333$ | $-38,48333$ | Sim      |
| 0838014 | FAZENDA OLHO D'ÁGUA                | 48        | PETROLÂNDIA                                | PE        | $-8,66667$ | $-38,20000$ | Não      |
| 0838015 | <b>FAZENDA QUIXABA</b>             | 48        | <b>SERRA</b><br><b>TALHADA</b>             | <b>PE</b> | $-8,08333$ | $-38,43333$ | Não      |
| 0838016 | FAZENDA SÍTIO NOVO                 | 49        | <b>FLORESTA</b>                            | PE        | $-8,80000$ | $-38,40000$ | Sim      |
| 0838017 | <b>FAZENDA SOARES</b>              | 48        | PETROLÂNDIA                                | PE        | $-8,88333$ | -38,21667   | Não      |
| 0838018 | FAZENDA SANTA PAULA                | 48        | <b>FLORESTA</b>                            | PE        | $-8,38333$ | -38,33333   | Não      |
| 0838019 | FAZENDA VÁRZEA<br><b>COMPRIDA</b>  | 48        | <b>FLORESTA</b>                            | <b>PE</b> | $-8,61667$ | $-38,38333$ | Não      |
| 0838020 | <b>FLORESTA</b>                    | 48        | <b>FLORESTA</b>                            | PE        | $-8,60000$ | $-38,58333$ | Sim      |
| 0838023 | ICÓ                                | 49        | PETROLÂNDIA                                | PE        | $-8,86667$ | $-38,46667$ | Sim      |
| 0838024 | <b>ITACURUBA</b>                   | 48        | <b>ITACURUBA</b>                           | PE        | $-8,81667$ | $-38,71667$ | Não      |
| 0838025 | MIRANDIBA (SÃO JOÃO<br>DE CAMPOS)  | 48        | <b>MIRANDIBA</b>                           | PE        | $-8,11667$ | $-38,73333$ | Não      |
| 0838026 | TAUAPIRANGA                        | 48        | <b>SERRA</b><br><b>TALHADA</b>             | PE        | $-8,16667$ | $-38,21667$ | Não      |
| 0838028 | VARZINHA                           | 48        | <b>SERRA</b><br>TALHADA                    | PE        | $-8,03333$ | $-38,13333$ | Não      |
| 0839000 | ALGODOEIRO                         | 48        | <b>SANTA MARIA</b><br>DA BOA VISTA         | PE        | $-8,55000$ | -39,88333   | Não      |
| 0839001 | AÇUDE ABOBORAS                     | 48        | PARNAMIRIM                                 | PE        | $-8,06667$ | $-39,43333$ | Não      |
| 0839002 | <b>CABROBÓ</b>                     | 48        | <b>CABROBO</b>                             | PE        | $-8,50000$ | $-39,31667$ | Sim      |
| 0839006 | <b>CANTO DAS PEDRAS</b>            | 48        | <b>CABROBÓ</b>                             | PE        | $-8,31667$ | -39,61667   | Não      |
| 0839007 | FAZENDA MACAMBIRA                  | 48        | <b>CABROBÓ</b>                             | PE        | $-8,40000$ | $-39,45000$ | Não      |
| 0839008 | <b>ICAIÇARA (POÇO</b><br>CERCADO)  | 48        | PARNAMIRIM                                 | PE        | $-8,08333$ | -39,78333   | Não      |
| 0839009 | JACARÉ                             | 48        | PARNAMIRIM                                 | PE        | $-8,26278$ | $-39,84722$ | Sim      |
| 0839010 | <b>MURICI</b>                      | 48        | <b>CABROBÓ</b>                             | PE        | $-8,31667$ | $-39,15000$ | Não      |
| 0839011 | OROCÓ                              | 48        | <b>OROCÓ</b>                               | PE        | $-8,61667$ | $-39,60000$ | Não      |
| 0839012 | PARNAMIRIM<br>(LEOPOLDINA)         | 48        | PARNAMIRIM                                 | PE        | $-8,08333$ | -39,56667   | Sim      |
| 0839014 | POÇO DO FUMO                       | 48        | PARNAMIRIM                                 | PE        | $-8,17778$ | -39,73139   | Sim      |
| 0839015 | <b>FAZENDA RODRIGUES</b>           | 48        | SANTA MARIA<br>DA BOA VISTA                | PE        | $-8,38333$ | -39,88333   | Sim      |

Estações Pluviométricas - Atlas Nordeste 1933-2000 (Datum: SIRGAS 2000)

| Código  | <b>Nome</b><br>(Continuação)       | Sub-bacia | Município                          | UF        | Latitude   | Longitude   | Operando |
|---------|------------------------------------|-----------|------------------------------------|-----------|------------|-------------|----------|
| 0839016 | SALGUEIRO                          | 48        | <b>SALGUEIRO</b>                   | PE        | $-8,06667$ | $-39,11667$ | Sim      |
| 0839018 | SANTA MARIA DA BOA<br><b>VISTA</b> | 48        | <b>SANTA MARIA</b><br>DA BOA VISTA | PE        | $-8,80000$ | $-39,83333$ | Sim      |
| 0839021 | <b>TERRA NOVA</b>                  | 48        | <b>TERRA NOVA</b>                  | PE        | $-8,21667$ | $-39,38333$ | Não      |
| 0839023 | <b>URIMAMA</b>                     | 48        | <b>SANTA MARIA</b><br>DA BOA VISTA | <b>PE</b> | $-8,43333$ | $-39,95000$ | Não      |
| 0839034 | <b>FAZENDA TAPERA</b>              | 48        | <b>OROCÓ</b>                       | PE        | $-8,52028$ | $-39,64083$ | Sim      |
| 0840001 | <b>ARIZONA</b>                     | 48        | <b>AFRÂNIO</b>                     | PE        | $-8,66667$ | $-40,96667$ | Sim      |
| 0840002 | AÇUDE JATOBÁ                       | 48        | <b>OURICURI</b>                    | PE        | $-8,00000$ | $-40,30000$ | Não      |
| 0840003 | <b>BARRA BONITA</b>                | 48        | <b>SANTA MARIA</b><br>DA BOA VISTA | PE        | $-8,81667$ | $-40,20000$ | Não      |
| 0840004 | <b>BEZERRO</b>                     | 48        | <b>OURICURI</b>                    | PE        | $-8,38333$ | $-40,21667$ | Não      |
| 0840006 | <b>CAMPO SANTO</b>                 | 48        | <b>OURICURI</b>                    | PE        | $-8,31667$ | $-40,56667$ | Não      |
| 0840007 | <b>CRISTÁLIA</b>                   | 48        | PETROLINA                          | PE        | $-8,80000$ | $-40,35000$ | Não      |
| 0840008 | <b>DORMENTES</b>                   | 48        | PETROLINA                          | PE        | $-8,41667$ | -40,78333   | Não      |
| 0840009 | FAZENDA POÇO DA<br>PEDRA           | 48        | PETROLINA                          | <b>PE</b> | $-8,53333$ | $-40,65000$ | Não      |
| 0840010 | FAZENDA SÃO BENTO                  | 48        | <b>SANTA MARIA</b><br>DA BOA VISTA | <b>PE</b> | $-8,61611$ | -39,99944   | Sim      |
| 0840011 | <b>JACARÉ</b>                      | 48        | <b>OURICURI</b>                    | PE        | $-8,08333$ | $-40,20000$ | Não      |
| 0840012 | JUTAÍ (JATOBÁ DE STA.<br>BARBARA)  | 48        | <b>SANTA MARIA</b><br>DA BOA VISTA | <b>PE</b> | $-8,63333$ | $-40,23333$ | Sim      |
| 0840014 | LAGOA                              | 48        | PETROLINA                          | PE        | $-8,50000$ | $-40,41667$ | Não      |
| 0840015 | LAGOA GRANDE                       | 48        | SANTA MARIA<br>DA BOA VISTA        | <b>PE</b> | $-8,99889$ | $-40,27306$ | Sim      |
| 0840016 | <b>MATIAS</b>                      | 48        | PARNAMIRIM                         | PE        | $-8,18333$ | $-40,05000$ | Não      |
| 0840017 | PAU FERRO                          | 48        | PETROLINA                          | PE        | $-8,95000$ | $-40,73333$ | Sim      |
| 0840018 | RAJADA                             | 48        | PETROLINA                          | PE        | $-8,78333$ | -40,83333   | Não      |
| 0840019 | SANTA CRUZ (CRUZ DE<br>MALTA)      | 48        | <b>OURICURI</b>                    | <b>PE</b> | $-8,26667$ | $-40,25000$ | Sim      |
| 0840021 | <b>SANTA FILOMENA</b><br>(MUNDURI) | 48        | <b>OURICURI</b>                    | PE        | $-8,13333$ | $-40,58333$ | Sim      |
| 0840022 | SÍTIO CARRETÃO                     | 48        | PETROLINA                          | PE        | $-8,70000$ | $-40,61667$ | Não      |
| 0840023 | <b>URUAS</b>                       | 48        | PETROLINA                          | PE        | $-8,95000$ | $-40,50000$ | Não      |
| 0840024 | VARGINHA                           | 48        | <b>OURICURI</b>                    | PE        | $-8,06667$ | $-40,41667$ | Não      |
| 0841011 | CACHOEIRA DO<br><b>ROBERTO</b>     | 48        | <b>AFRÂNIO</b>                     | PE        | $-8,63333$ | $-41,15000$ | Não      |
| 0841015 | AFRÂNIO                            | 48        | AFRÂNIO                            | PE        | $-8,48333$ | $-41,00000$ | Não      |
| 0935001 | <b>FLECHEIRAS</b>                  | 39        | <b>FLEXEIRAS</b>                   | AL        | $-9,28333$ | $-35,71667$ | Não      |
| 0935002 | FAZENDA BOA ESCOLHA                | 39        | PASSO DE<br>CAMARAGIBE             | AL        | $-9,13333$ | $-35,73333$ | Não      |
| 0935005 | <b>MACEIÓ</b>                      | 39        | <b>MACEIÓ</b>                      | AL        | $-9,56667$ | $-35,78333$ | Sim      |
| 0935010 | MARAGOGI                           | 39        | MARAGOGI                           | AL        | $-9,01667$ | $-35,23333$ | Não      |
| 0935011 | MATRIZ DE<br>CAMARAGIBE            | 39        | MATRIZ DE<br>CAMARAGIBE            | AL        | $-9,16667$ | $-35,51667$ | Sim      |
| 0935012 | <b>MURICI - PONTE</b>              | 39        | <b>MURICI</b>                      | AL        | $-9,31361$ | $-35,94972$ | Sim      |
| 0935013 | PASSO DE CAMARAGIBE                | 39        | PASSO DE<br>CAMARAGIBE             | AL        | $-9,23333$ | $-35,48333$ | Sim      |
| 0935016 | PORTO CALVO                        | 39        | PORTO CALVO                        | AL        | $-9,06667$ | $-35,40000$ | Sim      |

Estações Pluviométricas - Atlas Nordeste 1933-2000 (Datum: SIRGAS 2000)

| Código  | <b>Nome</b><br>(Continuação) | Sub-bacia | Município                     | UF        | Latitude   | Longitude   | Operando |
|---------|------------------------------|-----------|-------------------------------|-----------|------------|-------------|----------|
| 0935019 | PORTO DE PEDRAS<br>(DNOS)    | 39        | PORTO DE<br><b>PEDRAS</b>     | AL        | $-9,16667$ | $-35,30000$ | Sim      |
| 0935021 | RIO LARGO                    | 39        | RIO LARGO                     | AL        | $-9,48333$ | $-35,83333$ | Sim      |
| 0935024 | SAÚDE                        | 39        | <b>MACEIÓ</b>                 | AL        | $-9,53333$ | $-35,63333$ | Sim      |
| 0935025 | SÃO LUÍS DO QUITUNDE         | 39        | SÃO LUÍS DO<br>QUITUNDE       | AL        | $-9,33333$ | $-35,55000$ | Sim      |
| 0935028 | TATUAMUNHA                   | 39        | PORTO DE<br><b>PEDRAS</b>     | AL        | $-9,23333$ | $-35,35000$ | Sim      |
| 0936000 | <b>BARRA DO BREJO</b>        | 39        | <b>BOM</b><br>CONSELHO        | PE        | $-9,20000$ | $-36,61667$ | Não      |
| 0936001 | <b>BOM CONSELHO</b>          | 39        | <b>BOM</b><br>CONSELHO        | PE        | $-9,16667$ | $-36,68333$ | Sim      |
| 0936003 | <b>BREJÃO</b>                | 39        | <b>BREJÃO</b>                 | PE        | $-9,05000$ | $-36,50000$ | Não      |
| 0936004 | <b>CORRENTES</b>             | 39        | <b>CORRENTES</b>              | <b>PE</b> | $-9,11667$ | $-36,33333$ | Sim      |
| 0936007 | PAU BRANCO<br>(IBIRATINGA)   | 49        | <b>BOM</b><br>CONSELHO        | <b>PE</b> | $-9,18333$ | $-36,90000$ | Não      |
| 0936008 | POÇO COMPRIDO                | 39        | <b>CORRENTES</b>              | PE        | $-9,03333$ | $-36,41667$ | Não      |
|         |                              |           | <b>BOM</b>                    |           |            |             |          |
| 0936009 | <b>QUATI</b>                 | 49        | CONSELHO                      | PE        | $-9,11667$ | $-36,76667$ | Não      |
| 0936010 | <b>ATALAIA</b>               | 39        | <b>ATALAIA</b>                | AL        | $-9,51667$ | $-36,01667$ | Sim      |
| 0936014 | CAPELA                       | 39        | <b>CAPELA</b>                 | AL        | $-9,43333$ | $-36,08333$ | Não      |
| 0936015 | <b>CRAIBA</b>                | 49        | ARAPIRACA                     | AL        | $-9,61667$ | -36,78333   | Não      |
| 0936016 | FAZENDA VARRELA              | 39        | <b>BOCA DA</b><br><b>MATA</b> | AL        | $-9,70000$ | $-36,05000$ | Sim      |
| 0936019 | <b>IGACI</b>                 | 39        | <b>IGACI</b>                  | AL        | $-9,55000$ | $-36,63333$ | Não      |
| 0936020 | <b>JUNQUEIRO</b>             | 49        | <b>JUNQUEIRO</b>              | AL        | $-9,93333$ | $-36,48333$ | Sim      |
| 0936022 | LAGOA DA CANOA               | 49        | LAGOA DA<br>CANOA             | AL        | $-9,82861$ | $-36,50944$ | Sim      |
|         |                              |           | LIMOEIRO DE                   |           |            |             |          |
| 0936026 | LIMOEIRO DE ANADIA           | 39        | <b>ANADIA</b><br><b>MAJOR</b> | AL        | $-9,74472$ | $-37,10250$ | Sim      |
| 0936028 | <b>MAJOR ISIDORO</b>         | 49        | <b>ISIDORO</b>                | AL        | $-9,53333$ | $-36,98333$ | Sim      |
| 0936031 | <b>MAR VERMELHO</b>          | 39        | <b>MAR</b><br><b>VERMELHO</b> | AL        | $-9,45000$ | $-36,38333$ | Não      |
| 0936032 | MINADOR DO NEGRÃO            | 49        | PALMEIRA<br>DOS ÍNDIOS        | AL        | $-9,31667$ | $-36,86667$ | Não      |
| 0936033 | <b>MUNGUBA</b>               | 39        | SANTANA DO<br>MUNDAÚ          | AL        | $-9,06667$ | $-36,20000$ | Não      |
| 0936034 | PALMEIRA DOS ÍNDIOS          | 39        | PALMEIRA<br>DOS ÍNDIOS        | AL        | $-9,40000$ | $-36,65000$ | Não      |
| 0936041 | QUEBRANGULO                  | 39        | QUEBRANGUL<br>O               | AL        | $-9,30222$ | $-36,47278$ | Sim      |
|         |                              |           | UNIÃO DOS                     |           |            |             |          |
| 0936044 | ROCHA CAVALCANTI             | 39        | PALMARES                      | AL        | $-9,10000$ | $-36,06667$ | Não      |
| 0936045 | SANTANA DO MUNDAÚ            | 39        | SANTANA DO<br>MUNDAÚ          | AL        | $-9,16667$ | $-36,21667$ | Não      |
| 0936046 | SEBASTIÃO FERREIRA           | 39        | SÃO MIGUEL<br>DOS CAMPOS      | AL        | $-9,80000$ | $-36,06667$ | Não      |
| 0936047 | SÃO JOSÉ DA LAJE             | 39        | SÃO JOSÉ DA<br>LAJE           | AL        | $-9,01667$ | $-36,05000$ | Não      |

Estações Pluviométricas - Atlas Nordeste 1933-2000 (Datum: SIRGAS 2000)

| Código  | <b>Nome</b><br>(Continuação)     | Sub-bacia | Município                          | <b>UF</b> | Latitude    | Longitude    | Operando |
|---------|----------------------------------|-----------|------------------------------------|-----------|-------------|--------------|----------|
|         | SÃO MIGUEL DOS                   |           | SÃO MIGUEL                         |           |             |              |          |
| 0936048 | <b>CAMPOS</b>                    | 39        | DOS CAMPOS                         | AL        | $-9,78333$  | $-36,10000$  | Sim      |
| 0936049 | SANTA EFIGÊNIA                   | 39        | CAPELA                             | AL        | $-9,30000$  | $-36, 13333$ | Não      |
| 0936050 | <b>TRAIPU</b>                    | 49        | <b>TRAIPU</b>                      | AL        | $-9,96667$  | $-36,98333$  | Sim      |
| 0936052 | TANQUE D'ARCA                    | 39        | <b>TANQUE</b><br>D'ARCA            | AL        | $-9,53333$  | $-36,43333$  | Não      |
| 0936053 | UNIÃO DOS PALMARES               | 39        | UNIÃO DOS<br>PALMARES              | AL        | $-9,16667$  | $-36,05000$  | Sim      |
| 0936056 | USINA CANSANÇÃO DO<br>SINIMBU    | 39        | SÃO MIGUEL<br>DOS CAMPOS           | AL        | $-9,86667$  | $-36,15000$  | Não      |
| 0936057 | <b>VIÇOSA</b>                    | 39        | VIÇOSA                             | AL        | $-9,38333$  | $-36,25000$  | Sim      |
| 0936066 | ARAPIRACA                        | 49        | ARAPIRACA                          | AL        | $-9,75000$  | $-36,65000$  | Sim      |
| 0936070 | <b>ANADIA</b>                    | 39        | <b>ANADIA</b>                      | AL        | $-9,68361$  | $-36,30361$  | Sim      |
| 0936076 | <b>TRAIPU</b>                    | 49        | <b>TRAIPU</b>                      | AL        | $-9,97278$  | $-37,00333$  | Sim      |
| 0937000 | ÁGUAS BELAS                      | 49        | ÁGUAS BELAS                        | PE        | $-9,11667$  | $-37,11667$  | Sim      |
| 0937002 | <b>FAZENDA CRAIBAS</b>           | 49        | <b>ITAÍBA</b>                      | PE        | $-9,05000$  | $-37,25000$  | Não      |
| 0937004 | POÇO DAS TRINCHEIRAS             | 49        | POÇO DAS<br><b>TRINCHEIRAS</b>     | AL        | $-9,21667$  | $-37,28333$  | Sim      |
| 0937005 | RIACHO GRANDE                    | 49        | SANTANA DO<br><b>IPANEMA</b>       | AL        | $-9,46667$  | $-37,46667$  | Não      |
| 0937006 | SANTANA DO IPANEMA               | 49        | SANTANA DO<br><b>IPANEMA</b>       | AL        | $-9,36722$  | $-37,22917$  | Sim      |
| 0937007 | ÁGUA BRANCA                      | 49        | ÁGUA<br><b>BRANCA</b>              | AL        | $-9,28333$  | $-37,93333$  | Sim      |
| 0937010 | <b>BATALHA</b>                   | 49        | <b>BATALHA</b>                     | AL        | $-9,66667$  | $-37,13333$  | Não      |
| 0937011 | CACIMBINHAS                      | 49        | CACIMBINHAS                        | AL        | $-9,40000$  | $-37,00000$  | Não      |
| 0937012 | CAPIA DA IGREJINHA               | 49        | <b>CANAPI</b>                      | AL        | $-9,18333$  | $-37,43333$  | Sim      |
| 0937013 | DELMIRO GOUVÉIA                  | 49        | <b>DELMIRO</b><br>GOUVÉIA          | AL        | $-9,39278$  | $-37,99417$  | Sim      |
| 0937014 | <b>MATA GRANDE</b>               | 49        | <b>MATA</b><br>GRANDE              | AL        | $-9,13333$  | $-37,73333$  | Sim      |
| 0937016 | OLHO D'ÁGUA DAS<br><b>FLORES</b> | 49        | OLHO D'ÁGUA<br><b>DAS FLORES</b>   | AL        | $-9,53333$  | $-37,28333$  | Não      |
| 0937017 | OLHO D'ÁGUA DO<br>CASADO         | 49        | OLHO D'ÁGUA<br>DO CASADO           | AL        | $-9,51667$  | $-37,85000$  | Não      |
| 0937018 | PÃO DE AÇÚCAR                    | 49        | PÃO DE<br>AÇÚCAR                   | AL        | $-9,75250$  | $-37,44667$  | Sim      |
| 0937032 | SANTANA DO IPANEMA               | 49        | SANTANA DO<br><b>IPANEMA</b>       | AL        | $-9,37278$  | $-37,24528$  | Sim      |
| 0938000 | PETROLÂNDIA<br>(ITAPARICA)       | 49        | PETROLÂNDIA                        | <b>PE</b> | $-9,06667$  | $-38,30000$  | Sim      |
| 0938002 | TACARATU                         | 49        | <b>TACARATU</b>                    | PE        | $-9,10000$  | $-38,15000$  | Sim      |
| 0938003 | VILA DE VOLTA                    | 49        | PETROLÂNDIA                        | PE        | $-9,26667$  | $-38,16667$  | Não      |
| 0940002 | <b>BOM SOSSEGO</b>               | 48        | PETROLINA                          | PE        | $-9,41667$  | $-40,71667$  | Não      |
| 0940003 | PAU D'ARCO                       | 48        | PETROLINA                          | PE        | $-9,23333$  | $-40,40000$  | Não      |
| 0940005 | MALHADA REAL                     | 48        | <b>SANTA MARIA</b><br>DA BOA VISTA | <b>PE</b> | $-9,03333$  | $-40,01667$  | Sim      |
| 0940006 | PETROLINA                        | 48        | PETROLINA                          | PE        | $-9,38333$  | $-40,50000$  | Sim      |
| 1036003 | <b>IGREJA NOVA</b>               | 49        | <b>IGREJA NOVA</b>                 | AL        | $-10,11667$ | $-36,65000$  | Sim      |
| 1036004 | PENEDO                           | 49        | PENEDO                             | AL        | $-10,28333$ | $-36,58333$  | Sim      |
| 1036005 | PENEDO                           | 49        | PENEDO                             | AL        | $-10,28500$ | $-36,55639$  | Sim      |

Estações Pluviométricas - Atlas Nordeste 1933-2000 (Datum: SIRGAS 2000)

| Código  | <b>Nome</b><br>(Continuação) | ᇟ.<br>ū<br>ത<br>Ω<br>≏<br>द्ध | <b>Município</b> | UF | Latitude    | Longitude   | Operando |
|---------|------------------------------|-------------------------------|------------------|----|-------------|-------------|----------|
| 1036007 | PIACABUCÚ                    | 49                            | PIACABUCU        | AL | $-10,40639$ | $-36.42611$ | Sim      |
| 1036011 | COLÓNIA PINDORAMA            | 49                            | <b>CORURIPE</b>  | AL | $-10,11667$ | $-36,40000$ | Não      |
| 1036013 | CORURIPE                     | 39                            | <b>CORURIPE</b>  | AL | $-10,11667$ | $-36,16667$ | Sim      |

Estações Pluviométricas - Atlas Nordeste 1933-2000 (Datum: SIRGAS 2000)

(Datum: SIRGAS 2000)

| Código | Nome (Continuação)         | Sub-bacia | <b>Município</b>                        | UF        | Latatitude | Longitude   | Operando |
|--------|----------------------------|-----------|-----------------------------------------|-----------|------------|-------------|----------|
| 239001 | <b>ITAREMA</b>             | 35        | <b>ITAREMA</b>                          | <b>CE</b> | $-2.91667$ | -39.91667   | Sim      |
| 240002 | CAMOCIM                    | 35        | <b>CAMOCIM</b>                          | CE        | $-2.91667$ | $-40.83333$ | Sim      |
| 240007 | ACARAÚ                     | 35        | ACARAÚ                                  | CE        | $-2.88333$ | $-40.11667$ | Sim      |
| 240009 | ARANAÚ                     | 35        | ACARAÚ                                  | CE        | $-2.81667$ | $-40.21667$ | Sim      |
| 240012 | CRUZ                       | 35        | CRUZ                                    | <b>CE</b> | $-2.93333$ | -40.18333   | Sim      |
| 240013 | JIJOCA DE JERICOACOARA     | 35        | <b>JIJOCA DE</b><br><b>JERICOACOARA</b> | CE        | $-2.91667$ | -40.48333   | Sim      |
| 338001 | <b>PICI</b>                | 35        | <b>FORTALEZA</b>                        | <b>CE</b> | $-3.75000$ | -38.58333   | Sim      |
| 338005 | MARACANAU                  | 35        | MARACANAU                               | <b>CE</b> | $-3.90000$ | -38.63333   | Sim      |
| 338007 | <b>AQUIRAZ</b>             | 35        | <b>AQUIRAZ</b>                          | <b>CE</b> | $-3.90000$ | -38.38333   | Sim      |
| 338008 | SÃO GONÇALO DO<br>AMARANTE | 35        | SÃO GONÇALO<br>DO AMARANTE              | <b>CE</b> | $-3.58333$ | -38.96667   | Sim      |
| 338014 | <b>UMARITUBA NOVA</b>      | 35        | SÃO GONÇALO<br>DO AMARANTE              | CE        | $-3.67000$ | $-38.98167$ | Sim      |
| 338040 | <b>ITAITINGA</b>           | 35        | <b>ITAITINGA</b>                        | CE        | $-3.95000$ | $-38.51667$ | Sim      |
| 338048 | <b>FUNCEME</b>             | 35        | <b>FORTALEZA</b>                        | <b>CE</b> | $-3.73333$ | -38.56667   | Sim      |
| 339000 | <b>AMONTADA</b>            | 35        | <b>AMONTADA</b>                         | CE        | $-3.36333$ | -39.82944   | Sim      |
| 339004 | PENTECOSTE                 | 35        | <b>PENTECOSTE</b>                       | <b>CE</b> | $-3.78333$ | $-39.26667$ | Sim      |
| 339014 | <b>ITAPAGÉ</b>             | 35        | <b>ITAPAGÉ</b>                          | <b>CE</b> | $-3.68333$ | -39.58333   | Sim      |
| 339028 | SÃO LUÍS DO CURU           | 35        | SÃO LUÍS DO<br><b>CURU</b>              | CE        | $-3.67389$ | $-39.24167$ | Sim      |
| 339030 | <b>TRAIRI</b>              | 35        | <b>TRAIRI</b>                           | <b>CE</b> | $-3.28333$ | $-39.25000$ | Sim      |
| 339034 | <b>URUBURETAMA</b>         | 35        | <b>URUBURETAMA</b>                      | <b>CE</b> | $-3.61667$ | -39.50000   | Sim      |
| 339036 | PARACURU                   | 35        | PARACURU                                | <b>CE</b> | $-3.41667$ | -39.03333   | Sim      |
| 339037 | <b>ITAPAJE</b>             | 35        | <b>ITAPAGÉ</b>                          | <b>CE</b> | $-3.68333$ | -39.58333   | Sim      |
| 339040 | PARAIPABA                  | 35        | PARAIPABA                               | <b>CE</b> | $-3.40000$ | $-39.16667$ | Sim      |
| 339045 | FAZENDA SÃO JOÃO           | 35        | <b>APUIARES</b>                         | CE        | $-3.94528$ | $-39.41111$ | Sim      |
| 339047 | ICARAÍ DE AMONTADA         | 35        | <b>AMONTADA</b>                         | <b>CE</b> | $-3.03333$ | -39.66667   | Sim      |
| 339051 | <b>APUIARES</b>            | 35        | <b>APUIARES</b>                         | <b>CE</b> | $-3.95000$ | -39.43333   | Sim      |
| 339054 | JUÁ                        | 35        | <b>IRAUÇUBA</b>                         | CE        | $-3.88278$ | -39.86694   | Sim      |
| 339056 | SÃO JOAQUIM                | 35        | <b>ITAPAGÉ</b>                          | <b>CE</b> | $-3.75000$ | -39.66667   | Sim      |
| 339078 | SÃO LUÍS DO CURU           | 35        | SÃO LUÍS DO<br><b>CURU</b>              | CE        | $-3.66667$ | -39.26667   | Sim      |
| 339084 | <b>ITAPIPOCA</b>           | 35        | <b>ITAPIPOCA</b>                        | CE        | $-3.50000$ | -39.56667   | Sim      |
| 340008 | <b>MARTINOPOLE</b>         | 35        | <b>MARTINÓPOLE</b>                      | <b>CE</b> | $-3.23333$ | -40.68333   | Sim      |
| 340014 | CARIRE                     | 35        | CARIRE                                  | CE        | $-3.95000$ | $-40.46667$ | Sim      |
| 340015 | <b>FRECHEIRINHA</b>        | 35        | <b>FRECHEIRINHA</b>                     | CE        | $-3.76667$ | -40.81667   | Sim      |
| 340017 | <b>GRANJA</b>              | 35        | <b>GRANJA</b>                           | CE        | $-3.13333$ | -40.83333   | Sim      |
| 340023 | <b>MUCAMBO</b>             | 35        | <b>MUCAMBO</b>                          | <b>CE</b> | $-3.90000$ | -40.76667   | Sim      |
| 340038 | SANTANA DO ACARAÚ          | 35        | SANTANA DO<br>ACARAÚ                    | CE        | $-3.46667$ | $-40.20000$ | Sim      |

(Datum: SIRGAS 2000)

| Código | Nome (Continuação)          | Sub-bacia | Município                 | UF        | Latatitude | Longitude   | Operando |
|--------|-----------------------------|-----------|---------------------------|-----------|------------|-------------|----------|
| 340045 | SOBRAL                      | 35        | SOBRAL                    | <b>CE</b> | $-3.70000$ | $-40.35000$ | Sim      |
| 340049 | MASSAPÊ                     | 35        | MASSAPÊ                   | <b>CE</b> | $-3.53333$ | $-40.33333$ | Sim      |
| 340064 | SOBRAL                      | 35        | SOBRAL                    | <b>CE</b> | $-3.69667$ | $-40.34000$ | Sim      |
| 340066 | <b>ALCANTARAS</b>           | 35        | <b>ALCANTARAS</b>         | <b>CE</b> | $-3.58333$ | $-40.55000$ | Sim      |
| 340067 | <b>BELA CRUZ</b>            | 35        | <b>BELA CRUZ</b>          | <b>CE</b> | $-3.05750$ | $-40.16833$ | Sim      |
| 340075 | PESSOA ANTA                 | 35        | <b>GRANJA</b>             | <b>CE</b> | $-3.35000$ | $-40.98333$ | Sim      |
| 340080 | <b>MORRINHOS</b>            | 35        | <b>MORRINHOS</b>          | <b>CE</b> | $-3.23333$ | $-40.11667$ | Sim      |
| 340098 | RAFAEL ARRUDA               | 35        | SOBRAL                    | <b>CE</b> | $-3.83333$ | $-40.66667$ | Sim      |
| 340102 | <b>COREAU</b>               | 35        | COREAÚ                    | <b>CE</b> | $-3.56667$ | $-40.65000$ | Sim      |
| 340103 | SENADOR SÁ                  | 35        | SENADOR SÁ                | CE        | $-3.35000$ | $-40.46667$ | Sim      |
| 341018 | VIÇOSA DO CEARÁ             | 35        | VIÇOSA DO<br><b>CEARÁ</b> | <b>CE</b> | $-3.56417$ | $-41.09417$ | Sim      |
| 341029 | <b>BARROQUINHA</b>          | 35        | <b>BARROQUINHA</b>        | <b>CE</b> | $-3.01667$ | -41.11667   | Sim      |
| 437000 | <b>ARACATI</b>              | 36        | <b>ARACATI</b>            | <b>CE</b> | $-4.56667$ | $-37.76667$ | Sim      |
| 437006 | <b>JAGUARUANA</b>           | 36        | <b>JAGUARUANA</b>         | <b>CE</b> | $-4.83333$ | $-37.78333$ | Sim      |
| 437009 | PALHANO                     | 36        | PALHANO                   | CE        | $-4.75000$ | $-37.96667$ | Sim      |
| 437010 | <b>RUSSAS</b>               | 36        | <b>RUSSAS</b>             | <b>CE</b> | $-4.93333$ | $-37.96667$ | Sim      |
| 437019 | <b>FORTIM</b>               | 35        | <b>FORTIM</b>             | <b>CE</b> | $-4.45000$ | -37.78333   | Sim      |
| 437024 | <b>ITAIÇABA</b>             | 36        | <b>ITAIÇABA</b>           | <b>CE</b> | $-4.68333$ | $-37.81667$ | Sim      |
| 438010 | <b>BATURITÉ</b>             | 35        | <b>BATURITÉ</b>           | <b>CE</b> | -4.33333   | -38.86667   | Sim      |
| 438011 | BAÚ                         | 35        | PACATUBA                  | <b>CE</b> | $-4.12139$ | $-38.65917$ | Sim      |
| 438012 | <b>CRISTAIS</b>             | 35        | CASCAVEL                  | <b>CE</b> | $-4.48333$ | $-38.35000$ | Sim      |
| 438015 | <b>BOQUEIRÃO DO CESÁRIO</b> | 35        | <b>BEBERIBE</b>           | <b>CE</b> | $-4.58333$ | $-38.21667$ | Sim      |
| 438021 | <b>CHOROZINHO</b>           | 35        | <b>CHOROZINHO</b>         | <b>CE</b> | $-4.30222$ | -38.49694   | Sim      |
| 438022 | <b>CRISTAIS</b>             | 35        | CASCAVEL                  | CE        | $-4.49750$ | $-38.36056$ | Sim      |
| 438031 | <b>ITAPEBUSSU</b>           | 35        | MARANGUAPE                | <b>CE</b> | $-4.01667$ | -38.93333   | Sim      |
| 438032 | <b>ITAPIUNA</b>             | 35        | <b>ITAPIUNA</b>           | CE        | $-4.58333$ | $-38.95000$ | Sim      |
| 438036 | <b>PACOTI</b>               | 35        | <b>PACOTI</b>             | CE        | $-4.21667$ | $-38.91667$ | Sim      |
| 438053 | CAPISTRANO                  | 35        | CAPISTRANO                | CE        | $-4.46667$ | $-38.90000$ | Sim      |
| 438059 | SÍTIO TIMBAUBA MACORE       | 36        | <b>RUSSAS</b>             | CE        | $-4.83333$ | -38.23333   | Sim      |
| 438061 | CAIO PRADO                  | 35        | <b>ITAPIUNA</b>           | CE        | -4.65639   | -38.94306   | Sim      |
| 438067 | BEBERIBE                    | 35        | BEBERIBE                  | CE        | $-4.21667$ | $-38.11667$ | Sim      |
| 438072 | <b>IBICUITINGA</b>          | 35        | <b>IBICUITINGA</b>        | CE        | $-4.96667$ | -38.63333   | Sim      |
| 438082 | <b>CURUPIRA</b>             | 35        | <b>OCARA</b>              | CE        | $-4.53333$ | $-38.55000$ | Sim      |
| 438089 | PINDORETAMA                 | 35        | PINDORETAMA               | CE        | $-4.05000$ | -38.33333   | Sim      |
| 438093 | CAPIM GROSSO                | 36        | <b>RUSSAS</b>             | CE        | $-4.86667$ | $-38.21667$ | Sim      |
| 438095 | REDENÇÃO                    | 35        | REDENÇÃO                  | <b>CE</b> | $-4.20000$ | $-38.81667$ | Sim      |
| 438101 | <b>PACAJUS</b>              | 35        | <b>PACAJUS</b>            | CE        | $-4.18333$ | $-38.46667$ | Sim      |
| 438103 | CHOROZINHO                  | 35        | CHOROZINHO                | CE        | $-4.30000$ | $-38.50000$ | Sim      |

(Datum: SIRGAS 2000)

| Código | Nome (Continuação)                      | Sub-bacia | Município                       | UF        | Latatitude | Longitude   | Operando |
|--------|-----------------------------------------|-----------|---------------------------------|-----------|------------|-------------|----------|
| 438110 | CASCAVEL                                | 35        | CASCAVEL                        | <b>CE</b> | $-4.13333$ | $-38.23333$ | Sim      |
| 438114 | PALMÁCIA                                | 35        | PALMÁCIA                        | CE        | $-4.15000$ | -38.83333   | Sim      |
| 439001 | QUIXADÁ                                 | 36        | QUIXADÁ                         | CE        | $-4.96667$ | -39.03333   | Sim      |
| 439006 | <b>CARIDADE</b>                         | 35        | CARIDADE                        | <b>CE</b> | $-4.23333$ | $-39.18333$ | Sim      |
| 439030 | <b>ITATIRA</b>                          | 36        | <b>ITATIRA</b>                  | <b>CE</b> | $-4.53333$ | $-39.61667$ | Sim      |
| 439056 | <b>FAZENDA MORADA</b><br><b>NOVA</b>    | 35        | <b>GENERAL</b><br>SAMPAIO       | <b>CE</b> | $-4.01667$ | $-39.43333$ | Sim      |
| 439061 | LAGOA DO MATO                           | 36        | <b>ITATIRA</b>                  | <b>CE</b> | $-4.65000$ | -39.66667   | Sim      |
| 439062 | <b>MACAOCA</b>                          | 36        | MADALENA                        | <b>CE</b> | $-4.75000$ | -39.93333   | Sim      |
| 440000 | RERIUTABA                               | 35        | RERIUTABA                       | <b>CE</b> | $-4.15000$ | $-40.58333$ | Sim      |
| 440007 | <b>TAMBORIL</b>                         | 35        | <b>TAMBORIL</b>                 | <b>CE</b> | -4.83333   | -40.33333   | Sim      |
| 440014 | <b>IPUEIRAS</b>                         | 35        | <b>IPUEIRAS</b>                 | <b>CE</b> | $-4.53333$ | $-40.71667$ | Sim      |
| 440017 | <b>NOVA RUSSAS</b>                      | 35        | <b>NOVA RUSSAS</b>              | <b>CE</b> | $-4.71667$ | -40.56667   | Sim      |
| 440023 | <b>GUARACIABA DO NORTE</b>              | 35        | <b>GUARACIABA</b><br>DO NORTE   | <b>CE</b> | $-4.18333$ | $-40.75000$ | Sim      |
| 440030 | SÃO BENEDITO                            | 35        | SÃO BENEDITO                    | <b>CE</b> | $-4.05000$ | $-40.86667$ | Sim      |
| 440034 | <b>HIDROLÂNDIA</b>                      | 35        | <b>HIDROLÂNDIA</b>              | CE        | -4.41667   | $-40.40000$ | Sim      |
| 440041 | CAMPO DE POUSO -<br><b>ARARAS - EXT</b> | 35        | RERIUTABA                       | <b>CE</b> | $-4.23333$ | $-40.46667$ | Sim      |
| 440042 | <b>FAZENDA CAJAZEIRAS</b>               | 35        | <b>HIDROLÂNDIA</b>              | <b>CE</b> | $-4.36778$ | $-40.53556$ | Sim      |
| 440043 | FAZENDA PARANÁ                          | 35        | SANTA QUITÉRIA                  | CE        | $-4.09694$ | $-40.12639$ | Sim      |
| 440069 | <b>VARJOTA</b>                          | 35        | <b>VARJOTA</b>                  | <b>CE</b> | $-4.18333$ | $-40.48333$ | Sim      |
| 440071 | PIRES FERREIRA                          | 35        | PIRES FERREIRA                  | <b>CE</b> | $-4.25000$ | $-40.65000$ | Sim      |
| 440078 | IPÚ                                     | 35        | IPÚ                             | <b>CE</b> | -4.31667   | $-40.70000$ | Sim      |
| 535038 | <b>FAZENDA POTENJI</b>                  | 38        | <b>IELMO</b><br><b>MARINHO</b>  | <b>RN</b> | $-5.84583$ | $-35.52333$ | Sim      |
| 536035 | MENDUBIM DE BAIXO                       | 37        | AÇU                             | <b>RN</b> | $-5.63194$ | $-36.91611$ | Sim      |
| 536036 | PENDÊNCIAS                              | 37        | PENDÊNCIAS                      | RN        | $-5.25722$ | $-36.72333$ | Sim      |
| 537008 | PEDRA DE ABELHAS                        | 37        | <b>FELIPE GUERRA</b>            | <b>RN</b> | $-5.59333$ | $-37.68417$ | Sim      |
| 537019 | <b>UPANEMA</b>                          | 37        | <b>UPANEMA</b>                  | <b>RN</b> | $-5.64361$ | -37.25528   | Sim      |
| 537034 | AUGUSTO SEVERO                          | 37        | <b>AUGUSTO</b><br>SEVERO        | RN.       | $-5.86722$ | $-37.31472$ | Sim      |
| 537035 | <b>FAZENDA ANGICOS</b>                  | 37        | <b>MOSSORÓ</b>                  | <b>RN</b> | $-5.28889$ | -37.28889   | Sim      |
| 537037 | <b>MOSSORÓ</b>                          | 37        | <b>MOSSORÓ</b>                  | <b>RN</b> | $-5.21944$ | $-37.36222$ | Sim      |
| 537041 | QUIXERÉ                                 | 36        | QUIXERÉ                         | CE        | $-5.06667$ | -37.98333   | Sim      |
| 538008 | CASTANHÃO                               | 36        | <b>ALTO SANTO</b>               | <b>CE</b> | $-5.46694$ | $-38.40750$ | Sim      |
| 538010 | SÃO JOÃO DO JAGUARIBE                   | 36        | SÃO JOÃO DO<br><b>JAGUARIBE</b> | <b>CE</b> | $-5.28333$ | $-38.26667$ | Sim      |
| 538025 | BANABUIU                                | 36        | BANABUIU                        | CE        | $-5.31667$ | -38.91667   | Sim      |
| 538029 | <b>JAGUARIBE</b>                        | 36        | <b>JAGUARIBE</b>                | <b>CE</b> | $-5.90000$ | $-38.61667$ | Sim      |
| 538030 | <b>IRACEMA</b>                          | 36        | <b>IRACEMA</b>                  | CE        | $-5.81667$ | $-38.30000$ | Sim      |

(Datum: SIRGAS 2000)

| Código | Nome (Continuação)                  | Sub-bacia | Município                                            | UF        | Latatitude | Longitude   | Operando |
|--------|-------------------------------------|-----------|------------------------------------------------------|-----------|------------|-------------|----------|
| 538031 | <b>ROLDÃO</b>                       | 36        | MORADA NOVA                                          | <b>CE</b> | $-5.23333$ | -38.48333   | Sim      |
| 538043 | <b>JAGUARIBE</b>                    | 36        | <b>JAGUARIBE</b>                                     | <b>CE</b> | $-5.90222$ | $-38.63139$ | Sim      |
| 538044 | PEIXE GORDO                         | 36        | <b>TABULEIRO DO</b><br><b>NORTE</b>                  | <b>CE</b> | $-5.22472$ | $-38.20056$ | Sim      |
| 538049 | SÃO JOSÉ DO FAMA                    | 36        | <b>IRACEMA</b>                                       | <b>CE</b> | $-5.68333$ | $-38.28333$ | Sim      |
| 538057 | NOVA FLORESTA                       | 36        | <b>JAGUARIBE</b>                                     | <b>CE</b> | $-5.93333$ | $-38.90000$ | Sim      |
| 538066 | JAGUARETAMA                         | 36        | JAGUARETAMA                                          | <b>CE</b> | $-5.62000$ | $-38.77000$ | Sim      |
| 538069 | <b>TABULEIRO DO NORTE</b>           | 36        | <b>TABULEIRO DO</b><br><b>NORTE</b>                  | <b>CE</b> | $-5.25000$ | -38.13333   | Sim      |
| 539005 | PIQUET CARNEIRO                     | 36        | <b>PIQUET</b><br>CARNEIRO                            | <b>CE</b> | $-5.81667$ | -39.41667   | Sim      |
| 539023 | SOLONÓPOLE                          | 36        | SOLONÓPOLE                                           | <b>CE</b> | $-5.70000$ | $-39.01667$ | Sim      |
| 539029 | <b>BOA VIAGEM</b>                   | 36        | <b>BOA VIAGEM</b>                                    | <b>CE</b> | $-5.13333$ | -39.71667   | Sim      |
| 539033 | PEDRA BRANCA                        | 36        | PEDRA BRANCA                                         | <b>CE</b> | $-5.45000$ | $-39.71667$ | Sim      |
| 539037 | SENADOR POMPEU                      | 36        | <b>SENADOR</b><br><b>POMPEU</b>                      | CE        | $-5.58000$ | -39.36806   | Sim      |
| 539051 | <b>MOMBAÇA</b>                      | 36        | MOMBAÇA                                              | CE        | $-5.75000$ | -39.61667   | Sim      |
| 539053 | QUIXERAMOBIM                        | 36        | QUIXERAMOBIM                                         | <b>CE</b> | $-5.20139$ | $-39.29167$ | Sim      |
| 539058 | DEPUTADO IRAPUAN<br><b>PINHEIRO</b> | 36        | <b>DEPUTADO</b><br><b>IRAPUAN</b><br><b>PINHEIRO</b> | <b>CE</b> | $-5.91667$ | -39.26667   | Sim      |
| 539073 | SENADOR POMPEU                      | 36        | SENADOR<br><b>POMPEU</b>                             | <b>CE</b> | $-5.58333$ | -39.36667   | Sim      |
| 540044 | <b>OLIVEIRA</b>                     | 36        | <b>TAMBORIL</b>                                      | <b>CE</b> | $-5.08333$ | $-40.30000$ | Sim      |
| 635013 | ENGENHO OLHO D'ÁGUA                 | 38        | SÃO JOSÉ DE<br><b>MIPIBU</b>                         | <b>RN</b> | $-6.08528$ | $-35.24861$ | Sim      |
| 635078 | SÃO JOSÉ DO CAMPESTRE               | 38        | SÃO JOSÉ DO<br>CAMPESTRE                             | RN.       | $-6.32861$ | -35.69583   | Sim      |
| 635079 | FAZENDA ALAGAMAR                    | 38        | <b>BANANEIRAS</b>                                    | PB        | $-6.59833$ | $-35.52917$ | Sim      |
| 636019 | <b>SANTA CRUZ</b>                   | 38        | <b>SANTA CRUZ</b>                                    | <b>RN</b> | $-6.24278$ | $-35.99472$ | Sim      |
| 636045 | SÍTIO VOLTA                         | 37        | <b>JARDIM DO</b><br><b>SERIDÓ</b>                    | <b>RN</b> | $-6.59361$ | $-36.78500$ | Sim      |
| 637010 | AÇUDE LAGOINHA                      | 37        | <b>JARDIM DE</b><br><b>PIRANHAS</b>                  | <b>RN</b> | $-6.46222$ | $-37.30250$ | Sim      |
| 637039 | <b>CAICÓ</b>                        | 37        | <b>CAICÓ</b>                                         | <b>RN</b> | $-6.45111$ | $-37.09056$ | Sim      |
| 638007 | LAVRAS DA MANGABEIRA                | 36        | <b>LAVRAS DA</b><br>MANGABEIRA                       | <b>CE</b> | $-6.76278$ | -38.96056   | Sim      |
| 638011 | PEREIRO                             | 36        | <b>PEREIRO</b>                                       | <b>CE</b> | $-6.05000$ | $-38.46667$ | Sim      |
| 638014 | ICÓ                                 | 36        | ICÓ                                                  | <b>CE</b> | $-6.40889$ | $-38.86361$ | Sim      |
| 638032 | <b>ANTENOR NAVARRO</b>              | 37        | SÃO JOÃO DO<br>RIO DO PEIXE                          | PB        | $-6.73528$ | $-38.44806$ | Sim      |
| 638044 | <b>AÇUDE BONITO</b>                 | 37        | SÃO MIGUEL                                           | <b>RN</b> | $-6.21278$ | $-38.42556$ | Sim      |
| 638056 | LAVRAS DA MANGABEIRA                | 36        | LAVRAS DA<br>MANGABEIRA                              |           | $-6.75000$ | $-38.96667$ | Sim      |

(Datum: SIRGAS 2000)

| Código | Nome (Continuação)                 | Sub-bacia | <b>Município</b>            | UF        | Latatitude | Longitude   | Operando |
|--------|------------------------------------|-----------|-----------------------------|-----------|------------|-------------|----------|
| 638072 | <b>COMUNIDADE GROSSAS</b>          | 36        | <b>PEREIRO</b>              | <b>CE</b> | $-6.00000$ | $-38.50000$ | Sim      |
| 638085 | <b>ORÓS</b>                        | 36        | ORÓS                        | CE        | $-6.25000$ | -38.91667   | Sim      |
| 638092 | ERERÊ                              | 36        | ERERÊ                       | <b>CE</b> | $-6.05000$ | $-38.35000$ | Sim      |
| 638093 | ICÓ                                | 36        | ICÓ                         | <b>CE</b> | $-6.40000$ | $-38.85000$ | Sim      |
| 639009 | <b>GRANJEIRO</b>                   | 36        | <b>GRANJEIRO</b>            | <b>CE</b> | $-6.88333$ | $-39.21667$ | Sim      |
| 639013 | CATARINA                           | 36        | CATARINA                    | <b>CE</b> | $-6.13333$ | -39.86667   | Sim      |
| 639014 | ASSARÉ                             | 36        | ASSARÉ                      | CE        | $-6.86667$ | -39.86667   | Sim      |
| 639018 | VÁRZEA DA CONCEIÇÃO                | 36        | <b>CEDRO</b>                | <b>CE</b> | $-6.46667$ | $-39.11667$ | Sim      |
| 639026 | CEDRO                              | 36        | CEDRO                       | <b>CE</b> | $-6.60000$ | -39.06667   | Sim      |
| 639030 | CARIÚS                             | 36        | CARIÚS                      | <b>CE</b> | $-6.53333$ | $-39.50000$ | Sim      |
| 639033 | SABOEIRO                           | 36        | <b>SABOEIRO</b>             | CE        | $-6.53333$ | $-39.90000$ | Sim      |
| 639035 | <b>IGUATU</b>                      | 36        | <b>IGUATU</b>               | <b>CE</b> | $-6.36667$ | $-39.30000$ | Sim      |
| 639038 | <b>BARREIRAS DOS</b><br>PARAIBANOS | 36        | <b>IGUATU</b>               | <b>CE</b> | $-6.31667$ | -39.35000   | Sim      |
| 639044 | <b>IGUATU</b>                      | 36        | <b>IGUATU</b>               | <b>CE</b> | $-6.37444$ | -39.29333   | Sim      |
| 639045 | MALHADA                            | 36        | SABOEIRO                    | <b>CE</b> | $-6.64611$ | -39.95944   | Sim      |
| 639050 | <b>TRUSSU</b>                      | 36        | <b>ACOPIARA</b>             | <b>CE</b> | $-6.08333$ | -39.73333   | Sim      |
| 639071 | RIACHO VERDE                       | 36        | VÁRZEA ALEGRE               | <b>CE</b> | $-6.86667$ | -39.38333   | Sim      |
| 639072 | QUIXELÔ                            | 36        | QUIXELÔ                     | CE        | $-6.23333$ | -39.18333   | Sim      |
| 639084 | <b>IGUATU</b>                      | 36        | <b>IGUATU</b>               | <b>CE</b> | $-6.36667$ | -39.30000   | Sim      |
| 640002 | <b>TAUÁ</b>                        | 36        | <b>TAUÁ</b>                 | CE        | $-6.01667$ | $-40.28333$ | Sim      |
| 640003 | ARNEIROZ                           | 36        | ARNEIROZ                    | <b>CE</b> | $-6.32639$ | -40.15889   | Sim      |
| 640015 | PARAMBU                            | 36        | PARAMBU                     | CE        | $-6.21667$ | $-40.70000$ | Sim      |
| 640042 | ARNEIROZ                           | 36        | ARNEIROZ                    | CE        | $-6.31667$ | $-40.15000$ | Sim      |
| 735009 | MULUNGU                            | 38        | MULUNGU                     | PB        | $-7.02944$ | -35.46806   | Sim      |
| 735036 | PONTE DA BATALHA                   | 38        | SANTA<br>TERESINHA          | PB        | $-7.13000$ | $-35.04750$ | Sim      |
| 735050 | <b>ENGENHO SÍTIO</b>               | 39        | SÃO LOURENÇO<br>DA MATA     | PE        | $-7.96806$ | $-35.15667$ | Sim      |
| 735066 | PAUDALHO                           | 39        | PAUDALHO                    | PE        | $-7.89417$ | $-35.17333$ | Sim      |
| 735067 | SALGADINHO                         | 39        | SALGADINHO                  | PE        | $-7.94278$ | $-35.63417$ | Sim      |
| 735100 | <b>LIMOEIRO</b>                    | 39        | <b>LIMOEIRO</b>             | PE        | $-7.87889$ | $-35.45194$ | Sim      |
| 735124 | <b>BODOCONGO</b>                   | 38        | <b>BOQUEIRÃO</b>            | PB        | $-7.52833$ | -35.99972   | Sim      |
| 735157 | <b>CARPINA</b>                     | 39        | <b>CARPINA</b>              | PE        | $-7.84278$ | $-35.18250$ | Sim      |
| 735158 | <b>SURUBIM</b>                     | 39        | <b>SURUBIM</b>              | PE        | $-7.85472$ | -35.76444   | Sim      |
| 735159 | <b>VERTENTES</b>                   | 39        | <b>VERTENTES</b>            | PE        | $-7.91000$ | -35.98861   | Sim      |
| 736000 | <b>TAPEROÁ II</b>                  | 38        | <b>TAPEROÁ</b>              | PB        | $-7.21750$ | -36.82889   | Sim      |
| 736040 | JATAÚBA                            | 39        | JATAÚBA                     | PE        | $-7.98639$ | $-36.50056$ | Sim      |
| 736041 | SANTA CRUZ DO<br>CAPIBARIBE        | 39        | SANTA CRUZ DO<br>CAPIBARIBE | PE        | $-7.96194$ | $-36.20222$ | Sim      |

(Datum: SIRGAS 2000)

| Código | Nome (Continuação)                     | Sub-bacia | Município                          | UF        | Latatitude | Longitude   | Operando |
|--------|----------------------------------------|-----------|------------------------------------|-----------|------------|-------------|----------|
| 736042 | <b>TAQUARITINGA DO</b><br><b>NORTE</b> | 39        | TAQUARITINGA<br>DO NORTE           | PE        | $-7.90389$ | $-36.04694$ | Sim      |
| 737006 | <b>PIANCÓ</b>                          | 37        | <b>PIANCÓ</b>                      | PB        | $-7.21417$ | -37.92583   | Sim      |
| 737023 | AFOGADOS DA<br>INGAZEIRA (DNOCS)       | 48        | AFOGADOS DA<br><b>INGAZEIRA</b>    | PE        | $-7.73889$ | $-37.64833$ | Sim      |
| 737027 | <b>FLORES</b>                          | 48        | <b>FLORES</b>                      | <b>PE</b> | $-7.86778$ | $-37.97250$ | Sim      |
| 738006 | <b>BREJO SANTO</b>                     | 36        | <b>BREJO SANTO</b>                 | CE        | $-7.49111$ | -38.98333   | Sim      |
| 738008 | <b>MILAGRES</b>                        | 36        | <b>MILAGRES</b>                    | <b>CE</b> | $-7.30000$ | -38.93333   | Sim      |
| 738049 | <b>PODIMIRIM</b>                       | 36        | <b>MILAGRES</b>                    | <b>CE</b> | $-7.29972$ | -38.98472   | Sim      |
| 738060 | <b>BARRO</b>                           | 36        | <b>BARRO</b>                       | <b>CE</b> | $-7.16667$ | -38.76667   | Sim      |
| 739005 | SANTANA DO CARIRI                      | 36        | <b>SANTANA DO</b><br><b>CARIRI</b> | <b>CE</b> | $-7.18333$ | -39.73333   | Sim      |
| 739006 | <b>CRATO</b>                           | 36        | <b>CRATO</b>                       | <b>CE</b> | $-7.23333$ | $-39.40000$ | Sim      |
| 739007 | MISSÃO VELHA                           | 36        | MISSÃO VELHA                       | <b>CE</b> | $-7.25000$ | $-39.13333$ | Sim      |
| 739011 | CARIRIAÇU                              | 36        | CARIRIAÇU                          | <b>CE</b> | $-7.03333$ | -39.28333   | Sim      |
| 739016 | <b>BARBALHA</b>                        | 36        | <b>BARBALHA</b>                    | <b>CE</b> | $-7.33333$ | $-39.30000$ | Sim      |
| 739038 | <b>JARDIM</b>                          | 36        | <b>JARDIM</b>                      | CE        | -7.58333   | -39.28333   | Sim      |
| 739065 | <b>JUAZEIRO DO NORTE</b>               | 36        | <b>JUAZEIRO DO</b><br><b>NORTE</b> | <b>CE</b> | $-7.21667$ | $-39.31667$ | Sim      |
| 740006 | <b>CAMPOS SALES</b>                    | 36        | <b>CAMPOS SALES</b>                | <b>CE</b> | $-7.06667$ | $-40.36667$ | Sim      |
| 740011 | <b>CAMPOS SALES</b>                    | 36        | <b>CAMPOS SALES</b>                | CE        | $-7.06667$ | -40.36667   | Sim      |
| 740043 | SALITRE                                | 35        | <b>SALITRE</b>                     | CE        | $-7.28278$ | $-40.46694$ | Sim      |
| 835048 | SÃO LOURENÇO DA<br><b>MATA II</b>      | 39        | SÃO LOURENÇO<br>DA MATA            | PE        | $-7.99861$ | -35.03194   | Sim      |
| 835135 | <b>CUMARU</b>                          | 39        | <b>CUMARU</b>                      | PE        | $-8.01194$ | $-35.69611$ | Sim      |
| 835137 | <b>POMBOS</b>                          | 39        | <b>POMBOS</b>                      | PE        | $-8.14083$ | -35.39972   | Sim      |
| 835138 | PIRAPAMA                               | 39        | CABO DE SANTO<br><b>AGOSTINHO</b>  | PE        | $-8.27917$ | $-35.06333$ | Sim      |
| 835139 | <b>JACUÍPE</b>                         | 39        | <b>JACUÍPE</b>                     | AL        | $-8.84194$ | $-35.44750$ | Sim      |
| 835141 | PALMARES                               | 39        | PALMARES                           | PE        | $-8.67944$ | $-35.57722$ | Sim      |
| 836043 | SANHARÓ                                | 39        | SANHARÓ                            | PE        | $-8.36556$ | $-36.56028$ | Sim      |
| 836092 | BREJO DA MADRE DE<br><b>DEUS</b>       | 39        | <b>BREJO DA</b><br>MADRE DE DEUS   | PE        | $-8.14556$ | $-36.37028$ | Sim      |
| 836093 | POÇÃO                                  | 39        | POÇÃO                              | PE        | $-8.18944$ | -36.70694   | Sim      |
| 837038 | INAJÁ                                  | 49        | INAJÁ                              | PE        | $-8.92083$ | $-37.83056$ | Sim      |
| 838000 | AIRI (ROCHEDO)                         | 48        | <b>FLORESTA</b>                    | PE        | $-8.53917$ | $-38.19278$ | Sim      |
| 838002 | AÇUDE SERRINHA                         | 48        | MIRANDIBA                          | PE        | $-8.23972$ | $-38.52778$ | Sim      |
| 838004 | BELÉM DE SÃO<br><b>FRANCISCO</b>       | 48        | BELÉM DE SÃO<br><b>FRANCISCO</b>   | PE        | $-8.76500$ | -38.96056   | Sim      |
| 838021 | <b>FLORESTA</b>                        | 48        | <b>FLORESTA</b>                    | PE        | $-8.60639$ | $-38.57861$ | Sim      |

Estações Pluviométricas - Banco secundário com pelo menos 2000-2007 sem falhas

(Datum: SIRGAS 2000)

| Código  | Nome (Conclusão)                   | Sub-bacia | Município                          | <b>UF</b> | Latatitude  | Longitude   | Operando   |
|---------|------------------------------------|-----------|------------------------------------|-----------|-------------|-------------|------------|
| 838031  | <b>SERRA TALHADA</b>               | 48        | <b>SERRA TALHADA</b>               | <b>PE</b> | $-8.00056$  | $-38.24472$ | <b>Sim</b> |
| 839009  | <b>JACARÉ</b>                      | 48        | PARNAMIRIM                         | PE        | $-8.26278$  | $-39.84722$ | Sim        |
| 839014  | POCO DO FUMO                       | 48        | PARNAMIRIM                         | PE        | $-8.17778$  | -39.73139   | Sim        |
| 839031  | IBÓ                                | 48        | BELÉM DE SÃO<br><b>FRANCISCO</b>   | PE        | $-8.62306$  | $-39.23917$ | Sim        |
| 839034  | <b>FAZENDA TAPERA</b>              | 48        | <b>OROCÓ</b>                       | PE        | $-8.52028$  | $-39.64083$ | Sim        |
| 839035  | SANTA MARIA DA BOA<br><b>VISTA</b> | 48        | <b>SANTA MARIA</b><br>DA BOA VISTA | PE        | $-8.80417$  | $-39.82250$ | Sim        |
| 840015  | <b>LAGOA GRANDE</b>                | 48        | <b>SANTA MARIA</b><br>DA BOA VISTA | PE        | $-8.99889$  | $-40.27306$ | <b>Sim</b> |
| 935012  | <b>MURICI - PONTE</b>              | 39        | <b>MURICI</b>                      | <b>AL</b> | $-9.31361$  | $-35.94972$ | Sim        |
| 935056  | <b>FAZENDA BOA FORTUNA</b>         | 39        | RIO LARGO                          | AL        | $-9.46750$  | -35.85639   | Sim        |
| 935057  | MARECHAL DEODORO                   | 39        | MARECHAL<br><b>DEODORO</b>         | AL        | $-9.71639$  | $-35.89167$ | Sim        |
| 936076  | <b>TRAIPU</b>                      | 49        | <b>TRAIPU</b>                      | AL        | $-9.97278$  | $-37.00333$ | Sim        |
| 936110  | <b>ATALAIA</b>                     | 39        | <b>ATALAIA</b>                     | AL        | $-9.50722$  | $-36.02333$ | Sim        |
| 936111  | <b>VIÇOSA</b>                      | 39        | <b>VIÇOSA</b>                      | AL        | $-9.37917$  | $-36.24917$ | Sim        |
| 936112  | SÃO JOSÉ DA LAJE                   | 39        | SÃO JOSÉ DA<br>LAJE                | AL        | $-9.00417$  | $-36.05111$ | Sim        |
| 936113  | UNIÃO DOS PALMARES                 | 39        | UNIÃO DOS<br>PALMARES              | AL        | $-9.15444$  | $-36.03583$ | Sim        |
| 936114  | SANTANA DO MUNDAÚ                  | 39        | SANTANA DO<br>MUNDAÚ               | <b>AL</b> | $-9.16889$  | $-36.21972$ | Sim        |
| 937013  | DELMIRO GOUVÉIA                    | 49        | <b>DELMIRO</b><br>GOUVÉIA          | AL        | $-9.39278$  | $-37.99417$ | Sim        |
| 937018  | PÃO DE AÇÚCAR                      | 49        | PÃO DE AÇÚCAR                      | AL        | $-9.75250$  | $-37.44667$ | Sim        |
| 937023  | <b>PIRANHAS</b>                    | 49        | <b>PIRANHAS</b>                    | AL        | $-9.62611$  | $-37.75611$ | <b>Sim</b> |
| 1036005 | PENEDO                             | 49        | PENEDO                             | AL        | $-10.28500$ | $-36.55639$ | Sim        |
| 1036007 | PIAÇABUÇÚ                          | 49        | PIAÇABUÇÚ                          | AL        | $-10.40639$ | $-36.42611$ | Sim        |
| 1036062 | CAMAÇARI                           | 39        | <b>CORURIPE</b>                    | AL        | $-10.03139$ | -36.30389   | Sim        |

O banco de dados de evaporação formado a partir das normais climatológicas de 1961 a 1990 obtidos do site do INMET (INMET, 2009) [\[42\]](#page-188-0) formam um conjunto de estações que representam 38 municípios na área aqui estuda. Desta forma, podem-se selecionar os municípios relacionados com a região a ser modelada e calculada média aritmética de cada mês para estimar os dados de evapotranspiração no MODHAC. Abaixo segue a listagem com as estações meteorológicas, associadas aos seus municípios, cujas normais climatológicas estão disponíveis para a região de estudo.

| Código | <b>Nome (Continua)</b> | UF        | Latitude   | Longitude   |
|--------|------------------------|-----------|------------|-------------|
| 82294  | Acaraú                 | <b>CE</b> | $-2.88333$ | $-40.13333$ |
| 82491  | Aracati                | <b>CE</b> | $-4.56667$ | $-37.76667$ |
| 82784  | Barbalha               | <b>CE</b> | $-7.31667$ | $-39.30000$ |
| 82777  | Campos Sales           | <b>CE</b> | $-7.00000$ | $-40.38333$ |
| 82583  | Crateús                | <b>CE</b> | $-5.16667$ | $-40.66667$ |
| 82397  | Fortaleza              | <b>CE</b> | $-3.75000$ | $-38.55000$ |
| 82487* | Guaramiranga           | <b>CE</b> | $-4.28333$ | $-39.00000$ |
| 82686* | Iquatu                 | <b>CE</b> | $-6.36667$ | $-39.30000$ |
| 82493* | Jaguaruana             | <b>CE</b> | $-4.78333$ | $-37.76667$ |
| 82785  | Juazeiro do Norte      | <b>CE</b> | $-7.20000$ | $-39.31667$ |
| 82588  | Morada Nova            | <b>CE</b> | $-5.11667$ | -38.36667   |
| 82586  | Quixeramobim           | <b>CE</b> | $-5.16667$ | $-39.28333$ |
| 82392  | Sobral                 | <b>CE</b> | $-3.73333$ | $-40.33333$ |
| 82683* | Tauá                   | <b>CE</b> | $-6.00000$ | $-40.41667$ |
| 82795  | Campina Grande         | PB        | $-7.21667$ | $-35.88333$ |
| 82798  | João Pessoa            | PB        | $-7.10000$ | $-34.86667$ |
| 82792* | Monteiro               | PB        | $-7.88333$ | $-37.06667$ |
| 82689  | São Gonçalo            | PB        | $-6.75000$ | $-38.21667$ |
| 82890* | Arcoverde              | PE        | $-8.41667$ | $-37.08333$ |
| 82886* | Cabrobó                | PE        | $-8.51667$ | -39.33333   |
| 82895  | Caruaru                | PE        | $-8.28333$ | $-35.96667$ |
| 82887* | Floresta               | PE        | $-8.60000$ | $-38.56667$ |
| 82893  | Garanhuns              | PE        | $-8.88333$ | $-36.51667$ |
| 82898  | Olinda                 | PE        | $-8.01667$ | $-34.85000$ |
| 82753  | Ouricuri               | PE        | $-7.90000$ | $-40.05000$ |
| 82892  | Pesqueira              | PE        | $-8.40000$ | $-36.76667$ |
| 82987  | Petrolândia            | PE        | $-9.06667$ | $-38.31667$ |
| 82983  | Petrolina              | PE        | $-9.36667$ | $-40.46667$ |
| 82900  | Recife (Curado)        | PE        | $-8.05000$ | $-34.95000$ |

Estações Meteorológicas do INMET para a região estudada com normais climatológicas disponíveis (Coordenadas com Datum: SIRGAS 2000)

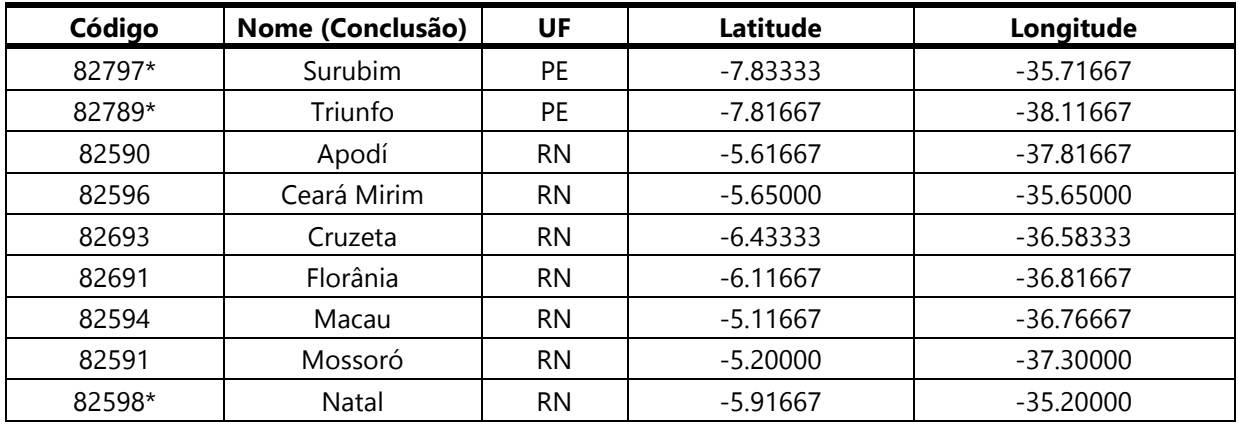

"Para as estações assinaladas com asterisco (\*) foi relaxada à exigência de se considerar apenas anos com "meses completos", no cômputo da média" (INMET (INMET, 2009) [\[42\].](#page-188-0)

## APÊNDICE C – DADOS ESTATÍSTICOS DAS MODELAGENS

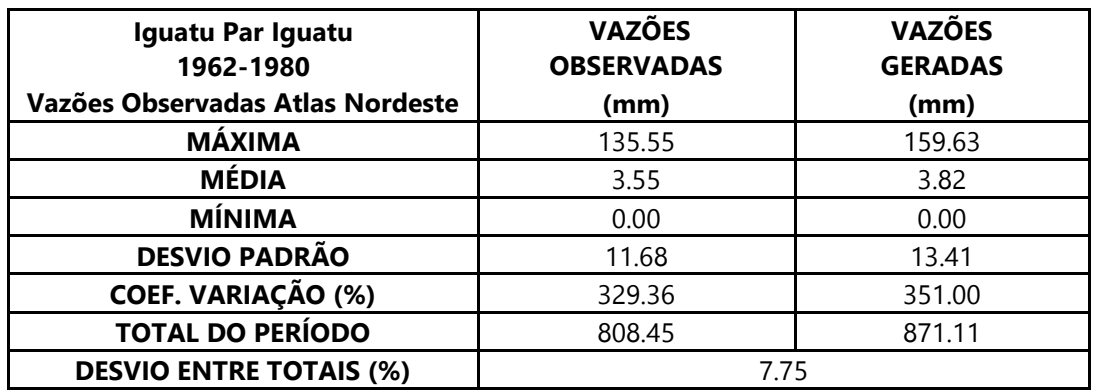

Dados estatísticos obtidos na modelagem da estação 36160000 – Iguatu.

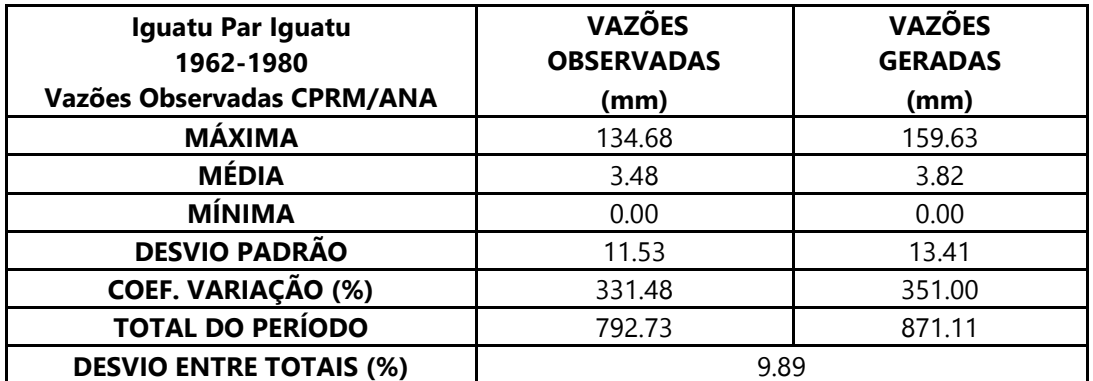

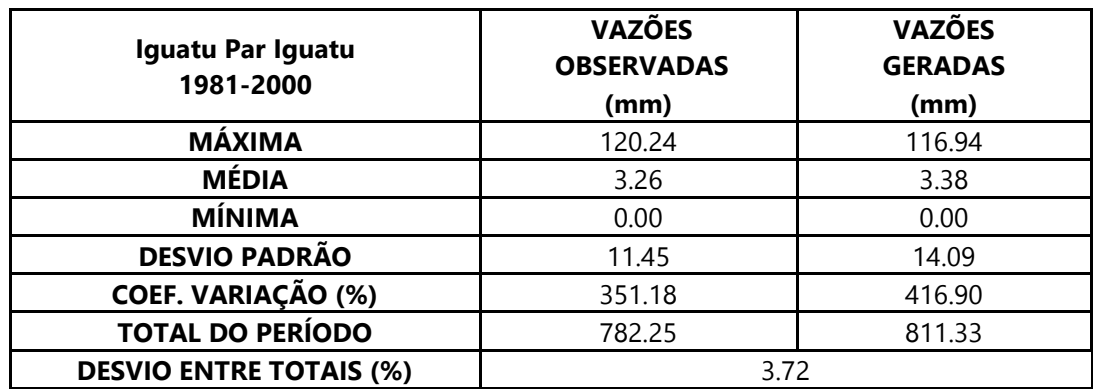

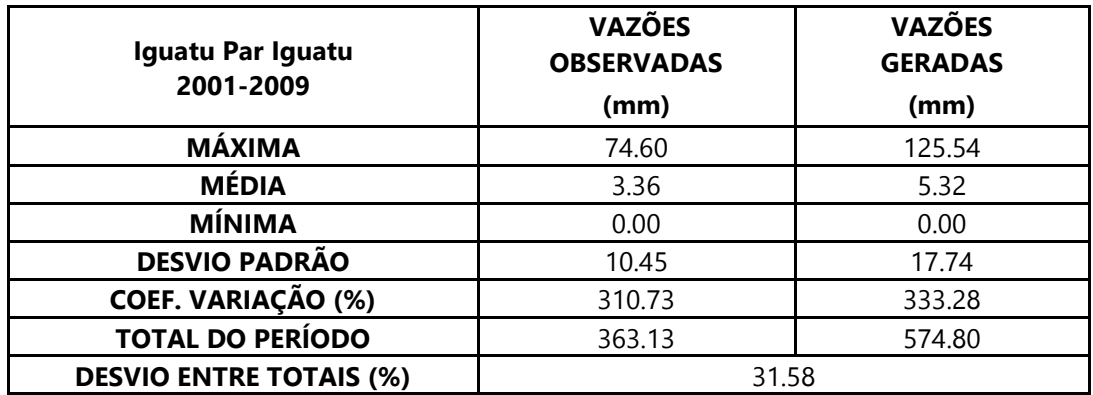

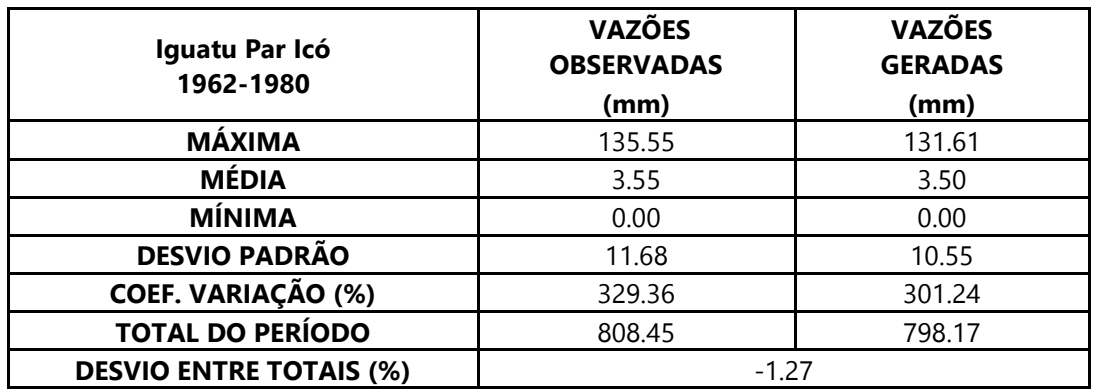

Dados estatísticos obtidos na modelagem da estação 36160000 – Iguatu.

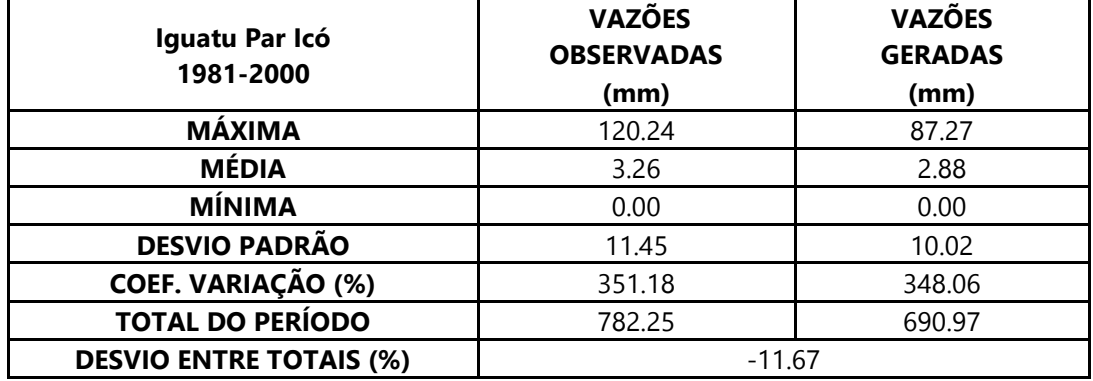

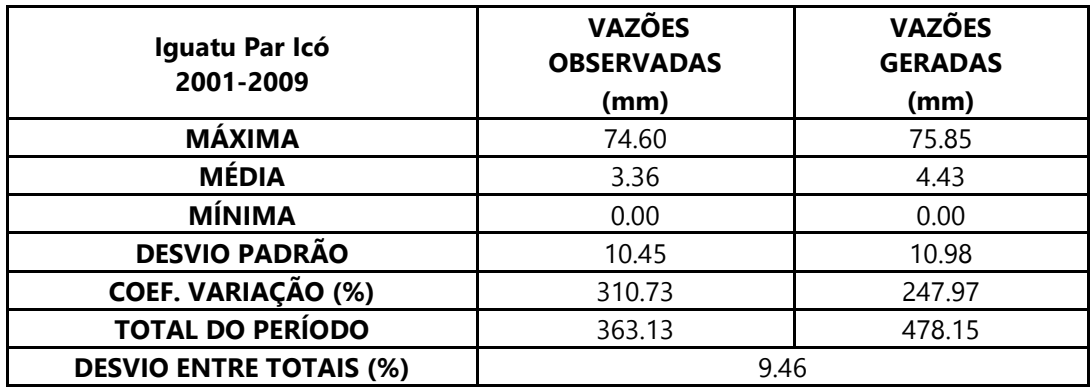

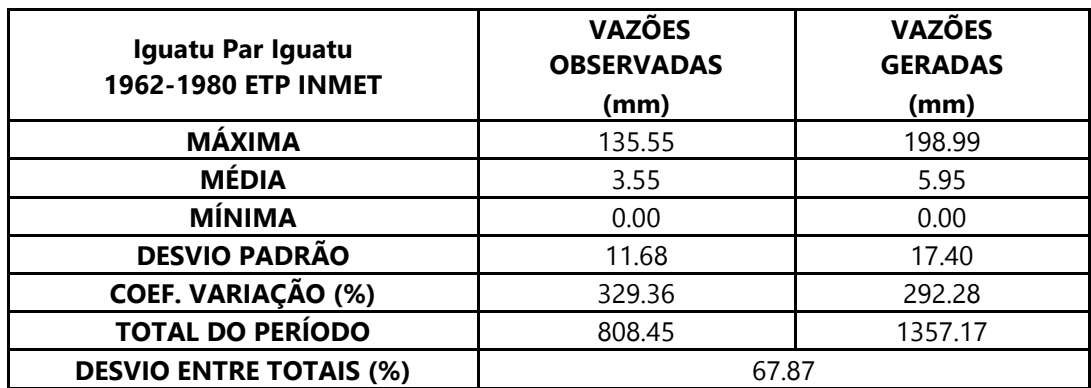

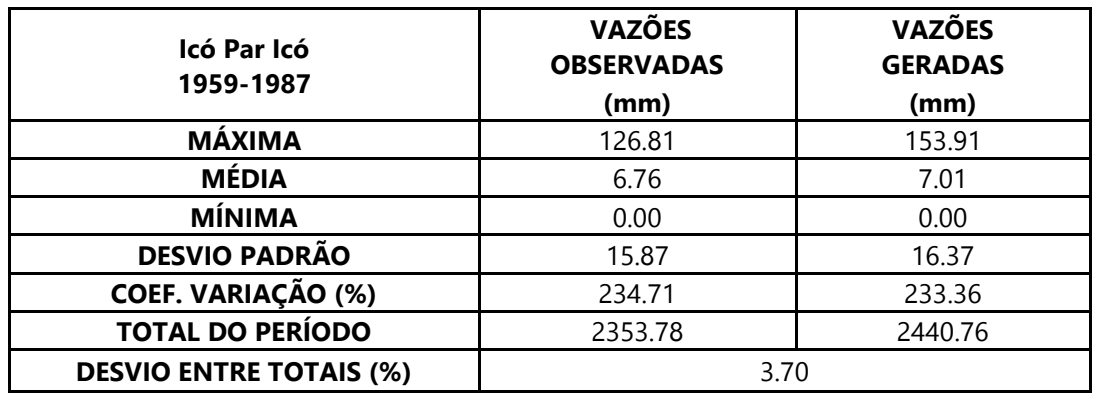

Dados estatísticos obtidos na modelagem da estação 36290000 – Icó.

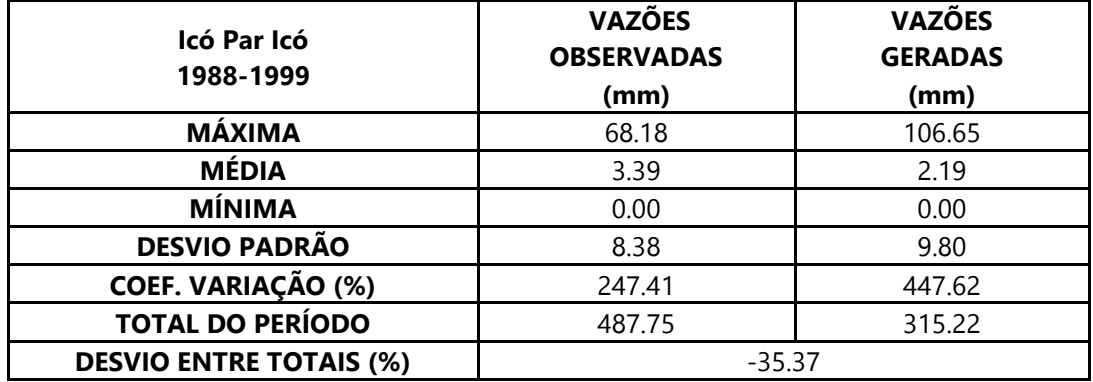

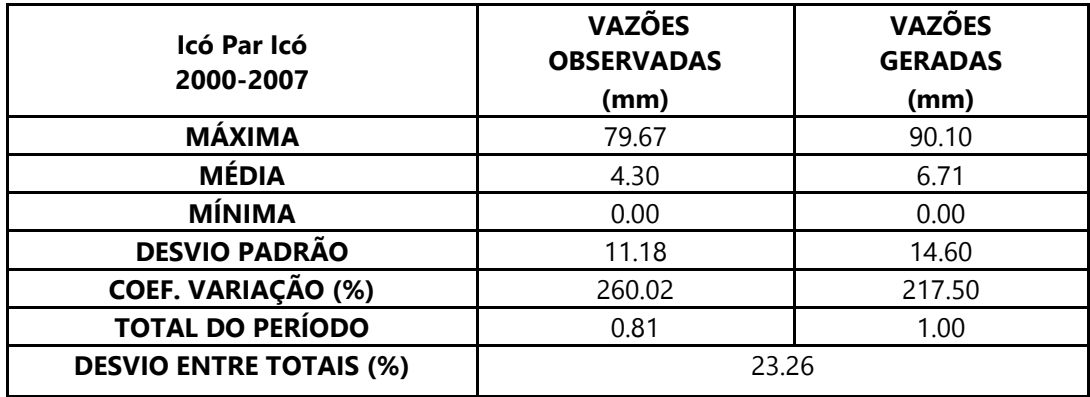

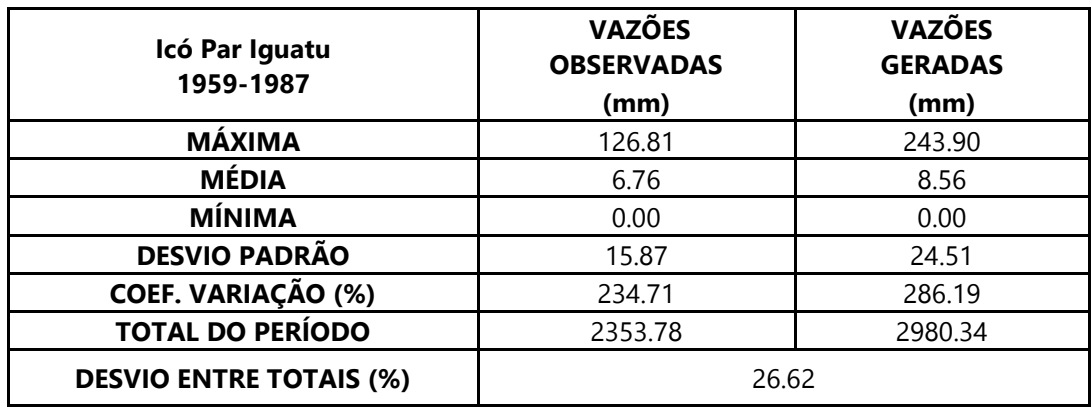

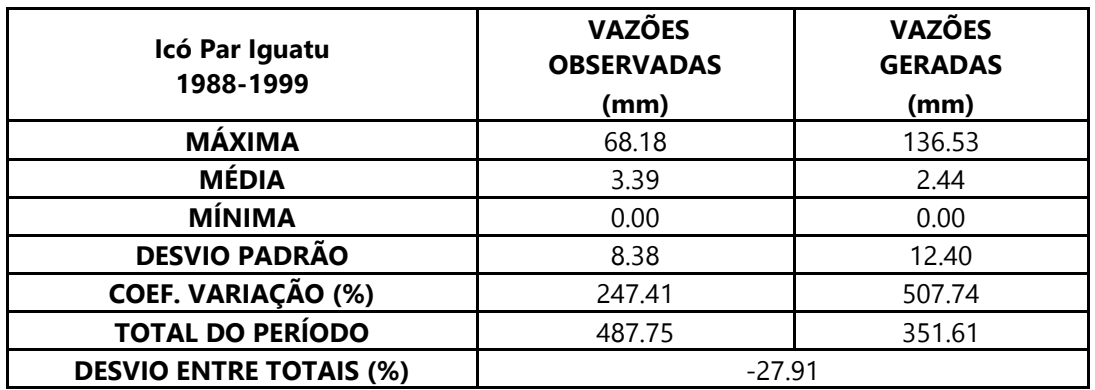

Dados estatísticos obtidos na modelagem da estação 36290000 – Icó.

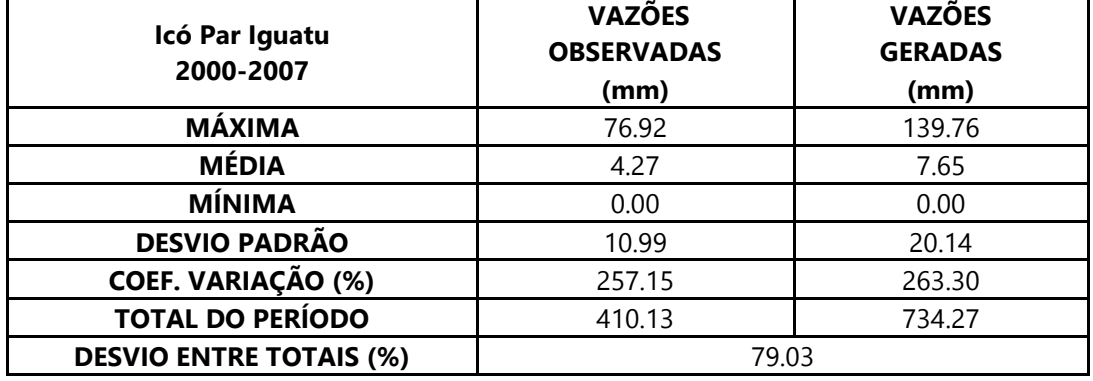

Dados estatísticos obtidos na modelagem da estação 34741000 – Oiticica.

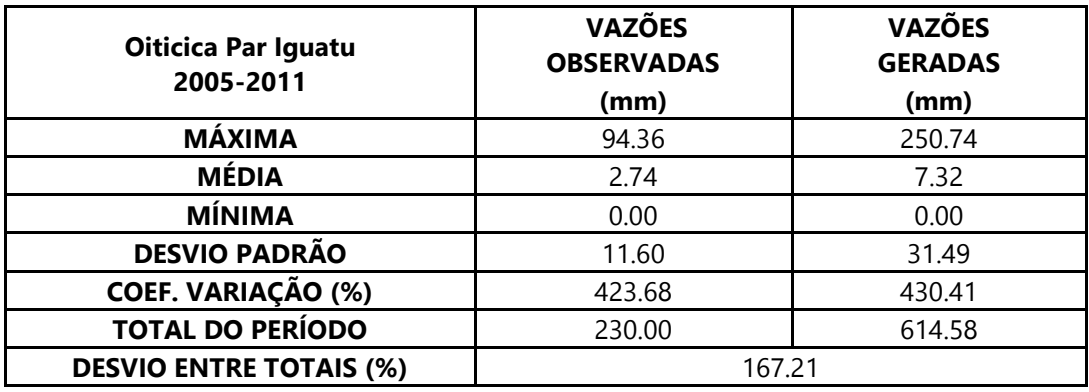

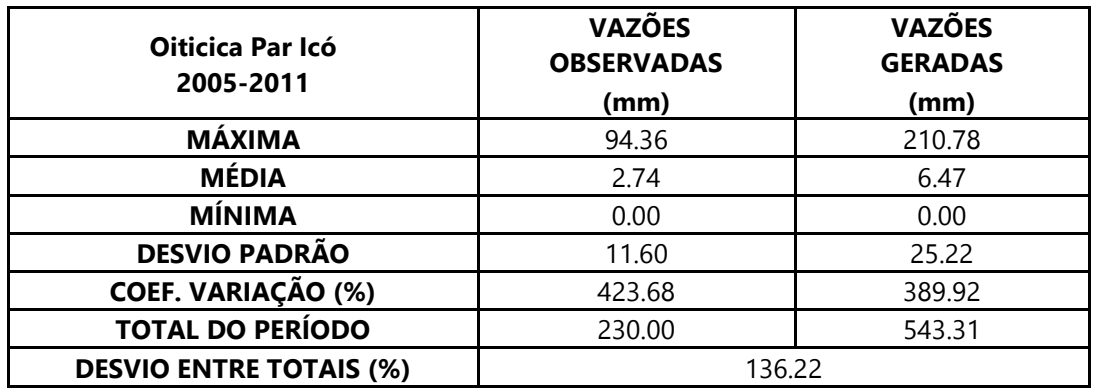

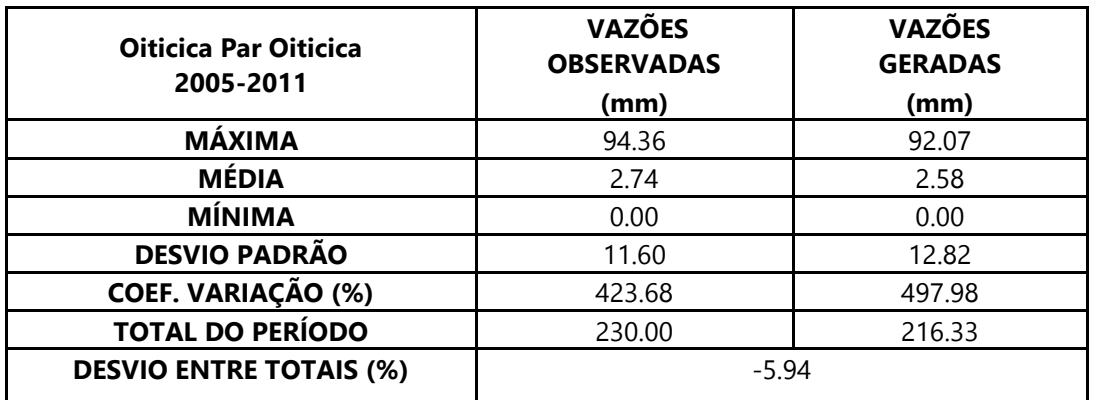

Dados estatísticos obtidos na modelagem da estação 34741000 – Oiticica.

Dados estatísticos obtidos na modelagem da estação 34740000 – Saudoso.

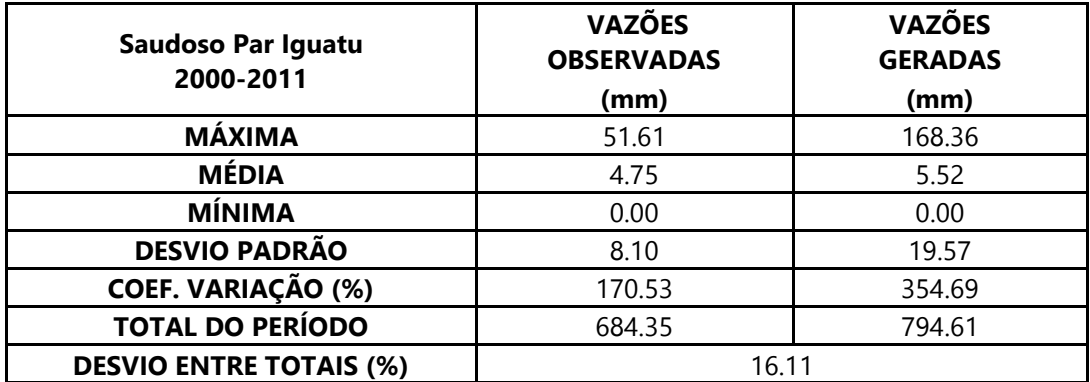

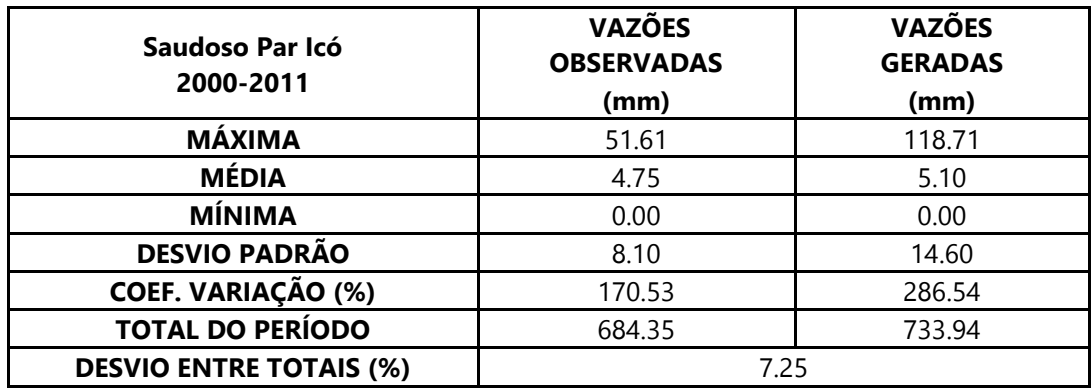

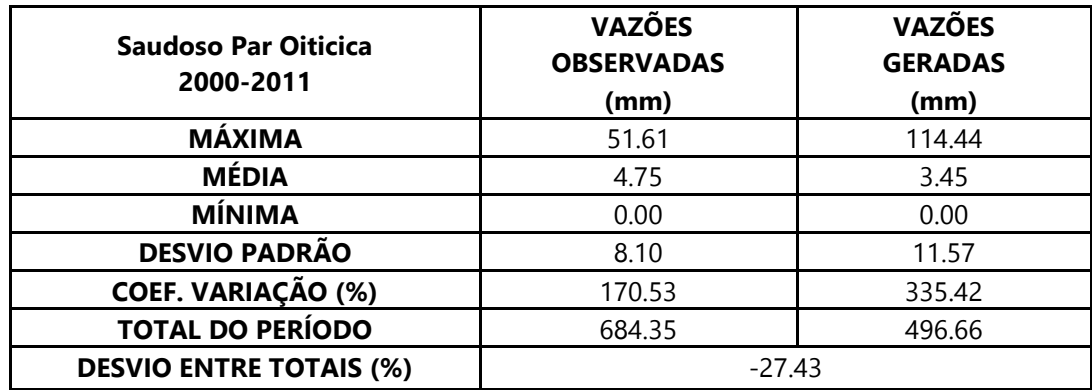

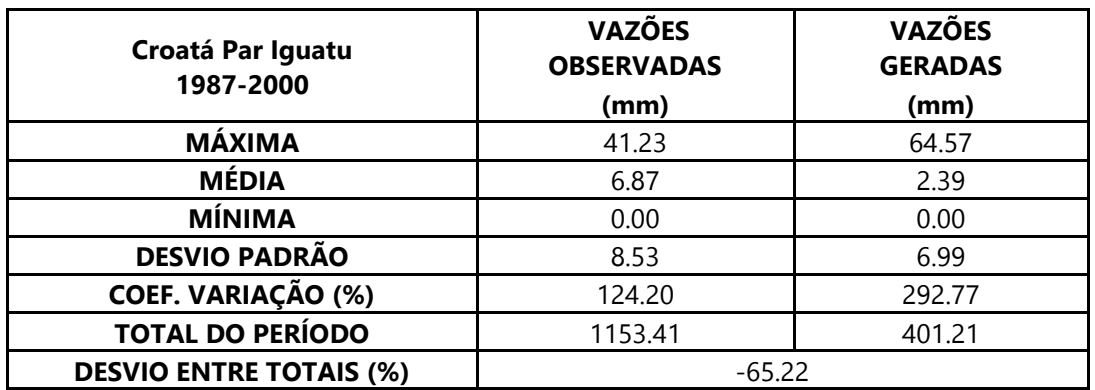

Dados estatísticos obtidos na modelagem da estação 34730000 – Croatá.

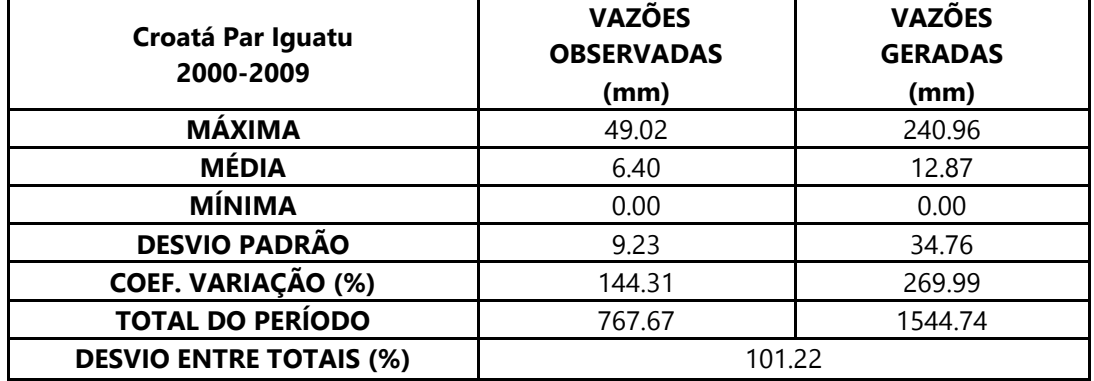

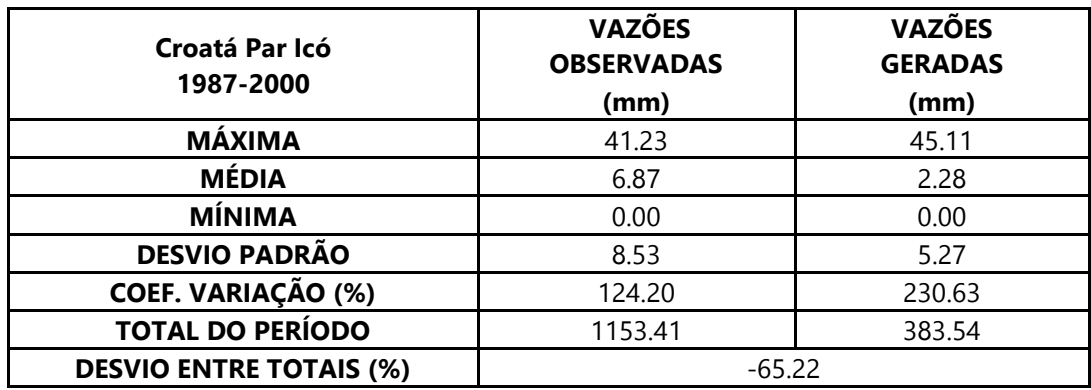

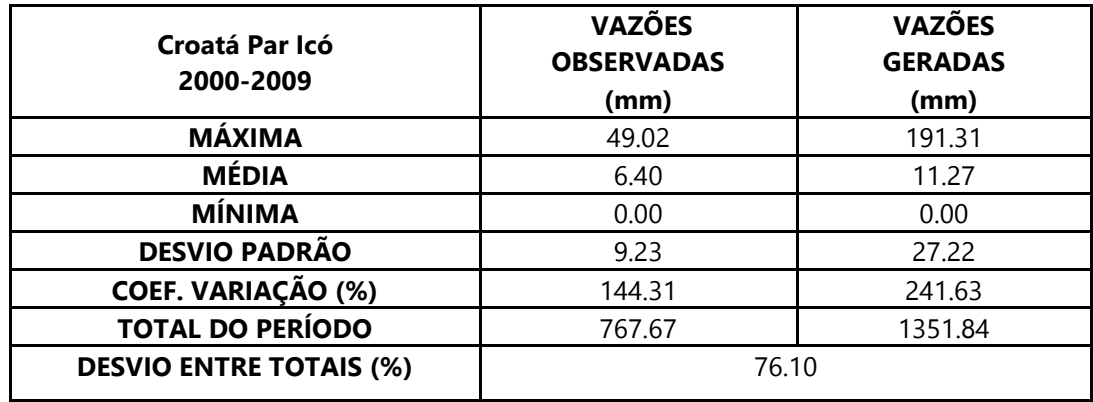

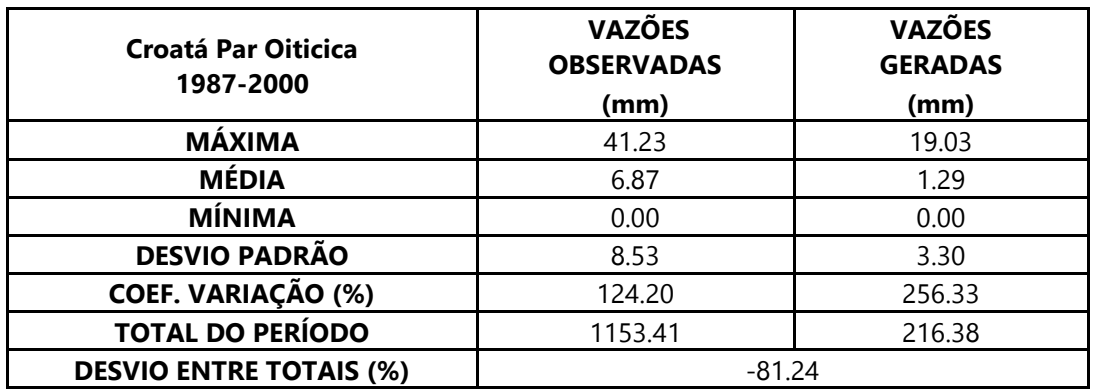

Dados estatísticos obtidos na modelagem da estação 34730000 – Croatá.

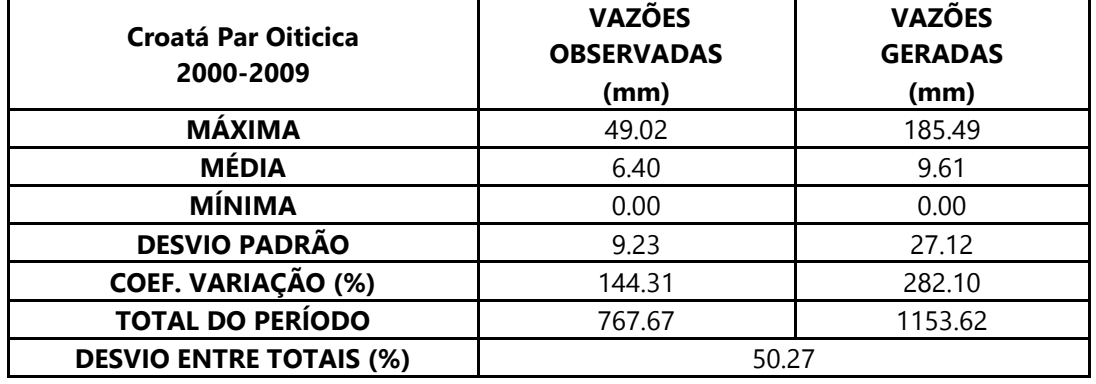

Dados estatísticos obtidos na modelagem da estação Moraújo – 35125000.

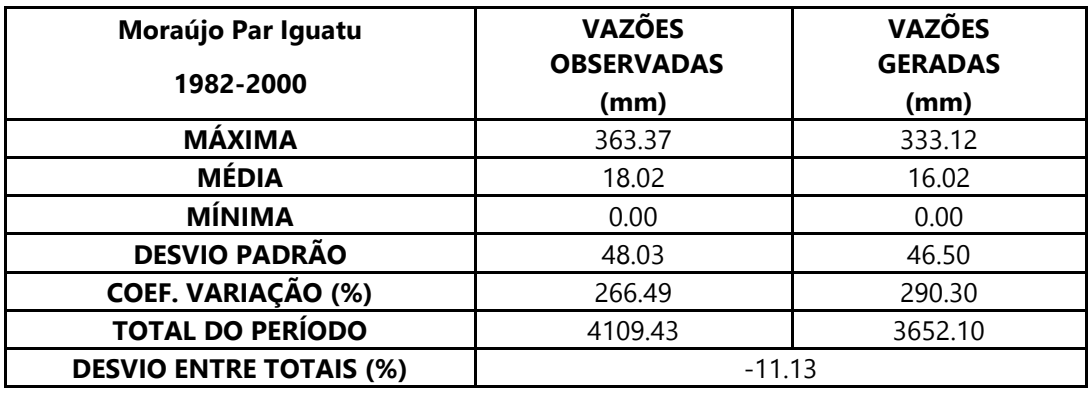

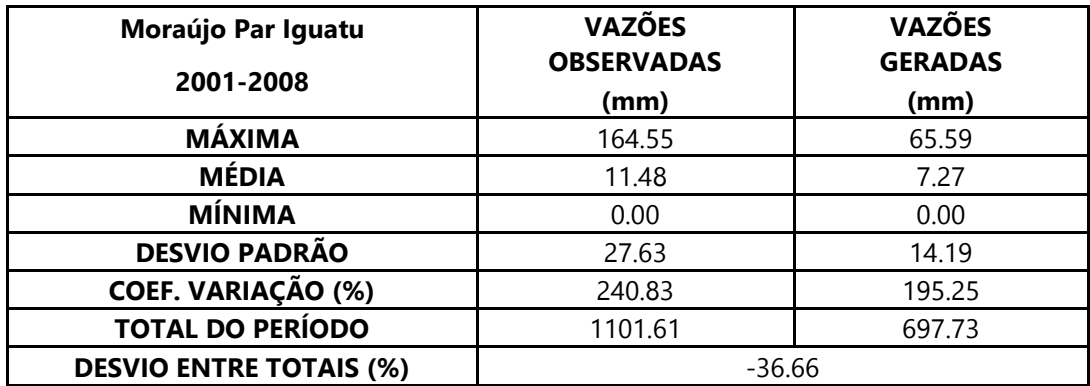

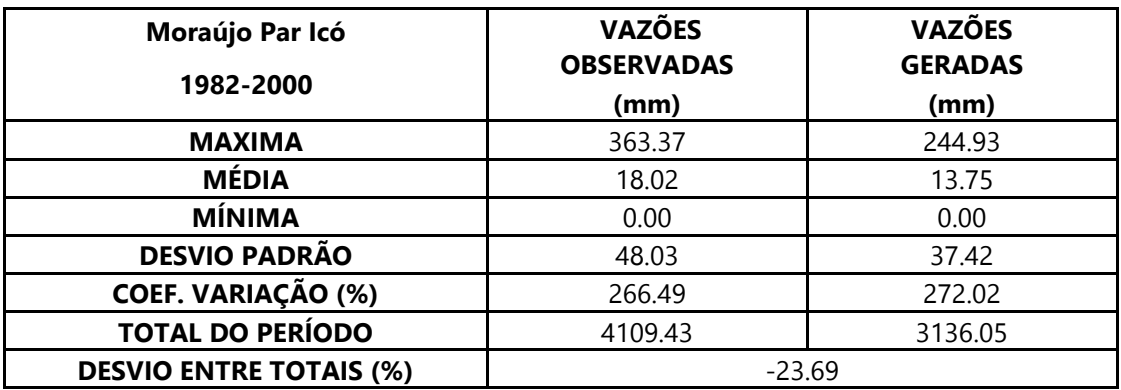

Dados estatísticos obtidos na modelagem da estação Moraújo – 35125000.

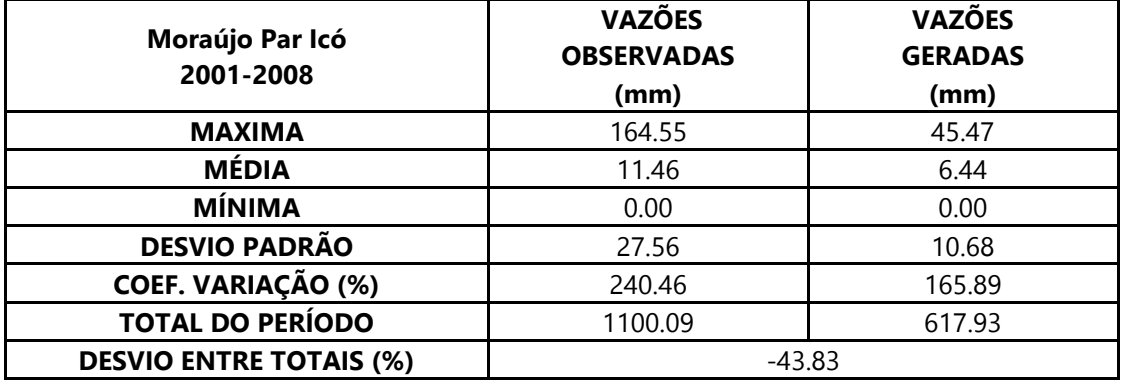

Dados estatísticos obtidos na modelagem da estação 35210000 – Fazenda Cajazeiras.

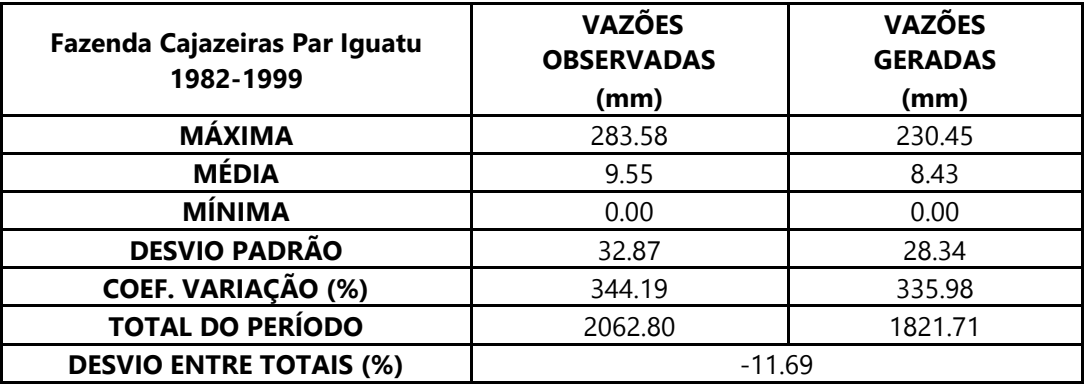

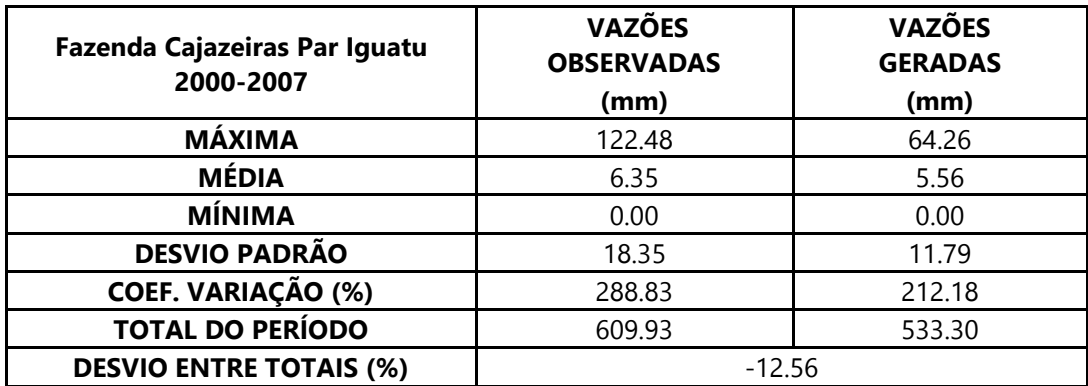

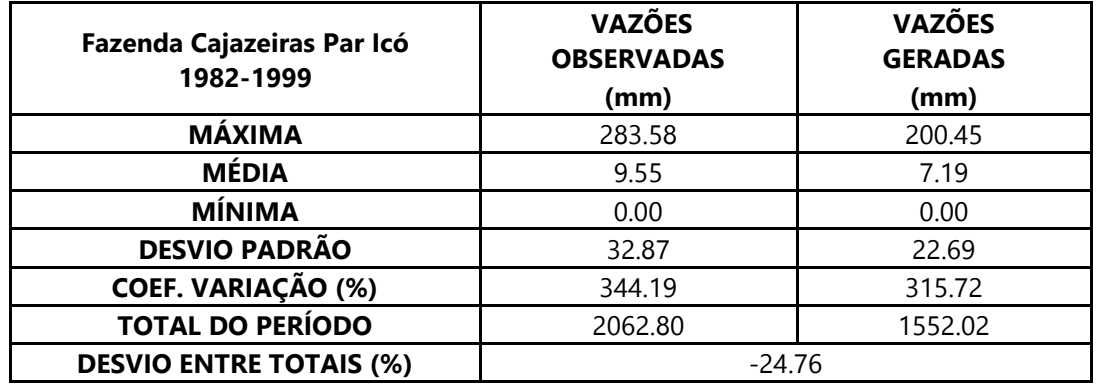

Dados estatísticos obtidos na modelagem da estação 35210000 – Fazenda Cajazeiras.

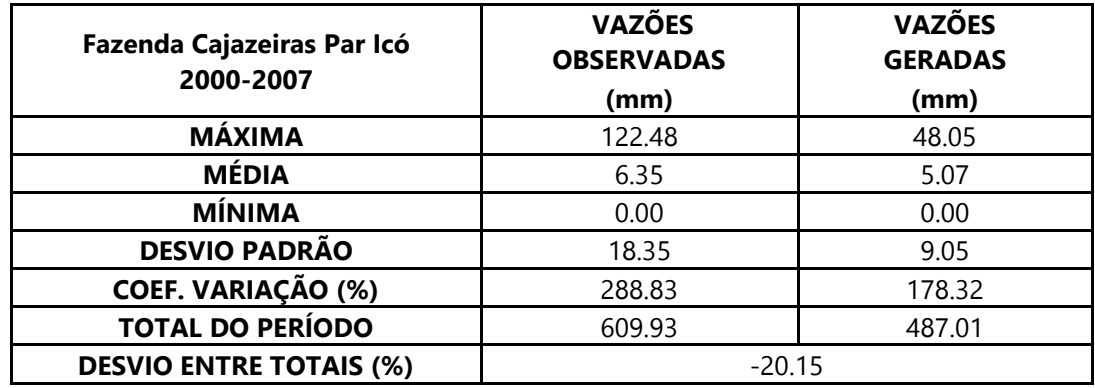

.

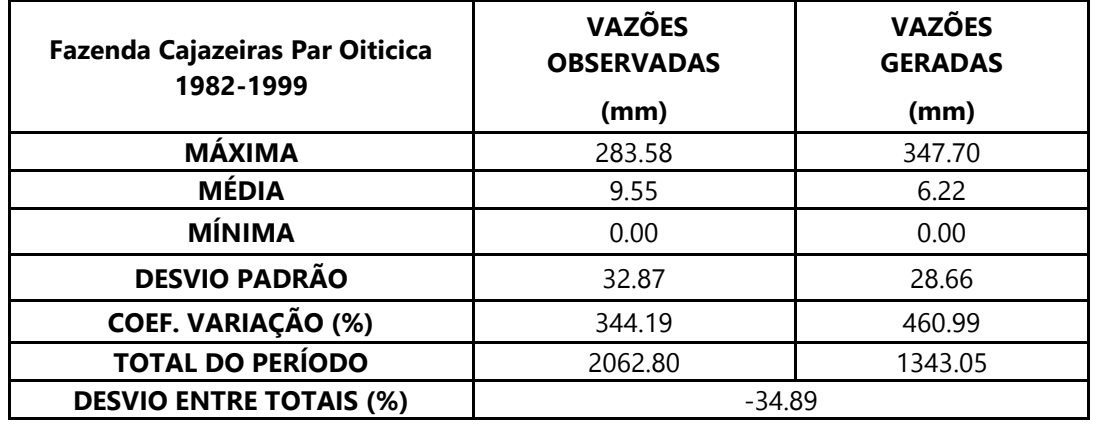

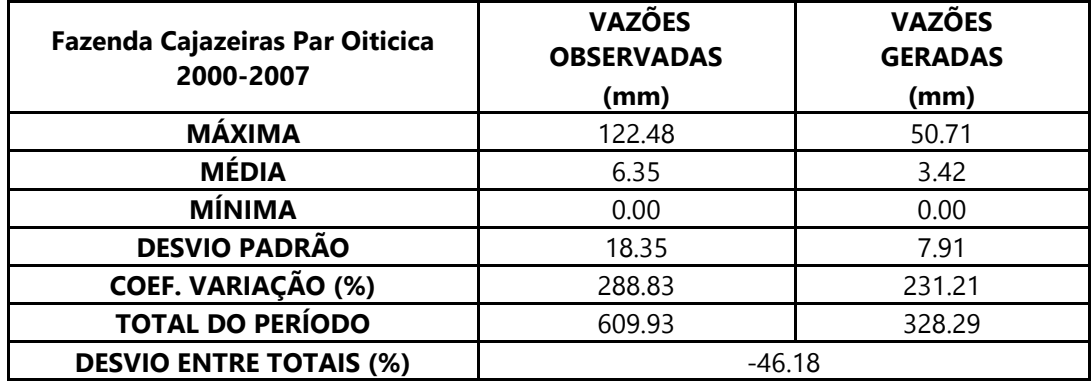

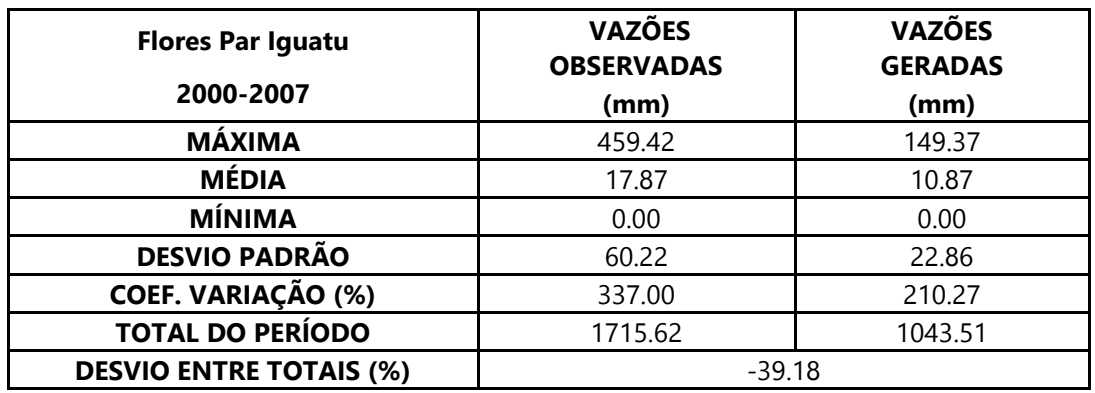

Dados estatísticos obtidos na modelagem da estação 35223000 – Flores.

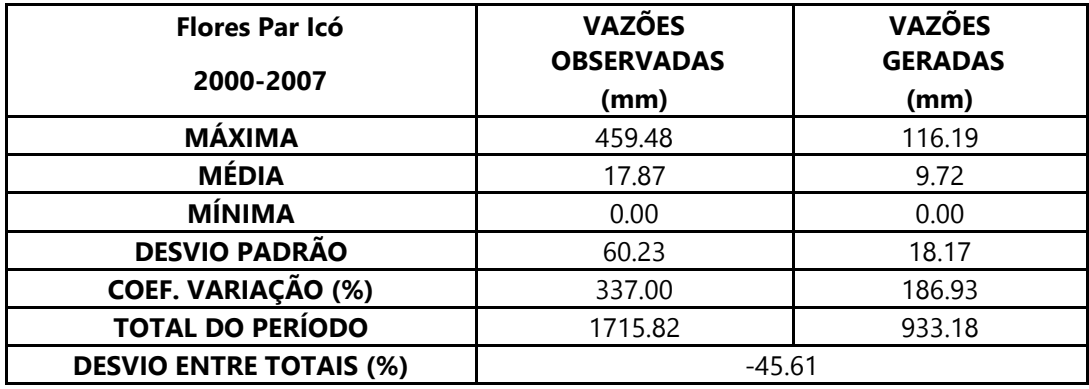

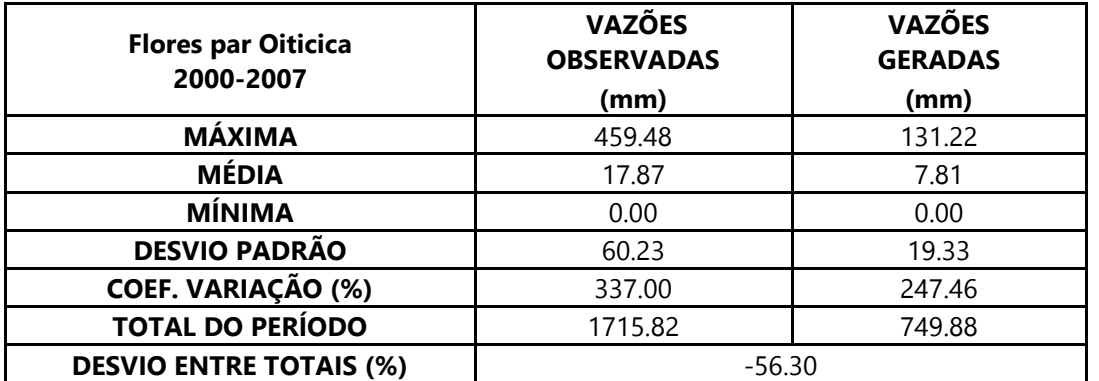

Dados estatísticos obtidos na modelagem da estação 35235000 - Várzea do Grosso.

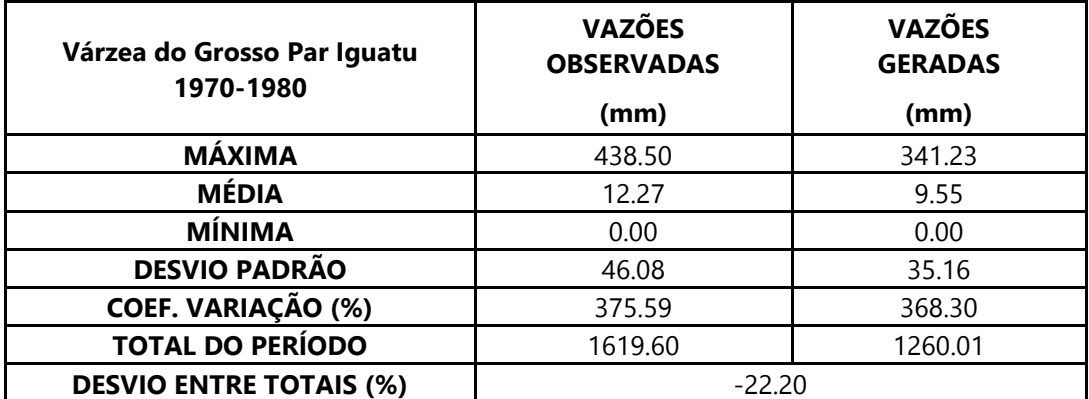

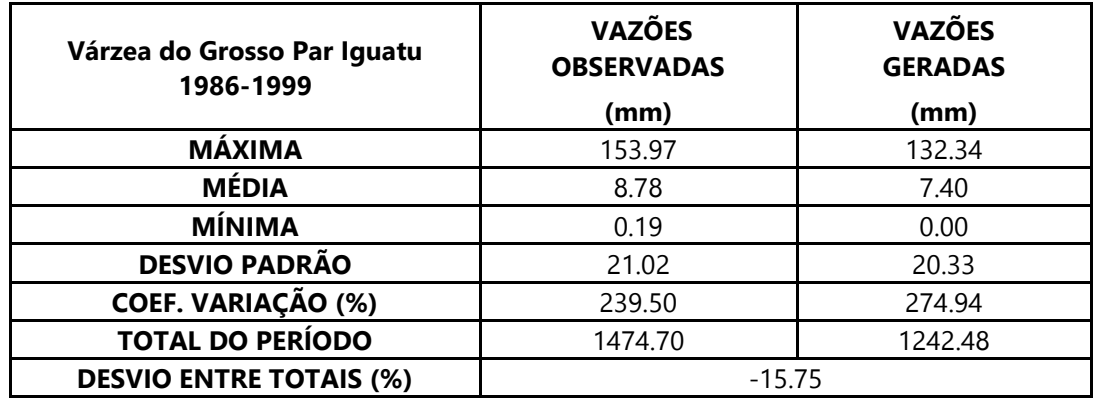

Dados estatísticos obtidos na modelagem da estação 35235000 - Várzea do Grosso

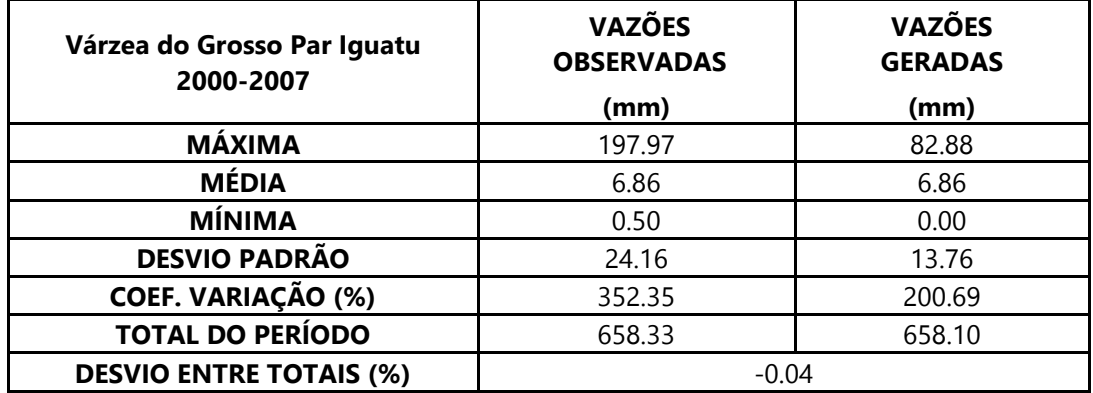

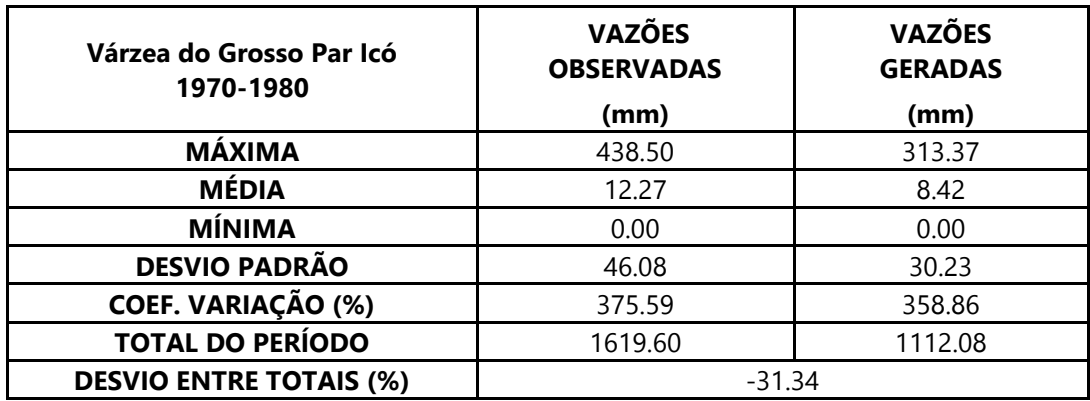

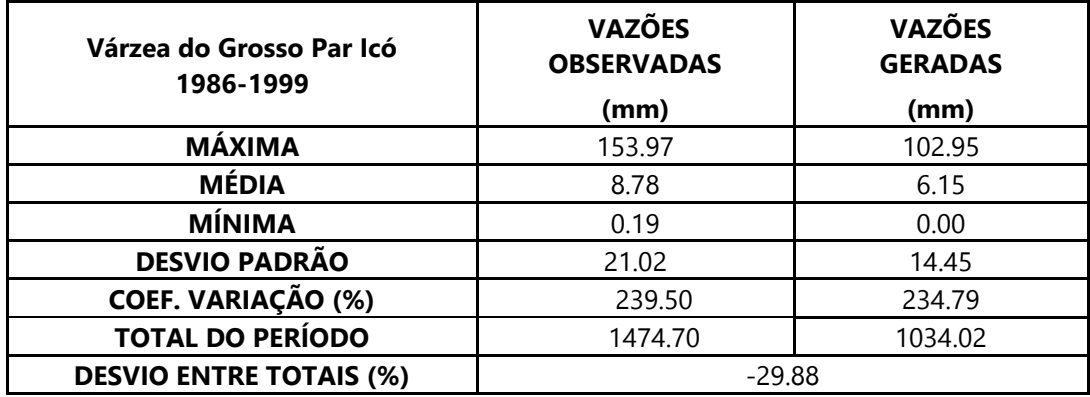

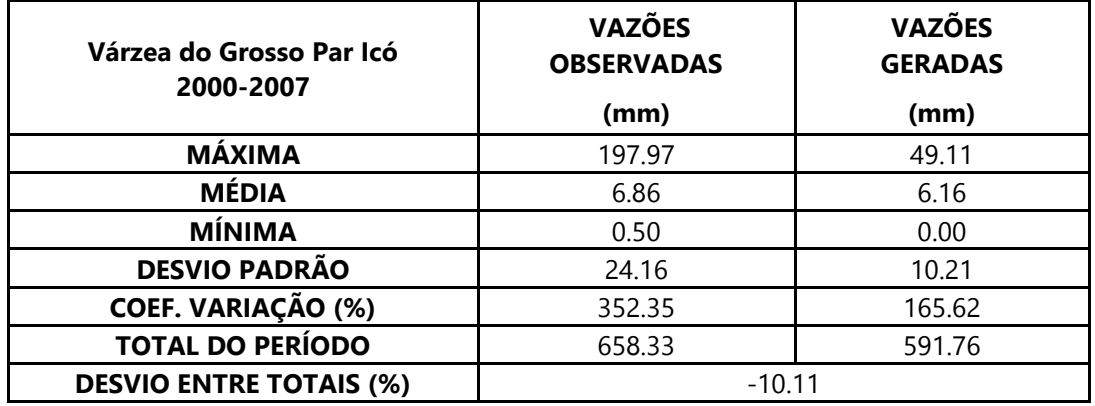

Dados estatísticos obtidos na modelagem da estação 35235000 - Várzea do Grosso.

Dados estatísticos obtidos na modelagem da estação 35240000 - Trapiá.

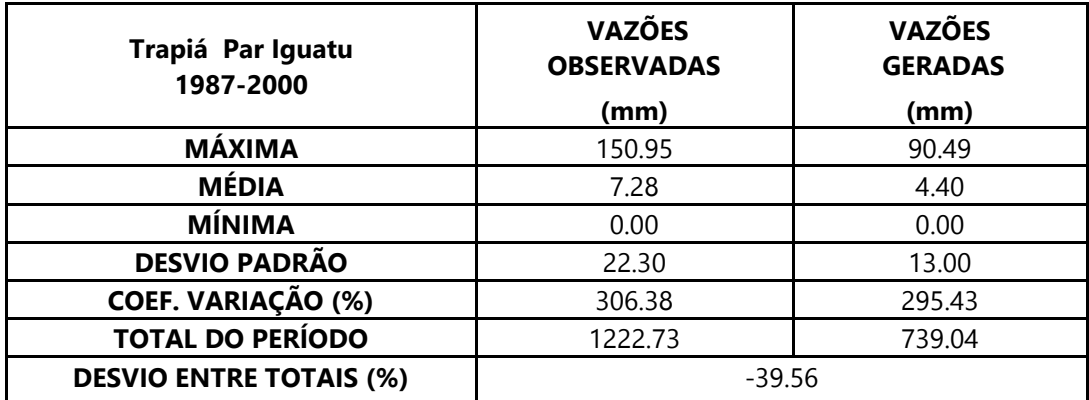

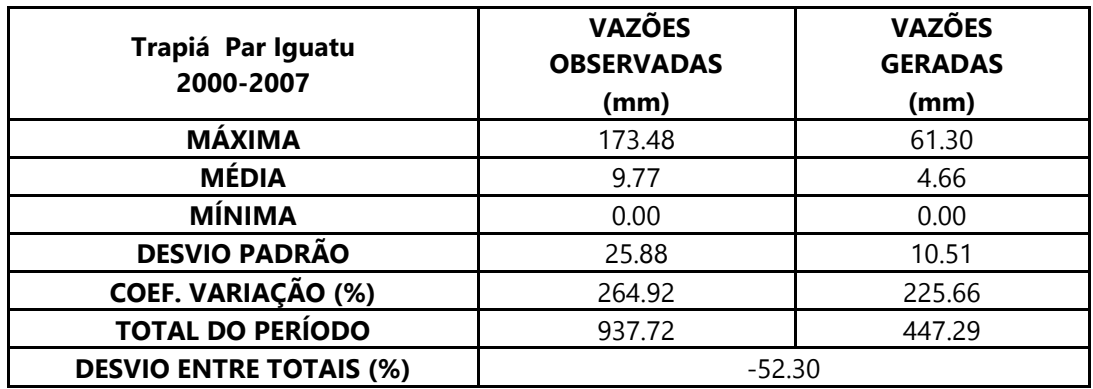

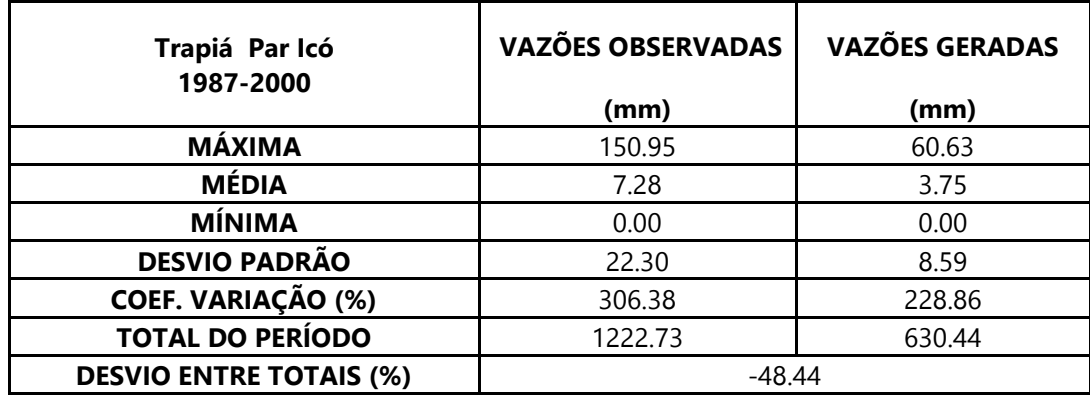

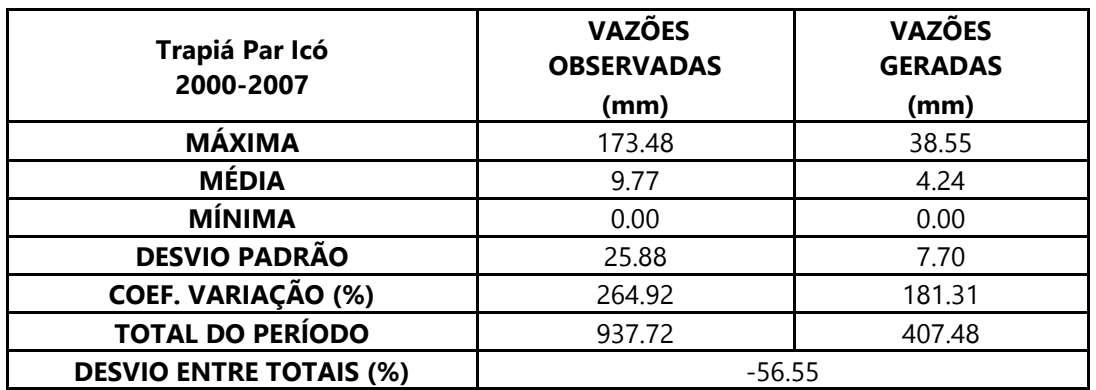

Dados estatísticos obtidos na modelagem da estação 35240000 - Trapiá.

Dados estatísticos obtidos na modelagem da estação 35258000 – Fazenda Paraná.

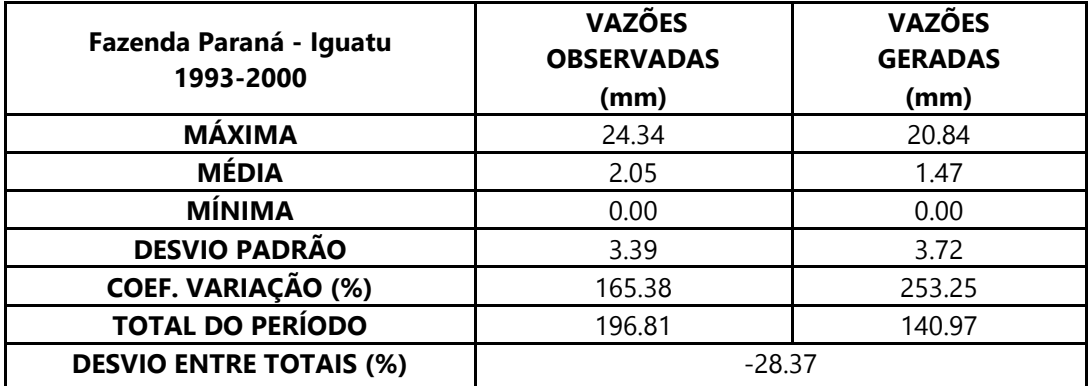

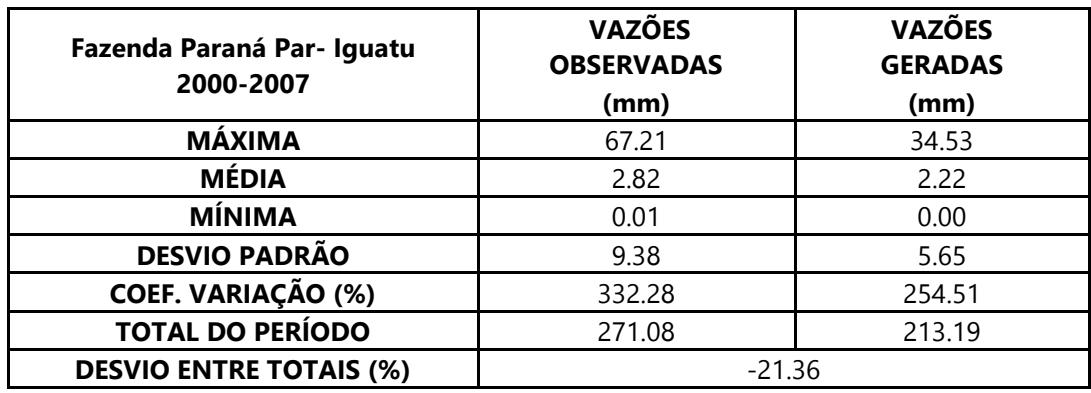

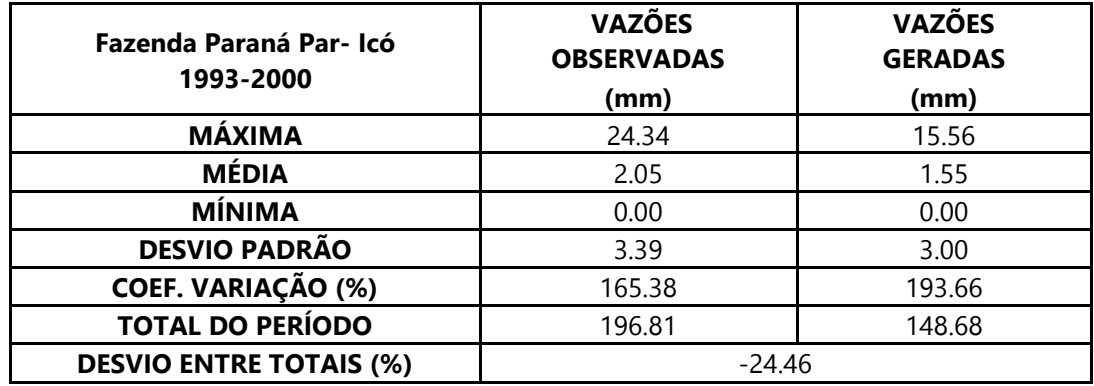

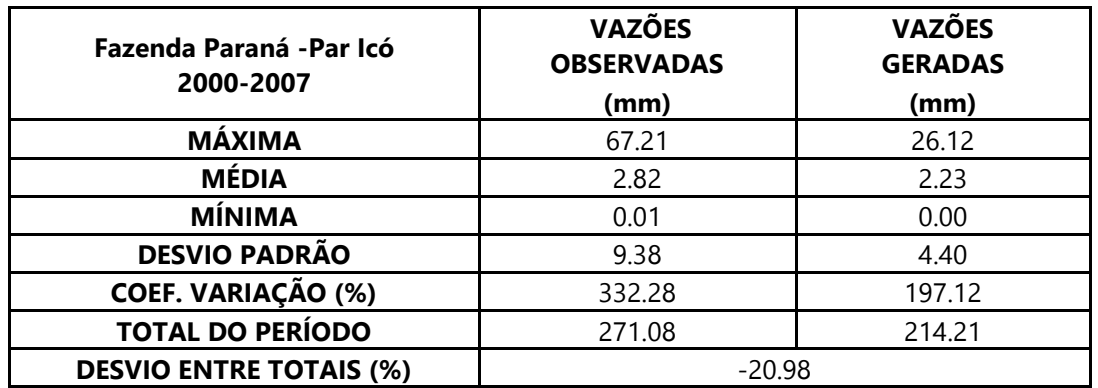

Dados estatísticos obtidos na modelagem da estação 35258000 – Fazenda Paraná.

Dados estatísticos obtidos na modelagem da estação 35275000 - Sobral.

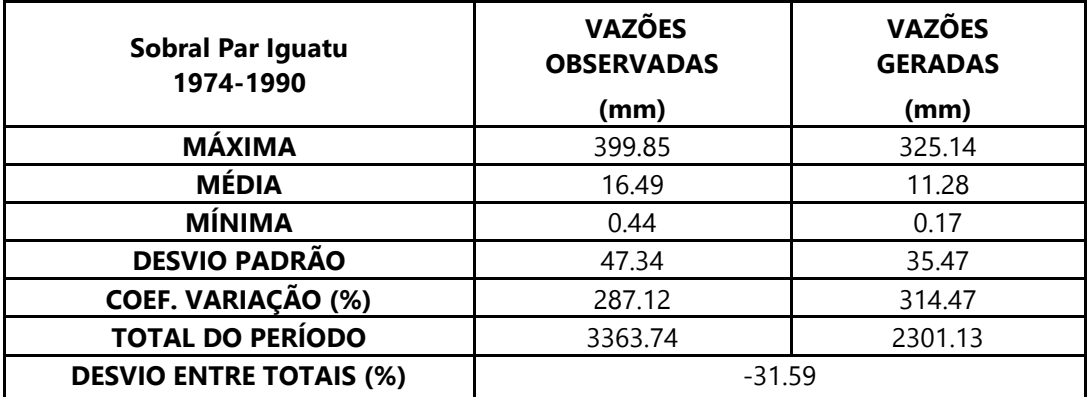

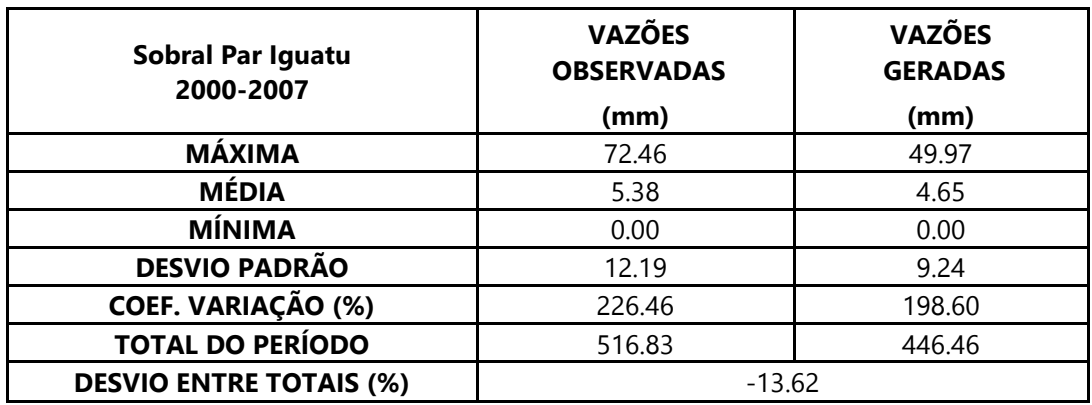

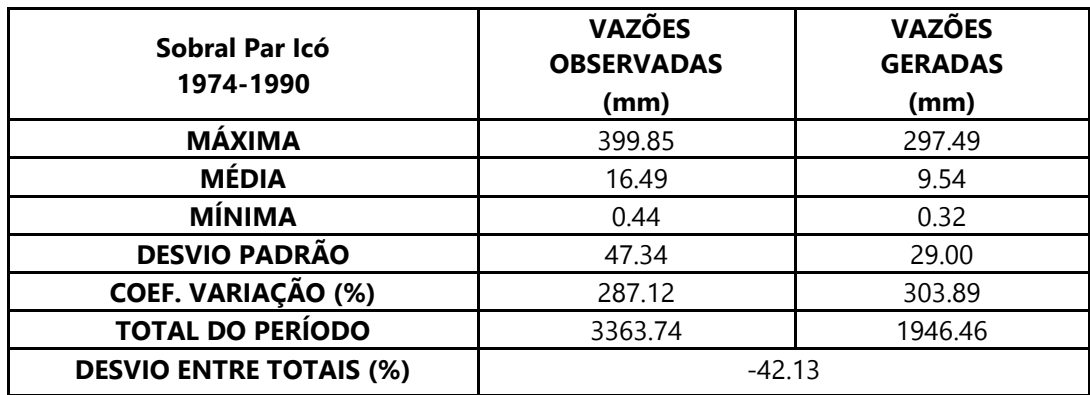

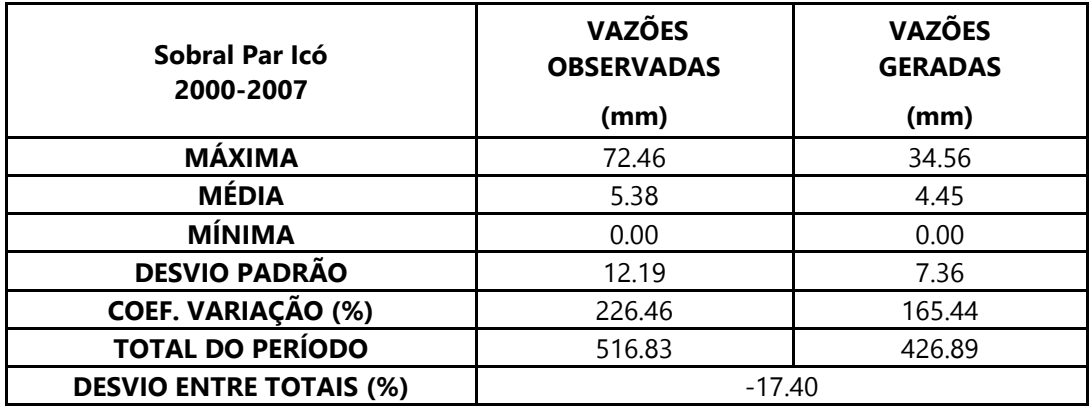

Dados estatísticos obtidos na modelagem da estação 35275000 - Sobral.

Dados estatísticos obtidos na modelagem da estação 35275000 - Sobral.

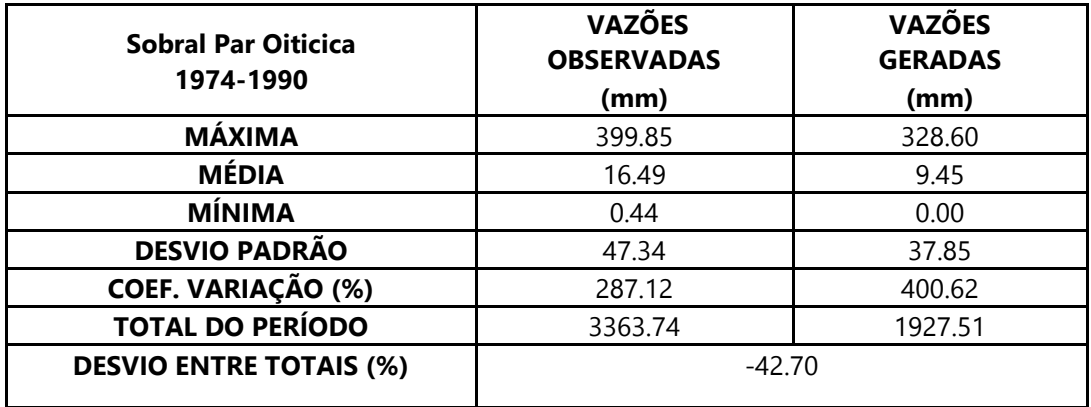

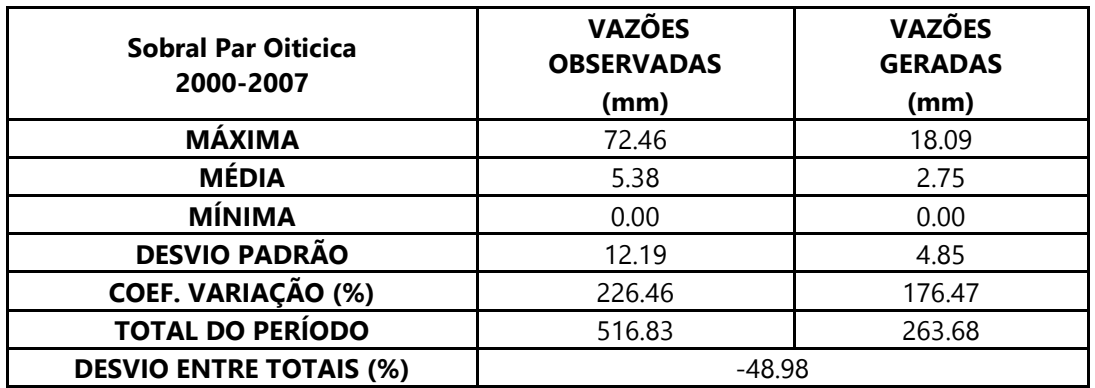

Dados estatísticos obtidos na modelagem da estação 35830000 - Caio Prado.

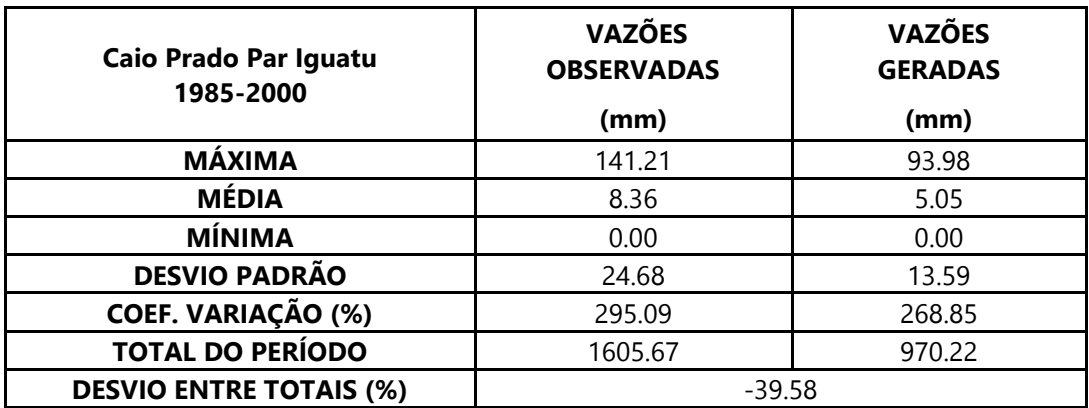

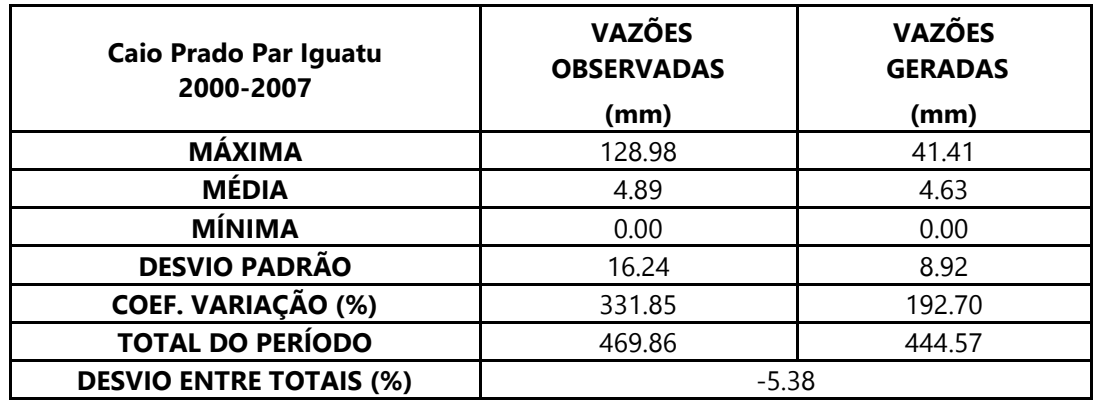

Dados estatísticos obtidos na modelagem da estação 35830000 - Caio Prado.

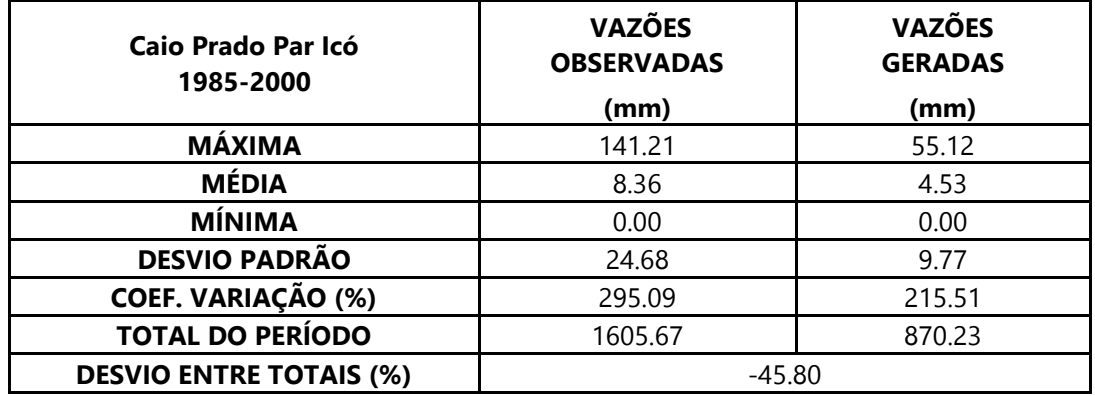

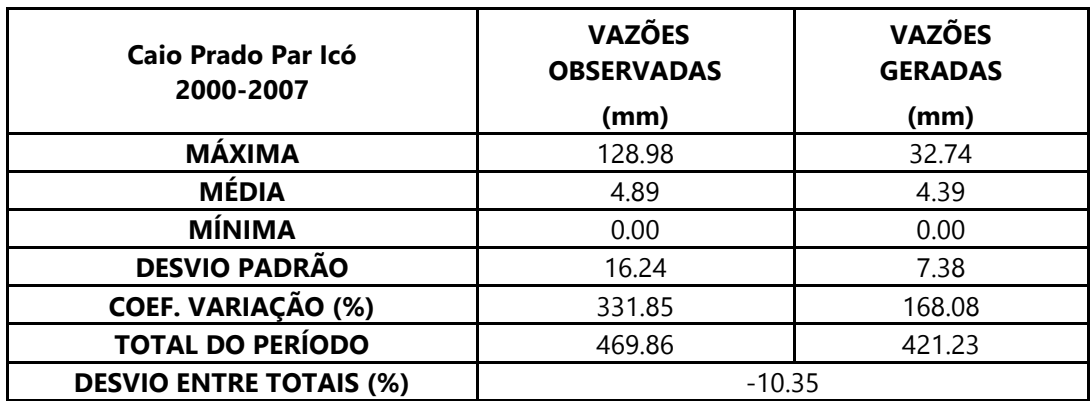

Dados estatísticos obtidos na modelagem da estação 36045000 – Malhada.

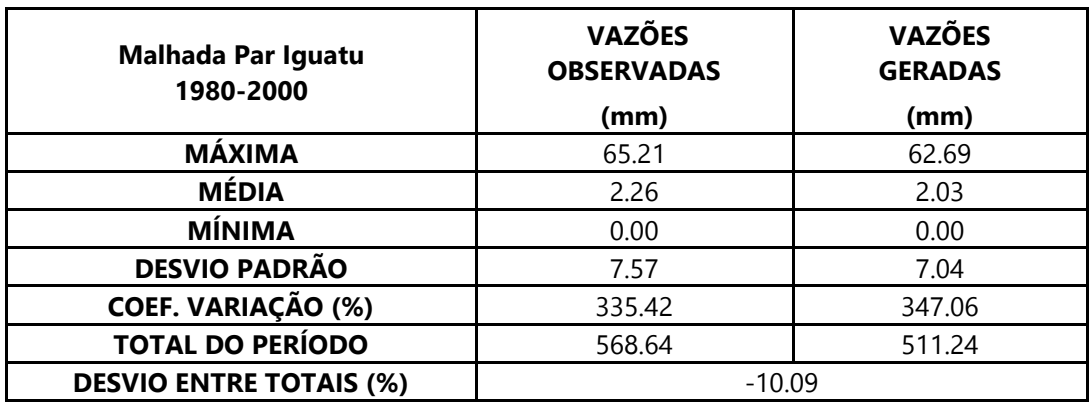

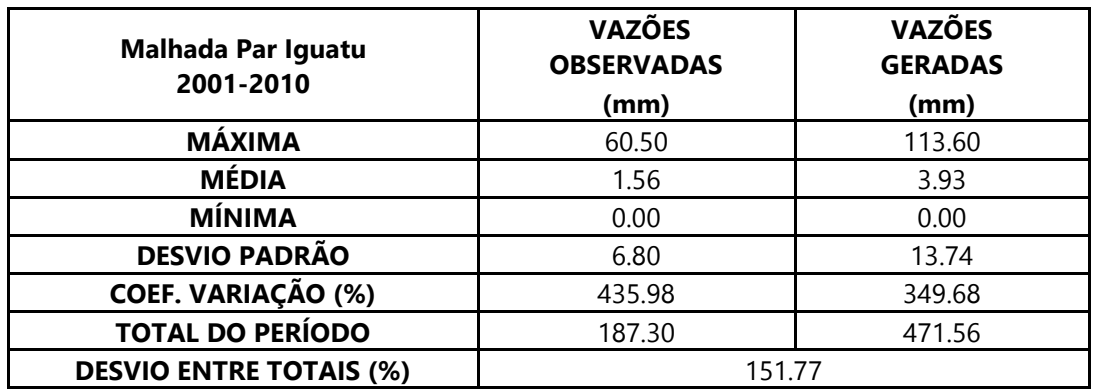

Dados estatísticos obtidos na modelagem da estação 36045000 – Malhada.

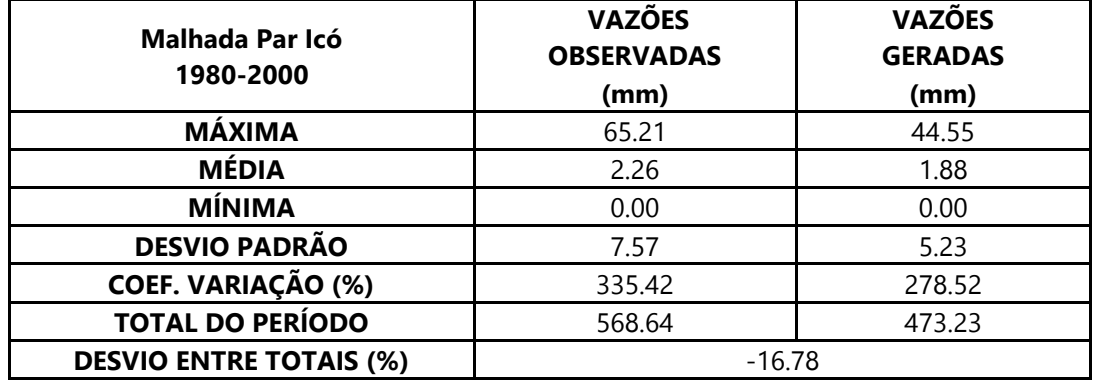

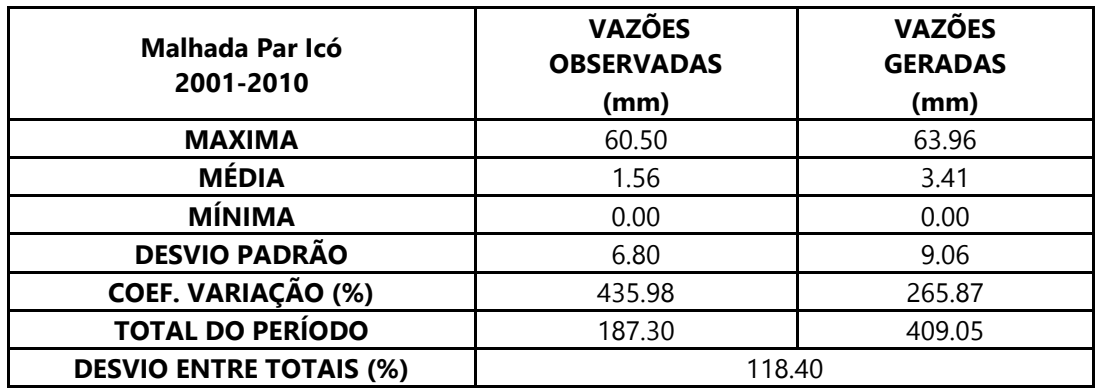

Dados estatísticos obtidos na modelagem da estação 36070000 – Sítio Patos.

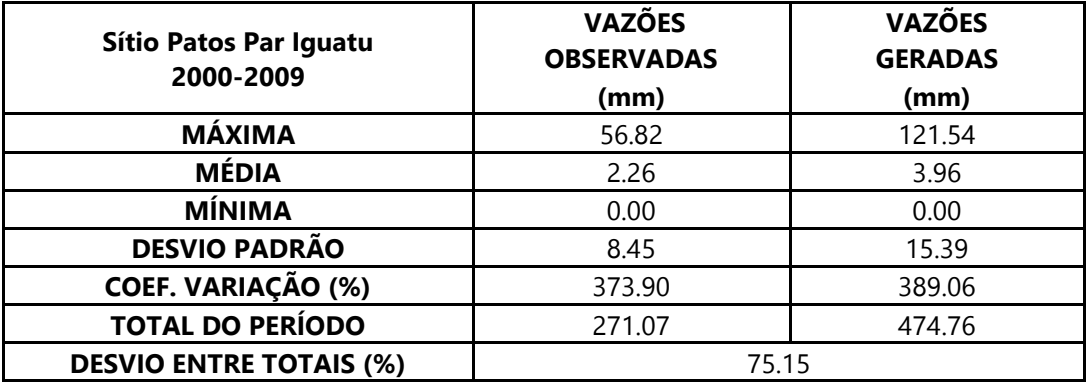
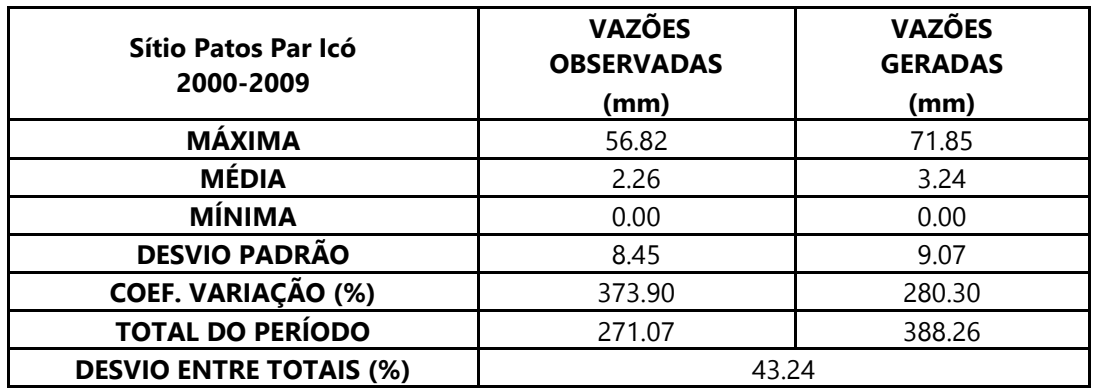

Dados estatísticos obtidos na modelagem da estação 36070000 – Sítio Patos.

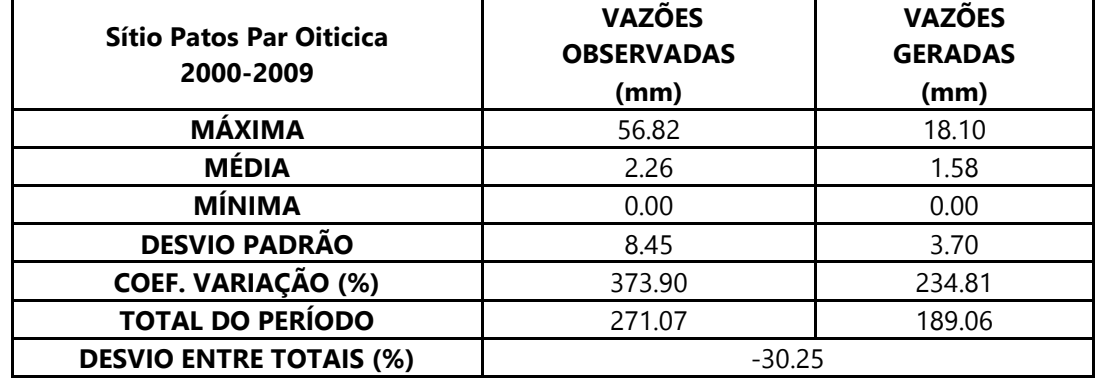

Dados estatísticos obtidos na modelagem da estação 36125000 – Sítio Poço Dantas.

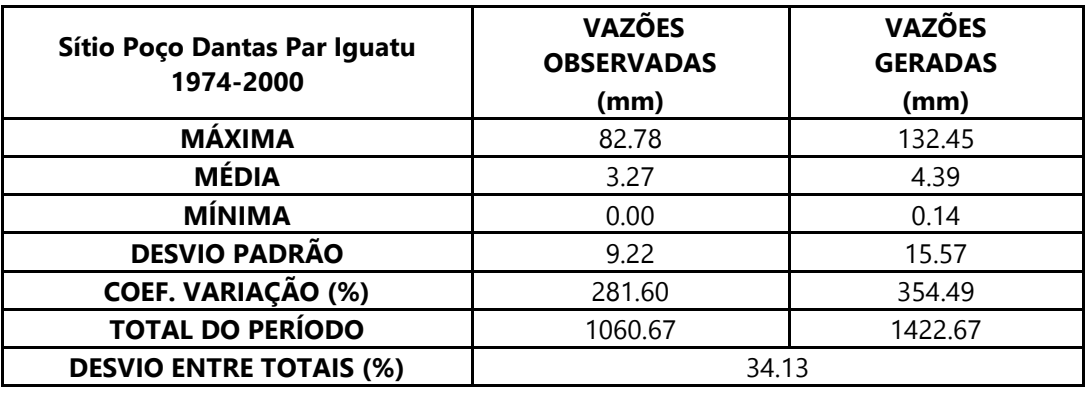

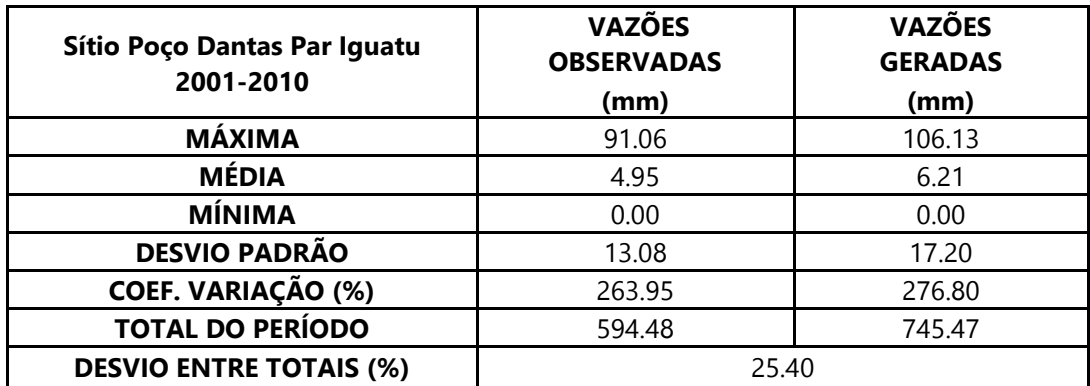

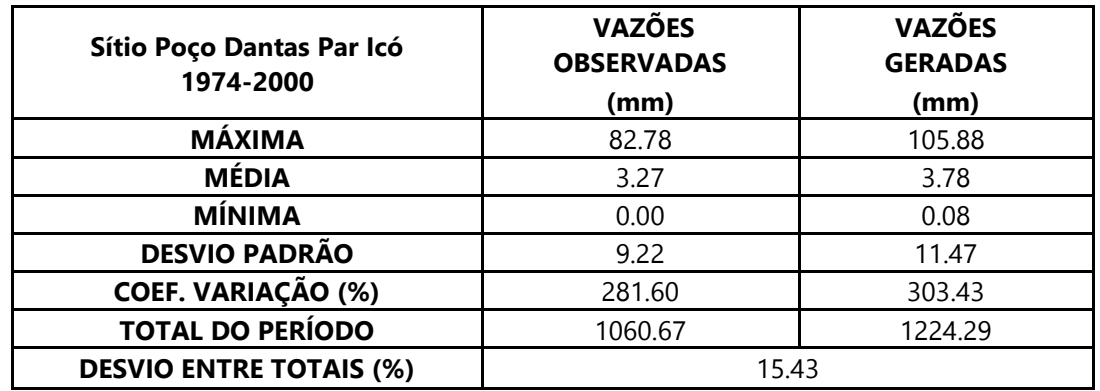

Dados estatísticos obtidos na modelagem da estação 36125000 – Sítio Poço Dantas.

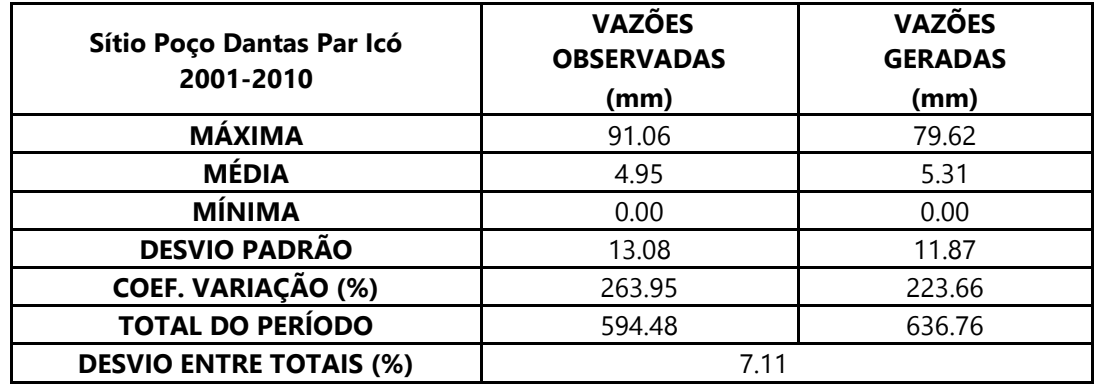

Dados estatísticos obtidos na modelagem da estação 36130000 - Cariús.

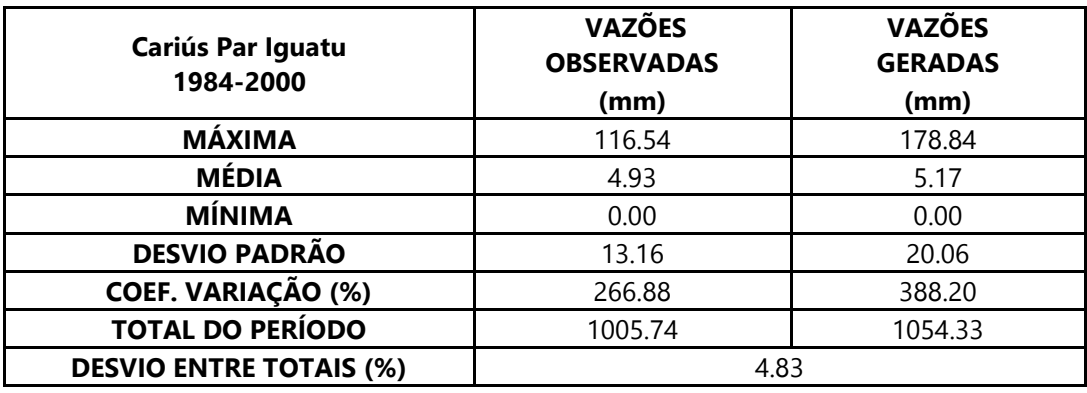

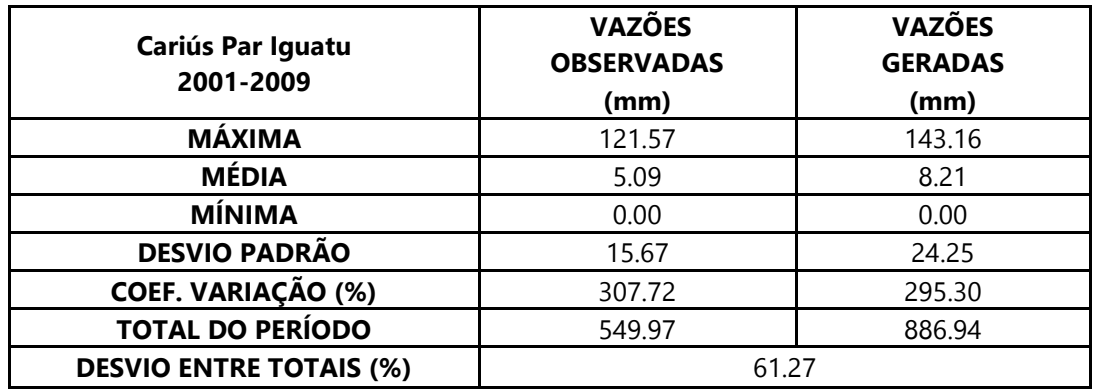

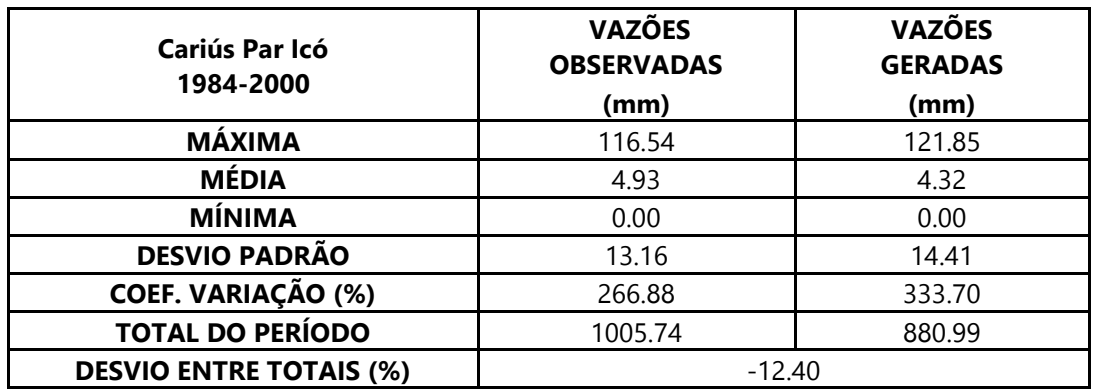

Dados estatísticos obtidos na modelagem da estação 36130000 - Cariús.

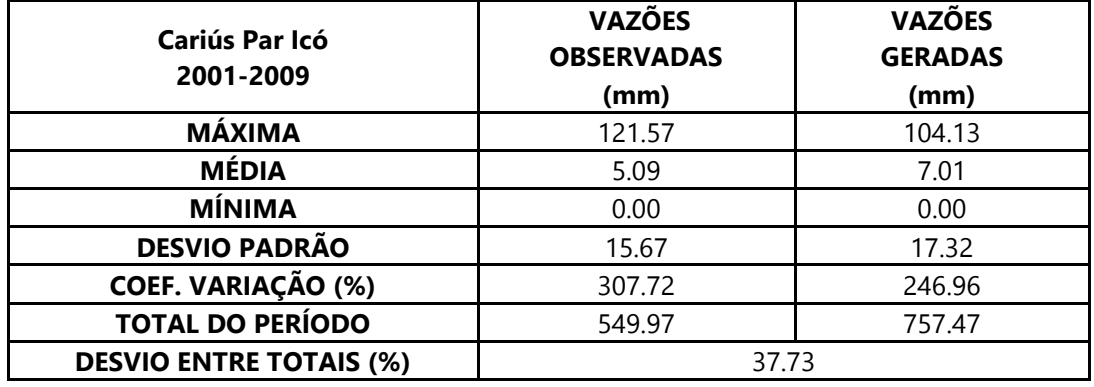

Dados estatísticos obtidos na modelagem da estação 36270000 – Lavras da

## Mangabeira.

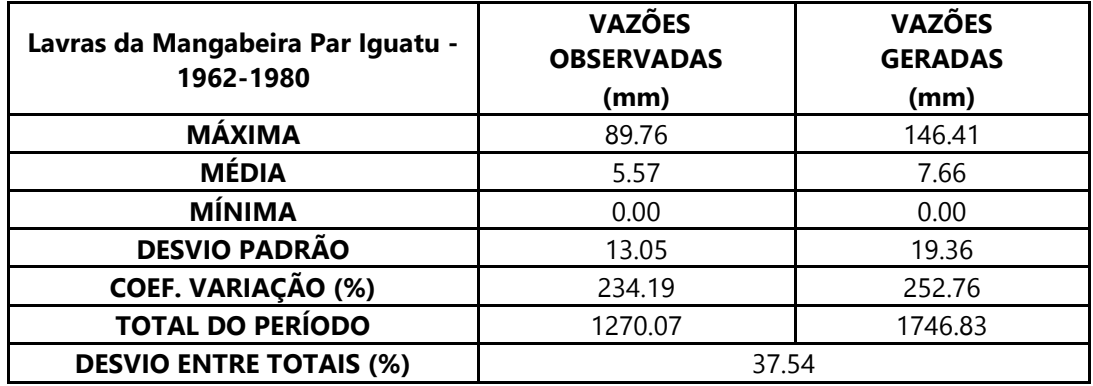

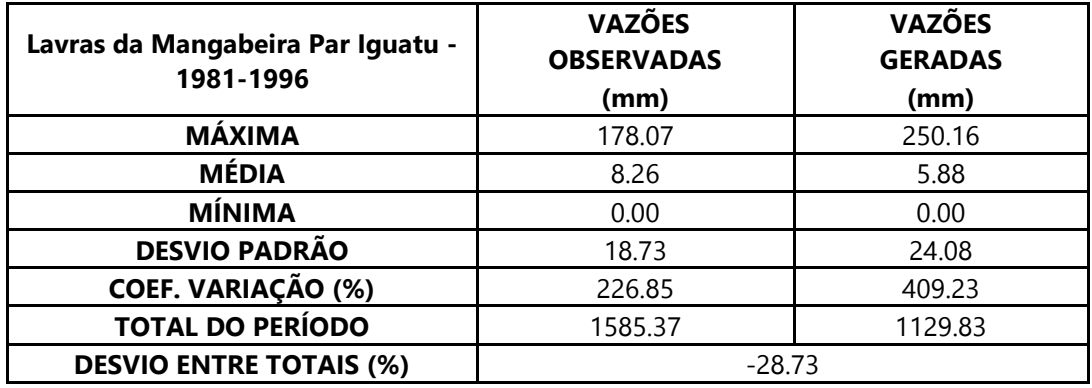

Dados estatísticos obtidos na modelagem da estação 36270000 – Lavras da

| Lavras da Mangabeira Par Icó -<br>1962-1980 | <b>VAZÕES</b><br><b>OBSERVADAS</b><br>(mm) | <b>VAZÕES</b><br><b>GERADAS</b><br>(mm) |
|---------------------------------------------|--------------------------------------------|-----------------------------------------|
| <b>MÁXIMA</b>                               | 89.76                                      | 99.37                                   |
| <b>MÉDIA</b>                                | 5.57                                       | 6.45                                    |
| <b>MÍNIMA</b>                               | 0.00                                       | 0.00                                    |
| <b>DESVIO PADRÃO</b>                        | 13.05                                      | 13.25                                   |
| <b>COEF. VARIAÇÃO (%)</b>                   | 234.19                                     | 205.56                                  |
| <b>TOTAL DO PERÍODO</b>                     | 1270.07                                    | 1470.06                                 |
| <b>DESVIO ENTRE TOTAIS (%)</b>              | 15.75                                      |                                         |

Mangabeira.

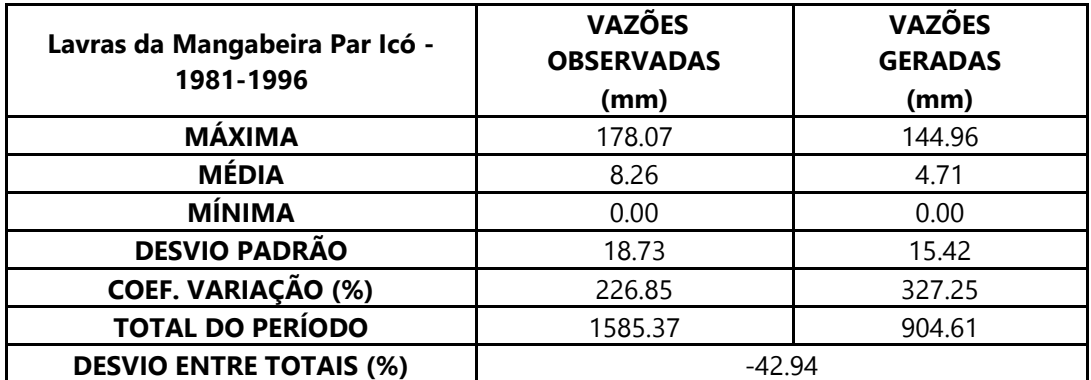

Dados estatísticos obtidos na modelagem da estação 36320000 – Jaguaribe.

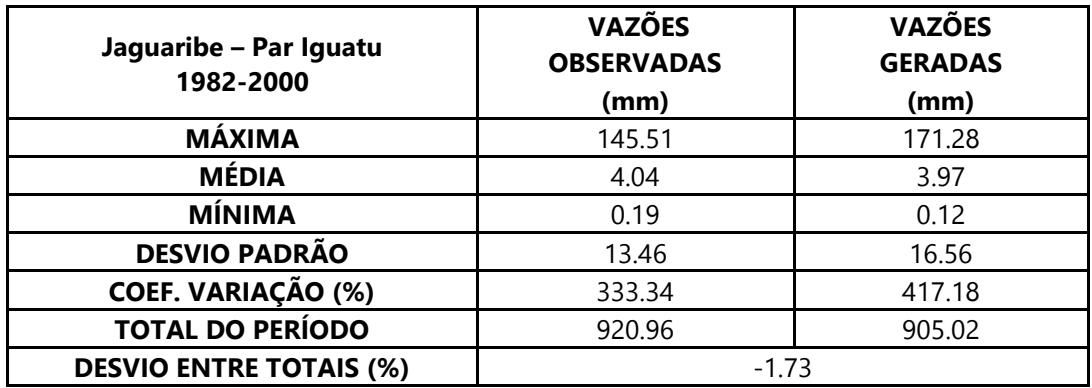

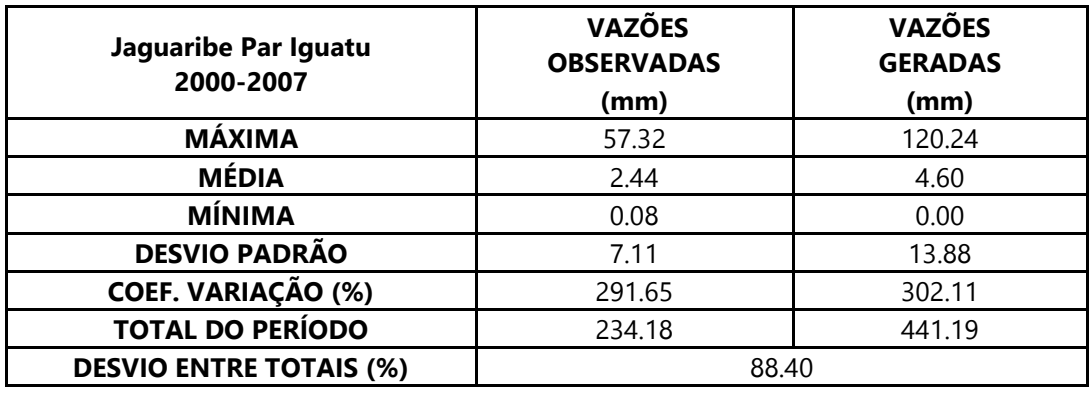

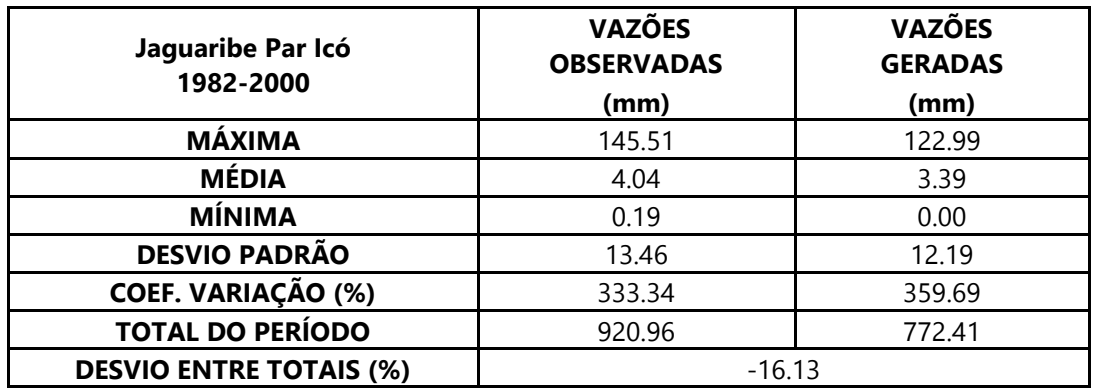

Dados estatísticos obtidos na modelagem da estação 36320000 – Jaguaribe.

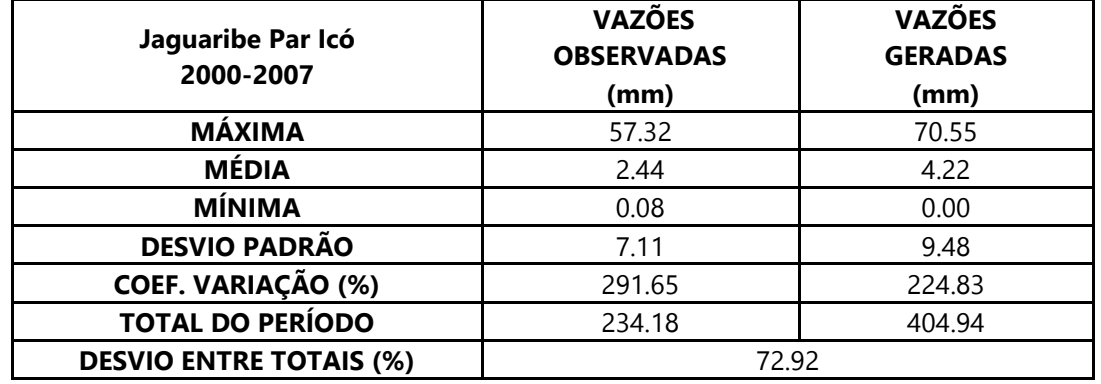

Dados estatísticos obtidos na modelagem da estação 36390000 – Peixe Gordo.

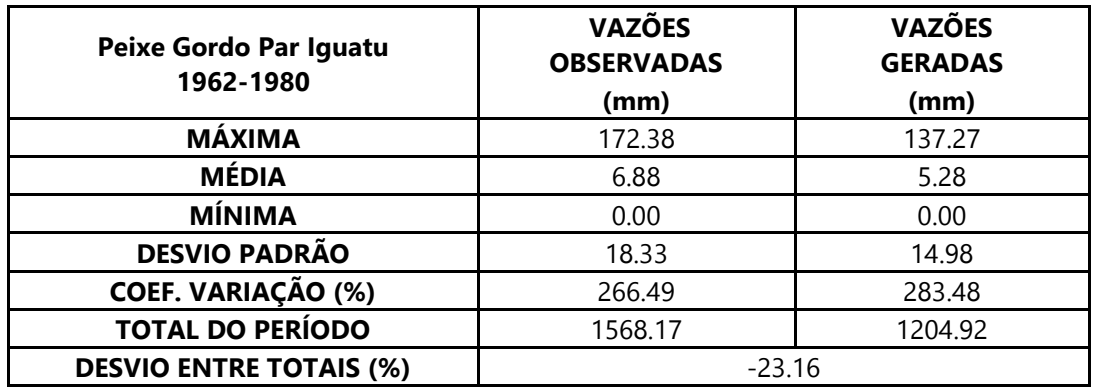

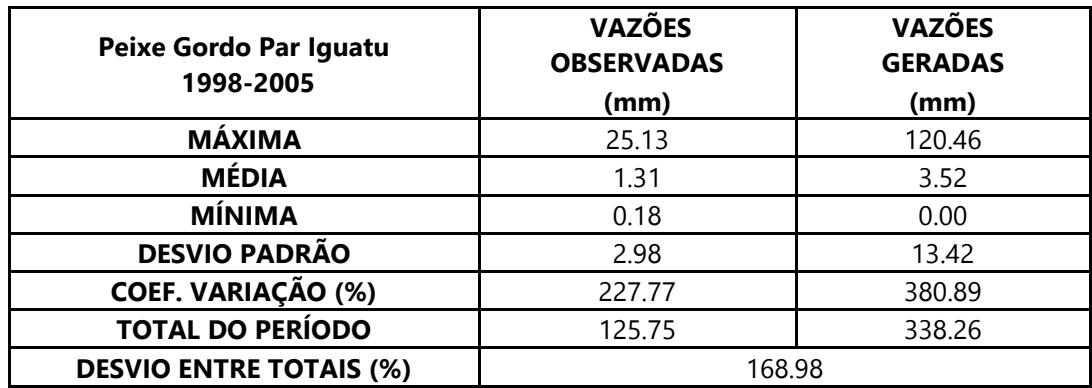

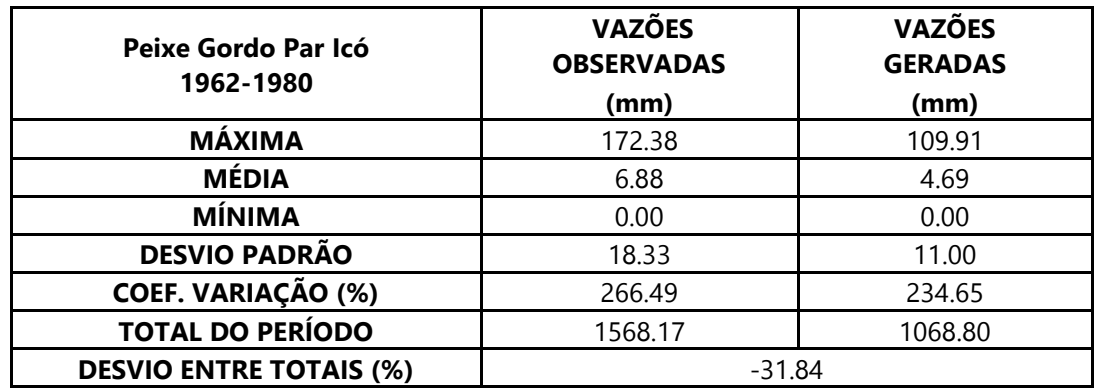

Dados estatísticos obtidos na modelagem da estação 36390000 – Peixe Gordo.

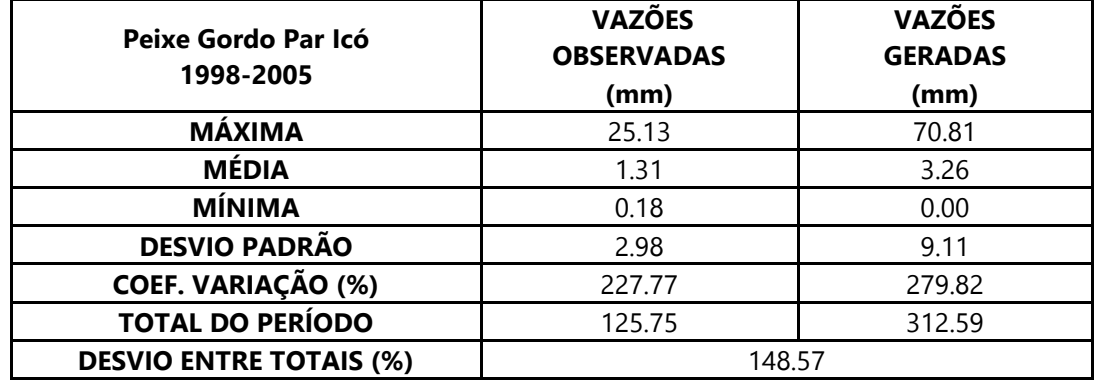

Dados estatísticos obtidos na modelagem da estação 36470000 - Senador Pompeu.

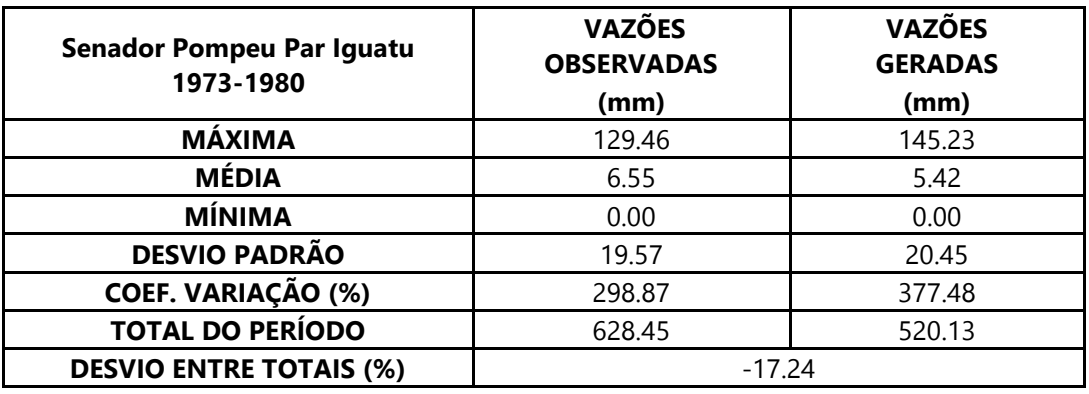

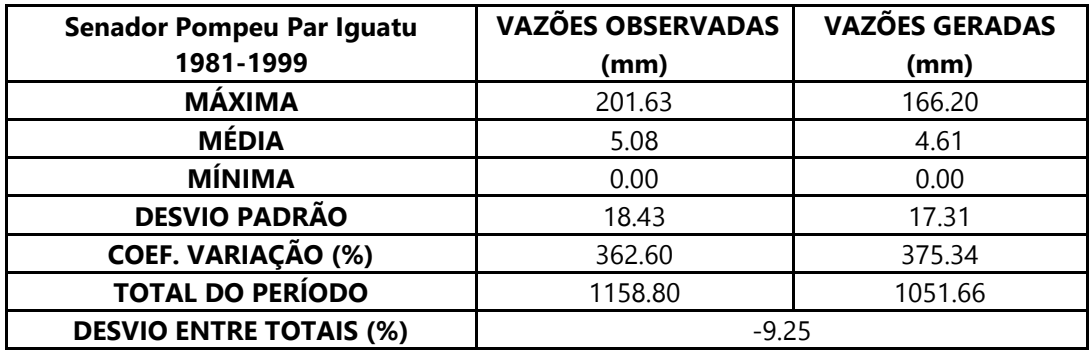

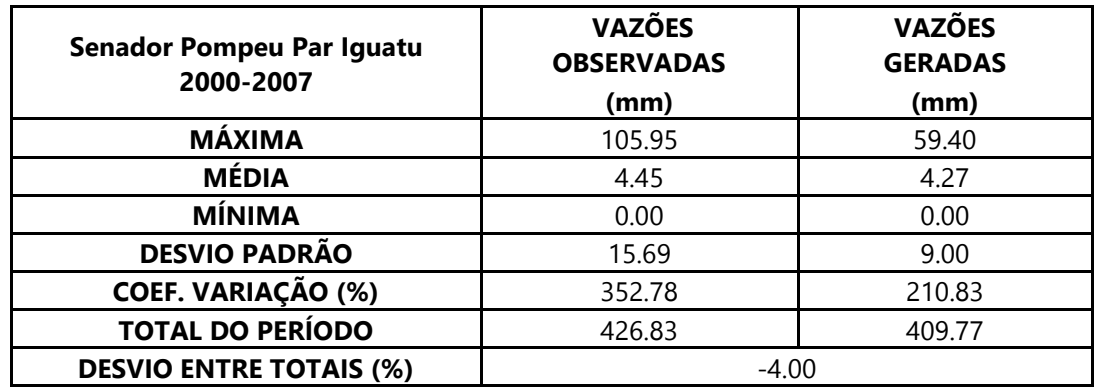

Dados estatísticos obtidos na modelagem da estação 36470000 - Senador Pompeu.

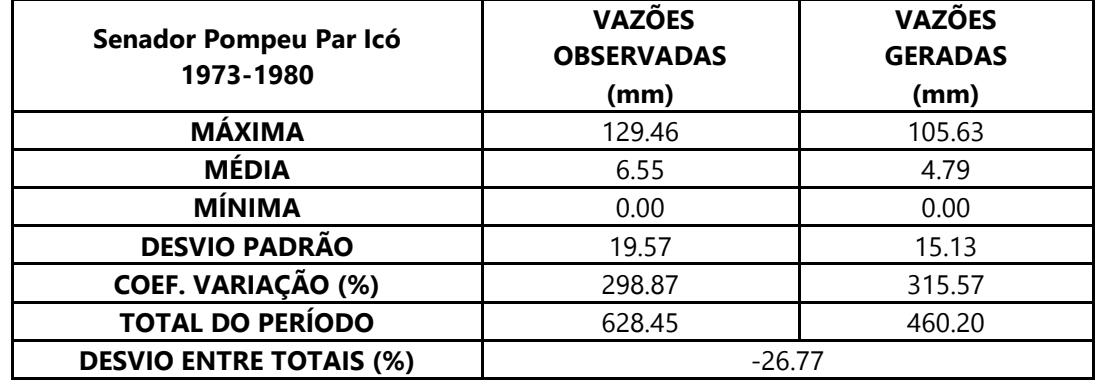

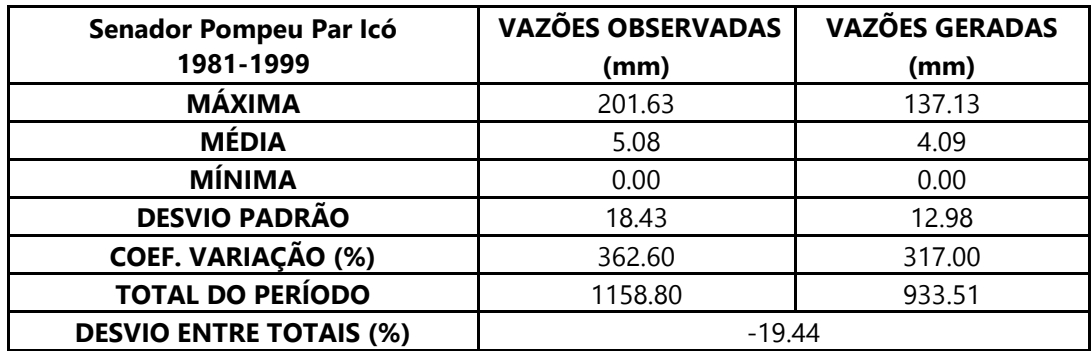

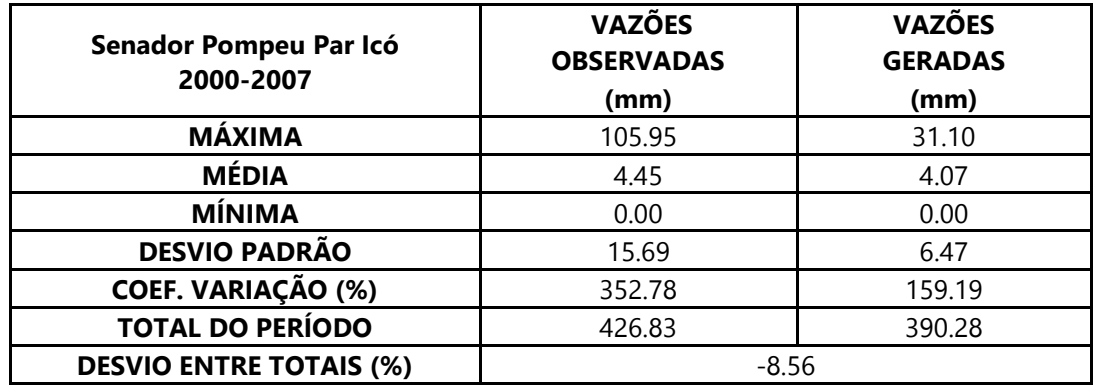

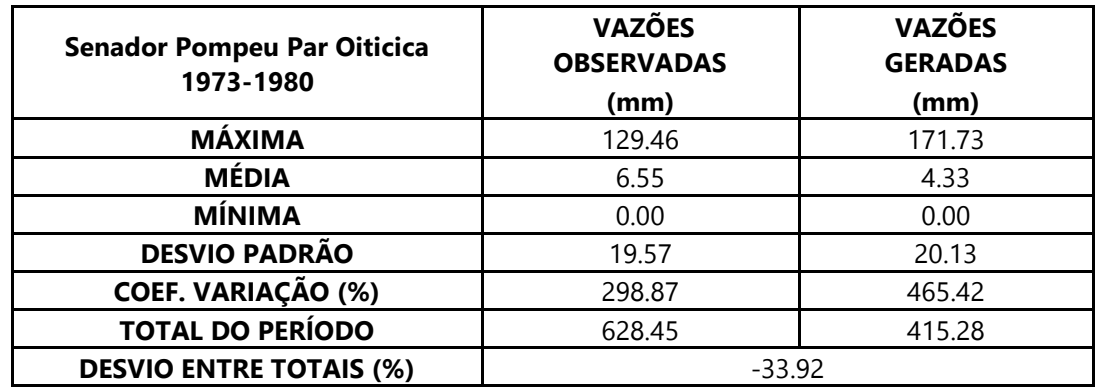

Dados estatísticos obtidos na modelagem da estação 36470000 - Senador Pompeu.

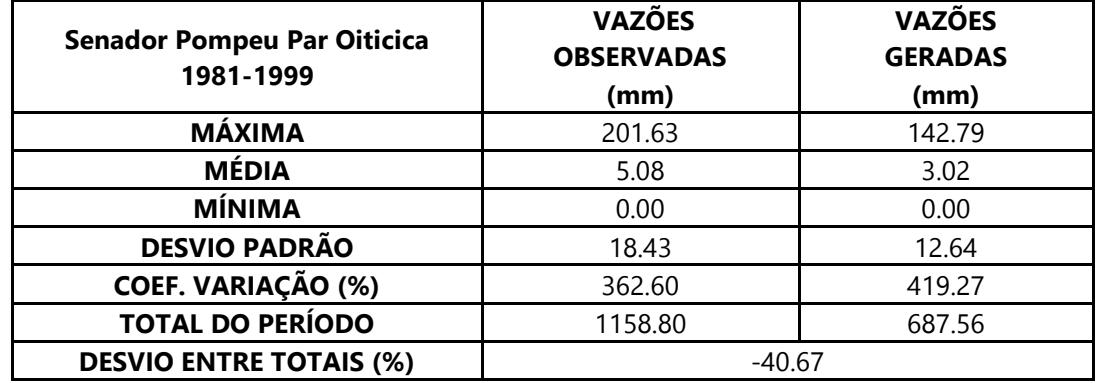

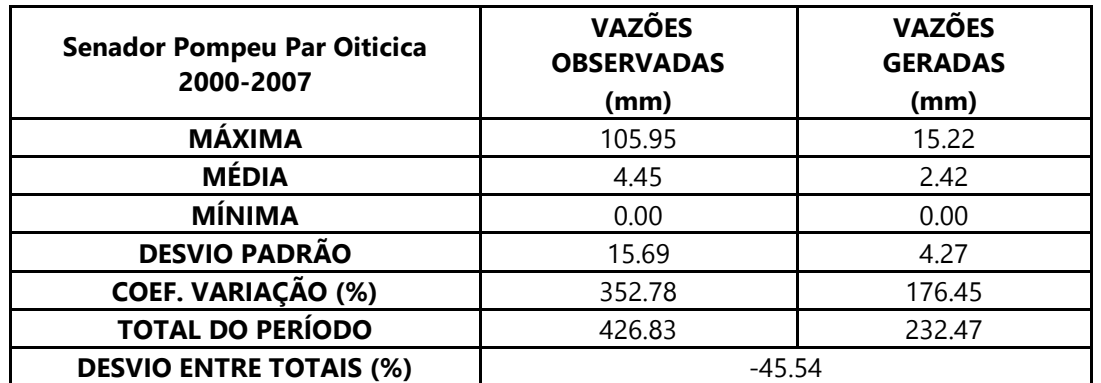

Dados estatísticos obtidos na modelagem da estação 36520000 – Quixeramobim.

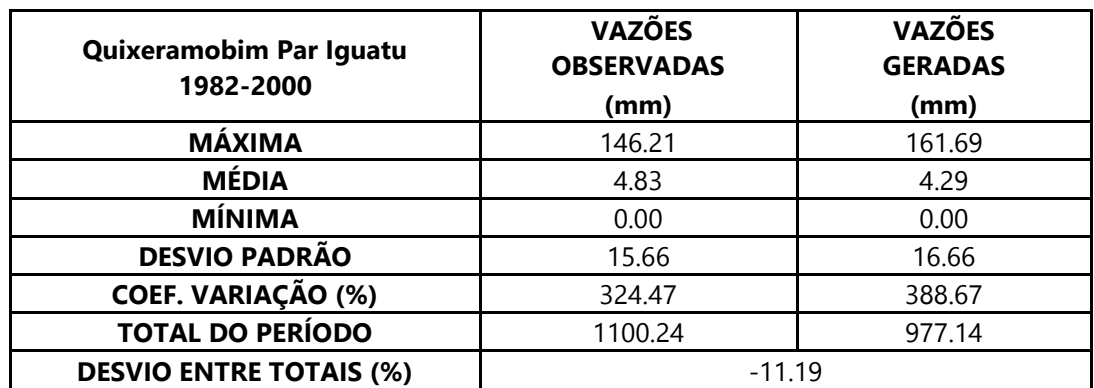

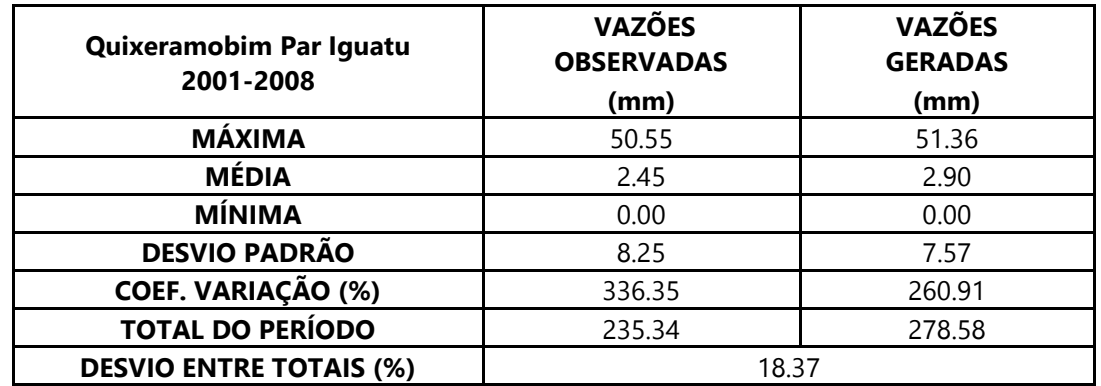

Dados estatísticos obtidos na modelagem da estação 36520000 – Quixeramobim.

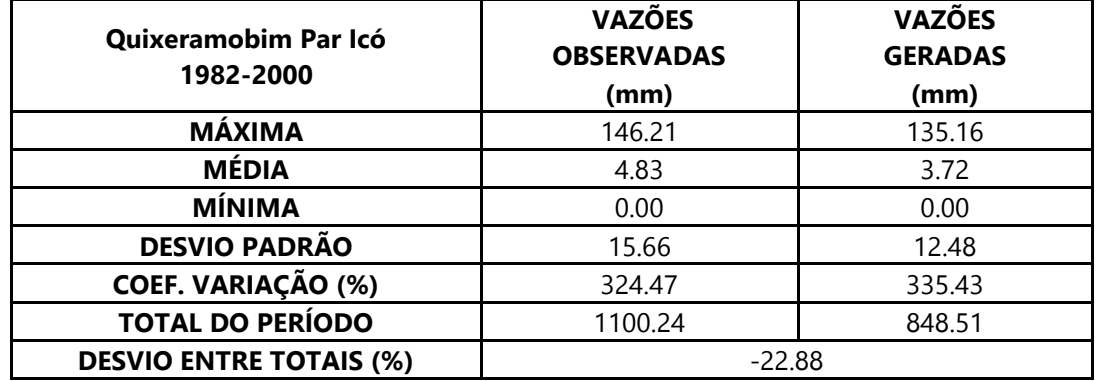

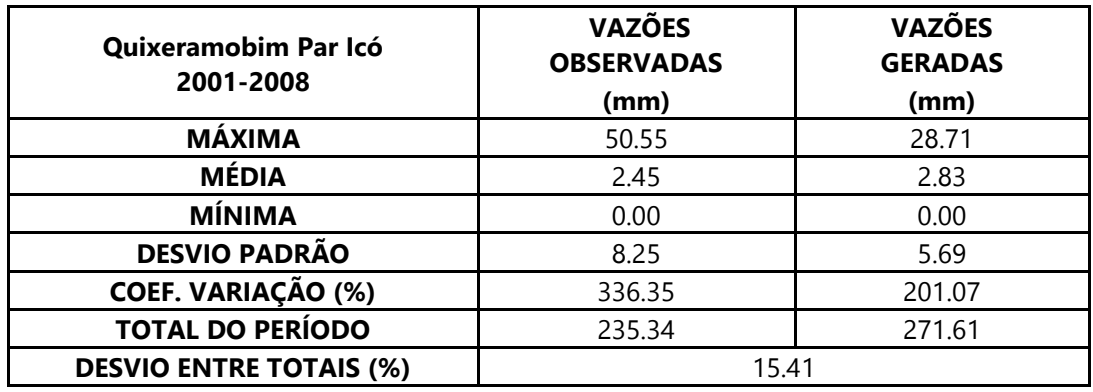

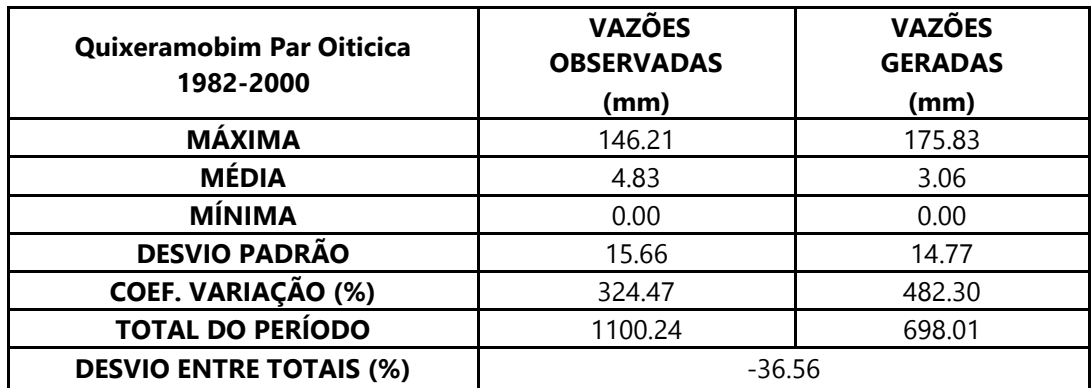

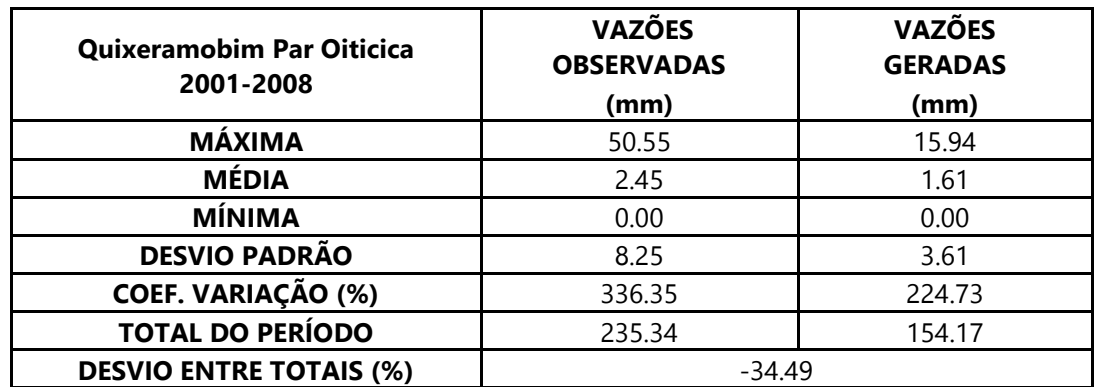

Dados estatísticos obtidos na modelagem da estação 36520000 – Quixeramobim.

Dados estatísticos obtidos na modelagem da estação 36580000 – Morada Nova II.

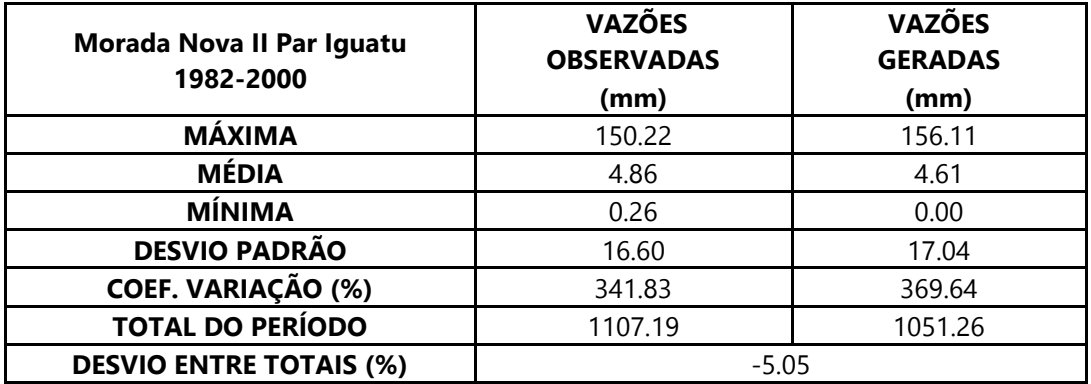

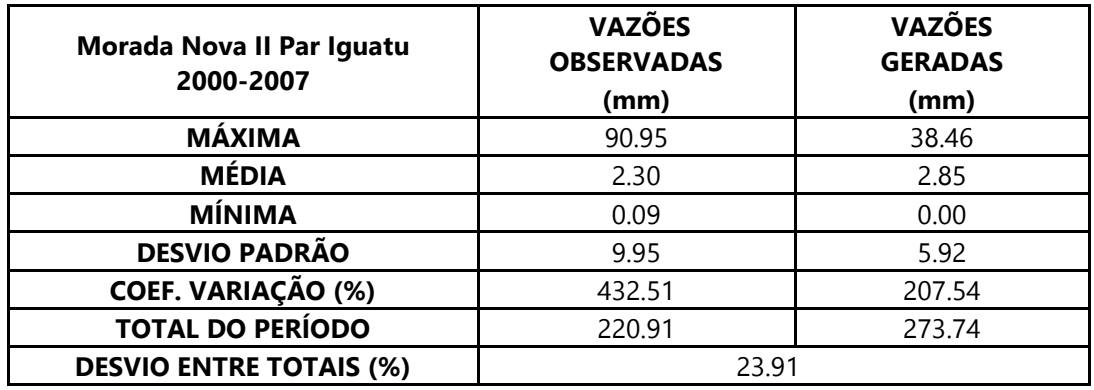

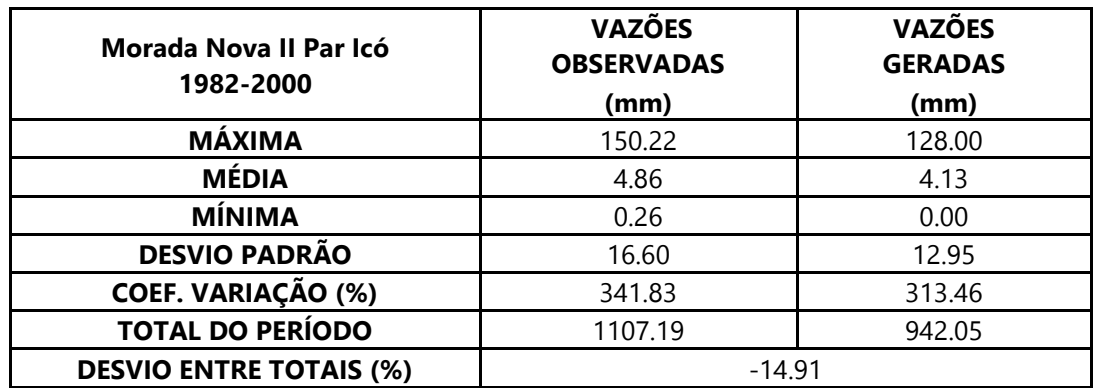

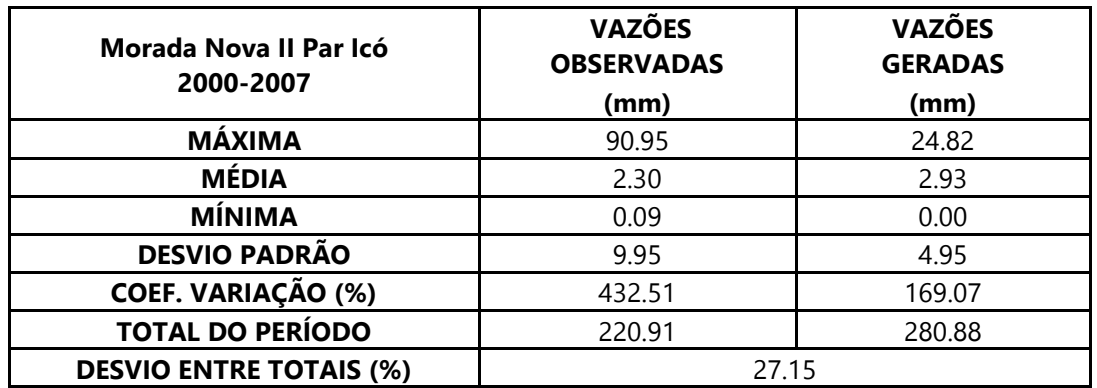

Dados estatísticos obtidos na modelagem da estação 36580000 – Morada Nova II.

Dados estatísticos obtidos na modelagem da estação 37340000 – Piancó.

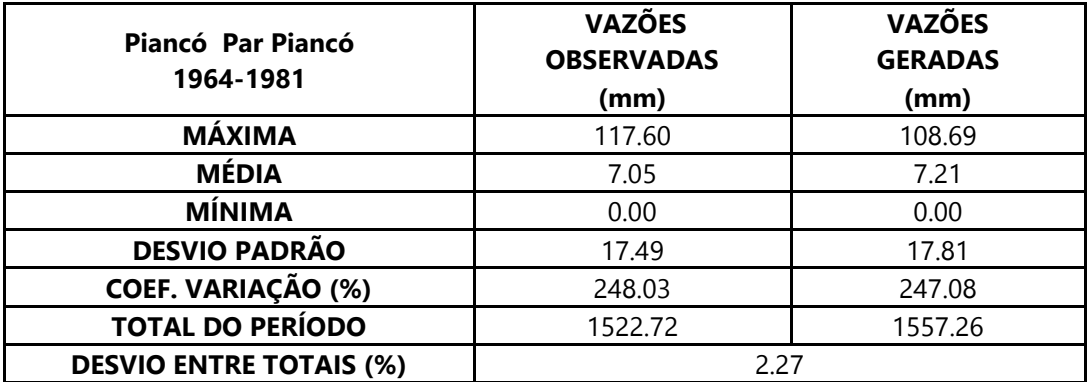

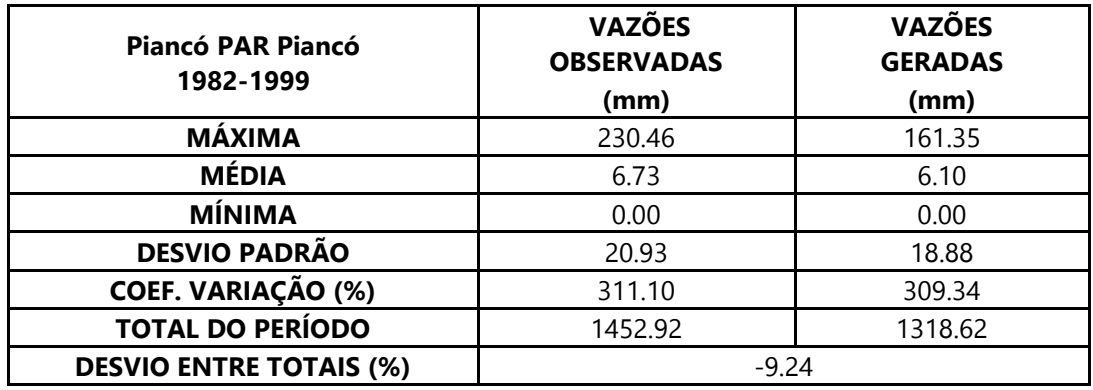

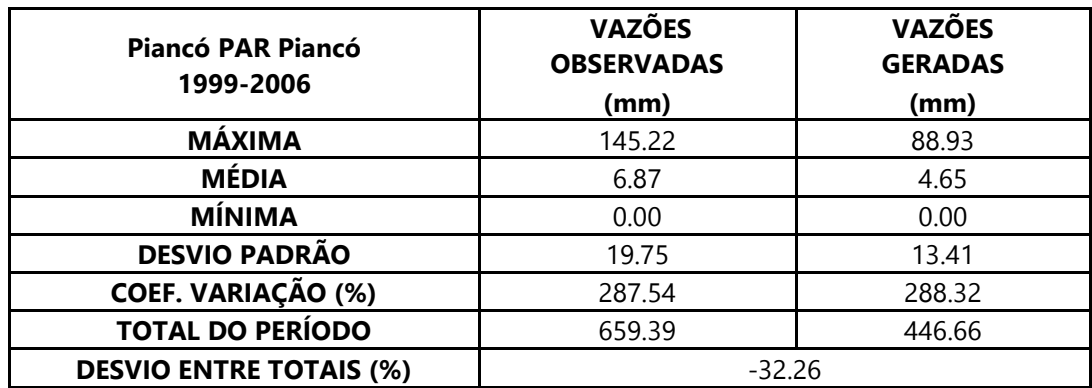

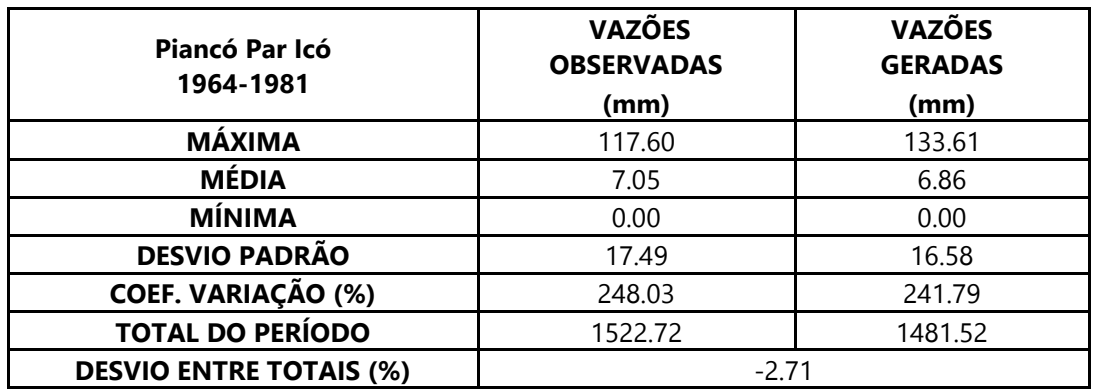

Dados estatísticos obtidos na modelagem da estação 37340000 – Piancó.

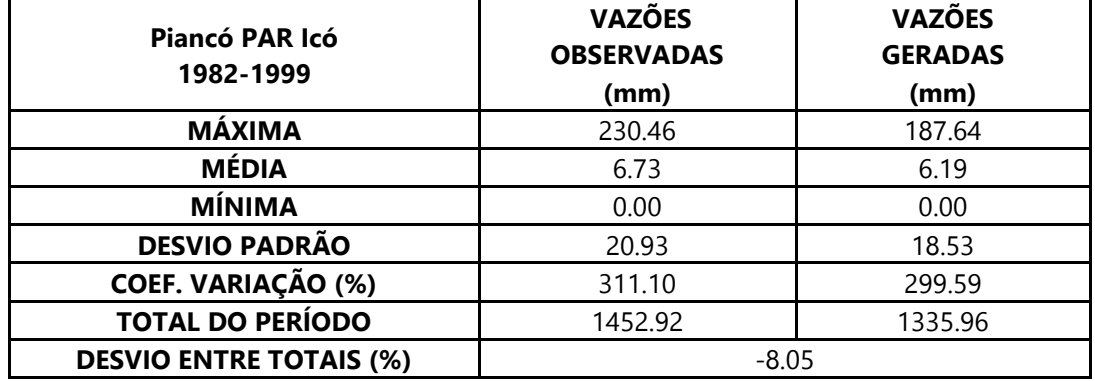

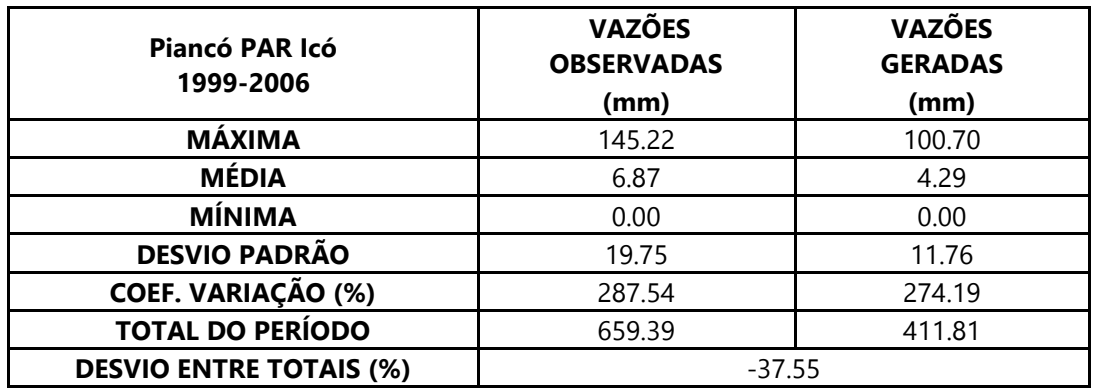

Dados estatísticos obtidos na modelagem da estação 37090000 – Mossoró.

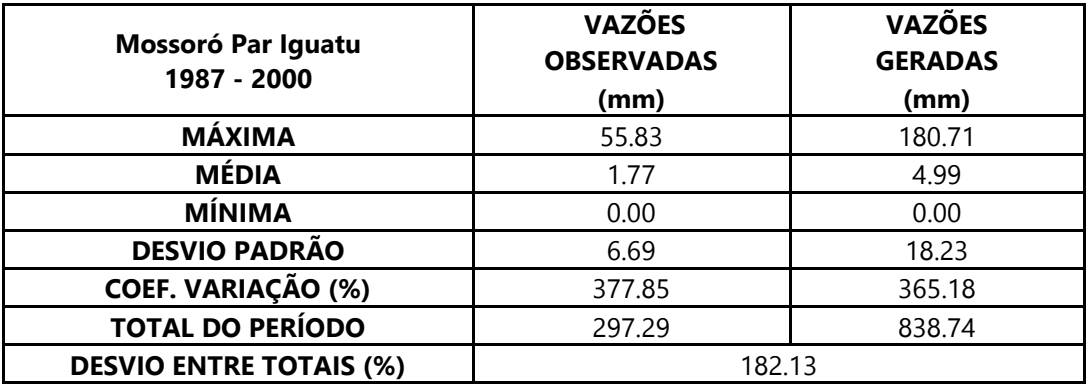

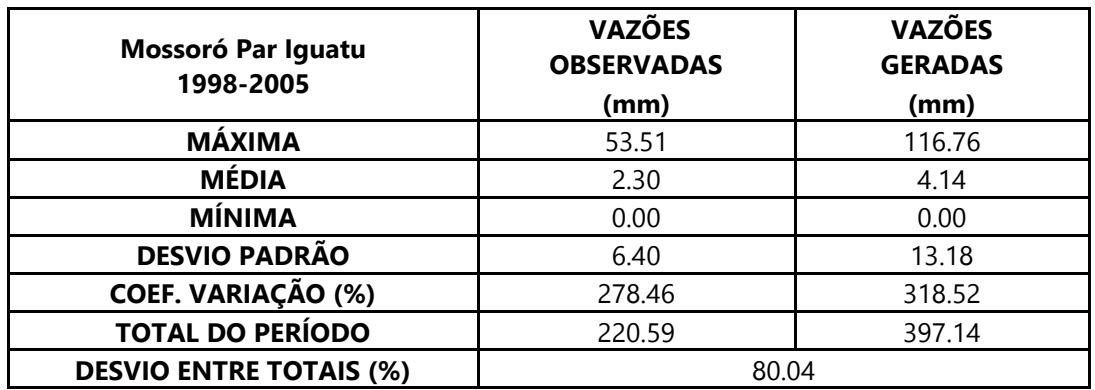

Dados estatísticos obtidos na modelagem da estação 37090000 – Mossoró.

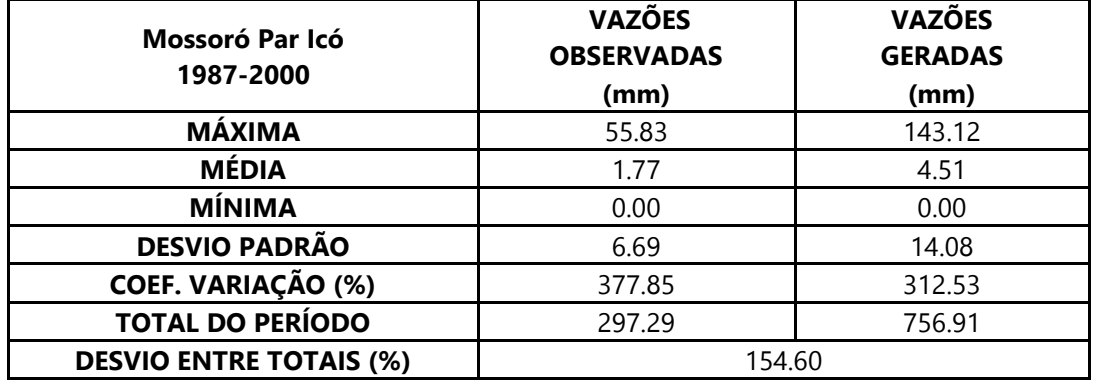

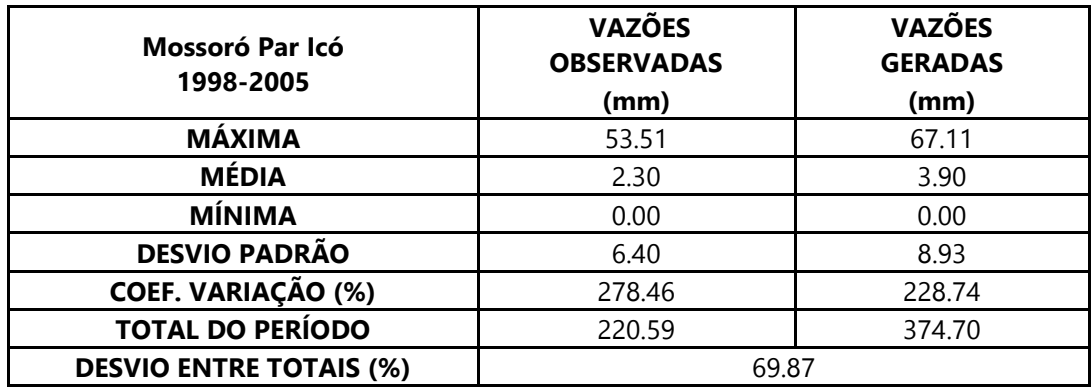

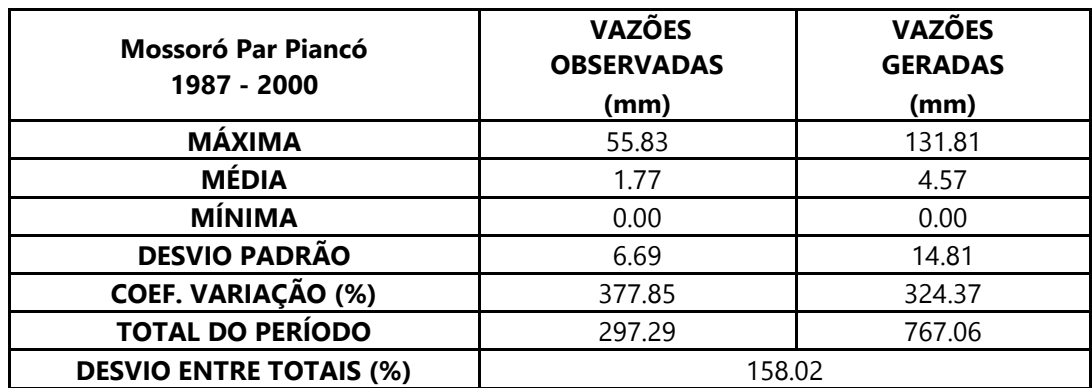

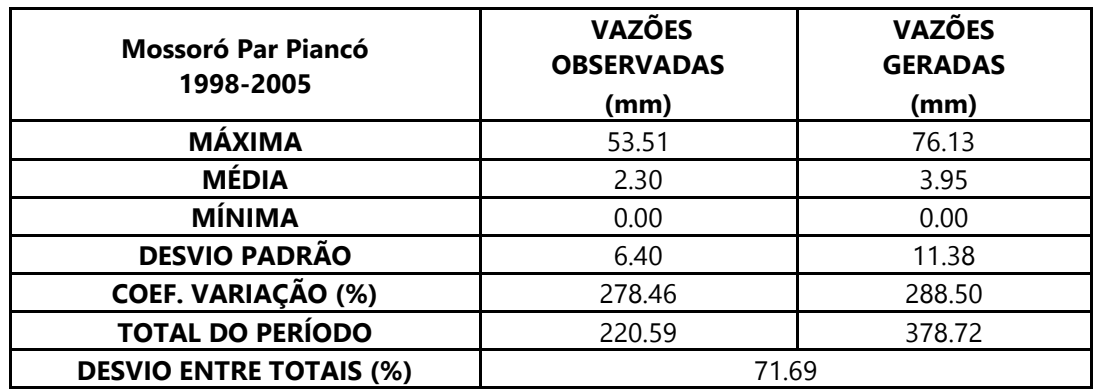

Dados estatísticos obtidos na modelagem da estação 37090000 – Mossoró.

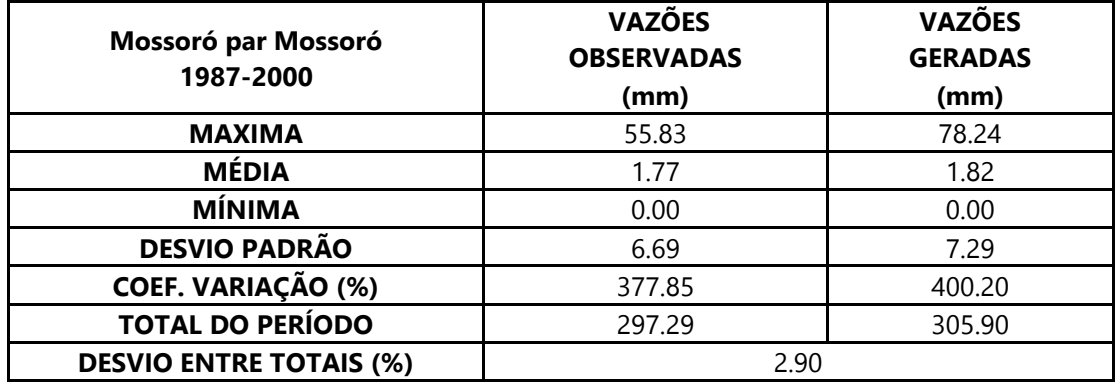

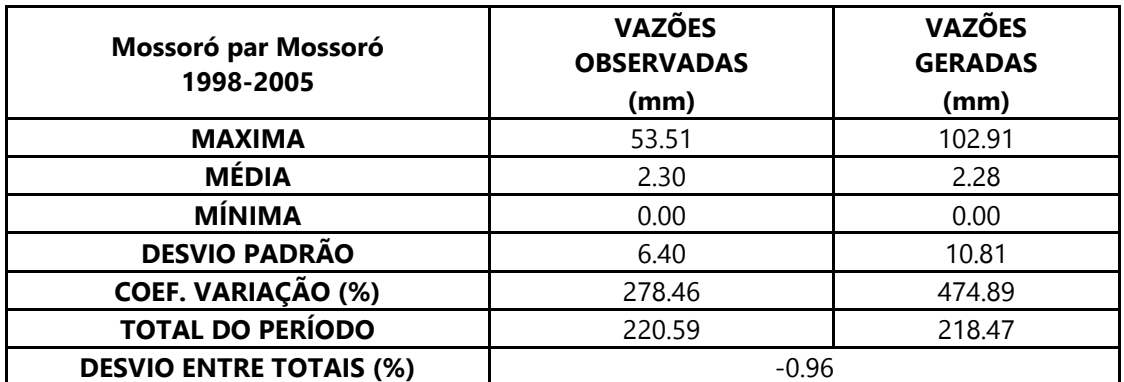

Dados estatísticos obtidos na modelagem da estação 37084000 - Governador Dix-

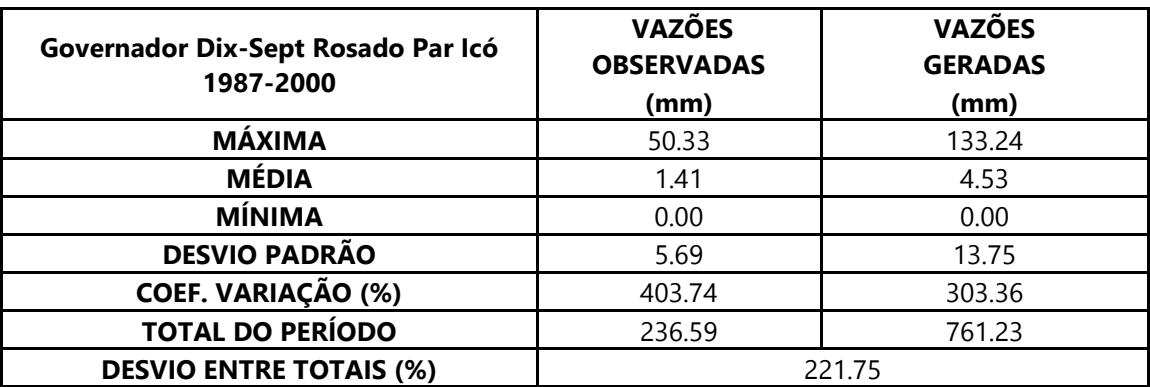

Sept Rosado.

Dados estatísticos obtidos na modelagem da estação 37084000 - Governador Dix-

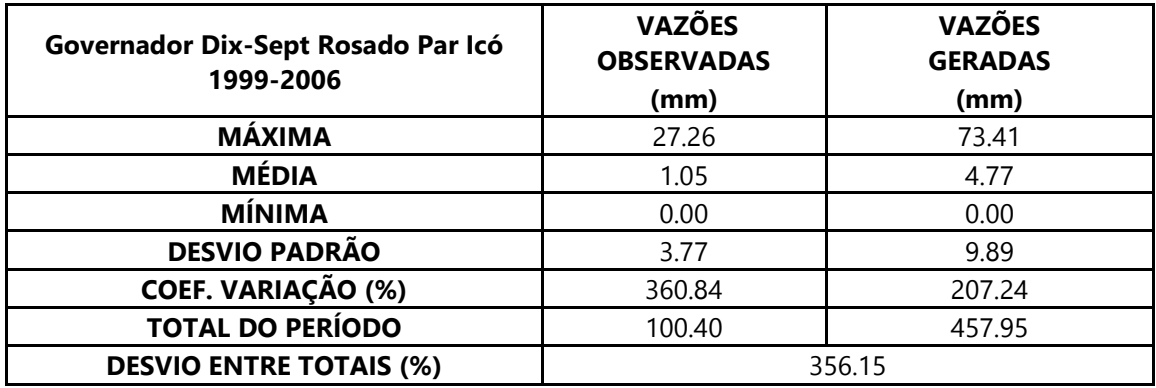

Sept Rosado.

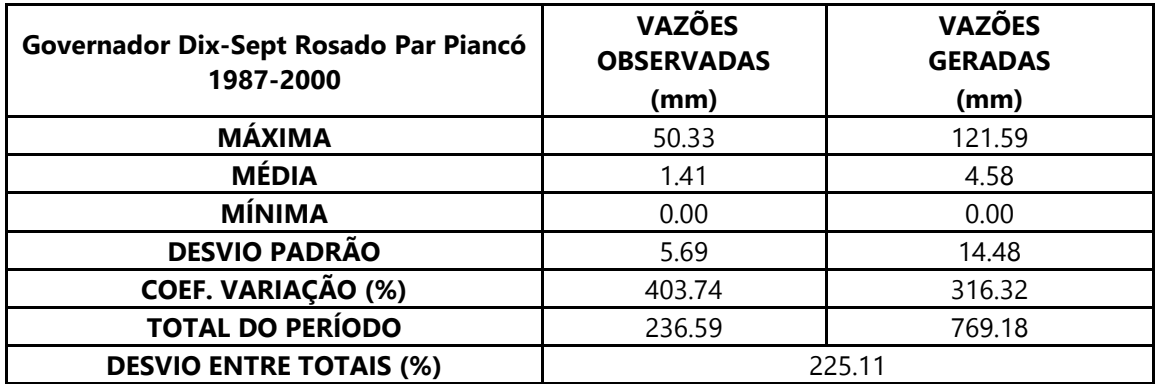

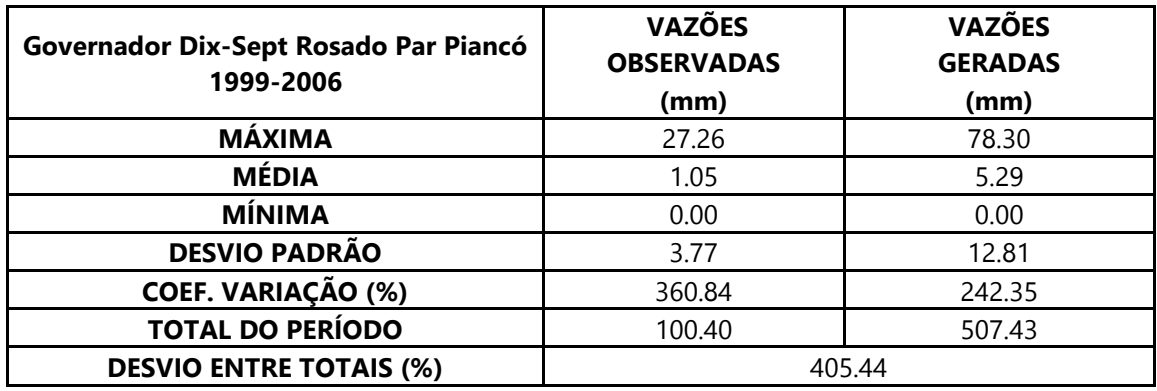

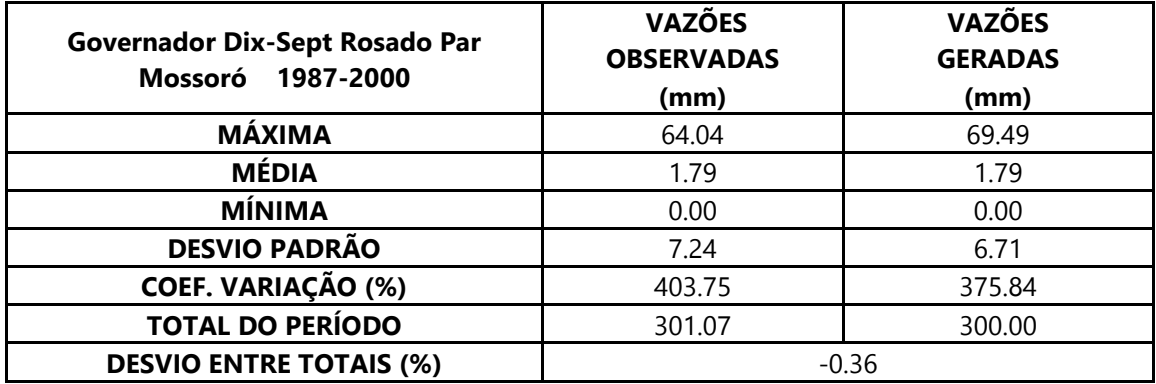

Dados estatísticos obtidos na modelagem da estação 37084000 - Governador Dix-

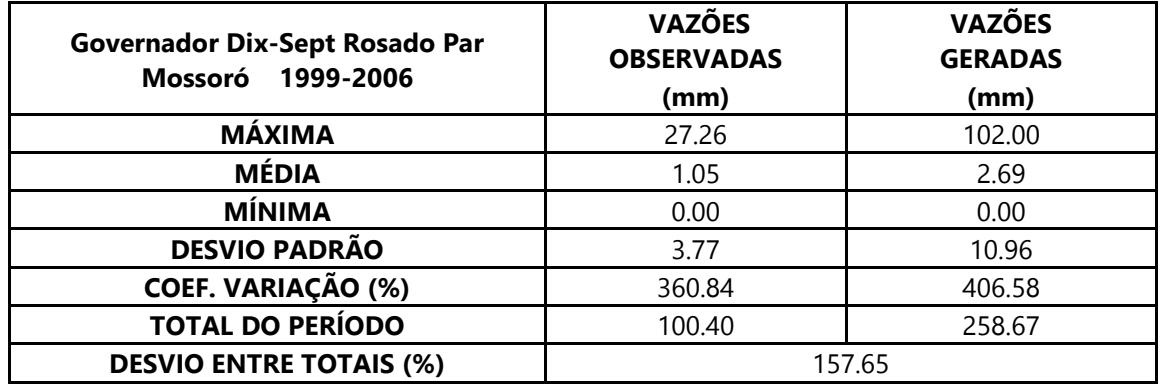

Sept Rosado.

Dados estatísticos obtidos na modelagem da estação 37080000 – Pedra de Abelhas

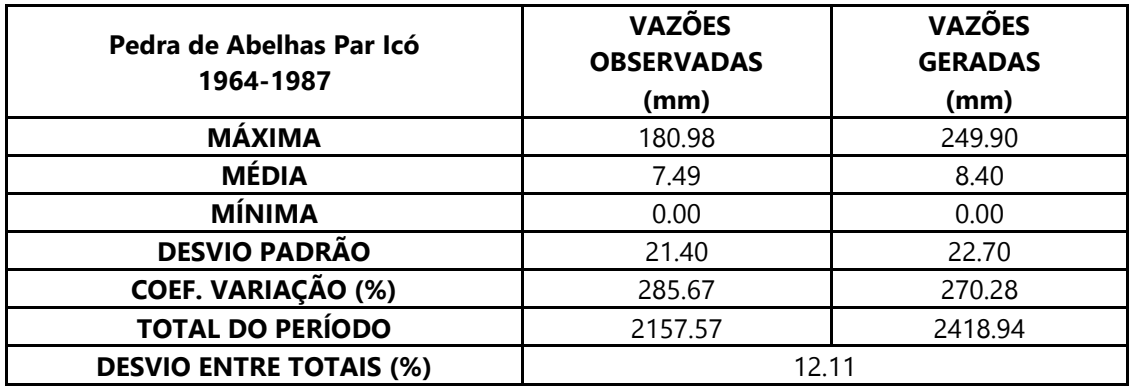

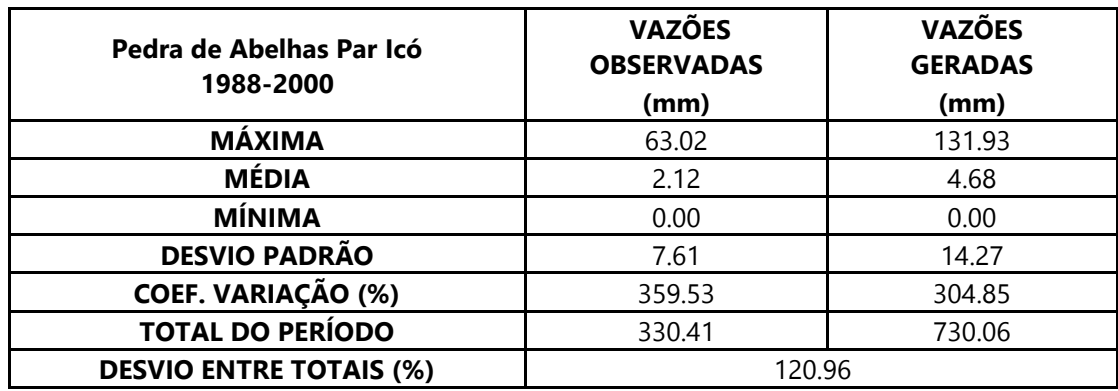

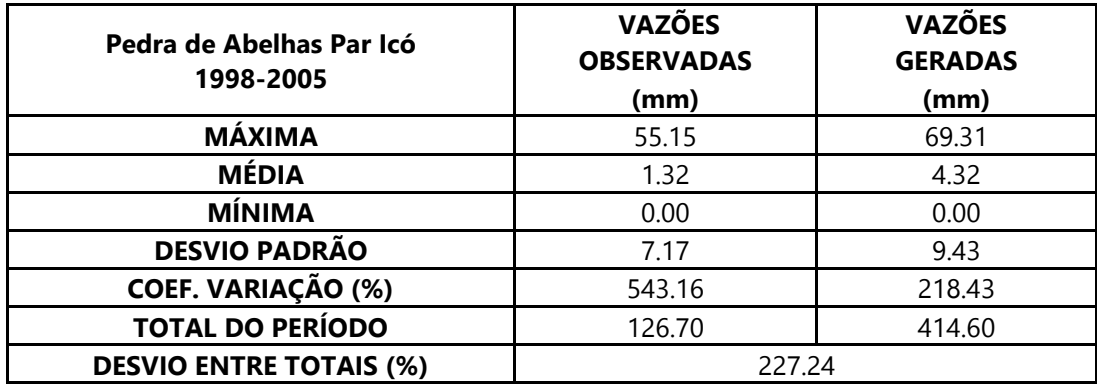

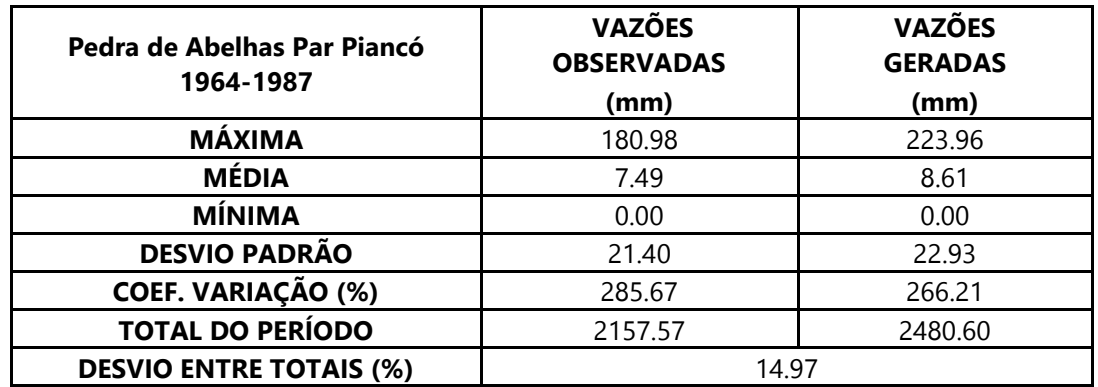

Dados estatísticos obtidos na modelagem da estação 37080000 – Pedra de Abelhas

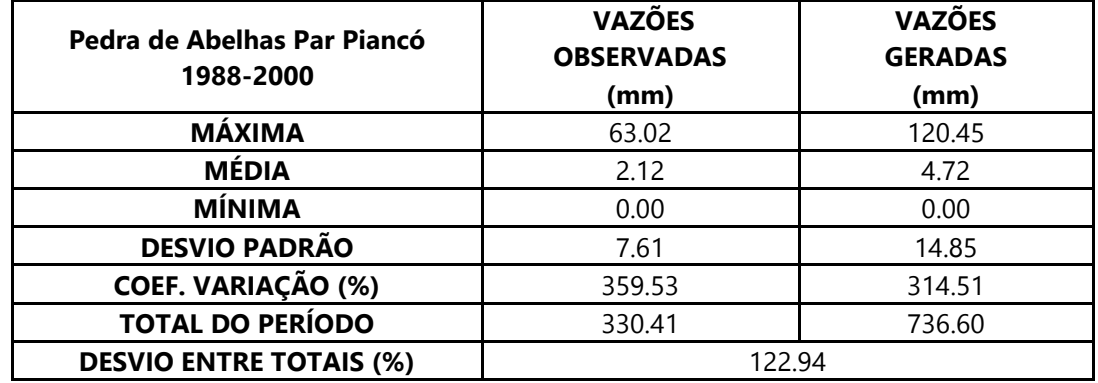

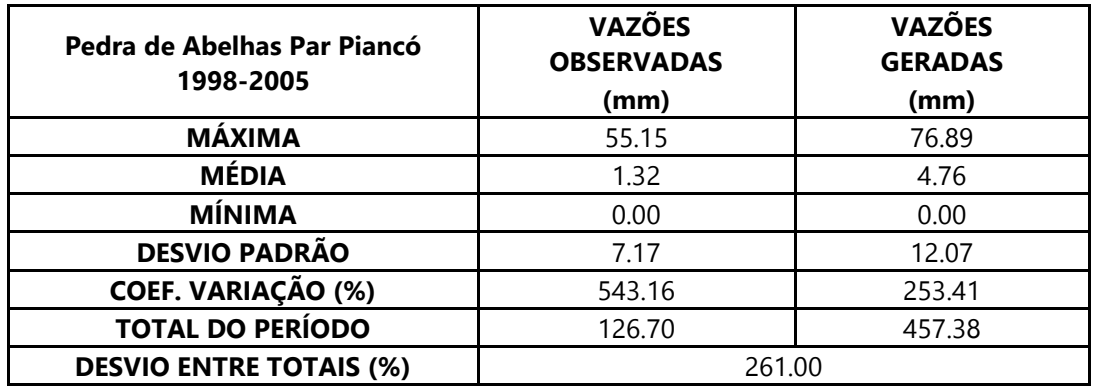

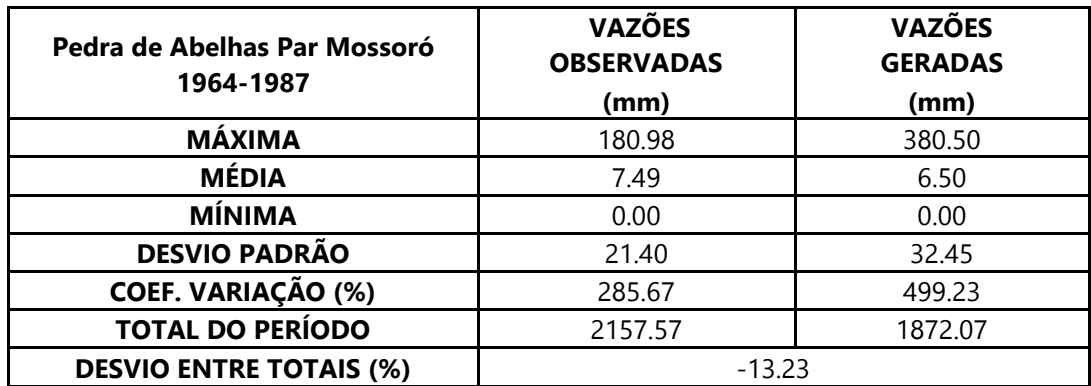

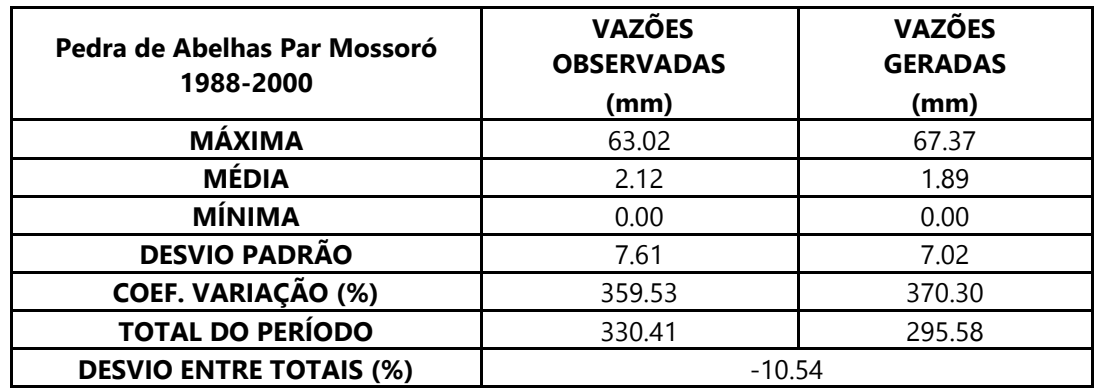

Dados estatísticos obtidos na modelagem da estação 37080000 – Pedra de Abelhas

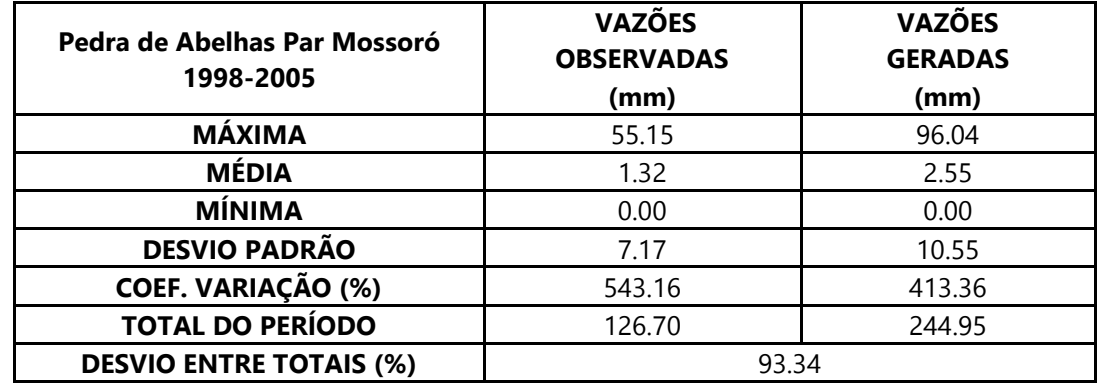

Dados estatísticos obtidos na modelagem da estação 37030000 – Pau dos Ferros.

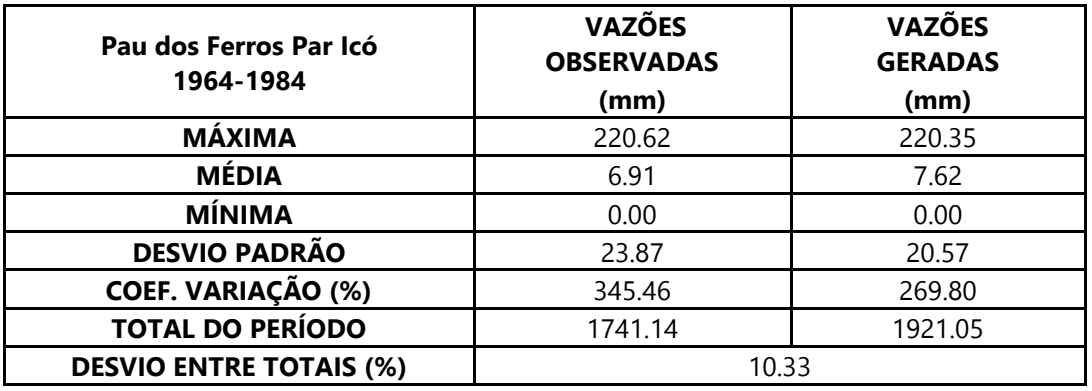

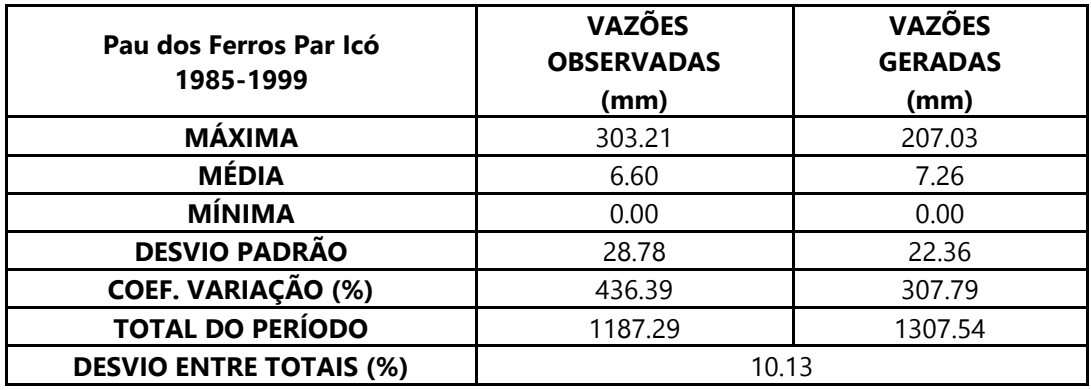

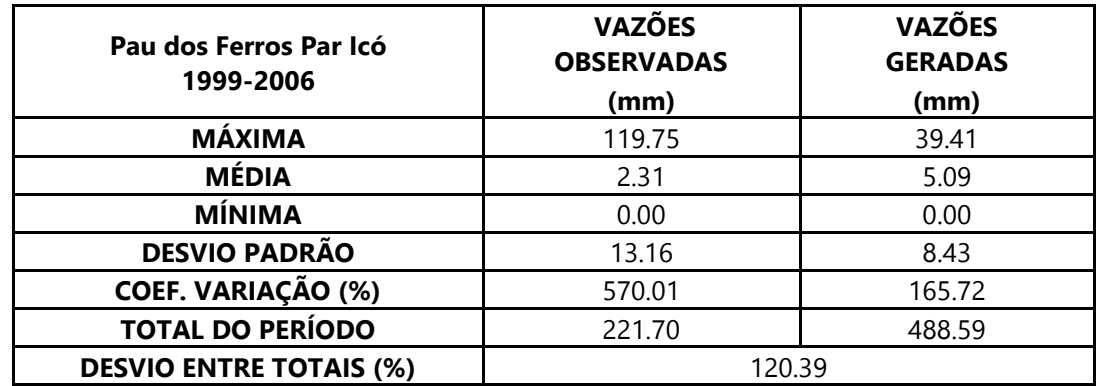

Dados estatísticos obtidos na modelagem da estação 37030000 – Pau dos Ferros.

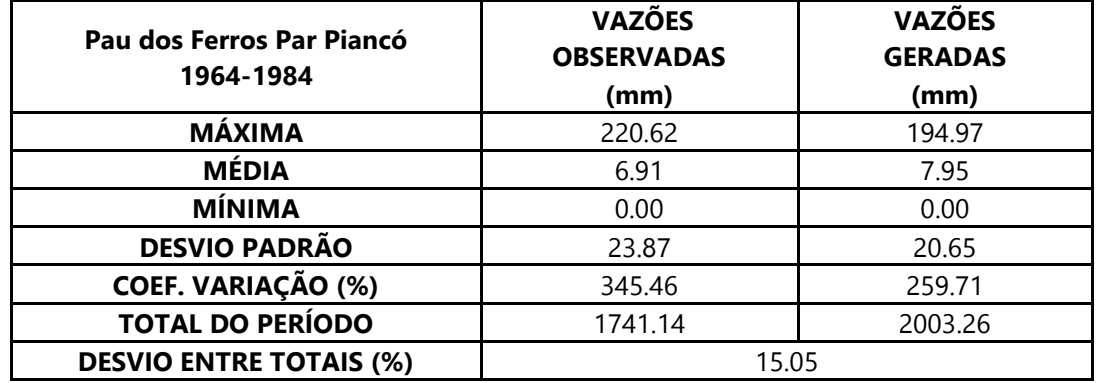

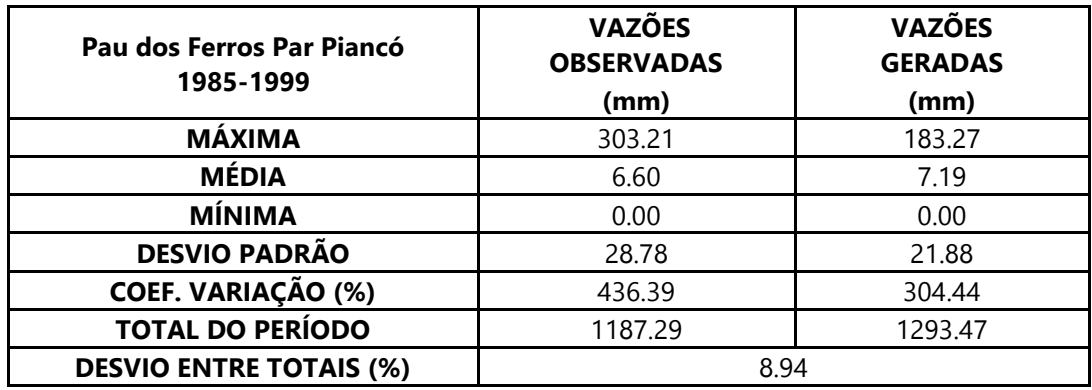

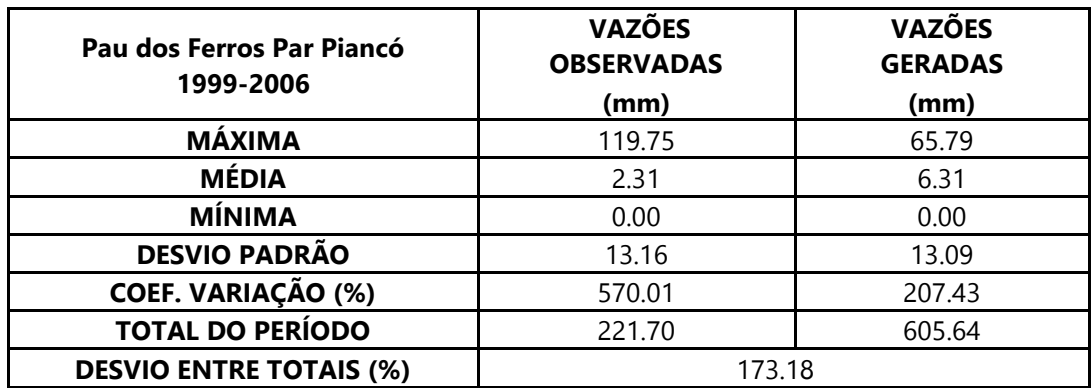

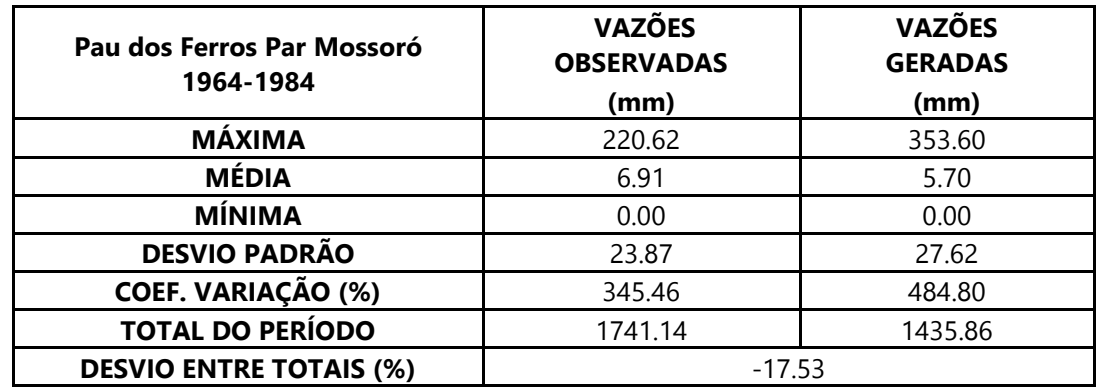

Dados estatísticos obtidos na modelagem da estação 37030000 – Pau dos Ferros.

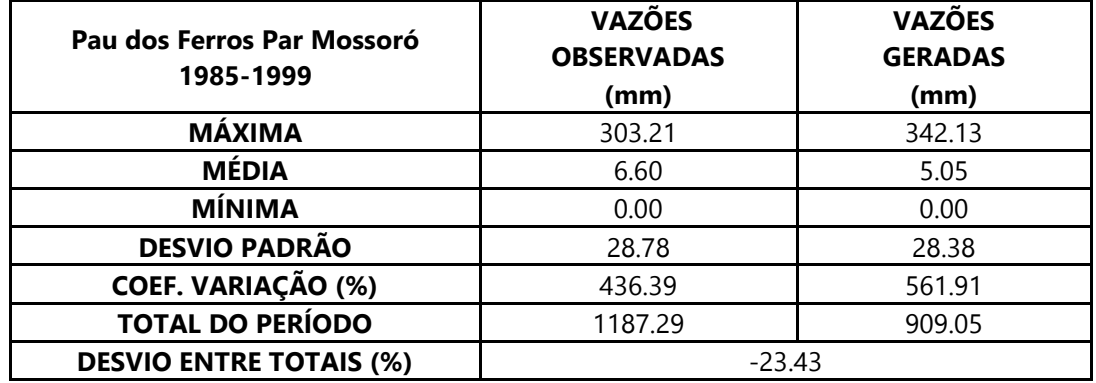

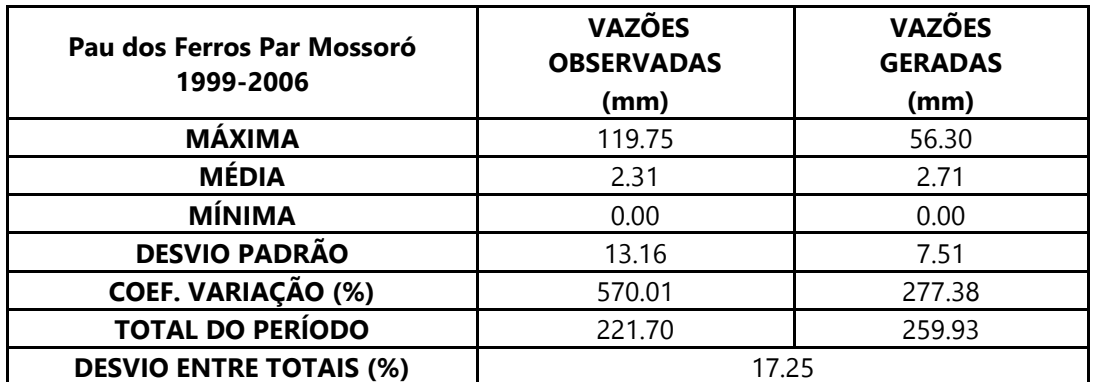

Dados estatísticos obtidos na modelagem da estação 37260000 – Antenor Navarro.

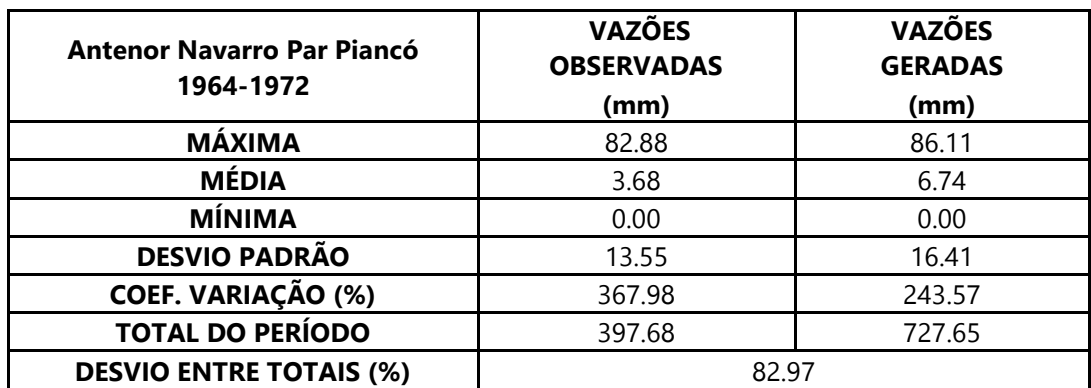

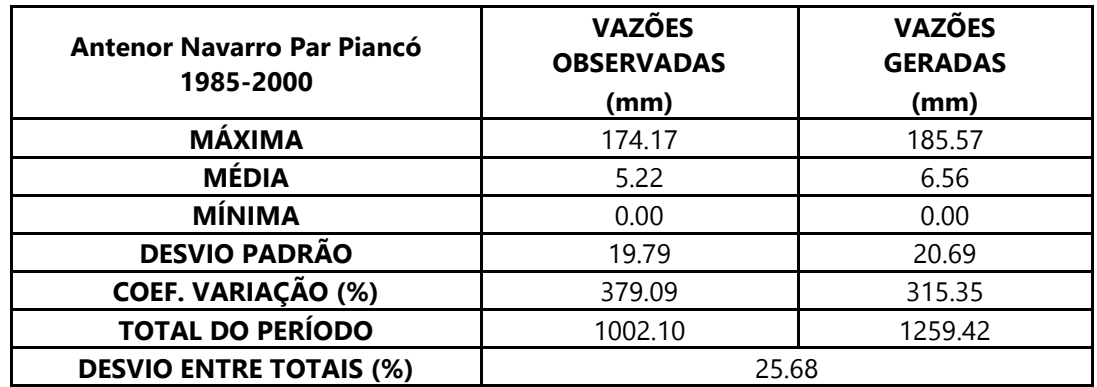

Dados estatísticos obtidos na modelagem da estação 37260000 – Antenor Navarro.

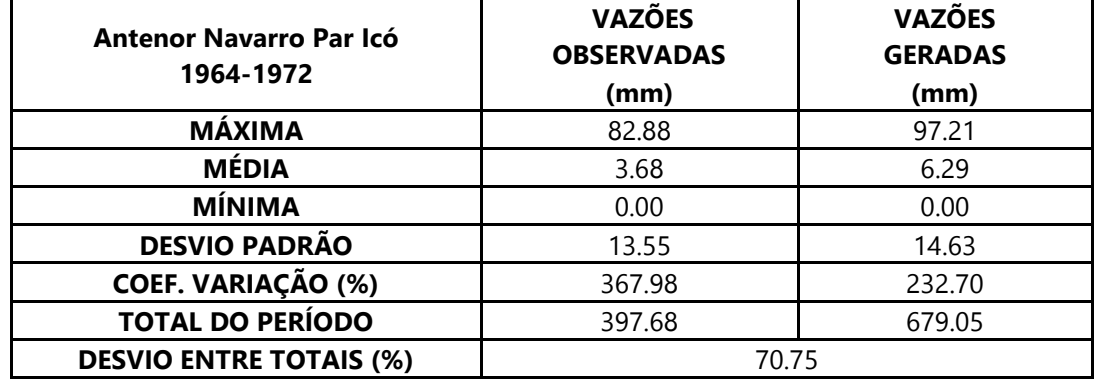

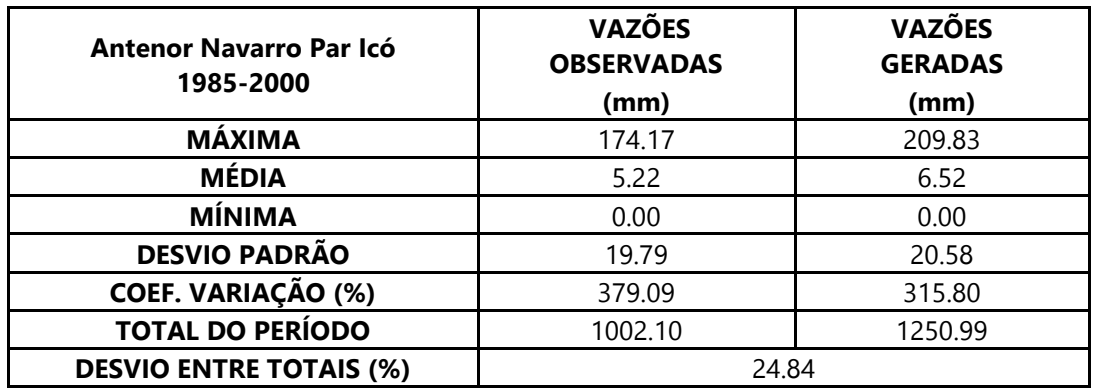

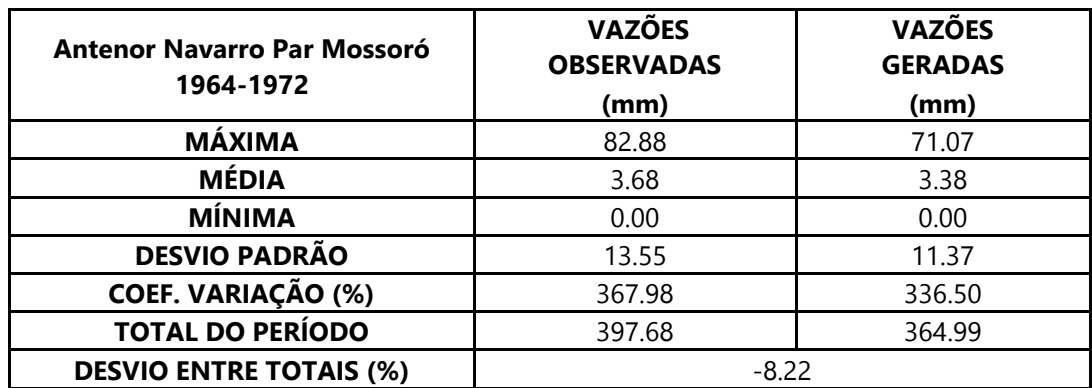

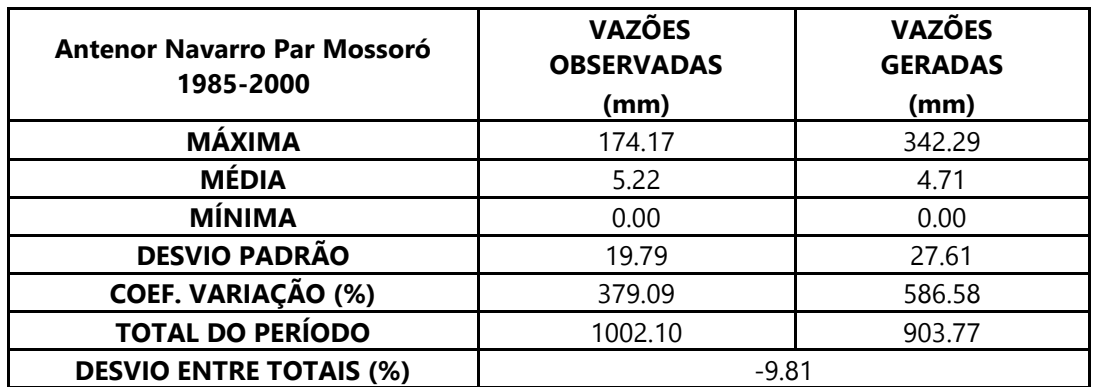

Dados estatísticos obtidos na modelagem da estação 37260000 – Antenor Navarro.

Dados estatísticos obtidos na modelagem da estação 37410000 – Sítio Vassouras.

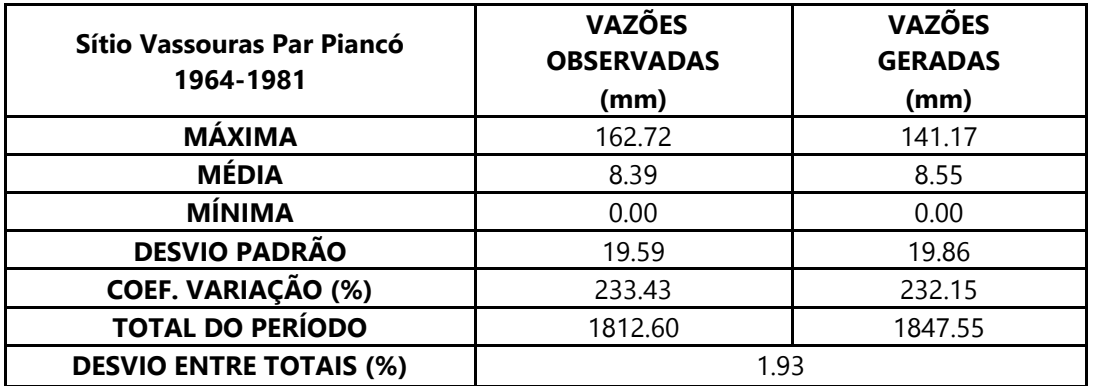

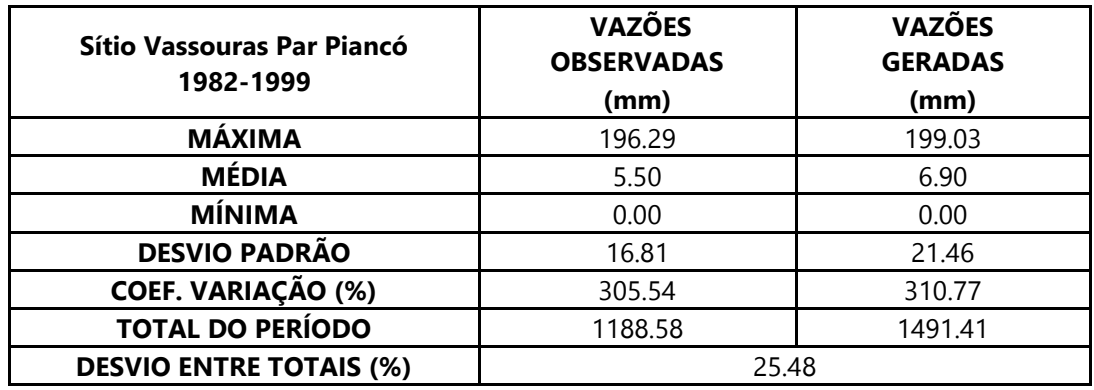

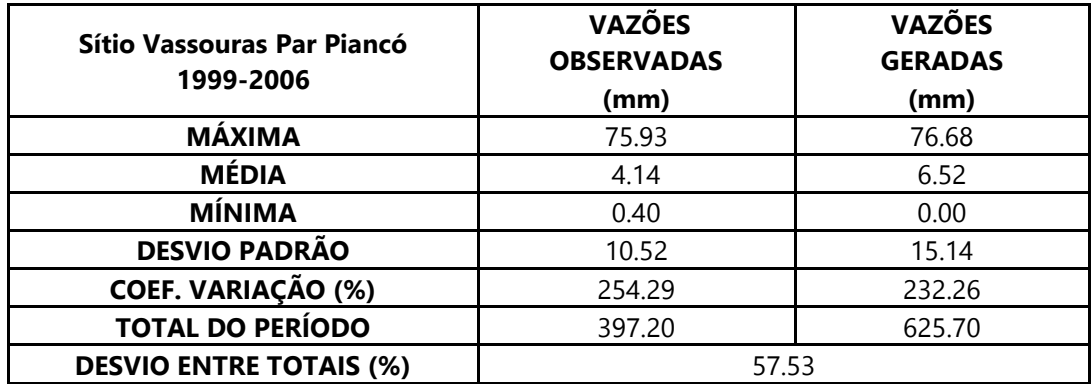

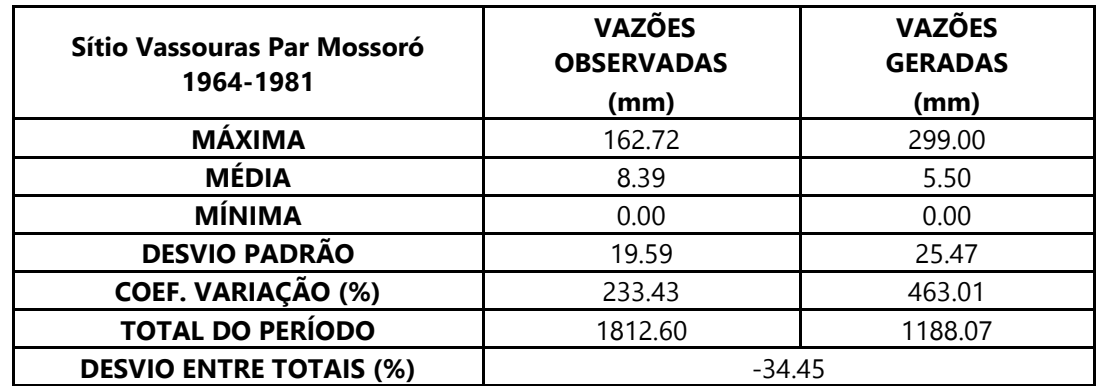

Dados estatísticos obtidos na modelagem da estação 37410000 – Sítio Vassouras.

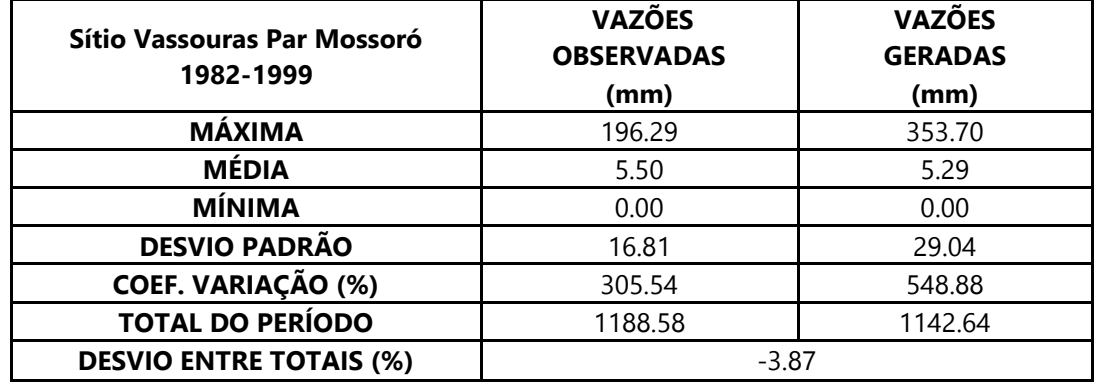

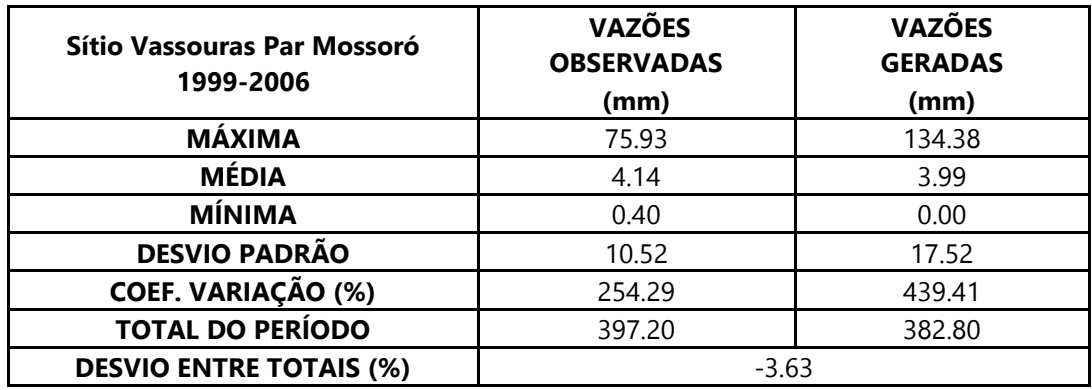

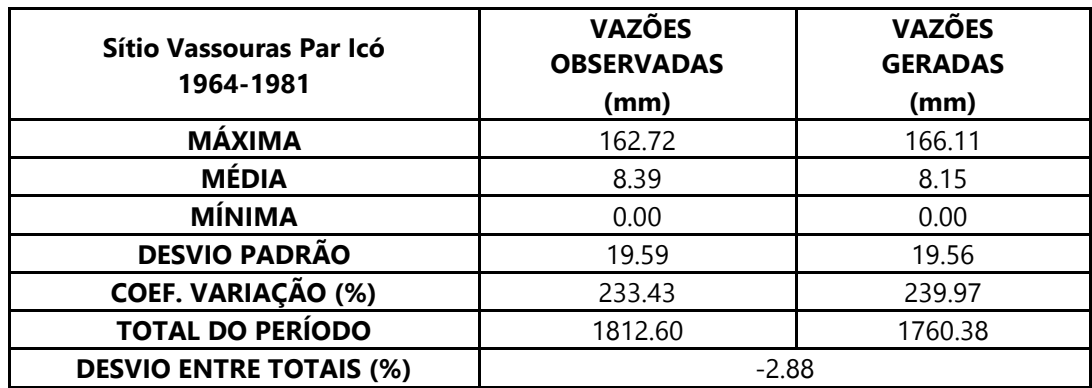

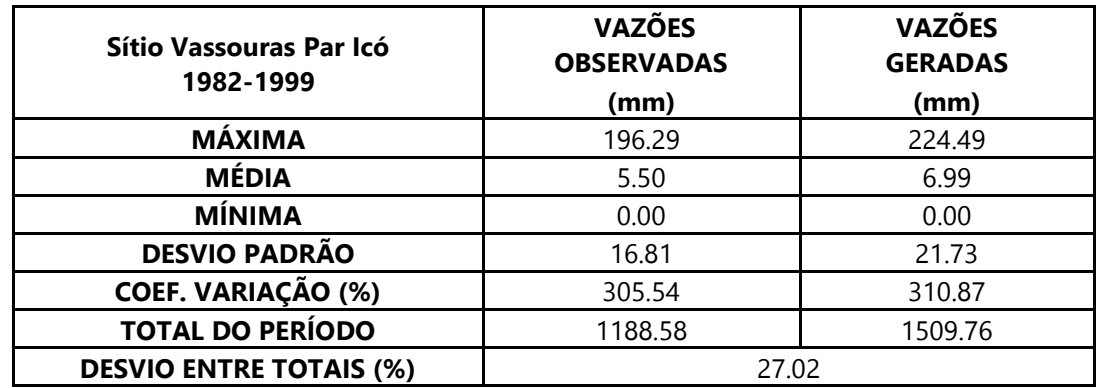

Dados estatísticos obtidos na modelagem da estação 37410000 – Sítio Vassouras.

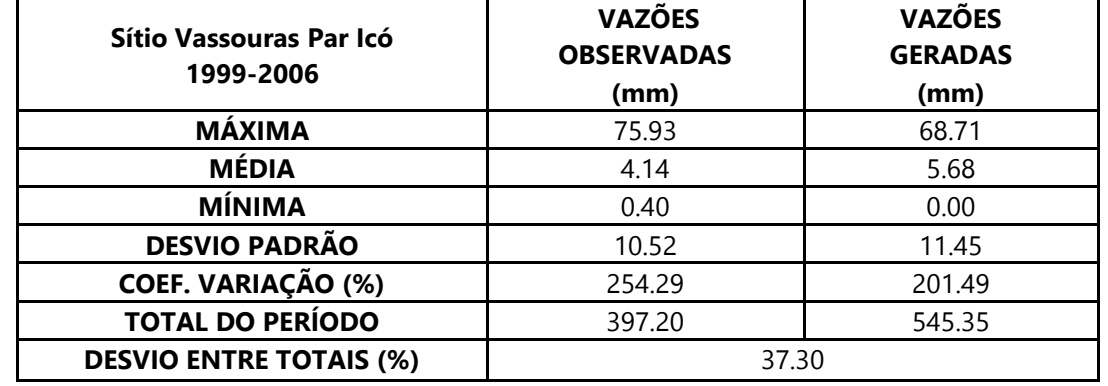

Dados estatísticos obtidos na modelagem da estação 37710150 – Sítio Acauã II.

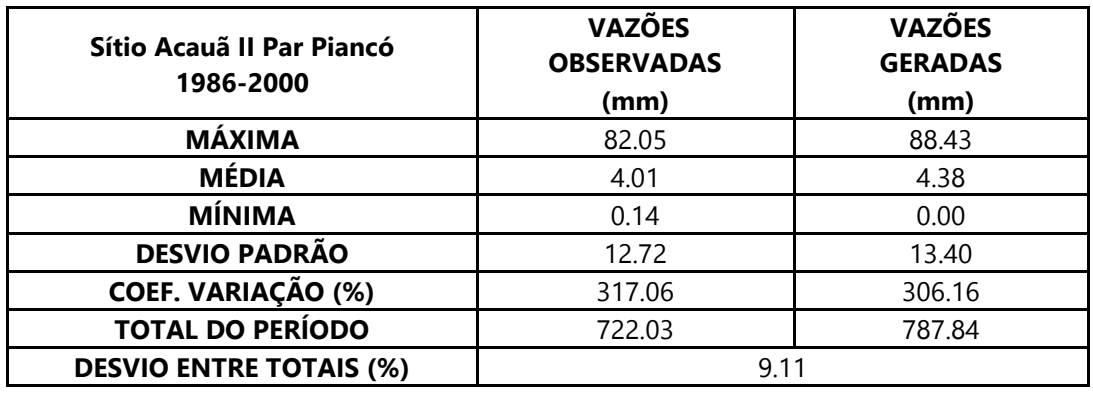

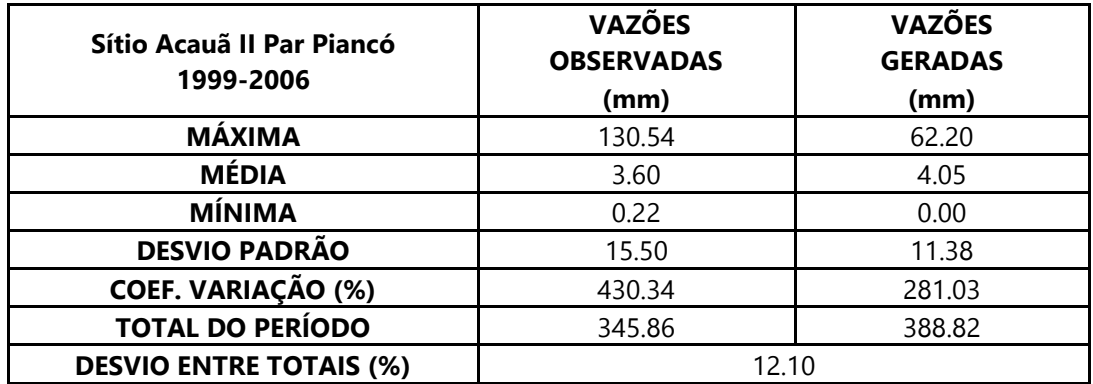

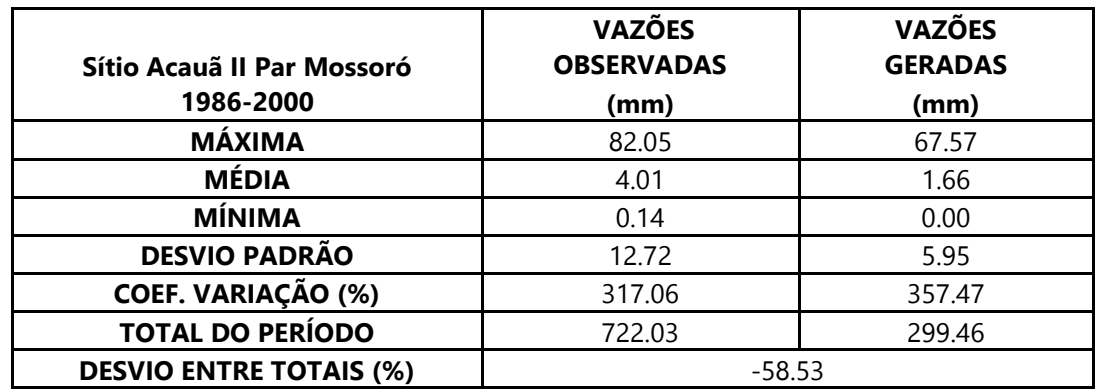

Dados estatísticos obtidos na modelagem da estação 37710150 – Sítio Acauã II.

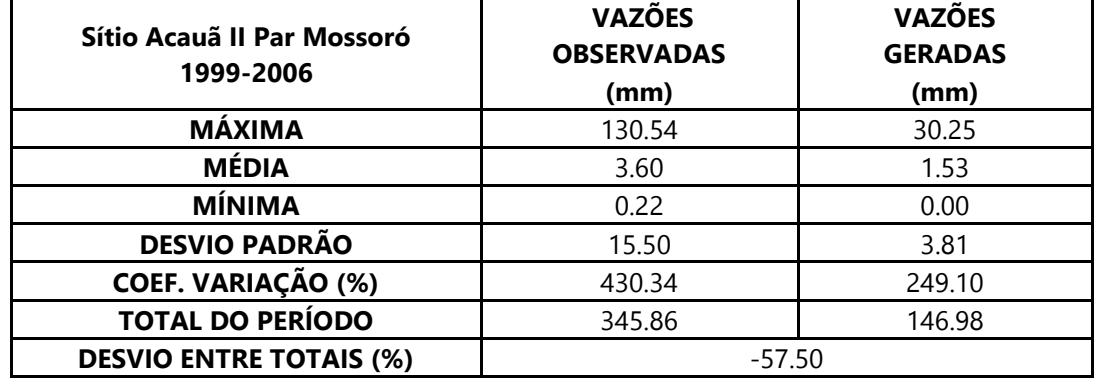

Dados estatísticos obtidos na modelagem da estação 37470000 – Jardim de Piranhas

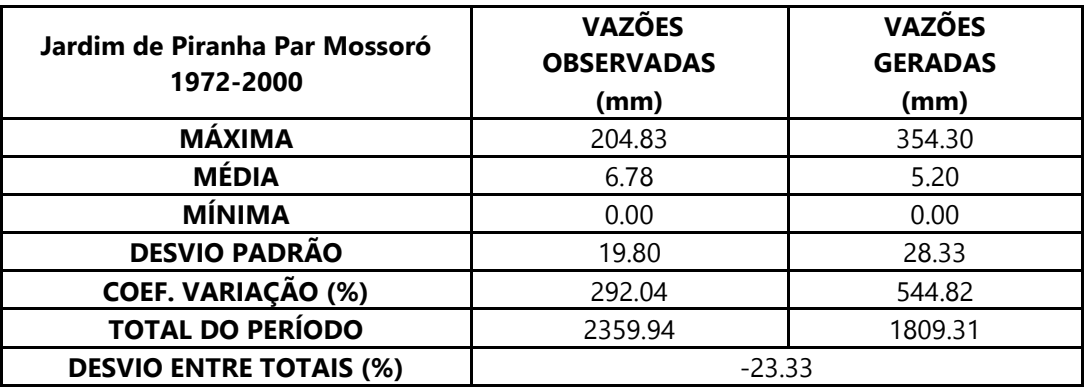

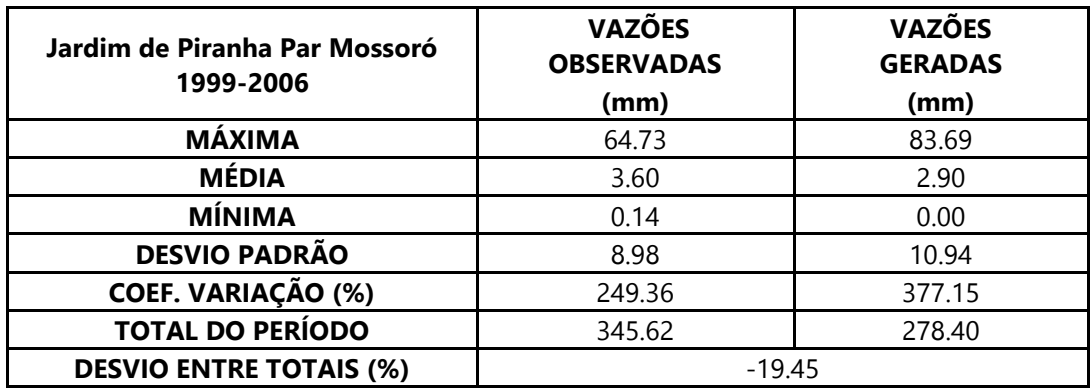

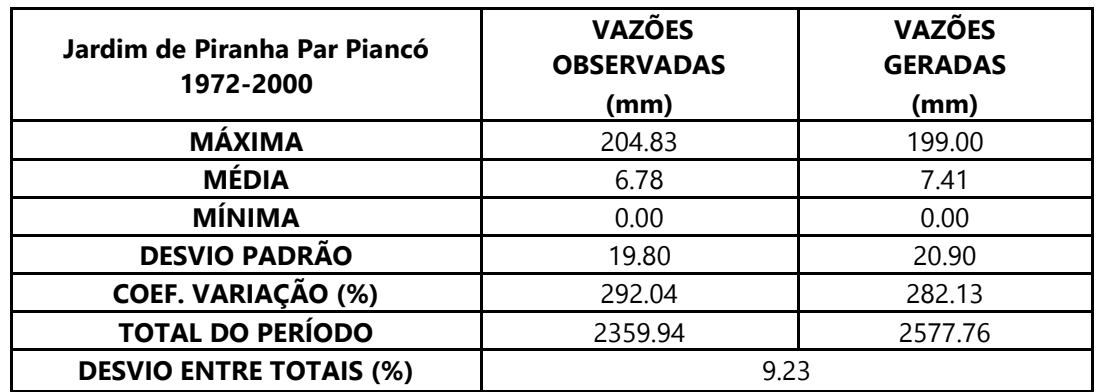

Dados estatísticos obtidos na modelagem da estação 37470000 – Jardim de Piranhas

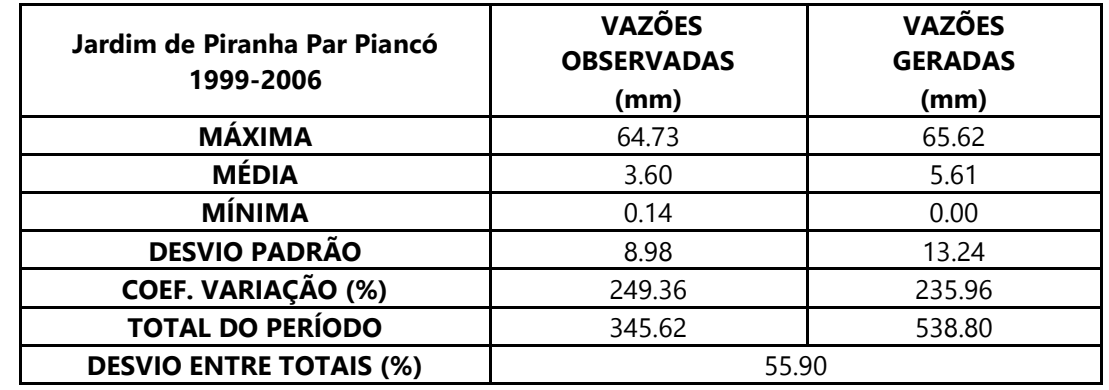

Dados estatísticos obtidos na modelagem da estação 37570000 – São Fernando

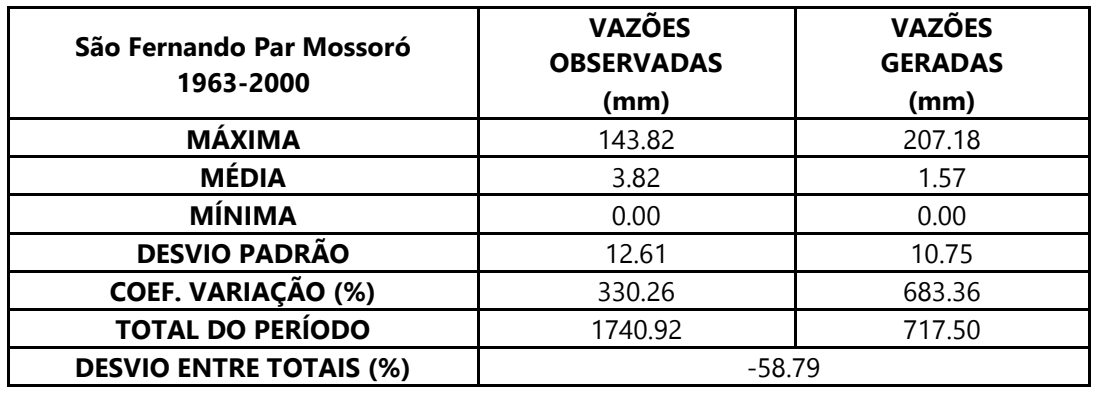

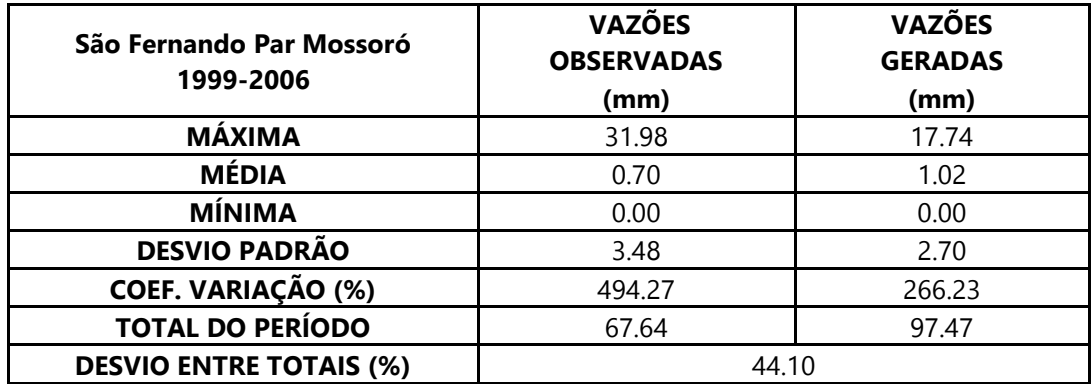

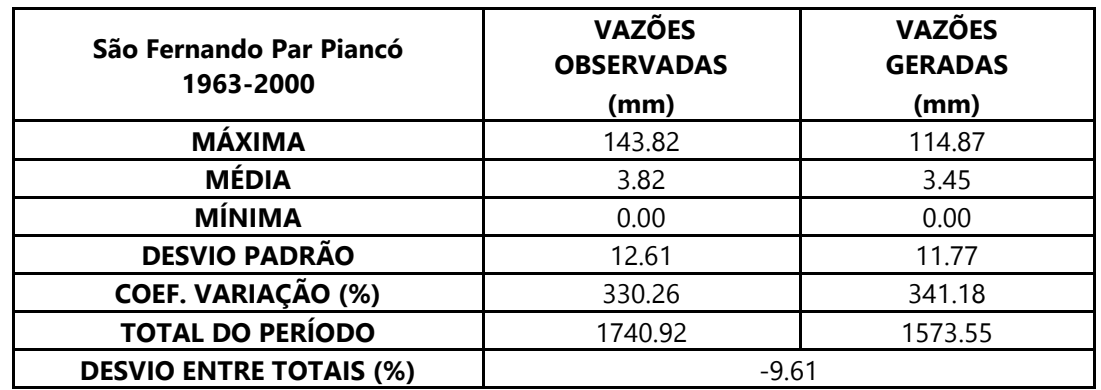

Dados estatísticos obtidos na modelagem da estação 37570000 – São Fernando

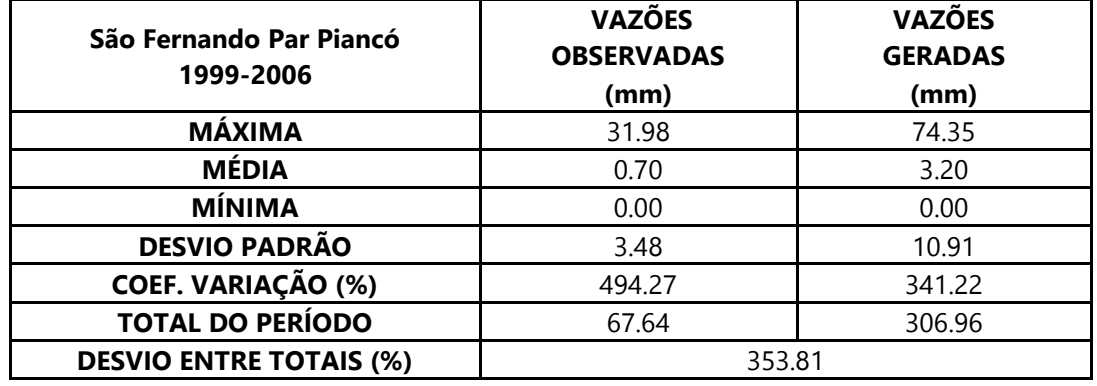

Dados estatísticos obtidos na modelagem da estação 37559000 – Caicó.

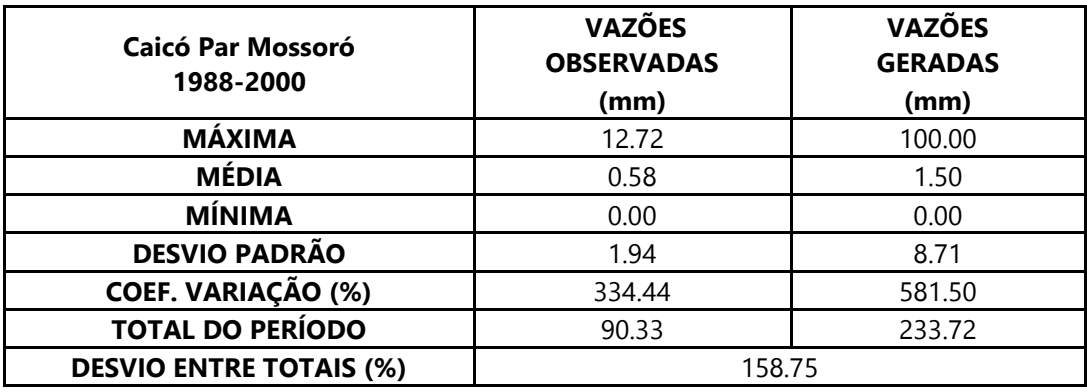

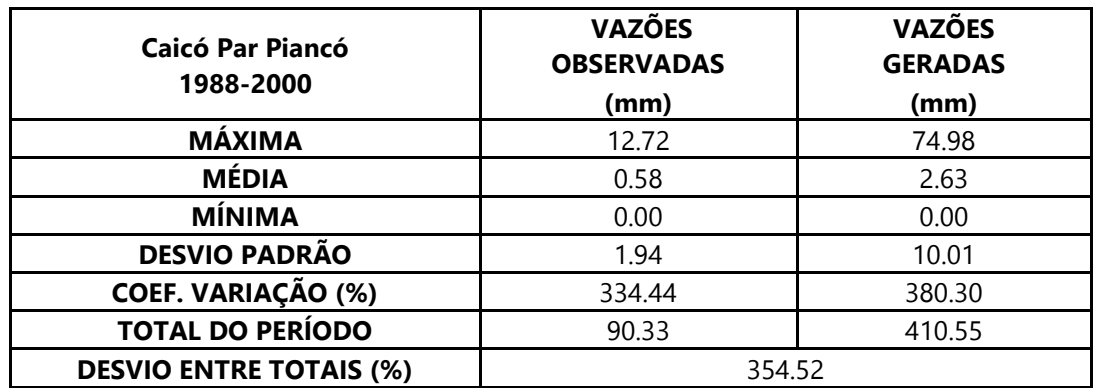

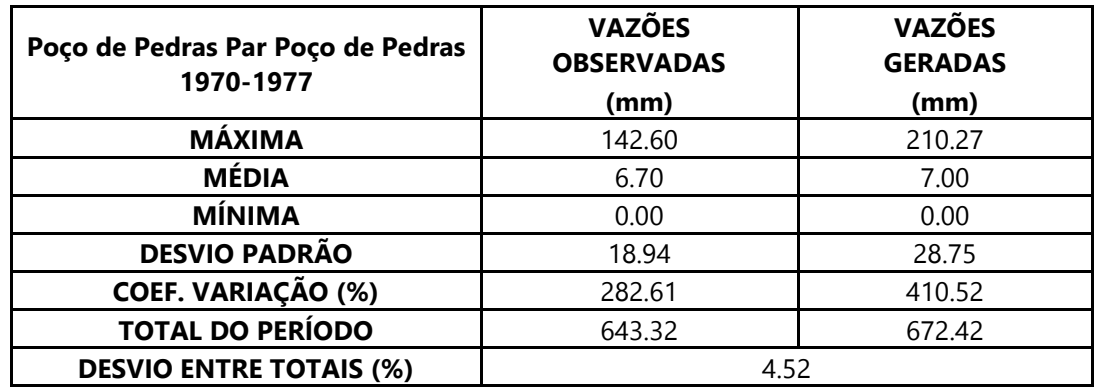

Dados estatísticos obtidos na modelagem da estação 38850000 – Poço de Pedras.

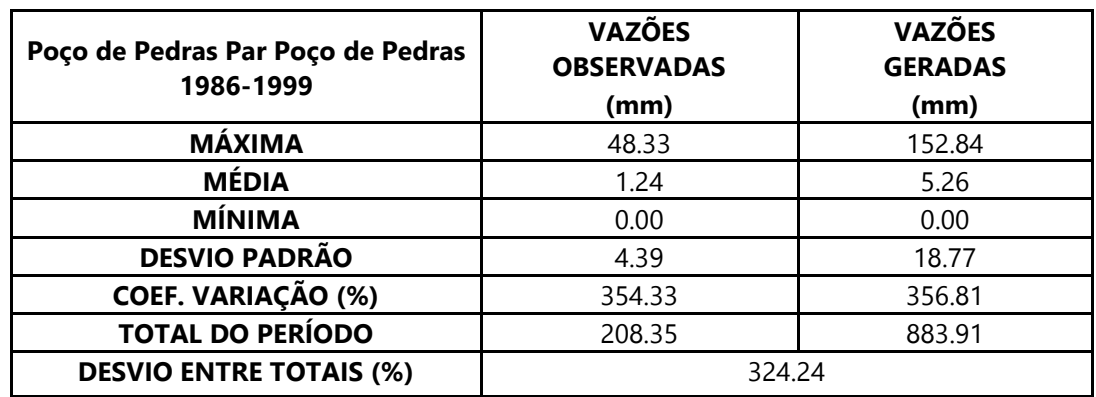

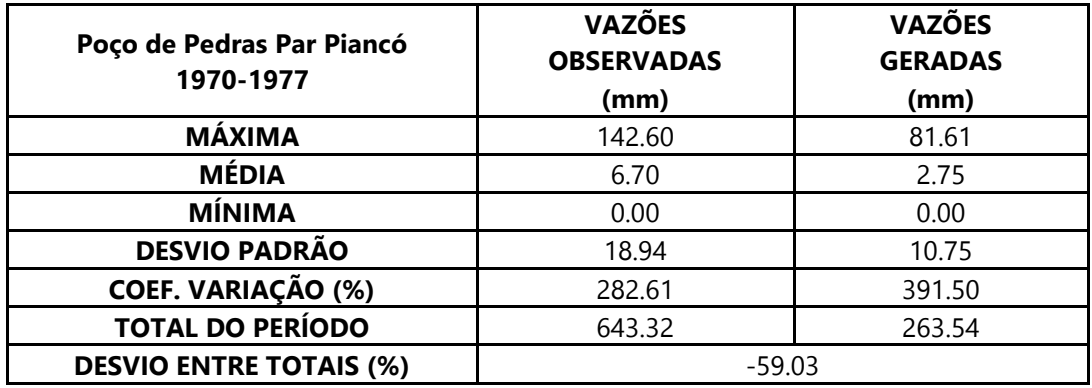

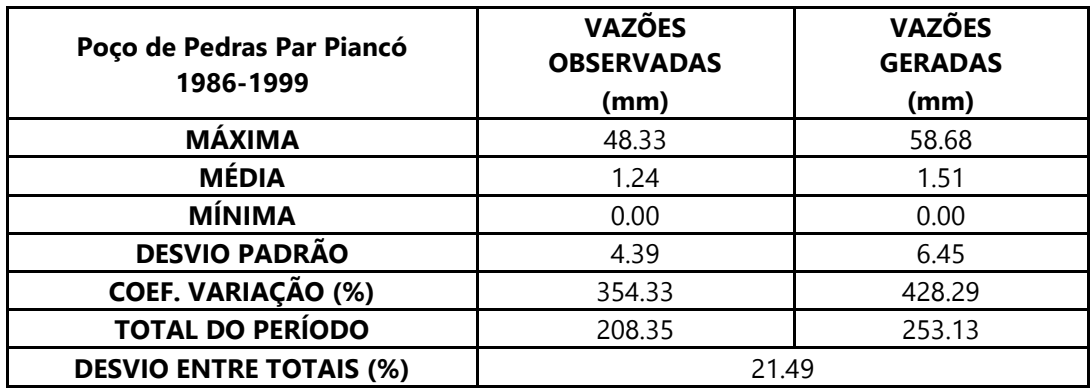

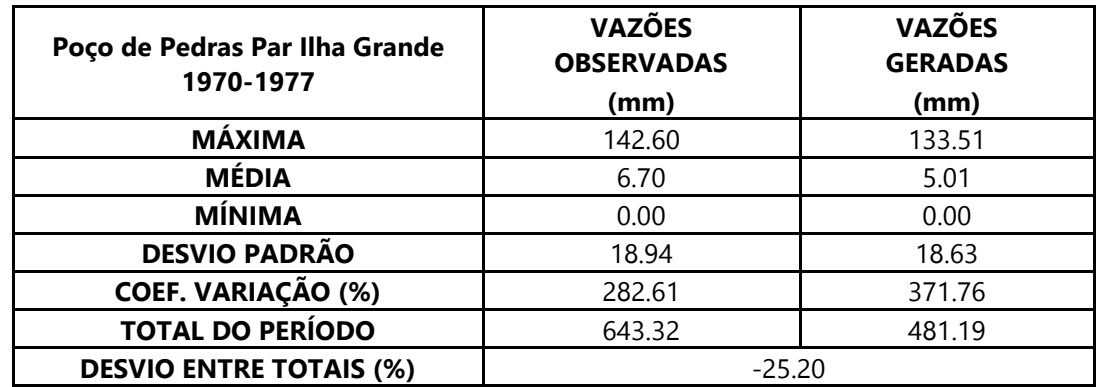

Dados estatísticos obtidos na modelagem da estação 38850000 – Poço de Pedras.

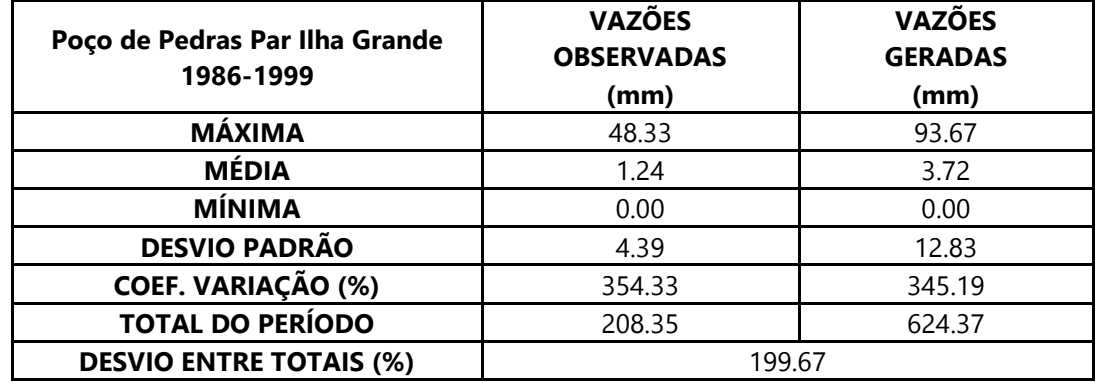

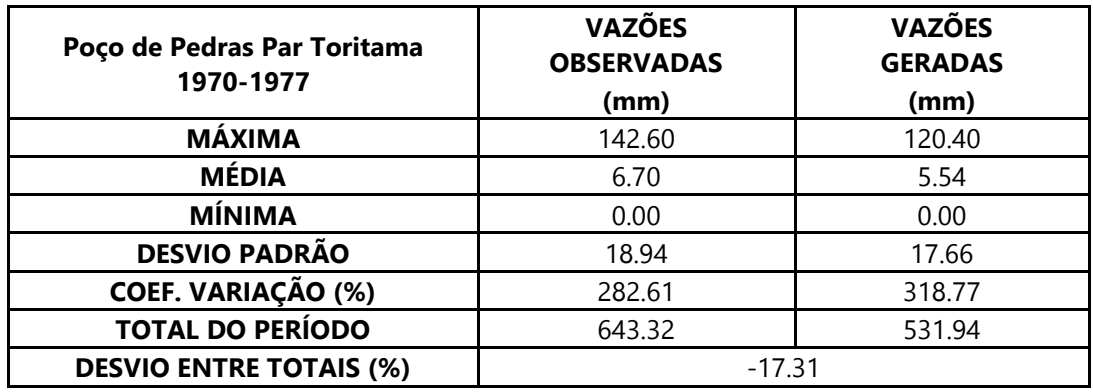

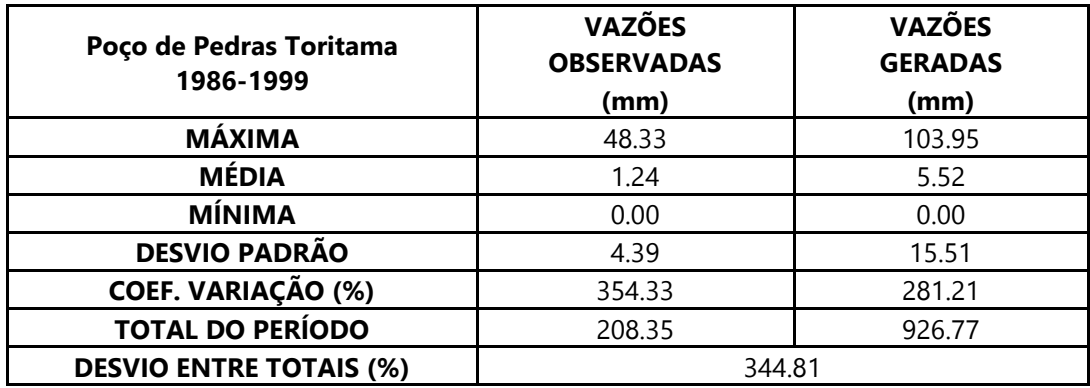

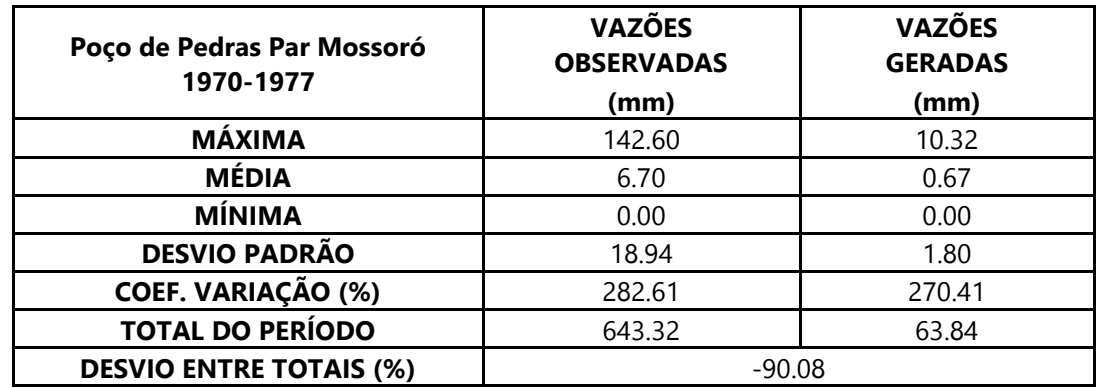

Dados estatísticos obtidos na modelagem da estação 38850000 – Poço de Pedras.

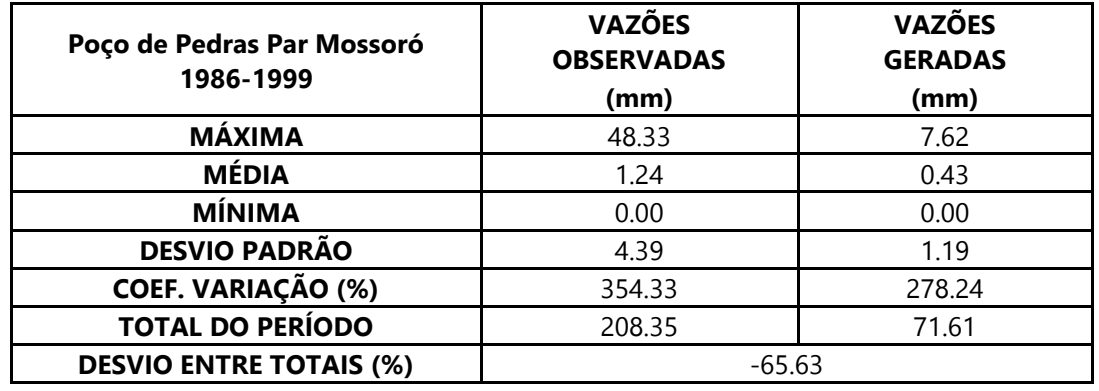

Dados estatísticos obtidos na modelagem da estação 37515000 – Sítio Volta.

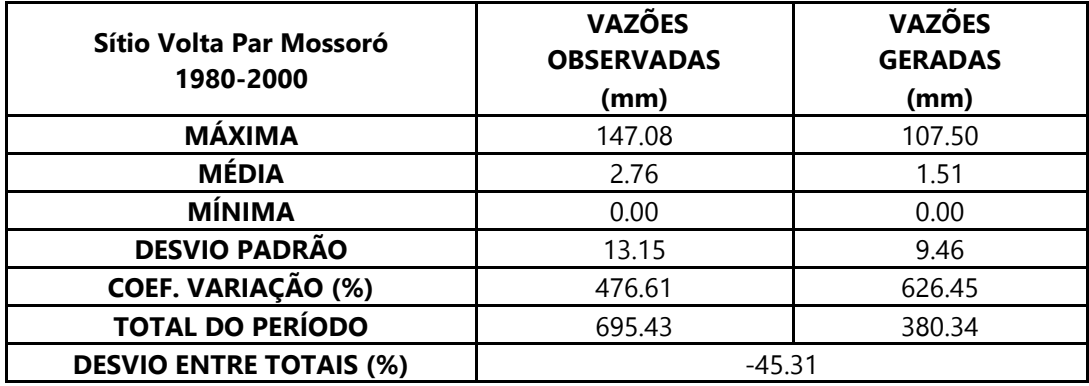

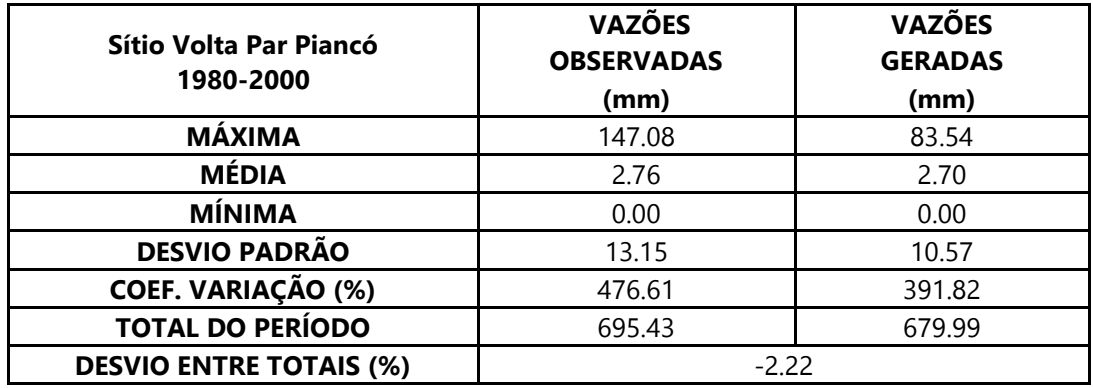

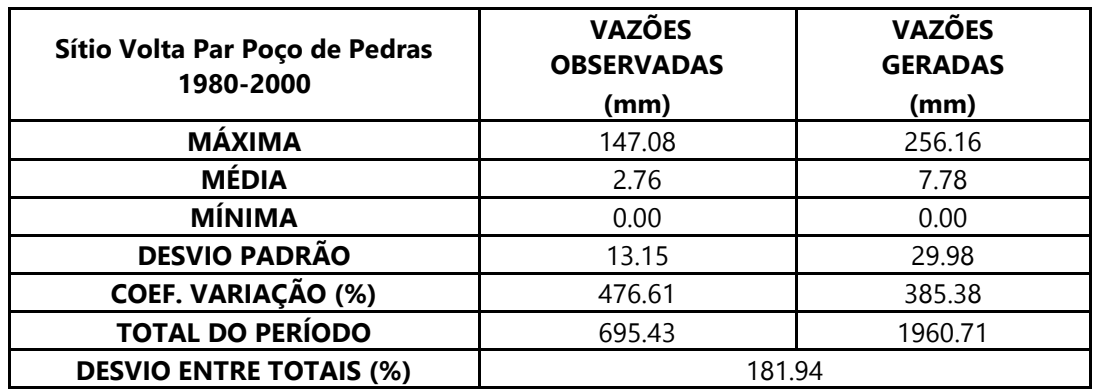

Dados estatísticos obtidos na modelagem da estação 37515000 – Sítio Volta.

Dados estatísticos obtidos na modelagem da estação 38860000 – Bodocongó.

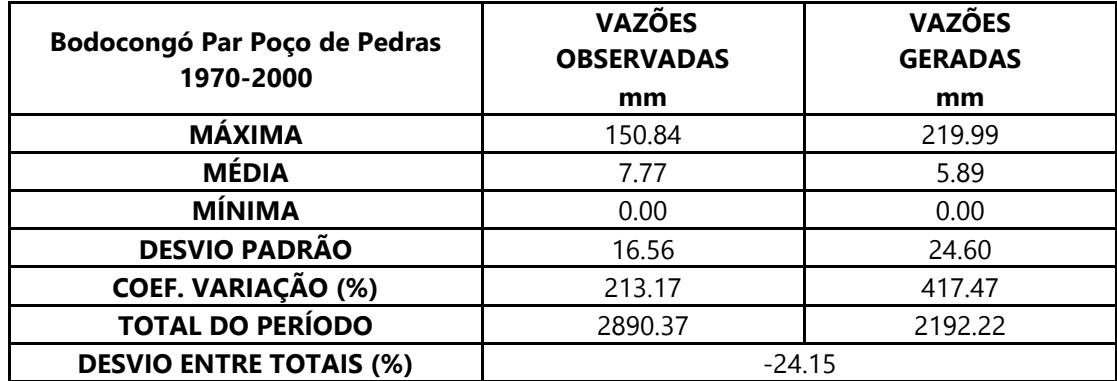

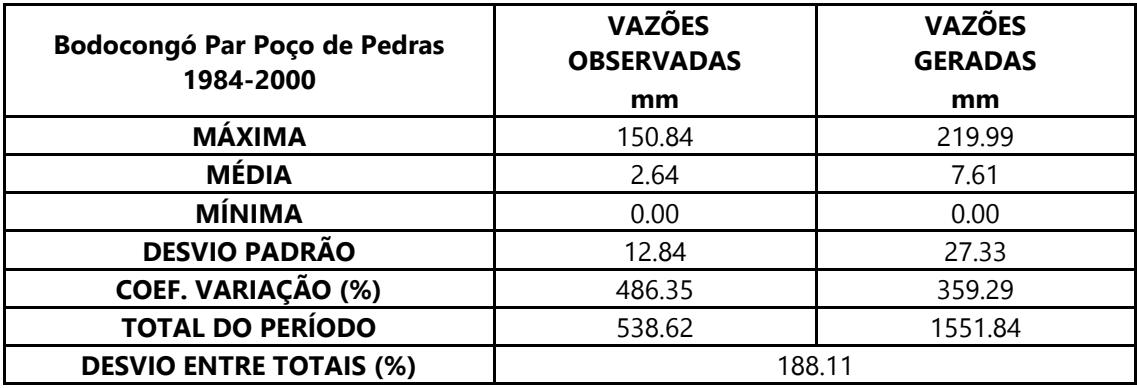

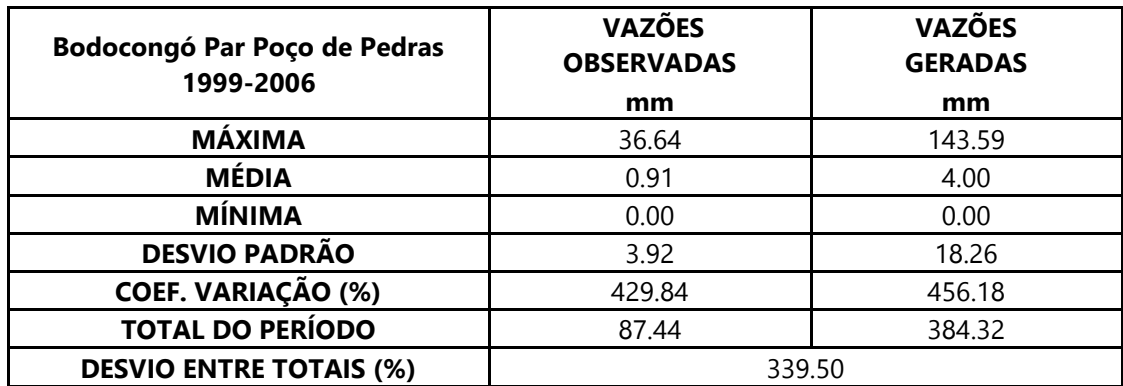

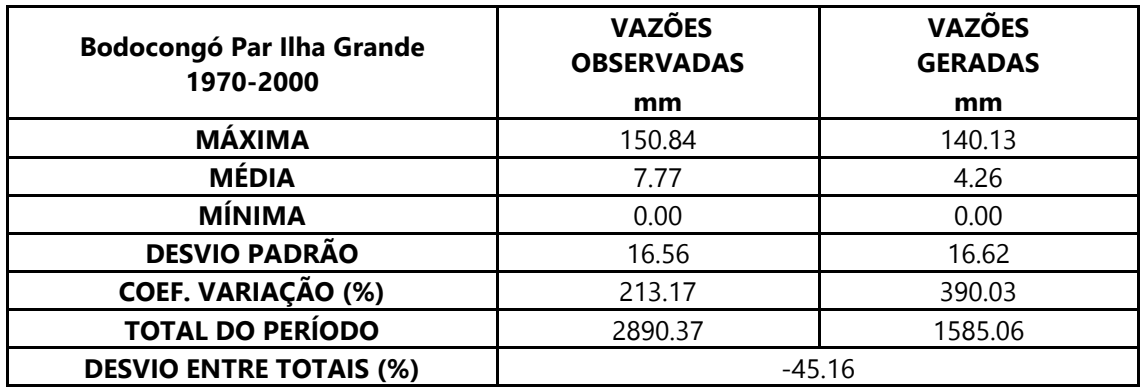

Dados estatísticos obtidos na modelagem da estação 38860000 – Bodocongó.

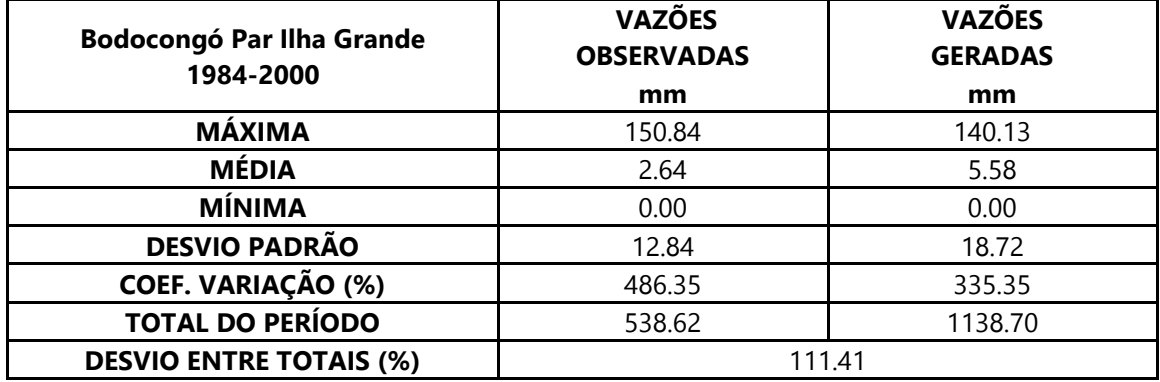

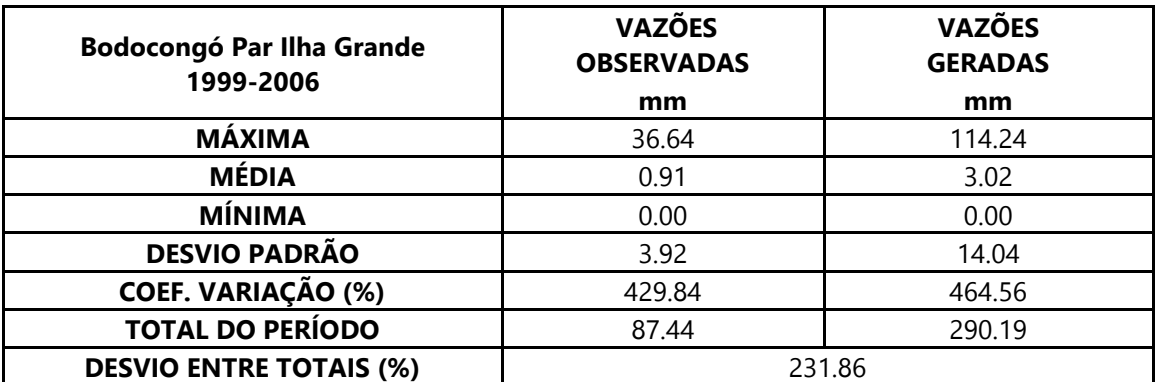

Dados estatísticos obtidos na modelagem da estação 38830000 – Caraúbas.

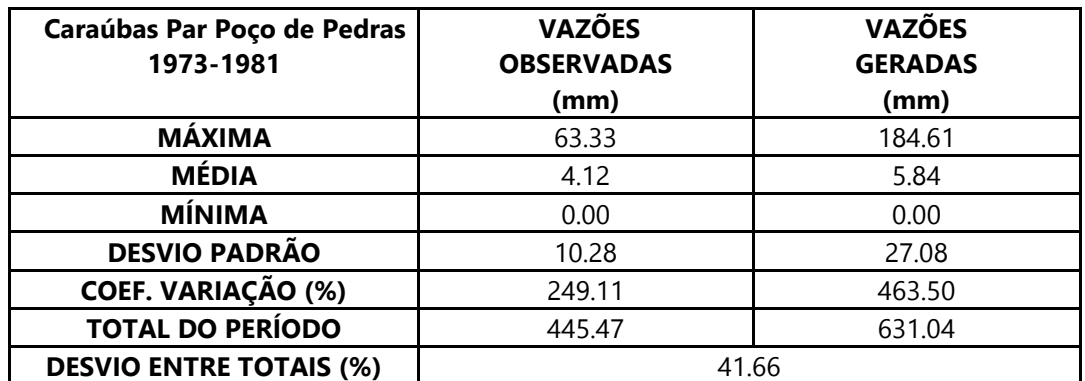

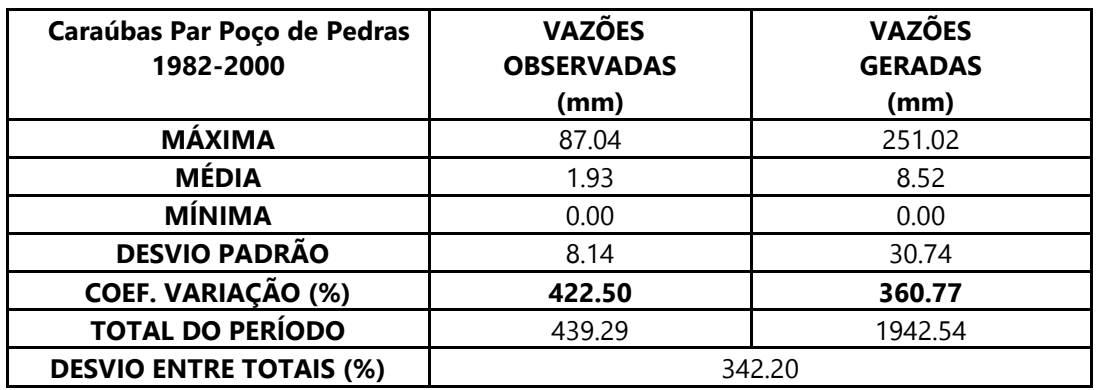

Dados estatísticos obtidos na modelagem da estação 38830000 – Caraúbas.

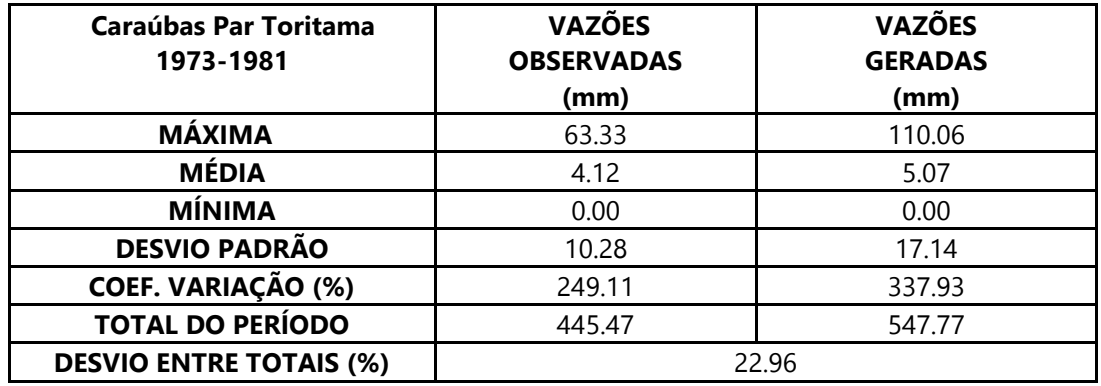

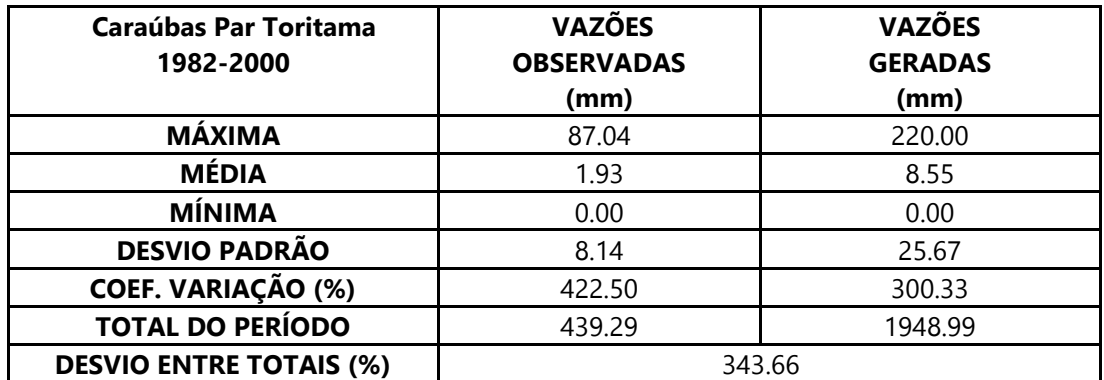

Dados estatísticos obtidos na modelagem da estação 48880000 – Ilha Grande.

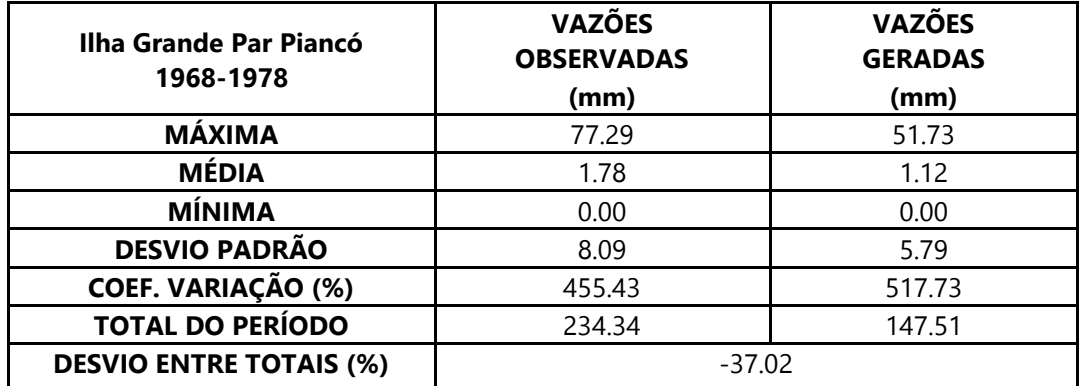

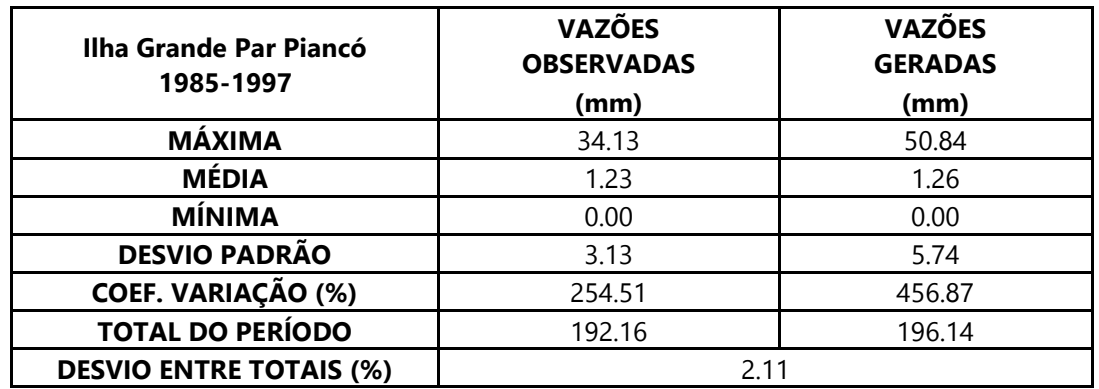

Dados estatísticos obtidos na modelagem da estação 48880000 – Ilha Grande.

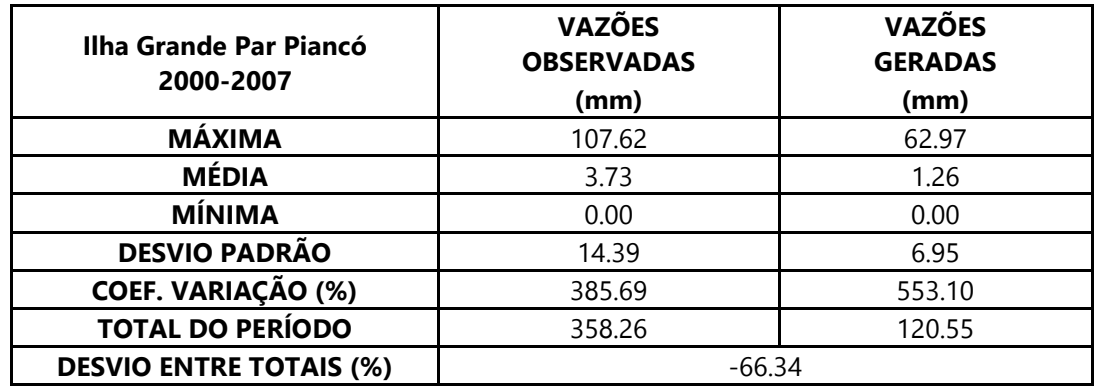

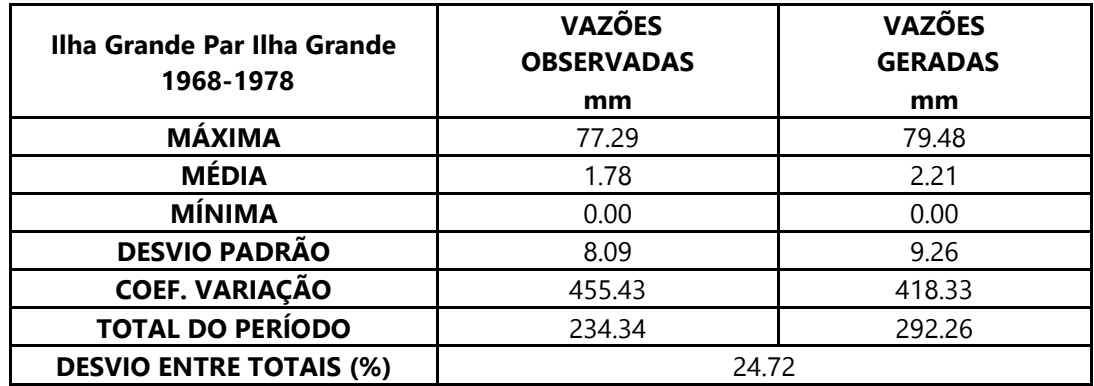

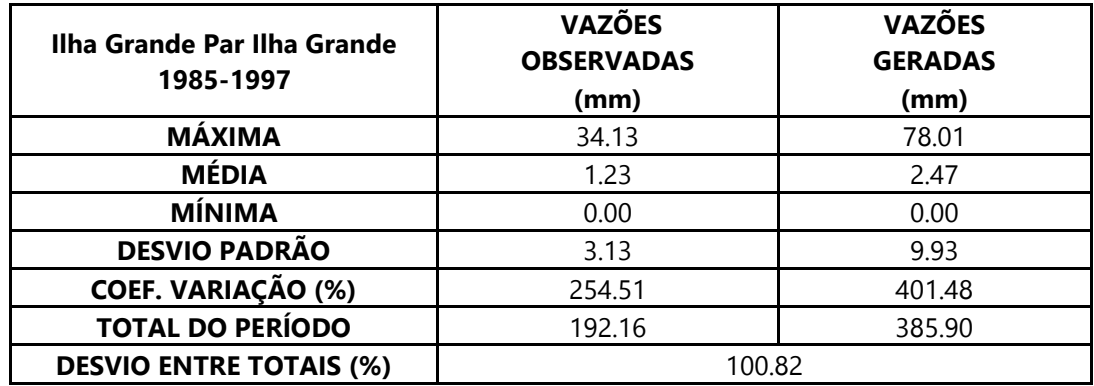

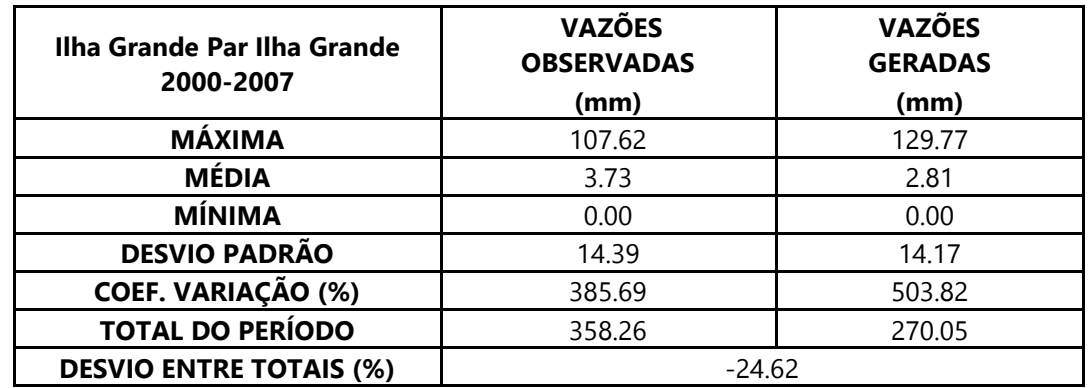

Dados estatísticos obtidos na modelagem da estação 48880000 – Ilha Grande.

Dados estatísticos obtidos na modelagem da estação 48820000 – Afogados da

## Ingazeira.  $\overline{\mathsf{T}}$ **VAZÕES**

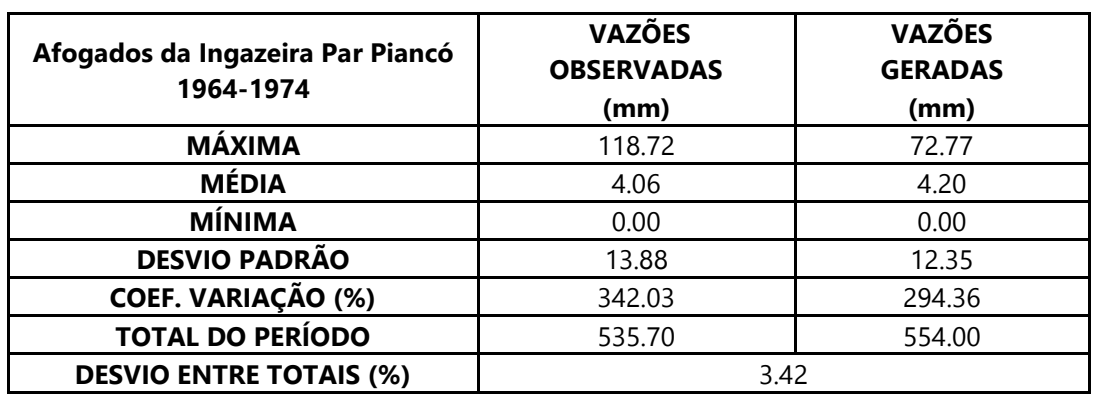

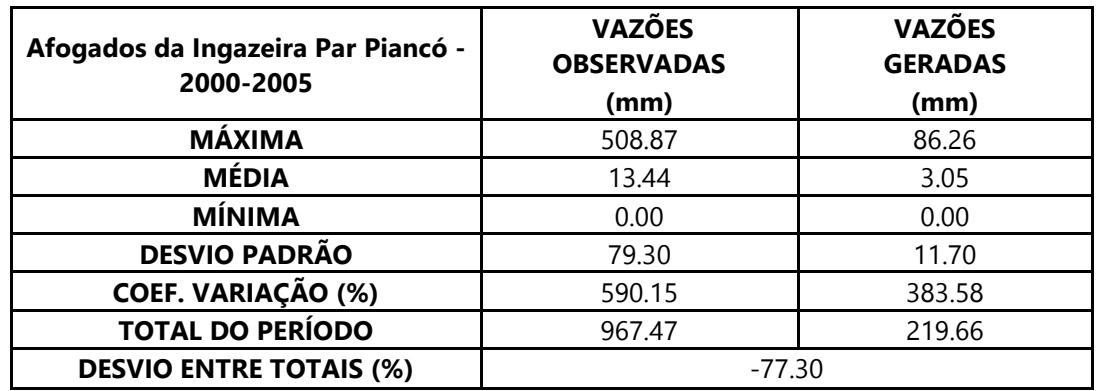

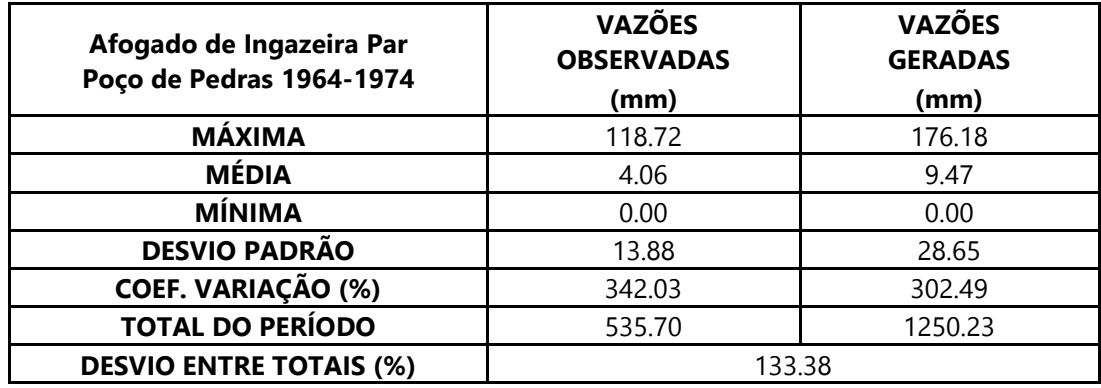

Dados estatísticos obtidos na modelagem da estação 48820000 – Afogados da

| Afogados da Ingazeira Par<br>Poço de Pedras 2000-2005 | <b>VAZÕES</b><br><b>OBSERVADAS</b><br>(mm) | <b>VAZÕES</b><br><b>GERADAS</b><br>(mm) |
|-------------------------------------------------------|--------------------------------------------|-----------------------------------------|
| <b>MÁXIMA</b>                                         | 508.87                                     | 237.10                                  |
| <b>MÉDIA</b>                                          | 13.44                                      | 6.64                                    |
| <b>MÍNIMA</b>                                         | 0.00                                       | 0.00                                    |
| <b>DESVIO PADRÃO</b>                                  | 79.30                                      | 29.59                                   |
| <b>COEF. VARIAÇÃO (%)</b>                             | 590.15                                     | 445.53                                  |
| <b>TOTAL DO PERÍODO</b>                               | 967.47                                     | 478.23                                  |
| <b>DESVIO ENTRE TOTAIS (%)</b>                        | $-50.57$                                   |                                         |

Ingazeira

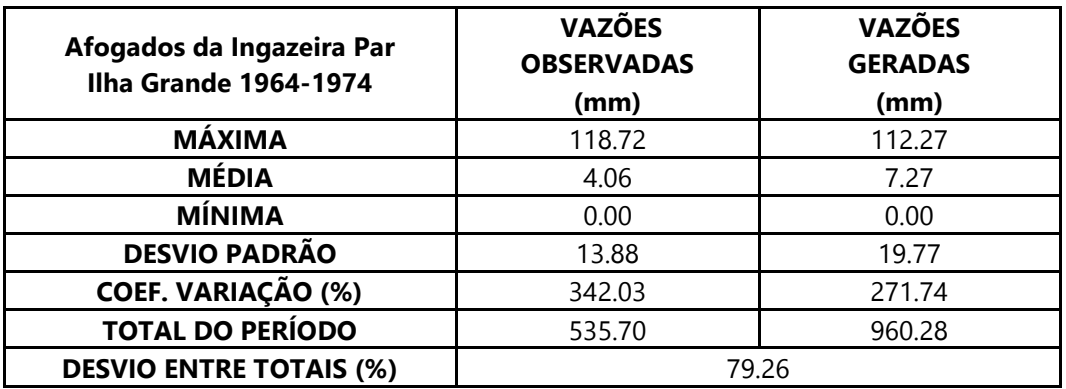

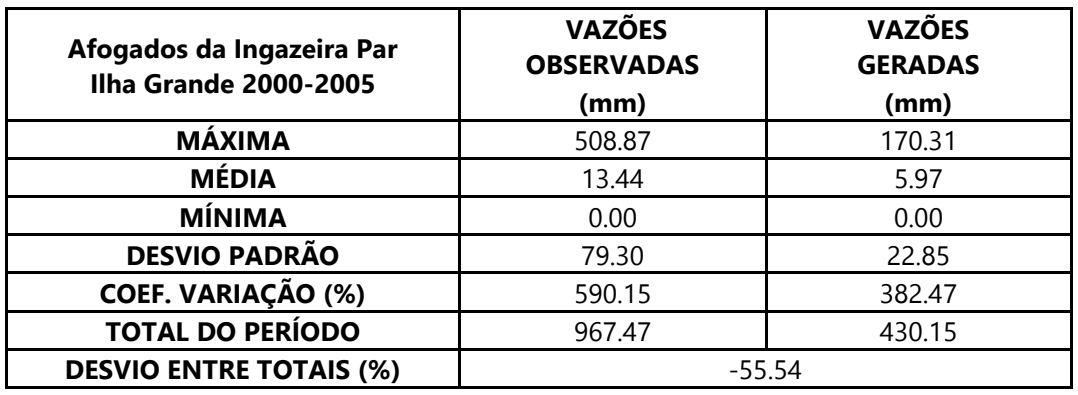

Dados estatísticos obtidos na modelagem da estação 48860000 – Floresta.

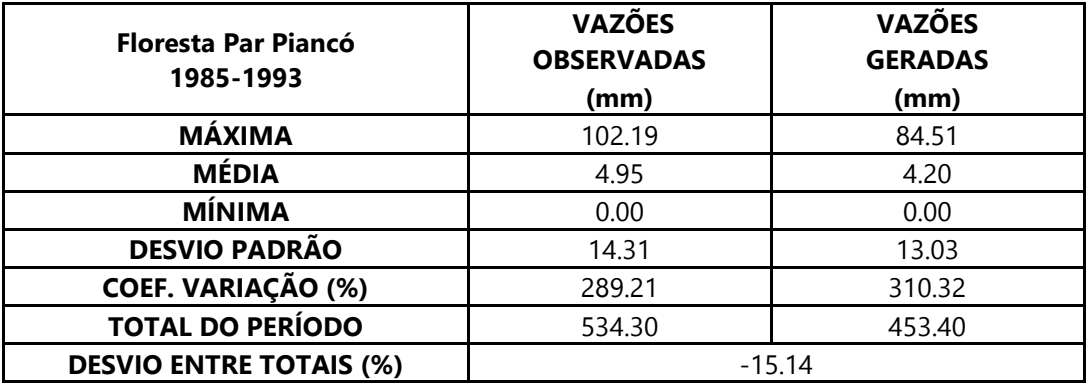
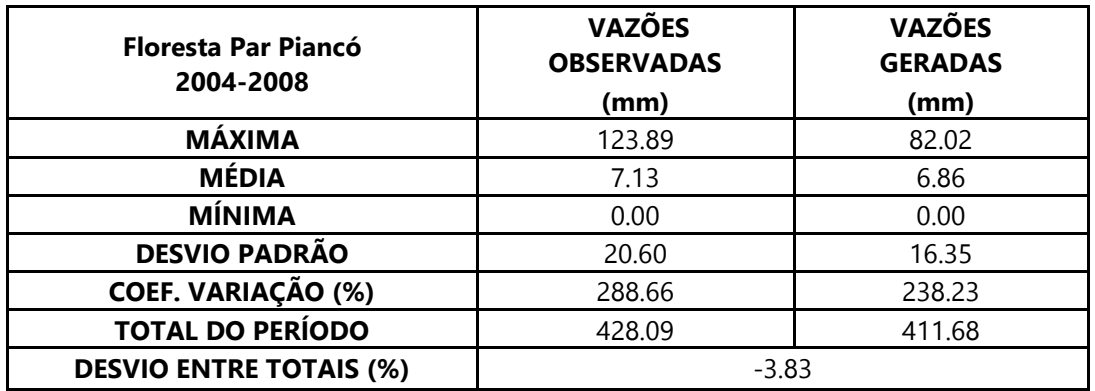

Dados estatísticos obtidos na modelagem da estação 48860000 – Floresta.

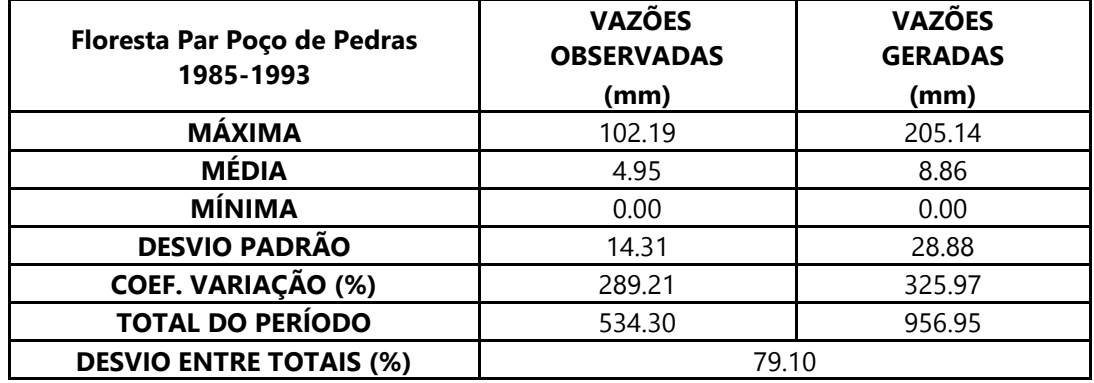

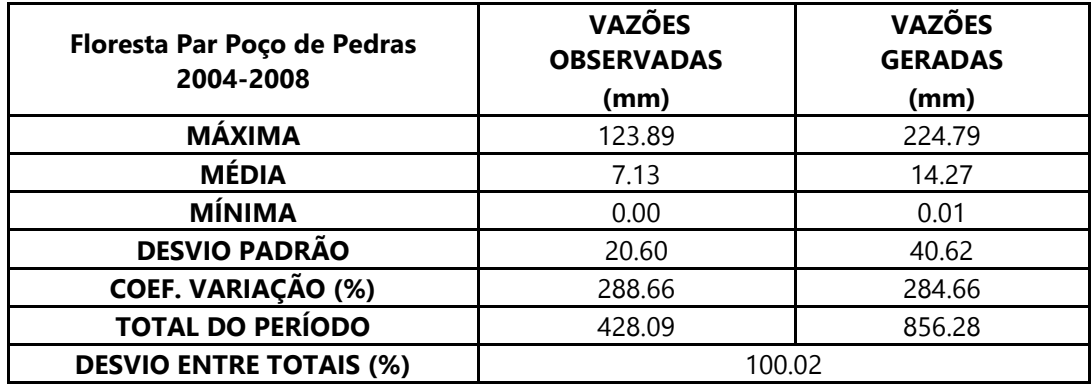

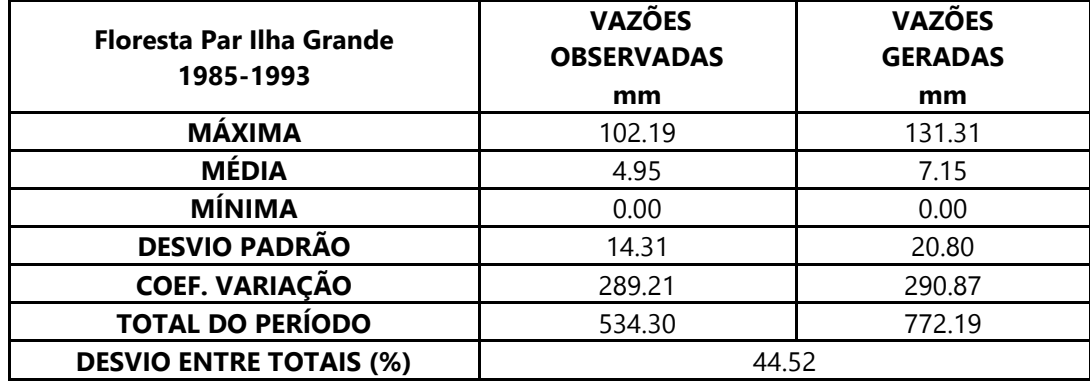

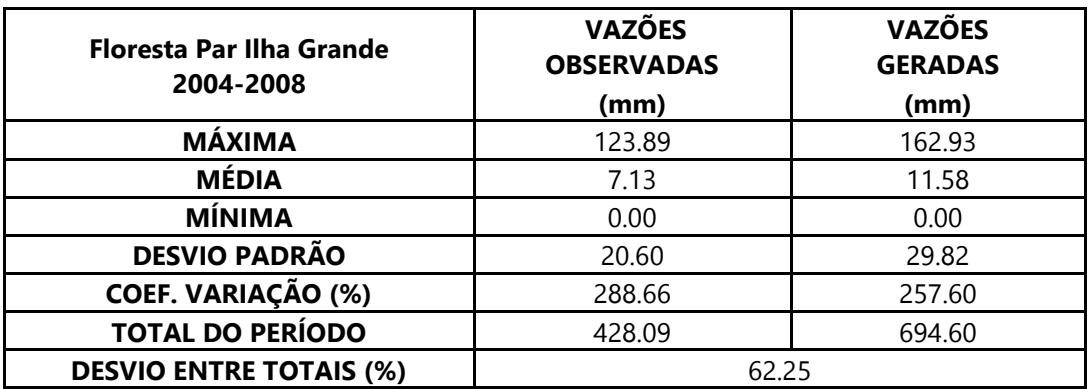

Dados estatísticos obtidos na modelagem da estação 48860000 – Floresta.

Dados estatísticos obtidos na modelagem da estação 49160000 – Inajá.

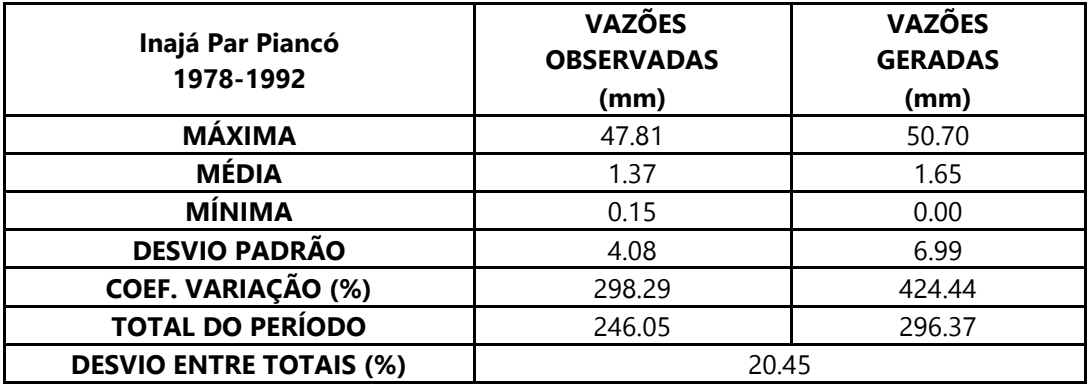

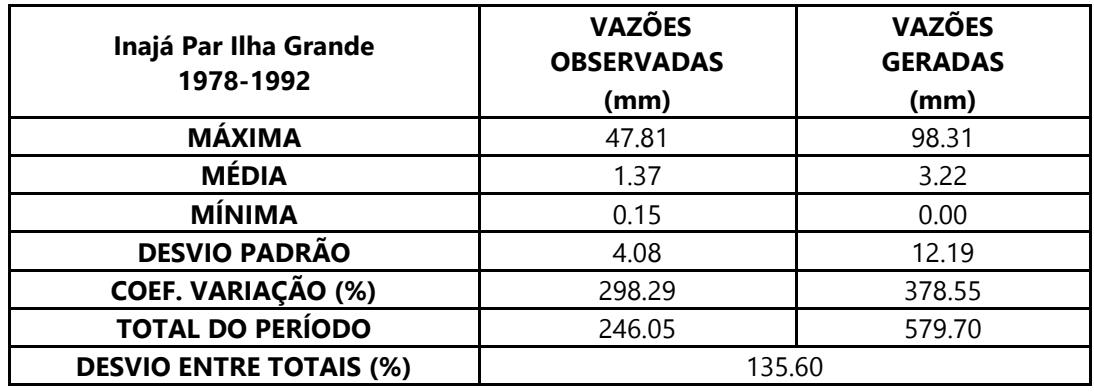

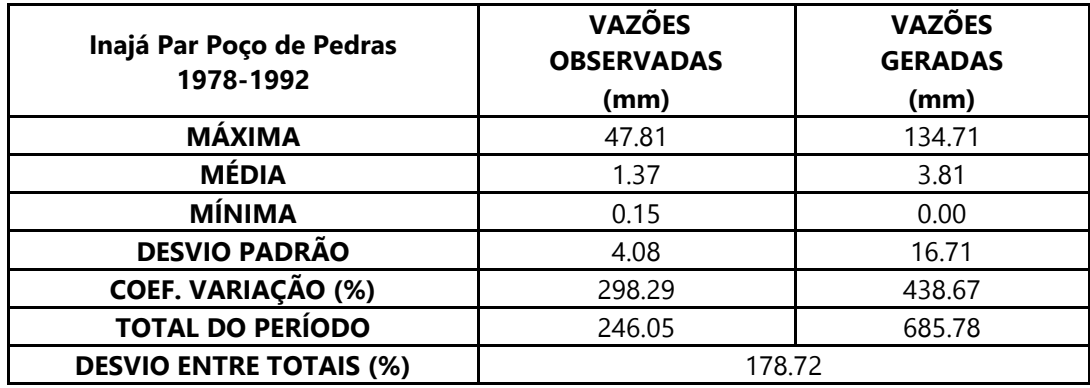

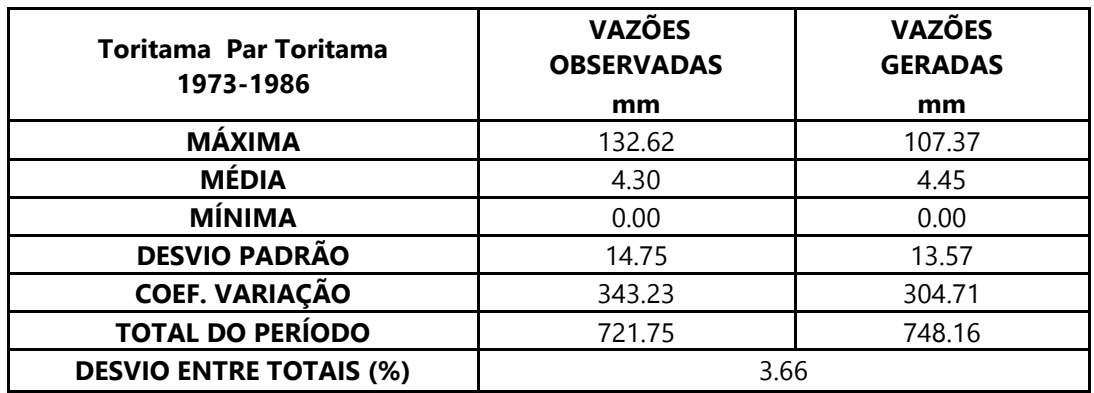

Dados estatísticos obtidos na modelagem da estação 39130000 – Toritama.

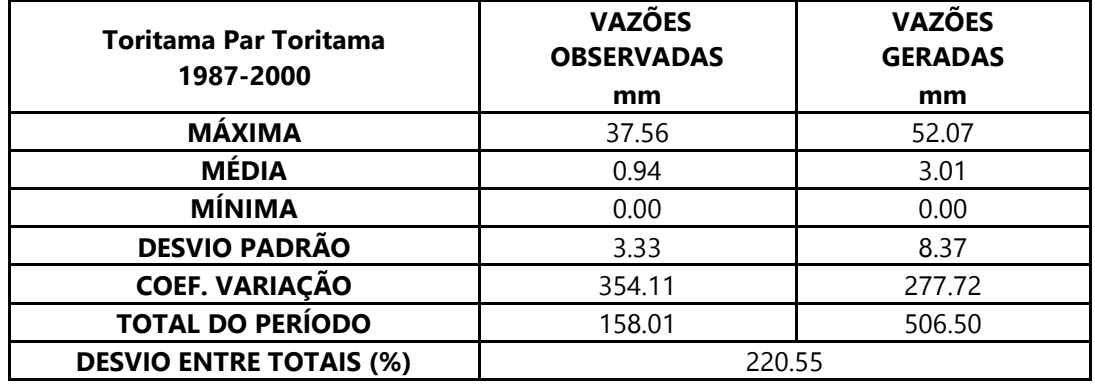

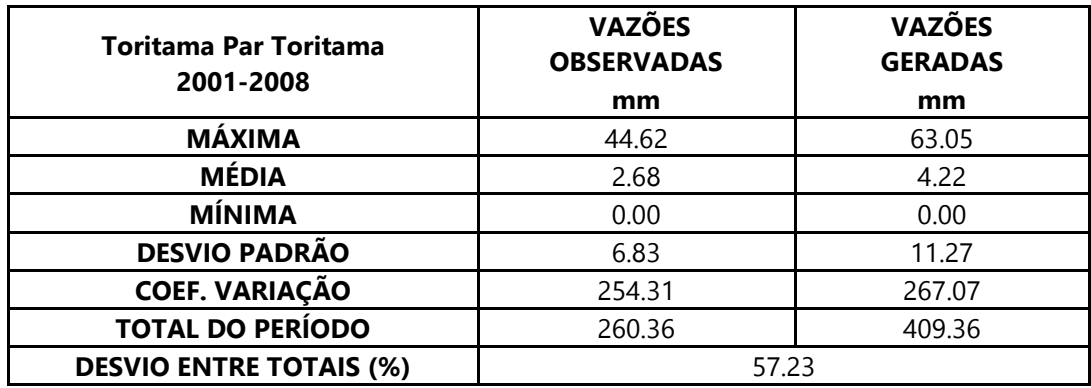

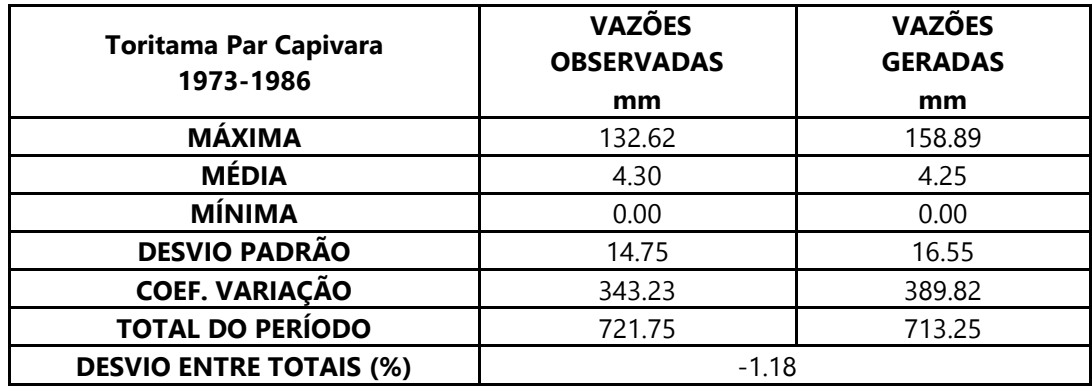

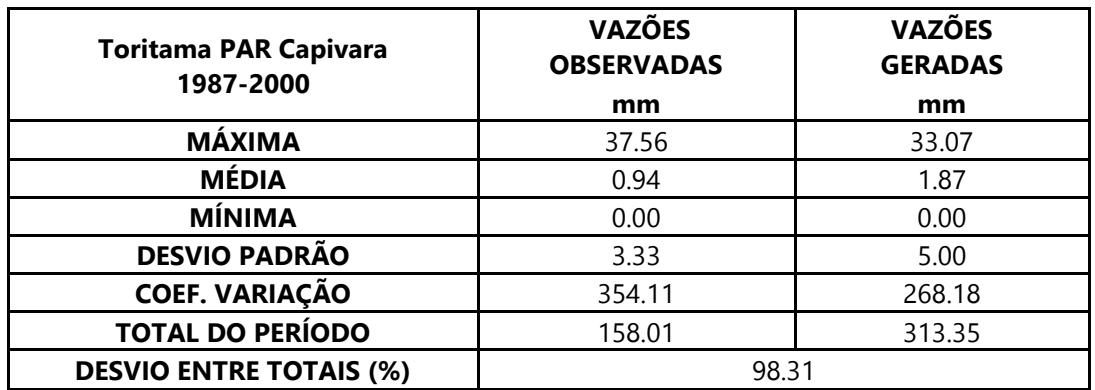

Dados estatísticos obtidos na modelagem da estação 39130000 – Toritama.

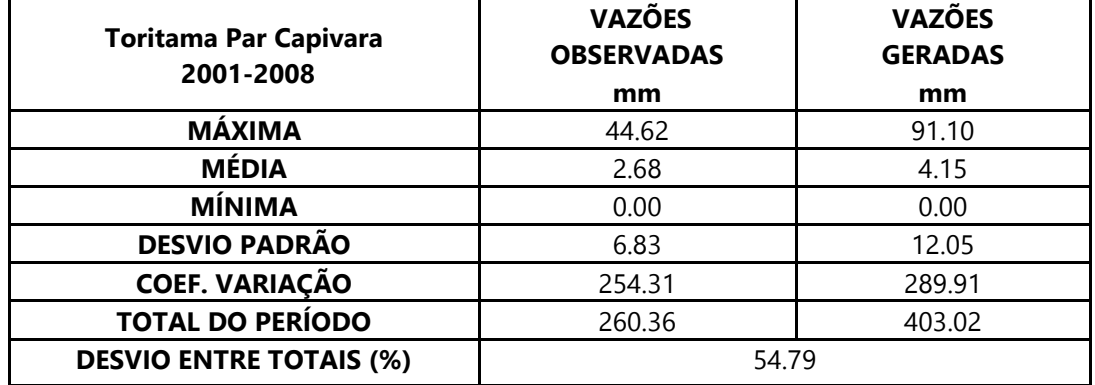

Dados estatísticos obtidos na modelagem da estação 39540000 – Capivara.

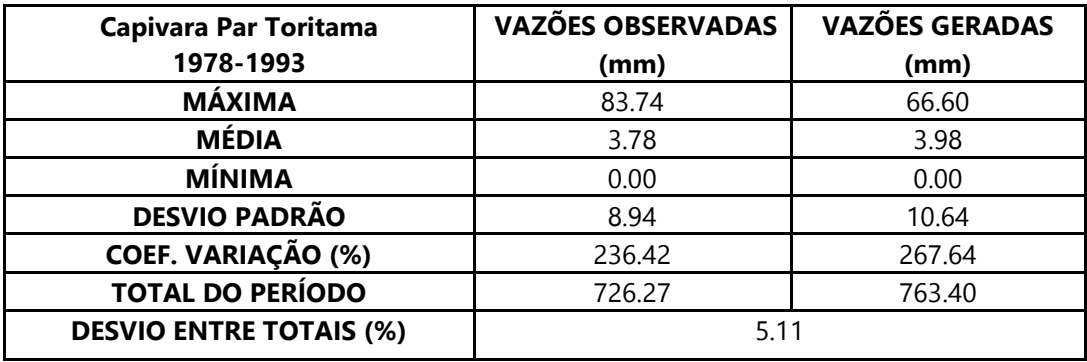

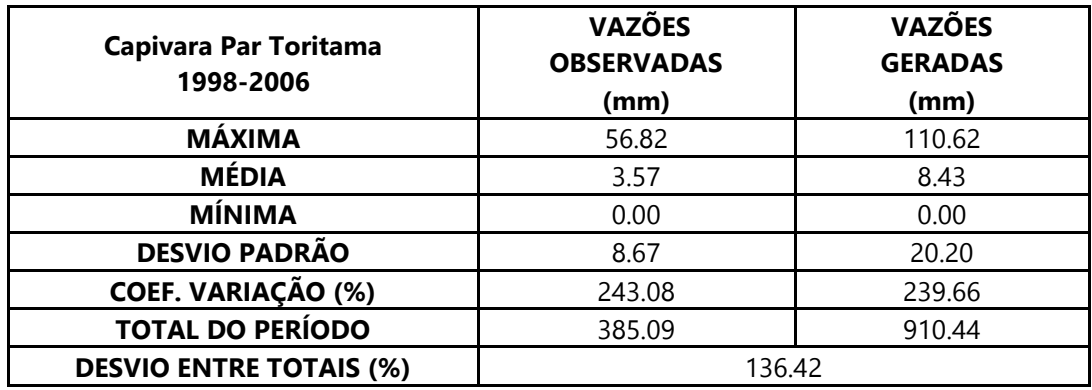

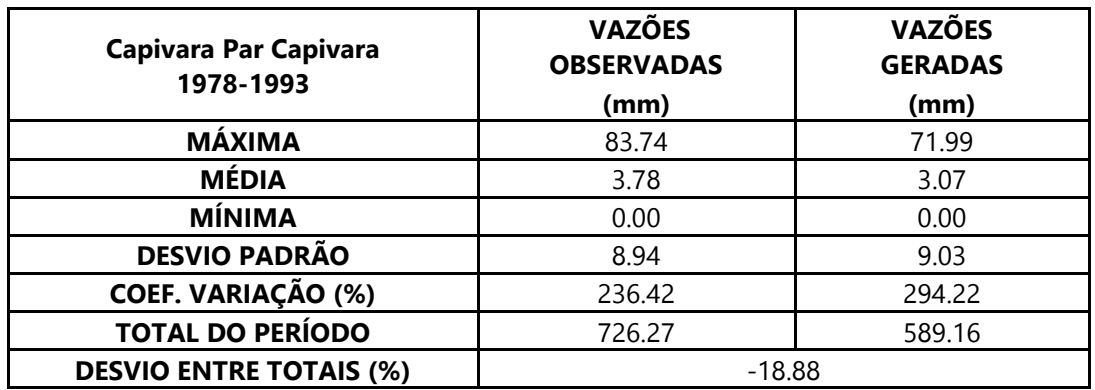

Dados estatísticos obtidos na modelagem da estação 39540000 – Capivara.

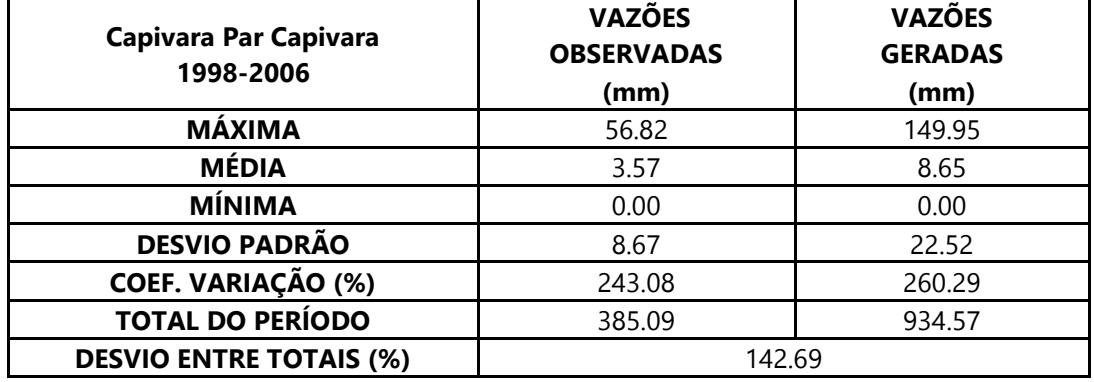

Dados estatísticos obtidos na modelagem da estação 39340000 – Caruaru.

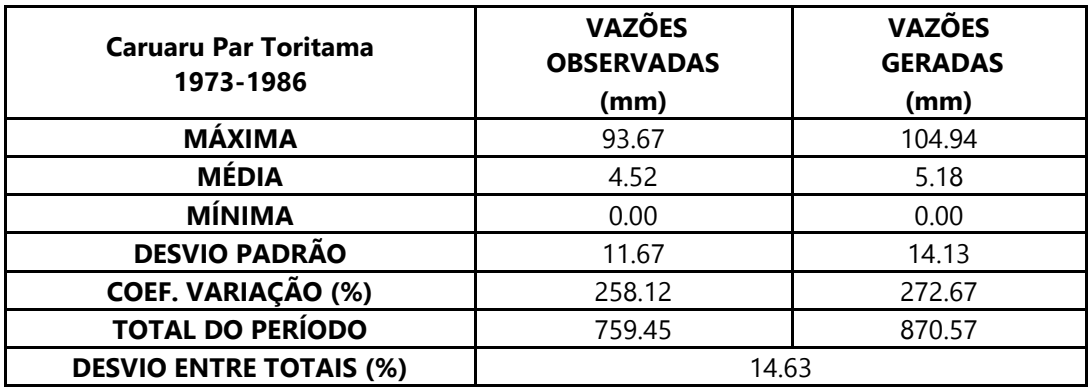

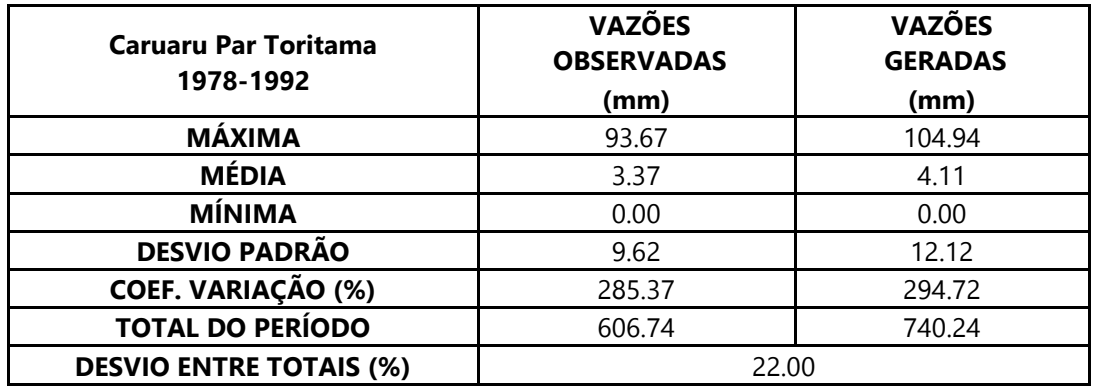

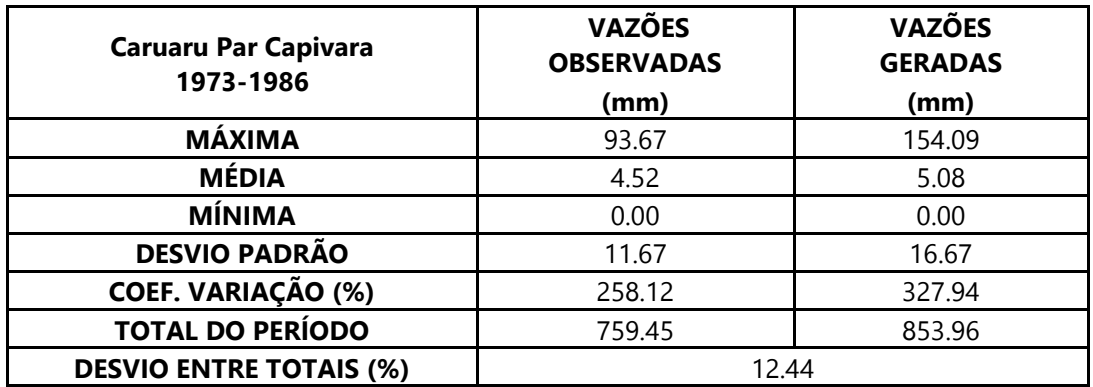

Dados estatísticos obtidos na modelagem da estação 39340000 – Caruaru.

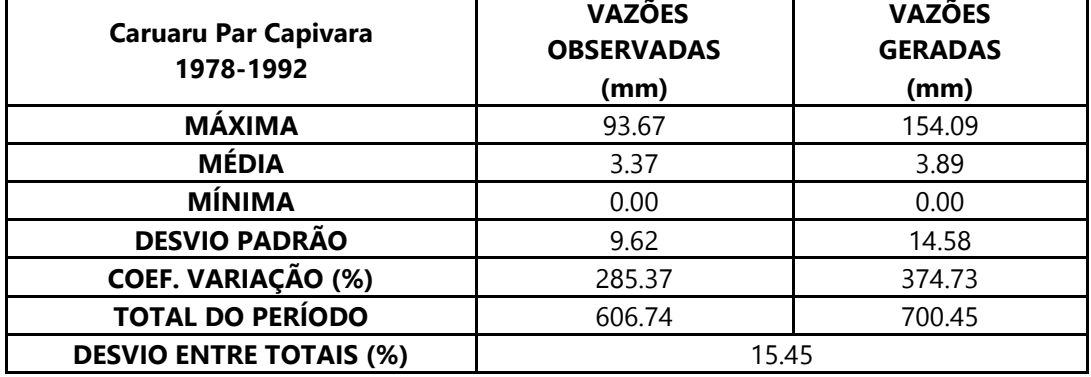